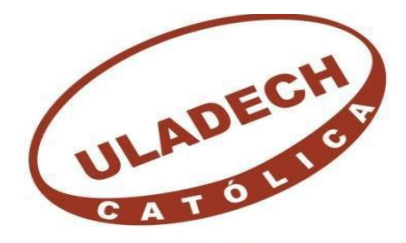

UNIVERSIDAD CATÓLICA LOS ÁNGELES **CHIMBOTE** 

# **FACULTAD DE INGENIERÍA ESCUELA PROFESIONAL DE INGENIERÍA CIVIL**

DETERMINACIÓN Y EVALUACIÓN DE LAS PATOLOGÍAS DEL CONCRETO EN COLUMNAS, SOBRECIMIENTOS Y MUROS DE ALBAÑILERÍA CONFINADA DEL CERCO PERIMÉTRICO DE LA INSTITUCIÓN EDUCATIVA 88003 UBICADO EN LA AV. INDUSTRIAL MZ F, LOTE 01, DISTRITO DE CHIMBOTE, PROVINCIA DEL SANTA, REGIÓN ANCASH, SEPTIEMBRE 2016.

**INFORME DE INVESTIGACIÓN PARA OPTAR EL TITULO PROFESIONAL DE INGENIERO CIVIL** 

> **AUTOR:** BACH. JOEL DANIEL RAMOS LEIVA

**ASESOR**: MGTR. GONZALO MIGUEL LEÓN DE LOS RÍOS

> **CHIMBOTE- PERÚ 2016**

# **FIRMA DEL JURADO**

**Mgtr. Johanna Del Carmen Sotelo Urbano Presidente**

> **Dr. Rigoberto Cerna Chávez Miembro**

**Ing. Luis Enrique Meléndez Calvo Miembro**

# **AGRADECIMIENTO**

A Dios, por darme las fuerzas necesarias para terminar con esta meta trazada.

A la Universidad Católica los Ángeles de Chimbote.

A todos los catedráticos que me formaron y por brindarme su apoyo en

este largo camino.

A mi familia que me apoyó en todo momento.

A todos ellos que hicieron posible la culminación

de este proyecto tan importante.

# **DEDICATORIA**

A Dios por guiarme y darme las energías necesarias para poder seguir adelante con este proyecto de vida. A mis padres, que sin su apoyo incondicional no hubiese sido posible lograr la culminación de este proyecto tan importante en mi formación como futuro profesional.

#### **Resumen**

La investigación tuvo como problema: ¿En qué medida la evaluación de patologías del concreto en columnas, sobrecimientos y muros de albañilería confinada de la estructura del cerco perimétrico de la Institución Educativa 88003 ubicado en la Av. Industrial Mz F, Lote 01, distrito de Chimbote, Provincia del Santa, Región de Ancash, ¿Permitirá obtener el nivel de severidad de las patologías en la estructura? Para poder dar solución a esta interrogante se logró llegar a este objetivo general Determinar y evaluar las patologías del concreto en columnas, vigas y muros de albañilería confinada del Cerco Perimétrico de la Institución Educativa 88003 ubicado en la Av. Industrial Mz F, Lote 01, distrito de Chimbote, Provincia del Santa, Región Ancash. En esta investigación cabe mencionar que la metodología a utilizar será descriptivacualitativa, no experimental y de corte transversal. El universo o población estará conformado por la infraestructura del cerco perimétrico de la Institución Educativa 88003.En el caso de la recolección de los datos se usó como instrumentos para la investigación la realización de una ficha técnica de evaluación, en estas fichas se procedió a registrar las patologías encontradas en todos los elementos estructurales del cerco perimétrico y posteriormente se procedió analizar cada una de las lesiones patológicas para su posterior reporte de resultados. Los resultados revelaron que la patología más frecuente en el cerco perimétrico es la Erosión, con un área total de 173.83 m2 que es equivalente al 30.798% de todas las patologías. Luego de analizar los resultados se llegó a la conclusión que el nivel de severidad de la muestra evaluada es Moderado.

**Palabras Clave:** Patología en albañilería confinada, Patologías en concreto armado y Patologías en elementos estructurales

#### **Abstract**

The investigation had as problem: To what extent the evaluation of concrete pathologies in columns, overlays and confined masonry walls of the structure of the perimeter fence of the Educational Institution 88003 located in Av. Mz industrial, Lot 01, district of Chimbote, Province of Santa, Region of Ancash, ¿Will it allow to obtain the level of severity of the pathologies in the structure? To be able to give a solution to this question, we can reach this general objective. Determine and evaluate the pathologies of concrete in columns, beams and walls of confined masonry of the Perimeter Fence of the Educational Institution 88003 located at Av. Mz industrial F, Lot 01, district of Chimbote, Province of Santa, Ancash Region. In this research it should be noted that the methodology will become descriptive-qualitative, not experimental and cross-sectional. The universe or the population will be made up of the infrastructure of the perimeter fence of the educational Institution 88003. In the case of the collection of the data that are used as instruments for the investigation the realization of a technical evaluation sheet, these files were processed a recorder The pathologies are found in all the elements. The elements of the perimeter fence and then processed. The results revealed that the most frequent pathology in the perimeter fence is Erosion, with a total area of 173.83 m2 that is equivalent to 30.798% of all the pathologies. After analyzing the results, it was concluded that the level of severity of the sample is moderate.

**Keywords:** pathologies in concrete, structural elements, pathological lesions.

## Contenido

<span id="page-6-0"></span>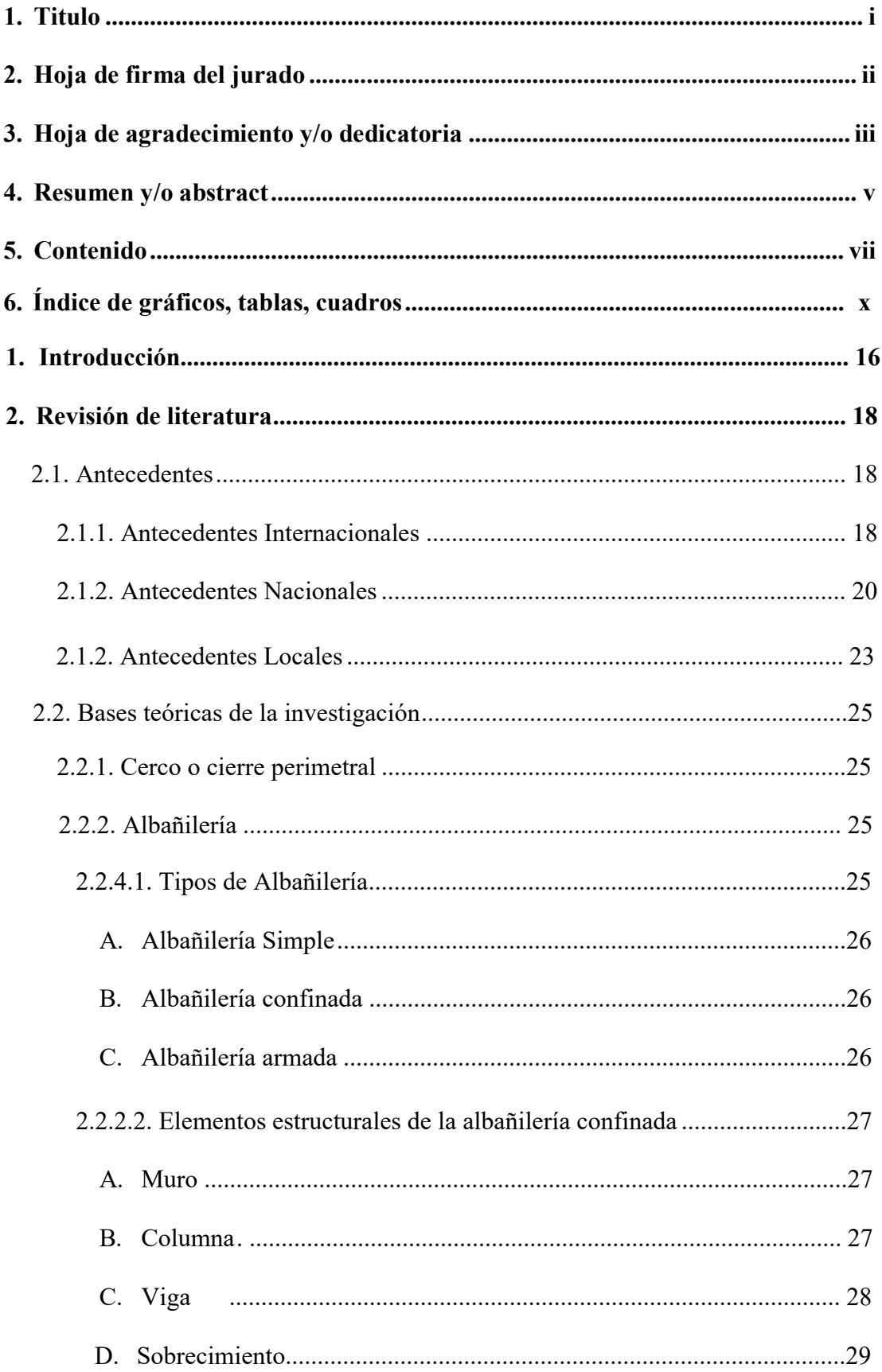

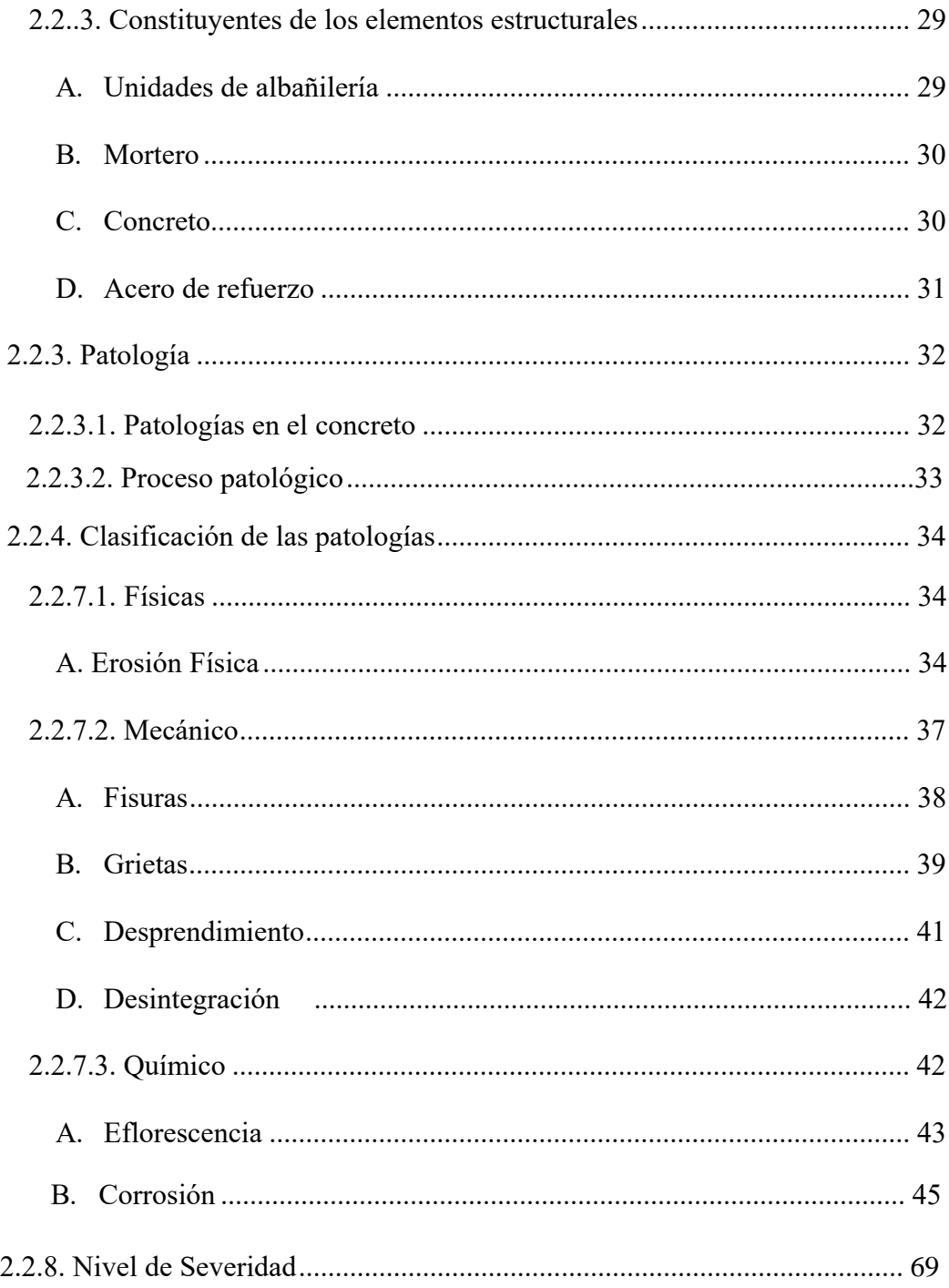

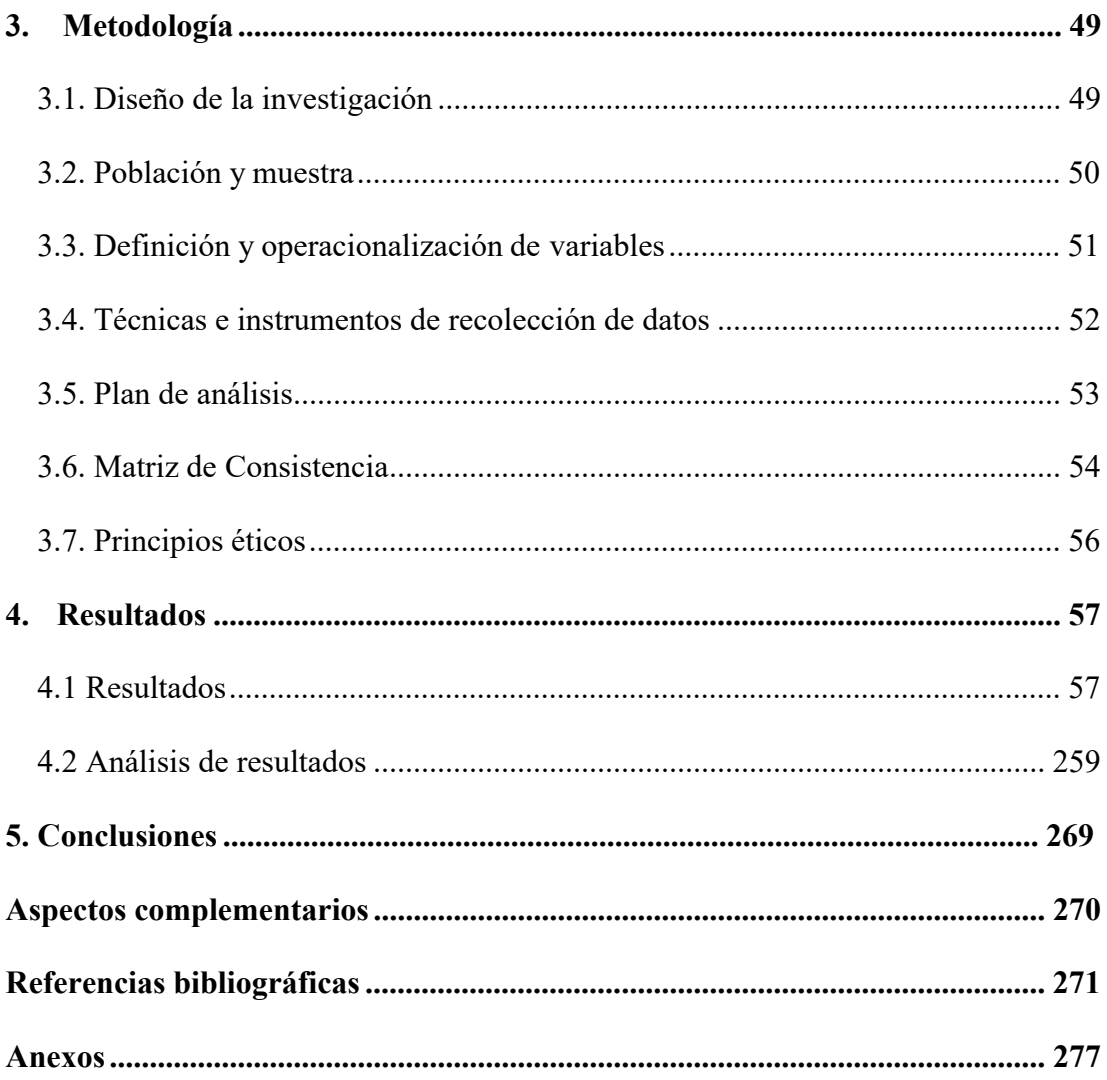

# **Índice de gráficos, tablas, fichas**

# **ÍNDICE DE FIGURAS**

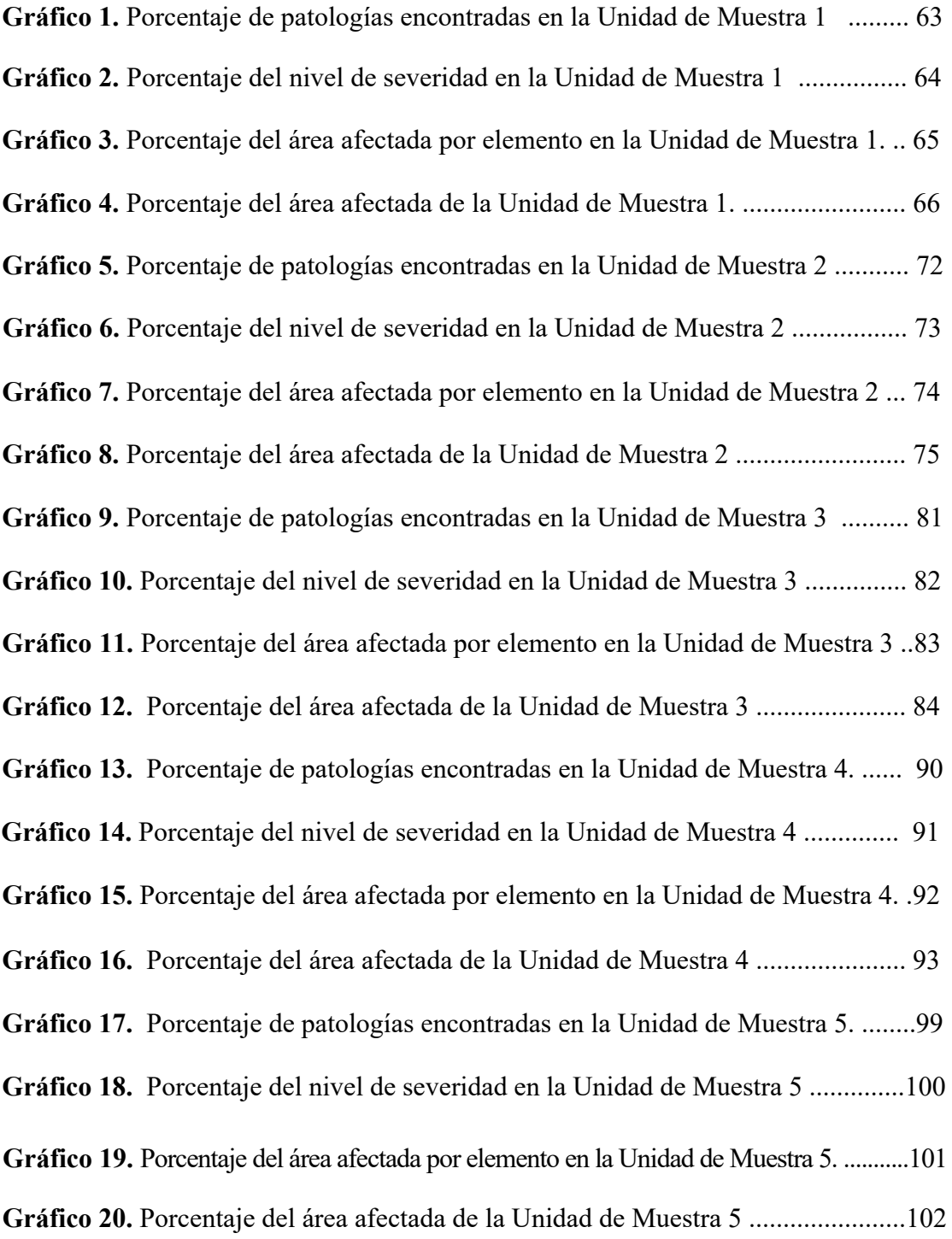

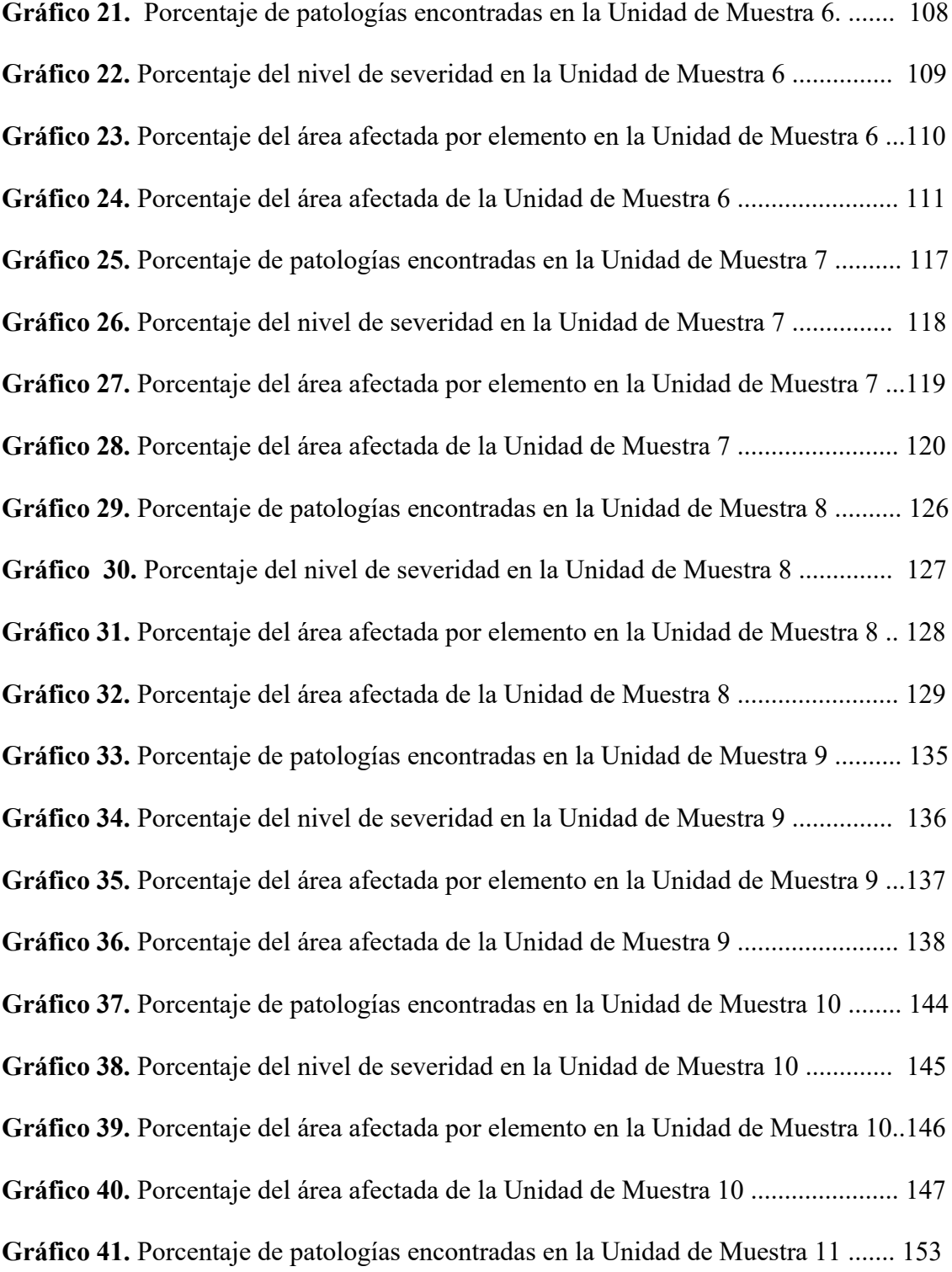

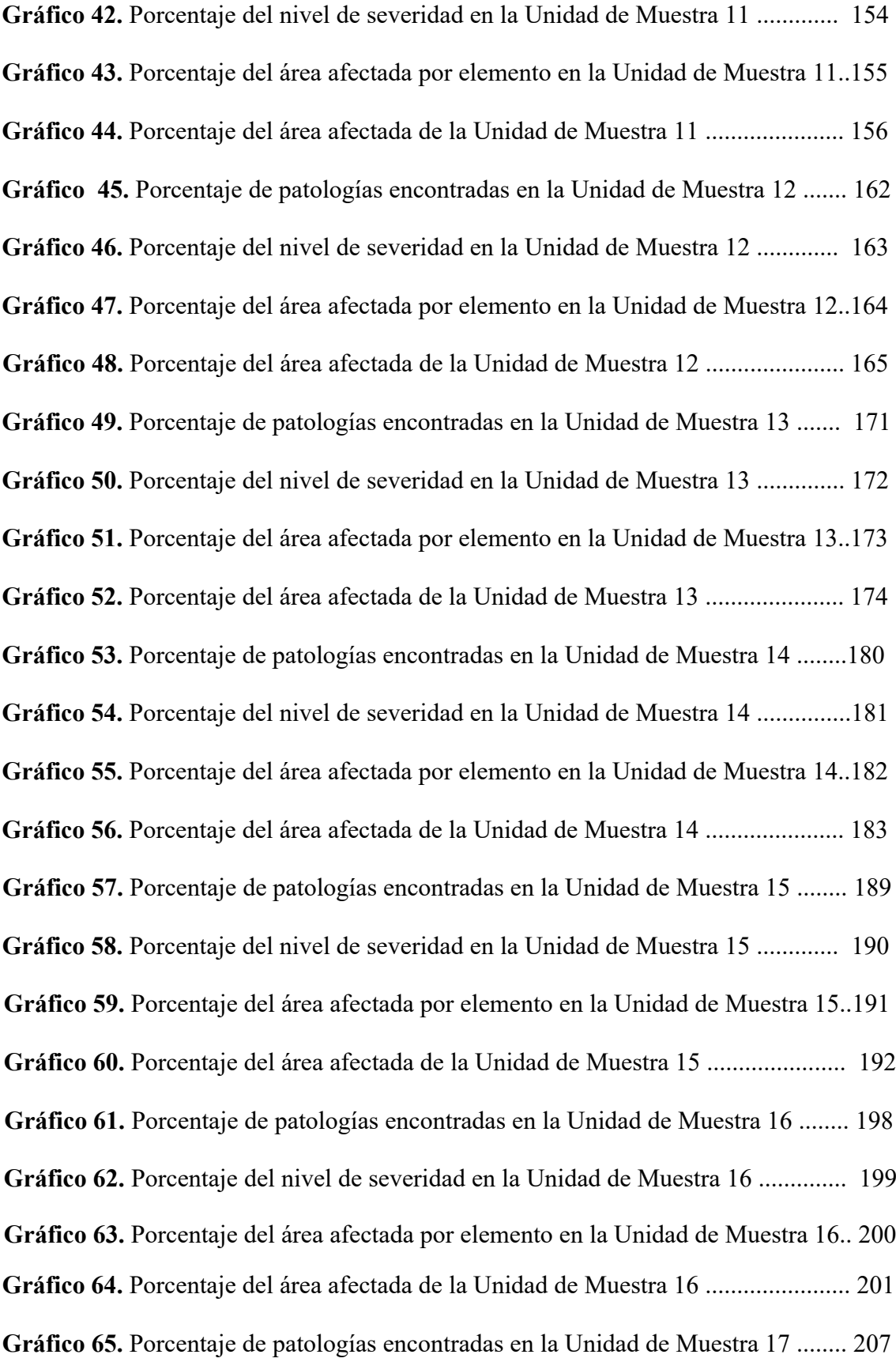

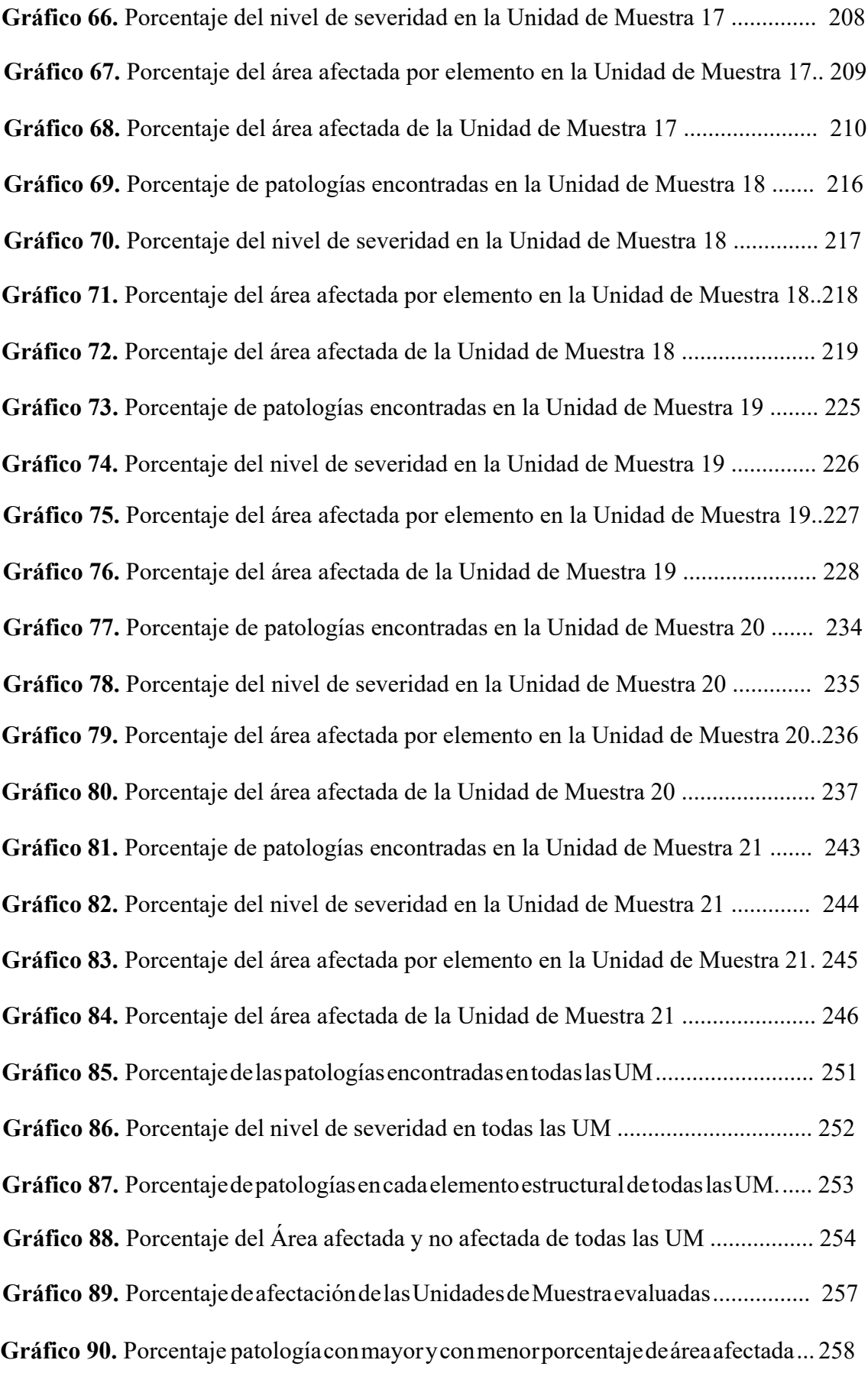

# **ÍNDICE DE TABLAS**

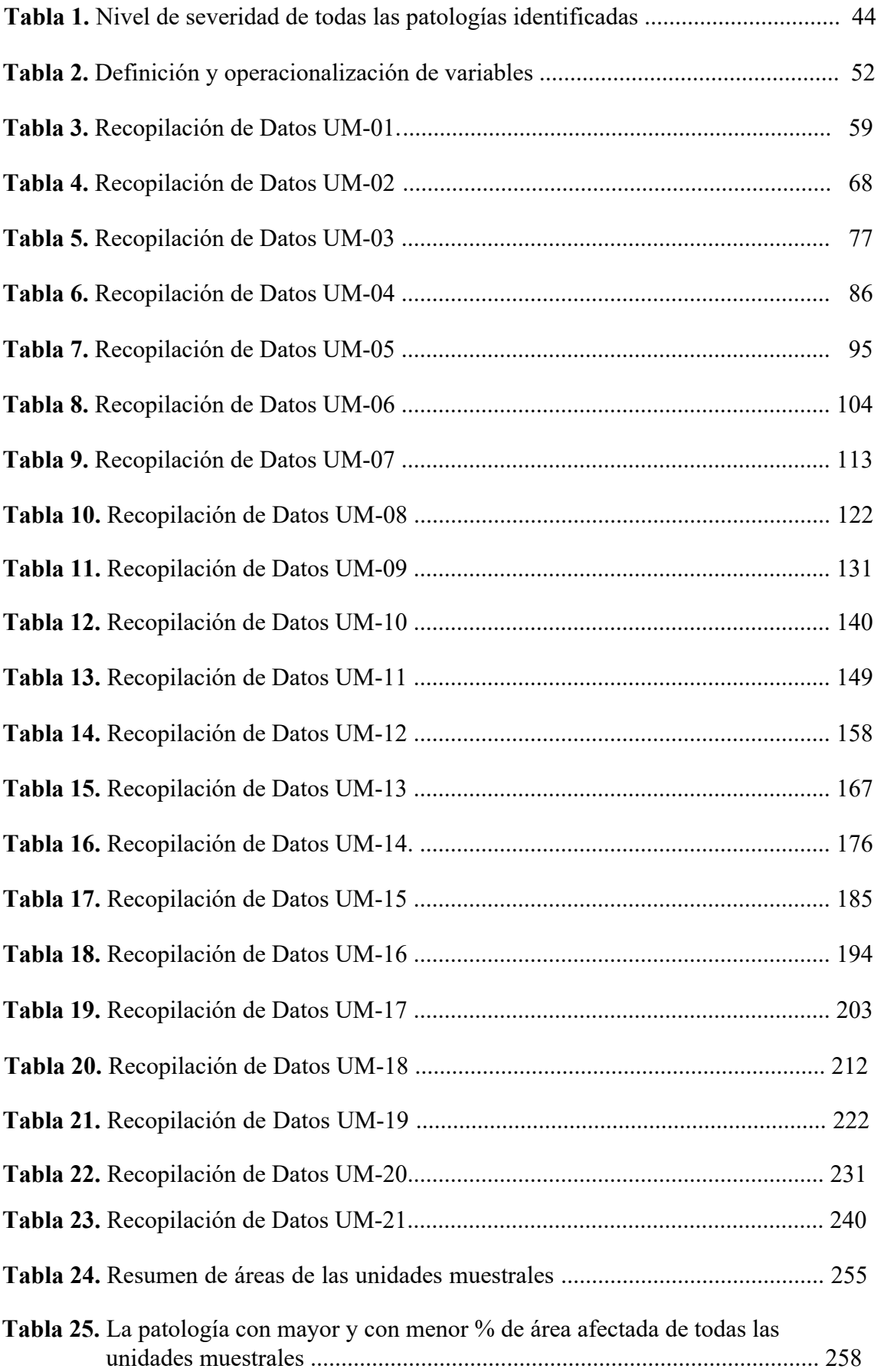

# **ÍNDICE DE FICHAS**

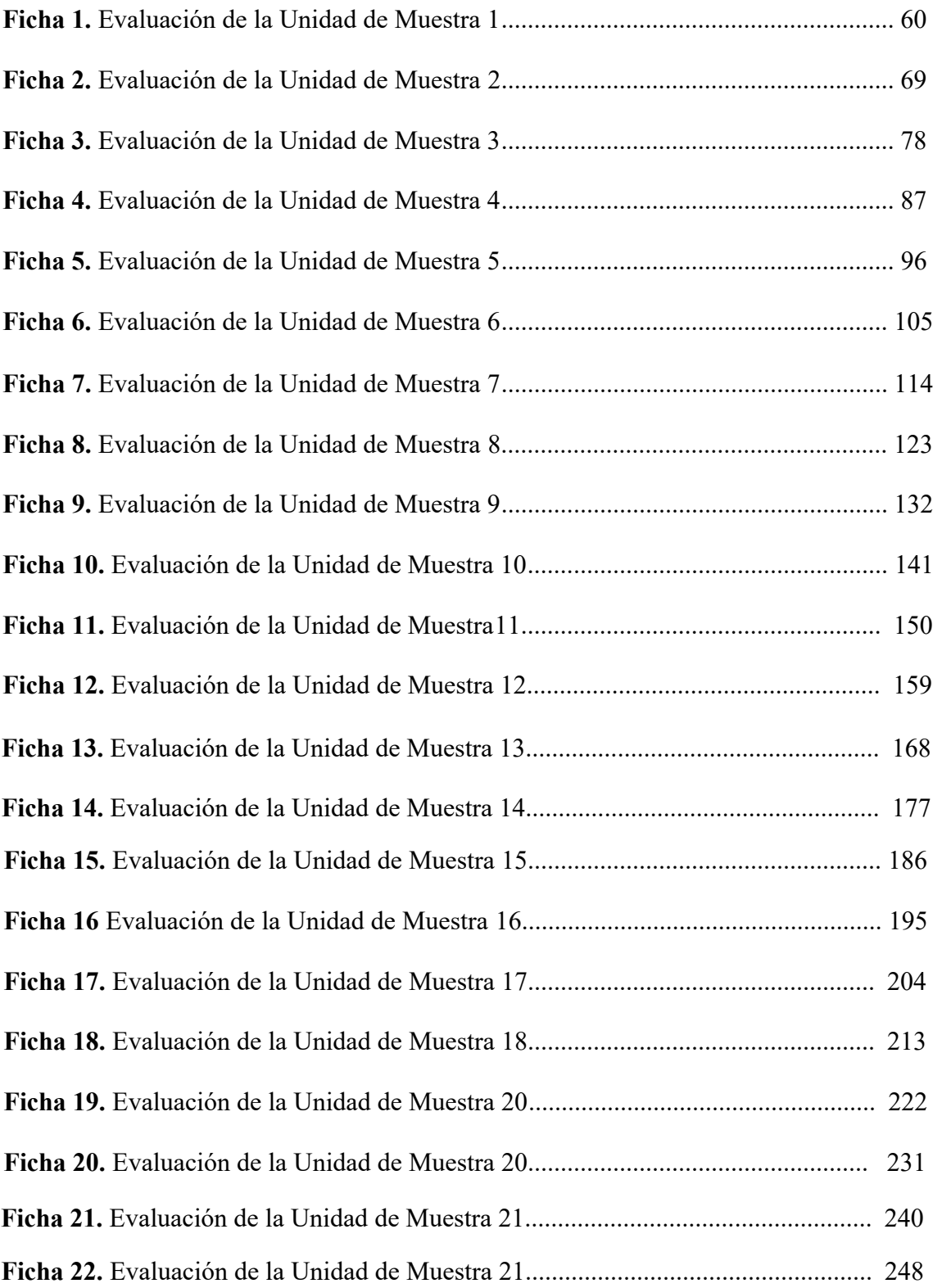

#### **1. Introducción**

Para Angeldonis (1) En el mundo, en el Perú, en nuestra Región y en nuestra localidad los Cercos Perimétricos son diseñados y ejecutados con diversos tipos de materiales: muros confinados en su totalidad, muros confinados combinados con listones de madera, muros confinados combinados con tubos de PVC rellenos de concreto, entre otros; cada diseño tiene función diferente. Se resalta también que estos tipos de estructuras vienen siendo utilizadas por diferentes instituciones y centros tanto públicas y privadas. La precipitación ocurre muy pocas veces al año. La mayor parte de las precipitaciones se dan en forma de llovizna. Durante el invierno predominan neblinas de espesores de hasta 400 m que cubren el cielo. Por tal motivo el presente trabajo de investigación lleva por **Título** Determinar las patologías en los muros de albañilería, columnas y vigas de concreto del cerco perimétrico de la Institución Educativa 88003 Las Américas ubicado en la Av. Industrial Mz F, Lote01, distrito de Chimbote, Provincia del Santa, Región de Ancash; las mismas que serán muestras de inspección visual, para identificar y evaluar las diferentes patologías que se presentan y determinar el porcentaje de deterioro en sus distintas áreas. Para desarrollar la presente investigación se planteó el siguiente **enunciado del problema** ¿Con la determinación y evaluación de las patologías del concreto en columnas, vigas y muros de albañilería confiada del Cerco Perimétrico de la Institución Educativa 88003 ubicado en la Av. Industrial Mz F, Lote 01, distrito de Chimbote, Provincia del Santa, Región de Ancash, se podrá obtener de manera exacta el nivel de severidad de las patologías que presenta? El **objetivo general** dela investigación es determinar y evaluar las patologías del concreto en columnas, vigas y muros de albañilería confinada del Cerco Perimétrico

de la Institución Educativa 88003 ubicado en la Av. Industrial Mz F, Lote 01, distrito de Chimbote, Provincia del Santa, Región de Ancash, partiendo de la recopilación de datos para determinar e identificar las patologías que presenta. De ahí se tiene los siguientes **objetivos específicos**: a) **Identificar** los tipos de patologías del concreto encontrados en las columnas, vigas y muros de albañilería confinada del Cerco Perimétrico de la Institución Educativa 88003 ubicado en la Av. Industrial Mz F, Lote 01, distrito de Chimbote, Provincia del Santa, Región de Ancash; b) **Analizar** los tipos de patologías del concreto encontrados en las columnas, vigas y muros de albañilería confinada del Cerco Perimétrico de la Institución Educativa 88003 ubicado en la Av. Industrial MzF, Lote 01, distrito de Chimbote, Provincia del Santa, Región de Ancash; c) **Obtener** el nivel de severidad de las patologías presentes en la infraestructura del Cerco Perimétrico de la Institución Educativa 88003. La presente investigación se **justificó** por la necesidad de conocer el nivel de severidad de las patologías presentes en la infraestructura del cerco perimétrico de la Institución Educativa88003. La **metodología** a utilizar será descriptiva-cualitativa, no experimental y de corte transversal. **La población** estará conformada por la infraestructura del cerco perimétrico de la Institución Educativa 88003 ubicado en la Av. Industrial MzF, Lote 01, distrito de Chimbote, Provincia del Santa, Región de Ancash. Se hizo uso de la **técnica** de la observación para la recolección de datos durante la inspección de campo; y como **instrumento** de evaluación la utilización de una ficha técnica para la recopilación de datos. **El lugar y fecha de la investigación**: El lugar de la investigación fue en el Distrito de Chimbote, provincia de Santa, Región Ancash, la fecha que se inició la investigación del proyecto, fue el mes de setiembre del año 2016.

#### **2. Revisión de la Literatura**

#### **2.1. Antecedentes**

#### **2.1.1. Antecedentes Internacionales**

**a) Durabilidad del concreto armado en viviendas de zonas costeras por acción del medio ambiente en la conurbación Barcelona, Lechería, Puerto la Cruz y Guanta del Estado Anzoátegui 2014.**

Según Escalante<sup>(2)</sup>El **Objetivos** es determinar la resistencia del Concreto reforzado ocasionado por los Daños Estructurales en las moradas ubicadas en las Zonas Costeras por causa del medio ambiente del Estado Anzoátegui. Los **Resultados** de la investigacion arrojo unos resultados que a simple vista se podia observar, estas deficiencias en la estrutura son muy notorias y afecta a toda la estrutura, teniendo en cuenta que la mayoria de estas patologiás son por fisurammientos enlos elemntos estructurales sobre todo en en la partes superficiales, tambien muestra alto contenido de corrosión en alguna zonas donde el acero esta ezpuesto al ambiente y esto provoca el desgaste del mismo. Se **concluyó** la investigción que una de los causales principales de todos etos problemas en los elemntos de esta estrutura son causadas por el ambiente que se caracteriza por la gresividad de su temperatura, teniendo esta un promedio de 27°C y asu vez su alto porcentaje de humedad también tiene un porcentaje de humedad relativa en 77%. A su vez se pudo observar la alta presencia de cloruros al colocar la olución de nitrato de plata, todos estos problemas son muy notorios lo cual hace que su nivel de sveridad sea muy alto y afecte de manera permanente a las estruturas si no se actua de manera eficiente para detener su deterioro. Otros causales de una menor medida que se identificaron en la

estructura de Lechería, Puerto la Cruz y Guanta fueron: carbonatación, ataques químicos, corrosión y disolución de la pasta del concreto.

**b) Propuestas Metodológicas para la Caracterización de Testigos de Presas con Problemas Expansivos, Cataluña, España, 2012.**  Según Fernández (3) El **Objetivo General** de este presente proyecto de investigación fue la elaboración de una metodología que permitiera tener como propuesta general la caracterización de testigos en presas, así como también realizar un nuevo diagnóstico en la presa de Graus. Los **Resultados** que se obtuvieron en el campo permitieron apreciar en una totalidad del 100% todos los tamaños y formas que tienen lo diferentes testigos y el cual tambien se pudo observar cada aspectos de los áridos presentes y el resto de todas las anomalias que presenta la estructura. El diferente tono de color de cada uno de los áridos que se muestra en esta estrutura son principalmenet manchas ocacionadas en su mayoria por la alta presencia de oxidos en el interior de algunos acidos, lo cual provoca la aparición de esta problematica. El color de los áridos llega a cambiar entre varias tonalidades de gris, En su gran mayoria y sometiendo los testigos a una evaluación exhaustiva lo rescatable fue que presentaron una gran y excelente prresencia de agregado pastosos que en su mayoria es importante para poder conservar de mejor manera los elementos estruturales. Como **conclusión** una vez hecho y proceado lo datos obtenidos se concluyo que la metodologia que se empleo en este proyecto fue la correcta, y que los resultados que se estan presentando en este informe son datos veridicos, correctos y exactos lo cual es importante para una posterior investigación de este proyecto o si se dea una comprobación y verificación tecnica del mismo.

Los procedimientos con os que se evaluó y se trato este proyecto fueron efectuados con la ayuda de proramas especializados y a su vez con la realización de diferente ensayos para su mayor exactitud en la obetención de los resultados.

#### **2.1.2. Antecedentes Nacionales**

**a) Estudio Analítico para Contrarrestar las Patologías en Estructuras de Concreto Armado y Contribuir en la Vida útil de las Edificaciones de Centros de Salud en la Ciudad de Huaraz, Perú – 2014.**  Pérez, Y. (4) el **Objetivo general** fue el análisis y el procedimiento analíticos de las patologías estructurales para poder elevar la vida útil de los todos los puestos de salud de la ciudad de Huaraz. Los **resultados**  que se obtuvieron y que se consiguieron en esta investigación es que la implantación de muros, vigas y columnas para poder cuidar, proteger y recubrir las tierras de los de los variados y diferentes usos de los Hospitales de la Ciudad de Huaraz, estos estudios arrojaron que el gran problema de las estructuras en las zonas de la serrania son los problemas de suelos, esto problemas son los asentamientos de tierras y lamentablemente es un problema muy comun en esta parte del paí, hago mención que la ciudad de Huaraz esta por sobre los 3.000 msnm y el 90% de los cercos perimetricos de longitudes mayores de 75 mt sufren de asentamientos de terreno, y estos problemas son los causales que aparescan la patologia de grietas, deformación y en algunos casos desprendimeintos de los elementos estructurales, estos problemas son frecuentes y lamentablemenete es algo que no se toma en serio por que

sabe que los moradores de la ciudad aun siguen contruyendo de manera arbitrarias sus viviendas sin considerar el factor del suelo. Ademas se obtuvo como resultado muy alarmante sumandose al ya gran problema del asentamiento del suelo, el problema del uso de materiales defectuosos a la hora de proceder a la construcción de edificaciones de gran embergadura como lo son edificios y cercos perimetricos, Es un gran problema puesto que esto es una causa de diferentes problemas patológicos como desprendimentos y grietas en diferentes zonas de la estrutcura. Se **concluyó** que es de suma importancia el urgente asesoramiento para esta población en temas de estudios de suelos aplicados a la construcción de edificaciones, este asesoramiento se debe brindar por personal tecnico y profesional altamente capacitados en temas de suelos, con el fin de poder realizar obras de mejor calidad y con menor riesgo de lesiones patologicas

**b) Determinación y Evaluación de las Patologías de los Muros de Albañilería y Columnas de Concreto del Cerco Perimétrico de la Institución Educativa Integrado Nuestra Señora de Fátima, Ubicado en la Urbanización Bruno Terreros II Etapa Pio Pata, Distrito El Tambo, Provincia de Huancayo, Región Junín - julio 2015**.

Según Carrasco.<sup>(5)</sup> El objetivo general de esta investigación es determinar y analizar las patologías encontradas en los muros de albañilería confinada del cerco perimétrico de la I.E Nuestra Señora de Fátima, ubicado en la en la zona de Bruno Terreros II Región Junín; los

**resultados** que se obtuvieron en los diferentes elementos estructurales y que se pudo verificar fueron los siguientes, que con un porcentaje de 2.12% del área total de esta gran estructura se encuentra afectada con variadas patologías que tiene un nivel de sevridad de nivel moderado, y que con un porentaje de 1.60 % de la totalidad de las patologías encontradas, pertenece a la patología de erosión atmosférica y que con un porcentaje de 0.13 % pertenece a la patología de corrosión y fisura, las debidos a la zona en la que se encuentra ubicada la estructura son las patologías mas predominantes de todas las patologías evaluadas en toda la estrutura que esta siendo parte del estudio esta investigación. Esta invetigación **concluye**, en que todas las columnas de Concreto Reforzado, que cuentan con una mayor participación y por lo tanto con una myor presencia es la patología de Corrosión 0.13% de área total. Esta patología según los resultados finales de la investigación fue determinada y hallada con un nivel de severidad de nivel leve-moderado el cual se recomienda lo siguiente: Realizar el procedimiento de limpiar todas las áreas afectadas por esta patología y lugo empezar a recubrir el acero de refuerzo con concreto de manera adecuada. En lo que concierne con muros de albañileria la patología de mayor presencia es la Erosión atmsferica con un porcentaje final de 1.60% de area total. Esta patología como se pudo determinar afecta de manera moderada a todos los elementos estructurales, recomiendo el uso de un mortero especialpara su mejor dureza y firmeza a la hora de su aplicación y poder asi poner fin a los problemas por lesiones patologicas en la estructura.

#### **2.1.3. Antecedentes Locales**

**a) Evaluación del estado actual y diseño de las estructuras de concreto armado de las plantas pesqueras en el distrito de Chimbote 2015.**

Según Sáenz C.<sup>(6)</sup> el **objetivo general** es determinar, analizar y evaluar las patologías en las estructuras de concreto reforzado de todas las plantas pesqueras ubicadas en el distrito de Chimbote, se obtuvo como **resultado**  que después de la obtencion de los datos recopildos atraves del uso de los diferentes instrumentos para la ejecución de este proyecto que las tres palntas de procesamiento de harina y aceite de pescado que fueron usadas para la investigación se determino que los daños que presenta no afectan el normal funcionamiento de las estructuras y que la evaluación de los daños que provocan la aparición de los diveros problemas patológicos son en su totalidad por el mal funcionamientos de las amquinas con las que se labura en estas fabricas, esto es debido a la antiguedad de las mismas lo que origina que afecten de manera indirecta a las estructuras, y si a esto le sumamos que las fabricas se encuentran muy cerca con la costa maritima hace que su nivel de causales aumente considerablemente lo que ocaciona que las patologías se agaraven mas y que los daños de los elementos estructurales de las estruturas de estas tres fabricas sea notorias. La siguiente investigación **concluyó** que el mal funcionamiente de los equipos usados en las fábricas pésqueras y que la cercanía con el mar son las causas principales de la aparicón de patologías que afectan los elementos estruturales, siendo la patología Corrosión la mas predominante de todas las patologías identificadas.

**b) Diagnóstico, prevención y alternativa de solución al deterioro de las edificaciones, producidas por la humedad en viviendas del pp.jj de Miraflores Alto - Chimbote – Ancash 2012.**

Según Acosta M. (7) El **objetivo general** es Evaluar e identificar todas las patologías encontradas en las estructuras de concreto reforzados de las viviendas del pp. jj de Miraflores alto – Chimbote – Ancash. Los **resultados** arrojaron que el principal problema que tienen que afrontar estas estruturas y todas las esdificaciones en genral que se encuentran en esta ciudad, es la humedad y su alto nivel de napa freática que hace que aparaescan patologías en los principales elementos estruturales de las edificaciones, por lo general los elementos que son mayormente afectados son los sobrecimientos y los muros de albañileria, ya que este humedad en conjunto con el nivel de napa freatica sube por el subsuelo por capilaridad y una vez que se encuentren en la estrutura proceden a ocacionar daños con la presencia de diversas patologías como eflorescencia y erosión. Para esta invetstigación se **concluyó** determinar que es totalmente necesario entablar un nuevo sistema de construcción, esto con el fin de poder poner fin con los diferentes tipos de patologías que afectan a las edificaciones que estan situadas en las zonas con cercanía al mar, una de estas variantes es la capacitación de los profesionales y tecnicos con el estudio del sistema Steal Framing el cual ofrece que el proceso constructivo de toda edificación sea realizado con parametros requeridos para poder tener una estrutura mejor construida y con la baja probabilidad de aparición de patologías en algunos sus elementos estructurales.

#### **2.2. Bases teóricas de la investigación**

#### **2.2.1. Cerco perimétrico**

Según el Ministerio de Vivienda Construcción y Saneamiento (8) Menciona que son elementos estructurales de cerco que cuya principal función es de delimitar una propiedad, sea vivienda colegio, o alguna edificación. Estos cercos perimetricos no cuentan con parametros de diseño, tambien se les conoce como muros perimetricos.

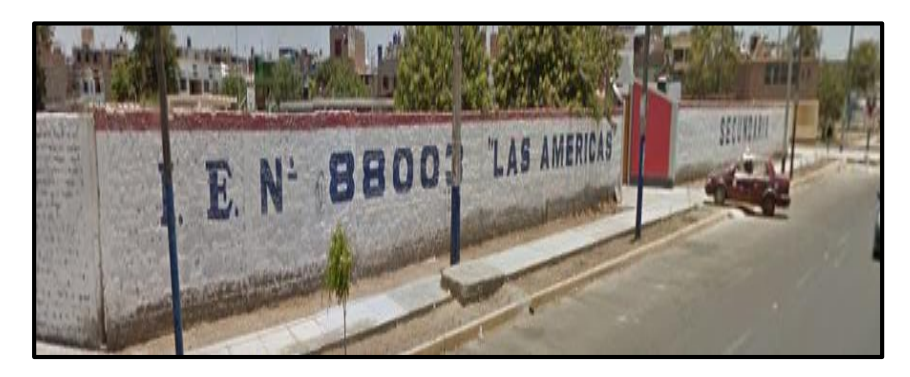

*Imagen 01:* Cerco Perimétrico. - Fuente: Elaboración propia (2016)

#### **2.2.2. Albañilería**

Según Ramírez (9) Es el arte de poder crear y realizar diferentes tipos de edificaciones de toda índole sobre todo en obras civiles, la mayor parte de sus veces se realiza empleando piedra, ladrillo, agregados grueso y finos, cemento u otros materiales semejantes. Se menciona que es un procedimeinto constructivo que se obtiene baasicamente con la hilacion de ladrillos ordenadas según su aparejo y estos estan unidos con una mezcla que se le llama mortero.

#### **2.2.2.1. Tipos de Albañilería**

Dentro de la albañilería se encuentran los siguientes tipos:

#### **A. Albañilería Simple**

Guipúzcoa, I <sup>(10)</sup> Sistema de albañilería usada de manera cotidiana y se desarrolla en su gran mayoría de manera experimental. Este es un sistema que y basa en que la albañilería no posee más elementos que ladrillo y el mortero, siendo solo éstos elementos estructurales encargados de soportar todas las cargas puntuales.

### **B. Albañilería Confinada**

Guipúzcoa, I <sup>(10)</sup> Albañilería reforzada con elementos de refuerzos horizontales y verticales, cuya función es mejorar la durabilidad del conjunto.

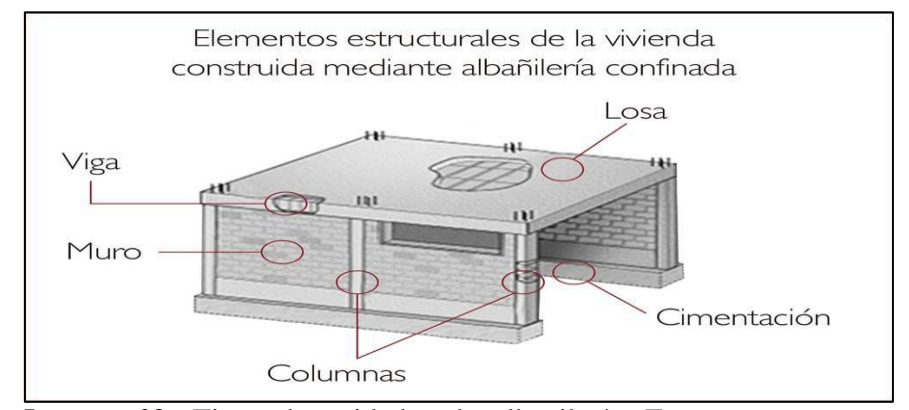

*Imagen 02:* Tipos de unidades de albañilería, Fuente: [concremax](http://www.concremax.com.pe/noticia/concretips-albanileria-confinada) (2016).

#### **C. Albañilería Armada**

Guipúzcoa, I <sup>(10)</sup> Reconoce a la albañileria armada o reforzada al tipo de albañilería que usa como refuerzo el acero a la hora de la construcción de los muros. Estos refuerzos son tensores o tambien reconocidos como refuerzos horizontales, estos van adentrados en las cimentaciones de las estructuras a edificar. Cabe mencionar que este tipo de albañileria es la mas usada y asu vez la mas recomendable para la construcción de grande edificaciones, cercos y viviendas.

#### **2.2.2.2. Elementos estructurales de la albañilería confinada**

Son aquellos elementos de la estructura y una de sus funciones son las de soportar cargas puntuales y el de transmitir las cargas tantas vivas ymuertas al suelo.

#### **A. Muro**

Según Flores (11) Hace mención que este es un elemento básico de todo tipo de albañilería, puesto que su función es de dar forma a las estructuras de todo tipo de obras civiles, cuando se realiza este tipo de estructuras se debe realizar respetando los parámetros establecidos para soportar cargar, temperaturas y aspectos ambientales.

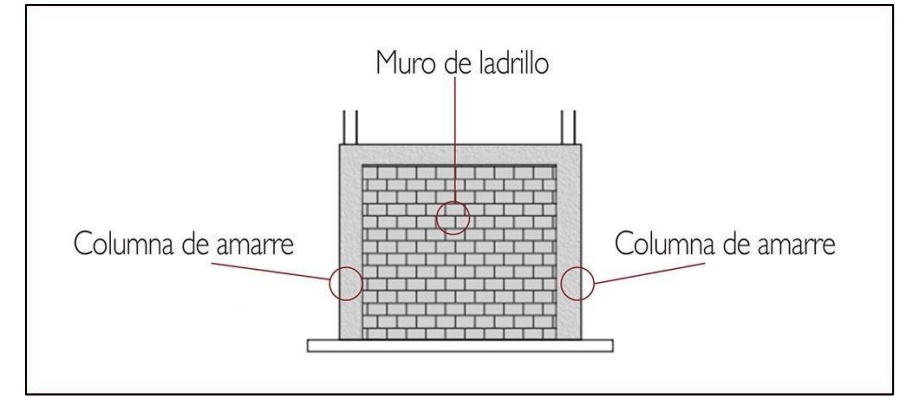

*Imagen 03:* Muro de albañilería, Fuente: [concremax \(](http://www.concremax.com.pe/noticia/concretips-albanileria-confinada)2016).

#### **B. Columna**

Según Huayanca  $M(12)$  Es aquel elemento estructural de uso estructural, cuya forma es alargada y cumple variadas fúnciones como estructurales y artísticas. Este autor resalta que la composición básica de este elemento estructural es la aleación perfecta entre concreto y acero. Aparte de su uso artístico estos elementos sirven para soportar los marcos estructurales que estan sometidos a compresión de fuerza vertical puesto que sirve para apoyar a las vigas y fluctue las cargas de

todas la estructura, si nos señimos al análisis netamente estructural estos elemento cumplen también el objetivo de soportar los esfuerzos flexionantes que actuan sobre la estructura.

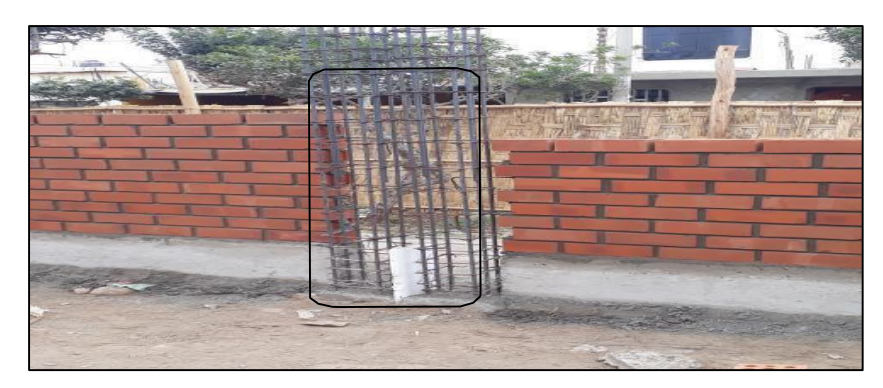

*Imagen 04:* Muro de albañilería, Fuente: [OB Ingenier](http://www.concremax.com.pe/noticia/concretips-albanileria-confinada)os SRL(2016).

## **C. Vigas**

Según Marrufo L. (13) La definición más exacta de una viga podría ser un elemento estructural de albañilería confinada que descansa sobre apoyos situados en sus extremos cuya función es el de soportar cargas puntuales. Dichas cargas, sumadas al peso propio de la estructura, tienden a causar flexión por sobre otras deformaciones como alargamiento o encogimiento de la misma.

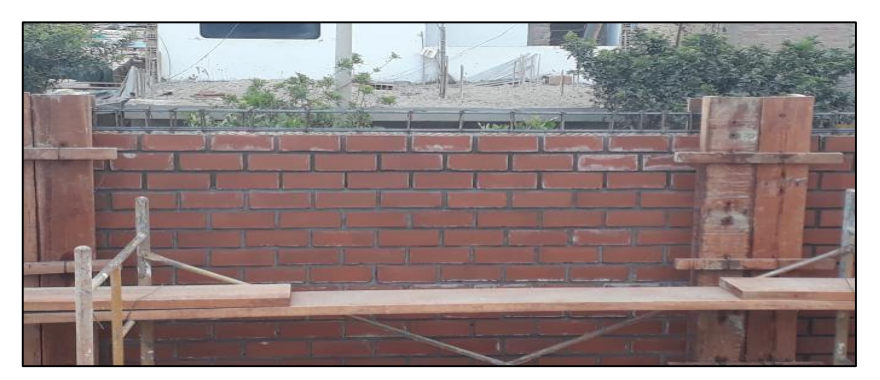

*Imagen 05:* Viga de cimentación, Fuente: [OB Ingenier](http://www.concremax.com.pe/noticia/concretips-albanileria-confinada)os SRL(2016).

#### **D. Sobrecimiento**

Según Bazán J, Dueñas M, Noriega C. (14) Los Sobrecimientos, son aquellos elementos estructurales de albañilería confinada altamente resistente a la humedad, cuya función es de dar soporte a la estructura en caso de asentamientos.

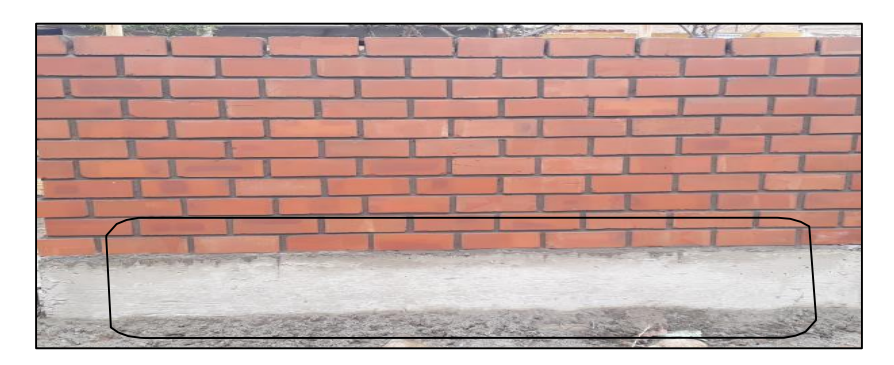

*Imagen 06:* Sobrecimiento en albañilería confinada de una edificación, Fuente: [OB Ingeniero](http://www.concremax.com.pe/noticia/concretips-albanileria-confinada)s SRL (2016).

#### **2.2.2.3. Constituyentes de los elementos estructurales**

## **A. Unidades de albañilería**

Según Lizarzaburu (15) A los ladrillos se le conoce principalmente como unidades de albañilería, su elaboración es variable en la mayoría de casos se utiliza arcilla, sílice o cal como materia prima en su elaboración.

Estas unidades pueden ser desarrolladas, fabricadas y elaboradas de dos maneras; artesanalmente o industrialmente

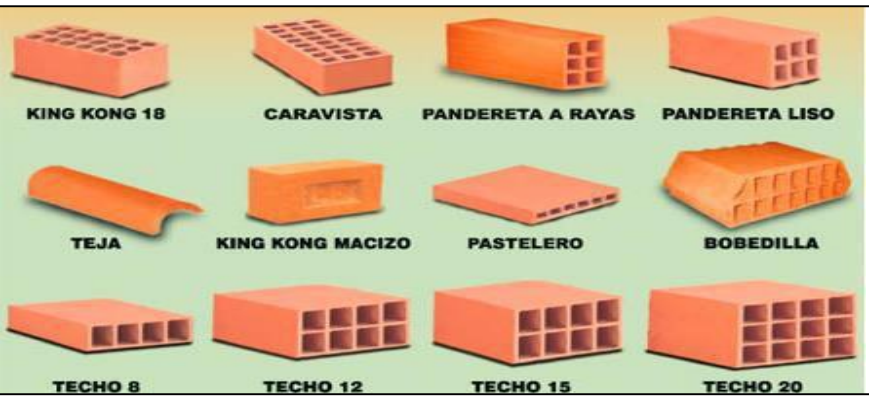

*Imagen 07:* Tipos de unidades de albañilería, Fuente: Mantyobras (2016).

#### **B. Mortero**

Según Abanto <sup>(16)</sup> Gran adhesivo usado principalmente para pegar y adherir las unidades de albañilería entre sí, durante el asentado. El mortero sirve para colocar ladrillos, bloques y piedras; aplicar enlucidos sobre fachadas; preparar capas sobre suelos de hormigón y otros innumerables trabajos de construcción.

#### **C. Concreto**

Según ACI<sup>(17)</sup> El concreto es una aleación de cemento Portland o cualquier cemento industrial, agregado fino y grueso y agua, esta mezcla puede ser con o sin aditivos. Es un material que se considera constituido por dos partes: producto pastoso ymaleable, cuya propiedad es de endurecer con el tiempo y la otra son los pedazos pétreos que quedan unidos en esa pasta esta pasta a su vez está constituida por agua.

### **C.1. Tipos de Concreto**

Según Abanto<sup>(18)</sup> hay tres tipos de concreto

#### **a) Concreto simple**

Es la aleación de varios elementos, entre su composición basica es la mezcla del cemento portland, agregados grueso, fino y agua. En la aleación el agregado grueso deberá estar en su totalidad compenetrado con la pasta de cemento y el agregado fino debe cumplir la finalidad de poder llenar los espacios de los elementos .

## **b) Concreto armado**

La definición de este tipo de concreto en terminos simples es el reforzamiento con armaduras de acero al concreto simple, esto se realiza con la intención principalmente de reforzar los elementos estructurales que soportan cargas puntuales, estos elementos por lo general son las columnas, vigas y sobrecimientos.

#### **c) Concreto ciclópeo**

Esta variedad de concreto tiene como caracteristica principal el uso de piedras desplazadoras en su composicion, a su vez este tipo de concreto cumple ciertos parametros como que las piedras debe estar colocadas de manera uniforme rodeada con cemento simple a su alrrededor.

### **D. Acero de refuerzo**

Según Urbán<sup>(19)</sup> Este material se usa de manera mixta con el concreto, y su fin es para la construcción de elementos estructurales; por ejemplo la fabricación de vigas, columnas, zapatas y lozas. De tal manera que este material resista los diferentes esfuerzos que hay en una estructura.

#### **2.2.3. Patología**

Según Casas<sup>(20)</sup> Este autor recalca y menciona que el termino usado como patología deriva netamente de un termino muy usado en el ambito médico que significa enfermedad, partiendo de esto si derivamos esto a terminos netamente etimológicos patología deriva de dos terminos griegos que son; pathos, significa enfermedad y logos, significa tratado o estudio, lo cual deriva en un concepto simple que es el tratado o estudio de enfermedades, ahora partiendo de esto, este término en la ingeniería civil se conceptualizaria en el tratado o estudio de defectos y/o fallas en elementos estructurales de la construcción.

#### **2.2.3.1. Patologías en el concreto**

Según Carreño <sup>(21)</sup> Menciona que es una rama del estudio de la ingeniería que se centra netamente en la exclusiva dedicación del reconocimientos de fallas en las estructuras de concreto. El procedimiento de estos tipos de investigación comienza con la evaluación de las patologías, este procedimiento se realiza de manera experimental, posteriormente se procede a identificar el origen, luego lo causales, los síntomas y por último las consecuencias, esto se realiza con la finalidad de poder generar las correctas medidas para poder repara y recupera las condiciones iniciales del elemento, para que este pueda cumplir con normalidad las funciones que pueden ser: soportar cargas puntuales, delimitar y/o distribución y así toda la estructura cumpla con un correcto desempeño y no se vea afectado por ningún agente patológico nuevamente.

32

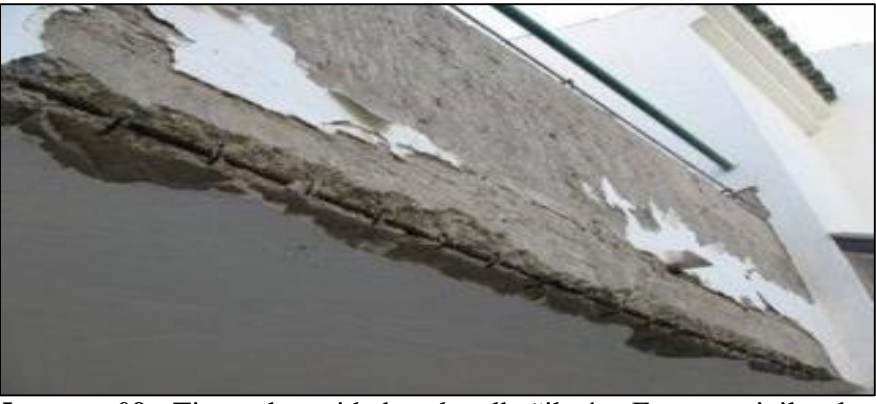

*Imagen 08:* Tipos de unidades de albañilería, Fuente: civilgeeks (2016).

## **2.2.3.2. Proceso patológico**

Para Rodríguez<sup>(22)</sup> El proceso patológico es un conjunto de variaciones de diversas acciones que se inician en un edificio, o en alguna parte del mismo, esto parte desde el primer momento en el que explica que el proceso patológico es el conjunto de acciones que se producen en un edificio, o parte de él, desde el momento en que se presenta un deterioro tanto en su funcionamiento como en su estructura, en resumen una patología y hasta el instante en que el edificio vuelve a estar en las condiciones básicas por la que fue construido en su inicio, siendo esto gracias a la reparación de sus daños.

### **2.2.3.3. Patología en Albañilería Confinada**

Según Clemente <sup>(23)</sup> Las patologías que aparecen en la albañilería confinada son daños y/o defectos que se muestran en las edificaciones por diferentes factores. Estos suelen ser defectos propios de las piezas, en algunos casos de los morteros o en su mayoría provocados por factores externos. En otras ocasiones pueden ser originados por

defectos debidas movimientos bruscos en la estructura y esto puede afectar de manera colateral a otros elementos como las columnas y el sobrecimiento.

#### **2.2.4. Clasificación de patologías**

Según Broto<sup>(24)</sup> Estas son claras manifestaciones de los diferentes posibles causales de las patologías, se podria decir que son las manifestaciones de un mal proceso constructivo, y las consecuencias que causa son lo síntomas finales de un proceso patológico. Es de suma importancia saber la tipología de esto tipos de lesiones con el fin de poder determinar en un posterior trabajo la correcta intervención de estas patologías.

Estas patologías que ocurren en una edificación son muchas pero estas se dividen en tres las de tipo físico, mecánico y químico.

#### **2.2.4.1.Físicas**

Según Rojas (25) La patología que tienen características físicas son aquellas que muestran problemas patológicos basados en hechos físicos, mencionando algunos de estos hechos como la temperatura, la humedad, presión atmosférica. Casi siempre el origen de este proceso es físico y la evolución depende de muchos procesos también físicos, puesto que en estos tipos de patologías no existen mutaciones químicas de los materiales que son afectados.

#### **A. Erosión física**

Para Broto (24) La erosión física es la transformación de los elementos estructurales el cual de alguna manera hace que pierda

34

material la cual puede ser parcial o en su totalidad. La erosión atmosférica: por otro lado es la manifestación en su totalidad originada netamente por una acción física debido a varios agentes atmosféricos. Por lo general trata de un proceso llamado meteorización de materiales fólicos y pétreos ocasionado en su mayoria de veces por la succion de agua subterraneas, esto ocurre gracias a las precipitaciones climatológicas que ocurren en la zona.

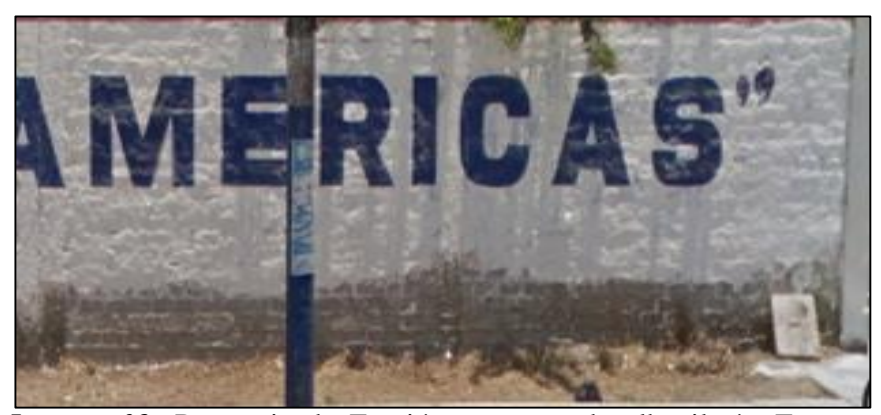

*Imagen 09:* Presencia de Erosión en muro de albañilería, Fuente: Elaboración propia (2016).

#### **a) Causas**

Según Bustamante y Castillo  $(26)$  existen dos causales: **Por el agua**, esta causa ocurre por las lluvias y esto ocurre con el pasar de los años, esta causa se ha vuelto como una de las principales ocasionanates de la aparición de esta patologías to por lo general procede de las lluvias. Este fenómeno casi siempre pasa cuando las rpecipitaciones se ponen en contacto con las zonas gastadas de la estructura, y estas provocan con el pasar del tiempo desprendimiento, desintegración y en algunos casos la aparición de humedad lo que deriva posteriormente en la aparición de otr patología como la eflorescencia.

**Por el sol,** Esto pasa cuando las estructuras estan construidas en ciudades que tiene altas temperaturas como clima, estos factores ambientales generan una variedad termica en toda la estrutura y genera patologías como desprendimiento o desintegración.

#### **b) Intervención**

Broto<sup>(24)</sup>, Este autor menciona que el porcentaje de nivel de severidad es el pricnipall indicativo para una correcta intervención de la estructura, este porcentaje se rige en el procesamiento de los datos recopilados principalmente de las áreas afectadas y de acuerdo a la patología que lo afecta, solo a partir de ahí se procedera a realizar los siguientes procedimientos de intervención como; poder sustituir el elemento afectado por uno nuevo, talvez sanear con algún material especial para este tipo de problema y que sirva a su vez para proteger las estructuras. Este procedimiento empieza con algo simple como el proceder a picar el área afectada, esto se realizara con la intención de poder encontrar un área sólida en comparación a la resistencia mecánica que tiene. En segundo se procedera a realizar el limpiado del polvo y las pequeñas particulas dañadas que se encuentran en el interior de estas pequeñas aberturas, esto se realiza con la intención de proceder posteriormente a la colocación de un mortero dosificador de características especiales como la alta resistencia a los cambios bruscos de temperaturas. Si existe problemas en las juntas de los ladrillos este se tratará de manera sencilla, la aplicación en la zona afectada de un material

36
con un aditivo plastificante, esto se realiza para que el concreto tenga una mejor fluidez y pueda acomodarse de manera correcta en las juntas.

#### **2.2.4.2. Mecánico**

Bustamante y Castillo<sup>(26)</sup>, Este autor indica y los define como toda aquella anomalía y transformación que sufre alguna estructura en donde implica un esfuerzo mecánico superior al diseñado. Estos daños se muestran de manera exponencial hasta llegar a un punto crítico que sería el colapso de la estructura, el llegar a este punto es muy poco probable. En general, las lesiones de origen mecánico que se encontraron en este informe de investigación fueron los siguientes.

# **A. Fisuras**

Broto<sup>(24)</sup> Este autor menciona que esta patología se presenta como aberturas de manera longitudinal que afectan de manera principal la parte superficial de un elemento constructivo, esto se encuentra basicamente en los elementos que estan tarrajeadas, o que cuentan con ciertos acabados en sus estructuras. Cabe recalcar que los síntomas que presenta son muy similares a la de la patología de las grietas y hay algunos autores que mencionan y/o consideran que esto es una fase previa de esta patología.

Rojas (26) menciona que estas aberturas superficiales son anomalías que causan daño a los elementos estructurales pero unicamente en los acabados o en la parte superficial de estos mismos.

37

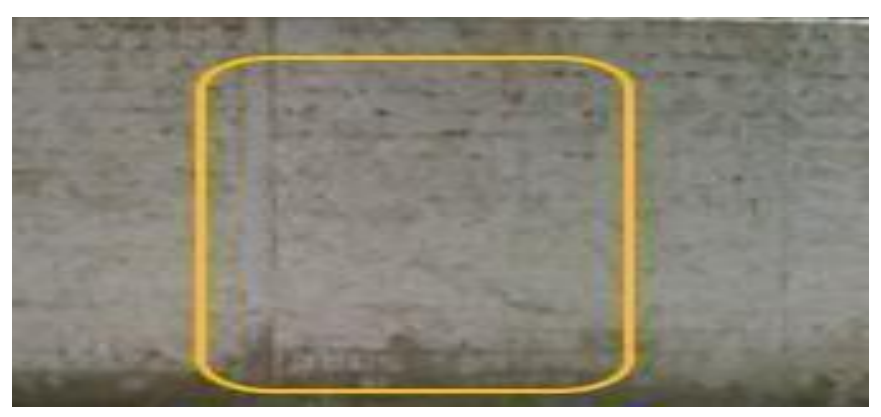

*Imagen 10:* Presencia de Fisura en muro de albañilería, Fuente: Elaboración propia (2016).

# **a) Causas**

Según Kuroiwa (27) Por lo general se debe tener en cuenta si la estructura es una construcción relativamente nueva (no mayor de 5 años) o si es una estructura de ya antigua (mayor de 5 años), esta caracteristica se toma en cuenta porque dependiendo del tiempo tendran diferentes reacciones a los cambios higrotérmicos y sus elementos estructurales se veran afectados de diferentes formas, la causa mas común de la aparición de fisuras en lo diferentes elementos estructurales corresponde en su mayoría de las veces a las cargas puntuales que soporta esta estructura.

#### **b) Intervención**

El procedimiento correcto y adecuado de la reparación de las fiuras es proceder a realizar un perfilado y posteiromente un sellado que conlleva a realizar los siguientes pasos; Priemro realizar una abertura en la patología en forma de la letra "V" luego se procedera a picar el área afectada del concreto, el elemento que muestre esto daños, se realizará lo siguiente

tener un área afectada limpia de toda suciedad y totalmente libre de la presencia de esta patología, una vez hecho este paso y dejando totalmente limpio de toda impureza e imperfección se procedera a humedecer la superficie con una sustancia blanquecina de aspecto lechoso con la intención de poder sellar esta superficie. Posteriormente se realizara a colocar un sellador especialmente elabdorado para fisuras y apartir de aqui se procedera a asilar el material sobrealiente vertido en la estructura esto se realiza con el fin de no perjudicar la estructura original, Para terminar se dejara secar el material vértido y se procedera a colocar los acabado pertinenetes.

# **B. Grietas**

Para Broto (24) Son pequeñas aberturas que se originas en los elementos estructurales y/o acabados como el ceramico esta patología daña el espesor de los elementos estructurales aunque parescan daños simples no lo son puesto si es que esta patología se adentra en un espesor mayor en alguno de los elementos constructivos provocara daño irreparable en la estructura.

# **a) Causas**

Caroca (28) menciona que esta patología aparece por las siguientes razones:

**Sobrecarga:** Este causal daña directamente a los elementos constructivos y ocacionan que aparescan grietas en las zonas en donde ocurran asentaientos, esto debido a un pésimo terreno o al exceso de carga que soporta la estructura.

**Dilataciones y contracciones higrotérmicas:** Esta causa perjudica principalmente el revestimiento y en su mayoria de veces al acabado, si no se atiende este problema en su debido momento tambien podria llegar afectar a los elementos etructurales principales

#### **b) Intervención**

Se procedera a la limpieza de la patología grieta, este procedimiento se hara con agua a presión y/o aire comprimido, esta superficie se limpiara hasta el punto de encontrarse con una buena base para la adherencia. Posteriormente se aplicara un sellador con los aditivos necesarios para rellanar en las grietas y asi poder resanar todo el espesor de la grieta, este procedemiento se realizara con umo cuidado y se hara atravez de la inyección de esta sustancia con una presión suave pero constante hasta que el líquido cubra totalmente el área afectada, este líquido esparcido permanecera por aproximadamente 15 minutos, poeriormente se procedera a retirar la parte sobrante con una espátula. Si esto ocurre en las juntas de los ladrillos se procedera de igual manera y posteriormente se colocara los nuevos ladrilo pero que tenga las mismas características de los anteriores. Este material se aplicara

en las juntas con mortero y aditivo plastificante, para que el concreto tenga una mejor adherencia en los elementos estructurales.

#### **C. Desprendimiento**

Según Bustamante y Castillo (26) Esta es ocasionada por la una separación constante y no controlada principalmente de los elementos principales e integrales a la hora de proceder con el proceso constructivo de alguna edificación. Esto es causado por lo general por pequeñas anomalías locales que se pueden mostrar en la estructura como alguna grieta o por algún suceso físico o químico que puede afectar a la compoición de la estructura y si no se tiene control de ello puede ocacionar daño irreparables.

#### **a) Causas**

Salvador<sup>(29)</sup> Uno de los causales principales que pueden provocar desprendimiento de un elementos estrutural como en; muros, sobrecimiento, vigas o columnas son; La calidad que presenta los materiales de construcción para la realización de obras civiles, El proceso errado que se realiza en el proceso constructivo, puesto que esto acarrea con el tiempo la perdida de las propiedades de los elementos y ocurran a partir de ahi desprendimientos.

# **b) Intervención**

Se procede a picar el área afectada hasta que se consiga un área totalmente uniforme y sin presencia alguna de patología, luego se limpia la zona previamente picada y se retira todo rastro de escombro del area afectada, una vez realizado este procedimiento

41

se procedera a la colocación de un parche en la estructura de concreto con los correspondientes aditivos.

### **D. Desintegración**

Para Broto (24) Es la pérdida total de una parte de algún elemento estructural de construcción, los daños que sufren estos elementos es debido a los esfuerzos de tipo mecánico provocados por la mala calidad de los elementos usados y/o por el mal proceso constructivo.

### **a) Causas**

Para Broto (24) La causa principal de la aparición de esta patología es que se debe principalmente al exceso de cargas puntuales que soportan las estruturas de concreto ya que afectan principalmente a la composición de estas mismas.

#### **b) Intervención**

Para Broto (24) Procede realizar en primer lugar un análisis de manera estrutural, esto se debe realizar con la ayuda y el asesoramiento correcto de profesionales expertos en estructuras, y manejo de programas estructurales.

#### **2.2.4.3. Químico**

Rojas (25) Menciona la tercera clases de lesión patológica constructiva, esto comprende aquellas y solo aquellas que muestran un proceso patológico de cierto carácter químico, cuyo origen suele presentarse en forma de sales y alcalinos provocando larga decomposición de los materiales constructivos.

Para Jara (30) Representa a todo daño que son ocacionados por algunas reacciones químicas, en la mayoría de las veces se presenta de manera inmediata al contacto con alguna solución salina o alcalina y lo daños que provocan seran de tipo químico, dependiendo mucho de la cantidad de área en la que se pone en contacto y el tiempo en el que se expone, estos daños ocacionan con el tiempo grandes daños que en su mayoria pueden afectar su composicion estructural, traendo conecuencias severas si no se trata de manera rápida y efectiva. Estas patología de tipo químico suelen en su mayoria ser ocacionadas por factores climatológicos y aspectos ambientales.

#### **A. Eflorescencia**

Carreño y Serrano  $(31)$  hace mención que la patología eflorescencia proviene de un término usado para describir los pequeño depósitos que se crean algunas veces en larte de la superficie hechas en su mayoria de concreto y/o algun otro material que son usados para la construcción. Por lo general estos depositos de eflorescencia los componen en su mayoría sales minerales y compuestos variados como ciertos alcalinos como Sodio y Potasio, y en ciertas ocaciones son una aleación de ambos. El autor hace mención que este tipo de patología son muy frecuentes en zonas donde tienen alto contenido de humedad y/o su nivel freático es alto.

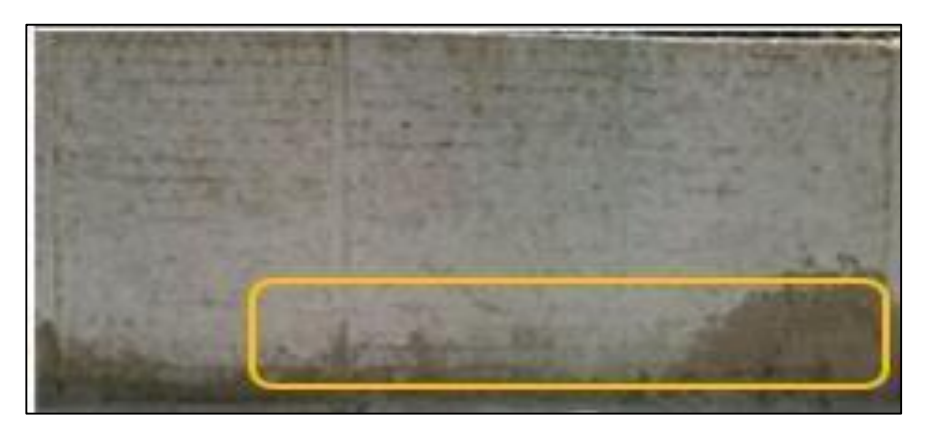

*Imagen 11:* Presencia de Eflorescencia, Fuente: Elaboración propia (2016).

### **a) Causas**

Rojas (25) opina que para exista eflorescencia debe tener una compocisión y confluencia de tres fenómeno, físicos, químicos y electroquímicos; Extos fenómenos ocurren la mayor parte de las veces por los contenidos altos de sales solubles en los materiales constructivos que son afectados, entre algunas de ellas están los ladrillos, morteros u otros elementos, pero este autor menciona que la mayor caua de la aparición de este tipo de patología es la humedad, lo que ocaciona lesiones visibles en toda la estructura lo que genera la aparición de eflorescencia en su estructura.

### **b) Intervención**

El correcto proceso de intervención en la patología de la eflorescencia es el siiguiente; primero, limpiar el área dañada, esto se realizará mediante el uso de un cepillo especial de puas metálicas lo cual ayudara a desprender toda la presencia de patología en la zona afectada, este proceso se realizará hasta llegar a un área firme libre de patología. Mientras se procede al

limpiado se procederá a aplicar a la estructura un impermealizante liquido, cuya función es el de poder detener el avance de las causas que provocan la aparición de la eflorescencia. Esto se realizara hasta que quede totalmente imprenado con este líquido y posteiromente se procedera a vertir nuevamente uun líquido pero que cuya función es de atacar directamente a la patología eflorescencia, este líquido se vertira en el área que se encuentre afectada por esta patología, siguiendo un procedimiento igual al de pintado, usando una brocha y realizando dos pasadas con un intervalo de 15 minutos entre pasadas.

#### **B. Corrosión**

Broto C. <sup>(24)</sup> define a la corrosión como una patología que afecta a todo material de tipo metálico, la consecuencia visible de esta patología es la pérdida de área del metal, estas en las diferentes obras civiles lo conforman las varillas de acero. Esta patología aparece a resultado de un procedimiento previo de oxidaciónreducción, este es un proceso que afecta a todos los metales, y en especial al acero por que su composición es de hierro y carbono (metal y alcalino). Rojas (25) describe como la pérdida de area de manera sistemática de partes del área del metal, este proceso ocurre por la presencia de oxido previamente y que despúes del proceso de electrólisis o pérdida de electrones comienza a perder moleculas la composición de su estructura.

45

#### **a) Causas**

Aragón (32) menciona que los procesos de esta patología son las siguientes.

**Carbonatación:** Proceso en donde se encuetra la presencia del dioxido de carbono con hidroxidos formados en ciertas partes de los elementos metálicos, esto cuando se ponen en contacto entre sí se convierte en carbonatos o elementos carbonatados. **Presencia de contaminantes:** Solo ocurre cuando se encuentra la presencia del ion cloruro, esta sustancia cuando penetra en los elementos de las estructuras por filtración genera un desencadenante para empezar el posterior proceso de corrosión. **Humedad:** Esta es una causa directa de la formción de oxido en los elementos metálicos de la estructura, y su posterior transformación en corrosión, ya que si el agua se pone en contacto directo con el metal este altera su composición de electornes.

# **b) Intervención**

Jara <sup>(33)</sup> Este autor menciona que teóricamente la reparación de esta patología es muy sencilla, aunque una vez llevada al área practica o en obra es un poco más complejo; primero se debe desprender el recubrimiento que está dañado, luego se procede a limpiar la armadura metálica y Reponer el recubrimiento con mortero.

Para poder neutralizar la presencia del óxido y proteger a la varilla de fierro, se debe aplicar un químico removedor elaborado para

46

óxido, se debe aplicar esta solución química en la superficie metálica con una brocha y al cabo de una hora y media se procederá aplicar una segunda mano. Luego se procederá a recubrir nuevamente el área con concreto, para ello se debe usar un adhesivo para poder unir concreto nuevo con el concreto viejo de la estructura que se esté interviniendo (columna, viga u otros)

# **2.2.5. Nivel de Severidad**

Los niveles de severidad son las métricas personalizadas que los revisores pueden utilizar para medir la importancia de cualquier problema relacionado. En la presente investigación desarrollada, se tomó el siguiente criterio para determinar y dar una evaluación final sobre nivel de severidad que presenta las patologías identificadas y analizadas en la vivienda; las cuales fueron: Leve, Moderado y Alto. Estas patologías identificadas en la vivienda fueron consideradas de la siguiente manera: Leve: Se consideró a las patologías de menor relevancia, que no causan daños estructurales y que están en la fase de inicio en la estructura de la vivienda. Moderado: Se consideró a las patologías de menor relevancia, pero en esta etapa presentara mayor deterioro del material de cada elemento, también presentaran mayor relevancia que la fase leve. Alto: Se consideró a las patologías, cuando es por motivos de fallas estructurales, ya sea por malos cálculos estructurales, malos estudios de suelo, proceso constructivo erróneos y movimiento sísmico.

| ESPECIFICACIONES DE NIVEL DE SEVERIDAD DE TODAS LAS |                   |                         |                                  |                                                                                                    |
|-----------------------------------------------------|-------------------|-------------------------|----------------------------------|----------------------------------------------------------------------------------------------------|
| PATOLOGÍAS IDENTIFICADAS                            |                   |                         |                                  |                                                                                                    |
| <b>ÍTEM</b>                                         | <b>TIPOSDE</b>    | <b>PATOLOGÍAS</b>       | <b>NIVEL DE</b>                  | <b>ESPECIFICACIONES DEL NIVEL</b>                                                                                |
|                                                     | <b>PATOLOGÍAS</b> |                         | <b>SEVERIDAD</b>                 | <b>DE SEVERIDAD</b>                                                                                              |
|                                                     |                   |                         | <b>LEVE</b>                      | Elemento afectado menos del 5 % de su<br>espesor.                                                                |
| $\mathbf{1}$                                        | Física            | <b>Erosión Física</b>   | <b>MODERADO</b>                  | Elemento afectado entre el 5% y 20% de su<br>espesor.                                                            |
|                                                     |                   |                         | <b>SEVERO</b>                    | Elemento afectado más del 20 % de su<br>espesor.                                                                 |
| $\overline{2}$                                      |                   | Grita                   | <b>MODERADO</b><br><b>SEVERO</b> | $0.4$ mm < ancho $\leq 1.0$ mm<br>$ancho > 1.0$ mm                                                               |
|                                                     |                   |                         |                                  | $ancho < 0.1$ mm                                                                                                 |
| 3                                                   |                   | <b>Fisura</b>           | <b>LEVE</b>                      | $0.1$ mm $\leq$ ancho $\leq$ 0.2mm                                                                               |
|                                                     |                   |                         | <b>MODERADO</b>                  | $0.2$ mm < ancho $\leq 0.4$ mm                                                                                   |
|                                                     |                   |                         | <b>LEVE</b>                      | Pérdida del revoque menor o igual al 10 % del<br>área de la superficie del elemento.                             |
| $\overline{\mathbf{4}}$                             | <b>Mecánica</b>   | <b>Desprendimiento</b>  | <b>MODERADO</b>                  | Pérdida del revoque mayor al 10% del área de<br>la superficie del elemento.                                      |
|                                                     |                   |                         | <b>LEVE</b>                      | Elemento afectado menos del 5 % de su<br>espesor.                                                                |
| 5                                                   |                   | Desintegración          | <b>MODERADO</b>                  | Elemento afectado entre el 5 % y 20 % de su<br>espesor.                                                          |
|                                                     |                   |                         | <b>SEVERO</b>                    | Elemento afectado más del 20 % de su<br>espesor.                                                                 |
| 6                                                   |                   | <b>Eflorescencia</b>    | <b>LEVE</b>                      | Capa de eflorescencia muy fina y<br>semitransparente.<br>Capa de eflorescencia fina con cierta<br>transparencia. |
|                                                     |                   |                         | <b>MODERADO</b>                  | Capa de eflorescencia de espesor<br>variable y opaco.                                                            |
|                                                     |                   | Oxidación-<br>Corrosión | <b>LEVE</b>                      | Capa fina e irregular de herrumbre                                                                               |
| $\overline{7}$                                      | <b>Ouímica</b>    |                         | <b>MODERADO</b><br><b>SEVERO</b> | Perdida de la sección del acero $\leq$ 15 %<br>Perdida de la sección del acero > 15 %                            |
|                                                     |                   |                         | <b>LEVE</b>                      | Elemento afectado menos del 5 % de su<br>espesor.                                                                |
| 8                                                   |                   | <b>Erosión Química</b>  | <b>MODERADO</b>                  | Elemento afectado entre el 5 % y 20 % de su<br>espesor.                                                          |
|                                                     |                   |                         | <b>SEVERO</b>                    | Elemento afectado más del 20 % de su<br>espesor.                                                                 |

Tabla 01. Especificaciones del nivel de severidad de todas las patologías identificadas.

Nota. Fuente: Maza, K. (2016)./Gallo, W. (2006)./Grimán, S. et al (2000)./Paredes, J. et al. (2013)./Elaboración propia. (2016).

# **3. Metodología**

## **Tipo de investigación**

El tipo de esta investigación fue de manera descriptiva y requiere comprender los aspectos de las patologías que se presentan en la estructura para poder recolectar datos de la condición en la que se encuentre, posteriormente se procederá a ser analizadas e interpretadas para poder dar los resultados pertinentes.

# **Nivel de la investigación de las tesis**

La investigación, según los criterios de estudios fue cualitativo y cuantitativa. Porque se mide la variable haciendo un análisis estadístico, observando y midiéndolo sin afectarlo, presentando resultados, su interpretación y discusión y por último establecer las conclusiones y recomendaciones.

# **3.1. El diseño de la investigación**

El diseño de la investigación teniendo en cuenta el tipo y nivel de la investigación, fue no experimental, porque generalmente no existe manipulación de variable, ya que solo se tiene una variable independiente, lo que hace es observar fenómenostal y como se dan en su contexto natural actual, para después identificar, analizar las patologías y obtener el nivel de severidad de las patologías en la estructura para la presente investigación, el estudio es visual de corte transversal, porque se efectuó el análisis en el periodo de Septiembre-2016. El diseño y método de investigación, se realizó de la siguiente manera:

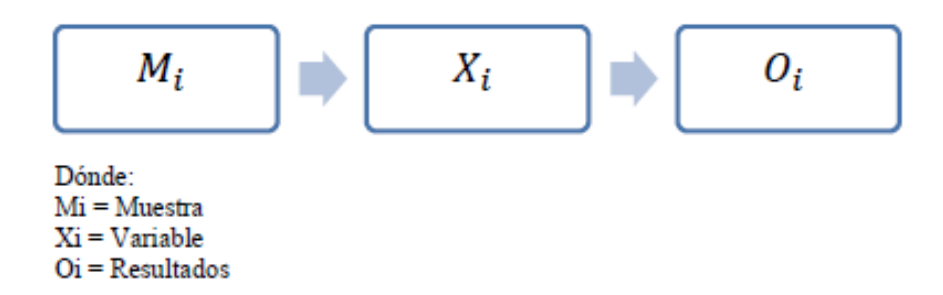

# **3.2. Población y Muestra**

## **3.2.1. Población**

La población de este proyecto estuvo dada por toda la institución educativa 88003- ubicado en la Av. Industrial Mz F, Lote 01, Distrito de Chimbote, Provincia del Santa y Región Áncash.

# **3.2.2. Muestra**

La población de este proyecto estuvo dada por toda la institución educativa 88003- ubicado en la Av. Industrial Mz F, Lote 01, Distrito de Chimbote, Provincia del Santa y Región Áncash.

# **3.3. Definición y operacionalización de variables**

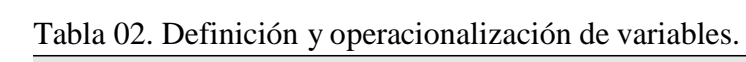

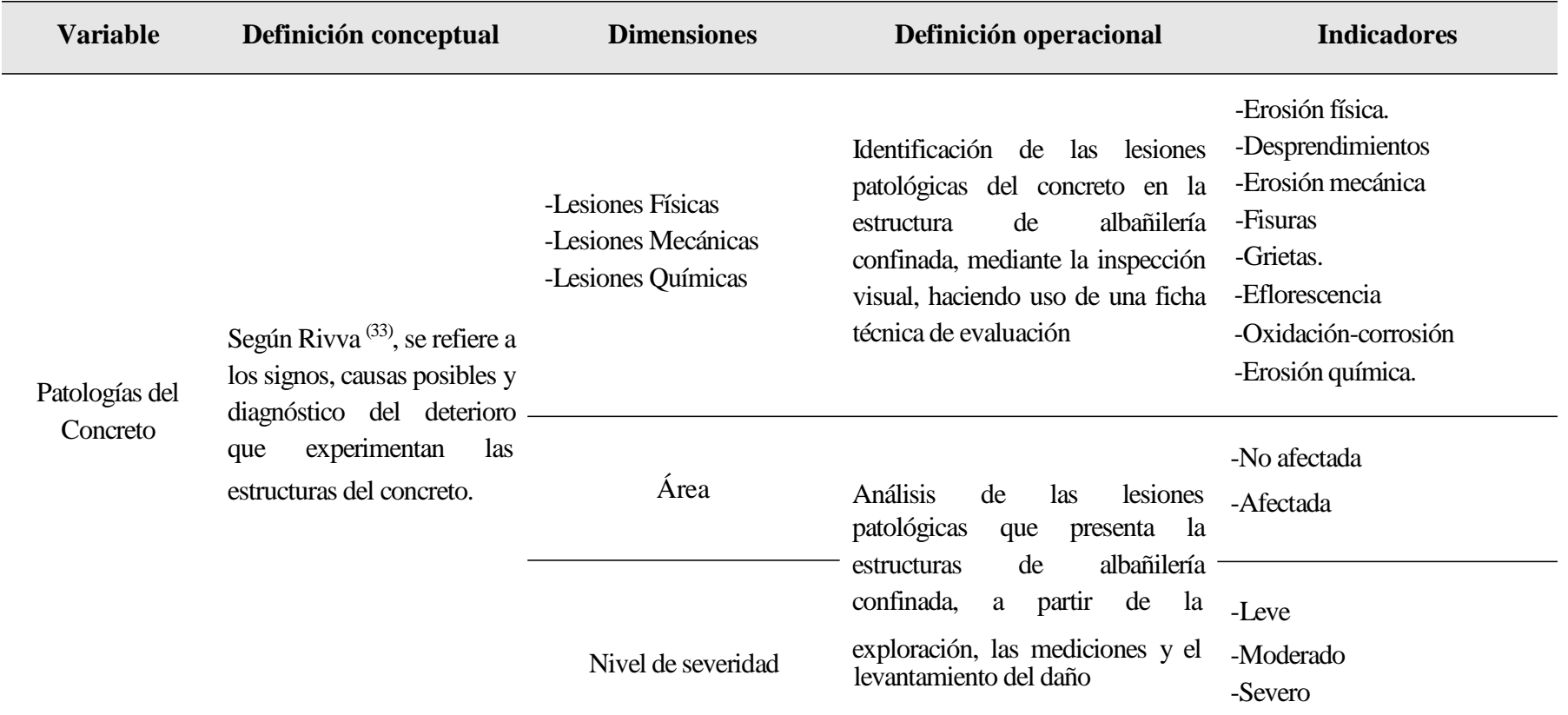

Nota. Fuente: Elaboración propia. (2016).

#### **3.4. Técnica e instrumentos de recolección de datos**

## **Técnica**

La técnica del estudio patológico, consistió en la observación directa, donde se obtuvo diversos datos que fueron anotados en una ficha técnica, y se logró identificar las patologías que presentaban cada elemento de la unidad de muestra.

#### **Instrumentos**

De acuerdo al tipo, nivel y diseño de investigación fue preciso recurrir a una serie de observaciones permanentes o periódicas, en las cuales se usó los siguientes instrumentos:

Los instrumentos que se utilizaron para la determinación y evaluación de las patologías fueron las siguientes; Ficha técnica de evaluación y Planos de elevación de la estructura a evaluar.

En la investigación se usó las siguientes herramientas; Wincha para la medición longitudinal de las patologías detectadas, Cámara fotográfica para tomar evidencia de cada una de las patologías y estructura, Cuaderno de campo para dibujar la estructura y ubicación de las patologías, y anotando otros datos que nos ayudaron en la investigación y el uso de diferentes softwares especializados en la recolección y procesamiento de datos en elaboración de tablas estadísticas y software especializados para diseñar planos y dibujos técnicos (Microsoft Word, Microsoft Excel, AutoCAD, Civil 3D).

# **3.5. Plan de análisis**

Para la etapa de recolección de datos, fotografías de las unidades de muestra, y análisis de las patologías, se determinó lo siguiente:

- Tipos de patologías para cada elemento estructural del cerco  $\checkmark$ perimétrico (columnas, vigas y muros de albañilería).
- Las áreas por la cual están comprendida estas patologías, realizando  $\checkmark$ esto se está cumpliendo principalmente con los objetivos propuestos en esta investigación.

Toda esta información obtenida fue procesada por medio del software Microsoft Excel para la obtención de tablas y gráficos estadísticos, para una comprensión mejor de la elaboración y del desarrollo de este proyecto.

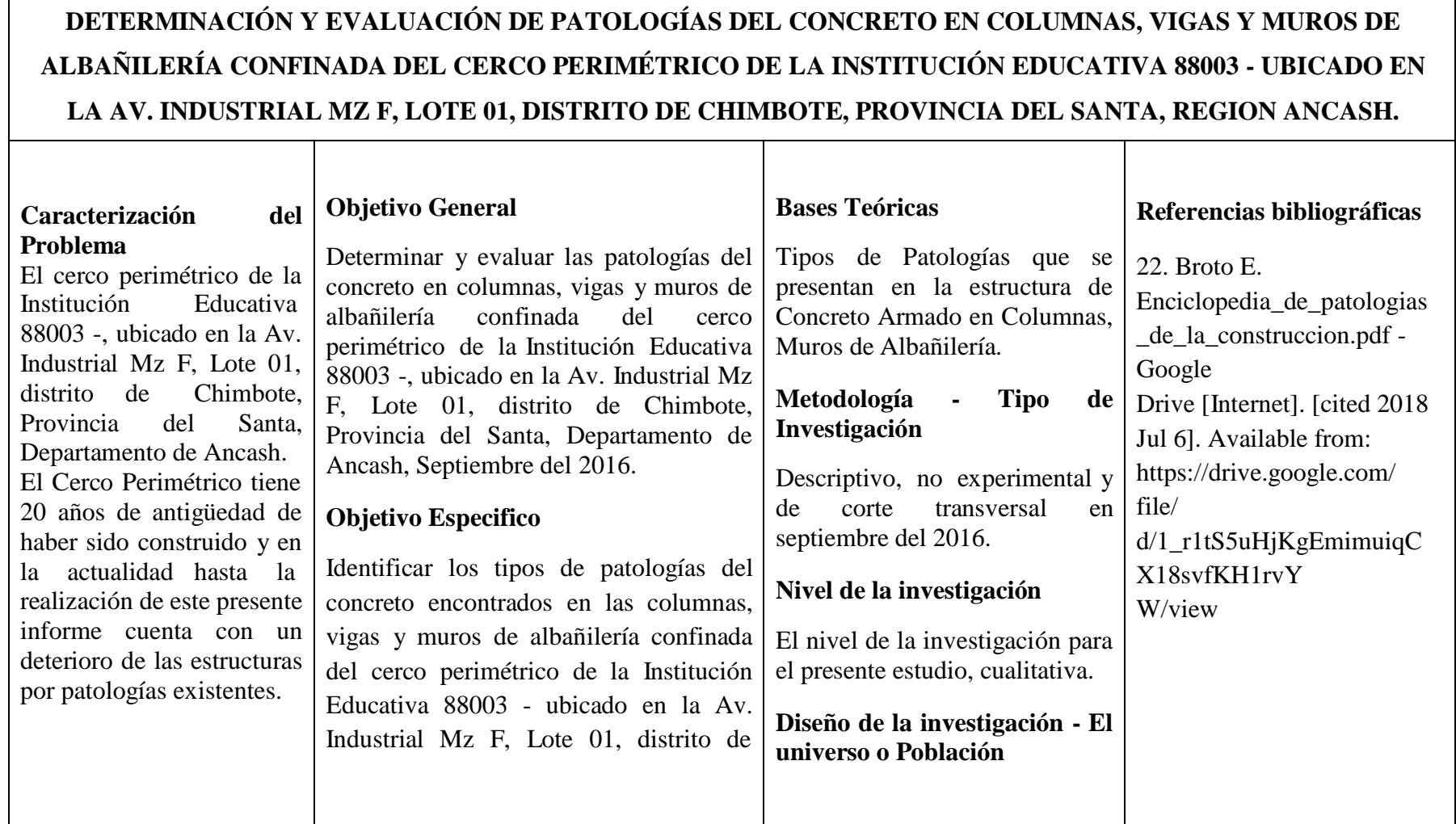

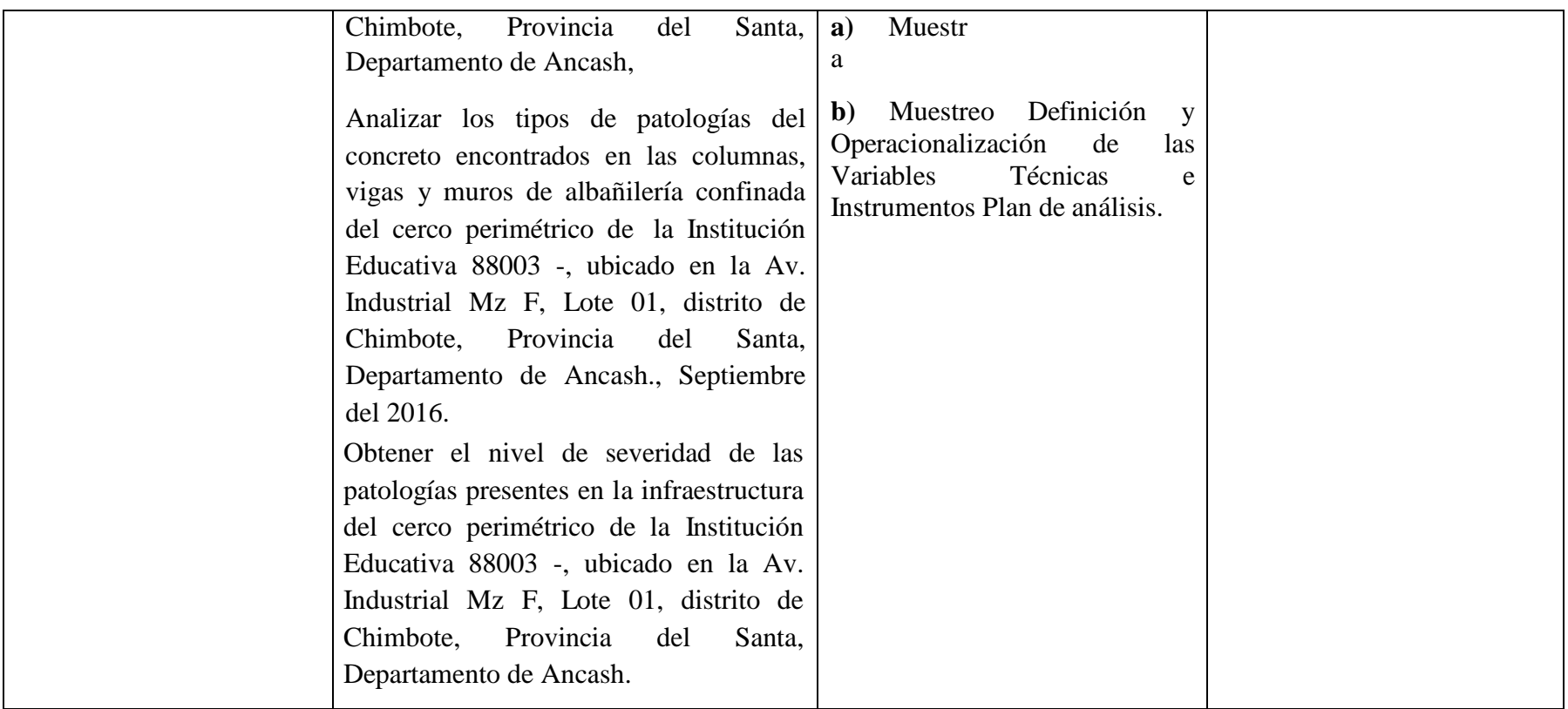

Nota. Fuente: Elaboración propia. (2016).

# **3.7. Principios Éticos**

Todo proyecto de investigación para que se realice de manera correcta abarca siempre aspectos morales y científicos los cuales son muy importantes, porque con esto queda establecido que esta investigación se realiza de manera veraz y autentica.

Esta investigación fue realizada a base de varios antecedentes tanto Internacionales, Nacionales y Locales, y con el uso de una amplia bibliografía con el objetivo de obtener conceptos básicos referente a lo requerido. Se reconoce que los trabajos esfuerzo y la entrega de los trabajos utilizados para el desarrollo de este trabajo, y se les da el mérito y el reconocimiento de la ayuda para este autor para la correcta realización de este trabajo. Lamentablemente que cada día se incrementa las demandas por robos intelectuales, como lo son; el plagio de proyectos, robo de ideas, acreditación dudosa de proyectos y coautorías falsas, todos estos problemas son ocasionadas por personas que tomaron estos proyectos o investigaciones como propias y que luego termina descubriendo la verdad, lo peor de todo que esto acarrea consigo problemas mayores y constituye como algo negativo para la sociedad.

Por este motivo la presente investigación se realizó teniendo en cuenta todos los principios éticos que debe tener una correcta investigación como son: responsabilidad y honestidad, calidad de trabajo presentado y originalidad, respeto por las autorías que son utilizadas para este proyecto colocando de manera correcta su bibliografía y veracidad en la recolección de datos para los resultados y análisis finales todos ellos para cumplir con los objetivos planteados.

56

# **4. Resultados**

#### **4.1. Resultados**

En la presente investigación, se llegaron a evaluar 21 unidades muéstrales de forma detallada los resultados que se obtuvieron durante la presente investigación. Para obtener los resultados de cada unidad muestral, los datos se colocaron en una ficha técnica de evaluación la cual muestra los tipos de patologías, el nivel de severidad, el porcentaje total de área afectada. Las muestras fueron analizadas y evaluadas de forma detallada en la" Ficha Técnica de Evaluación".

# **UNIDAD MUESTRAL 1**

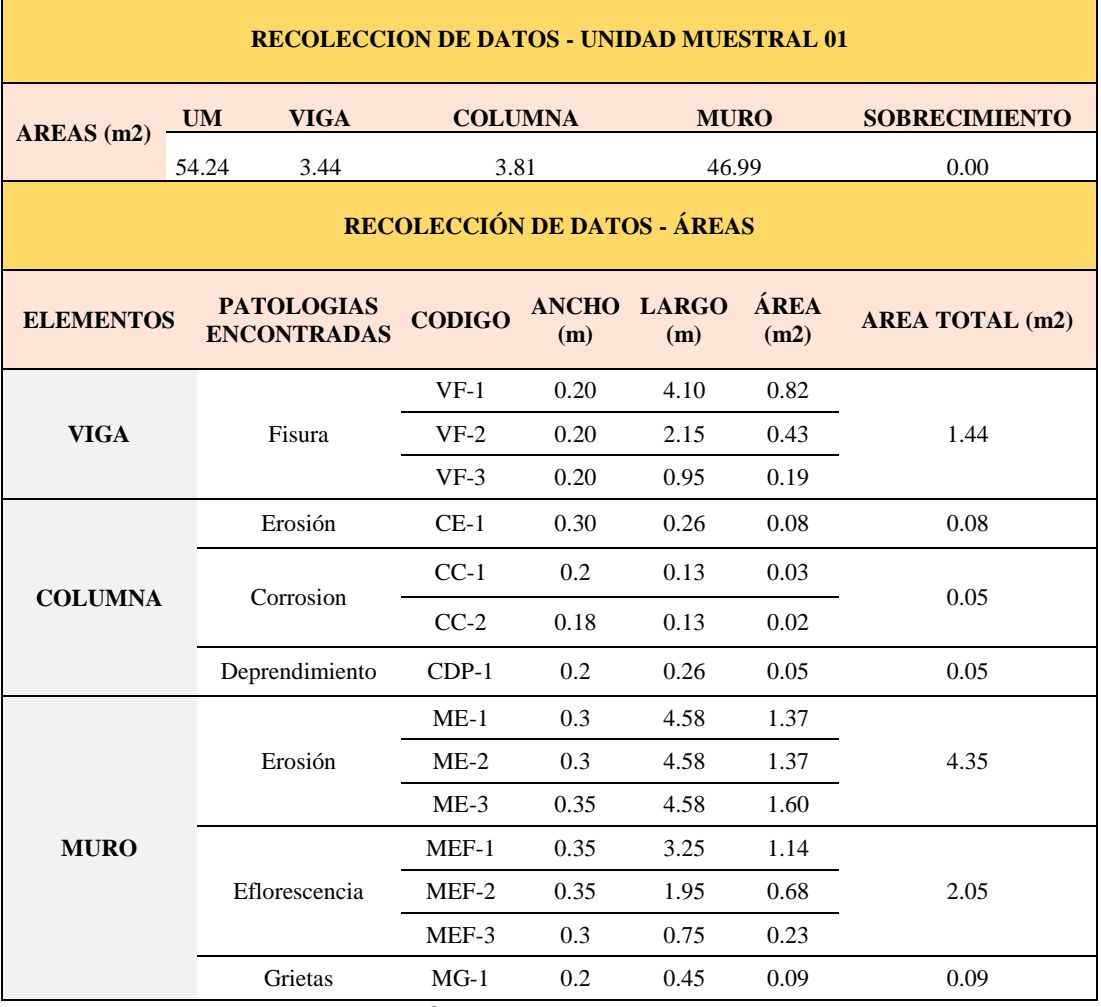

# **Tabla 03.** Recopilación de Datos UM-01

 $\overline{a}$ 

# *FICHA 01:* EVALUACIÓN DE LA UNIDAD MUESTRAL 1

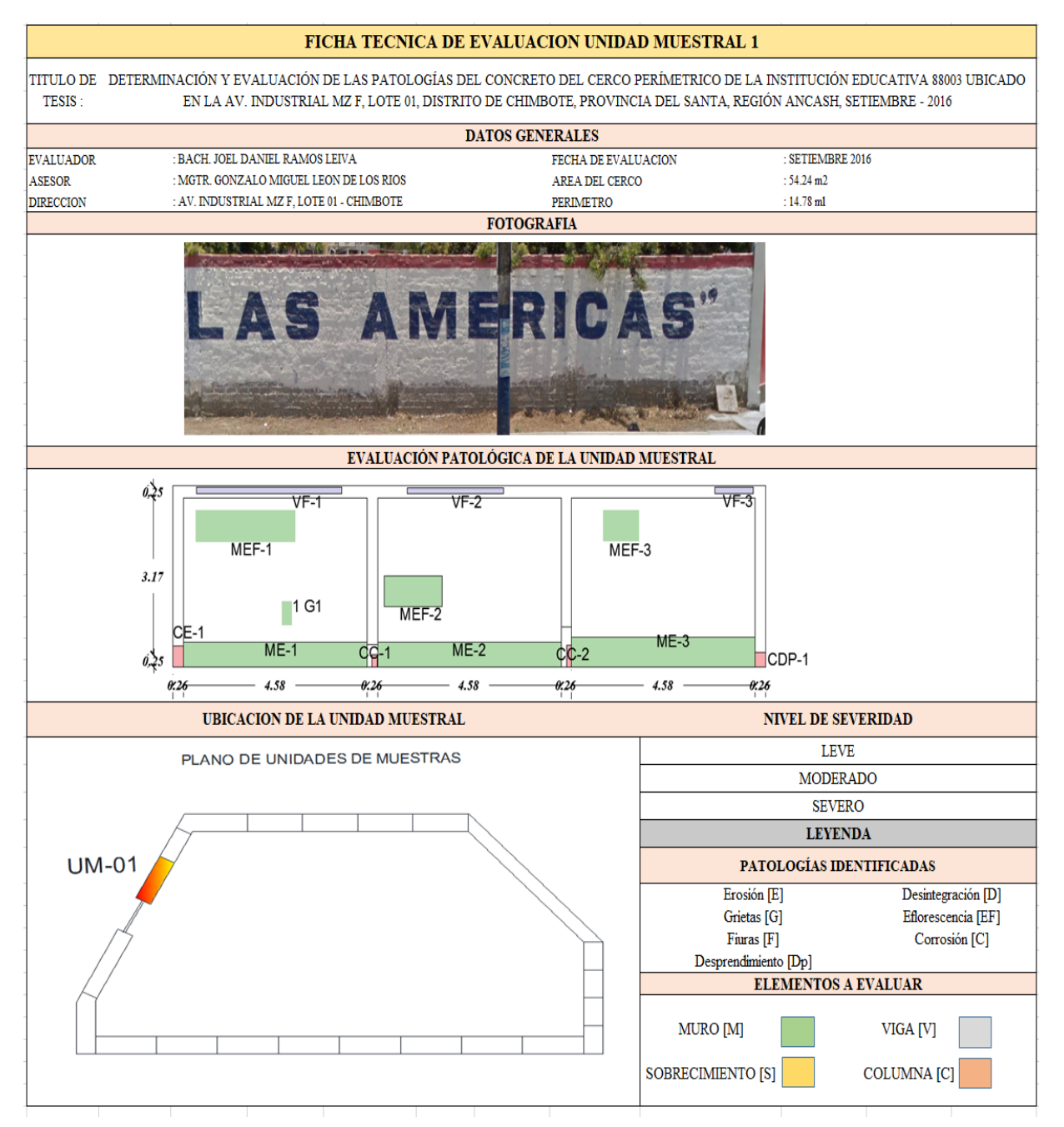

**Fuente:** Elaboración propia (2016)

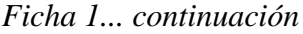

ř.

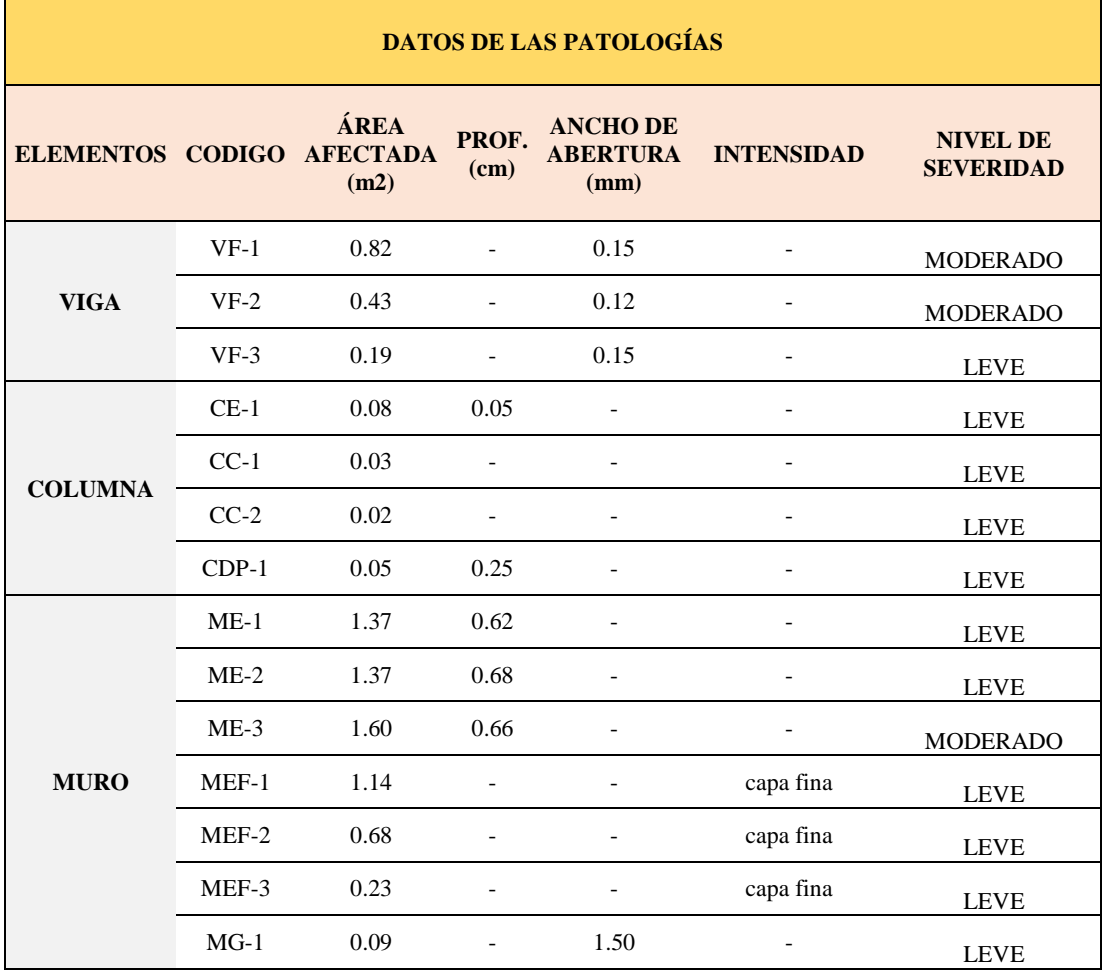

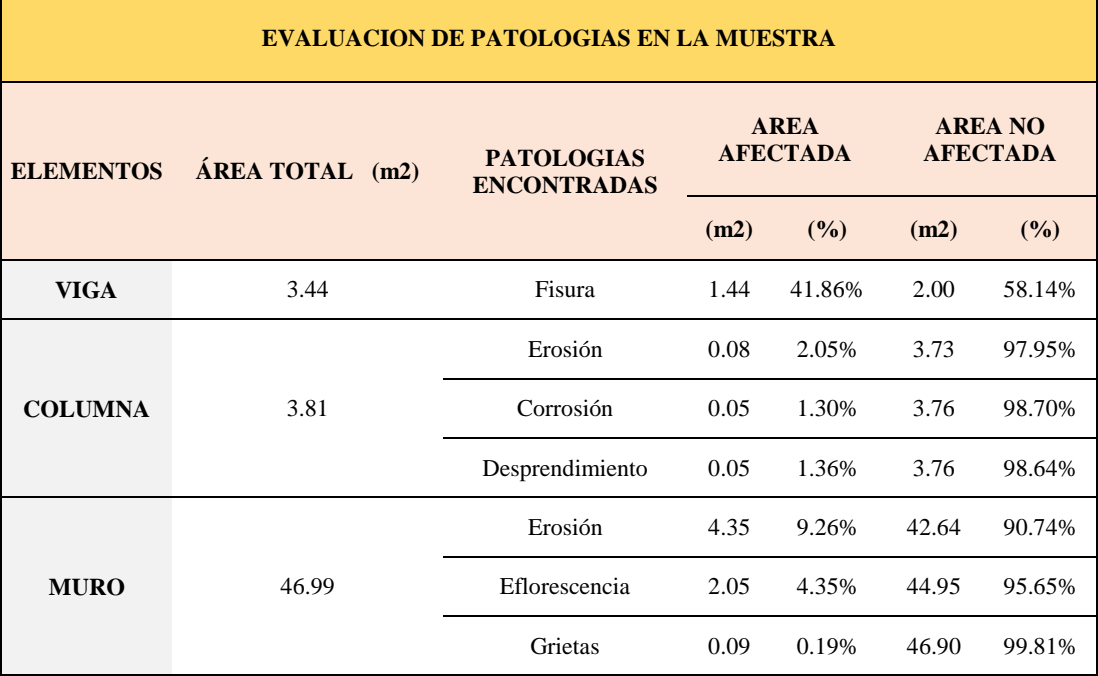

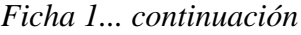

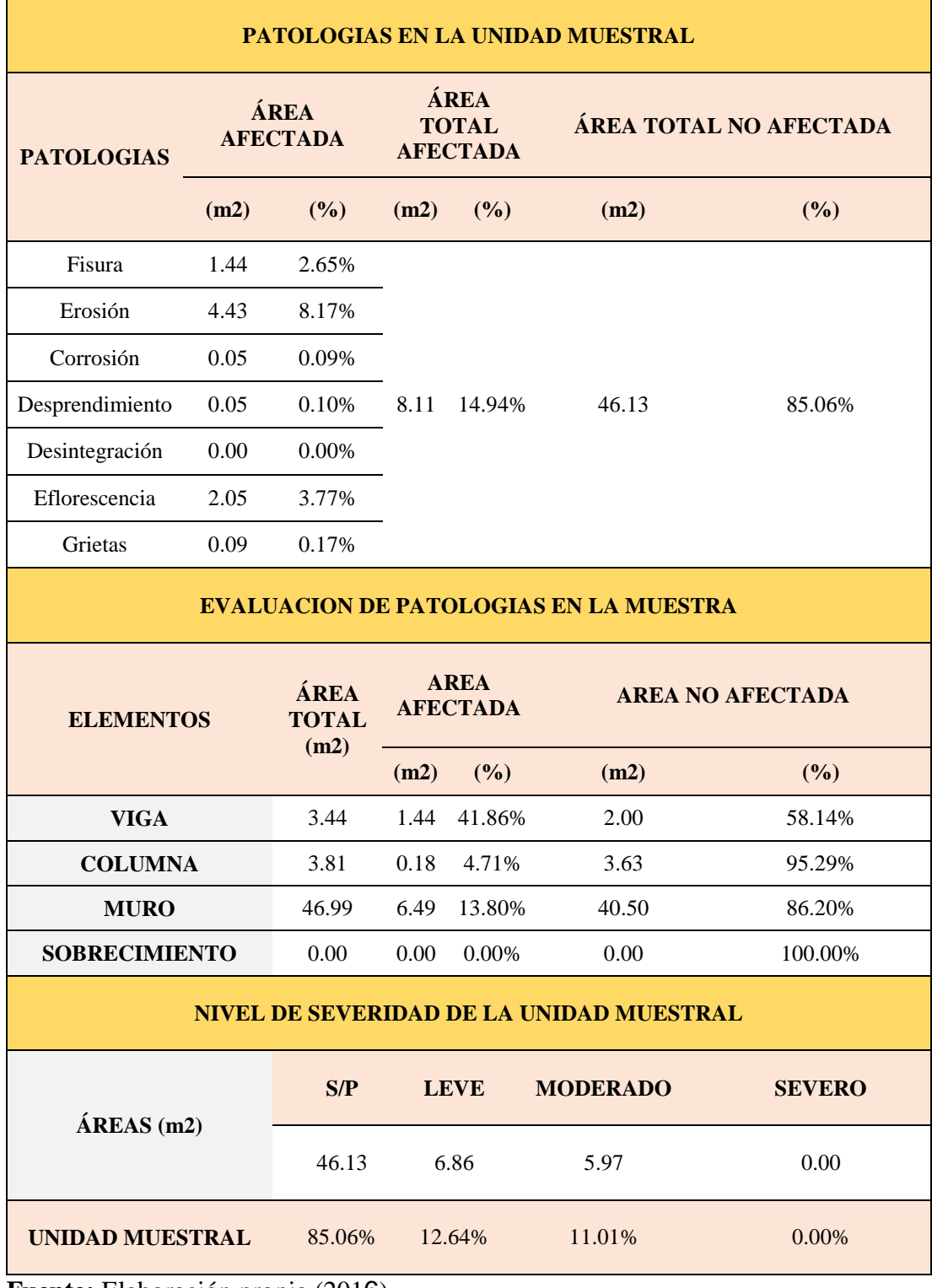

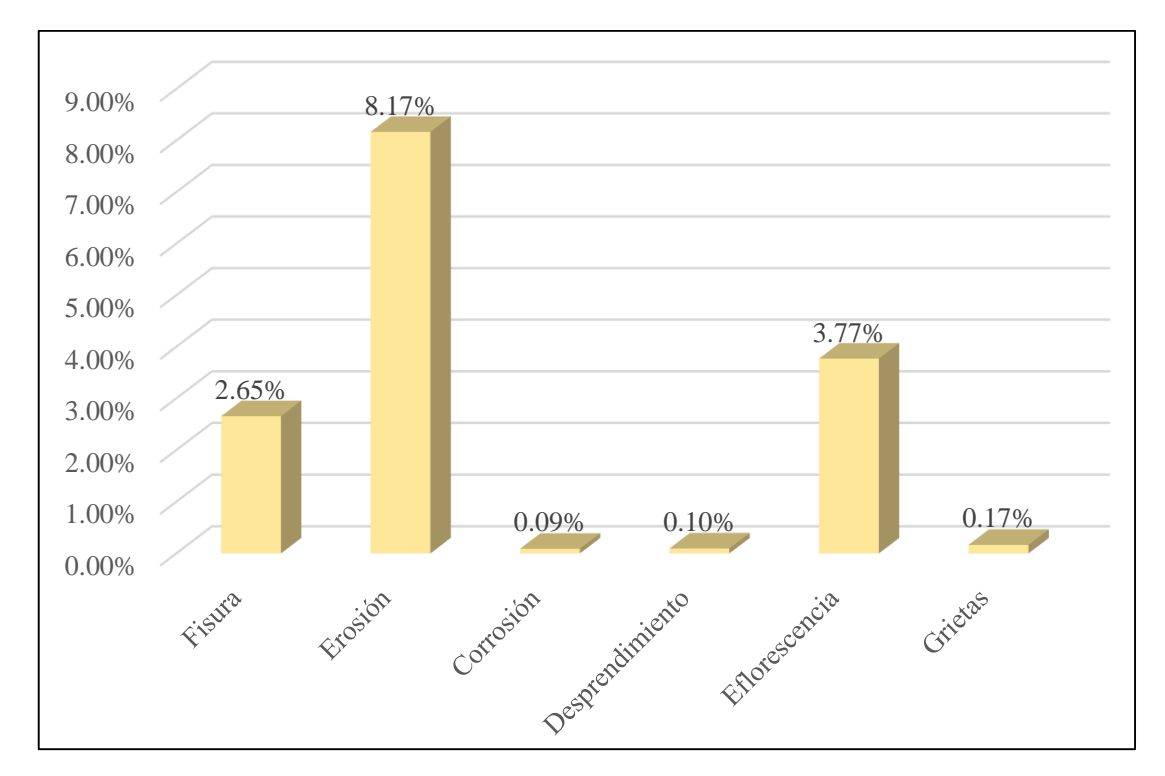

*Gráfico 1:* Porcentajes de Patologías identificadas de la unidad muestral 1

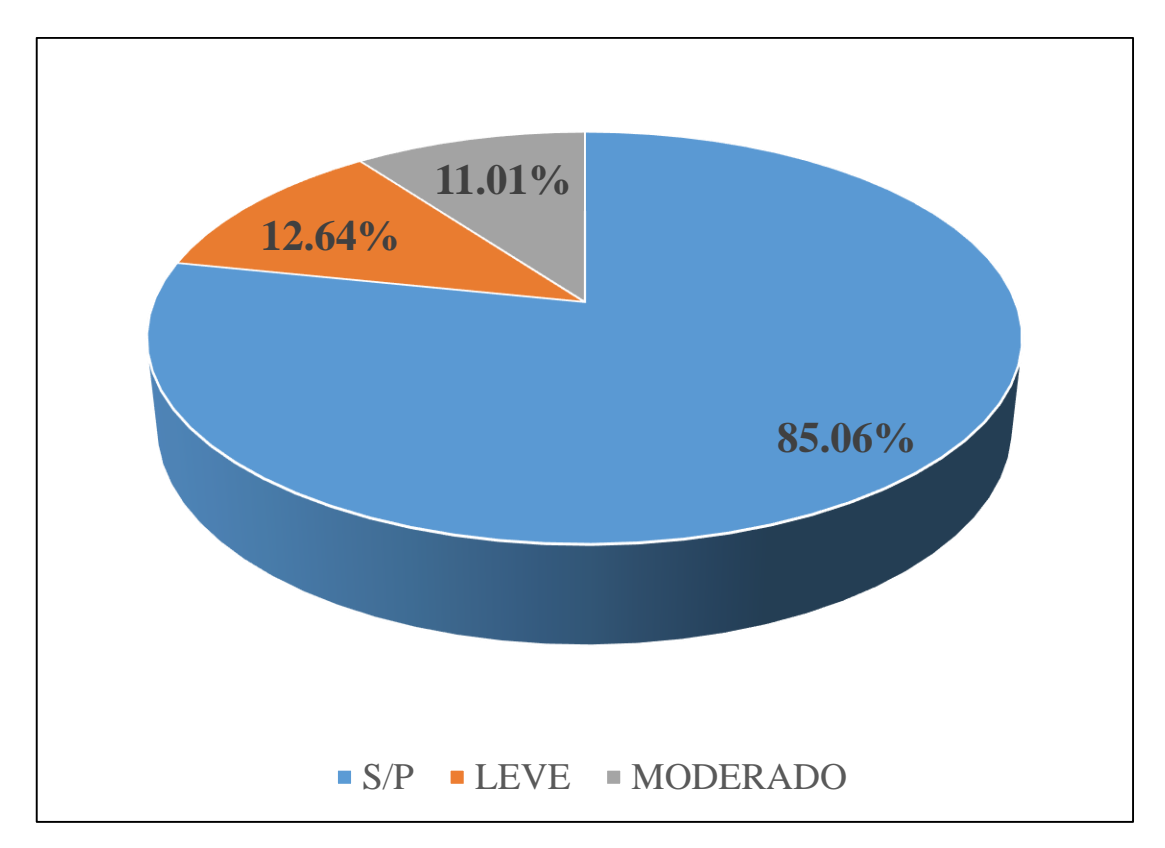

*Gráfico 2:* Porcentajes de nivel de severidad de la unidad muestral 1

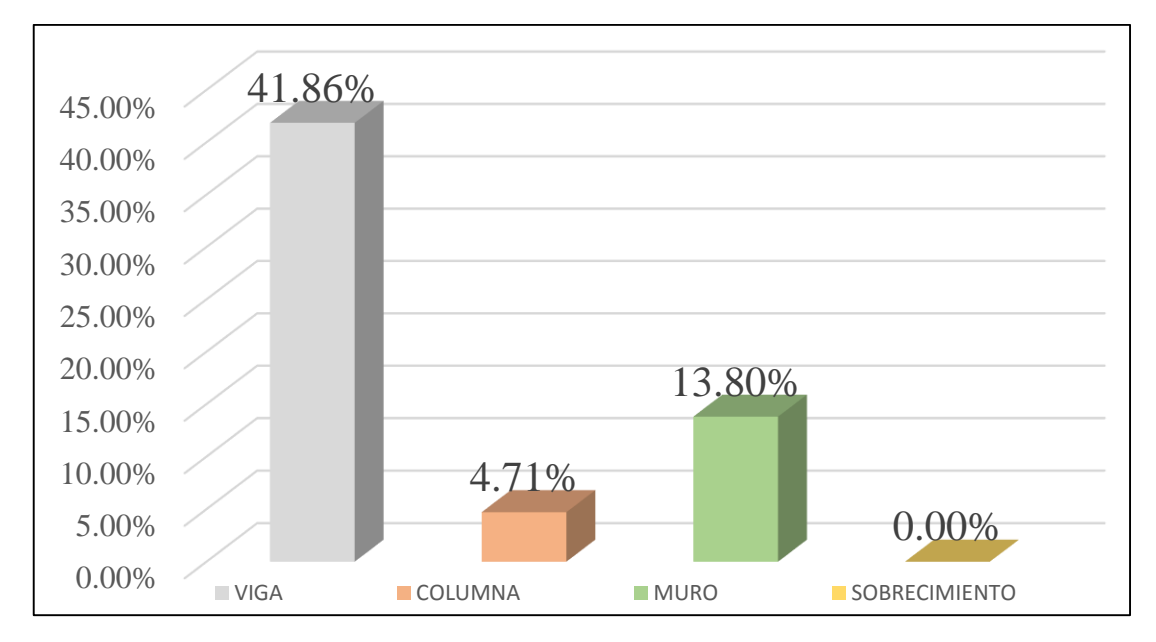

*Gráfico 3:* Patologías identificadas en vigas, sobrecimiento, columna y muro de la UM-01

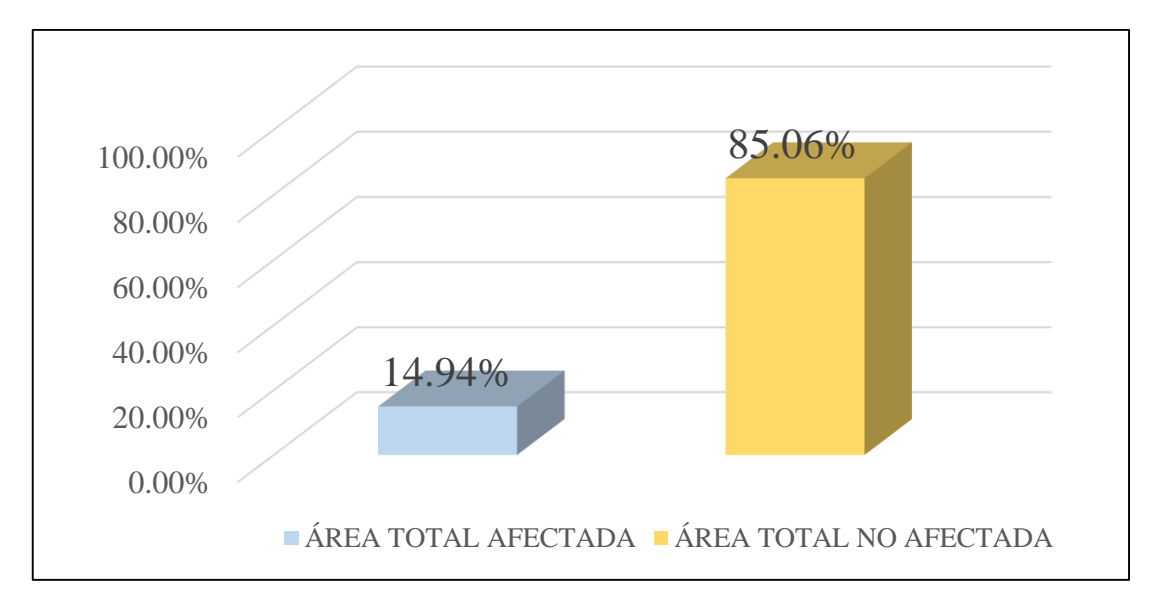

*Gráfico 4:* Porcentaje de área con y sin patología de la unidad muestral 1

# **UNIDAD MUESTRAL 2**

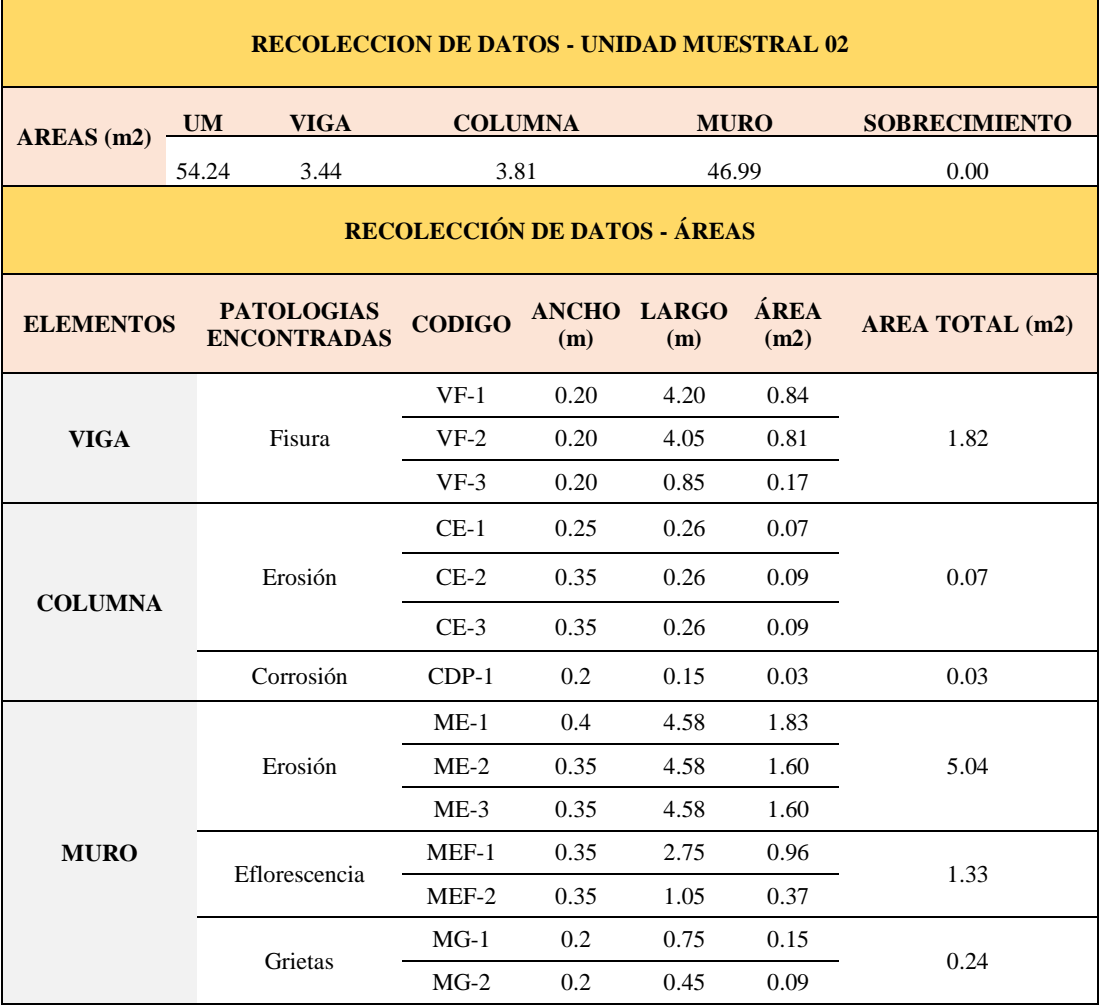

# **Tabla 04.** Recopilación de Datos UM-02

# *FICHA 02:* EVALUACIÓN DE LA UNIDAD MUESTRAL 2

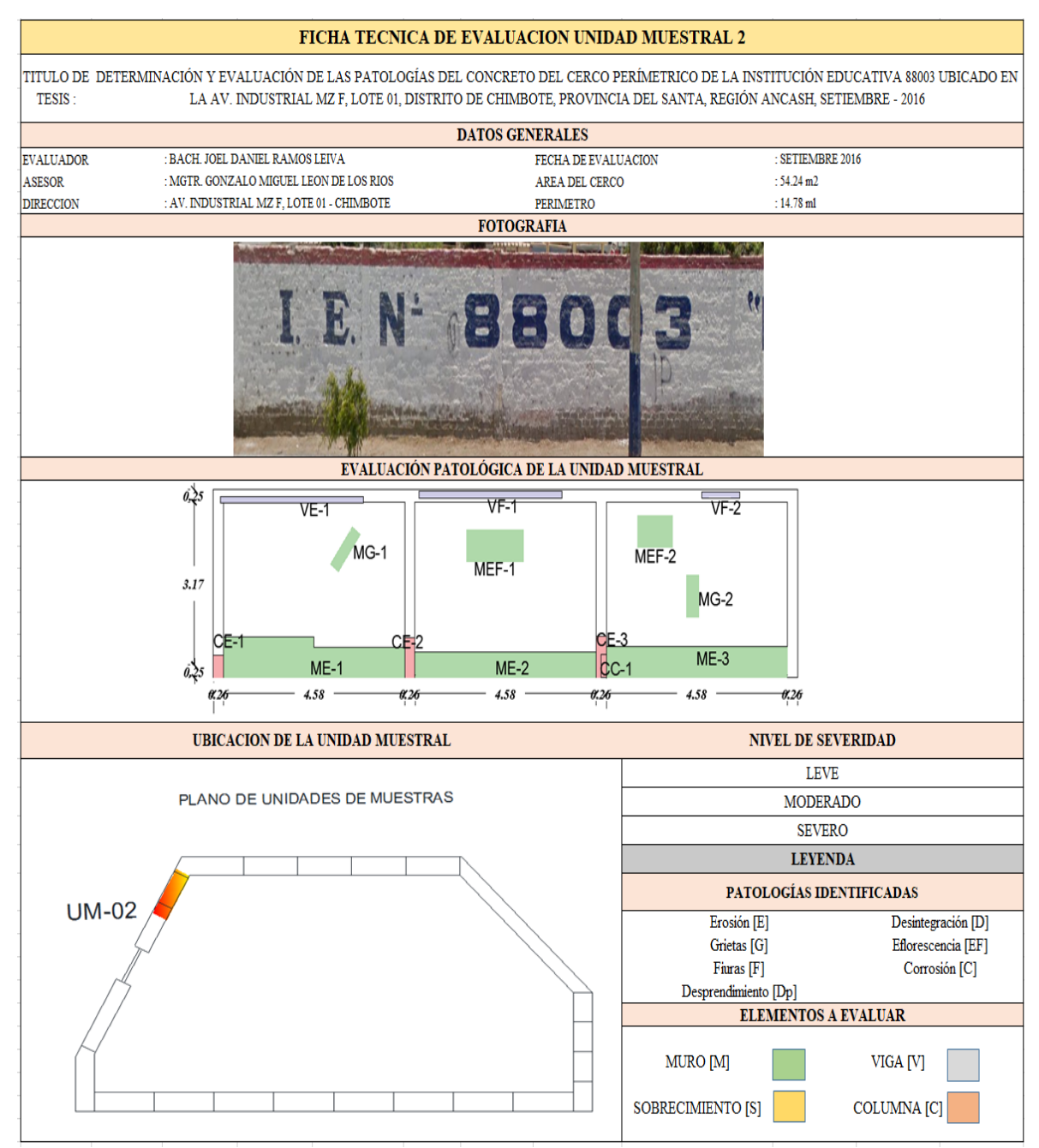

**Fuente:** Elaboración propia (2016)

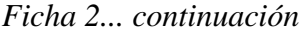

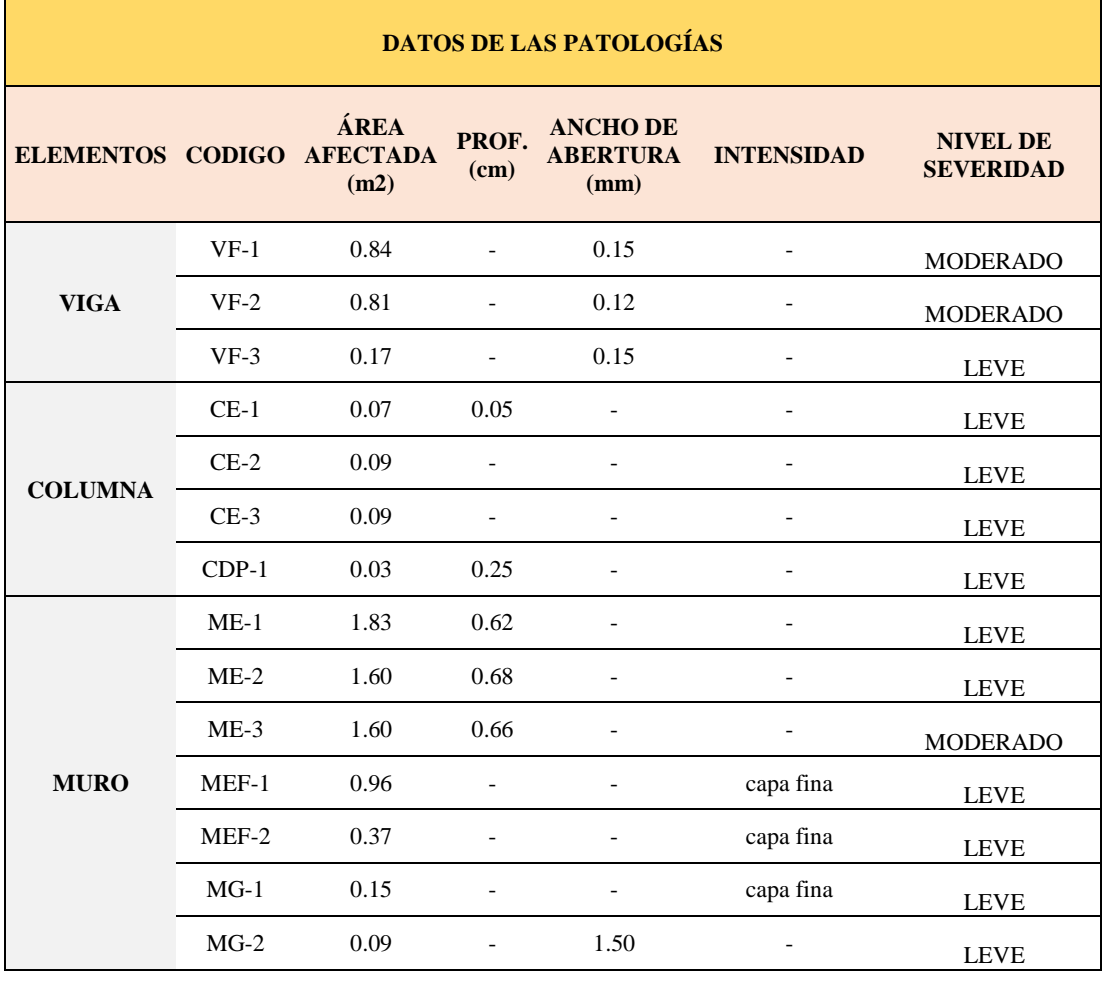

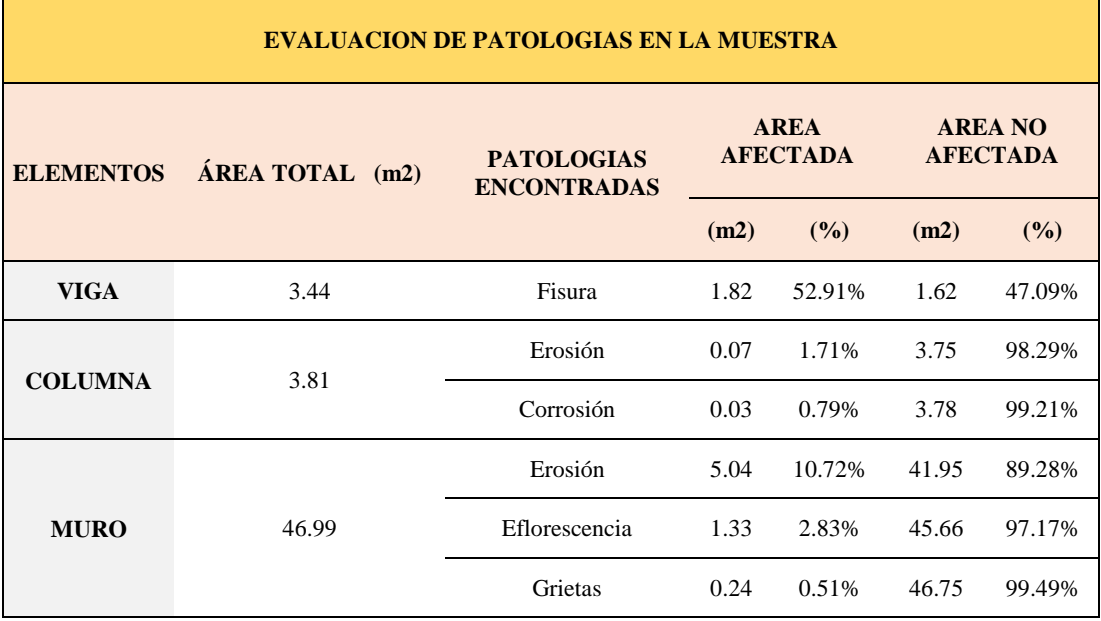

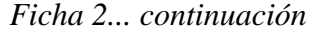

 $\mathbf{r}$ 

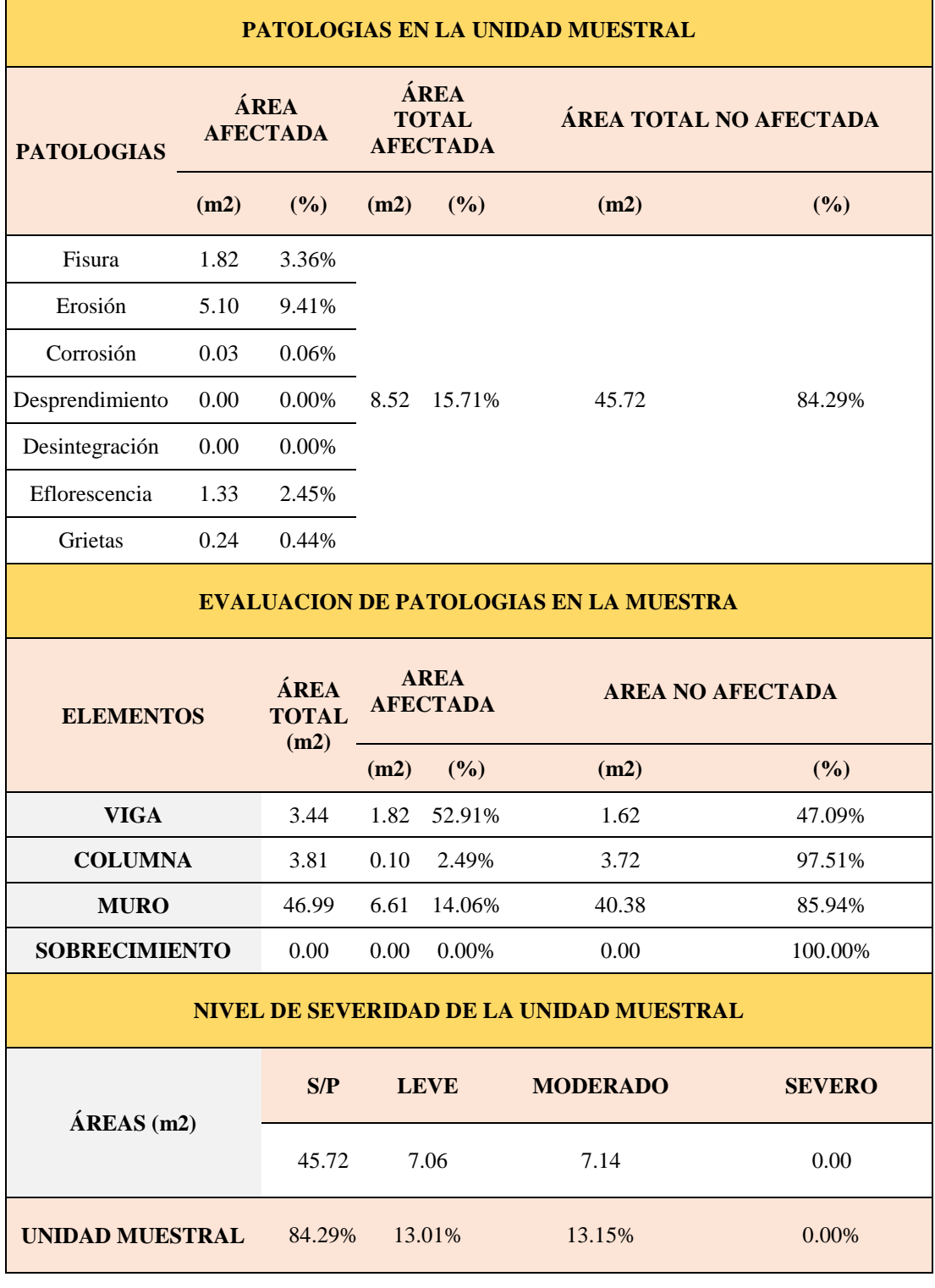

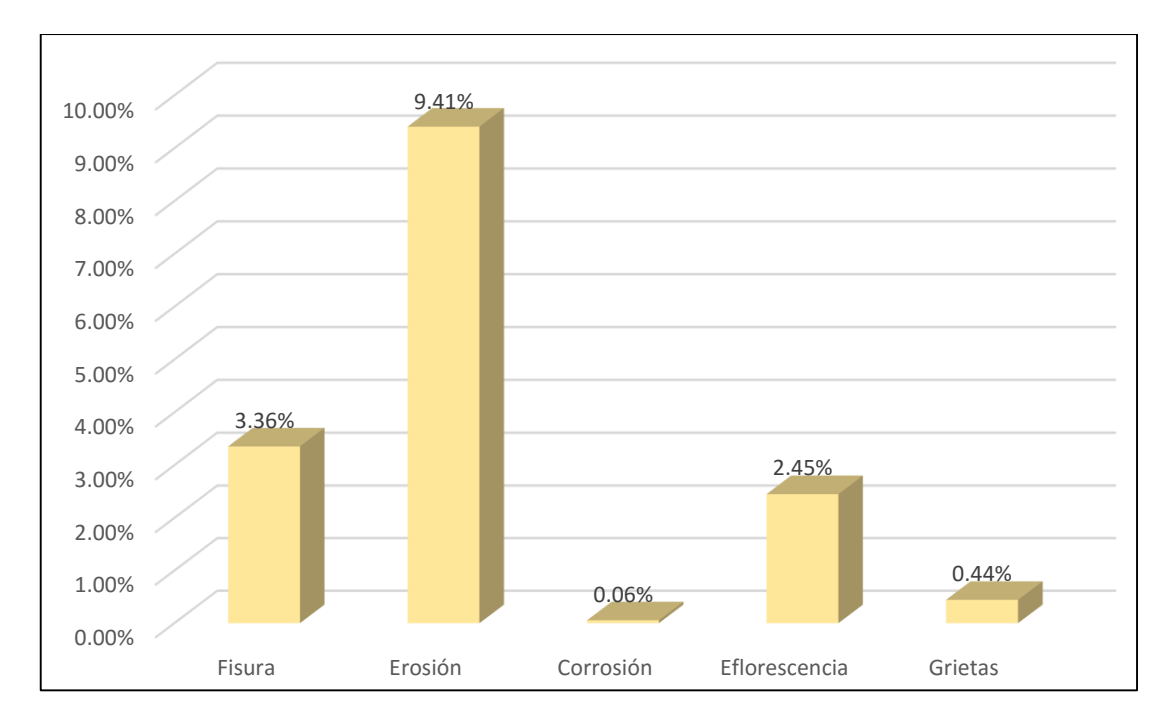

*Gráfico 5:* Porcentajes de Patologías identificadas de la unidad muestral 2
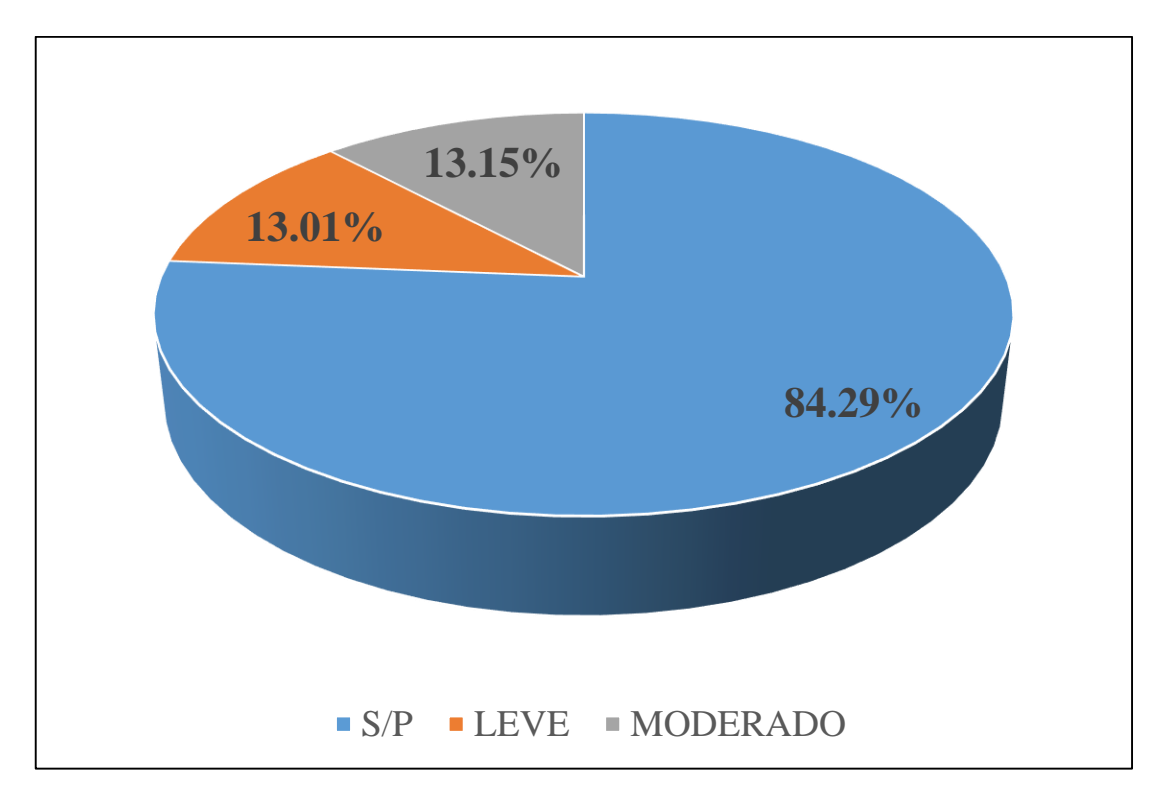

*Gráfico 6:* Porcentajes de nivel de severidad de la unidad muestral 2

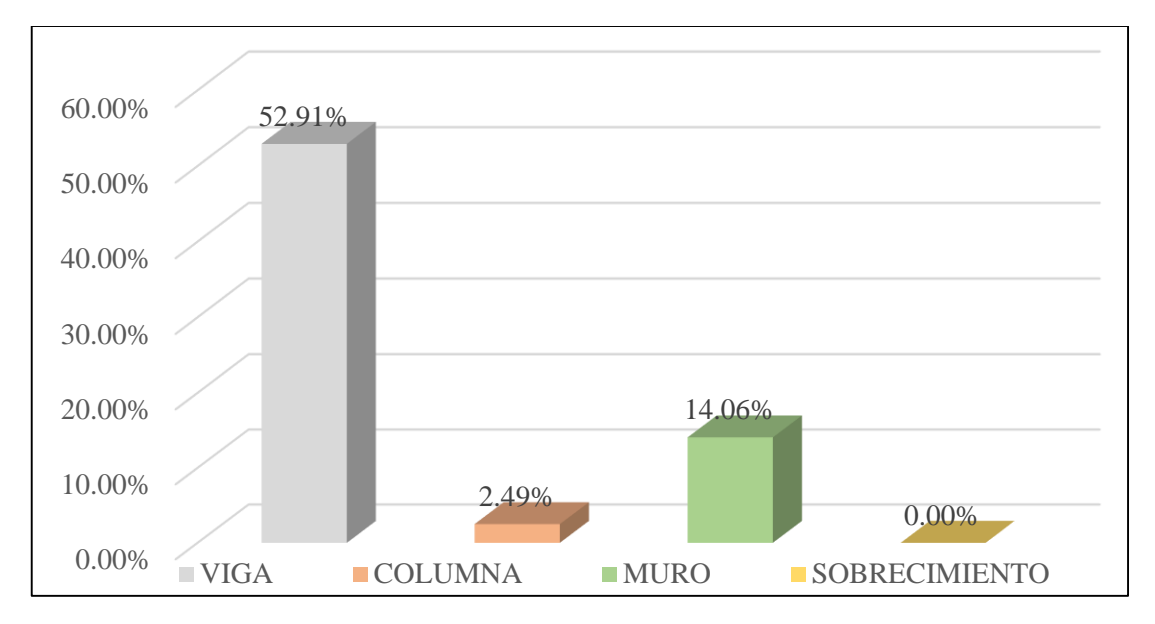

*Gráfico 7:* Patologías identificadas en vigas, sobrecimiento, columna y muro de la UM-02

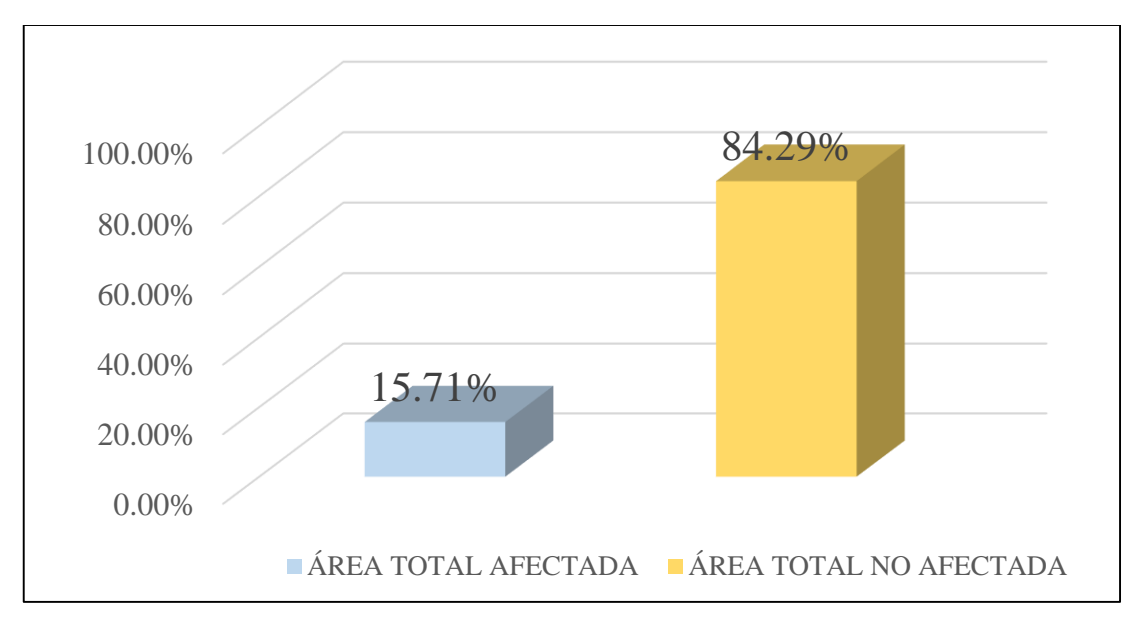

*Gráfico 8:* Porcentaje de área con y sin patología de la unidad muestral 2

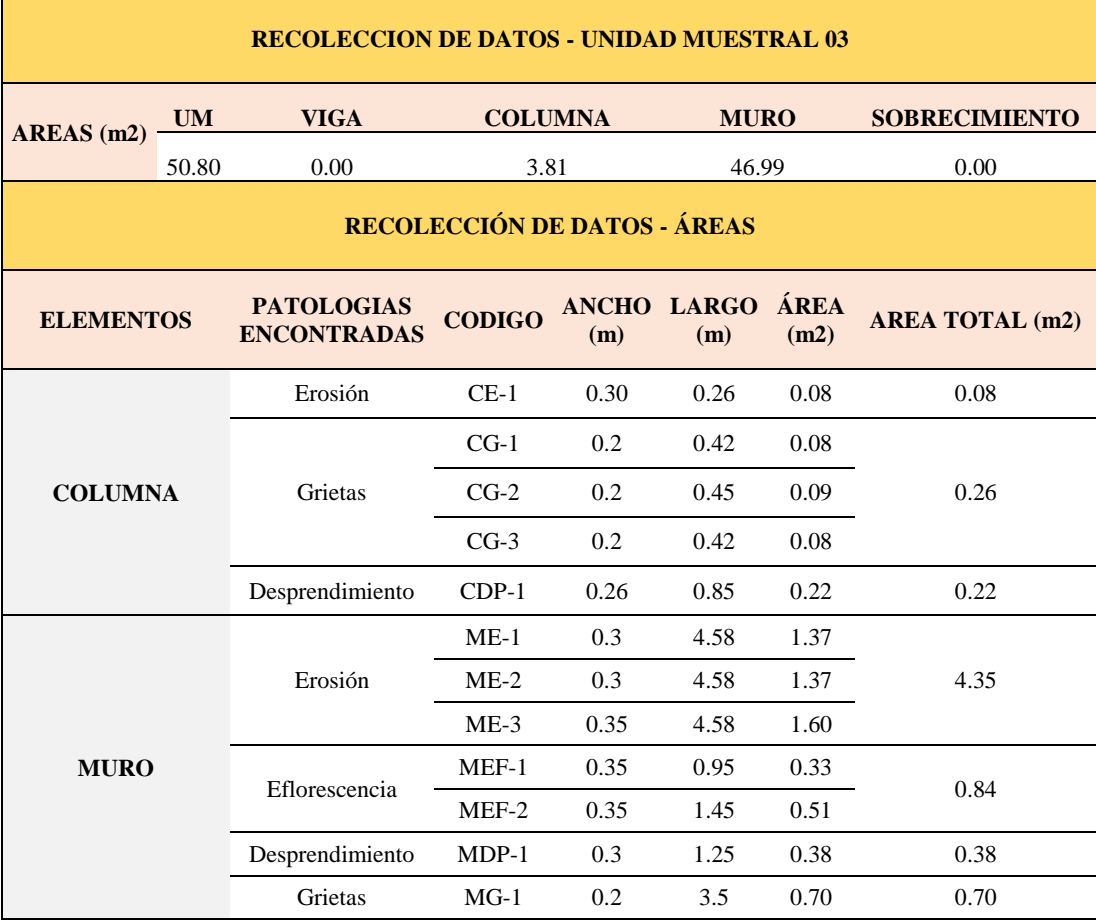

### **Tabla 05.** Recopilación de Datos UM-03

### *FICHA 03:* EVALUACIÓN DE LA UNIDAD MUESTRAL 3

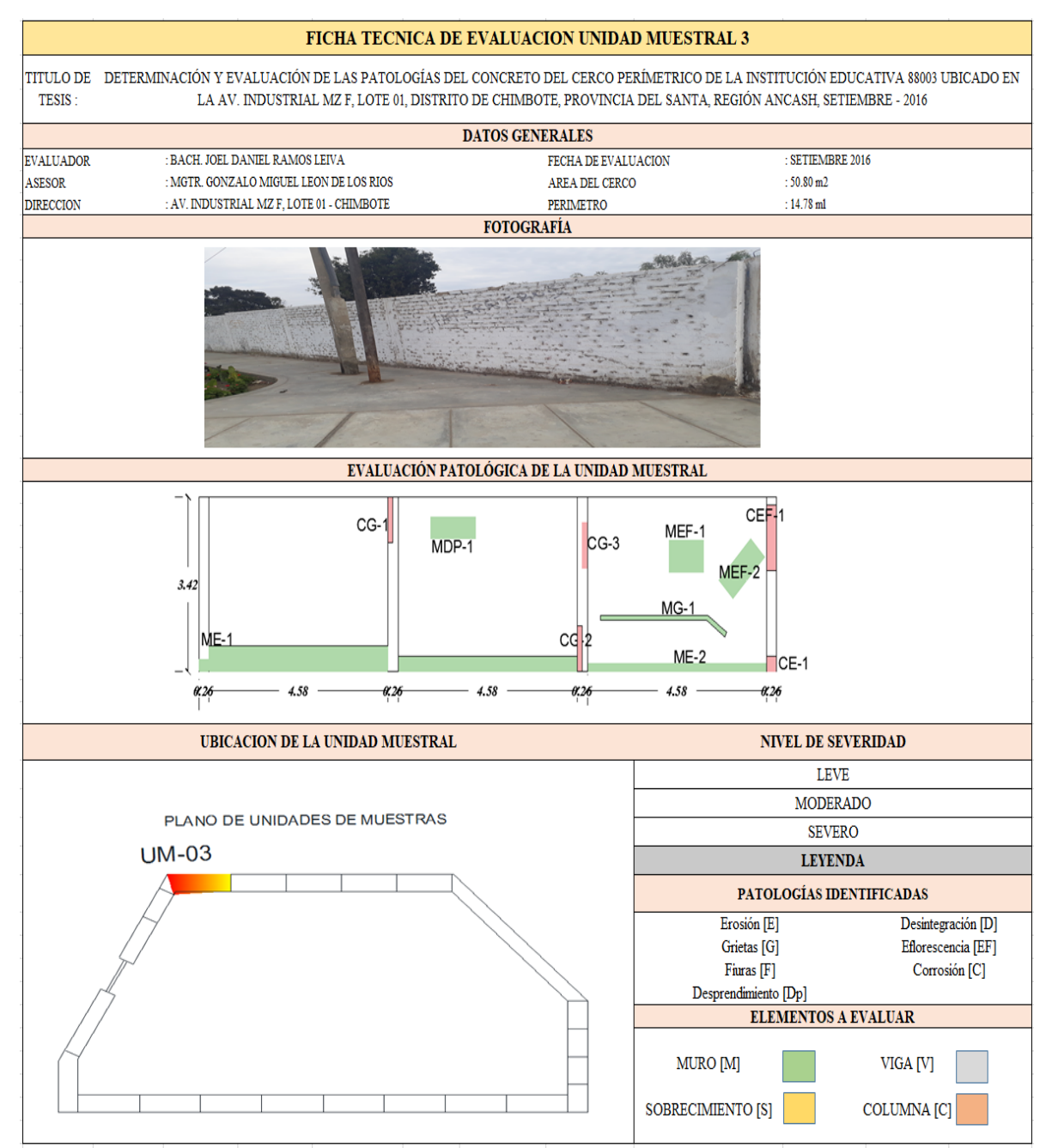

**Fuente:** Elaboración propia (2016)

*Ficha 3... continuación*

п

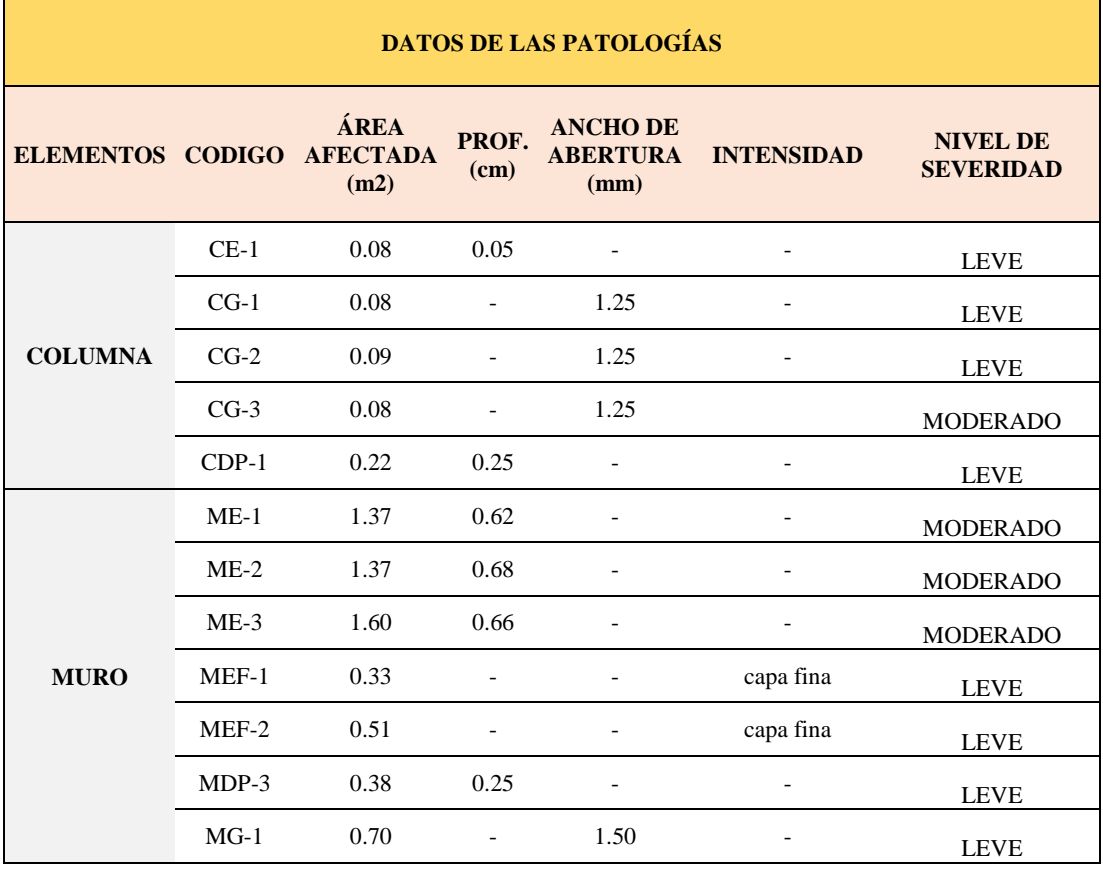

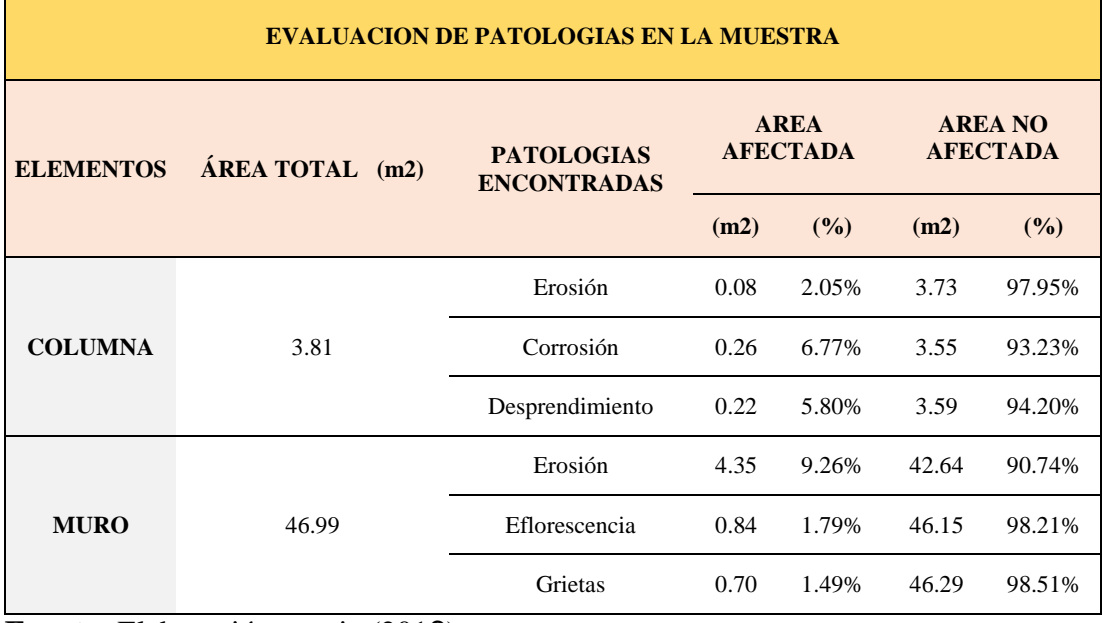

*Ficha 3... continuación*

| PATOLOGIAS EN LA UNIDAD MUESTRAL              |                                |                                                       |                                                |             |                         |               |  |  |  |
|-----------------------------------------------|--------------------------------|-------------------------------------------------------|------------------------------------------------|-------------|-------------------------|---------------|--|--|--|
| <b>PATOLOGIAS</b>                             | <b>ÁREA</b><br><b>AFECTADA</b> |                                                       | <b>ÁREA</b><br><b>TOTAL</b><br><b>AFECTADA</b> |             | ÁREA TOTAL NO AFECTADA  |               |  |  |  |
|                                               | (m2)                           | (%)                                                   | (m2)                                           | (%)         | (m2)                    | (%)           |  |  |  |
| Fisura                                        | 0.00                           | 0.00%                                                 |                                                |             |                         |               |  |  |  |
| Erosión                                       | 4.43                           | 8.72%                                                 |                                                |             |                         |               |  |  |  |
| Corrosión                                     | 0.26                           | 0.51%                                                 | 6.45<br>12.69%                                 |             | 44.35                   | 87.31%        |  |  |  |
| Desprendimiento                               | 0.22                           | 0.44%                                                 |                                                |             |                         |               |  |  |  |
| Desintegración                                | 0.00                           | 0.00%                                                 |                                                |             |                         |               |  |  |  |
| Eflorescencia                                 | 0.84                           | 1.65%                                                 |                                                |             |                         |               |  |  |  |
| Grietas                                       | 0.70                           | 1.38%                                                 |                                                |             |                         |               |  |  |  |
| <b>EVALUACION DE PATOLOGIAS EN LA MUESTRA</b> |                                |                                                       |                                                |             |                         |               |  |  |  |
| <b>ELEMENTOS</b>                              |                                | ÁREA<br><b>TOTAL</b>                                  | <b>AREA</b><br><b>AFECTADA</b>                 |             | <b>AREA NO AFECTADA</b> |               |  |  |  |
|                                               |                                | (m2)                                                  | (m2)                                           | (%)         | (m2)                    | (%)           |  |  |  |
| <b>VIGA</b>                                   | 0.00                           | 0.00                                                  | 0.00%                                          | 0.00        | 100.00%                 |               |  |  |  |
| <b>COLUMNA</b>                                |                                | 3.81                                                  | 0.56                                           | 14.62%      | 3.25                    | 85.38%        |  |  |  |
| <b>MURO</b>                                   |                                | 46.99                                                 | 5.89                                           | 12.54%      | 41.10                   | 87.46%        |  |  |  |
| <b>SOBRECIMIENTO</b>                          |                                | 0.00                                                  | 0.00                                           | 0.00%       | 0.00                    | 100.00%       |  |  |  |
| NIVEL DE SEVERIDAD DE LA UNIDAD MUESTRAL      |                                |                                                       |                                                |             |                         |               |  |  |  |
| $\widehat{AREAS}$ (m2)                        |                                | S/P                                                   |                                                | <b>LEVE</b> | <b>MODERADO</b>         | <b>SEVERO</b> |  |  |  |
|                                               |                                | 44.35                                                 | 6.823                                          |             | 4.656                   | 0.00          |  |  |  |
|                                               |                                | 87.31%<br>13.43%<br>Fuente: Elaboración propia (2016) |                                                |             |                         |               |  |  |  |

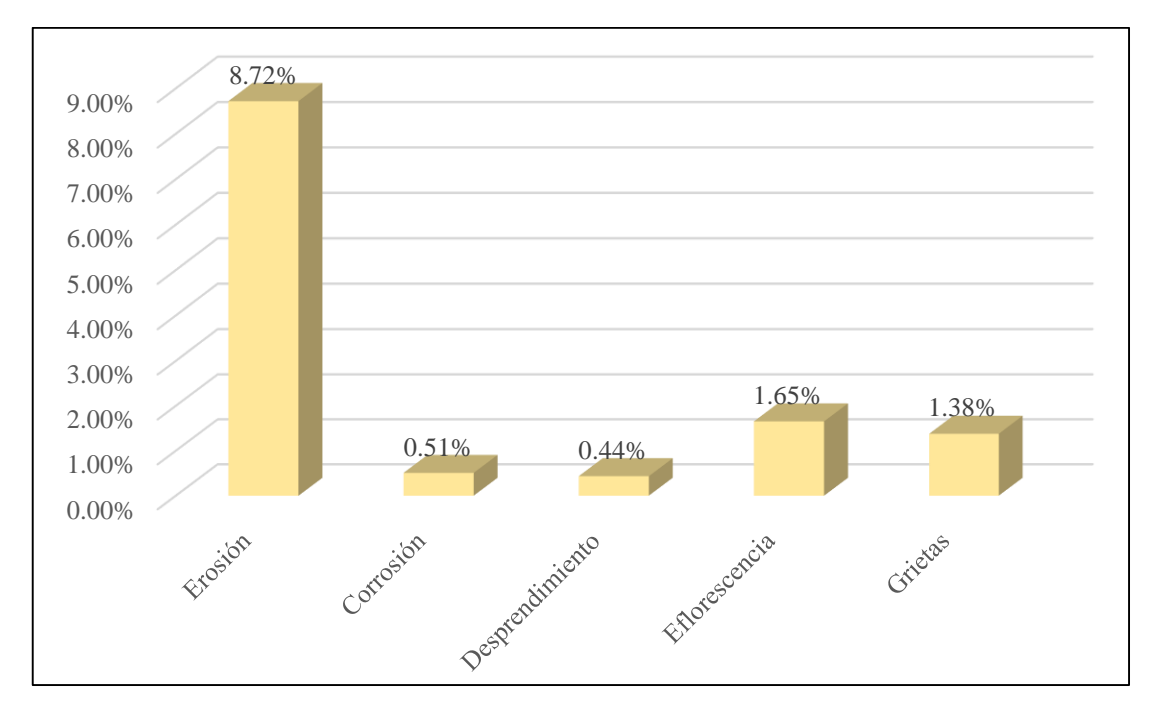

*Gráfico 9:* Porcentajes de Patologías identificadas de la unidad muestral 3

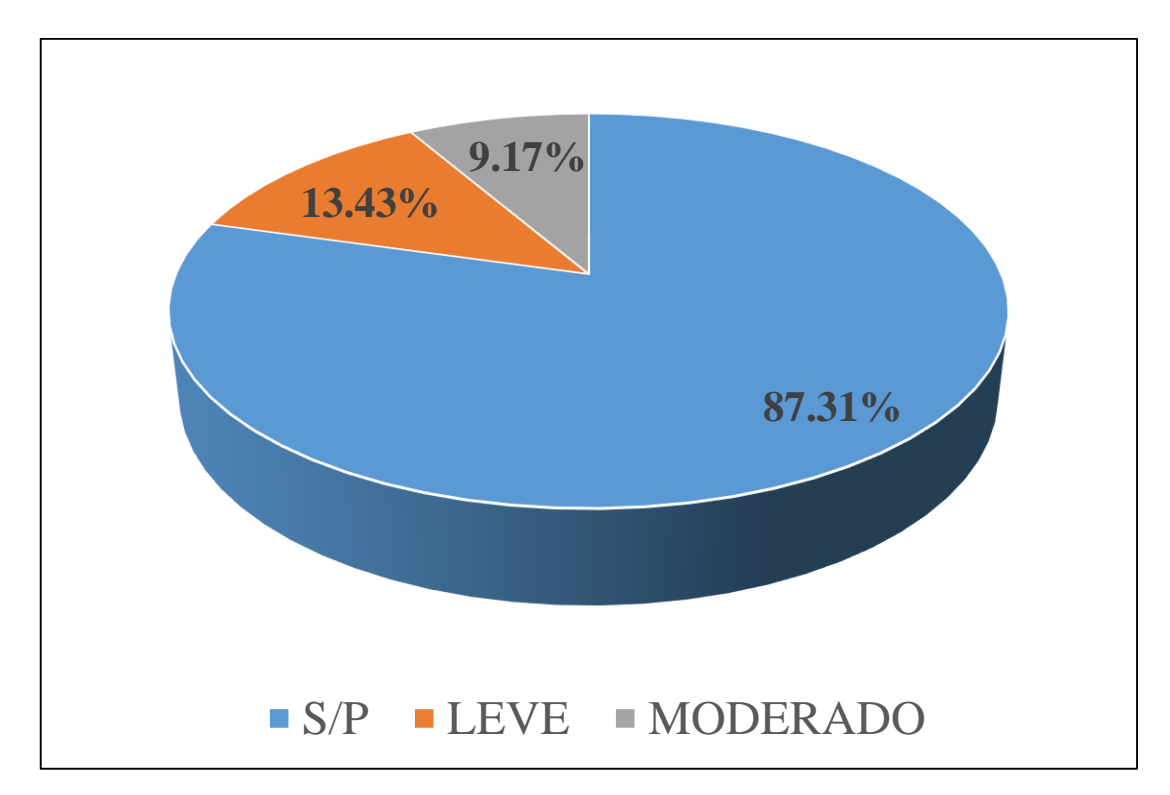

*Gráfico 10:* Porcentajes de nivel de severidad de la unidad muestral 3

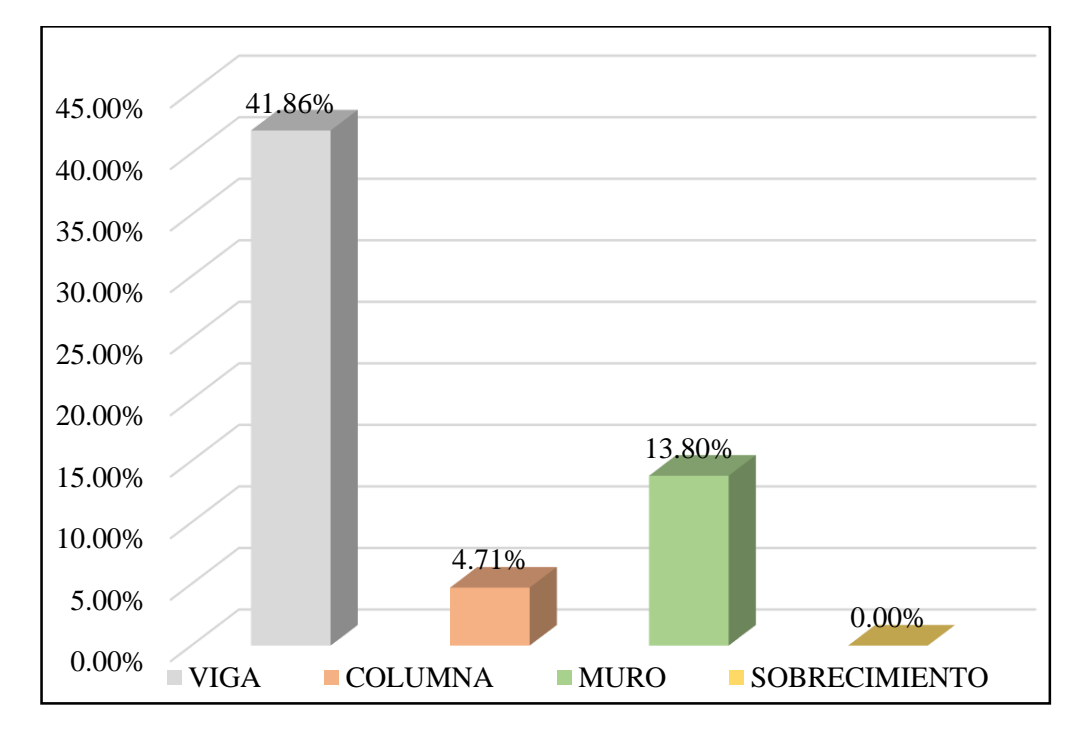

*Gráfico 11:* Patologías identificadas en vigas, sobrecimiento, columna y muro de la UM-03

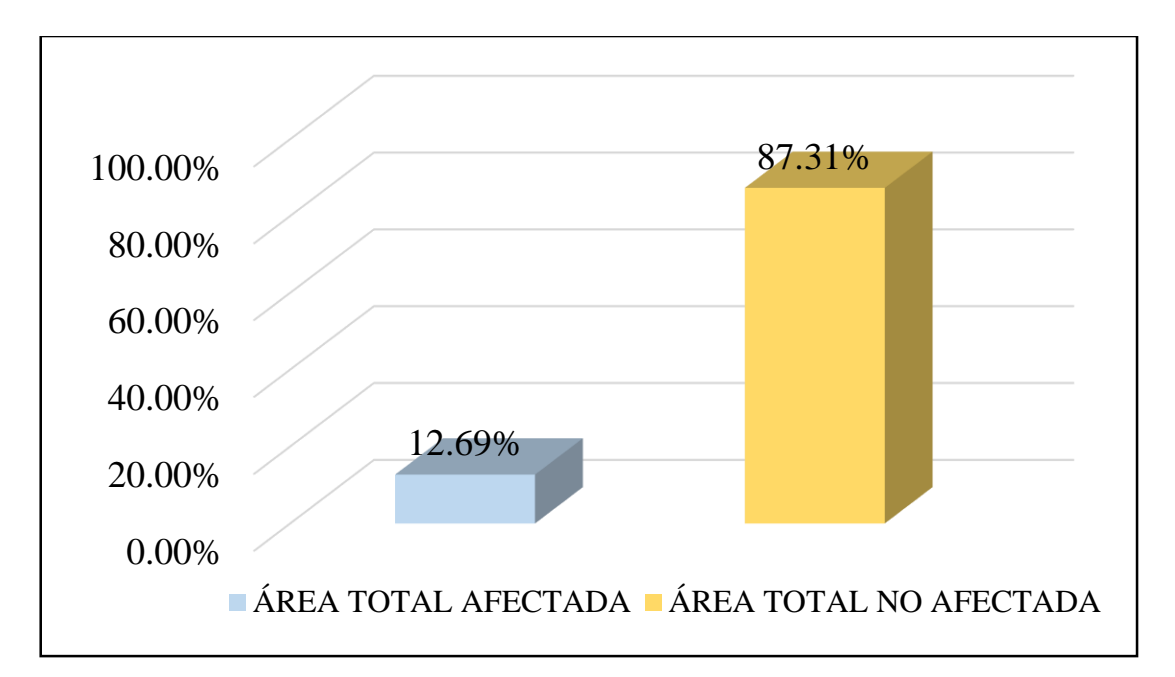

*Gráfico 12:* Porcentaje de área con y sin patología de la unidad muestral 3

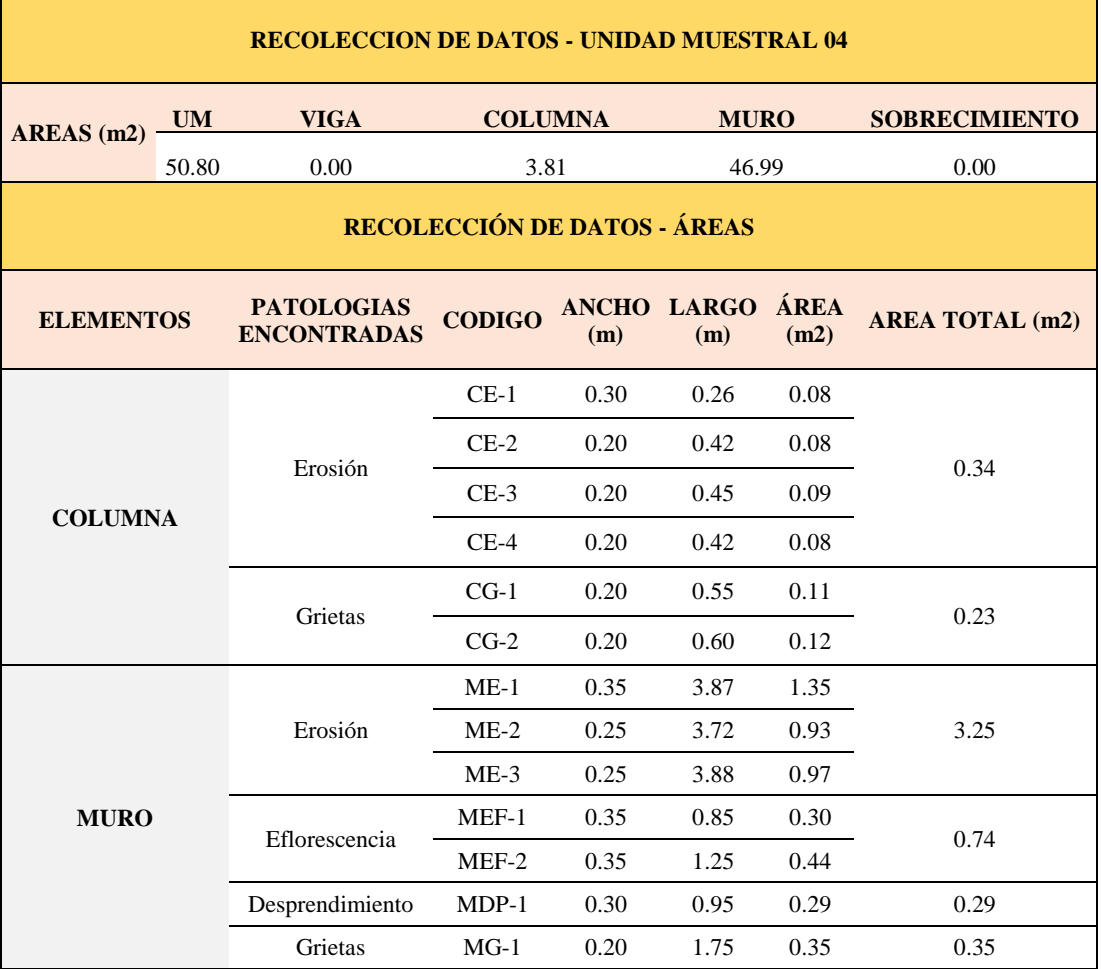

### **Tabla 06.** Recopilación de Datos UM-04

### *FICHA 04:* EVALUACIÓN DE LA UNIDAD MUESTRAL 4

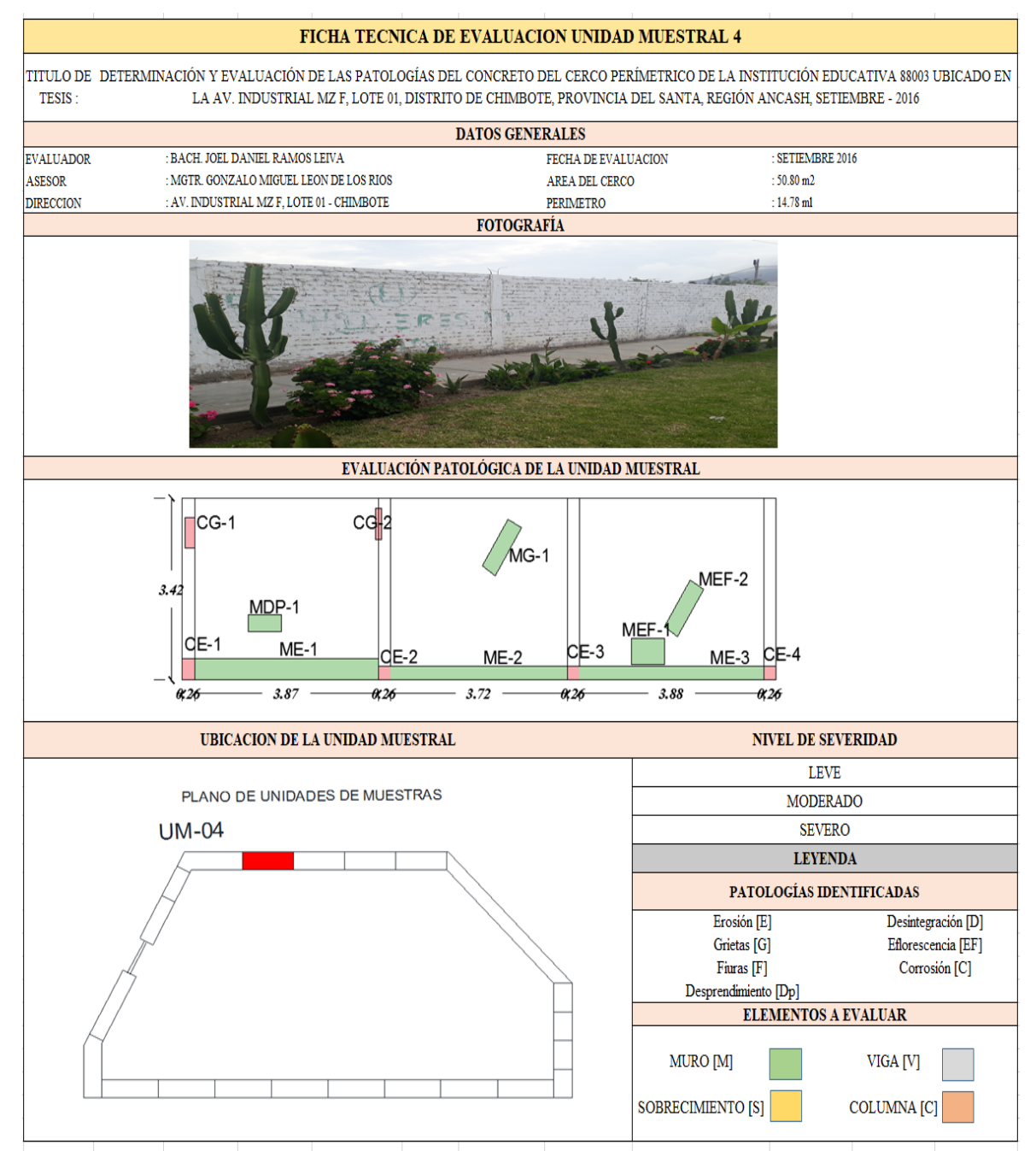

**Fuente:** Elaboración propia (2016)

*Ficha 4... continuación*

| <b>DATOS DE LAS PATOLOGÍAS</b> |         |                                        |               |                                            |                          |                                     |  |  |  |
|--------------------------------|---------|----------------------------------------|---------------|--------------------------------------------|--------------------------|-------------------------------------|--|--|--|
| <b>ELEMENTOS CODIGO</b>        |         | <b>ÁREA</b><br><b>AFECTADA</b><br>(m2) | PROF.<br>(cm) | <b>ANCHO DE</b><br><b>ABERTURA</b><br>(mm) | <b>INTENSIDAD</b>        | <b>NIVEL DE</b><br><b>SEVERIDAD</b> |  |  |  |
|                                | $CE-1$  | 0.08                                   | 0.05          |                                            |                          | <b>LEVE</b>                         |  |  |  |
|                                | $CE-2$  | 0.08                                   | 0.05          | $\overline{\phantom{a}}$                   | $\overline{\phantom{a}}$ | <b>LEVE</b>                         |  |  |  |
| <b>COLUMNA</b>                 | $CE-3$  | 0.09                                   | 0.05          |                                            |                          | <b>LEVE</b>                         |  |  |  |
|                                | $CE-4$  | 0.08                                   | 0.07          |                                            |                          | <b>LEVE</b>                         |  |  |  |
|                                | $CG-1$  | 0.11                                   |               | 1.25                                       |                          | <b>LEVE</b>                         |  |  |  |
|                                | $CG-2$  | 0.12                                   |               | 1.05                                       |                          | <b>LEVE</b>                         |  |  |  |
|                                | $ME-1$  | 1.35                                   | 0.30          | $\overline{\phantom{a}}$                   |                          | <b>MODERADO</b>                     |  |  |  |
|                                | $ME-2$  | 0.93                                   | 0.25          | $\overline{\phantom{a}}$                   | $\overline{\phantom{0}}$ | <b>MODERADO</b>                     |  |  |  |
|                                | $ME-3$  | 0.97                                   | 0.30          |                                            |                          | <b>MODERADO</b>                     |  |  |  |
| <b>MURO</b>                    | $MEF-1$ | 0.30                                   |               |                                            | capa fina                | <b>LEVE</b>                         |  |  |  |
|                                | $MEF-2$ | 0.44                                   |               |                                            | capa fina                | <b>LEVE</b>                         |  |  |  |
|                                | $MDP-1$ | 0.29                                   | 0.25          |                                            | $\overline{\phantom{0}}$ | <b>LEVE</b>                         |  |  |  |
|                                | $MG-1$  | 0.35                                   |               | 1.50                                       |                          | <b>LEVE</b>                         |  |  |  |

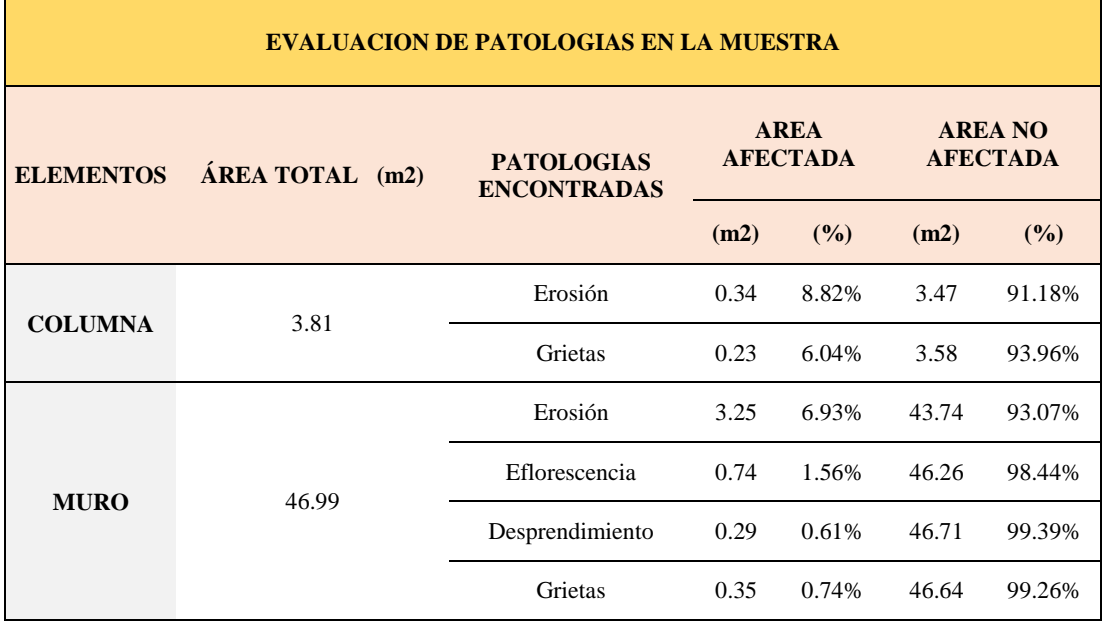

*Ficha 4... continuación*

| <b>PATOLOGIAS EN LA UNIDAD MUESTRAL</b>       |                         |                              |                                                |             |                         |               |  |  |  |
|-----------------------------------------------|-------------------------|------------------------------|------------------------------------------------|-------------|-------------------------|---------------|--|--|--|
| <b>PATOLOGIAS</b>                             | ÁREA<br><b>AFECTADA</b> |                              | <b>ÁREA</b><br><b>TOTAL</b><br><b>AFECTADA</b> |             | ÁREA TOTAL NO AFECTADA  |               |  |  |  |
|                                               | (m2)                    | (%)                          | (m2)                                           | (%)         | (m2)                    | (%)           |  |  |  |
| Erosión                                       | 3.59                    | 7.07%                        |                                                |             |                         |               |  |  |  |
| Desprendimiento                               | 0.23                    | 0.45%                        |                                                |             |                         |               |  |  |  |
| Eflorescencia                                 | 0.74                    | 1.45%                        | 4.91                                           | 9.66%       | 45.89                   | 90.34%        |  |  |  |
| Grietas                                       | 0.35                    | 0.69%                        |                                                |             |                         |               |  |  |  |
| <b>EVALUACION DE PATOLOGIAS EN LA MUESTRA</b> |                         |                              |                                                |             |                         |               |  |  |  |
| <b>ELEMENTOS</b>                              |                         | ÁREA<br><b>TOTAL</b><br>(m2) | <b>AREA</b><br><b>AFECTADA</b>                 |             | <b>AREA NO AFECTADA</b> |               |  |  |  |
|                                               |                         |                              | (m2)                                           | (%)         | (m2)                    | (%)           |  |  |  |
| <b>VIGA</b>                                   |                         | 0.00                         | 0.00                                           | 0.00%       | 0.00                    | 100.00%       |  |  |  |
| <b>COLUMNA</b>                                |                         | 3.81                         | 0.57                                           | 14.86%      | 3.24                    | 85.14%        |  |  |  |
| <b>MURO</b>                                   |                         | 46.99                        | 4.62                                           | 9.84%       | 42.37                   | 90.16%        |  |  |  |
| <b>SOBRECIMIENTO</b>                          |                         | 0.00                         | 0.00                                           | 0.00%       | 0.00                    | 100.00%       |  |  |  |
| NIVEL DE SEVERIDAD DE LA UNIDAD MUESTRAL      |                         |                              |                                                |             |                         |               |  |  |  |
|                                               |                         | S/P                          |                                                | <b>LEVE</b> | <b>MODERADO</b>         | <b>SEVERO</b> |  |  |  |
| $\widehat{AREAS}$ (m2)                        |                         | 45.89                        |                                                | 1.936       | 3.255                   | 0.00          |  |  |  |
| <b>UNIDAD MUESTRAL</b>                        |                         | 90.34%                       |                                                | 3.81%       | 6.41%                   | 0.00%         |  |  |  |

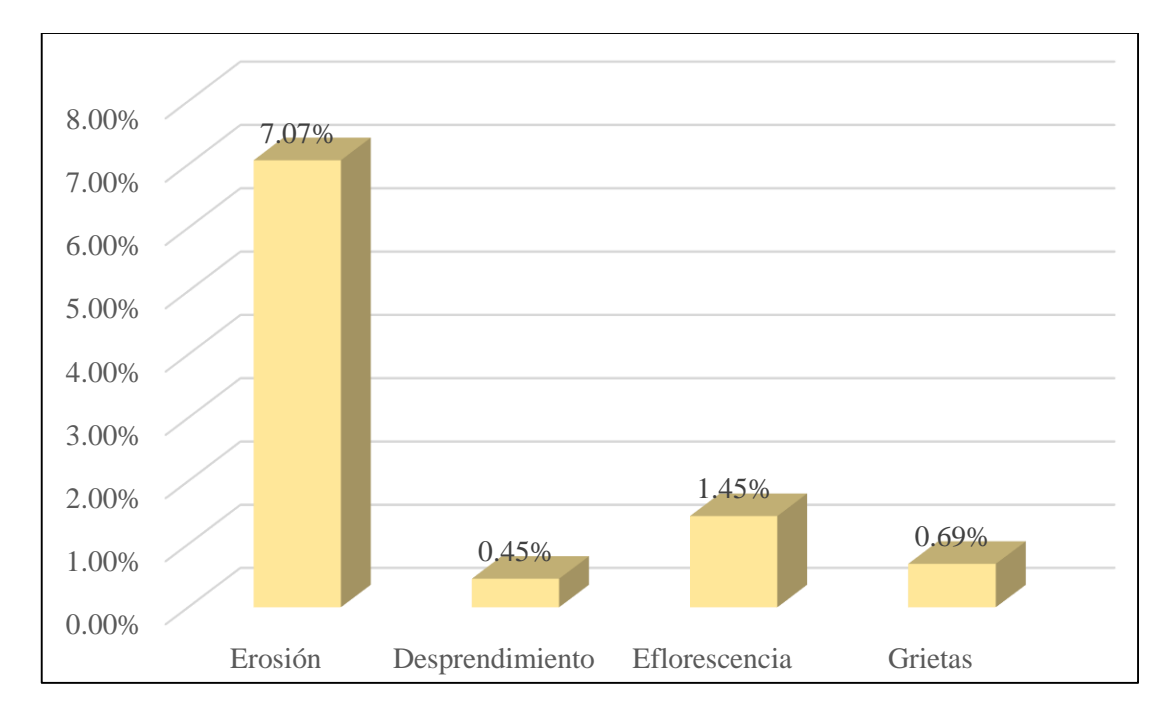

*Gráfico 13:* Porcentajes de Patologías identificadas de la unidad muestral 4

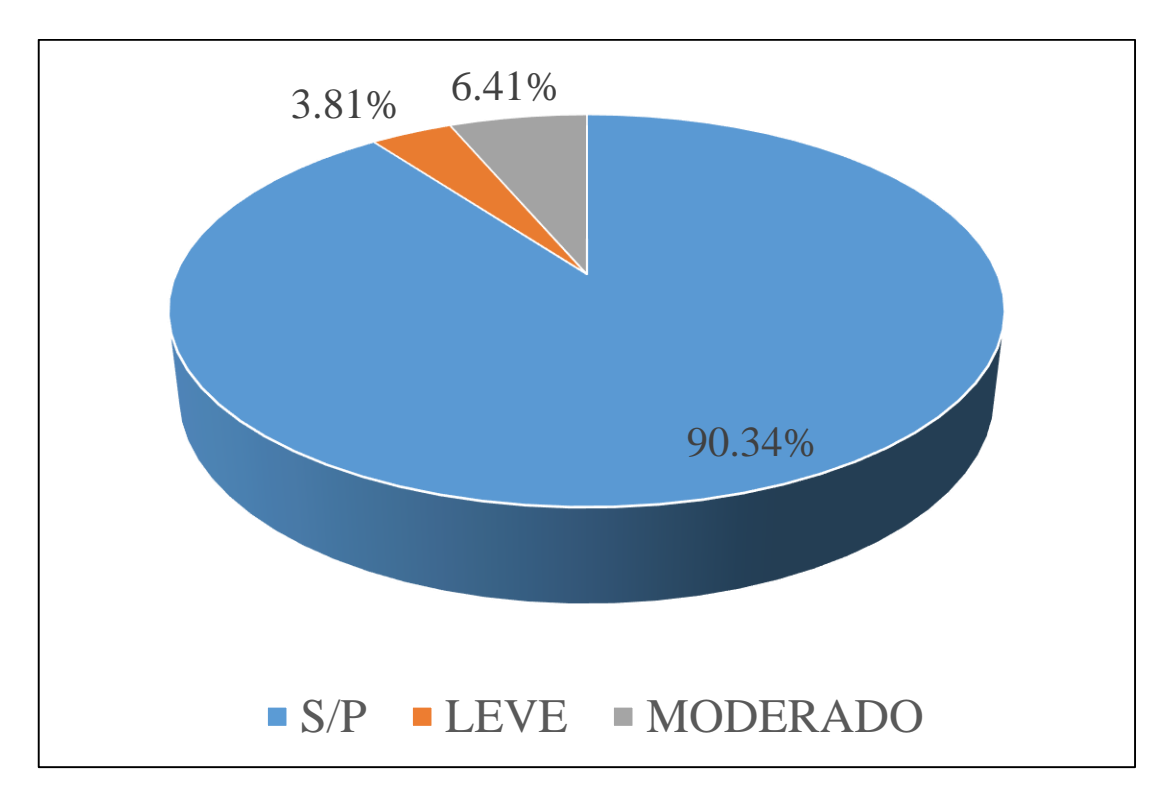

*Gráfico 14:* Porcentajes de nivel de severidad de la unidad muestral 4

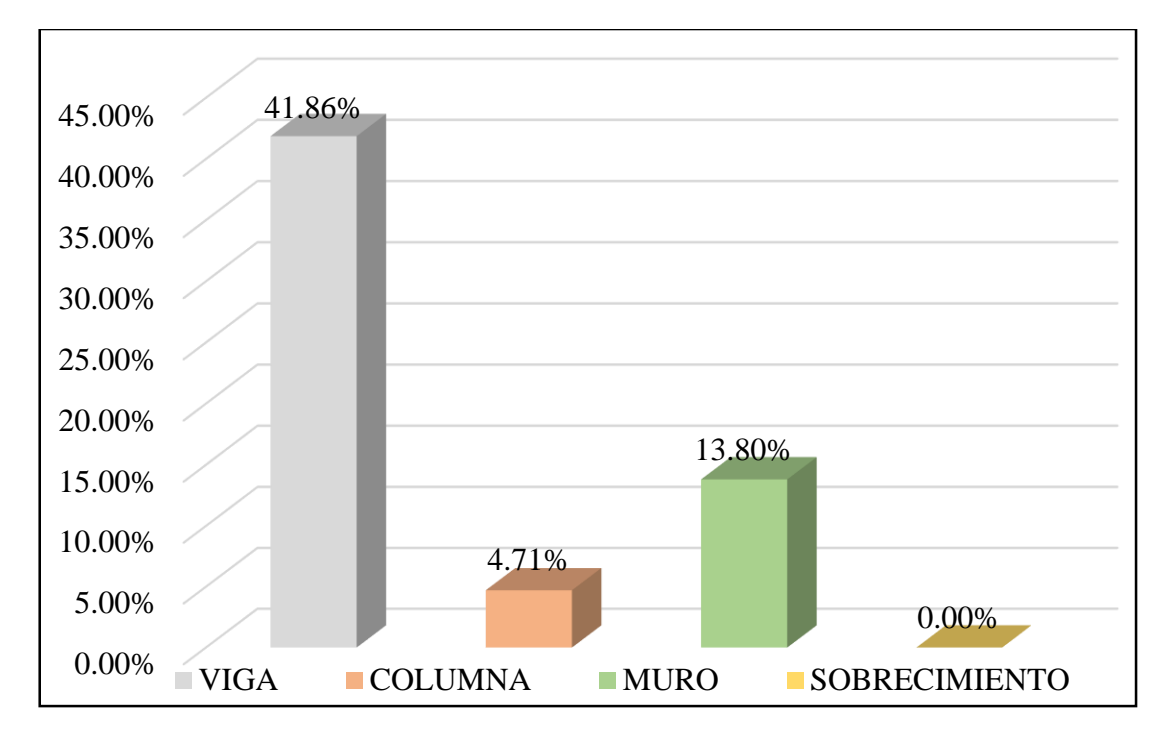

*Gráfico 15:* Patologías identificadas en vigas, sobrecimiento, columna y muro de la UM-04

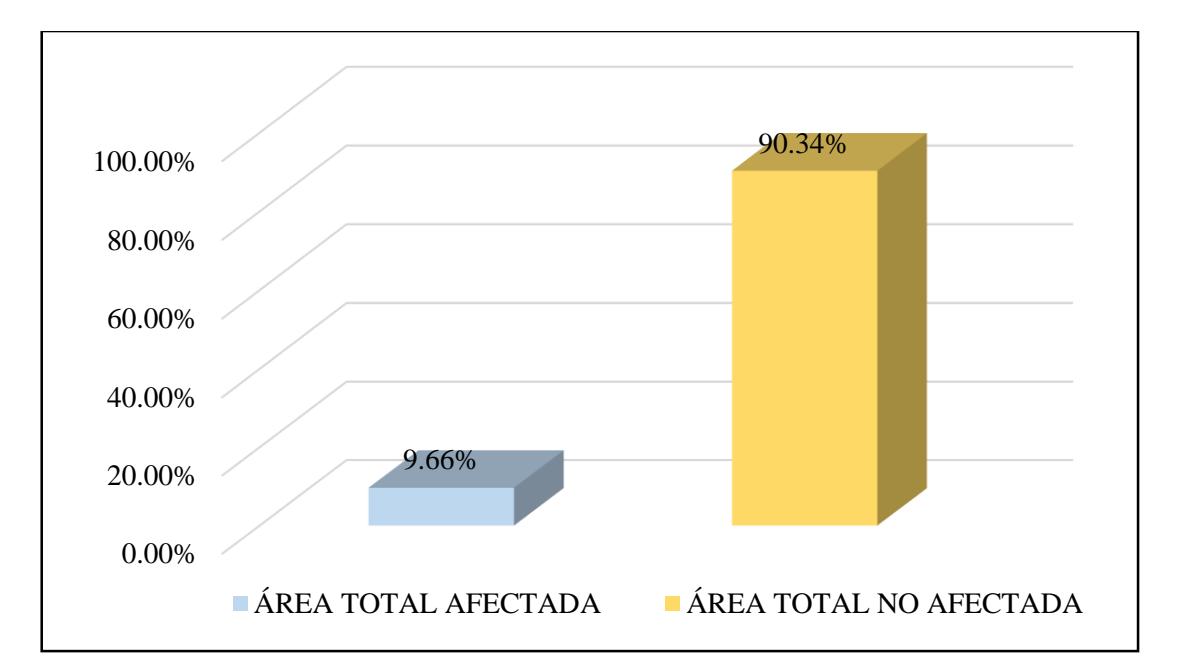

*Gráfico 16:* Porcentaje de área con y sin patología de la unidad muestral 4

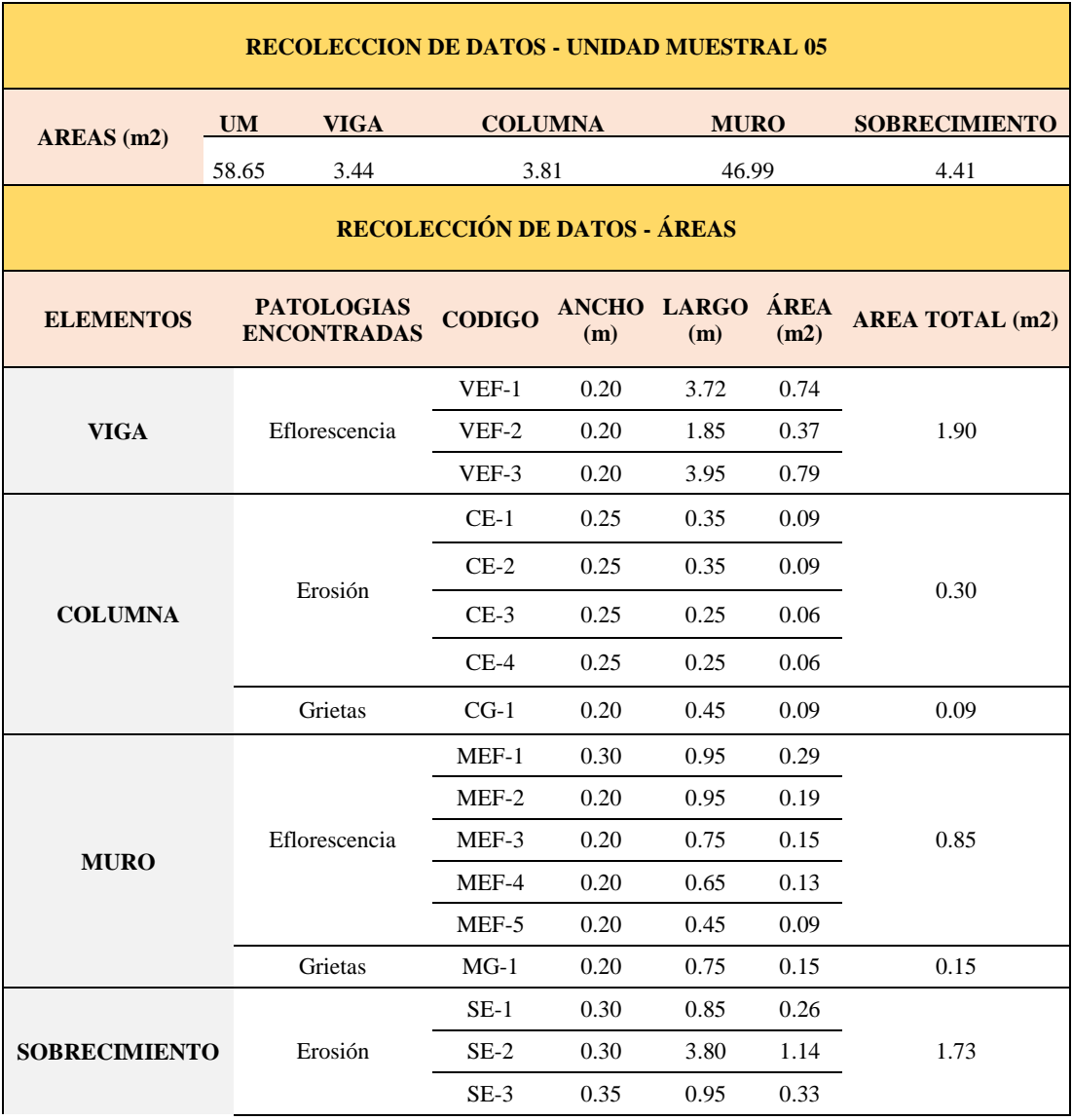

### **Tabla 07.** Recopilación de Datos UM-05

### *FICHA 05:* EVALUACIÓN DE LA UNIDAD MUESTRAL 5

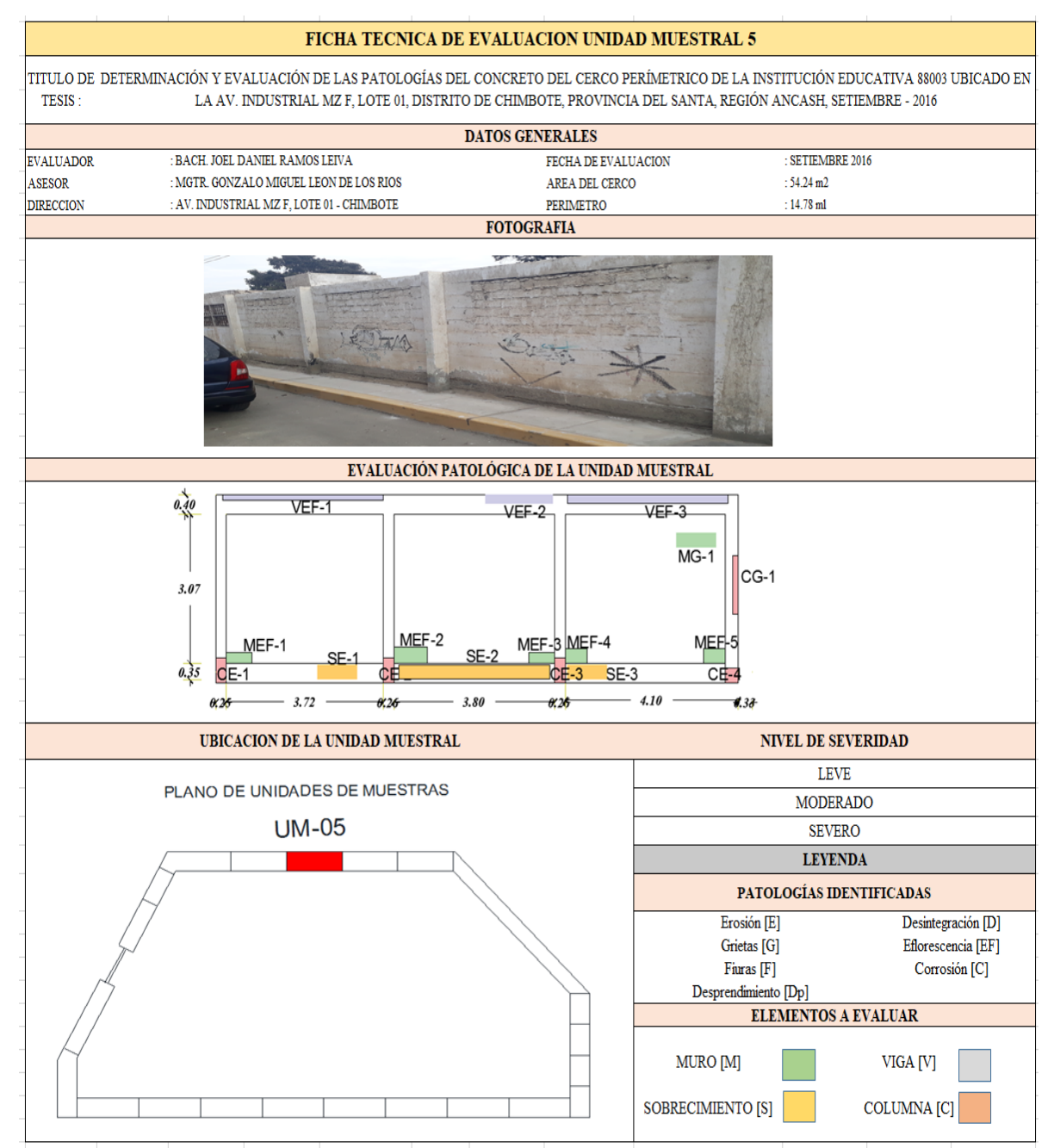

**Fuente:**Elaboración propia (2016)

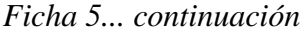

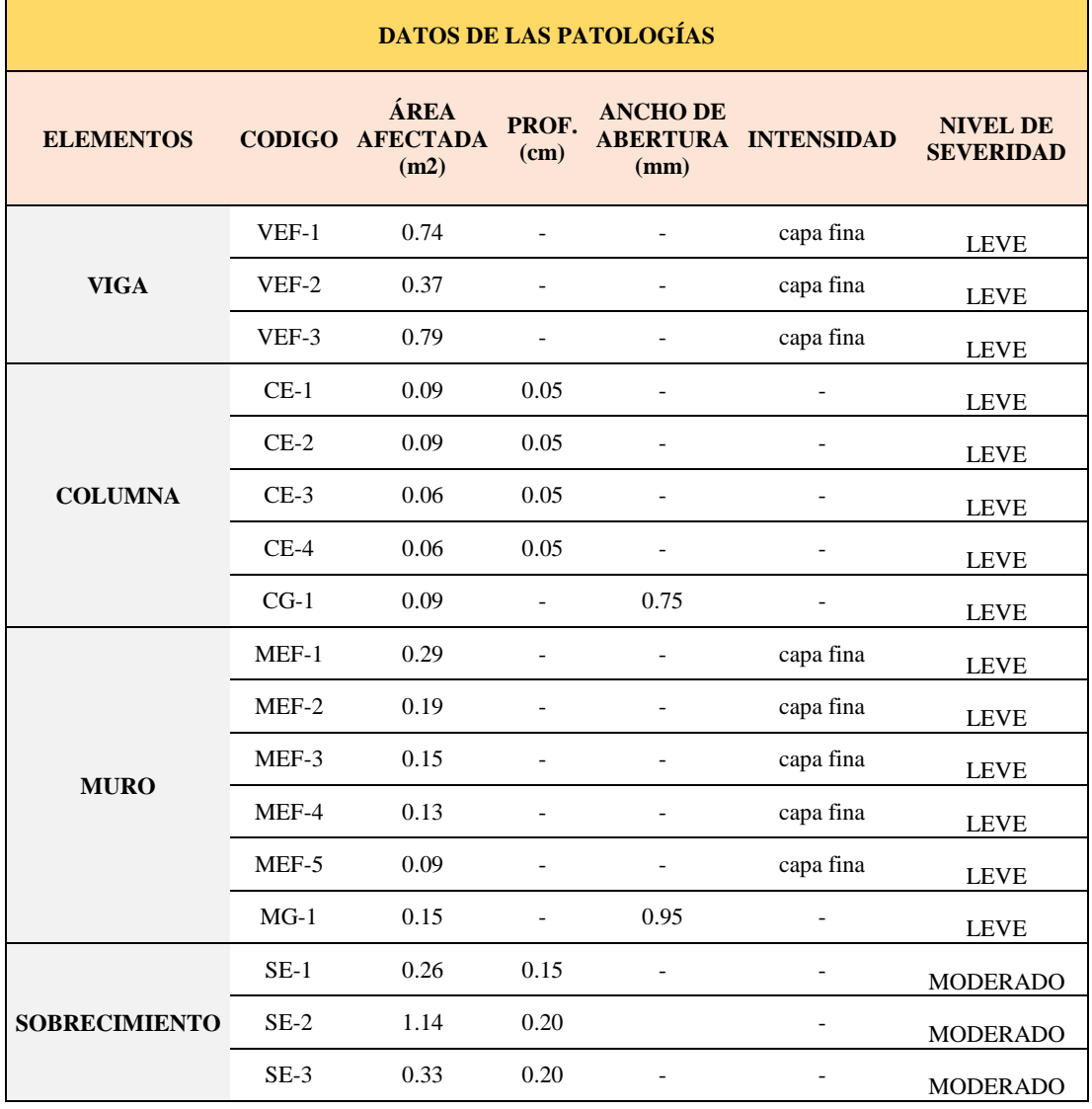

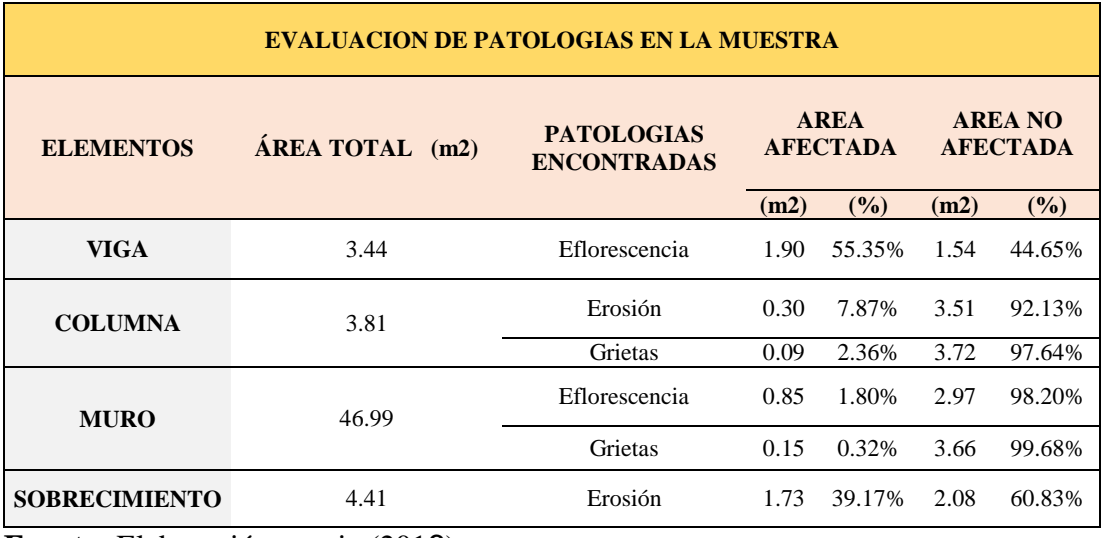

*Ficha 5... continuación*

| <b>PATOLOGIAS EN LA UNIDAD MUESTRAL</b>       |                                |                              |                                                |                                |                         |               |  |  |
|-----------------------------------------------|--------------------------------|------------------------------|------------------------------------------------|--------------------------------|-------------------------|---------------|--|--|
| <b>PATOLOGIAS</b>                             | <b>ÁREA</b><br><b>AFECTADA</b> |                              | <b>ÁREA</b><br><b>TOTAL</b><br><b>AFECTADA</b> |                                | ÁREA TOTAL NO AFECTADA  |               |  |  |
|                                               | (m2)                           | (%)                          | (m2)                                           | (%)                            | (m2)                    | (%)           |  |  |
| Erosión                                       | 2.03                           | 3.46%                        |                                                | 8.55%                          |                         |               |  |  |
| Eflorescencia                                 | 2.75                           | 4.69%                        | 5.02                                           |                                | 53.63                   | 91.45%        |  |  |
| Grietas                                       | 0.24                           | 0.41%                        |                                                |                                |                         |               |  |  |
| <b>EVALUACION DE PATOLOGIAS EN LA MUESTRA</b> |                                |                              |                                                |                                |                         |               |  |  |
| <b>ELEMENTOS</b>                              |                                | ÁREA<br><b>TOTAL</b><br>(m2) |                                                | <b>AREA</b><br><b>AFECTADA</b> | <b>AREA NO AFECTADA</b> |               |  |  |
|                                               |                                |                              | (m2)                                           | (%)                            | (m2)                    | (%)           |  |  |
| <b>VIGA</b>                                   |                                | 3.44                         |                                                | 1.90 55.35%                    | 1.54                    | 44.65%        |  |  |
| <b>COLUMNA</b>                                |                                | 3.81                         | 0.39                                           | 10.24%                         | 3.42                    | 89.76%        |  |  |
| <b>MURO</b>                                   |                                | 46.99                        | 1.00                                           | 2.12%                          | 46.00                   | 97.88%        |  |  |
| <b>SOBRECIMIENTO</b>                          |                                | 4.41                         | 1.73                                           | 39.17%                         | 2.68                    | 60.83%        |  |  |
| NIVEL DE SEVERIDAD DE LA UNIDAD MUESTRAL      |                                |                              |                                                |                                |                         |               |  |  |
|                                               |                                | S/P                          |                                                | <b>LEVE</b>                    | <b>MODERADO</b>         | <b>SEVERO</b> |  |  |
| $\widehat{AREAS}$ (m2)                        |                                | 53.63                        |                                                | 3.29                           | 1.73                    | 0.00          |  |  |
| <b>UNIDAD MUESTRAL</b>                        | 91.45%                         | 5.61%                        |                                                | 2.95%                          | 0.00%                   |               |  |  |

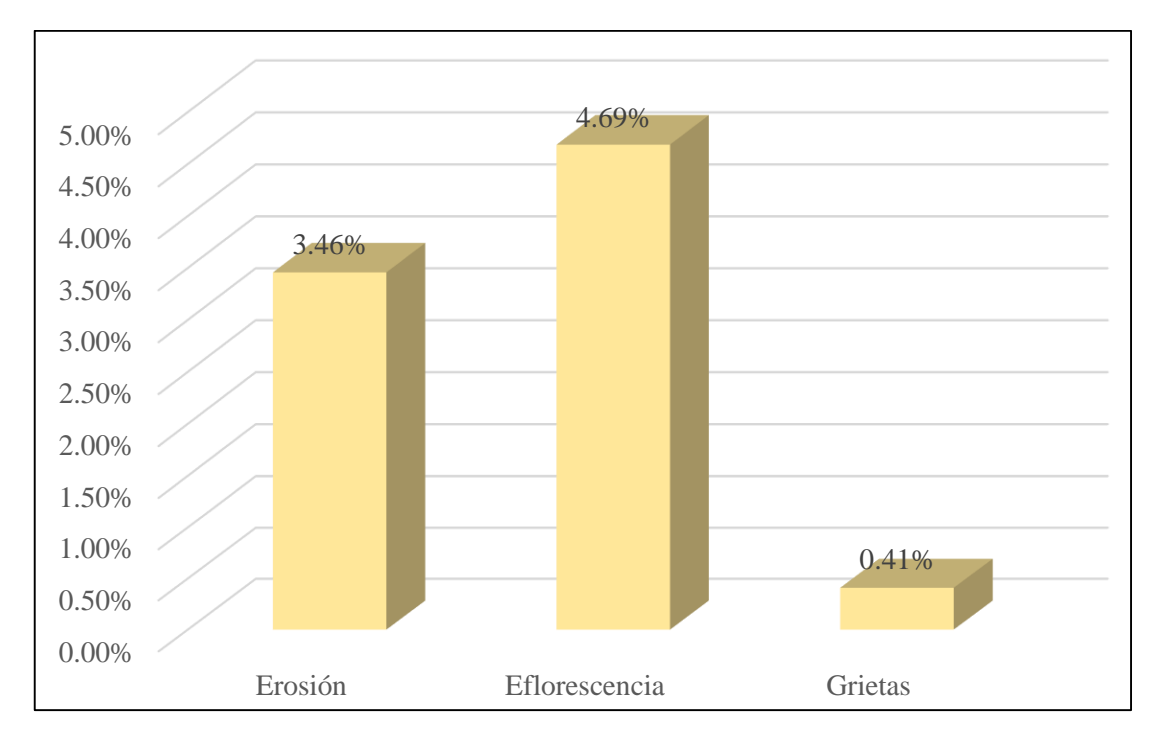

*Gráfico 17:* Porcentajes de Patologías identificadas de la unidad muestral 5

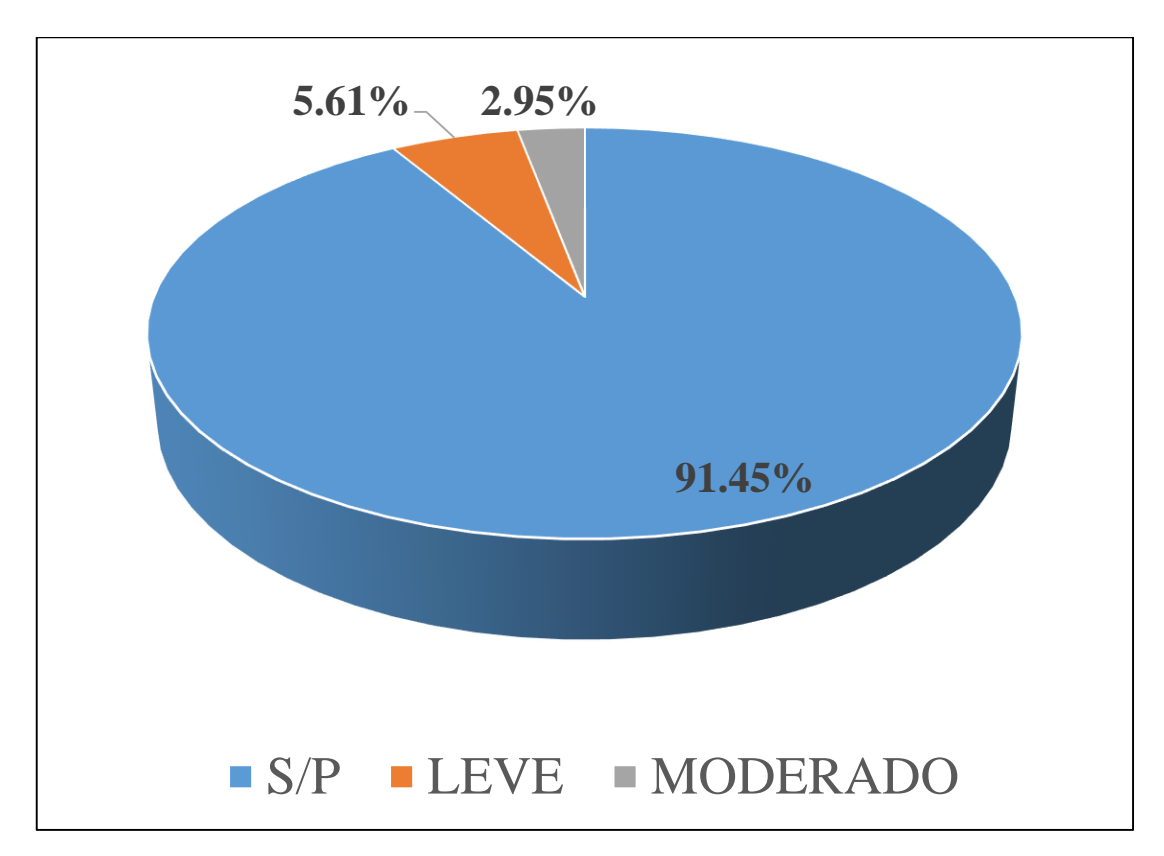

*Gráfico 18:* Porcentajes de nivel de severidad de la unidad muestral 5

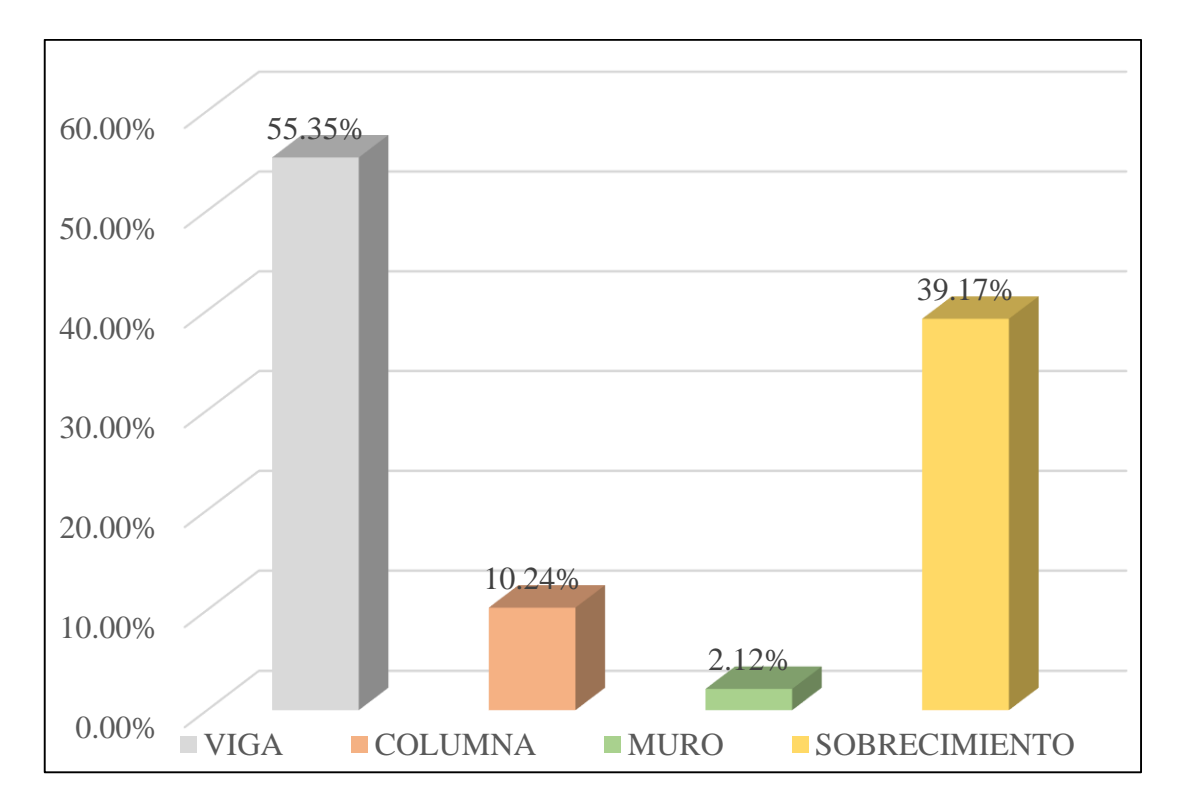

*Gráfico 19:* Patologías identificadas en vigas, sobrecimiento, columna y muro de la UM-05

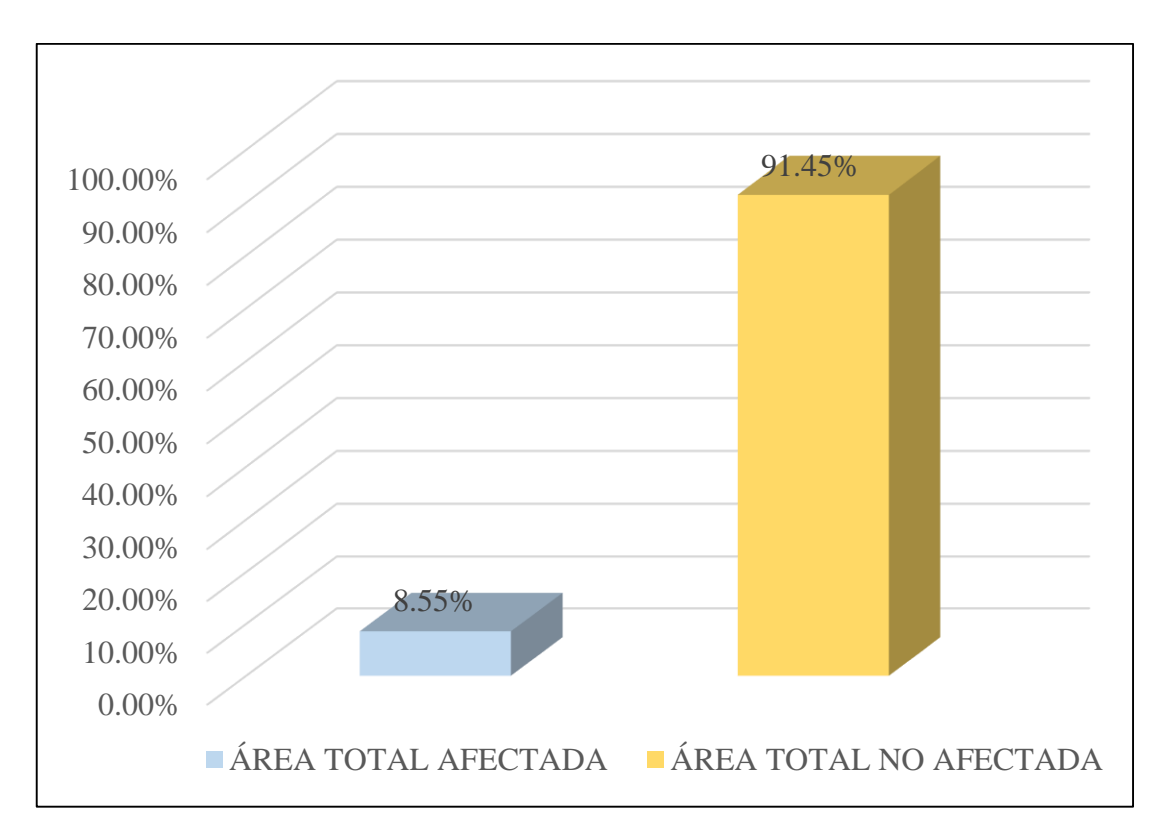

*Gráfico 20:* Porcentaje de área con y sin patología de la unidad muestral 5

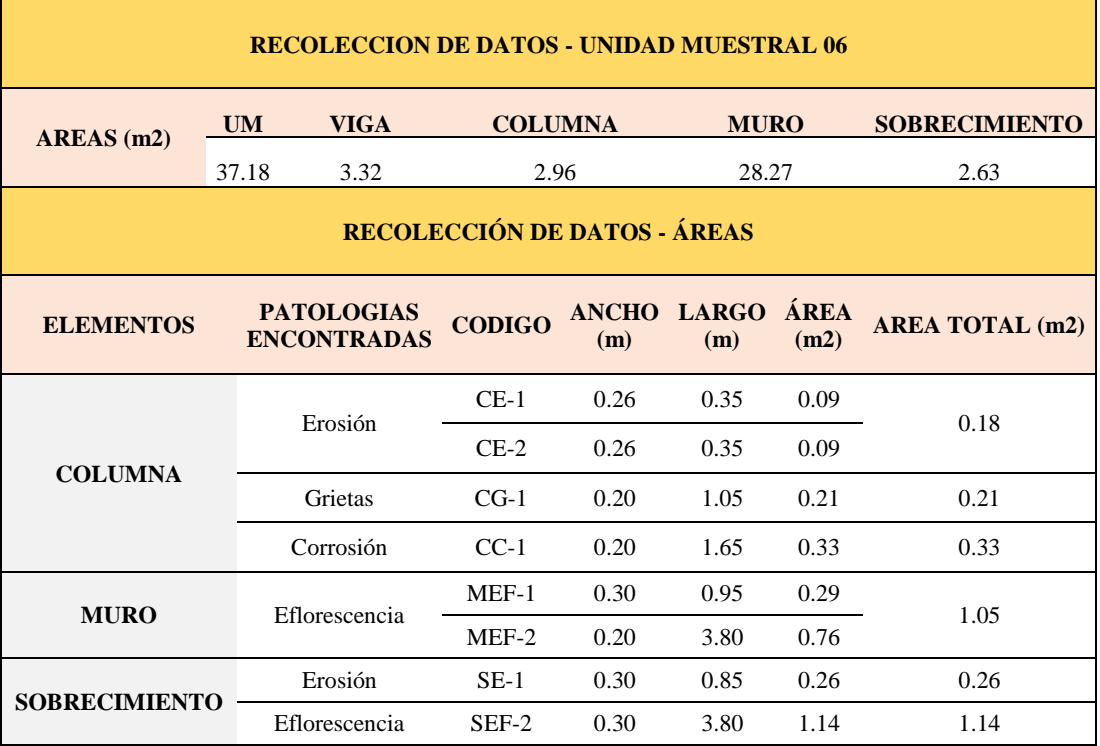

### **Tabla 08.** Recopilación de Datos UM-06

#### *FICHA 06:* EVALUACIÓN DE LA UNIDAD MUESTRAL 6

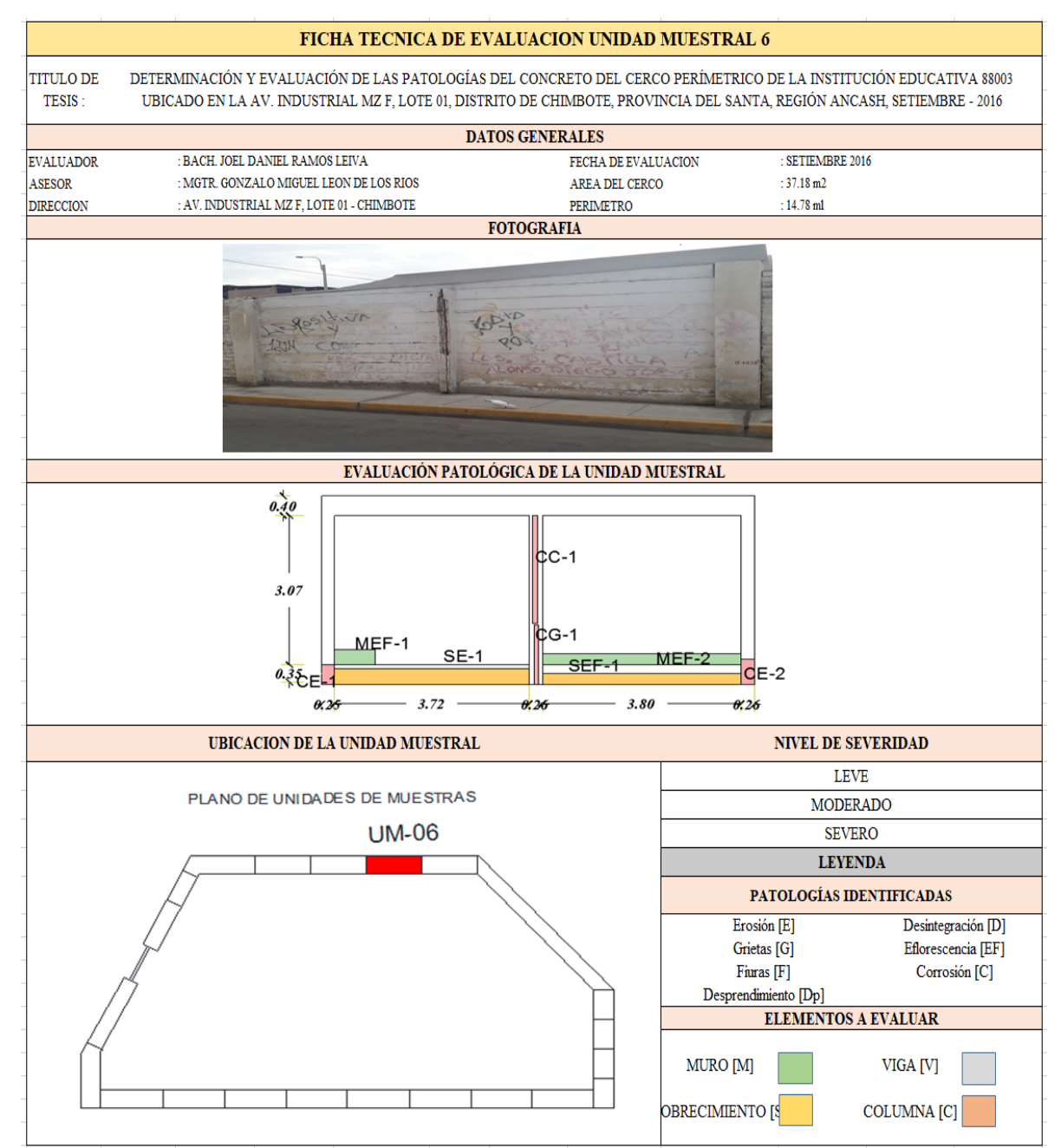

**Fuente:** Elaboración propia (2016)

*Ficha 6... continuación*

| <b>DATOS DE LAS PATOLOGÍAS</b> |         |                                               |               |                          |                            |                                     |  |  |  |
|--------------------------------|---------|-----------------------------------------------|---------------|--------------------------|----------------------------|-------------------------------------|--|--|--|
| <b>ELEMENTOS</b>               |         | <b>ÁREA</b><br><b>CODIGO AFECTADA</b><br>(m2) | PROF.<br>(cm) | <b>ANCHO DE</b><br>(mm)  | <b>ABERTURA INTENSIDAD</b> | <b>NIVEL DE</b><br><b>SEVERIDAD</b> |  |  |  |
| <b>COLUMNA</b>                 | $CE-1$  | 0.09                                          | 0.05          | $\overline{\phantom{0}}$ |                            | <b>LEVE</b>                         |  |  |  |
|                                | $CE-2$  | 0.09                                          | 0.05          |                          |                            | <b>LEVE</b>                         |  |  |  |
|                                | $CG-1$  | 0.21                                          |               | 0.15                     |                            | <b>LEVE</b>                         |  |  |  |
|                                | $CC-1$  | 0.33                                          | 0.05          |                          |                            | <b>LEVE</b>                         |  |  |  |
| <b>MURO</b>                    | $MEF-1$ | 0.29                                          |               |                          | capa fina                  | <b>LEVE</b>                         |  |  |  |
|                                | $MEF-2$ | 0.76                                          |               |                          | capa fina                  | <b>LEVE</b>                         |  |  |  |
| <b>SOBRECIMIENTO</b>           | $SE-1$  | 0.26                                          | 0.15          | $\overline{\phantom{a}}$ |                            | <b>MODERADO</b>                     |  |  |  |
|                                | SEF-2   | 1.14                                          |               |                          | capa fina                  | <b>MODERADO</b>                     |  |  |  |

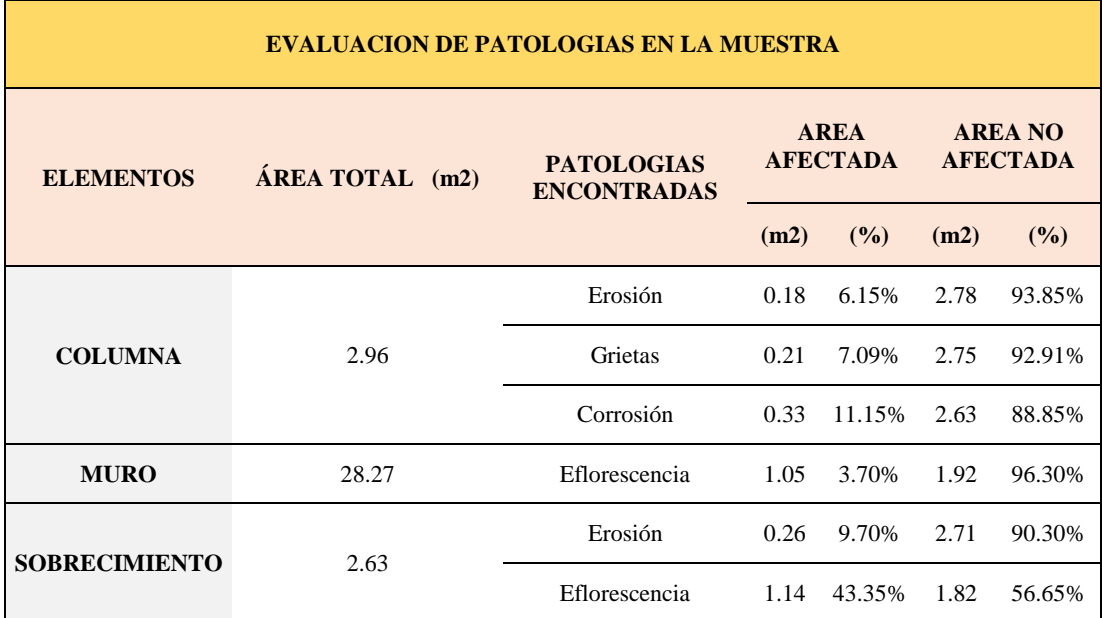

*Ficha 6... continuación*

| <b>PATOLOGIAS EN LA UNIDAD MUESTRAL</b>  |                                               |                                     |                                                |             |                         |               |  |  |  |
|------------------------------------------|-----------------------------------------------|-------------------------------------|------------------------------------------------|-------------|-------------------------|---------------|--|--|--|
| <b>PATOLOGIAS</b>                        | <b>ÁREA</b><br><b>AFECTADA</b>                |                                     | <b>ÁREA</b><br><b>TOTAL</b><br><b>AFECTADA</b> |             | ÁREA TOTAL NO AFECTADA  |               |  |  |  |
|                                          | (m2)                                          | (%)                                 | (m2)                                           | (9/0)       | (m2)                    | (%)           |  |  |  |
| Erosión                                  | 0.44                                          | 1.18%                               |                                                |             |                         | 91.50%        |  |  |  |
| Grietas                                  | 0.21                                          | 0.56%                               |                                                |             | 34.02                   |               |  |  |  |
| Corrosión                                | 0.33                                          | 0.89%                               | 3.16                                           | 8.50%       |                         |               |  |  |  |
| Eflorescencia                            | 2.19                                          | 5.88%                               |                                                |             |                         |               |  |  |  |
|                                          | <b>EVALUACION DE PATOLOGIAS EN LA MUESTRA</b> |                                     |                                                |             |                         |               |  |  |  |
| <b>ELEMENTOS</b>                         |                                               | <b>ÁREA</b><br><b>TOTAL</b><br>(m2) | <b>AREA</b><br><b>AFECTADA</b>                 |             | <b>AREA NO AFECTADA</b> |               |  |  |  |
|                                          |                                               |                                     | (m2)                                           | (%)         | (m2)                    | (%)           |  |  |  |
| <b>VIGA</b>                              |                                               | 3.32                                | 0.00                                           | $0.00\%$    | 3.32                    | 100.00%       |  |  |  |
| <b>COLUMNA</b>                           |                                               | 2.96                                |                                                | 0.72 24.39% | 2.24                    | 75.61%        |  |  |  |
| <b>MURO</b>                              |                                               | 28.27                               | 1.30                                           | 4.60%       | 26.97                   | 95.40%        |  |  |  |
| <b>SOBRECIMIENTO</b>                     |                                               | 2.63                                |                                                | 1.14 43.35% | 1.49                    | 56.65%        |  |  |  |
| NIVEL DE SEVERIDAD DE LA UNIDAD MUESTRAL |                                               |                                     |                                                |             |                         |               |  |  |  |
| $\widehat{AREAS}$ (m2)                   |                                               | S/P                                 |                                                | <b>LEVE</b> | <b>MODERADO</b>         | <b>SEVERO</b> |  |  |  |
|                                          |                                               | 34.02                               |                                                | 1.77        | 1.40                    | 0.00          |  |  |  |
| UNIDAD MUESTRAL                          |                                               | 91.50%                              |                                                | 4.75%       | 3.75%                   | 0.00%         |  |  |  |

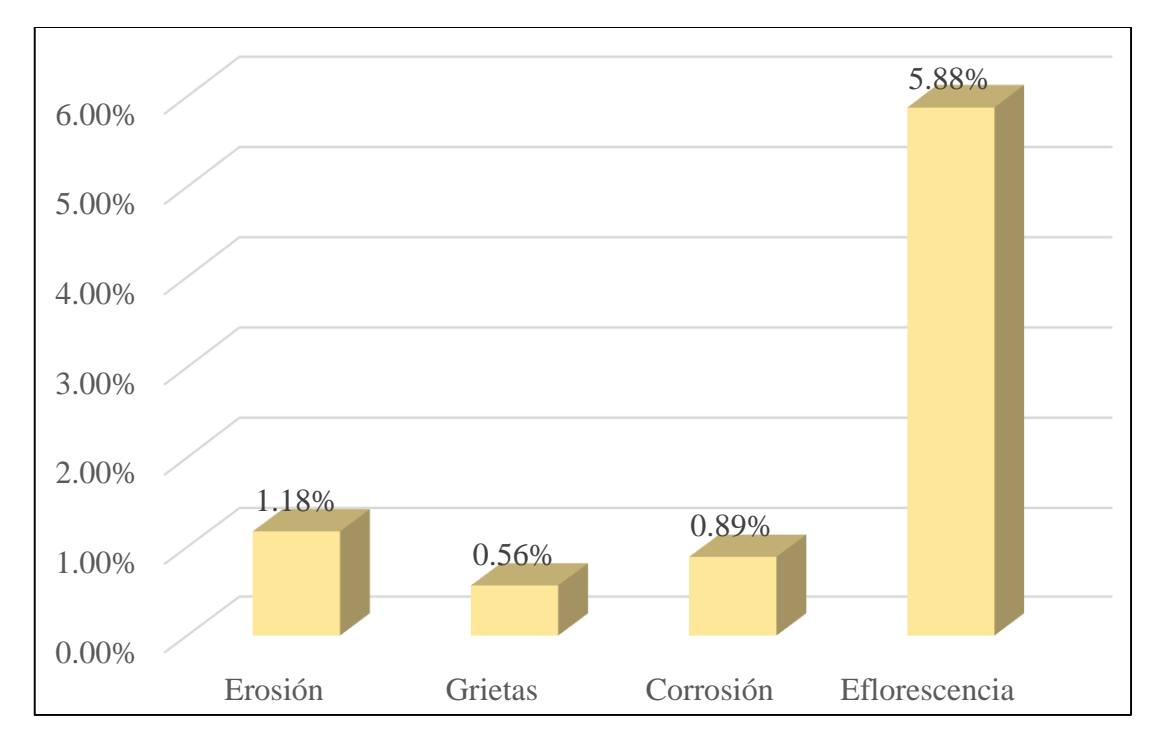

*Gráfico 21:* Porcentajes de Patologías identificadas de la unidad muestral 6
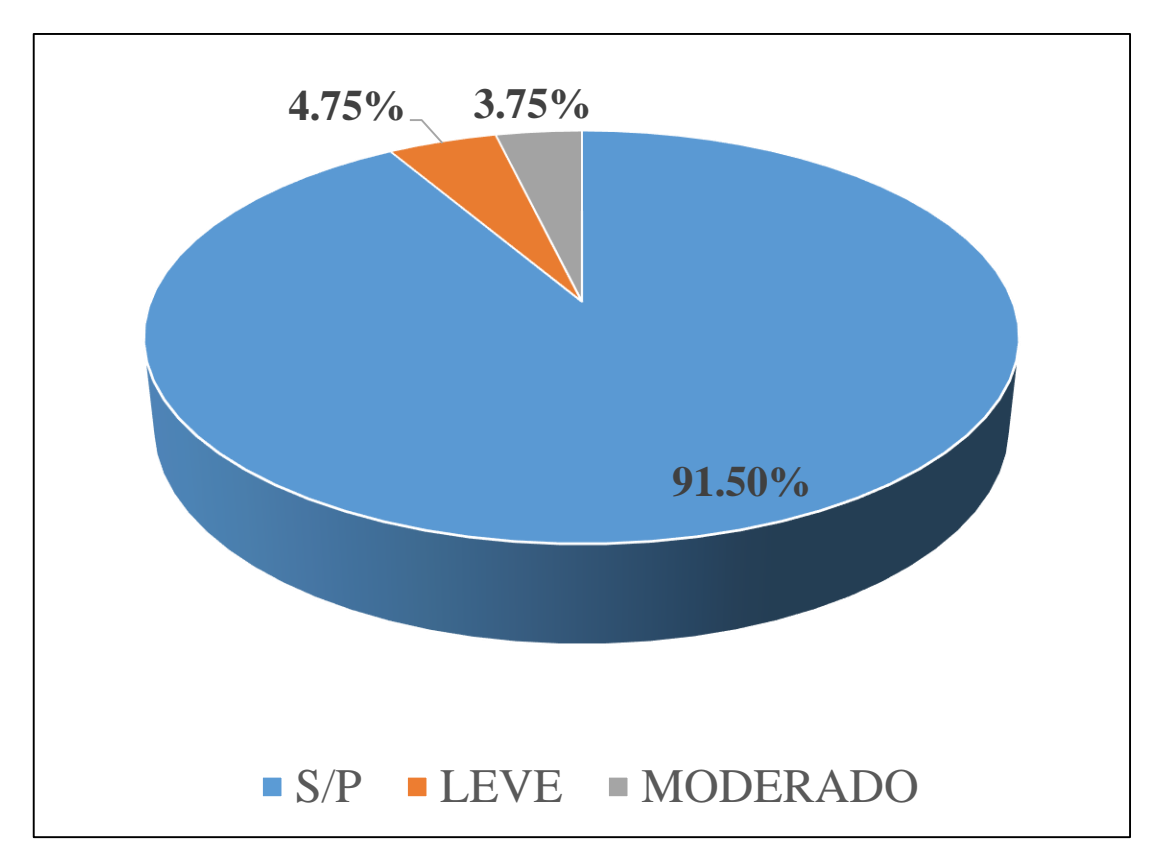

*Gráfico 22:* Porcentajes de nivel de severidad de la unidad muestral 6

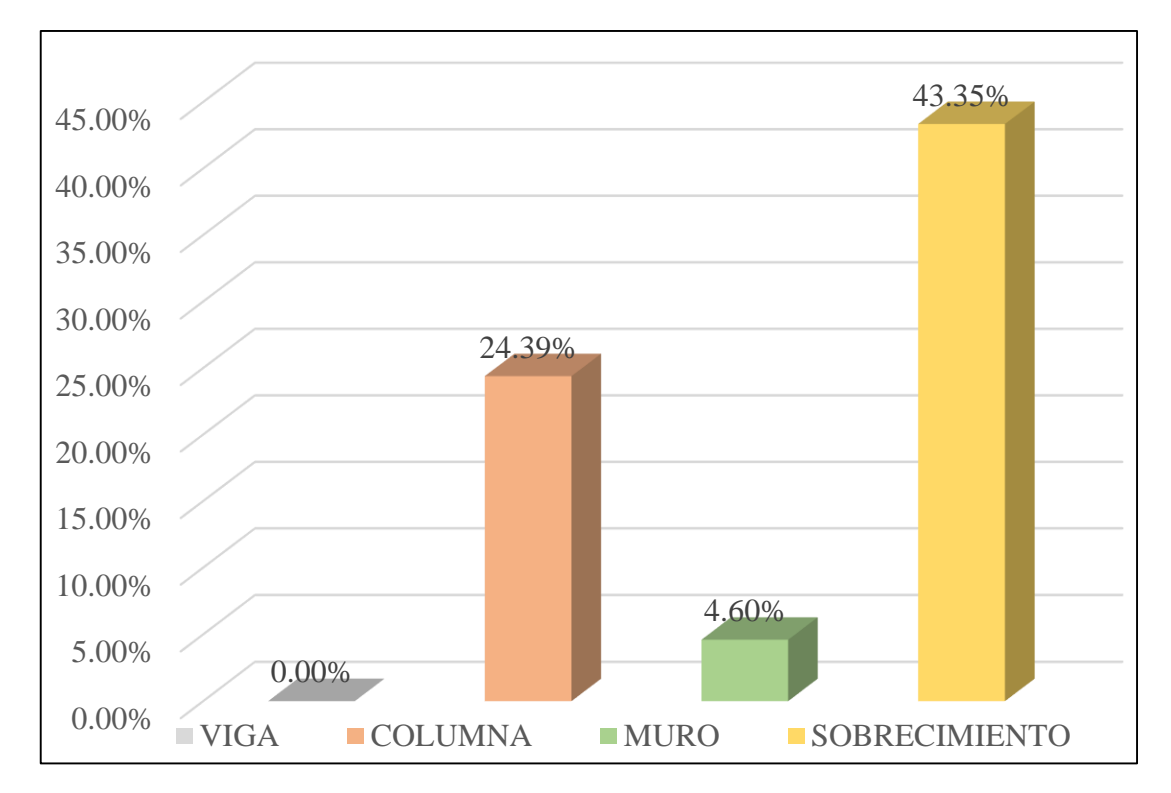

*Gráfico 23:* Patologías identificadas en vigas, sobrecimiento, columna y muro de la UM-06

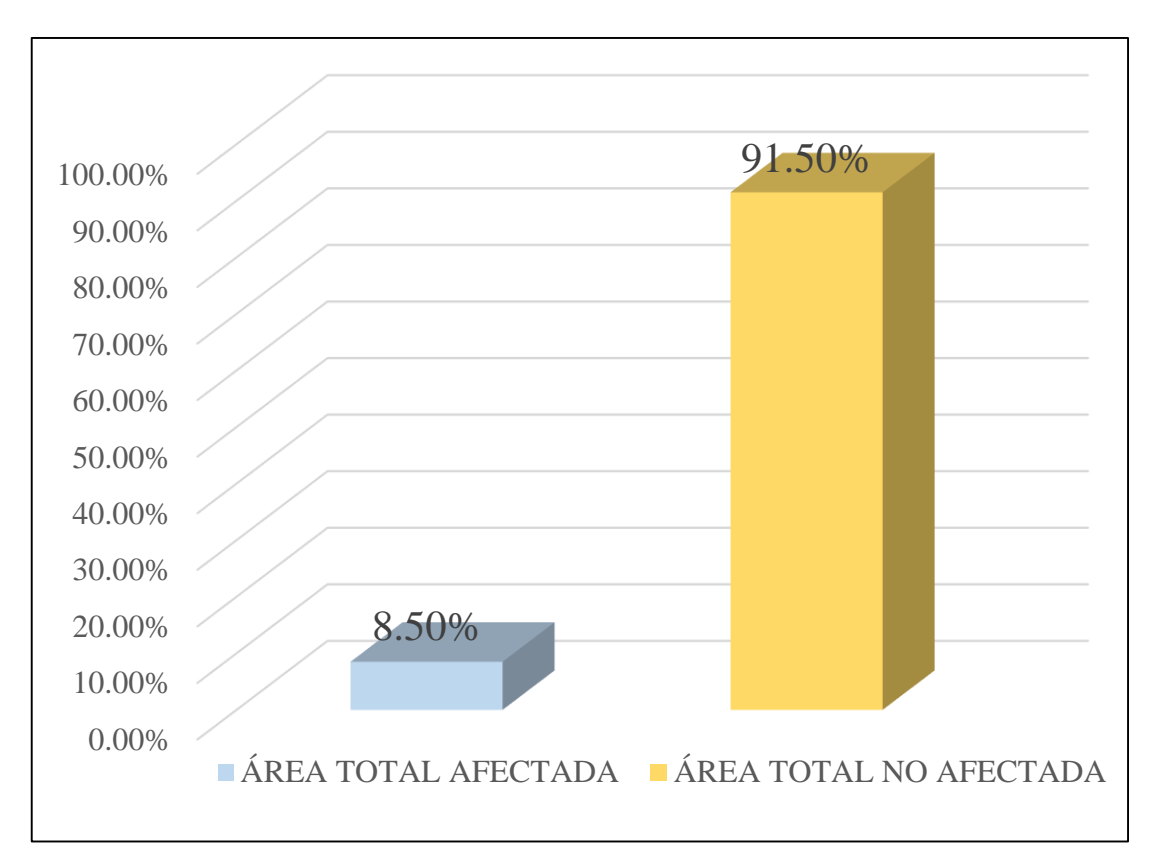

*Gráfico 24:* Porcentaje de área con y sin patología de la unidad muestral 6

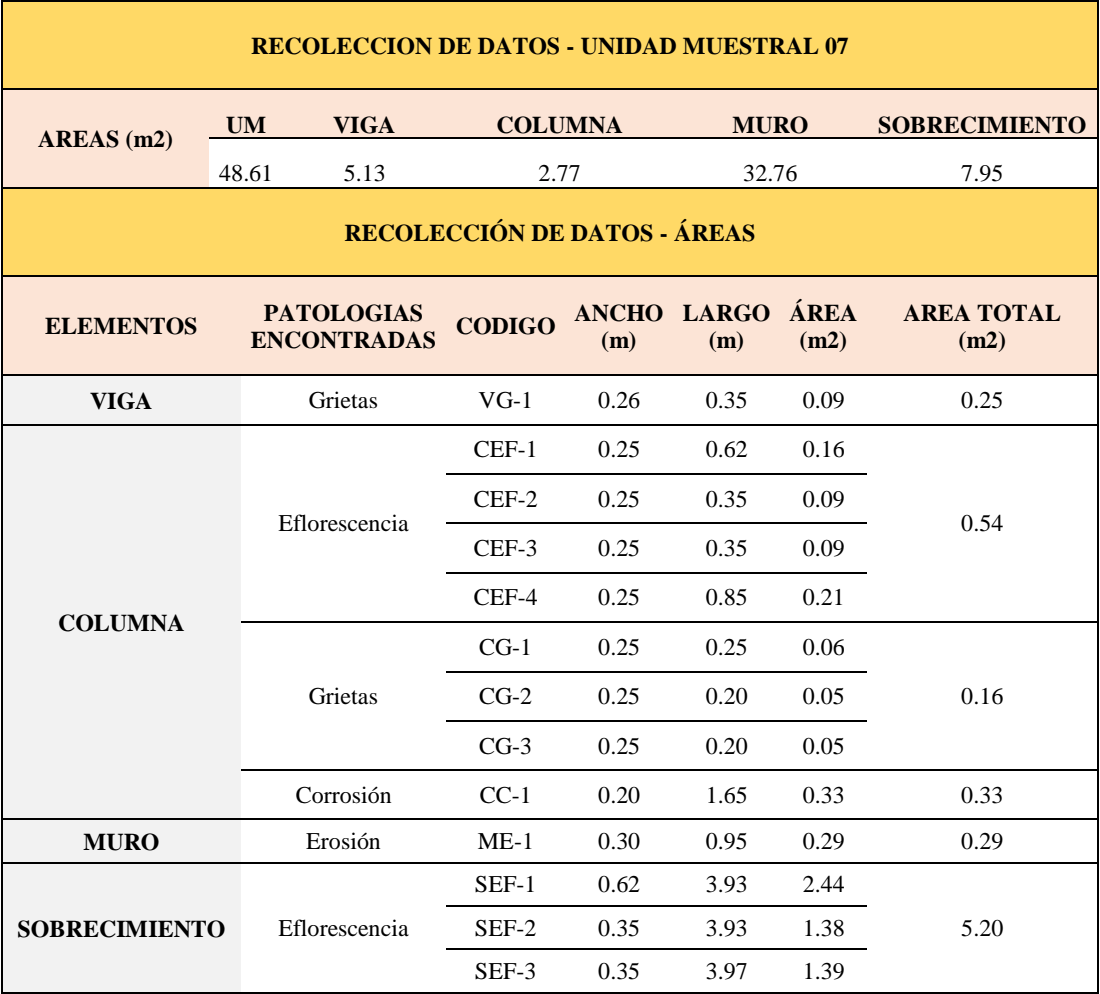

### **Tabla 09.** Recopilación de Datos UM-07

## *FICHA 07:* EVALUACIÓN DE LA UNIDAD MUESTRAL 7

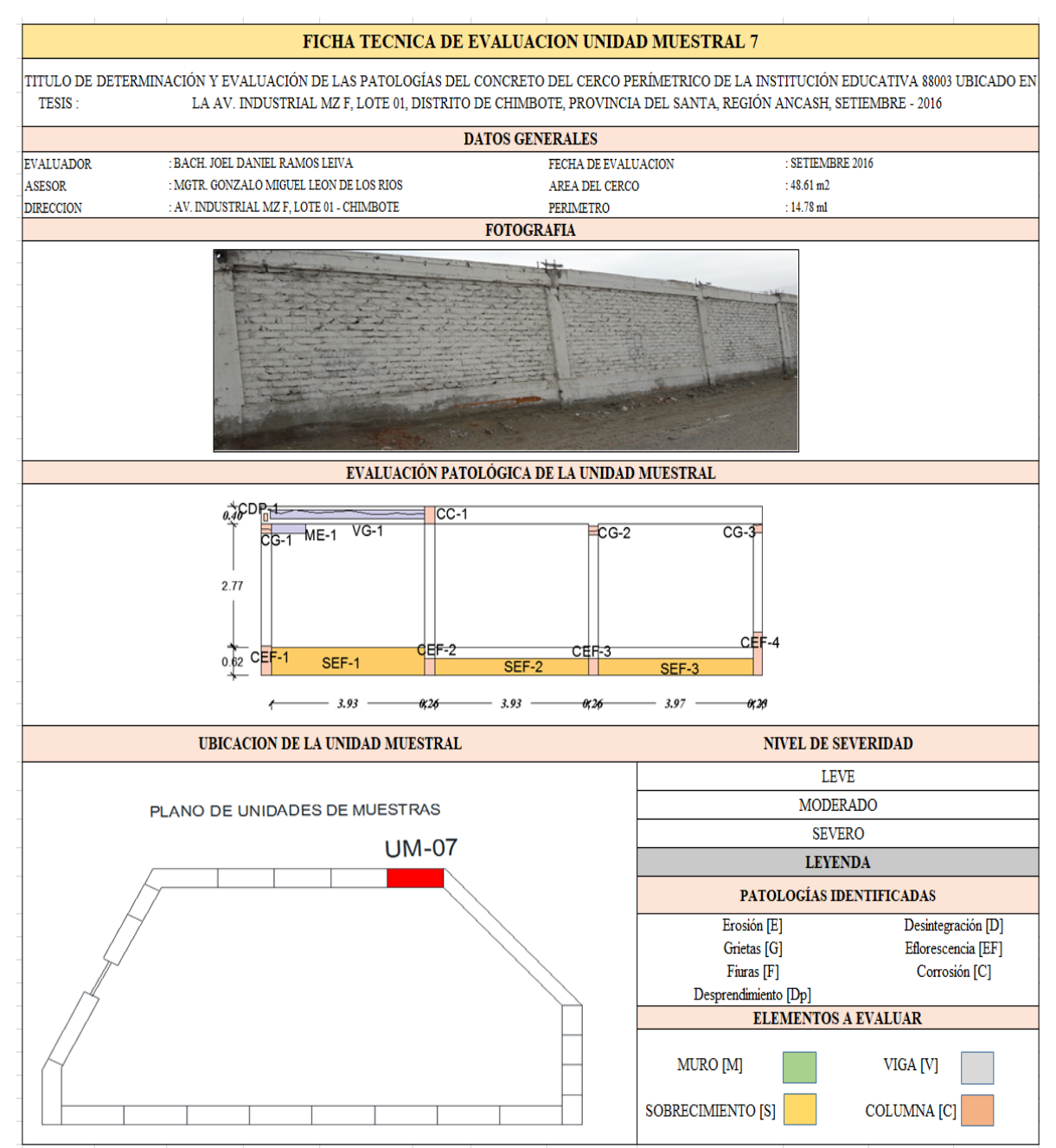

**Fuente:** Elaboración propia (2016)

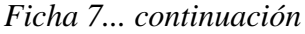

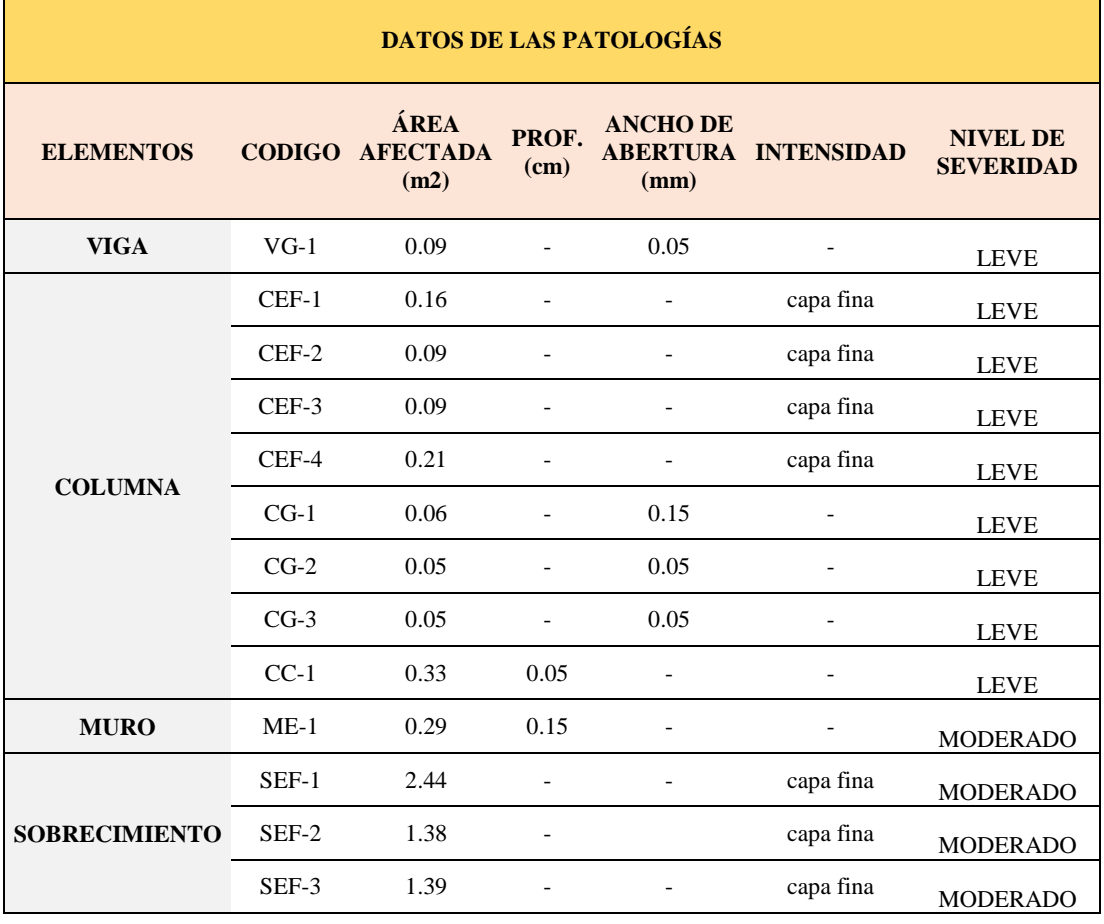

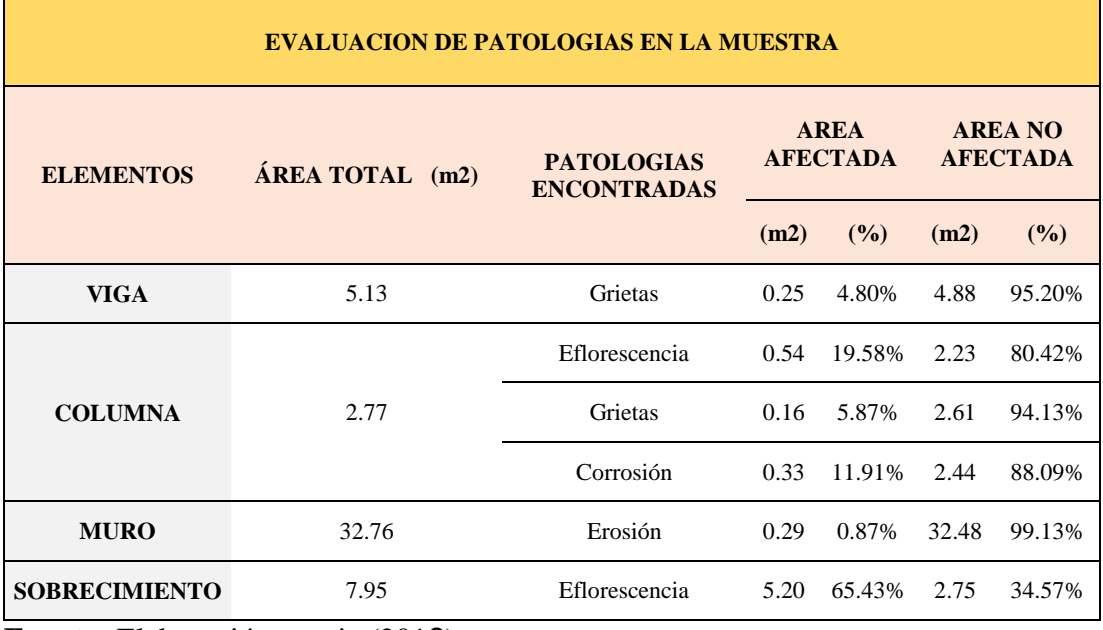

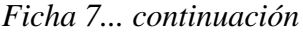

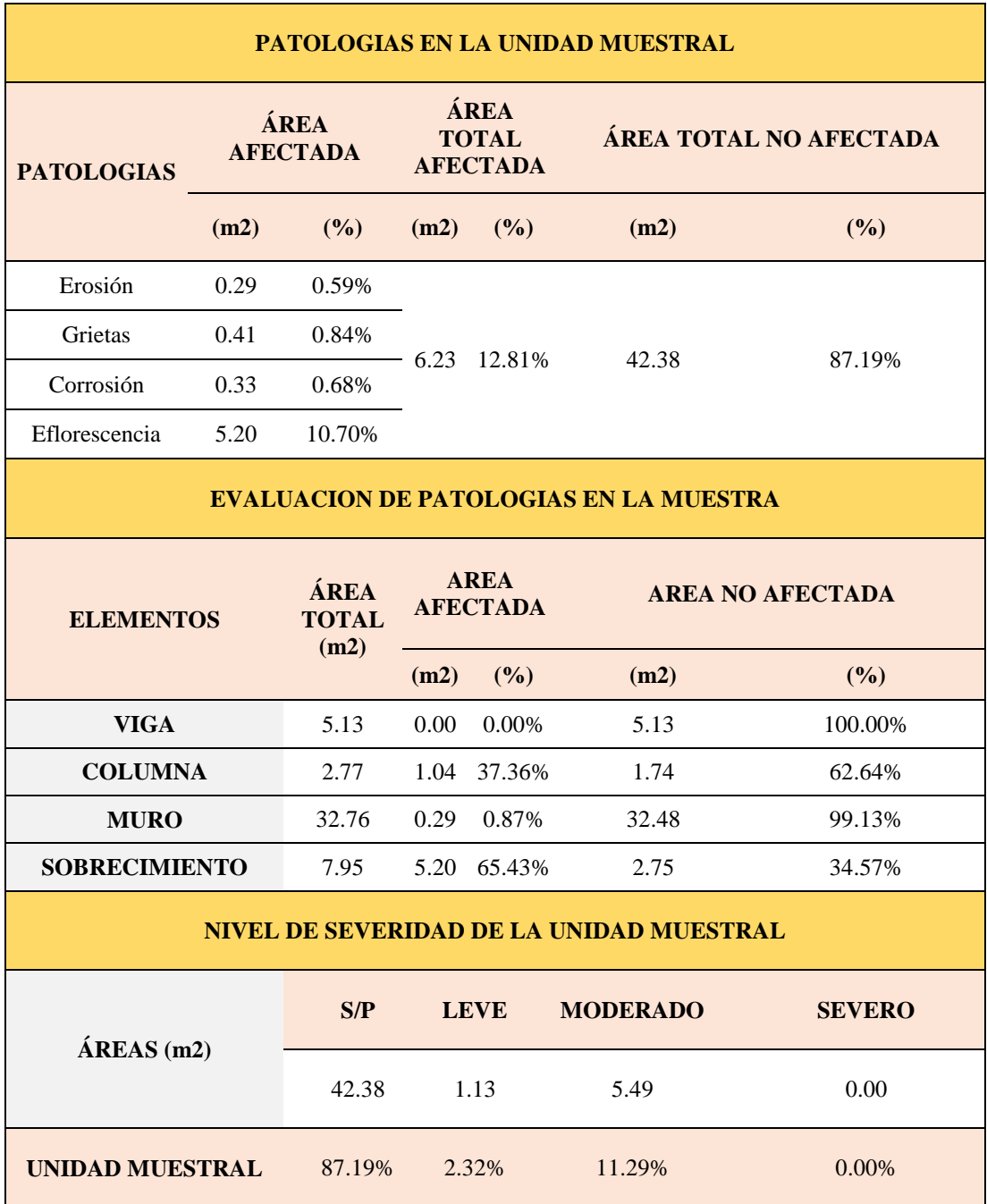

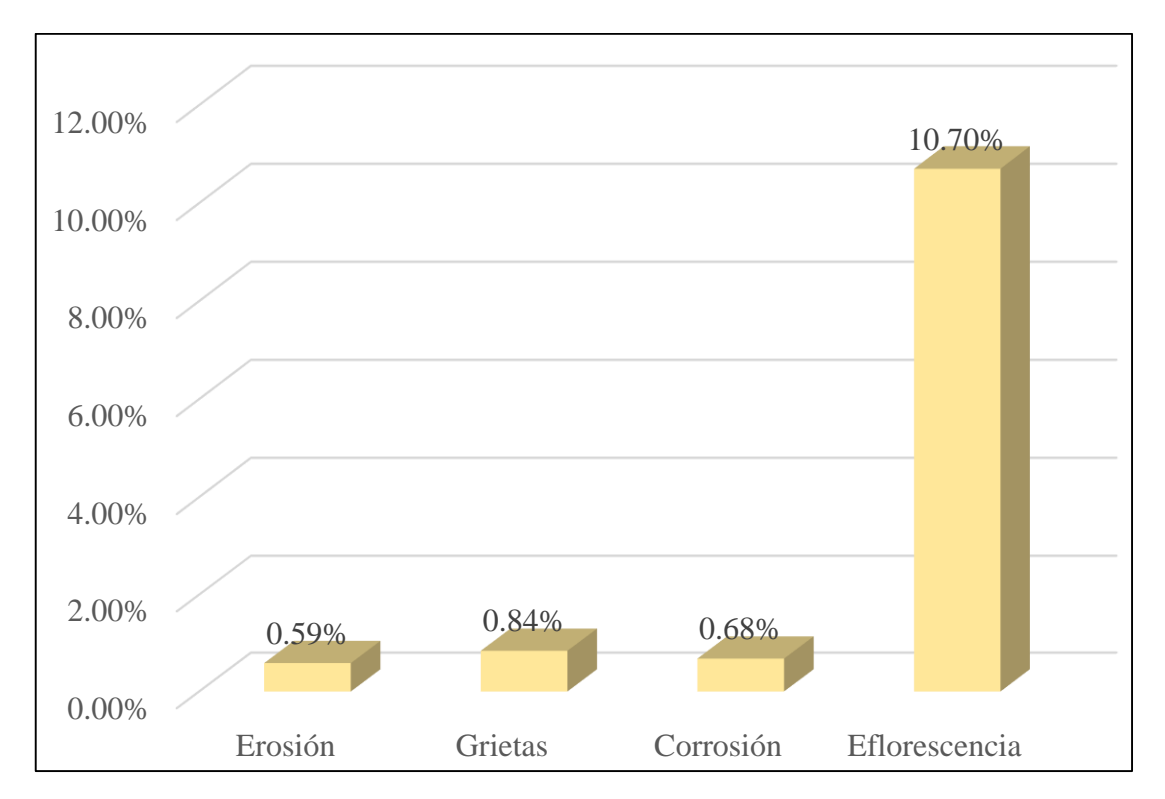

*Gráfico 25:* Porcentajes de Patologías identificadas de la unidad muestral 7

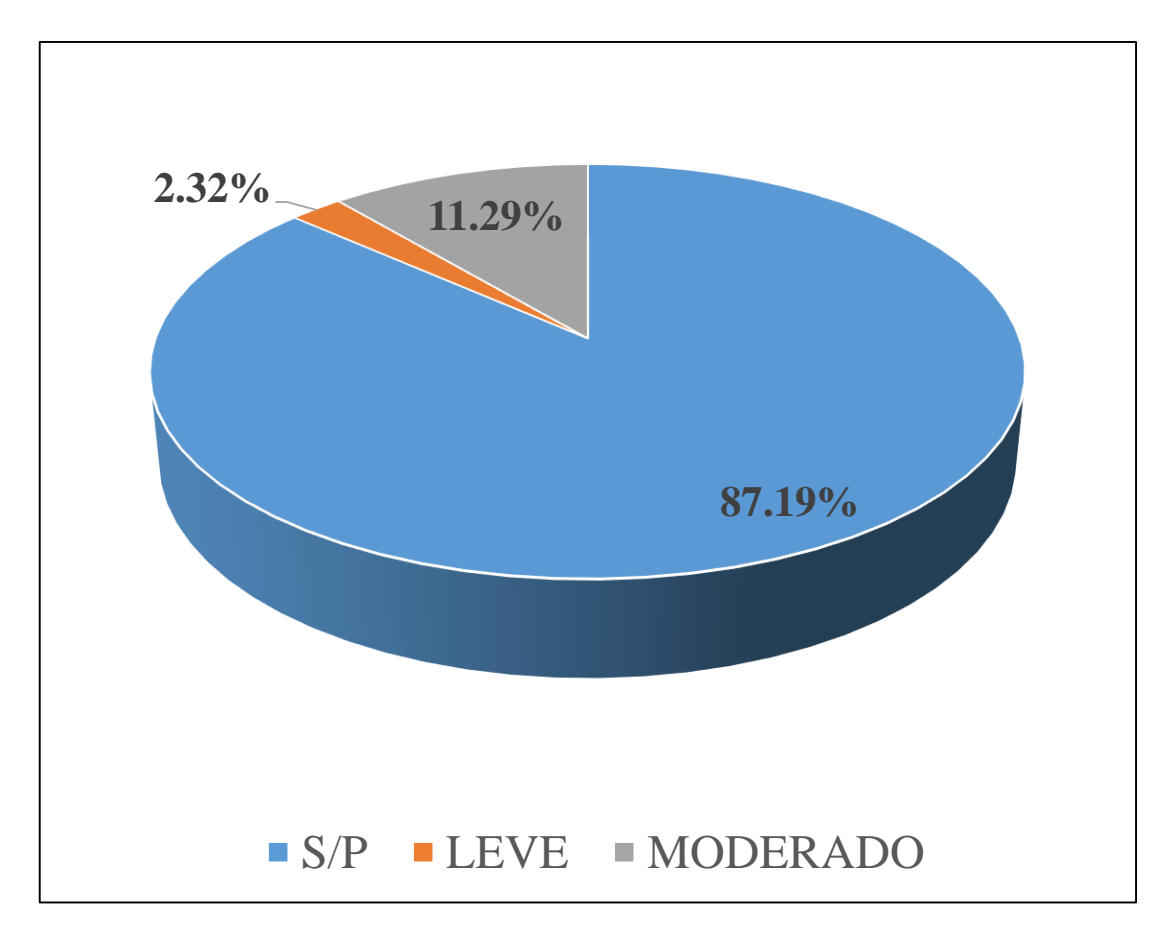

*Gráfico 26:* Porcentajes de nivel de severidad de la unidad muestral 7

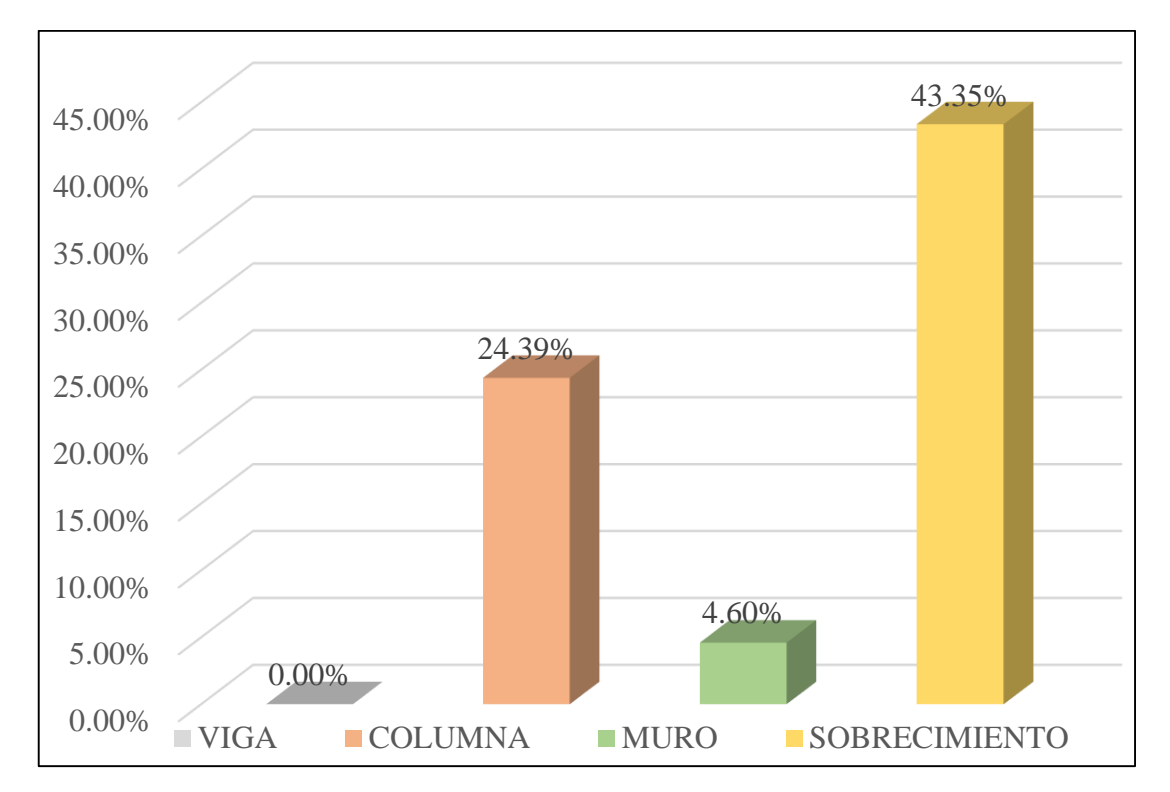

*Gráfico 27:* Patologías identificadas en vigas, sobrecimiento, columna y muro de la UM-07

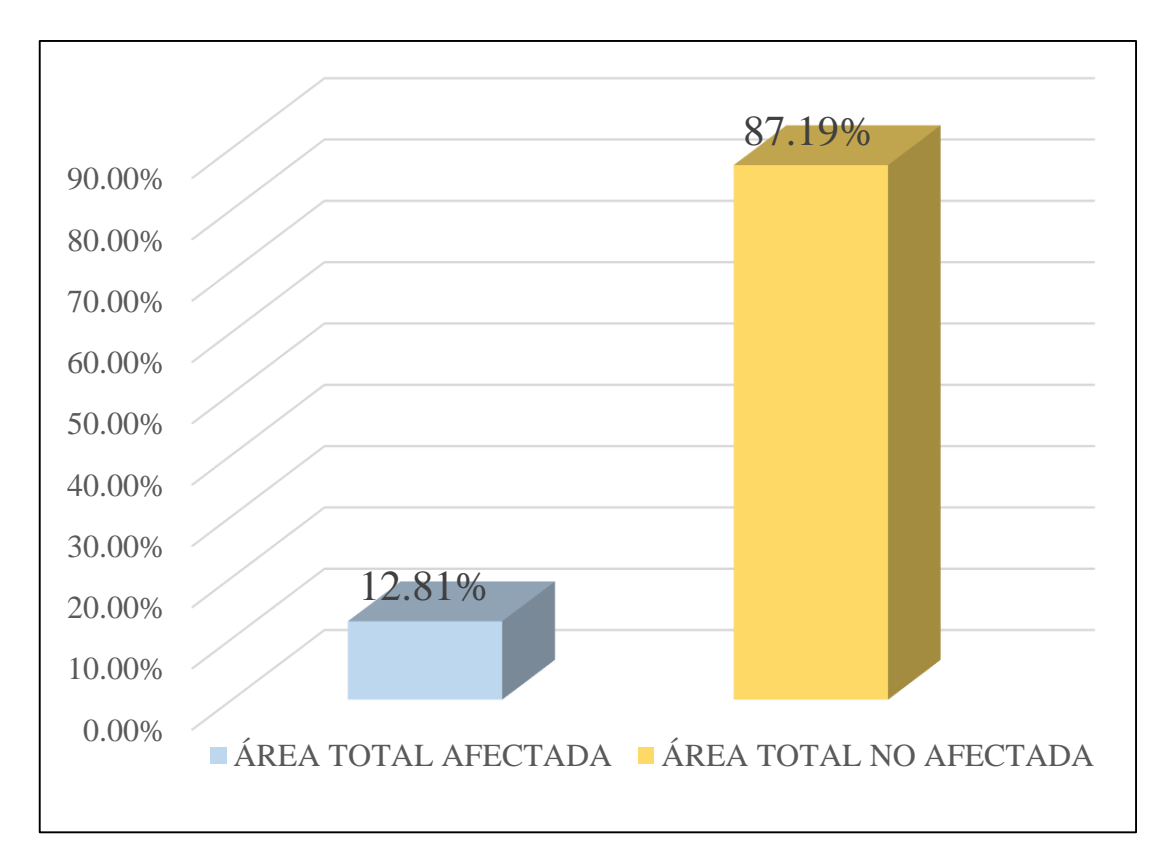

*Gráfico 28:* Porcentaje de área con y sin patología de la unidad muestral 7

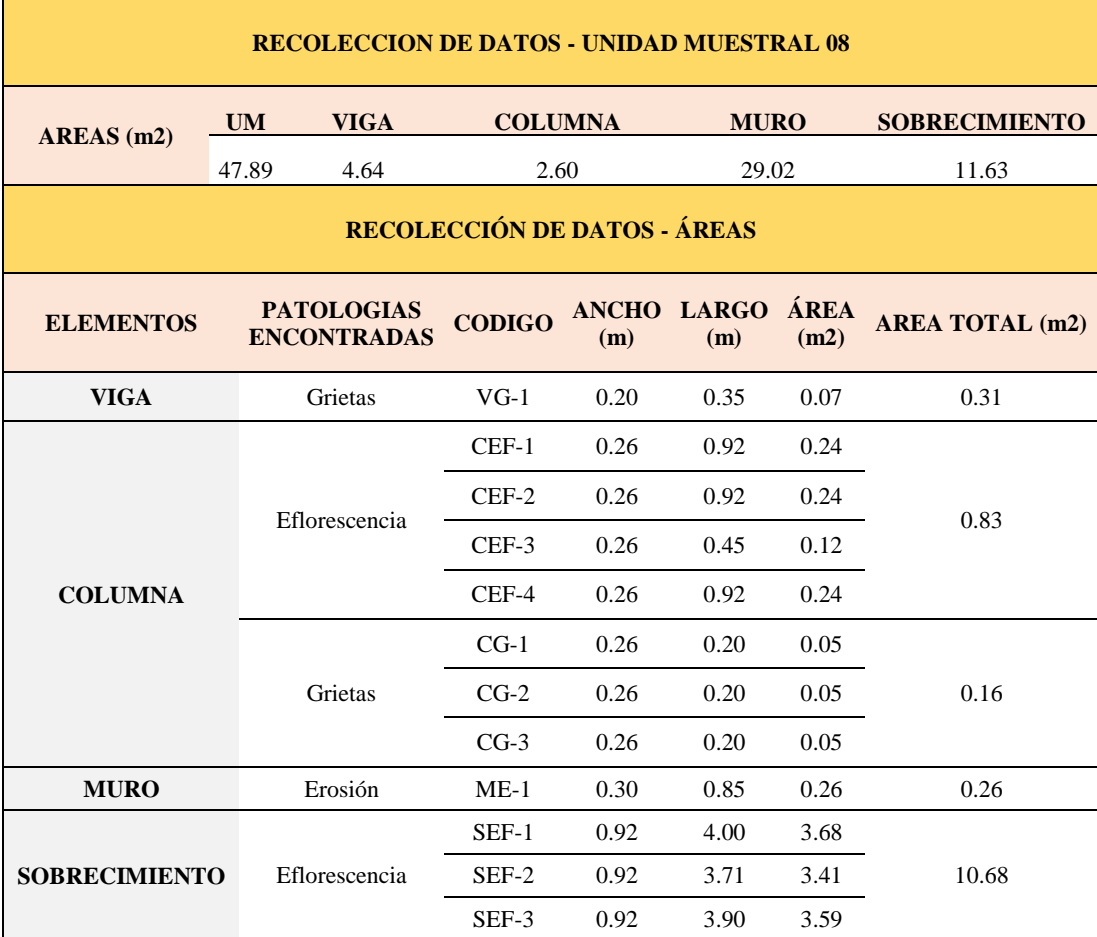

### **Tabla 10.** Recopilación de Datos UM-08

## *FICHA 08:* EVALUACIÓN DE LA UNIDAD MUESTRAL 8

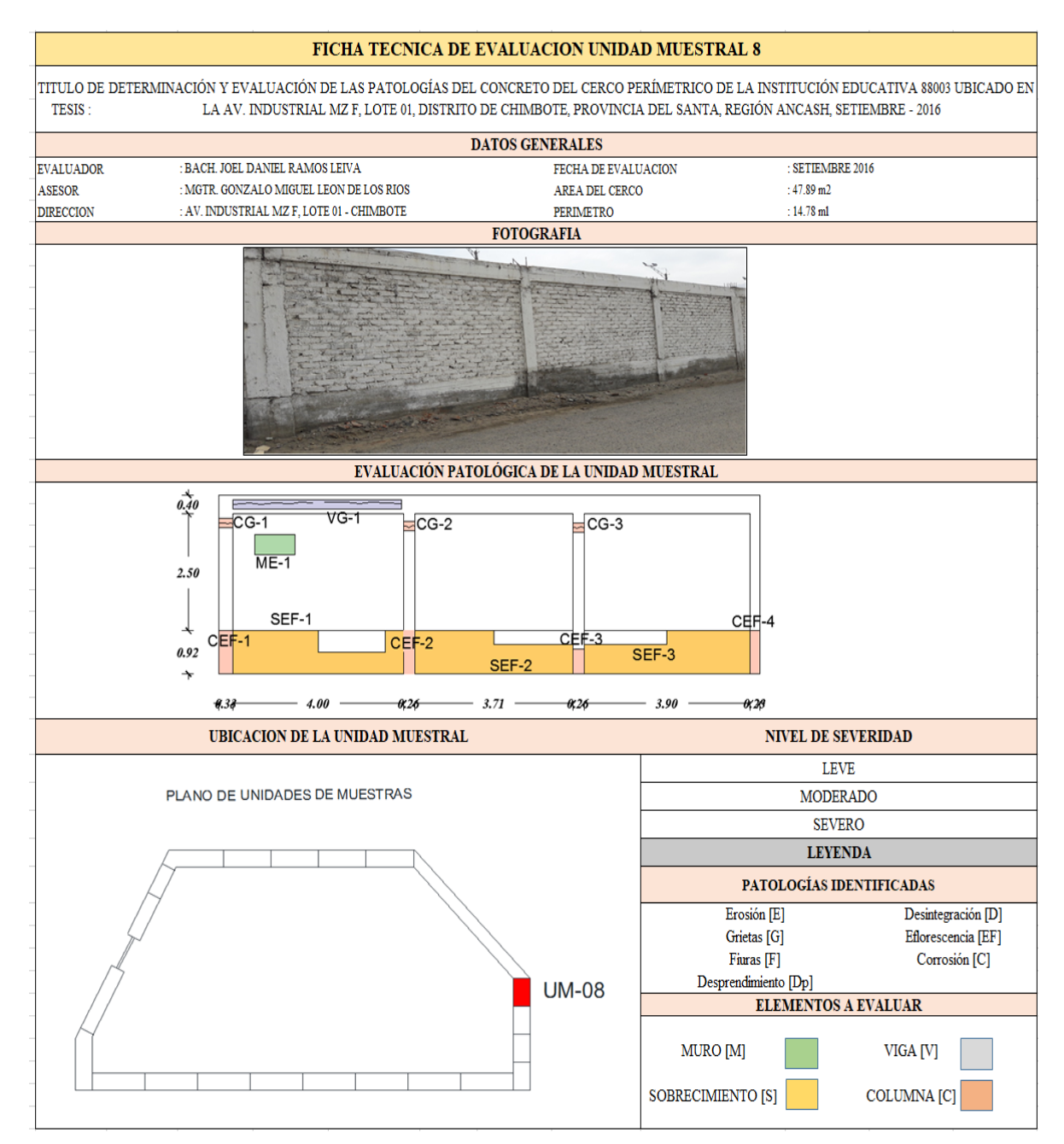

**Fuente:** Elaboración propia (2016)

*Ficha 8... continuación*

| <b>DATOS DE LAS PATOLOGÍAS</b> |         |                                        |                |                         |                            |                                     |  |  |
|--------------------------------|---------|----------------------------------------|----------------|-------------------------|----------------------------|-------------------------------------|--|--|
| <b>ELEMENTOS</b>               |         | ÁREA<br><b>CODIGO AFECTADA</b><br>(m2) | PROF.<br>(cm)  | <b>ANCHO DE</b><br>(mm) | <b>ABERTURA INTENSIDAD</b> | <b>NIVEL DE</b><br><b>SEVERIDAD</b> |  |  |
| <b>VIGA</b>                    | $VG-1$  | 0.07                                   |                | 0.05                    |                            | <b>LEVE</b>                         |  |  |
|                                | $CEF-1$ | 0.24                                   |                |                         | capa fina                  | <b>LEVE</b>                         |  |  |
| <b>COLUMNA</b>                 | $CEF-2$ | 0.24                                   |                |                         | capa fina                  | <b>LEVE</b>                         |  |  |
|                                | $CEF-3$ | 0.12                                   |                |                         | capa fina                  | <b>LEVE</b>                         |  |  |
|                                | $CEF-4$ | 0.24                                   |                |                         | capa fina                  | <b>LEVE</b>                         |  |  |
|                                | $CG-1$  | 0.05                                   |                | 0.15                    | $\overline{\phantom{0}}$   | <b>LEVE</b>                         |  |  |
|                                | $CG-2$  | 0.05                                   |                | 0.05                    |                            | <b>LEVE</b>                         |  |  |
|                                | $CG-3$  | 0.05                                   |                | 0.05                    |                            | <b>LEVE</b>                         |  |  |
| <b>MURO</b>                    | $ME-1$  | 0.26                                   | 0.15           |                         |                            | <b>MODERADO</b>                     |  |  |
| <b>SOBRECIMIENTO</b>           | $SEF-1$ | 3.68                                   |                |                         | capa fina                  | <b>MODERADO</b>                     |  |  |
|                                | SEF-2   | 3.41                                   | $\overline{a}$ |                         | capa fina                  | <b>MODERADO</b>                     |  |  |
|                                | SEF-3   | 3.59                                   |                |                         | capa fina                  | <b>MODERADO</b>                     |  |  |

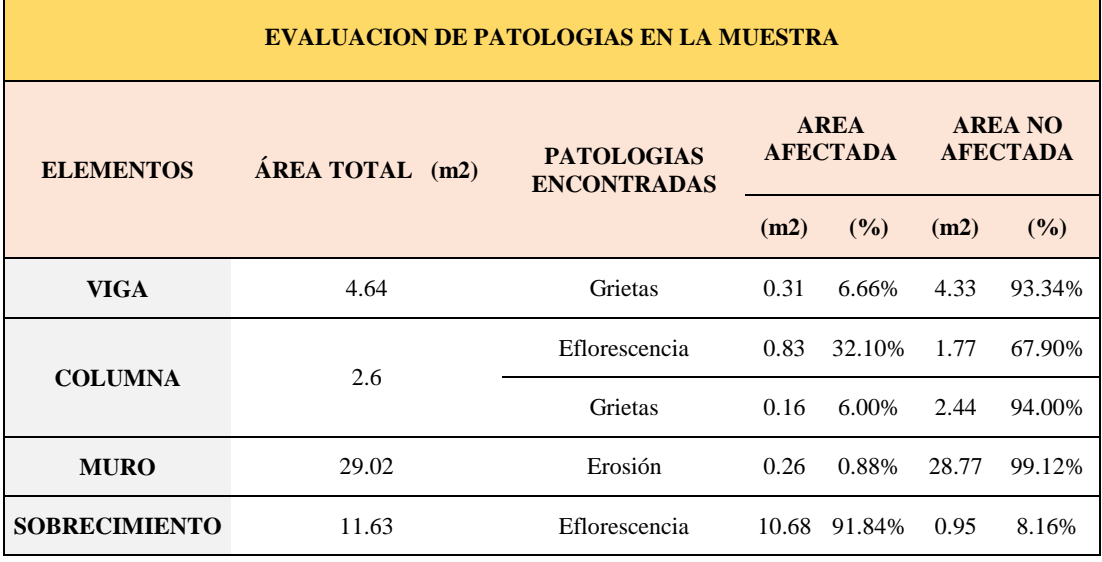

*Ficha 8... continuación*

| PATOLOGIAS EN LA UNIDAD MUESTRAL              |                         |                                                                |                                                |                         |                        |               |  |  |
|-----------------------------------------------|-------------------------|----------------------------------------------------------------|------------------------------------------------|-------------------------|------------------------|---------------|--|--|
| <b>PATOLOGIAS</b>                             | ÁREA<br><b>AFECTADA</b> |                                                                | <b>ÁREA</b><br><b>TOTAL</b><br><b>AFECTADA</b> |                         | ÁREA TOTAL NO AFECTADA |               |  |  |
|                                               | (m2)                    | (%)                                                            | (m2)                                           | (%)                     | (m2)                   | (%)           |  |  |
| Erosión                                       | 0.26                    | 0.53%                                                          |                                                |                         |                        |               |  |  |
| Grietas                                       | 0.47                    | 0.97%                                                          |                                                | 11.40 23.81%            | 36.49                  | 76.19%        |  |  |
| Eflorescencia                                 | 10.68                   | 22.30%                                                         |                                                |                         |                        |               |  |  |
| <b>EVALUACION DE PATOLOGIAS EN LA MUESTRA</b> |                         |                                                                |                                                |                         |                        |               |  |  |
| <b>ELEMENTOS</b>                              |                         | <b>AREA</b><br>ÁREA<br><b>AFECTADA</b><br><b>TOTAL</b><br>(m2) |                                                | <b>AREA NO AFECTADA</b> |                        |               |  |  |
|                                               |                         |                                                                | (m2)                                           | (%)                     | (m2)                   | (%)           |  |  |
| <b>VIGA</b>                                   |                         | 4.64                                                           | 0.00                                           | 0.00%                   | 4.64                   | 100.00%       |  |  |
| <b>COLUMNA</b>                                |                         | 2.6                                                            | 0.99                                           | 38.10%                  | 1.61                   | 61.90%        |  |  |
| <b>MURO</b>                                   |                         | 29.02                                                          | 0.26                                           | 0.88%                   | 28.77                  | 99.12%        |  |  |
| <b>SOBRECIMIENTO</b>                          |                         | 11.63                                                          |                                                | 10.68 91.84%            | 0.95                   | 8.16%         |  |  |
| NIVEL DE SEVERIDAD DE LA UNIDAD MUESTRAL      |                         |                                                                |                                                |                         |                        |               |  |  |
|                                               |                         | S/P                                                            |                                                | <b>LEVE</b>             | <b>MODERADO</b>        | <b>SEVERO</b> |  |  |
| $\hat{AR}$ EAS (m2)                           |                         | 36.49                                                          |                                                | 1.06                    | 10.94                  | 0.00          |  |  |
| UNIDAD MUESTRAL                               |                         | 76.19%                                                         |                                                | 2.21%                   | 22.84%                 | 0.00%         |  |  |

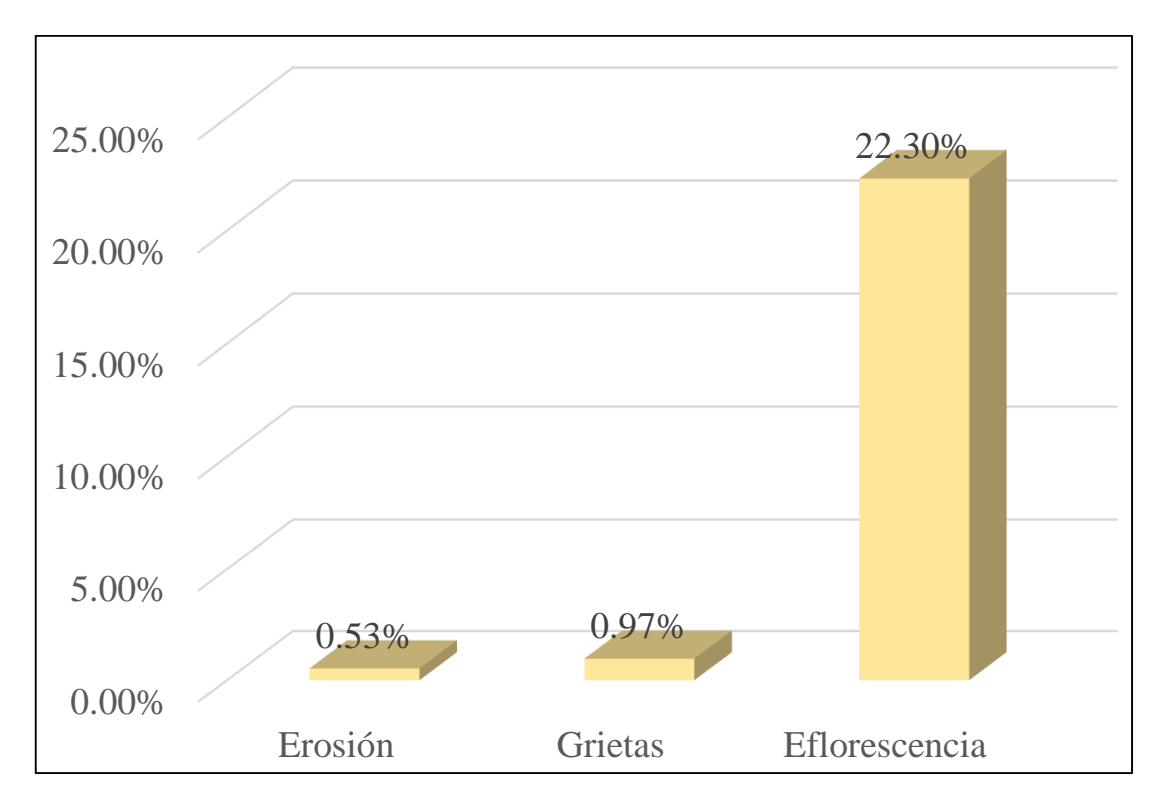

*Gráfico 29:* Porcentajes de Patologías identificadas de la unidad muestral 8

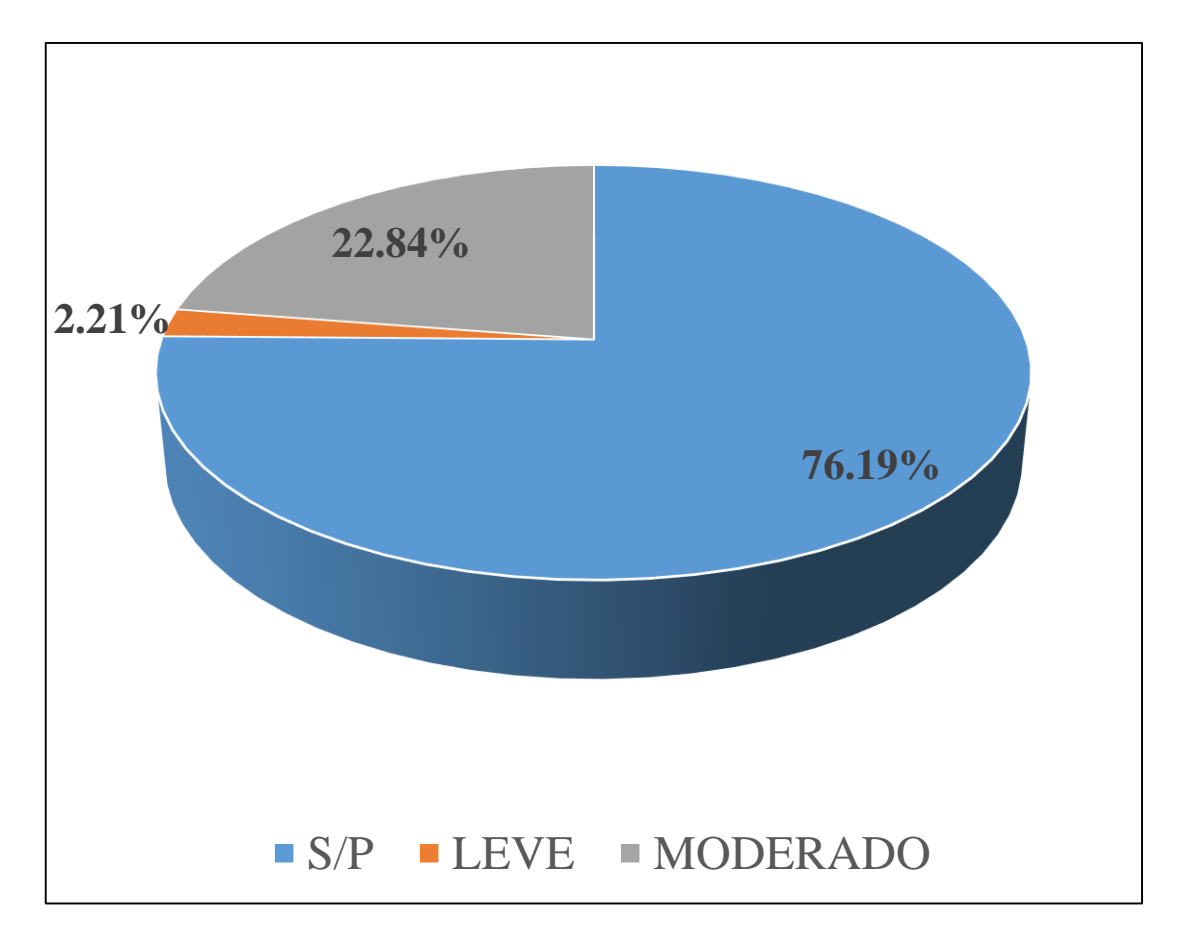

*Gráfico 30:* Porcentajes de nivel de severidad de la unidad muestral 8

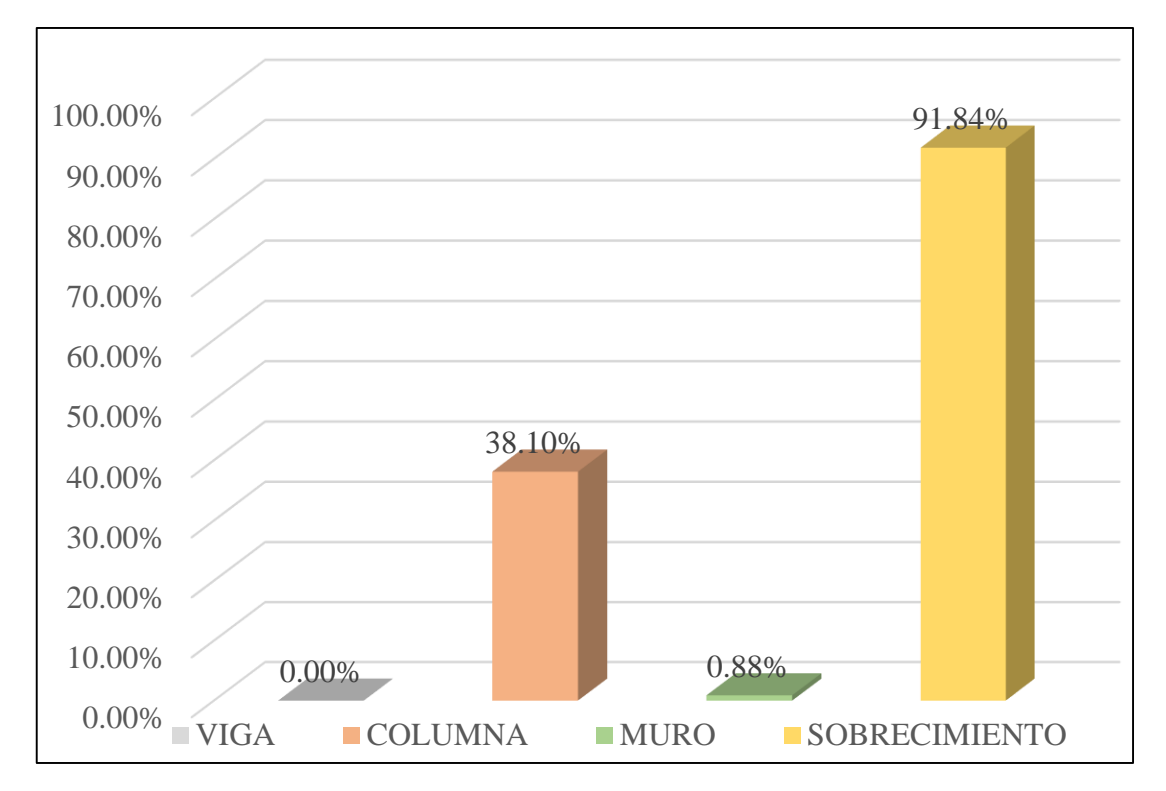

*Gráfico 31:* Patologías identificadas en vigas, sobrecimiento, columna y muro de la UM-08

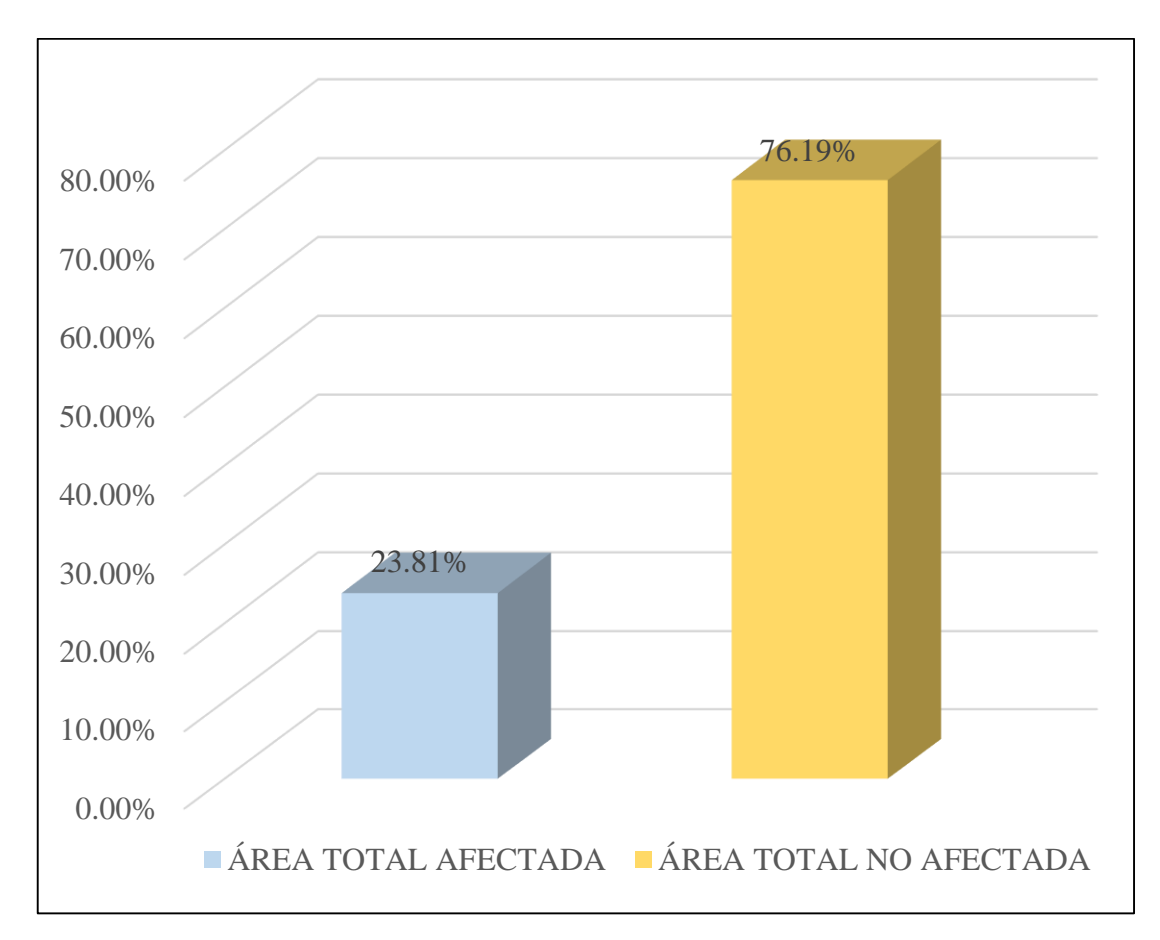

*Gráfico 32:* Porcentaje de área con y sin patología de la unidad muestral 8

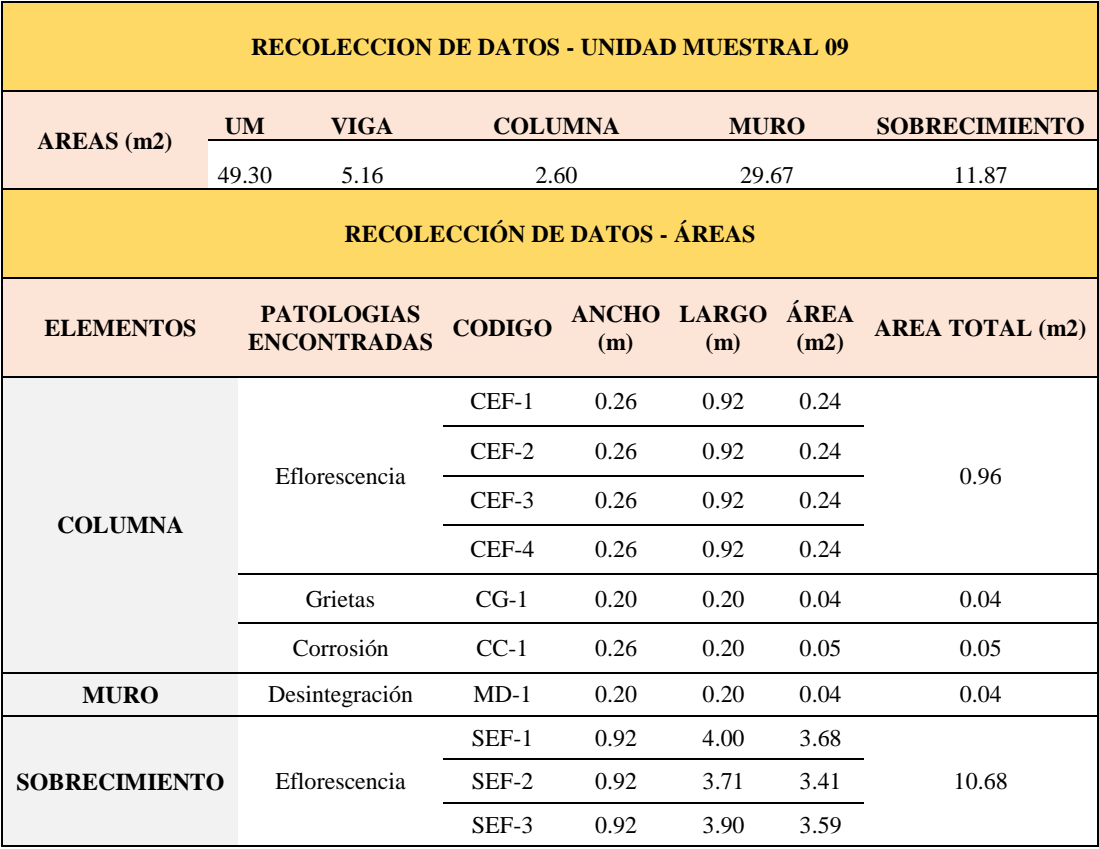

### **Tabla 11.** Recopilación de Datos UM-09

### *FICHA 09:* EVALUACIÓN DE LA UNIDAD MUESTRAL 9

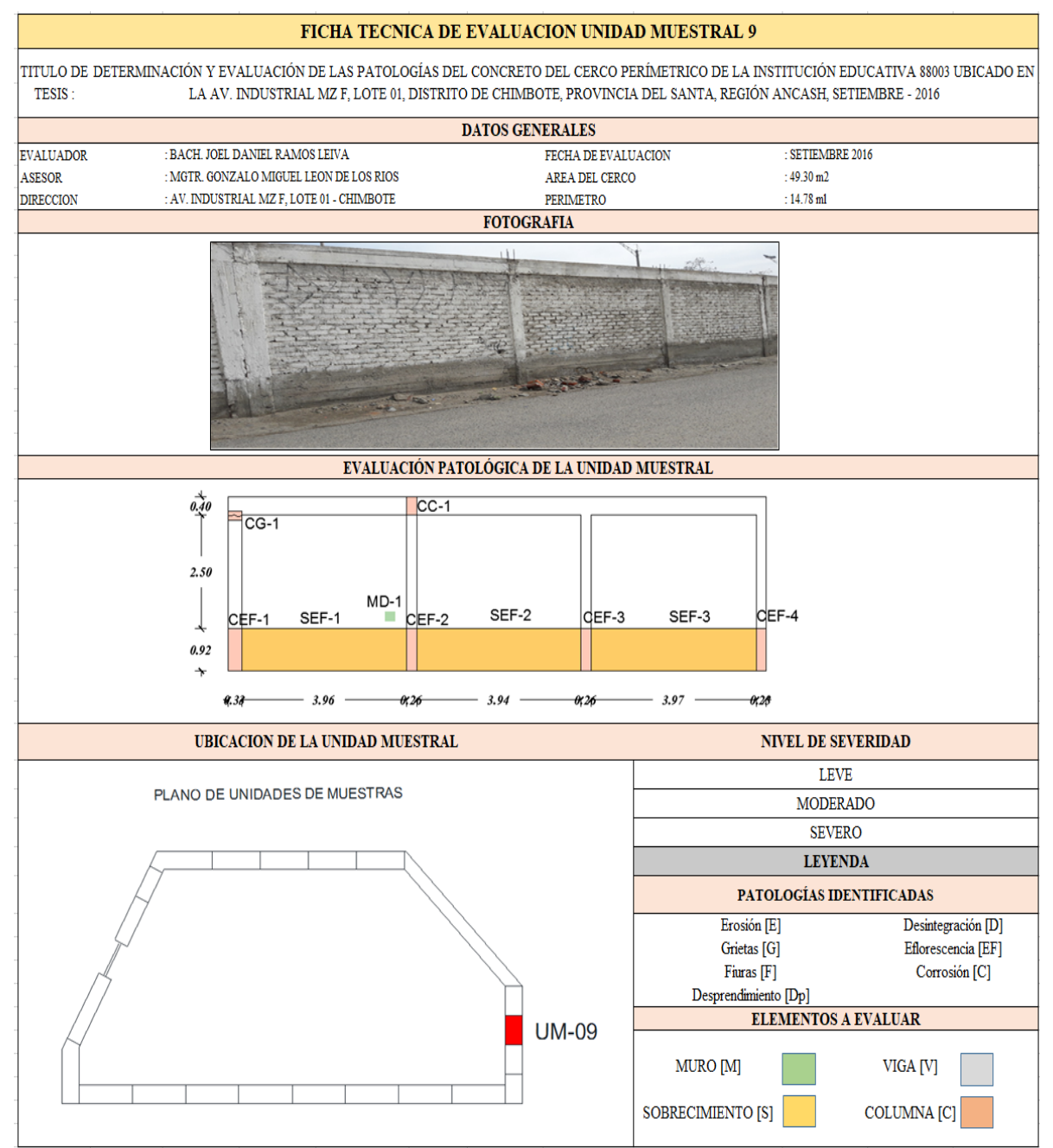

**Fuente:** Elaboración propia (2016)

### *Ficha 9... continuación*

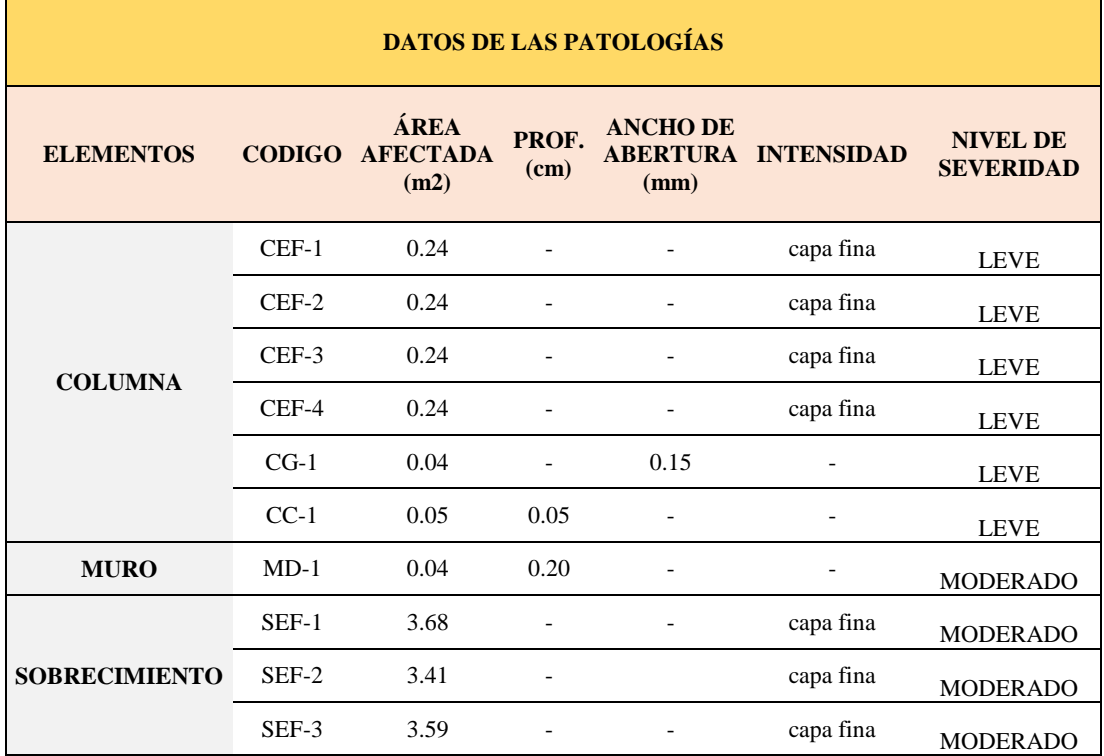

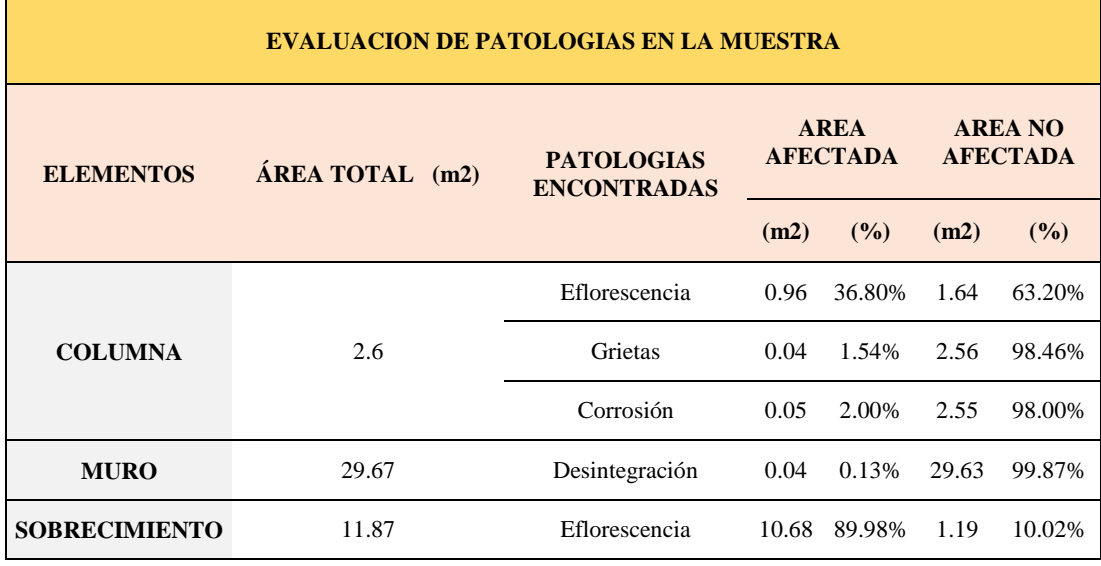

*Ficha 9... continuación*

| <b>PATOLOGIAS EN LA UNIDAD MUESTRAL</b>         |                                               |                              |                                                |              |                         |               |  |  |
|-------------------------------------------------|-----------------------------------------------|------------------------------|------------------------------------------------|--------------|-------------------------|---------------|--|--|
| <b>PATOLOGIAS</b>                               | <b>ÁREA</b><br><b>AFECTADA</b>                |                              | <b>ÁREA</b><br><b>TOTAL</b><br><b>AFECTADA</b> |              | ÁREA TOTAL NO AFECTADA  |               |  |  |
|                                                 | (m2)                                          | (%)                          | (m2)                                           | (%)          | (m2)                    | (%)           |  |  |
| Eflorescencia                                   | 11.64                                         | 23.61%                       |                                                |              |                         |               |  |  |
| Grietas                                         | 0.04                                          | 0.08%                        |                                                | 11.77 23.87% |                         |               |  |  |
| Corrosión                                       | 0.05                                          | 0.11%                        |                                                |              | 37.53                   | 76.13%        |  |  |
| Desintegración                                  | 0.04                                          | 0.08%                        |                                                |              |                         |               |  |  |
|                                                 | <b>EVALUACION DE PATOLOGIAS EN LA MUESTRA</b> |                              |                                                |              |                         |               |  |  |
| <b>ELEMENTOS</b>                                |                                               | ÁREA<br><b>TOTAL</b><br>(m2) | <b>AREA</b><br><b>AFECTADA</b>                 |              | <b>AREA NO AFECTADA</b> |               |  |  |
|                                                 |                                               |                              | (m2)                                           | (%)          | (m2)                    | (%)           |  |  |
| <b>VIGA</b>                                     |                                               | 5.16                         | 0.00                                           | 0.00%        | 5.16                    | 100.00%       |  |  |
| <b>COLUMNA</b>                                  |                                               | 2.60                         | 1.05                                           | 40.34%       | 1.55                    | 59.66%        |  |  |
| <b>MURO</b>                                     |                                               | 29.67                        | 0.04                                           | 0.13%        | 29.63                   | 99.87%        |  |  |
| <b>SOBRECIMIENTO</b>                            |                                               | 11.87                        |                                                | 10.68 89.98% | 1.19                    | 10.02%        |  |  |
| <b>NIVEL DE SEVERIDAD DE LA UNIDAD MUESTRAL</b> |                                               |                              |                                                |              |                         |               |  |  |
| $\widehat{AREAS}$ (m2)                          |                                               | S/P                          |                                                | <b>LEVE</b>  | <b>MODERADO</b>         | <b>SEVERO</b> |  |  |
|                                                 |                                               | 37.53                        |                                                | 1.05         | 10.72                   | 0.00          |  |  |
| <b>UNIDAD MUESTRAL</b>                          |                                               | 76.13%                       |                                                | 2.13%        | 21.75%                  | 0.00%         |  |  |

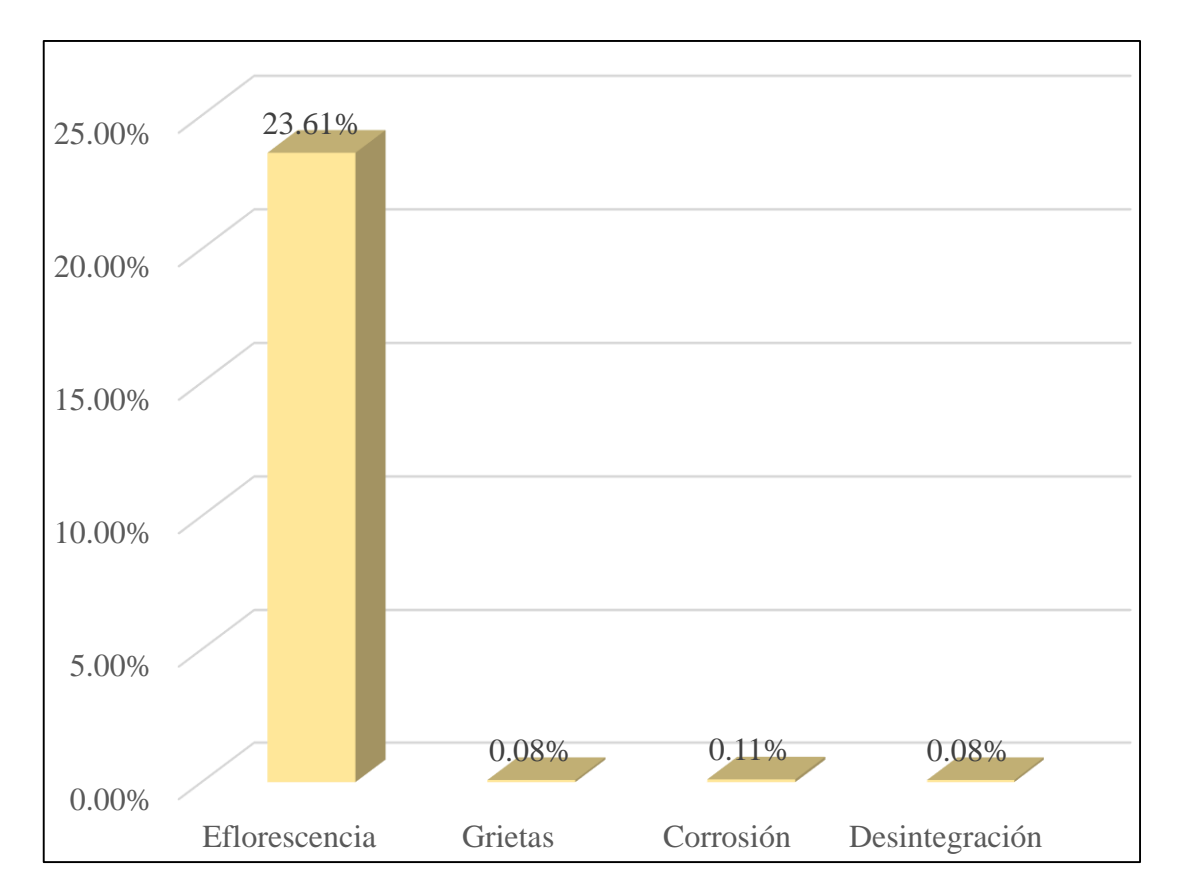

*Gráfico 33:* Porcentajes de Patologías identificadas de la unidad muestral 9

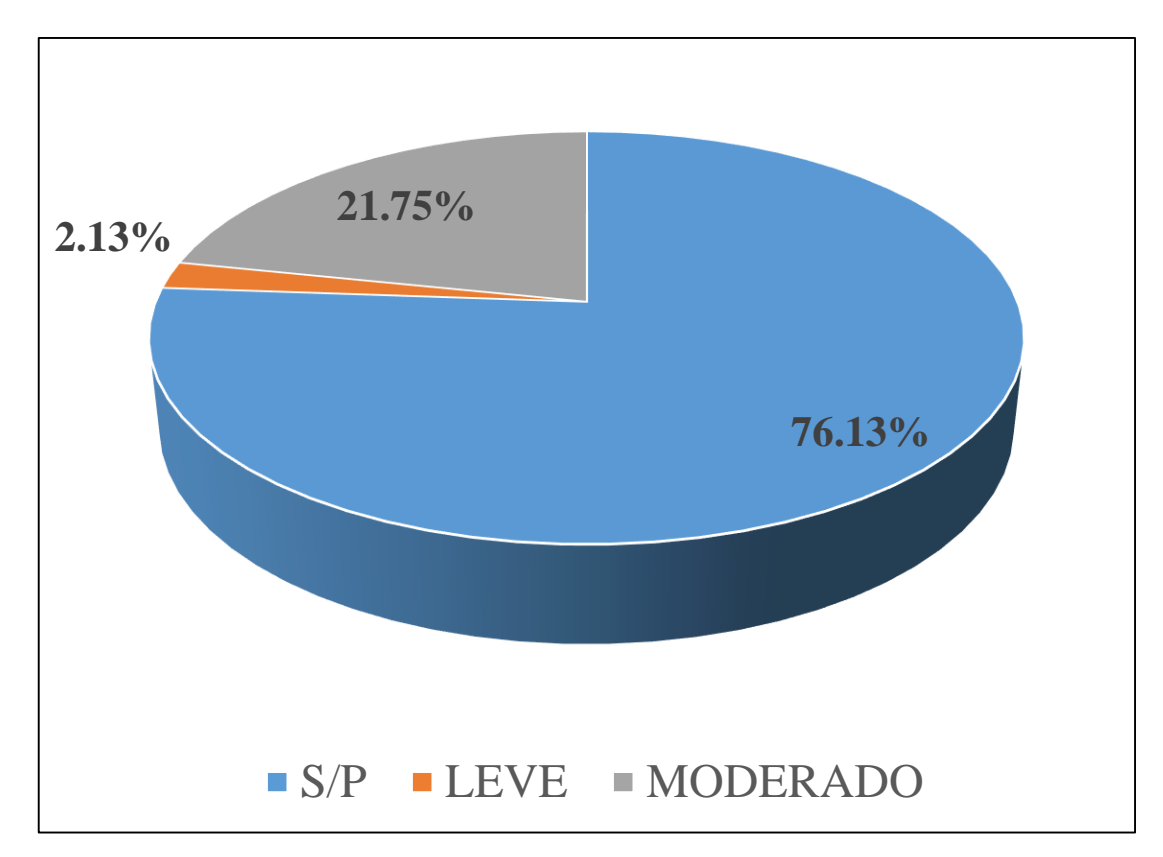

*Gráfico 34:* Porcentajes de nivel de severidad de la unidad muestral 9

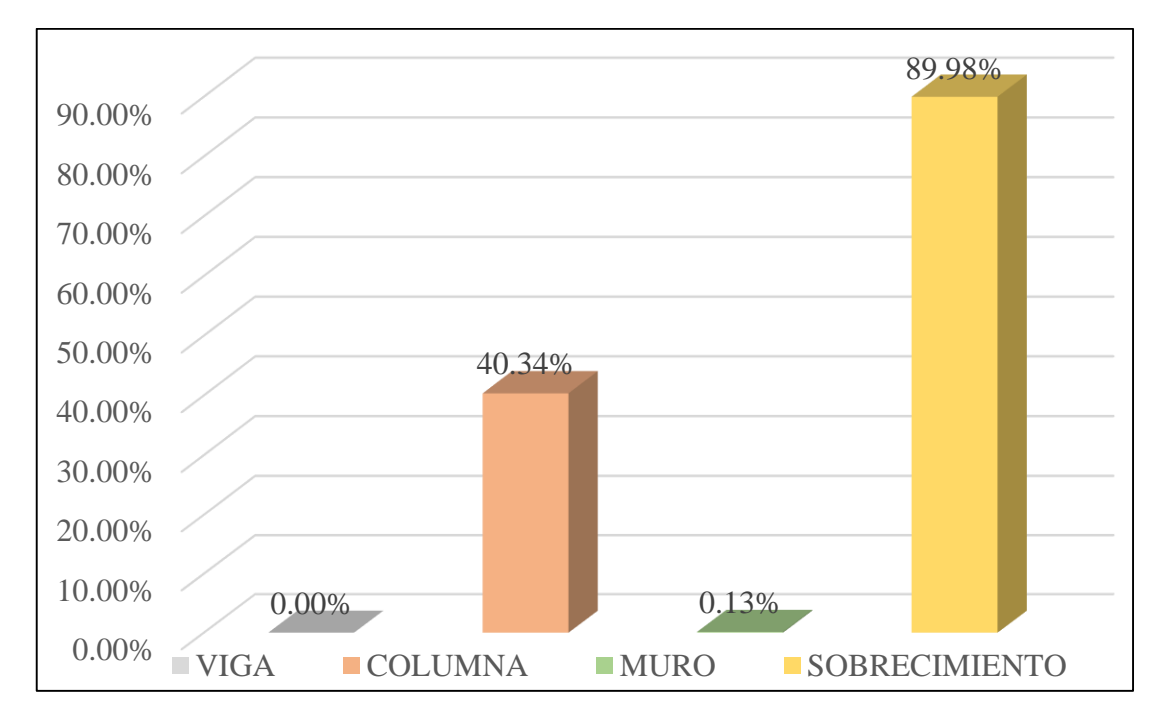

*Gráfico 35:* Patologías identificadas en vigas, sobrecimiento, columna y muro de la UM-09

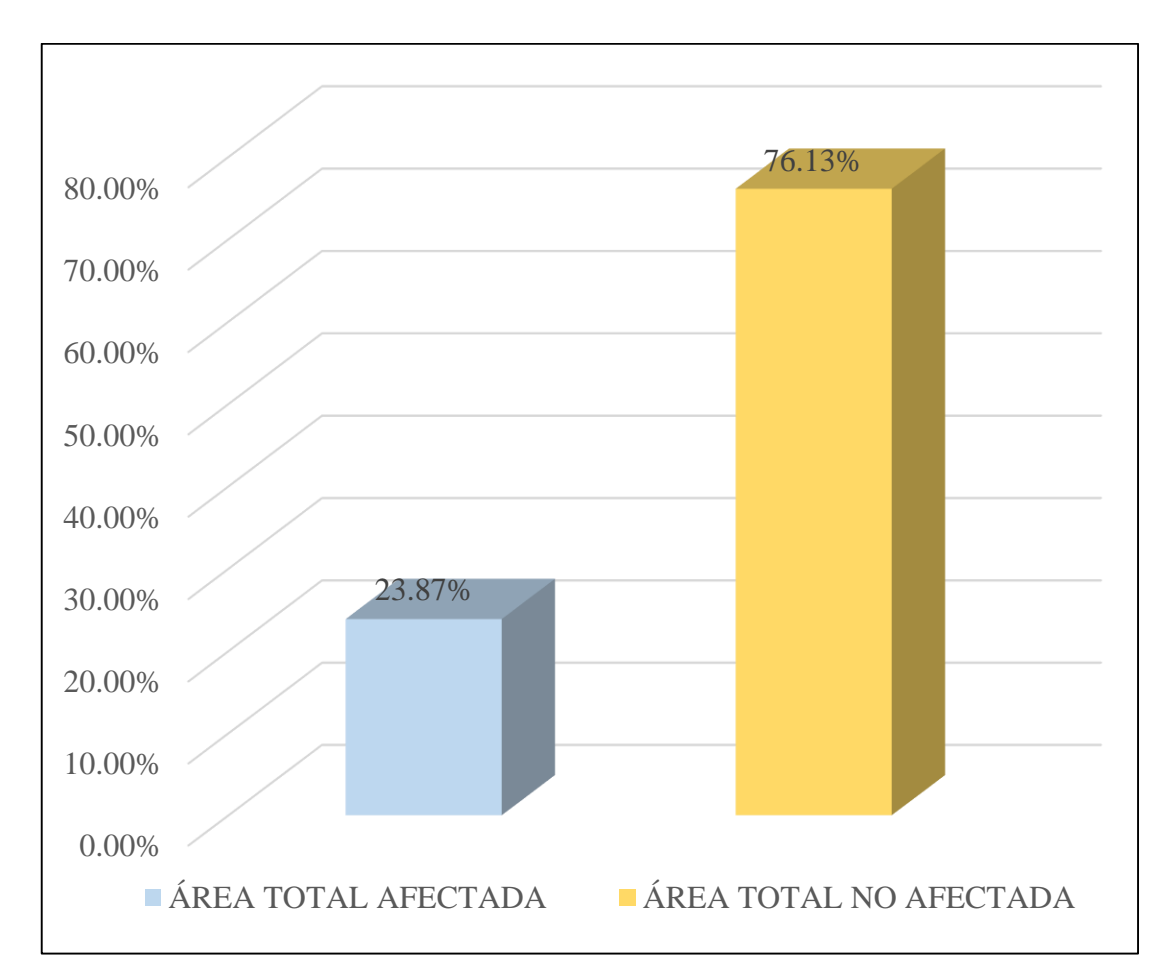

*Gráfico 36:* Porcentaje de área con y sin patología de la unidad muestral 9

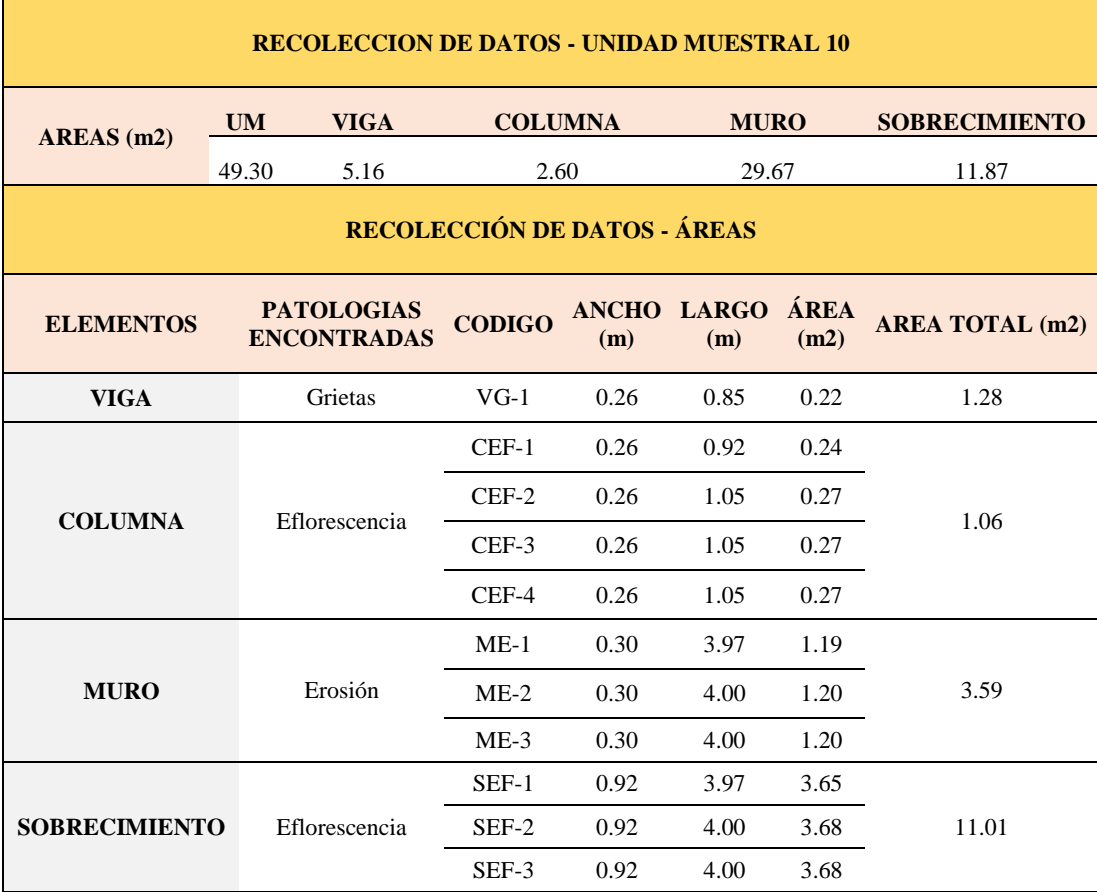

### **Tabla 12.** Recopilación de Datos UM-10

## *FICHA 10:* EVALUACIÓN DE LA UNIDAD MUESTRAL 10

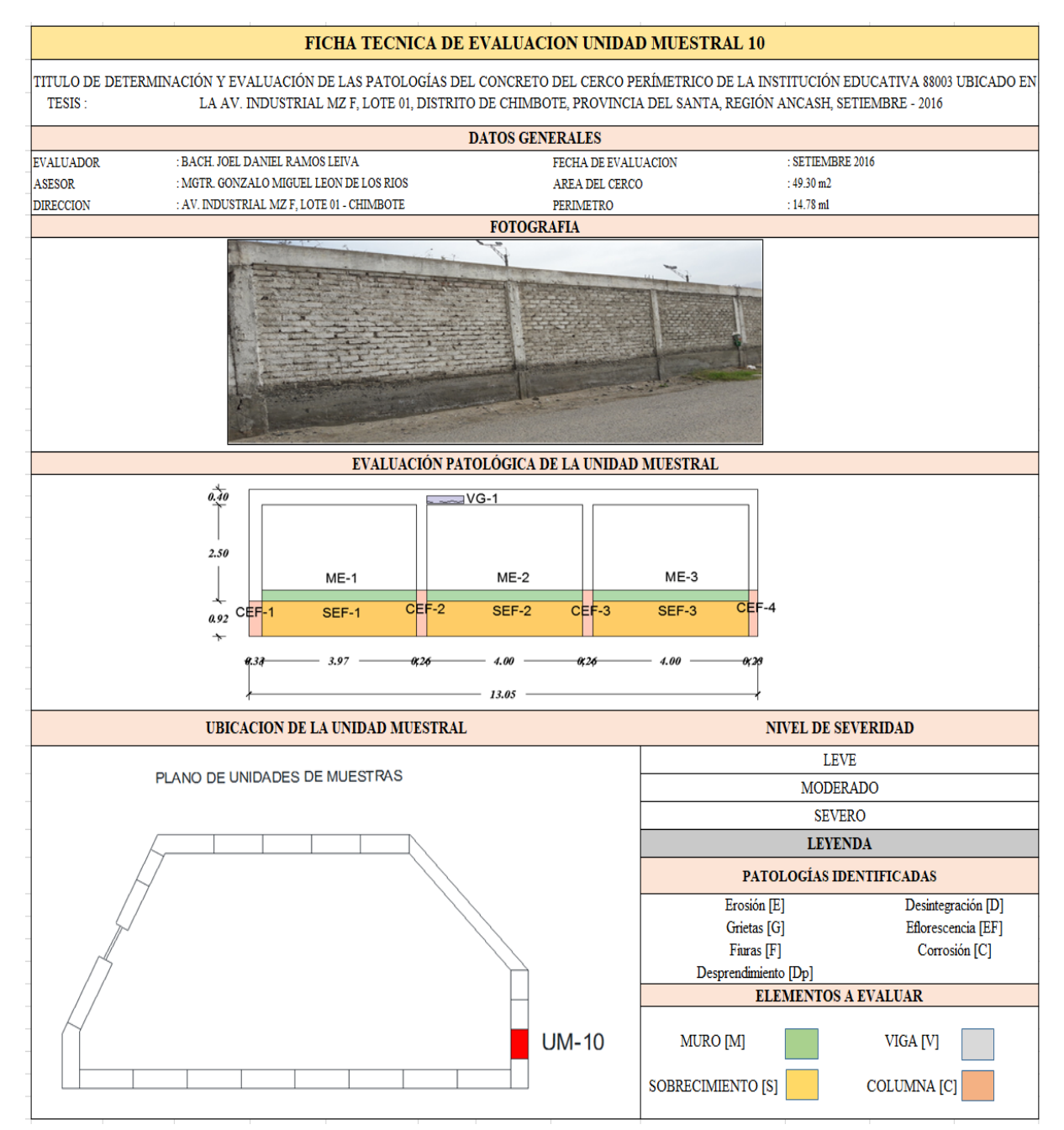

**Fuente:** Elaboración propia (2016)

*Ficha 10... continuación*

| <b>DATOS DE LAS PATOLOGÍAS</b> |               |                                 |                          |                         |                            |                                     |  |  |
|--------------------------------|---------------|---------------------------------|--------------------------|-------------------------|----------------------------|-------------------------------------|--|--|
| <b>ELEMENTOS</b>               | <b>CODIGO</b> | ÁREA<br><b>AFECTADA</b><br>(m2) | PROF.<br>(cm)            | <b>ANCHO DE</b><br>(mm) | <b>ABERTURA INTENSIDAD</b> | <b>NIVEL DE</b><br><b>SEVERIDAD</b> |  |  |
| <b>VIGA</b>                    | $VG-1$        | 0.22                            |                          | 0.05                    |                            | <b>LEVE</b>                         |  |  |
|                                | $CEF-1$       | 0.24                            |                          |                         | capa fina                  | <b>LEVE</b>                         |  |  |
| <b>COLUMNA</b>                 | $CEF-2$       | 0.27                            |                          |                         | capa fina                  | <b>LEVE</b>                         |  |  |
|                                | $CEF-3$       | 0.27                            |                          |                         | capa fina                  | <b>LEVE</b>                         |  |  |
|                                | CEF-4         | 0.27                            | $\overline{\phantom{0}}$ |                         | capa fina                  | <b>LEVE</b>                         |  |  |
| <b>MURO</b>                    | $ME-1$        | 1.19                            | 0.15                     |                         |                            | <b>MODERADO</b>                     |  |  |
|                                | $ME-2$        | 1.20                            | 0.15                     |                         |                            | <b>MODERADO</b>                     |  |  |
|                                | $ME-3$        | 1.20                            | 0.20                     |                         |                            | <b>MODERADO</b>                     |  |  |
| <b>SOBRECIMIENTO</b>           | SEF-1         | 3.65                            | ۰                        |                         | capa fina                  | <b>MODERADO</b>                     |  |  |
|                                | SEF-2         | 3.68                            |                          |                         | capa fina                  | <b>MODERADO</b>                     |  |  |
|                                | SEF-3         | 3.68                            |                          |                         | capa fina                  | <b>MODERADO</b>                     |  |  |

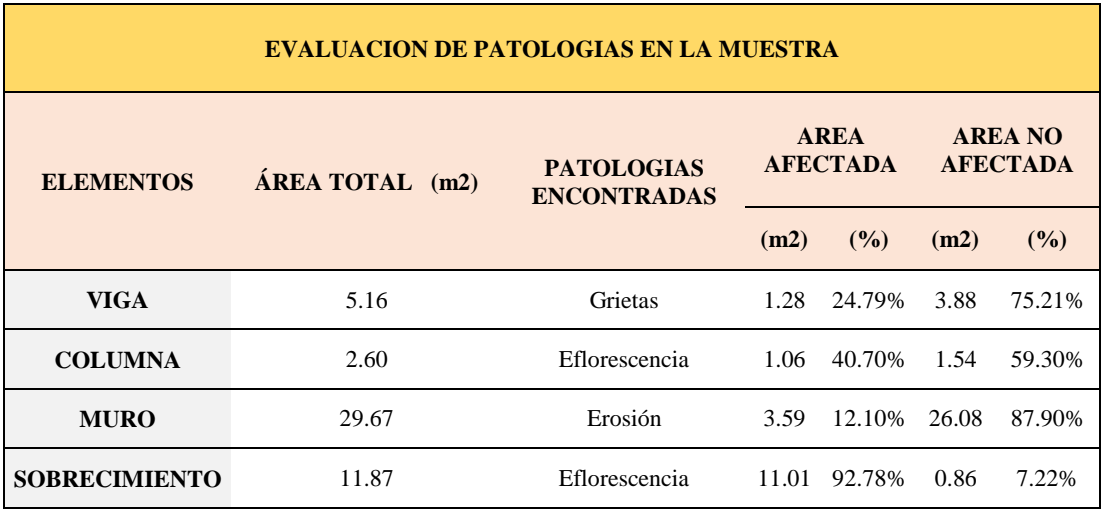

*Ficha 10... continuación*

| <b>PATOLOGIAS EN LA UNIDAD MUESTRAL</b>       |                                |                              |                                                |              |                         |               |  |
|-----------------------------------------------|--------------------------------|------------------------------|------------------------------------------------|--------------|-------------------------|---------------|--|
| <b>PATOLOGIAS</b>                             | <b>ÁREA</b><br><b>AFECTADA</b> |                              | <b>ÁREA</b><br><b>TOTAL</b><br><b>AFECTADA</b> |              | ÁREA TOTAL NO AFECTADA  |               |  |
|                                               | (m2)                           | (%)                          | (m2)                                           | (%)          | (m2)                    | (%)           |  |
| Erosión                                       | 3.59                           | 7.28%                        |                                                |              |                         |               |  |
| Grietas                                       | 1.28                           | 2.59%                        |                                                | 16.94 34.36% | 32.36                   | 65.64%        |  |
| Eflorescencia                                 | 12.07                          | 24.48%                       |                                                |              |                         |               |  |
| <b>EVALUACION DE PATOLOGIAS EN LA MUESTRA</b> |                                |                              |                                                |              |                         |               |  |
| <b>ELEMENTOS</b>                              |                                | ÁREA<br><b>TOTAL</b><br>(m2) | <b>AREA</b><br><b>AFECTADA</b>                 |              | <b>AREA NO AFECTADA</b> |               |  |
|                                               |                                |                              | (m2)                                           | (%)          | (m2)                    | (%)           |  |
| <b>VIGA</b>                                   |                                | 5.16                         | 1.28                                           | 24.79%       | 3.88                    | 75.21%        |  |
| <b>COLUMNA</b>                                |                                | 2.60                         | 1.06                                           | 40.70%       | 1.54                    | 59.30%        |  |
| <b>MURO</b>                                   |                                | 29.67                        | 3.59                                           | 12.10%       | 26.08                   | 87.90%        |  |
| <b>SOBRECIMIENTO</b>                          |                                | 11.87                        |                                                | 11.01 92.78% | 0.86                    | 7.22%         |  |
| NIVEL DE SEVERIDAD DE LA UNIDAD MUESTRAL      |                                |                              |                                                |              |                         |               |  |
| $\widehat{AREAS}$ (m2)                        |                                | S/P                          |                                                | <b>LEVE</b>  | <b>MODERADO</b>         | <b>SEVERO</b> |  |
|                                               |                                | 32.36                        |                                                | 3.67         | 12.21                   | 0.00          |  |
| <b>UNIDAD MUESTRAL</b>                        |                                | 65.64%                       |                                                | 7.44%        | 24.77%                  | 0.00%         |  |

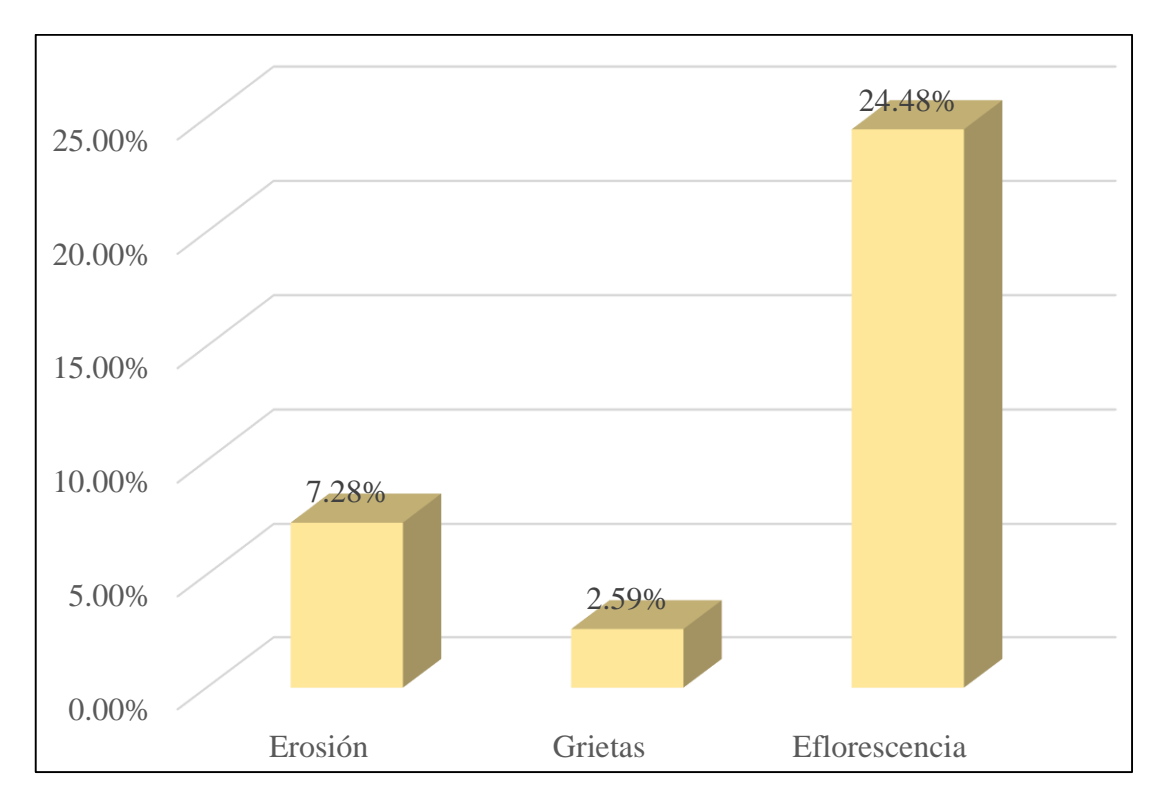

*Gráfico 37:* Porcentajes de Patologías identificadas de la unidad muestral 10
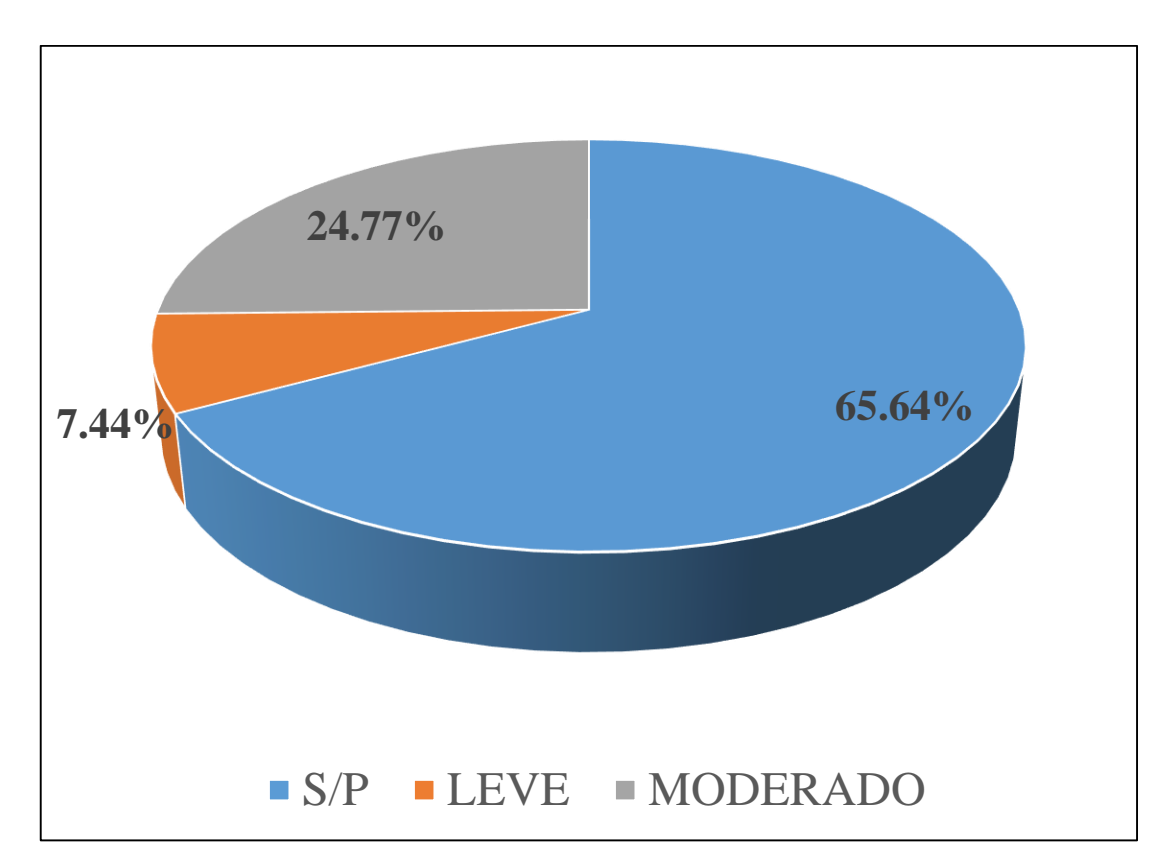

*Gráfico 38:* Porcentajes de nivel de severidad de la unidad muestral 10

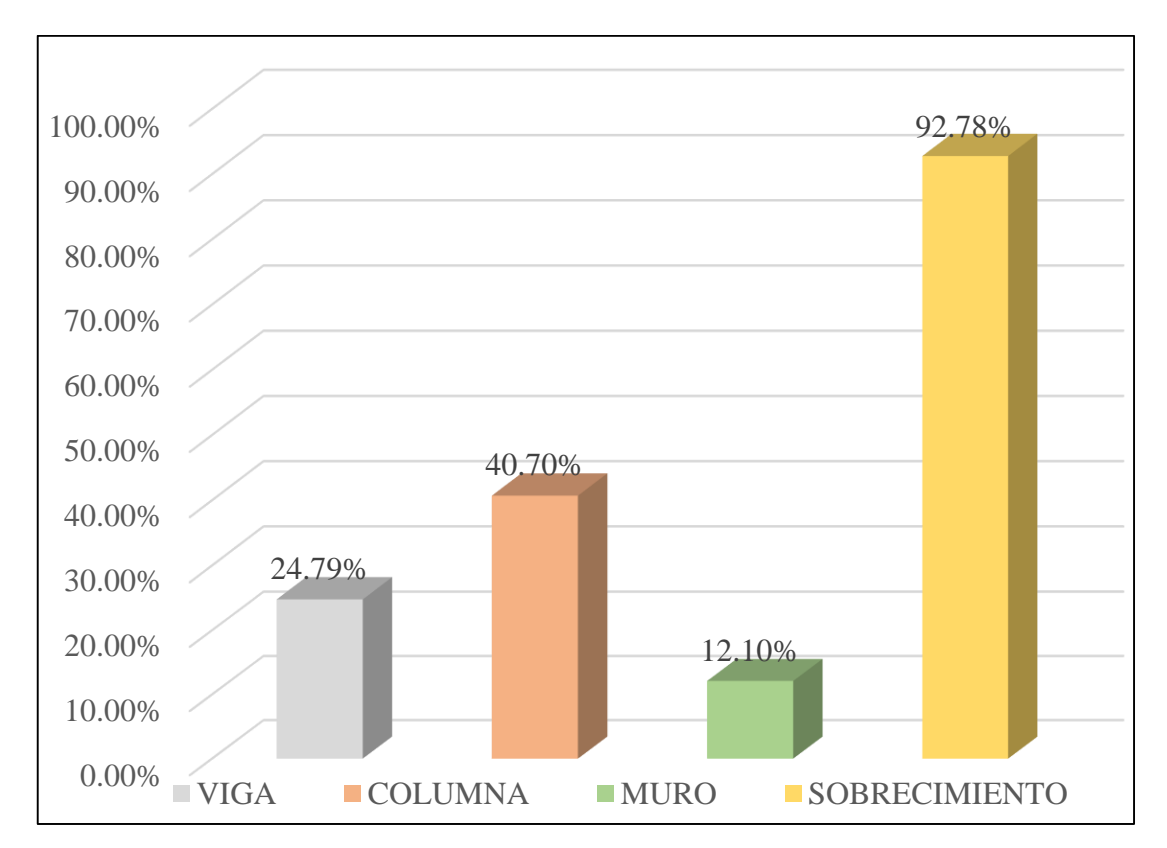

*Gráfico 39:* Patologías identificadas en vigas, sobrecimiento, columna y muro de la UM-10

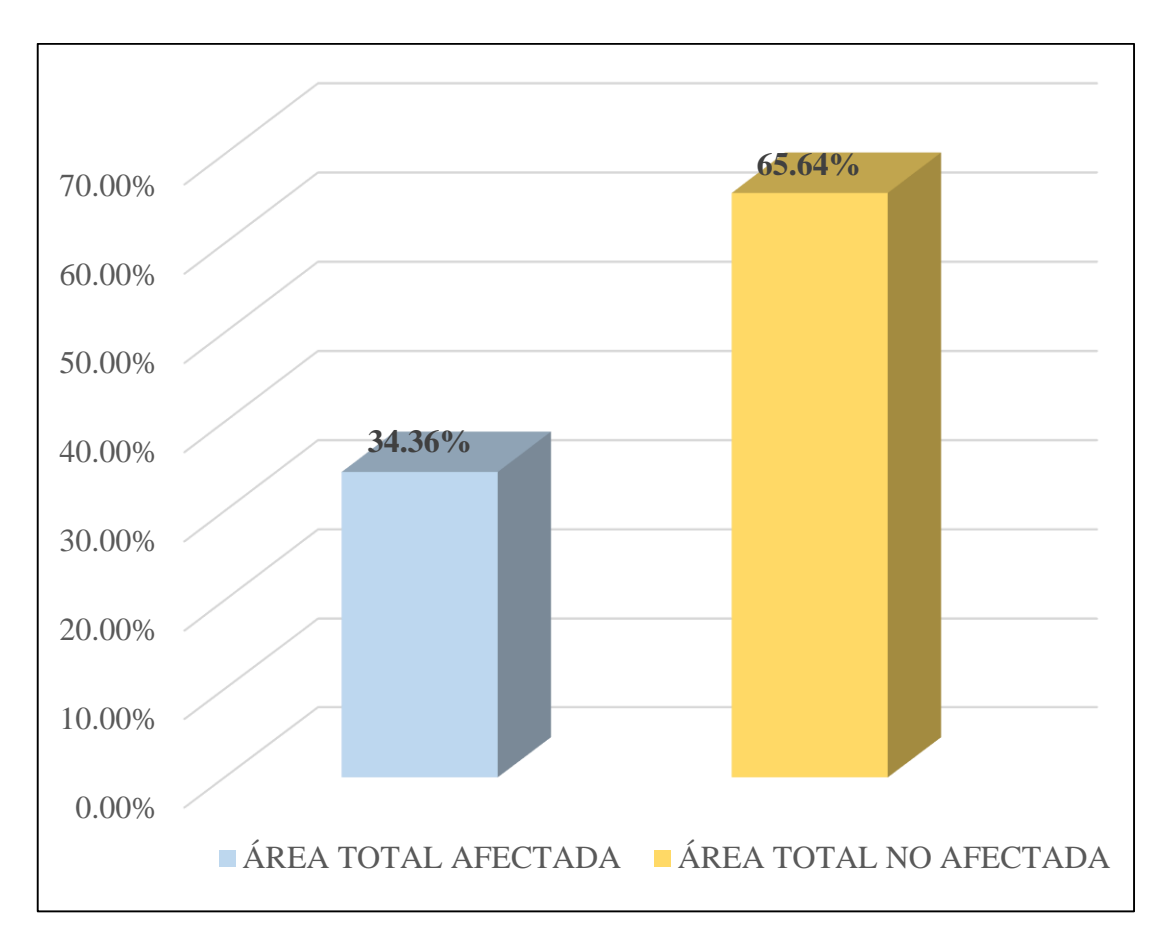

*Gráfico 40:* Porcentaje de área con y sin patología de la unidad muestral 10

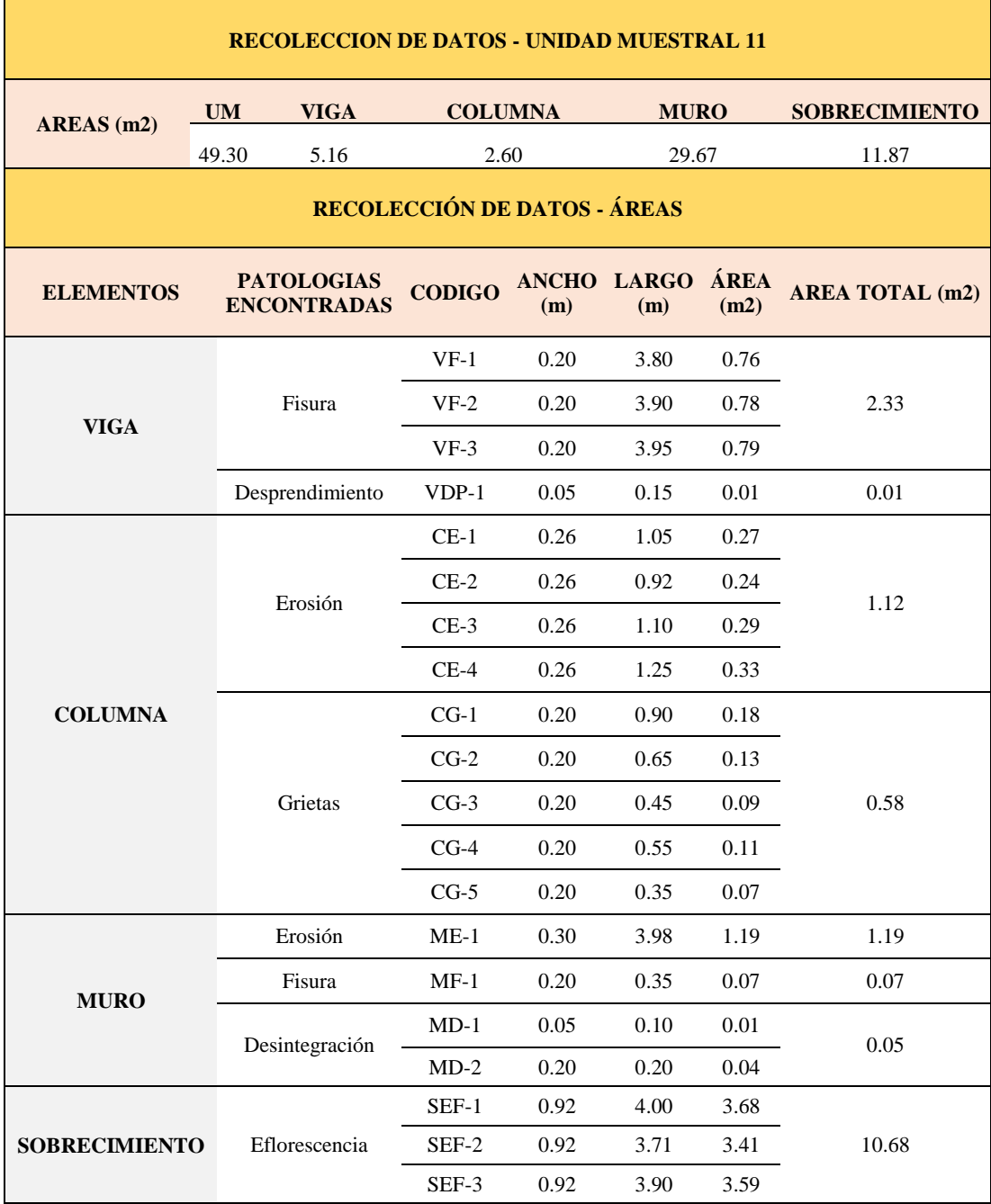

#### **Tabla 13.** Recopilación de Datos UM-11

### *FICHA 11:* EVALUACIÓN DE LA UNIDAD MUESTRAL 11

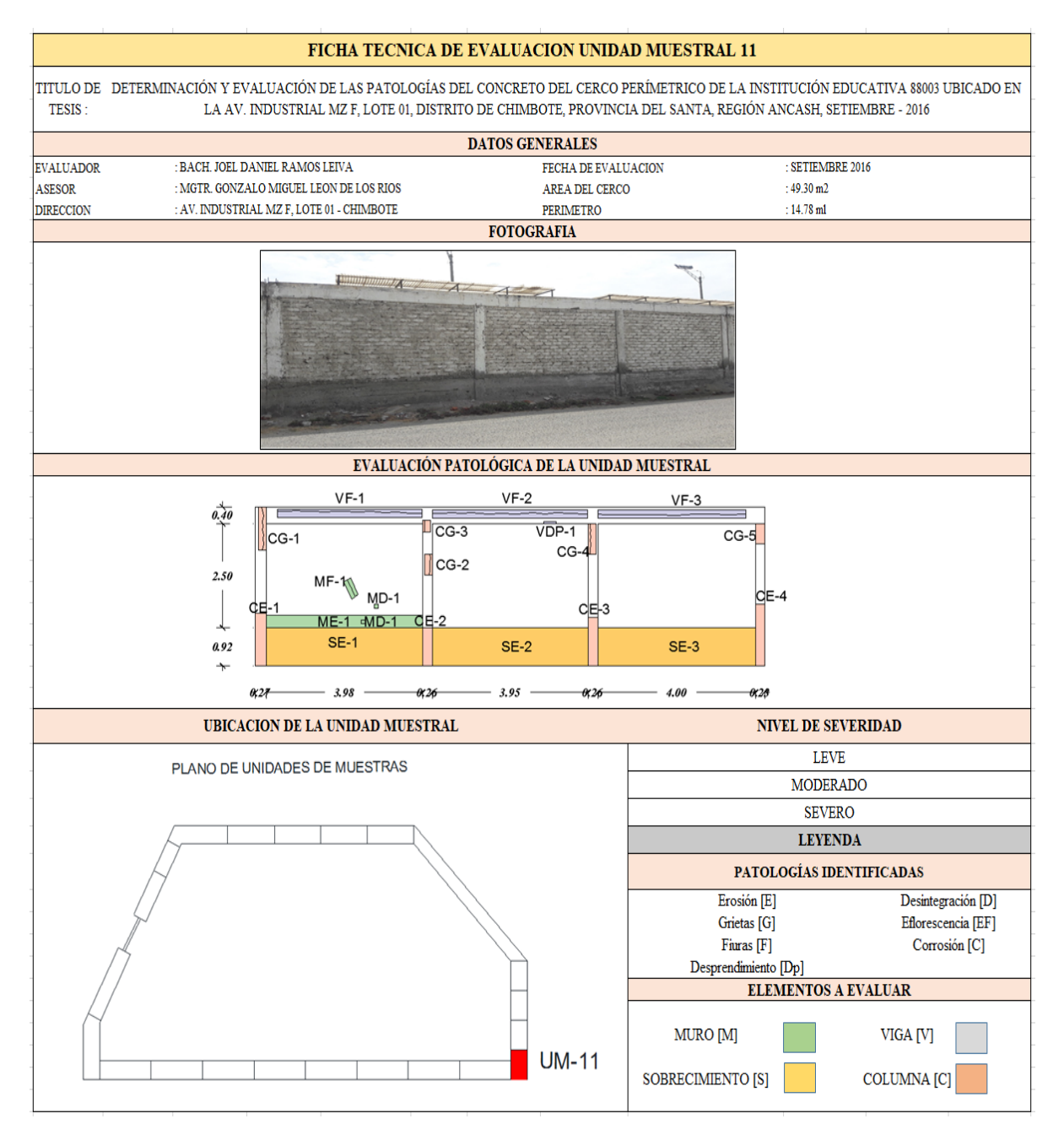

**Fuente:** Elaboración propia (2016)

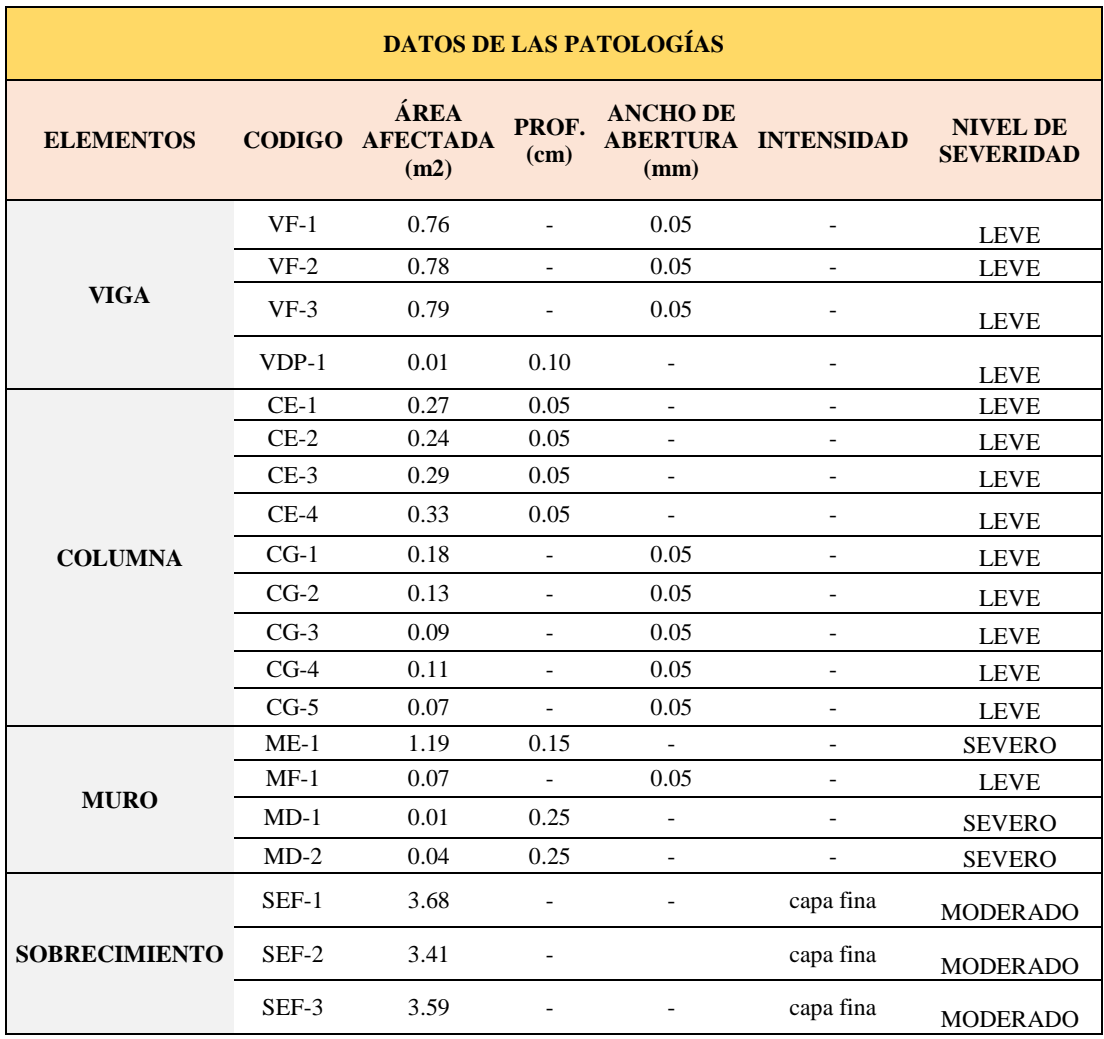

#### *Ficha 11... continuación*

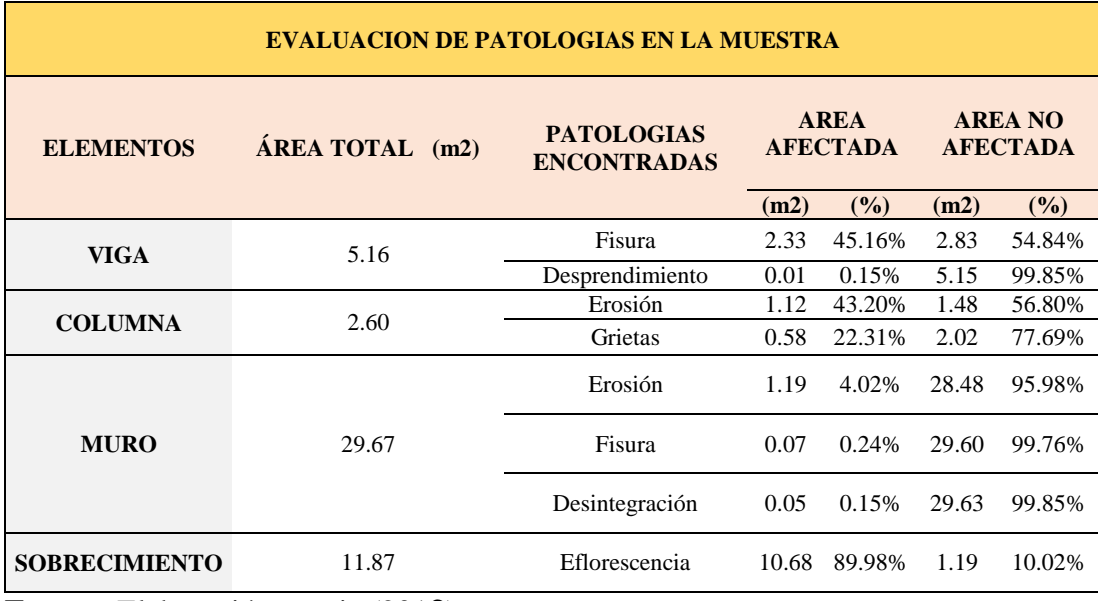

#### *Ficha 11... continuación*

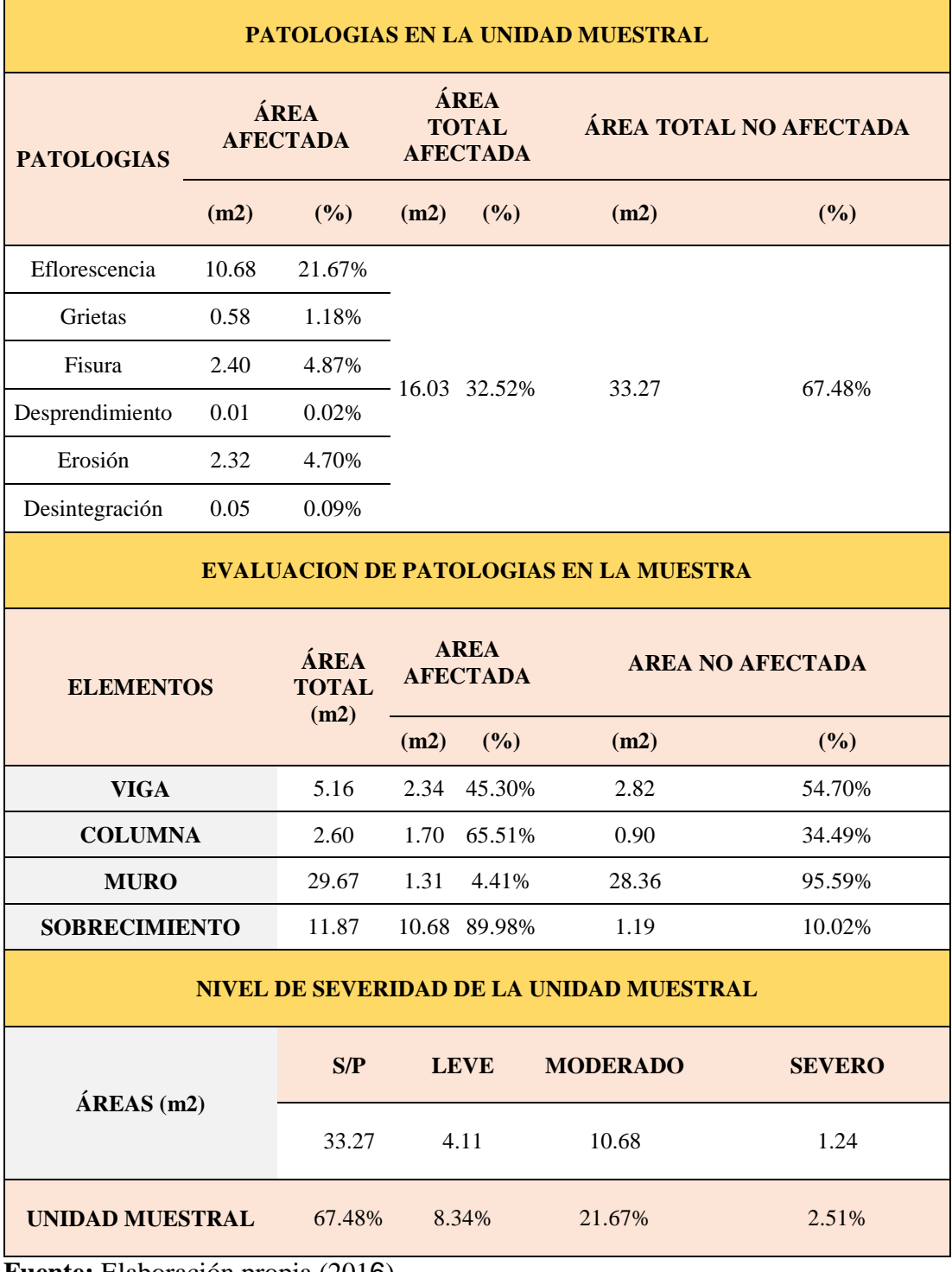

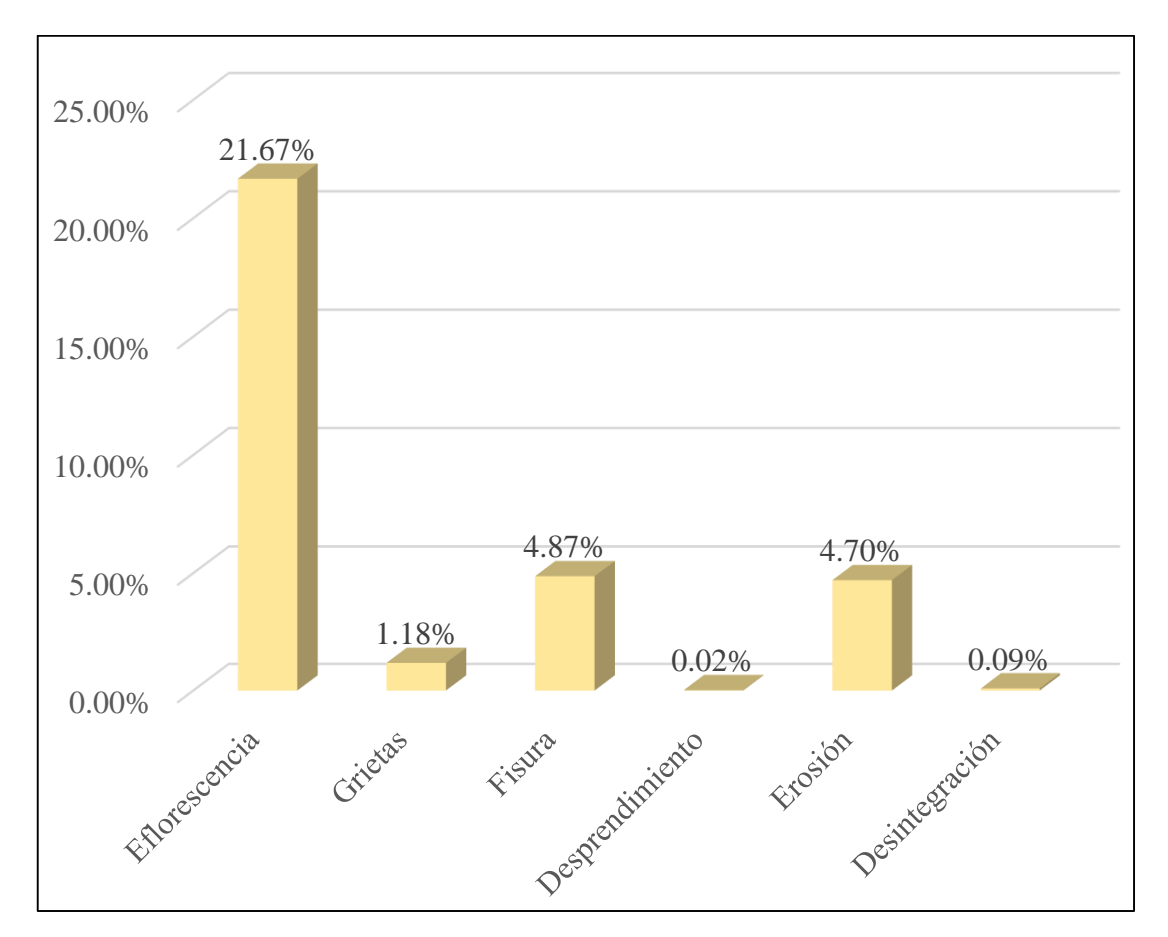

*Gráfico 41:* Porcentajes de Patologías identificadas de la unidad muestral 11

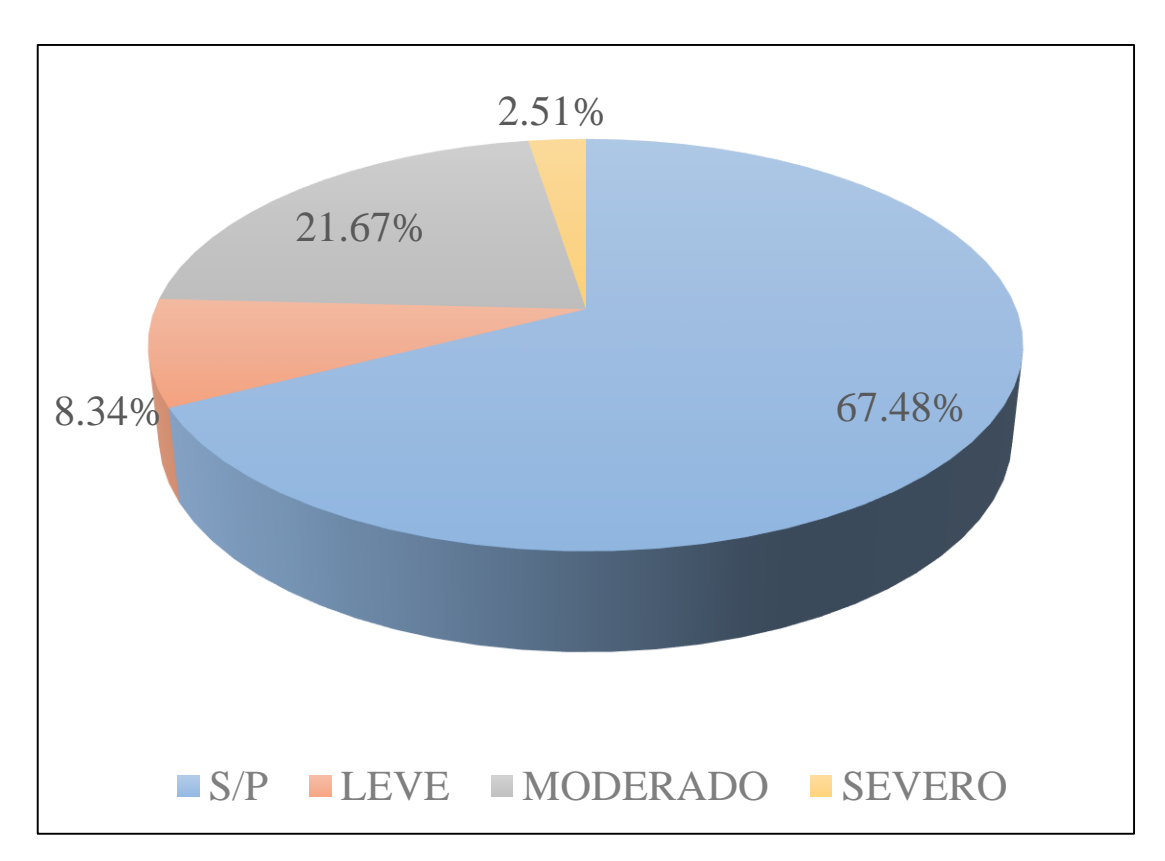

*Gráfico 42:* Porcentajes de nivel de severidad de la unidad muestral 11

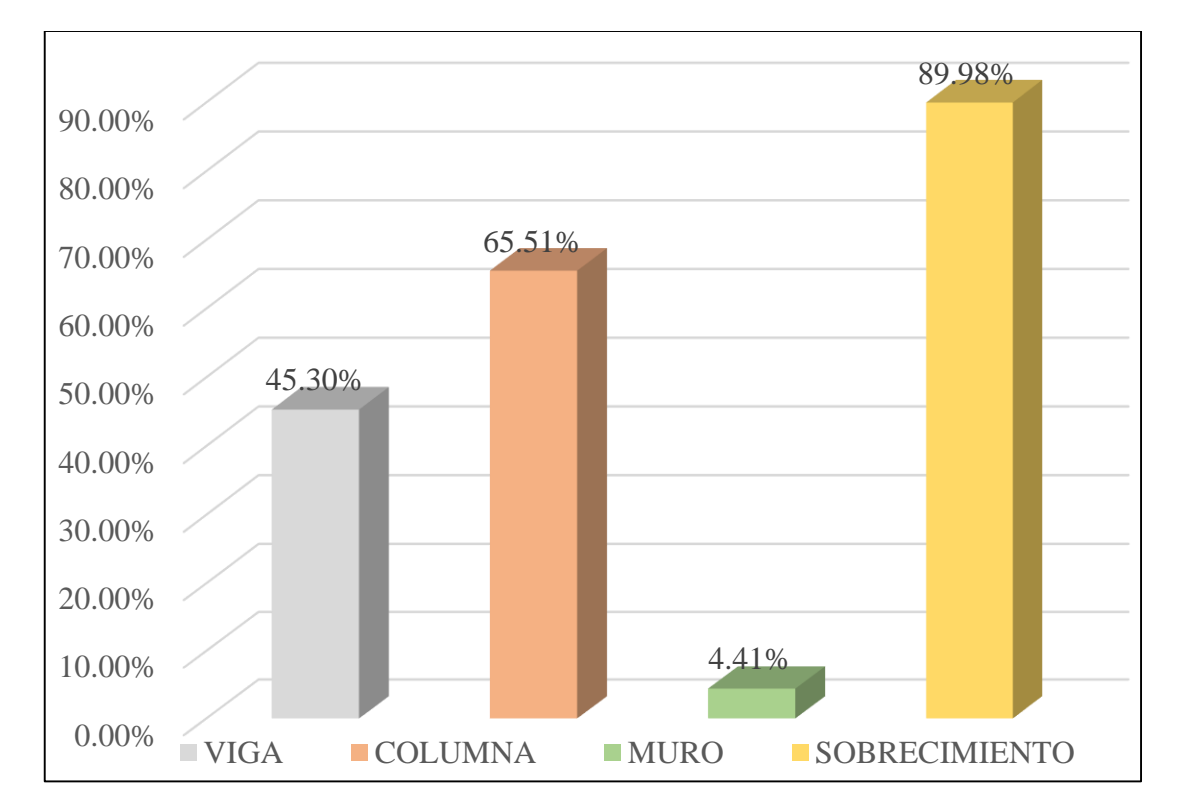

*Gráfico 43:* Patologías identificadas en vigas, sobrecimiento, columna y muro de la UM-11

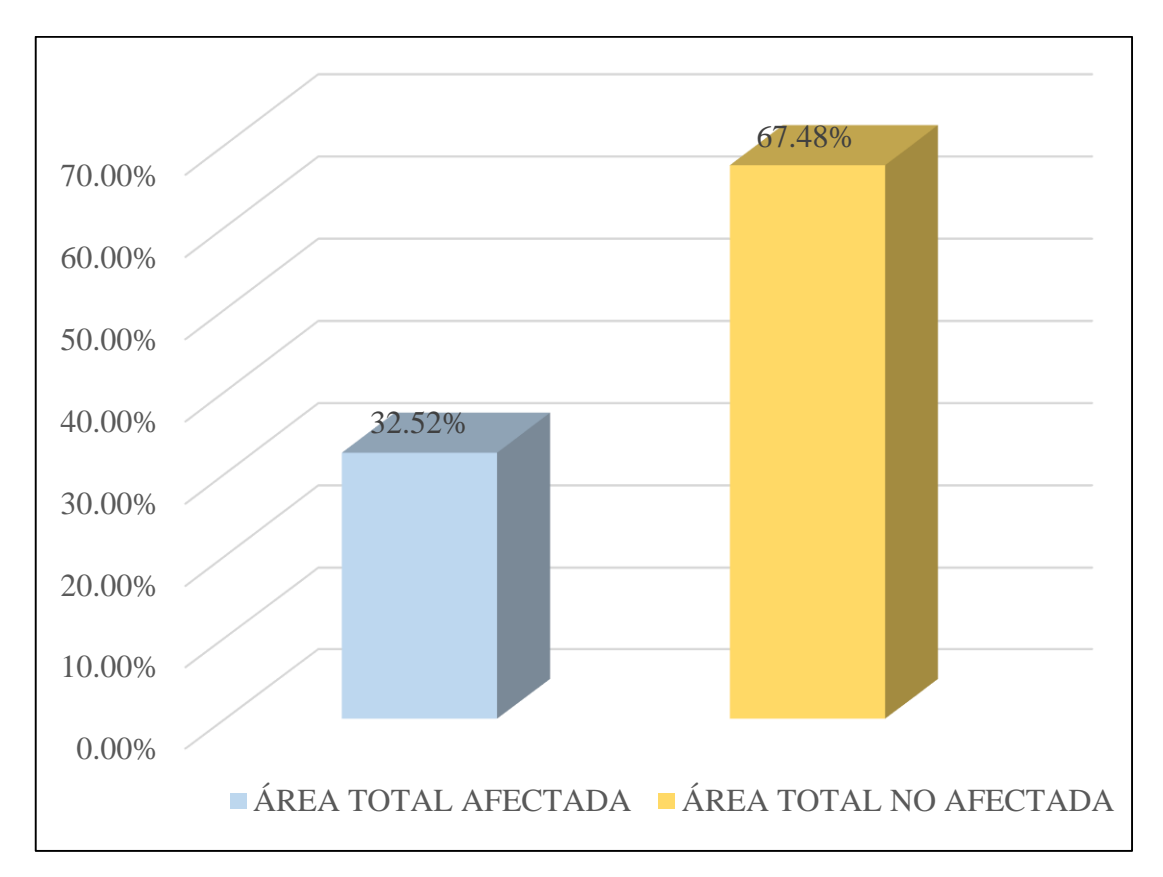

*Gráfico 44:* Porcentaje de área con y sin patología de la unidad muestral 11

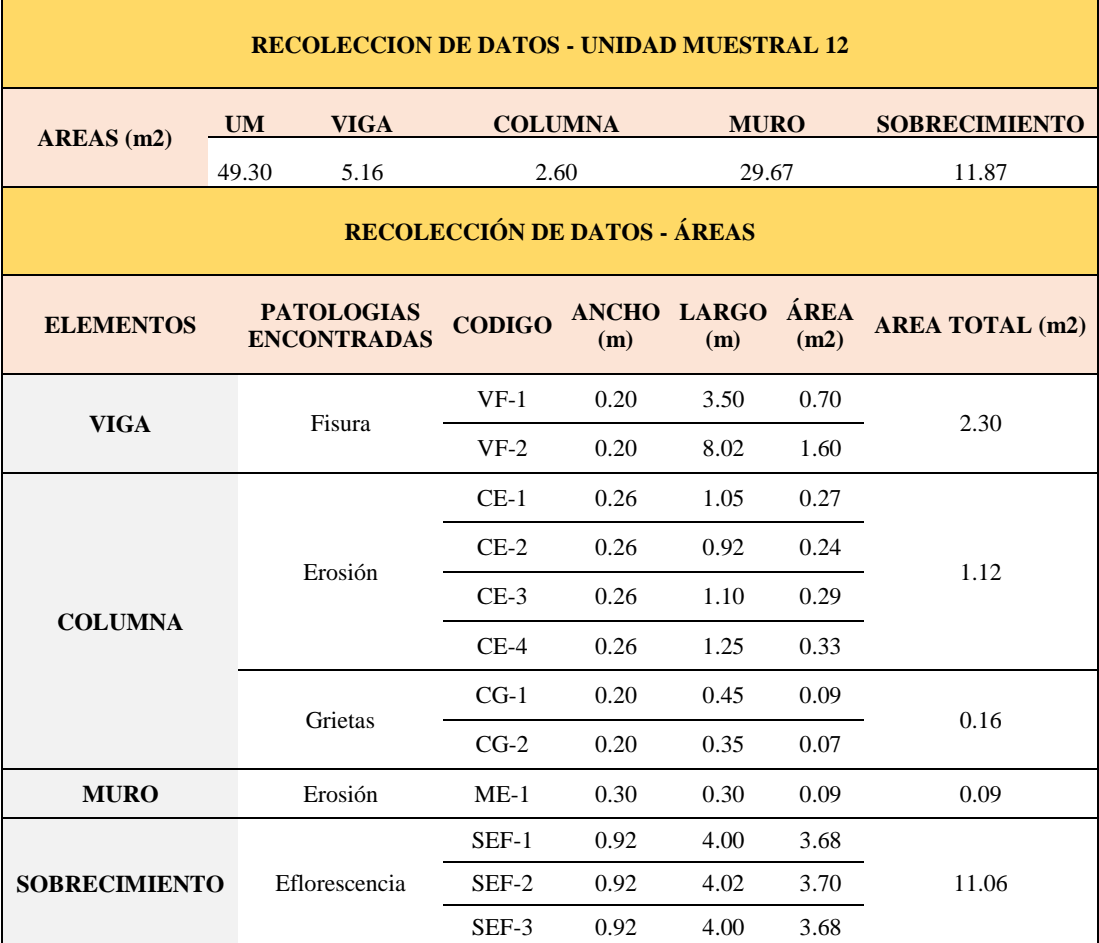

#### **Tabla 14.** Recopilación de Datos UM-12

#### *FICHA 12:* EVALUACIÓN DE LA UNIDAD MUESTRAL 12

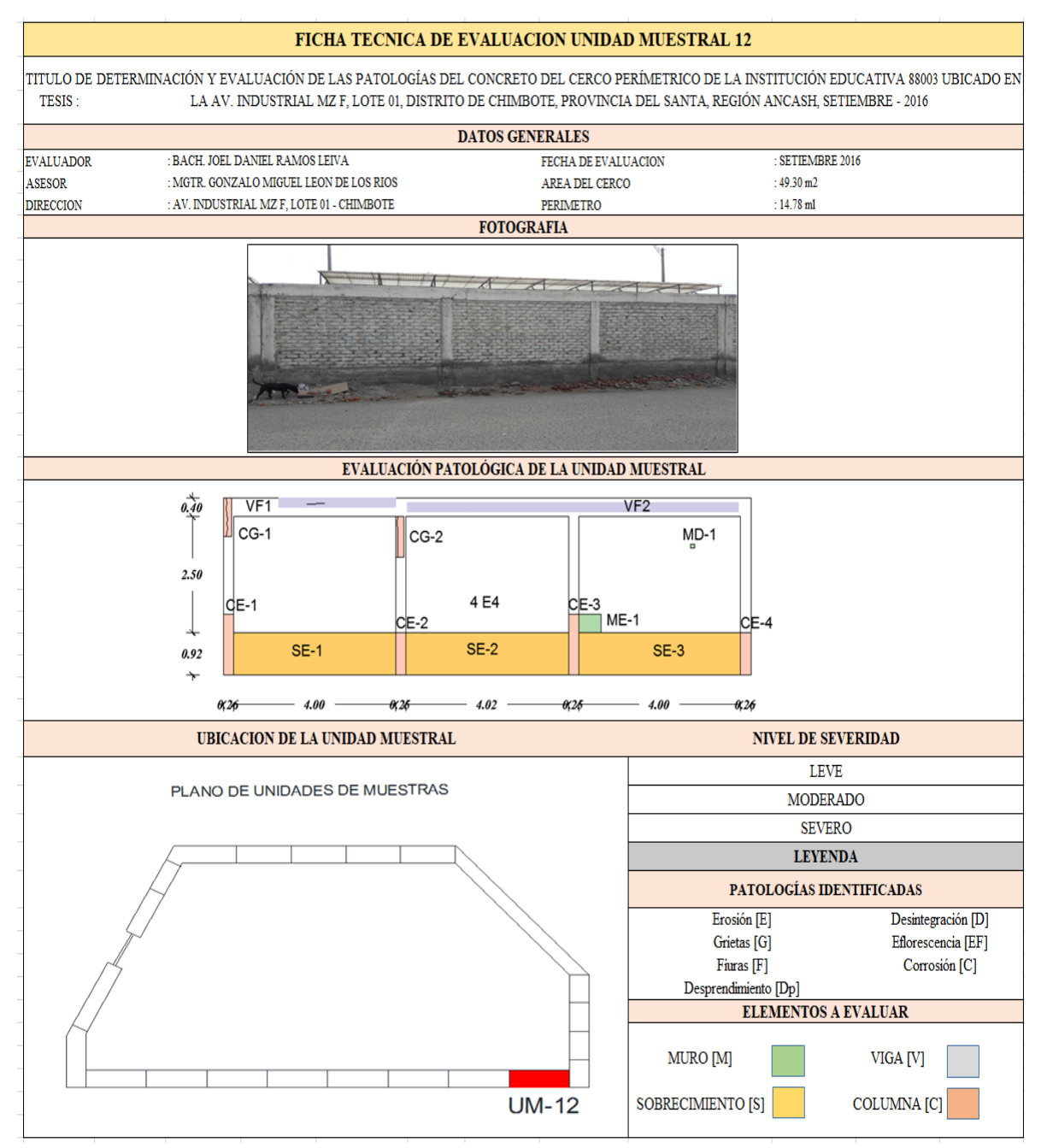

Nota: Fuente: Elaboración propia (2016)

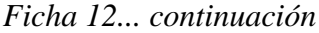

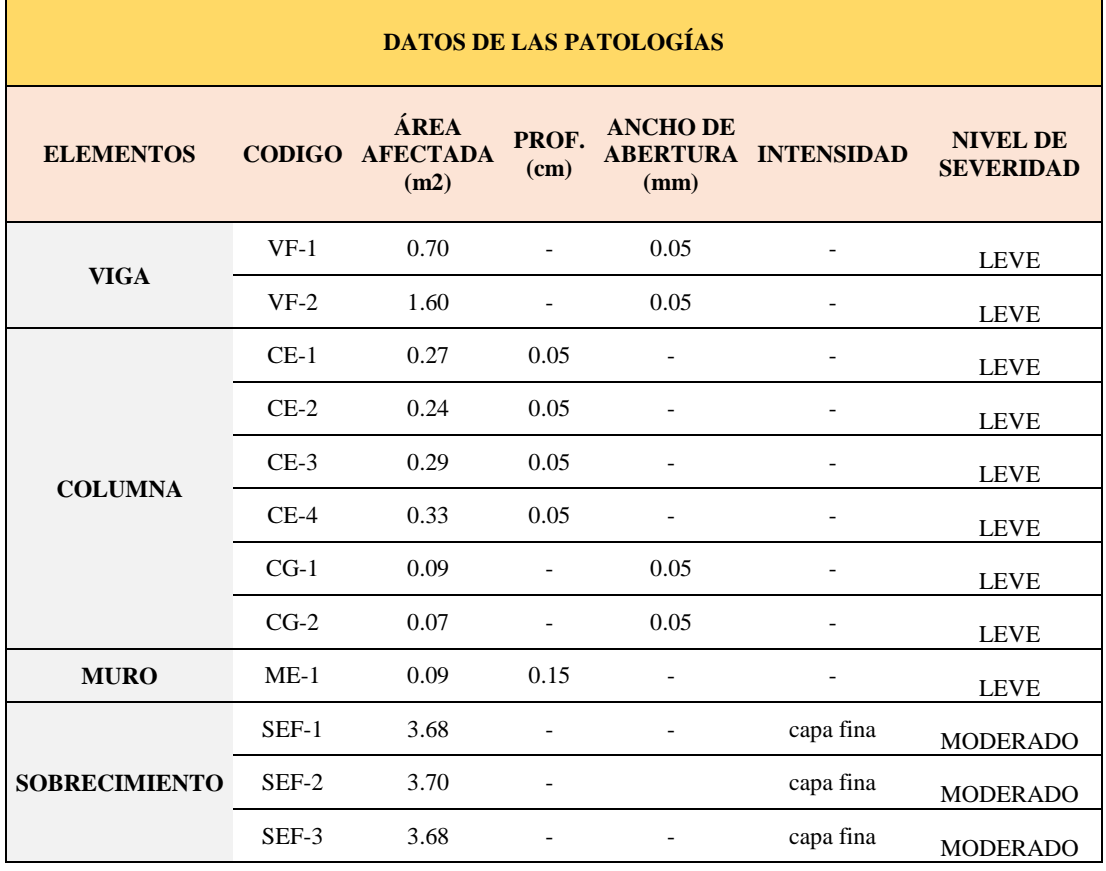

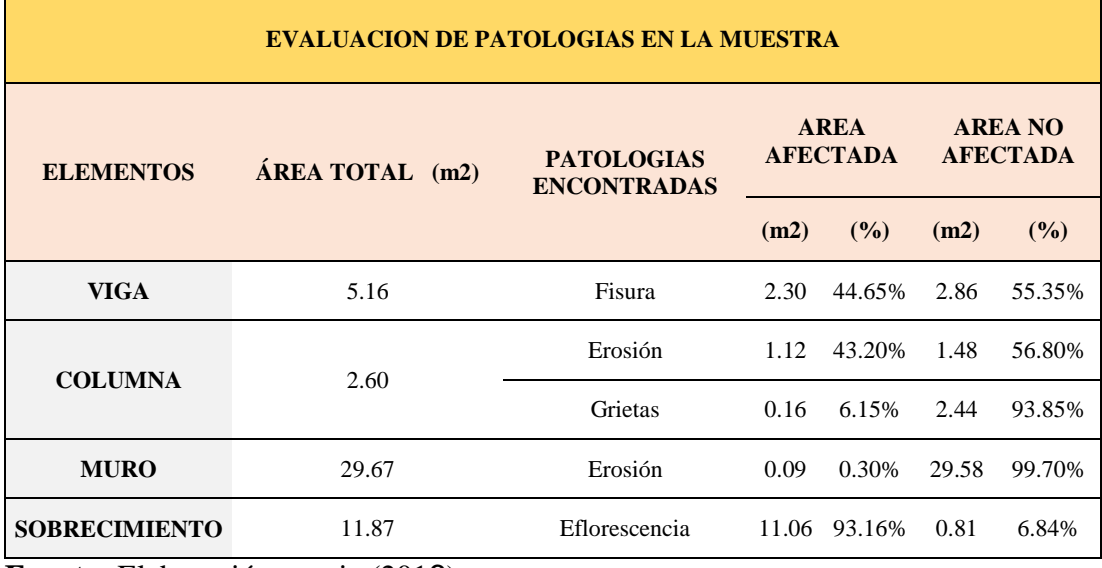

#### *Ficha 12... continuación*

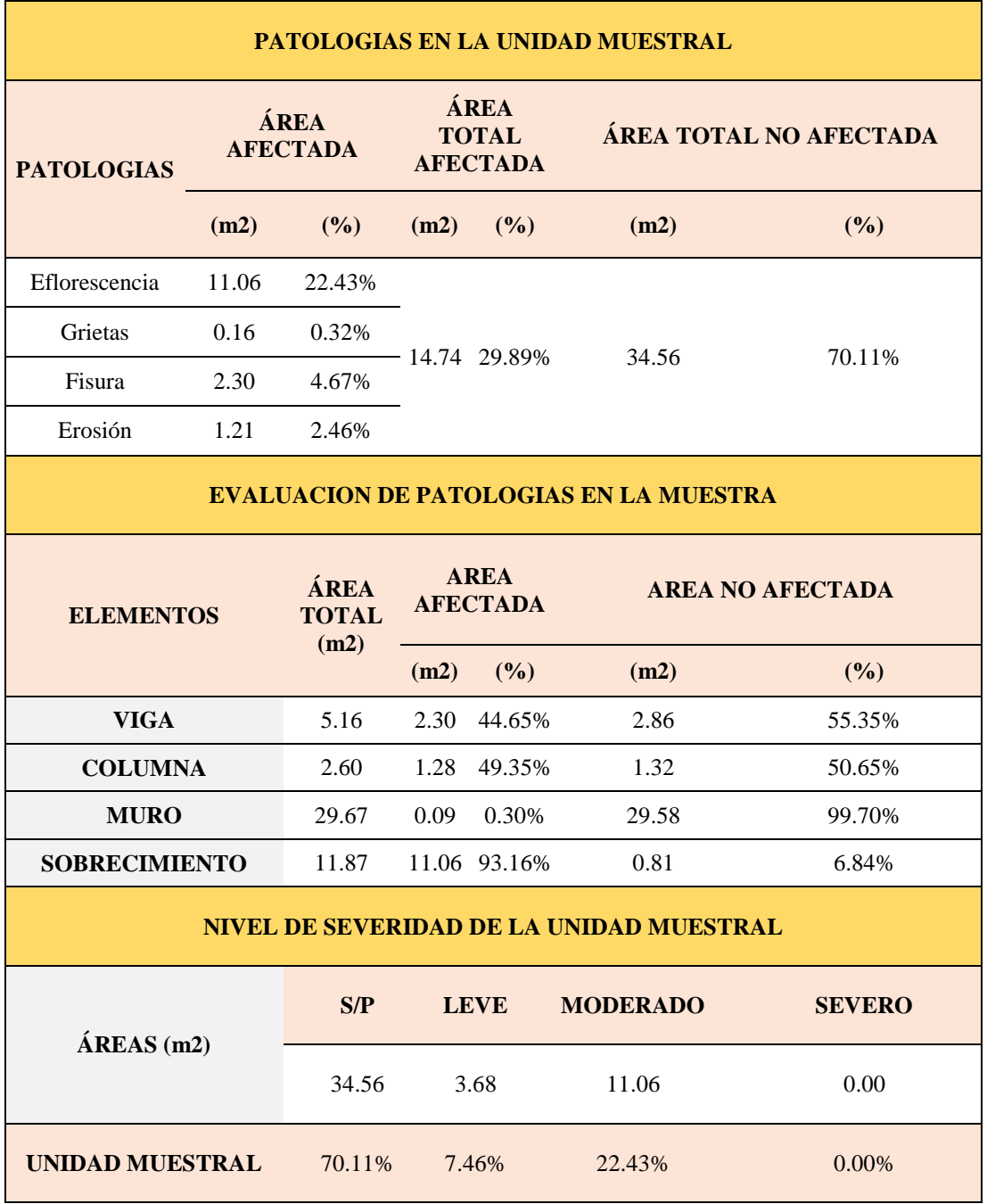

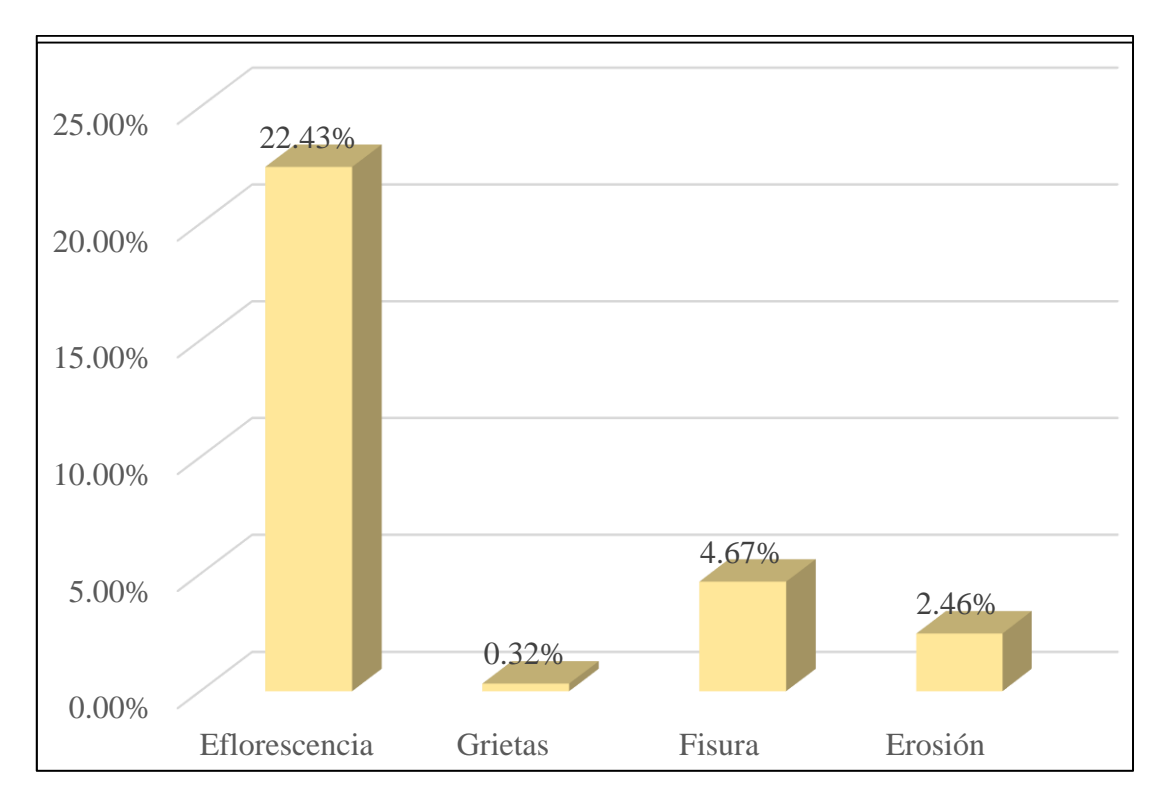

*Gráfico 45:* Porcentajes de Patologías identificadas de la unidad muestral 12

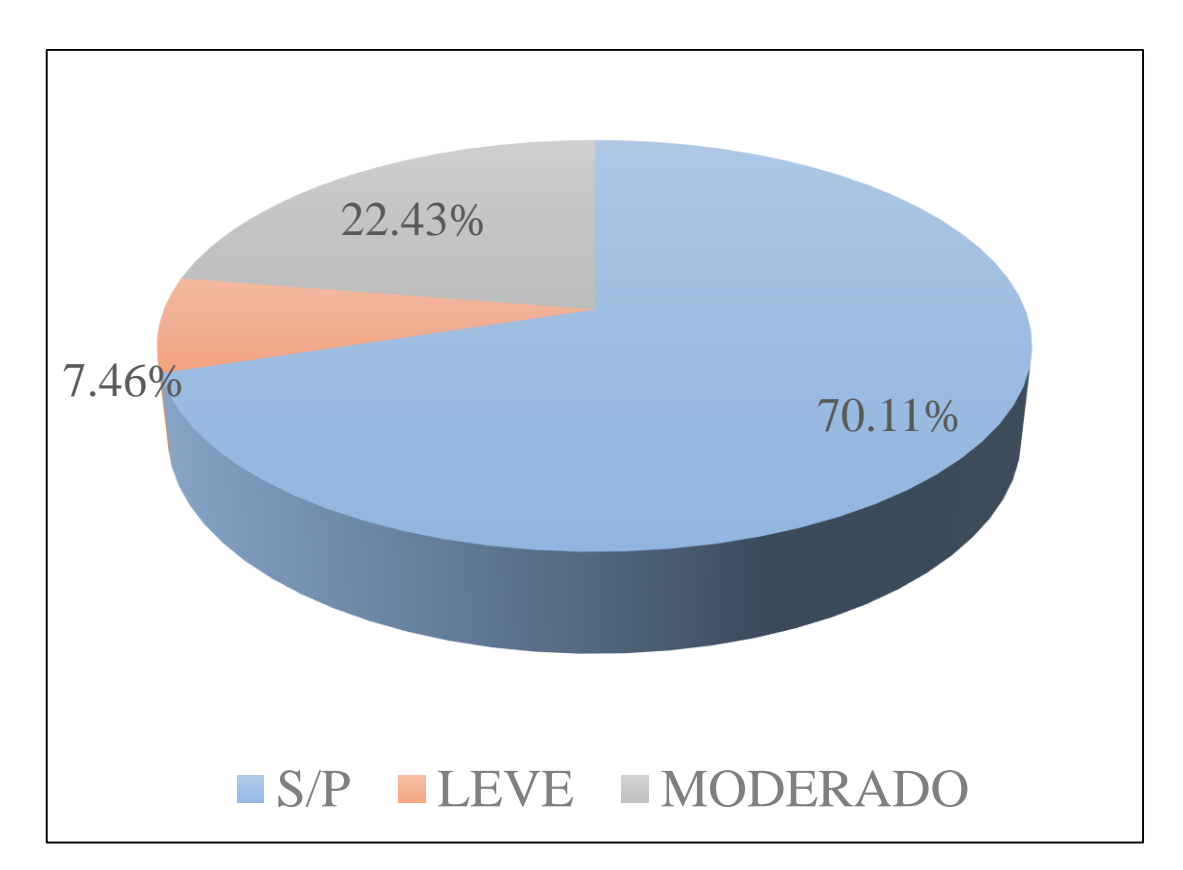

*Gráfico 46:* Porcentajes de nivel de severidad de la unidad muestral 12

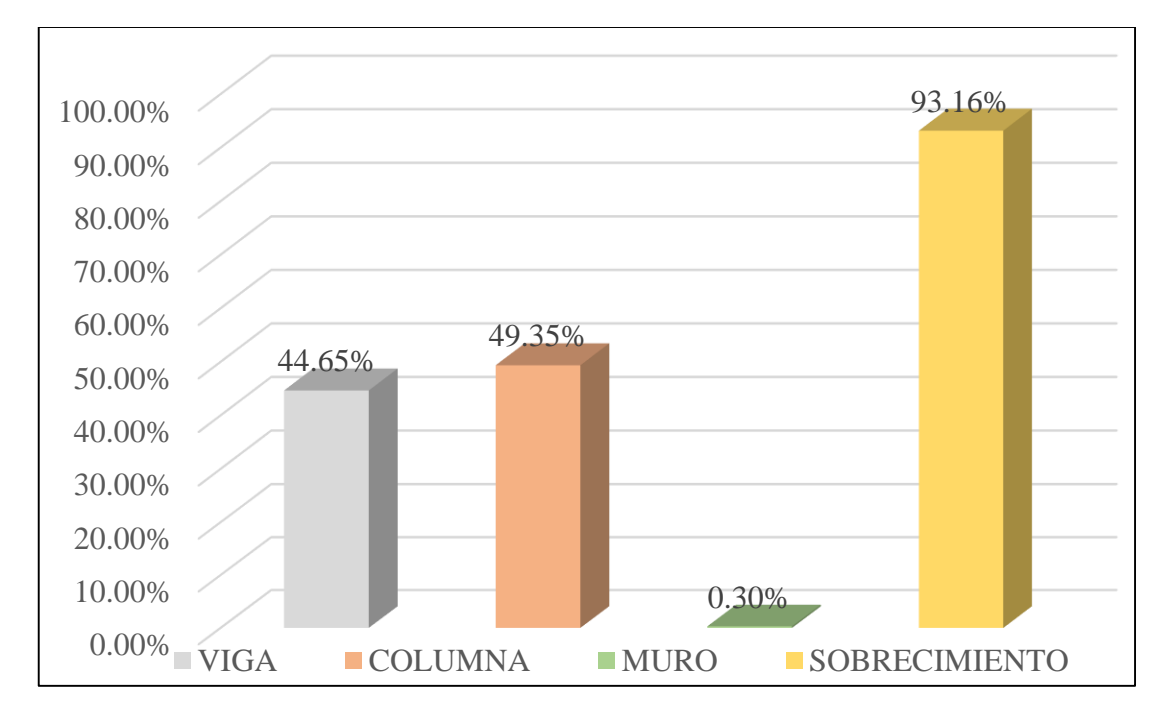

*Gráfico 47:* Patologías identificadas en vigas, sobrecimiento, columna y muro de la UM-12

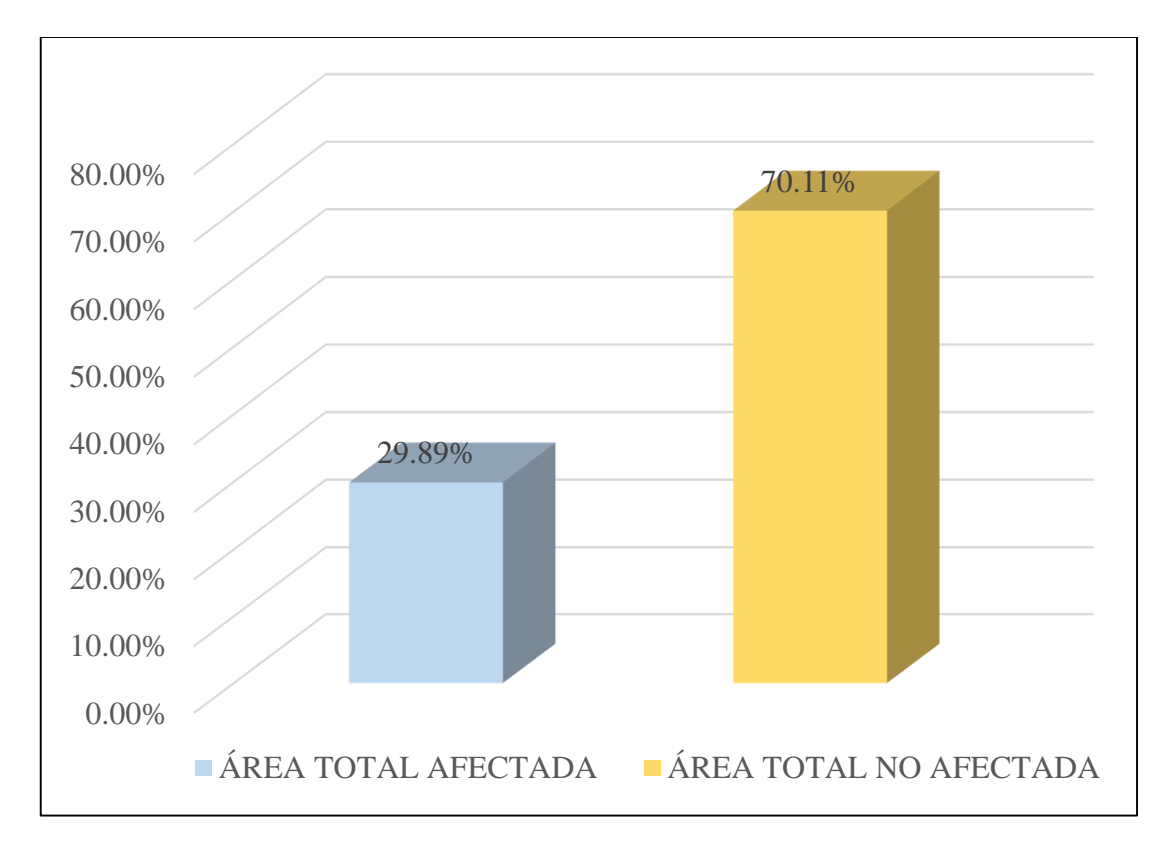

*Gráfico 48:* Porcentaje de área con y sin patología de la unidad muestral 12

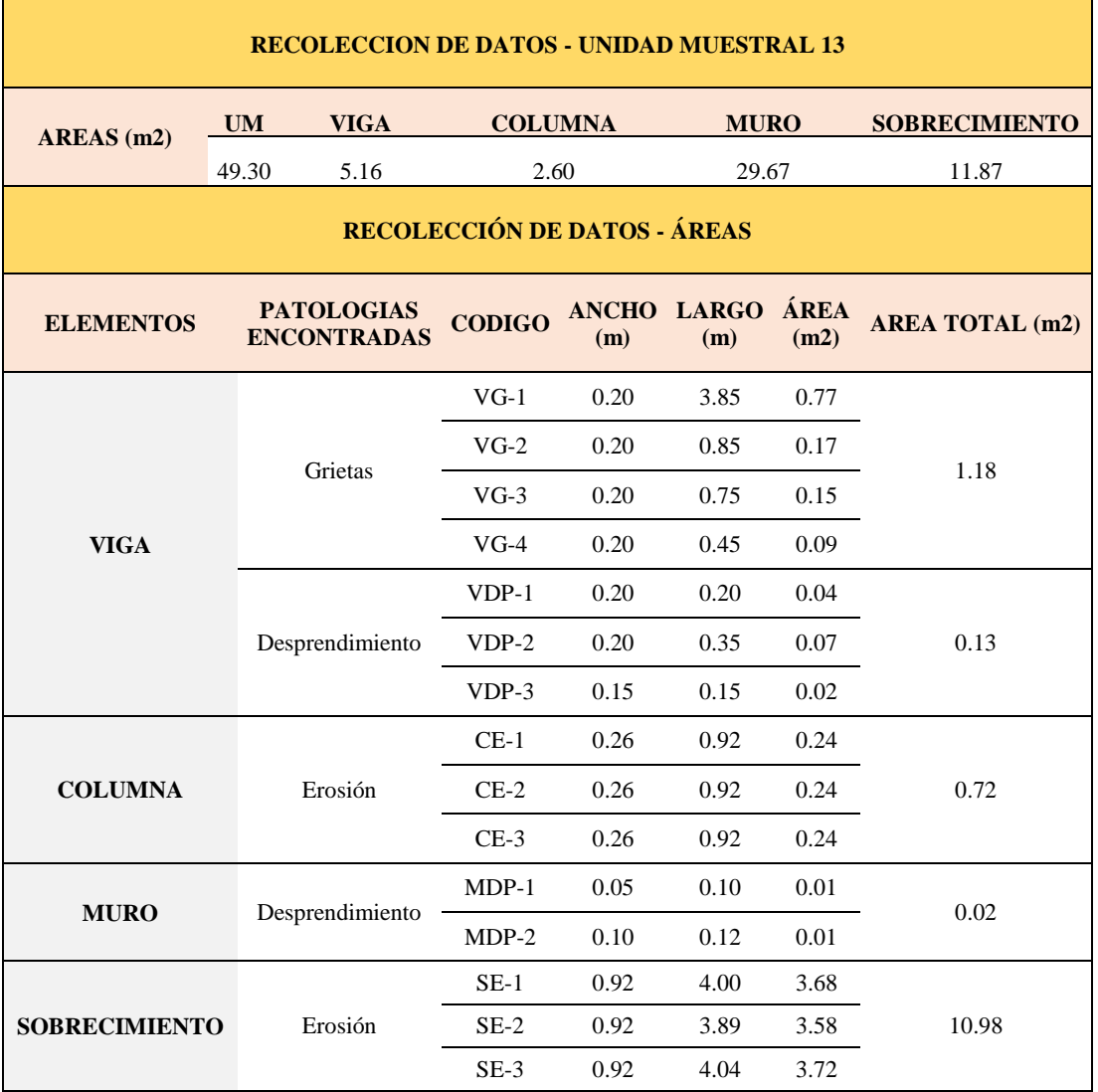

#### **Tabla 15.** Recopilación de Datos UM-13

#### *FICHA 13:* EVALUACIÓN DE LA UNIDAD MUESTRAL 13

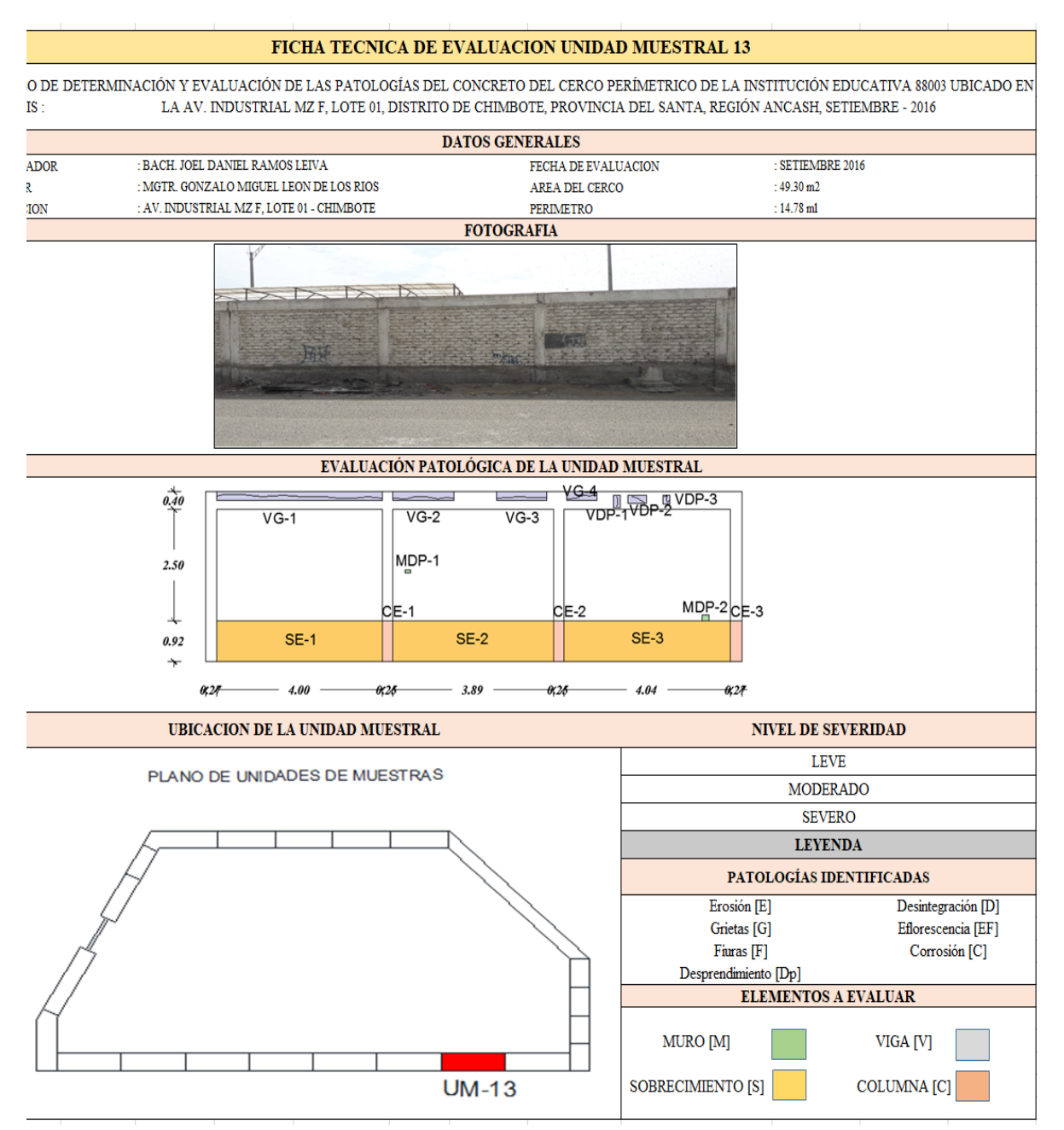

**Fuente:** Elaboración propia (2016)

*Ficha 13... continuación*

| <b>DATOS DE LAS PATOLOGÍAS</b> |         |                                        |                |                         |                            |                                     |  |  |  |  |  |
|--------------------------------|---------|----------------------------------------|----------------|-------------------------|----------------------------|-------------------------------------|--|--|--|--|--|
| <b>ELEMENTOS</b>               |         | ÁREA<br><b>CODIGO AFECTADA</b><br>(m2) | PROF.<br>(cm)  | <b>ANCHO DE</b><br>(mm) | <b>ABERTURA INTENSIDAD</b> | <b>NIVEL DE</b><br><b>SEVERIDAD</b> |  |  |  |  |  |
| <b>VIGA</b>                    | $VG-1$  | 0.77                                   | $\overline{a}$ | 0.05                    |                            | <b>LEVE</b>                         |  |  |  |  |  |
|                                | $VG-2$  | 0.17                                   |                | 0.05                    |                            | <b>LEVE</b>                         |  |  |  |  |  |
|                                | $VG-3$  | 0.15                                   |                | 0.05                    |                            | <b>LEVE</b>                         |  |  |  |  |  |
|                                | $VG-4$  | 0.09                                   |                | 0.05                    |                            | <b>LEVE</b>                         |  |  |  |  |  |
|                                | $VDP-1$ | 0.04                                   | 0.05           | $\overline{a}$          |                            | <b>MODERADO</b>                     |  |  |  |  |  |
|                                | $VDP-2$ | 0.07                                   | 0.07           |                         |                            | <b>MODERADO</b>                     |  |  |  |  |  |
|                                | $VDP-3$ | 0.02                                   | 0.05           | $\overline{a}$          |                            | <b>MODERADO</b>                     |  |  |  |  |  |
| <b>COLUMNA</b>                 | $CE-1$  | 0.24                                   | 0.05           |                         |                            | <b>LEVE</b>                         |  |  |  |  |  |
|                                | $CE-2$  | 0.24                                   | 0.05           |                         |                            | <b>LEVE</b>                         |  |  |  |  |  |
|                                | $CE-3$  | 0.24                                   | 0.05           |                         |                            | <b>LEVE</b>                         |  |  |  |  |  |
| <b>MURO</b>                    | $MDP-1$ | 0.01                                   | 0.25           |                         |                            | <b>MODERADO</b>                     |  |  |  |  |  |
|                                | $MDP-2$ | 0.01                                   | 0.25           |                         |                            | <b>MODERADO</b>                     |  |  |  |  |  |
| <b>SOBRECIMIENTO</b>           | $SE-1$  | 3.68                                   | 1.25           | $\overline{a}$          | $\qquad \qquad -$          | <b>SEVERO</b>                       |  |  |  |  |  |
|                                | $SE-2$  | 3.58                                   | 2.25           |                         |                            | <b>SEVERO</b>                       |  |  |  |  |  |
|                                | $SE-3$  | 3.72                                   | 3.25           | $\overline{a}$          |                            | <b>SEVERO</b>                       |  |  |  |  |  |

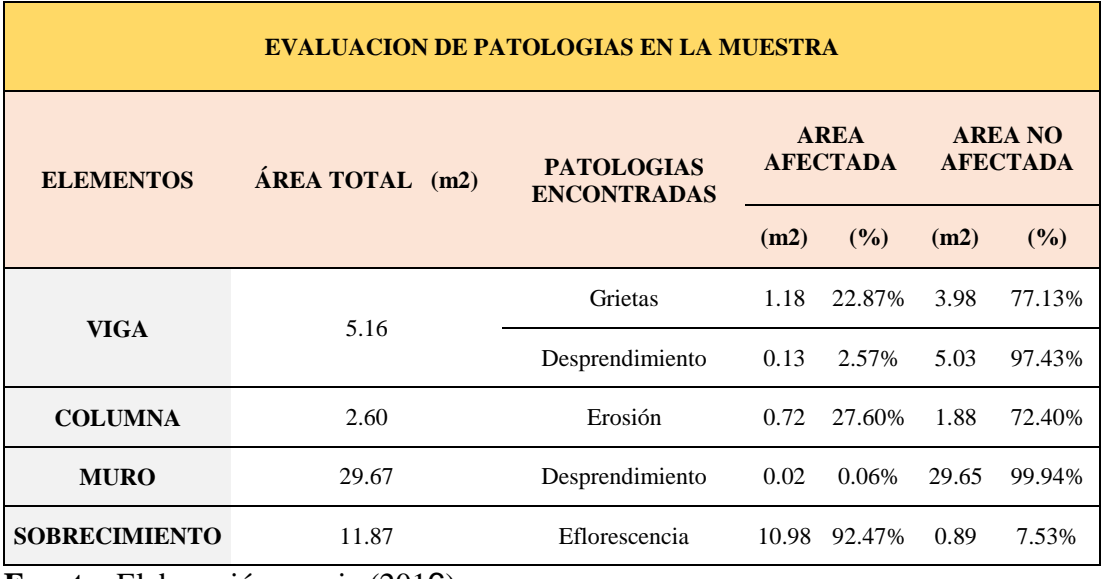

#### *Ficha 13... continuación*

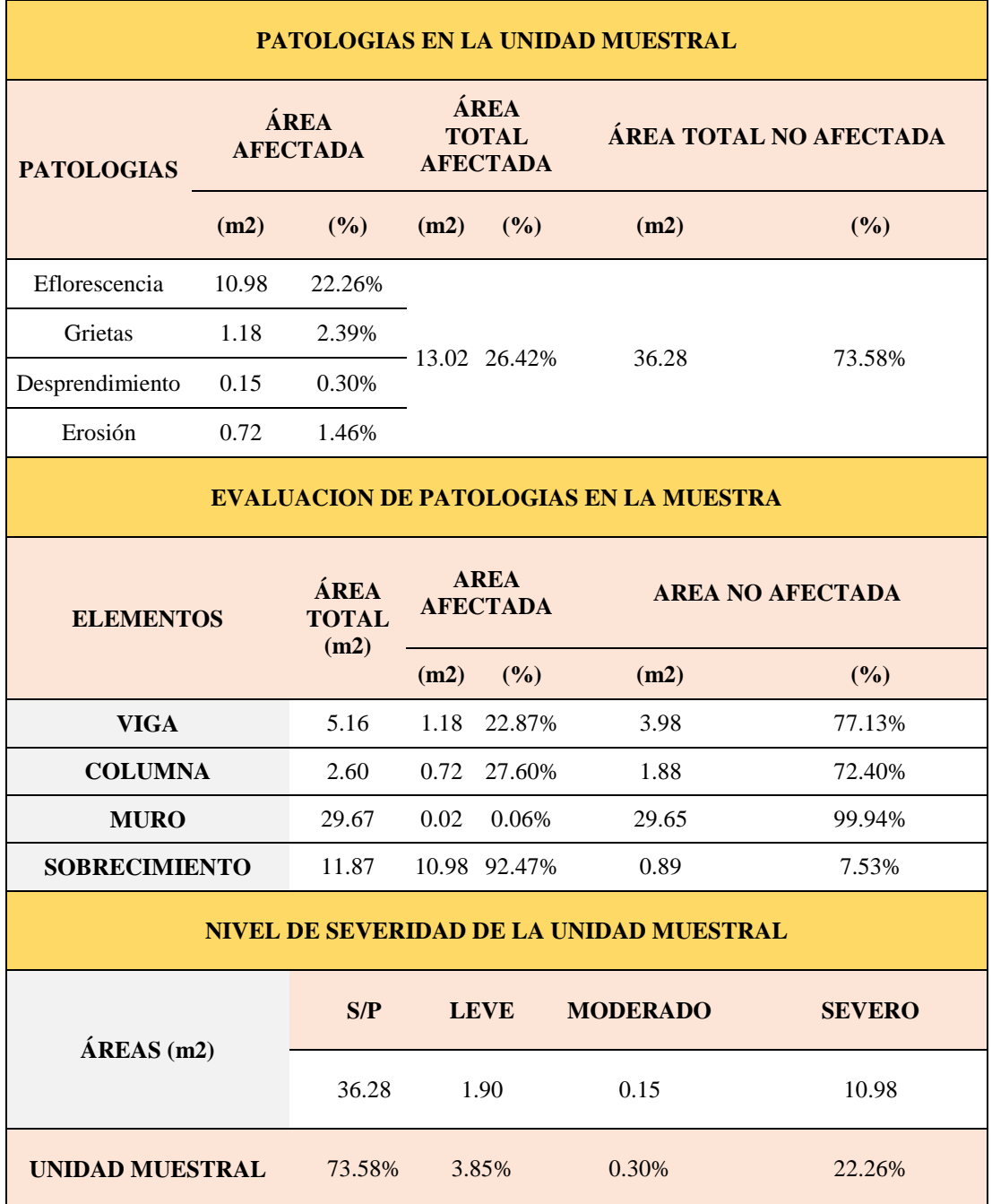

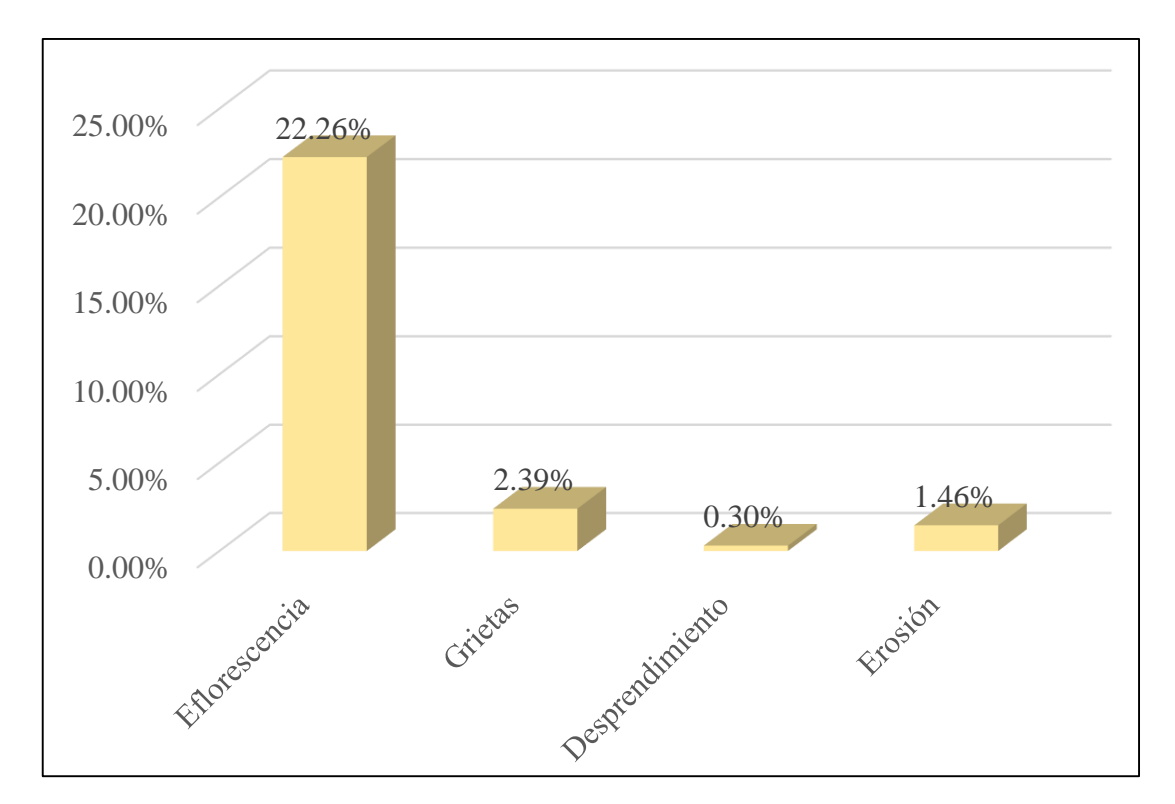

*Gráfico 49:* Porcentajes de Patologías identificadas de la unidad muestral 13

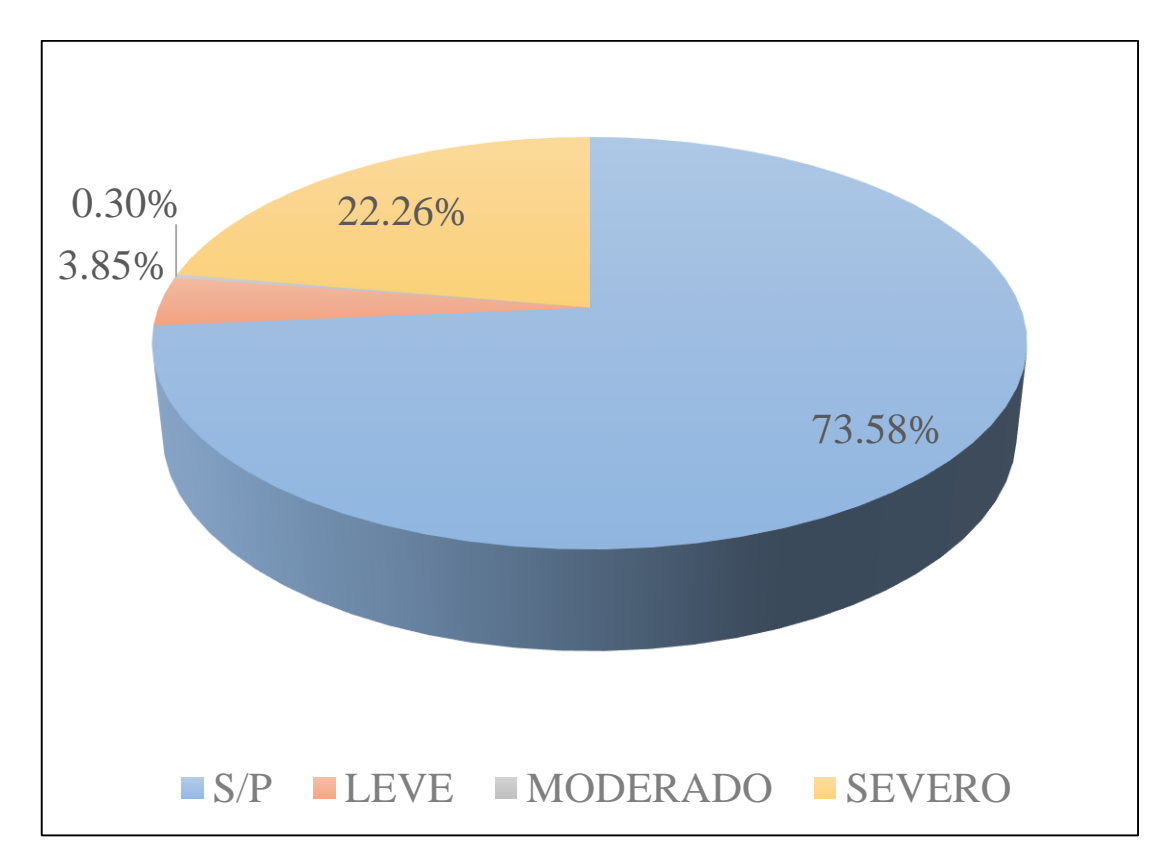

*Gráfico 50:* Porcentajes de nivel de severidad de la unidad muestral 13

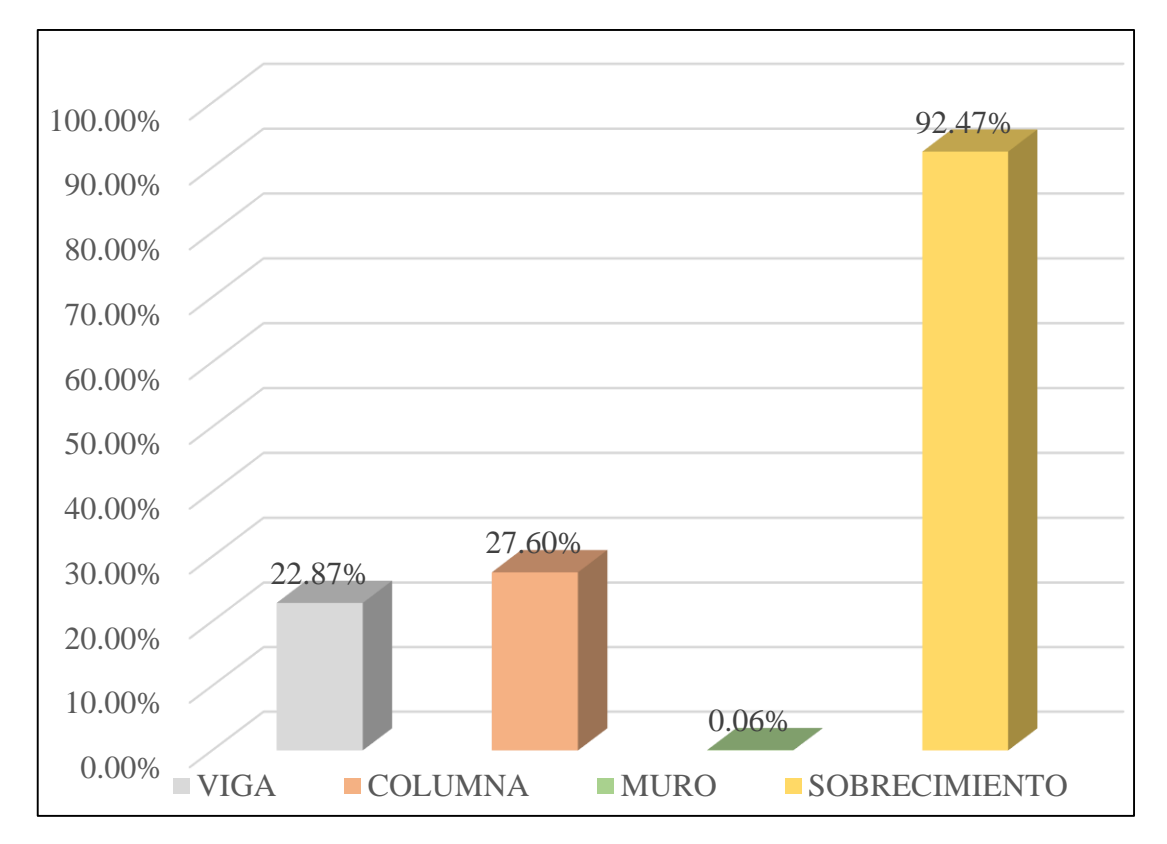

*Gráfico 51:* Patologías identificadas en vigas, sobrecimiento, columna y muro de la UM-13

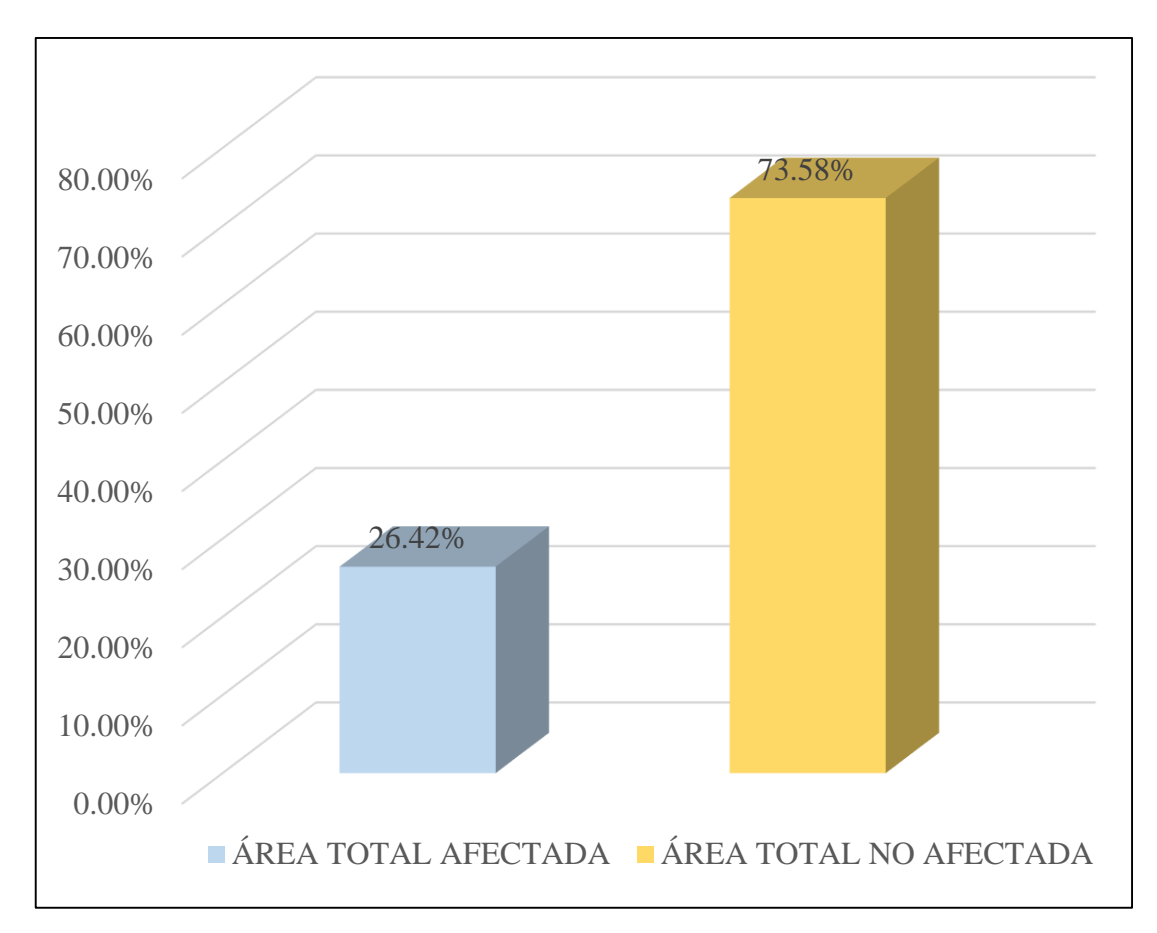

*Gráfico 52:* Porcentaje de área con y sin patología de la unidad muestral 13

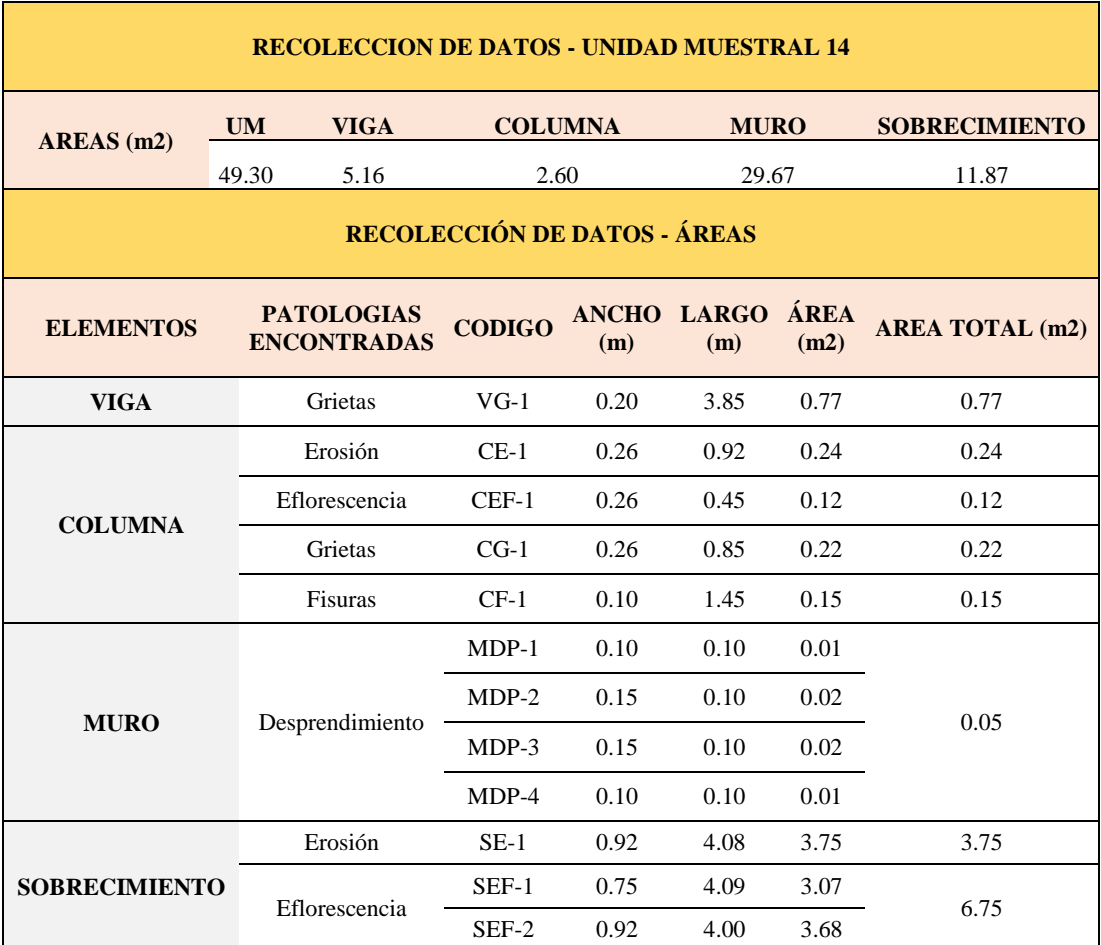

## **Tabla 16.** Recopilación de Datos UM-14

#### *FICHA 14:* EVALUACIÓN DE LA UNIDAD MUESTRAL 14

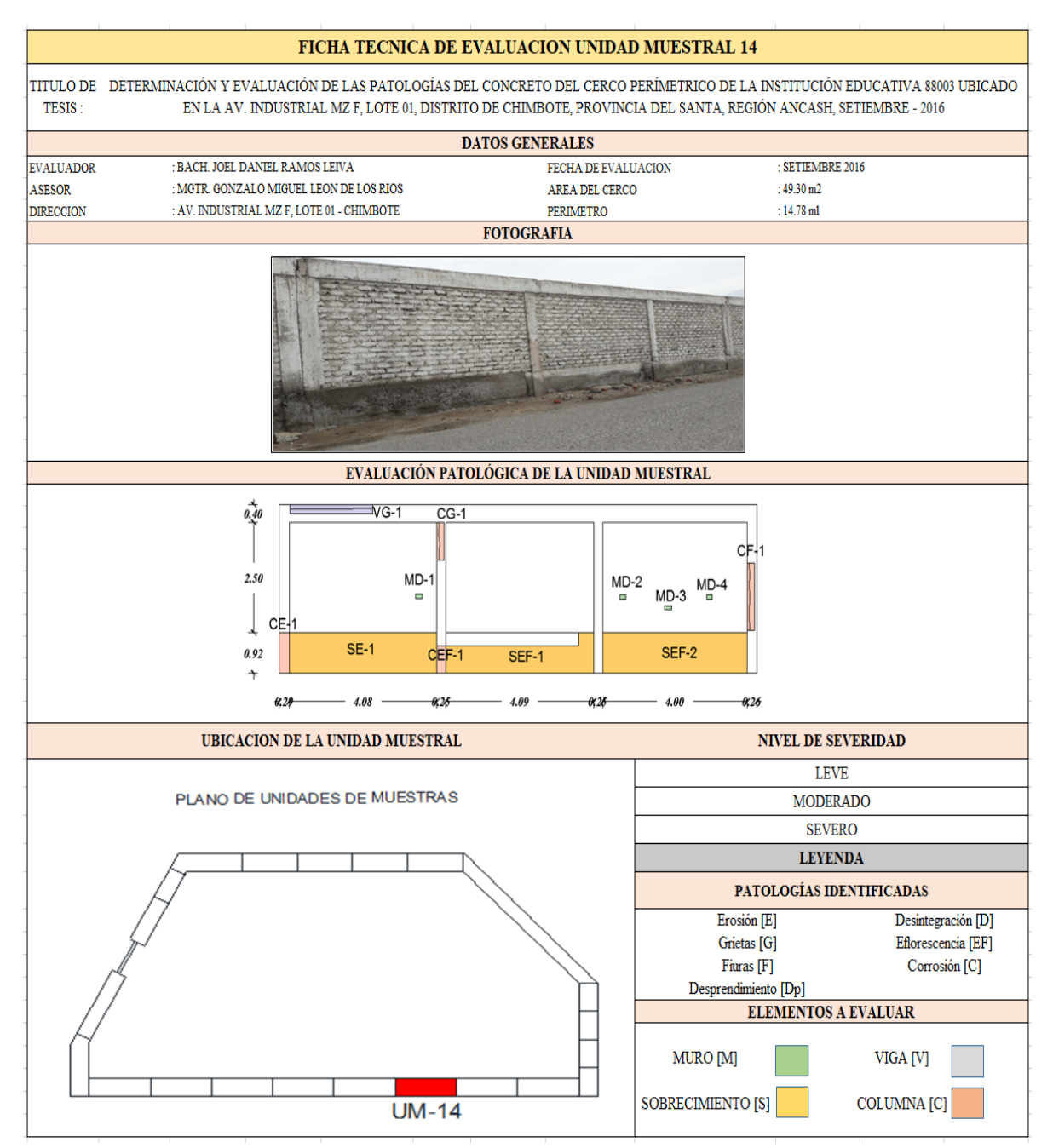

Nota: Fuente: Elaboración propia (2016)

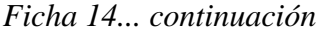

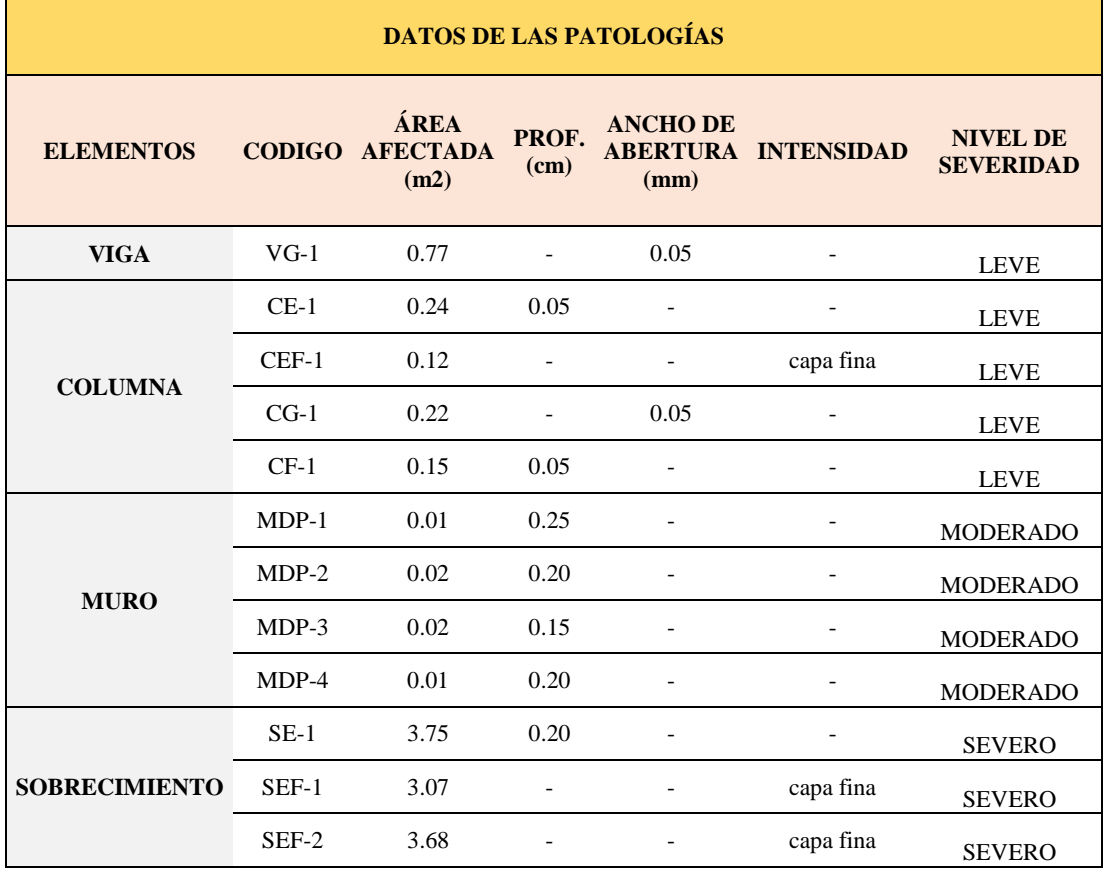

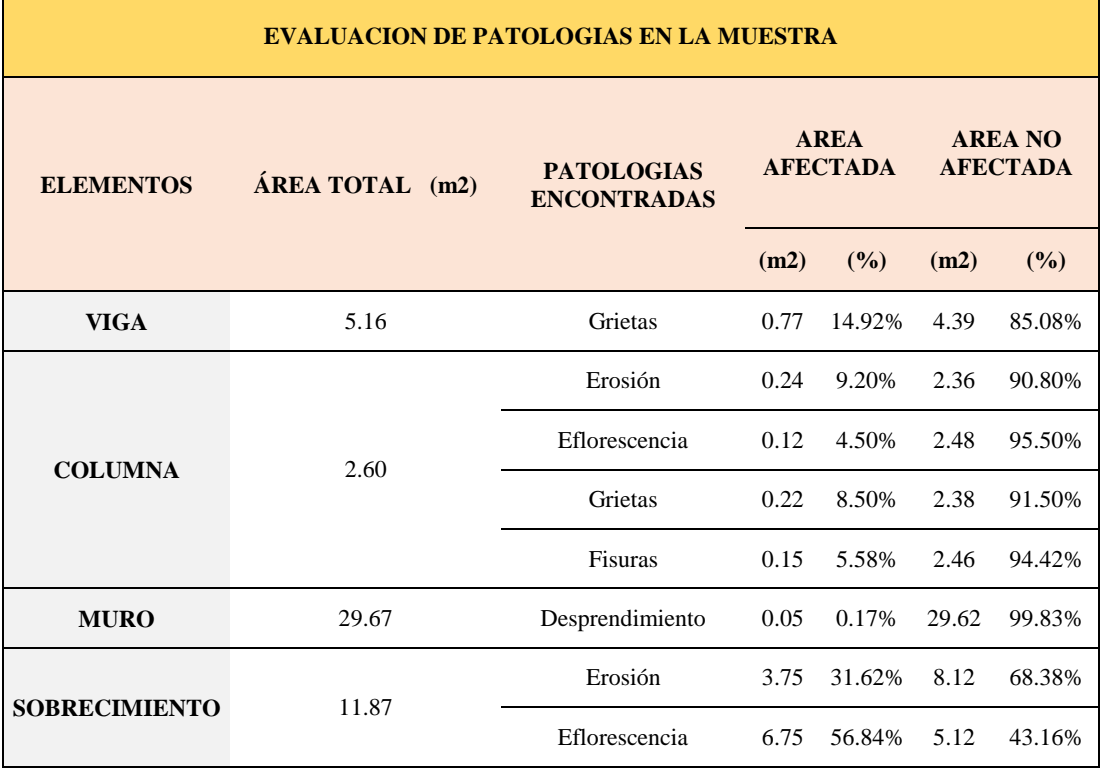

*Ficha 14... continuación*

| PATOLOGIAS EN LA UNIDAD MUESTRAL              |                                |                              |                                                |              |                         |               |  |  |  |  |
|-----------------------------------------------|--------------------------------|------------------------------|------------------------------------------------|--------------|-------------------------|---------------|--|--|--|--|
| <b>PATOLOGIAS</b>                             | <b>ÁREA</b><br><b>AFECTADA</b> |                              | <b>ÁREA</b><br><b>TOTAL</b><br><b>AFECTADA</b> |              | ÁREA TOTAL NO AFECTADA  |               |  |  |  |  |
|                                               | (m2)                           | (%)                          | (m2)                                           | (%)          | (m2)                    | (%)           |  |  |  |  |
| Eflorescencia                                 | 6.86                           | 13.92%                       |                                                |              |                         | 75.57%        |  |  |  |  |
| Grietas                                       | 0.99                           | 2.01%                        |                                                |              | 37.26                   |               |  |  |  |  |
| Desprendimiento                               | 0.05                           | 0.10%                        |                                                | 12.04 24.43% |                         |               |  |  |  |  |
| Fisuras                                       | 0.15                           | 0.29%                        |                                                |              |                         |               |  |  |  |  |
| Erosión                                       | 3.99                           | 8.10%                        |                                                |              |                         |               |  |  |  |  |
| <b>EVALUACION DE PATOLOGIAS EN LA MUESTRA</b> |                                |                              |                                                |              |                         |               |  |  |  |  |
| <b>ELEMENTOS</b>                              |                                | ÁREA<br><b>TOTAL</b><br>(m2) | <b>AREA</b><br><b>AFECTADA</b>                 |              | <b>AREA NO AFECTADA</b> |               |  |  |  |  |
|                                               |                                |                              | (m2)                                           | (%)          | (m2)                    | (%)           |  |  |  |  |
| <b>VIGA</b>                                   |                                | 5.16                         | 0.77                                           | 14.92%       | 4.39                    | 85.08%        |  |  |  |  |
| <b>COLUMNA</b>                                |                                | 2.60                         | 0.72                                           | 27.78%       | 1.88                    | 72.22%        |  |  |  |  |
| <b>MURO</b>                                   |                                | 29.67                        | 0.05                                           | 0.17%        | 29.62                   | 99.83%        |  |  |  |  |
| <b>SOBRECIMIENTO</b>                          |                                | 11.87                        |                                                | 10.50 88.47% | 1.37                    | 11.53%        |  |  |  |  |
| NIVEL DE SEVERIDAD DE LA UNIDAD MUESTRAL      |                                |                              |                                                |              |                         |               |  |  |  |  |
| $\hat{A}$ REAS $(m2)$                         |                                | S/P                          |                                                | <b>LEVE</b>  | <b>MODERADO</b>         | <b>SEVERO</b> |  |  |  |  |
|                                               |                                | 37.26                        |                                                | 1.49         | 0.05                    | 10.50         |  |  |  |  |
| <b>UNIDAD MUESTRAL</b>                        |                                | 75.57%                       |                                                | 3.03%        | 0.10%                   | 21.30%        |  |  |  |  |

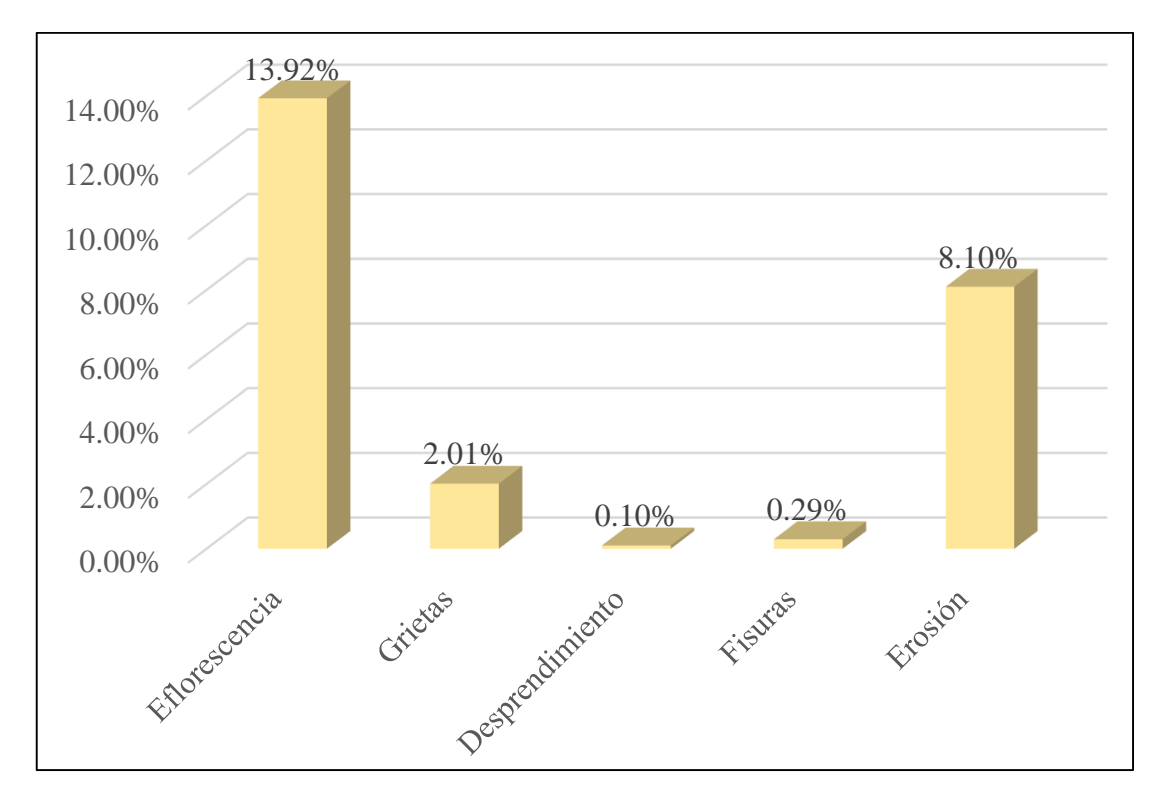

*Gráfico 53:* Porcentajes de Patologías identificadas de la unidad muestral 14
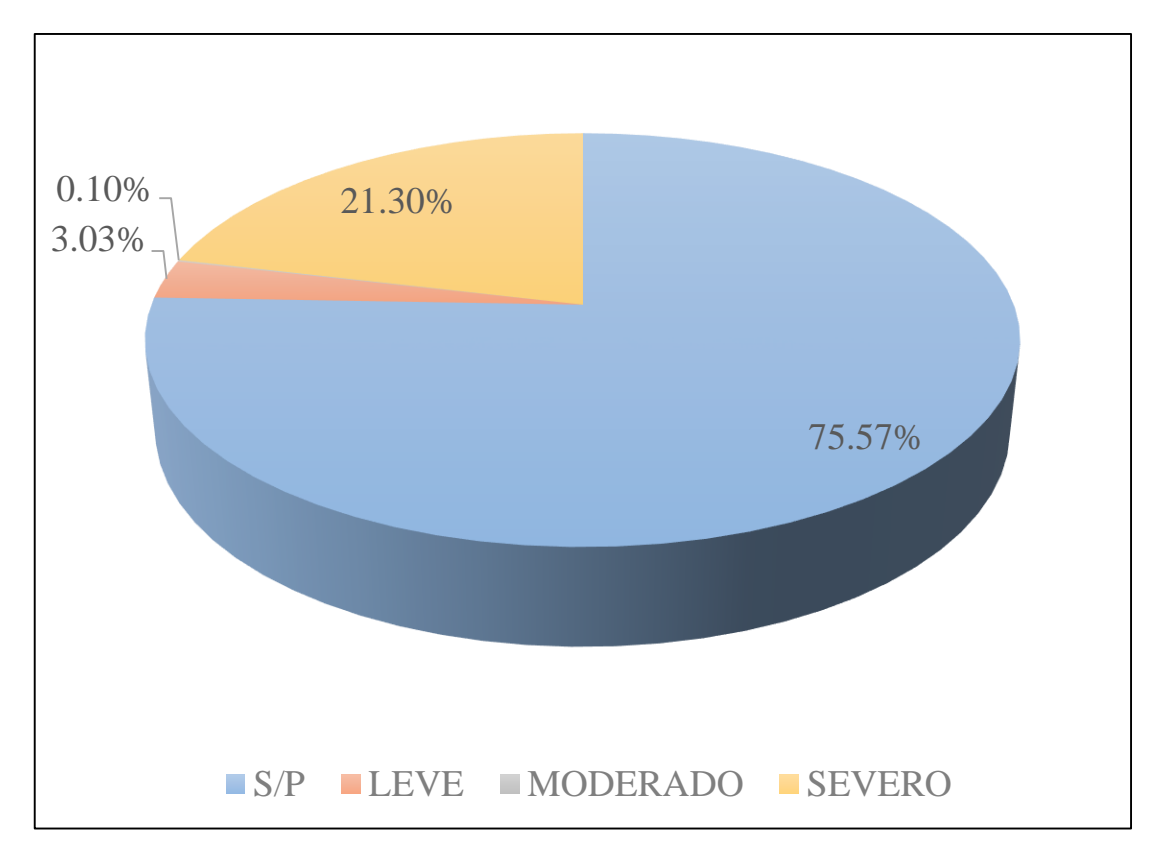

*Gráfico 54:* Porcentajes de nivel de severidad de la unidad muestral 14

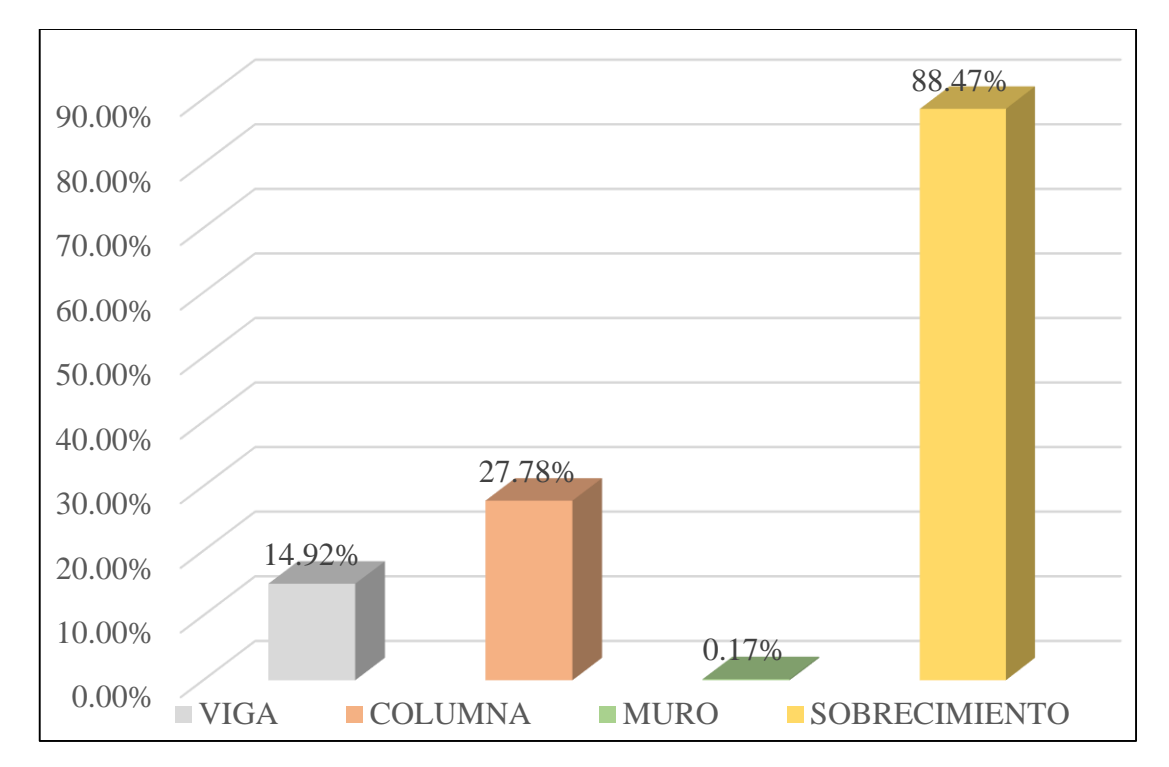

*Gráfico 55:* Patologías identificadas en vigas, sobrecimiento, columna y muro de la UM-14

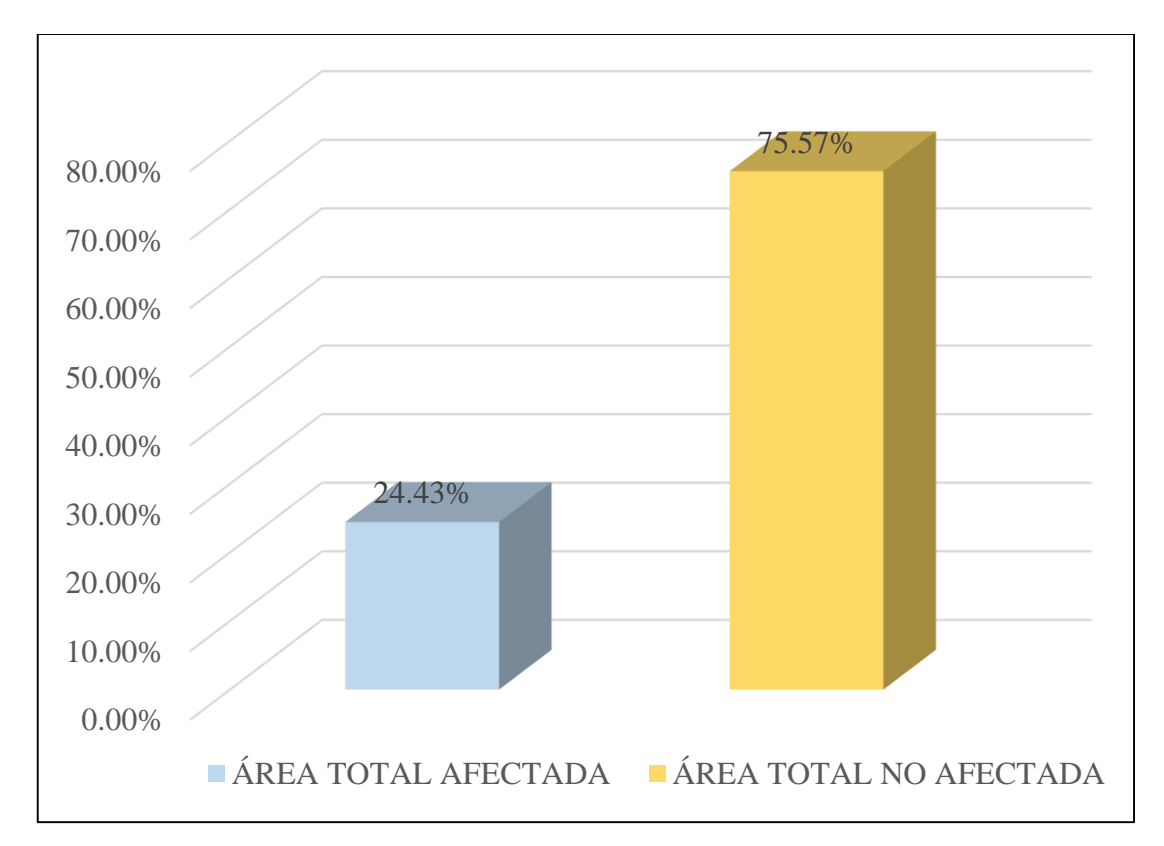

*Gráfico 56:* Porcentaje de área con y sin patología de la unidad muestral 14

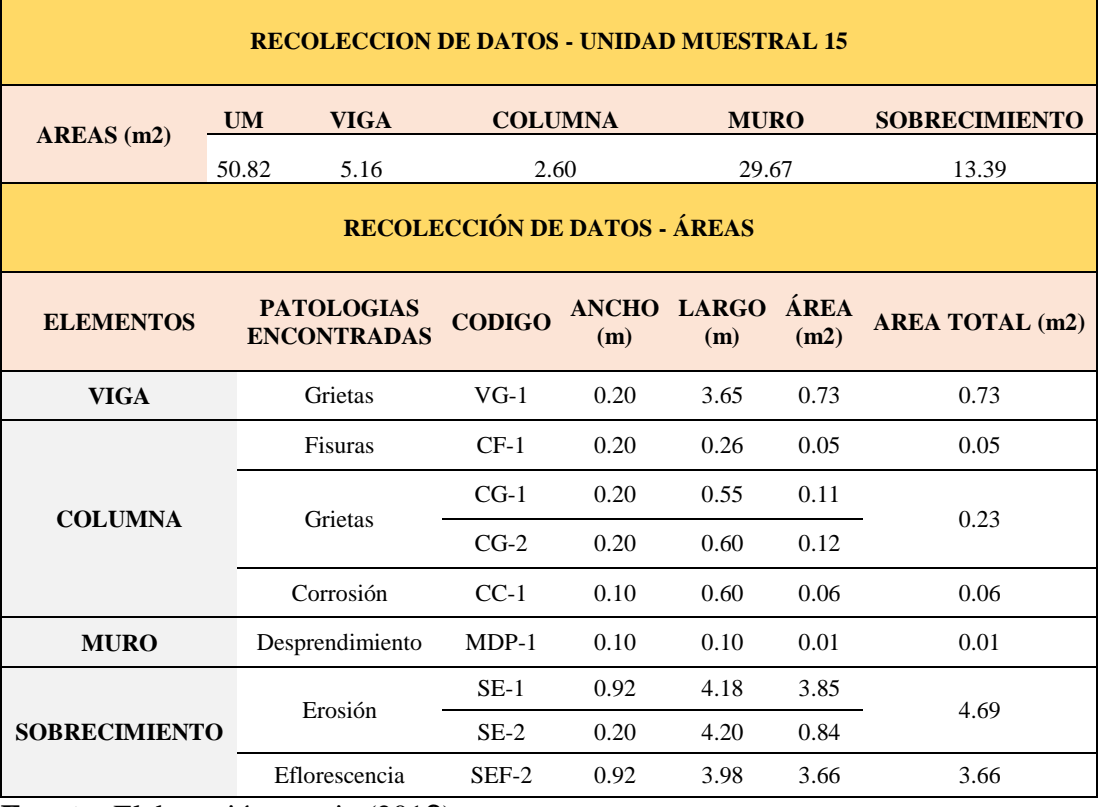

#### **Tabla 17.** Recopilación de Datos UM-15

## *FICHA 15:* EVALUACIÓN DE LA UNIDAD MUESTRAL 15

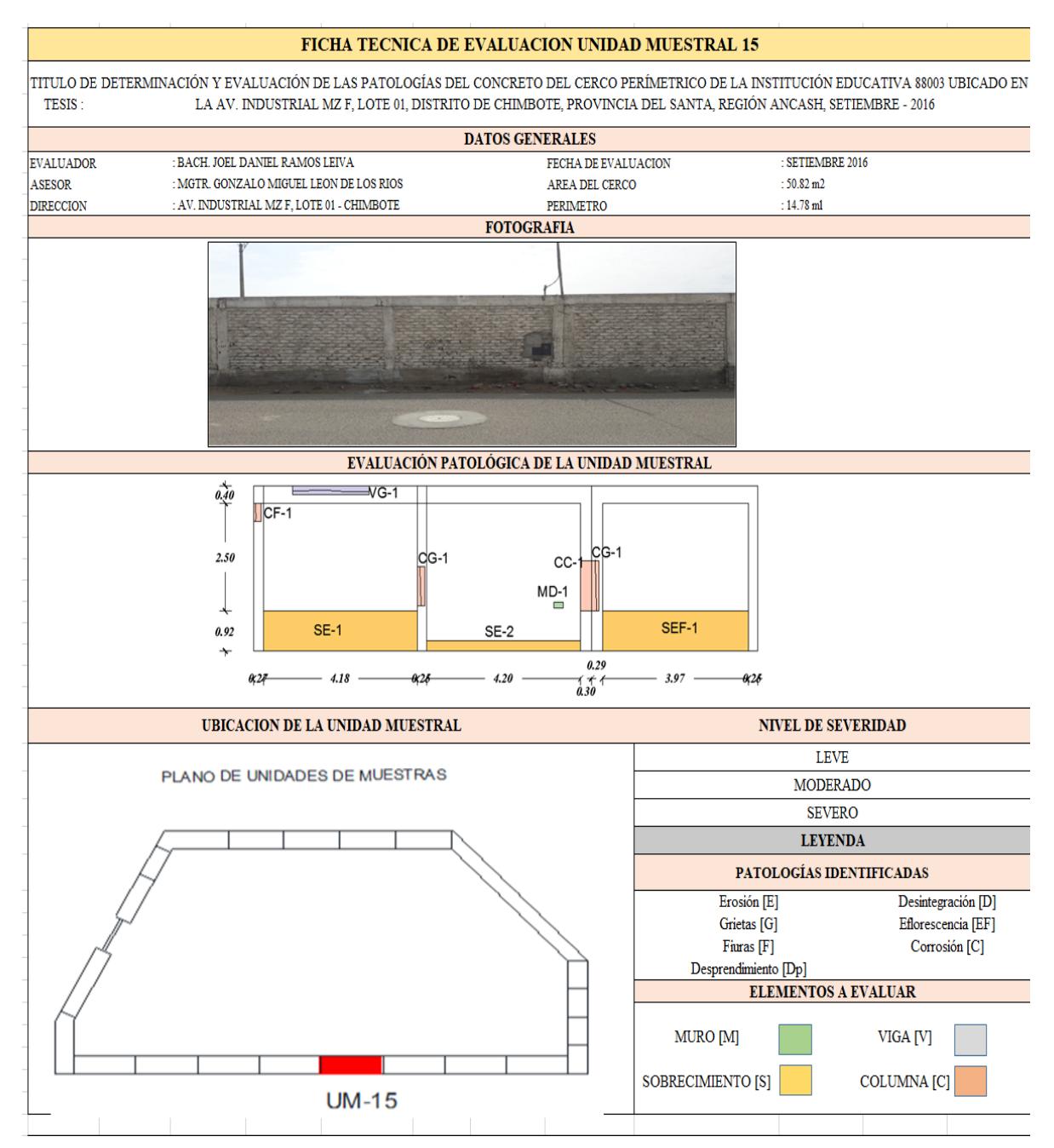

Nota: Fuente: Elaboración propia (2016)

*Ficha 15... continuación*

| <b>DATOS DE LAS PATOLOGÍAS</b> |         |                                               |               |                         |                            |                                     |  |  |
|--------------------------------|---------|-----------------------------------------------|---------------|-------------------------|----------------------------|-------------------------------------|--|--|
| <b>ELEMENTOS</b>               |         | <b>ÁREA</b><br><b>CODIGO AFECTADA</b><br>(m2) | PROF.<br>(cm) | <b>ANCHO DE</b><br>(mm) | <b>ABERTURA INTENSIDAD</b> | <b>NIVEL DE</b><br><b>SEVERIDAD</b> |  |  |
| <b>VIGA</b>                    | $VG-1$  | 0.73                                          |               | 0.05                    |                            | <b>LEVE</b>                         |  |  |
| <b>COLUMNA</b>                 | $CF-1$  | 0.05                                          |               | 0.05                    |                            | <b>LEVE</b>                         |  |  |
|                                | $CG-1$  | 0.11                                          |               | 0.05                    |                            | <b>LEVE</b>                         |  |  |
|                                | $CG-2$  | 0.12                                          |               | 0.05                    |                            | <b>LEVE</b>                         |  |  |
|                                | $CC-1$  | 0.06                                          | 0.05          |                         |                            | <b>LEVE</b>                         |  |  |
| <b>MURO</b>                    | $MDP-1$ | 0.01                                          | 0.25          |                         |                            | <b>MODERADO</b>                     |  |  |
| <b>SOBRECIMIENTO</b>           | $SE-1$  | 3.85                                          | 0.20          | $\qquad \qquad -$       | $\overline{\phantom{a}}$   | <b>SEVERO</b>                       |  |  |
|                                | $SE-2$  | 0.84                                          |               |                         | capa fina                  | <b>SEVERO</b>                       |  |  |
|                                | SEF-2   | 3.66                                          |               |                         | capa fina                  | <b>SEVERO</b>                       |  |  |

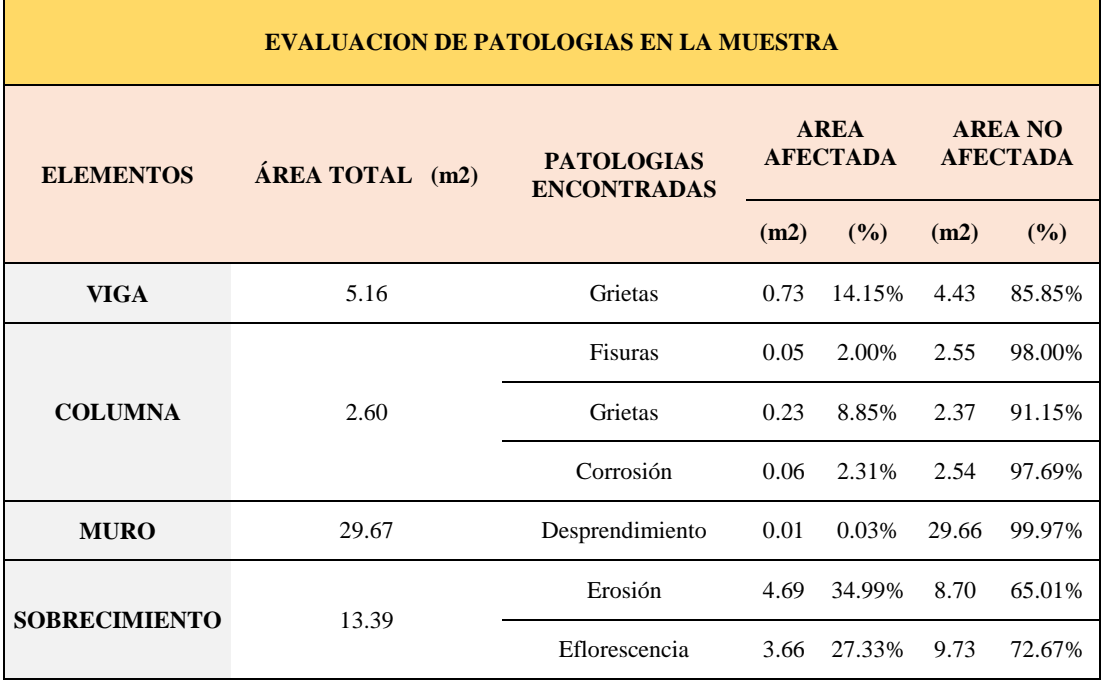

### *Ficha 15... continuación*

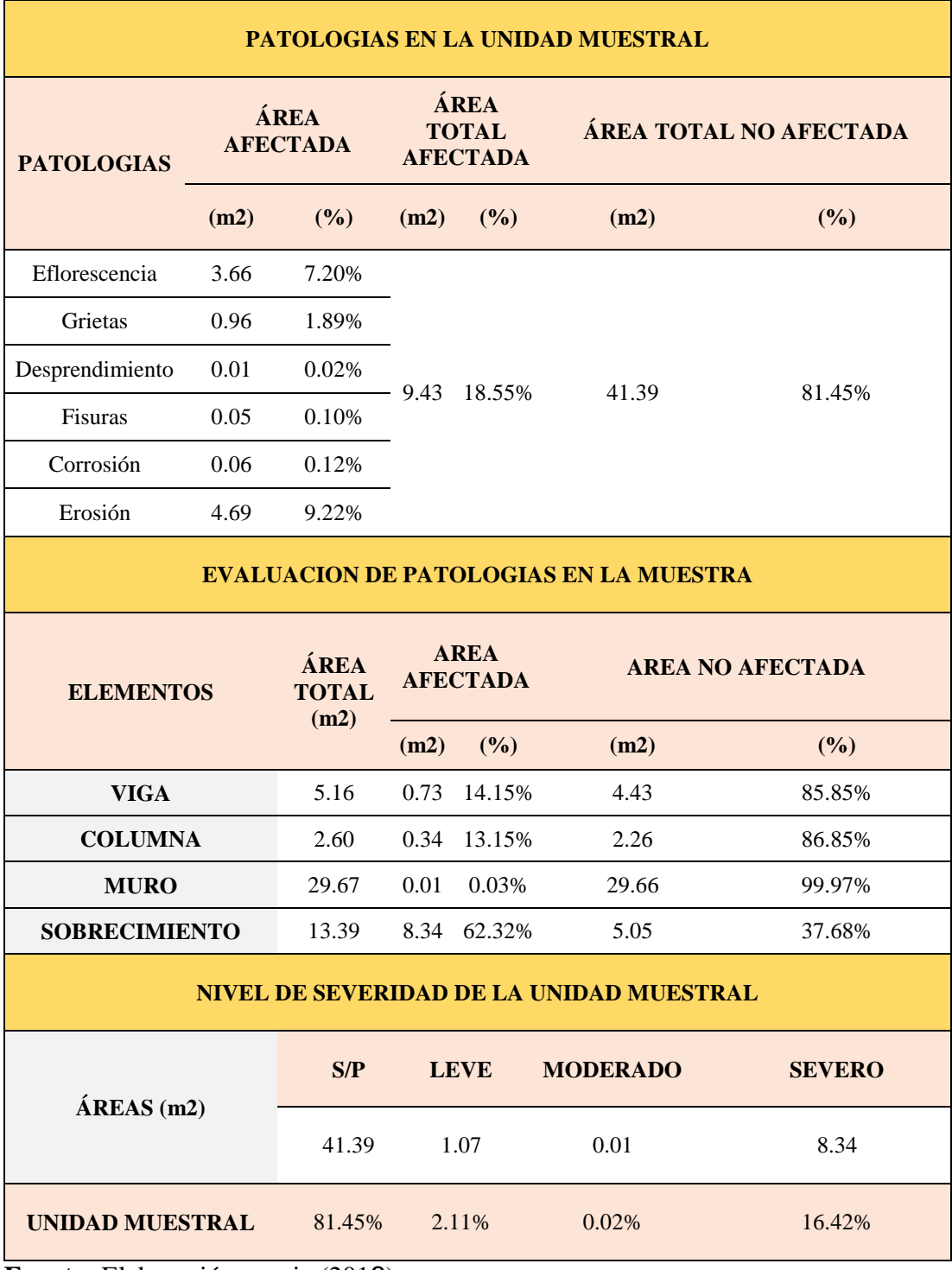

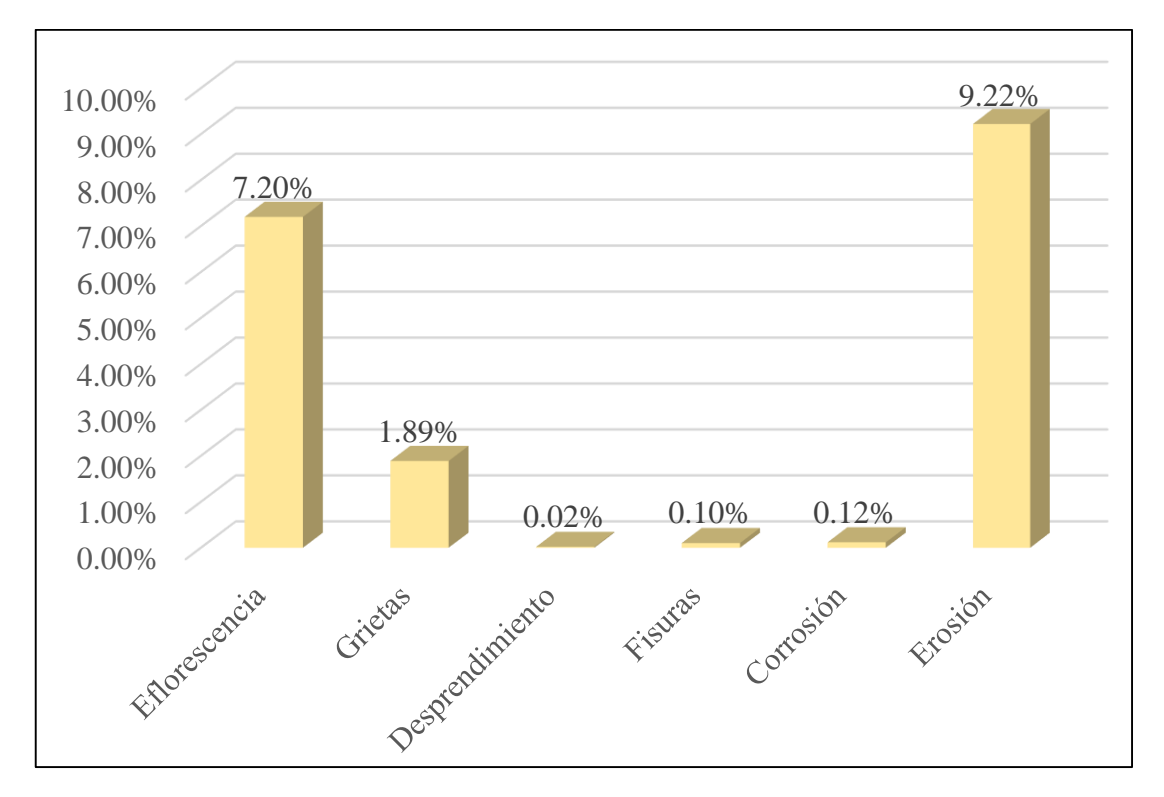

*Gráfico 57:* Porcentajes de Patologías identificadas de la unidad muestral 15

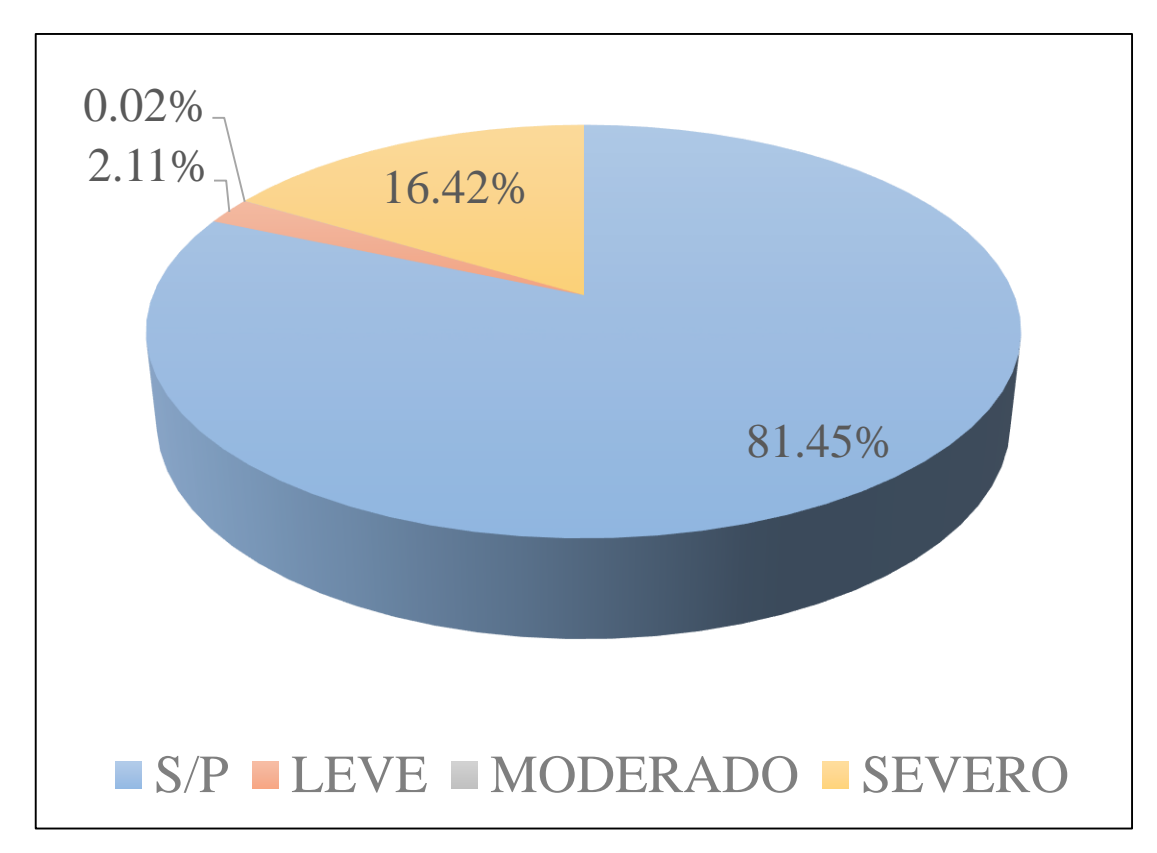

*Gráfico 58:* Porcentajes de nivel de severidad de la unidad muestral 15

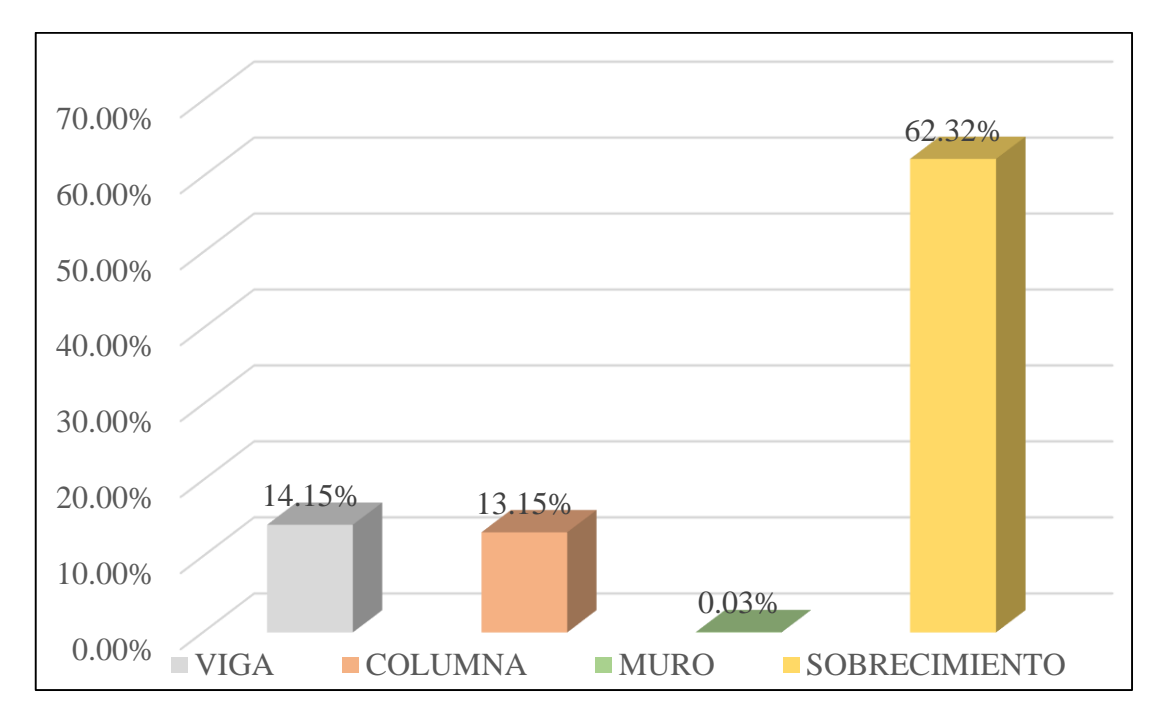

*Gráfico 59:* Patologías identificadas en vigas, sobrecimiento, columna y muro de la UM-15

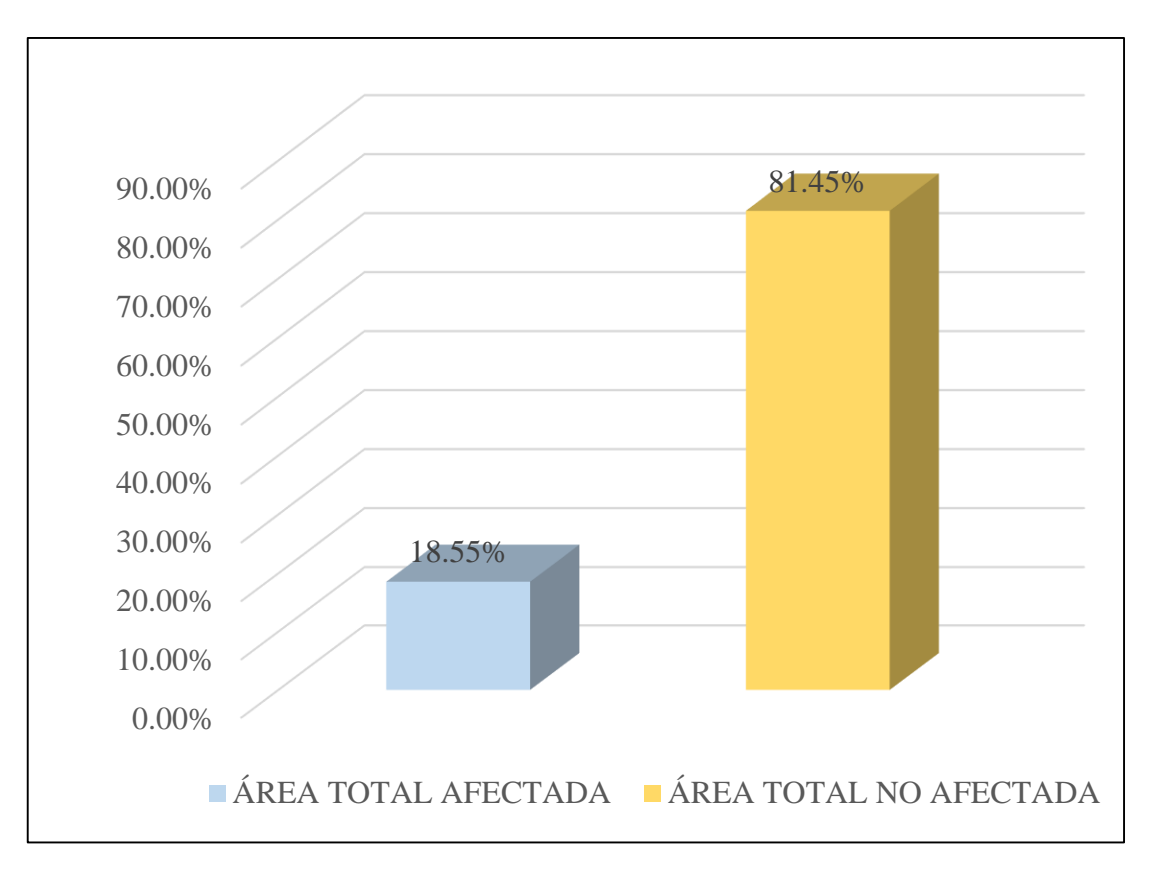

*Gráfico 60:* Porcentaje de área con y sin patología de la unidad muestral 15

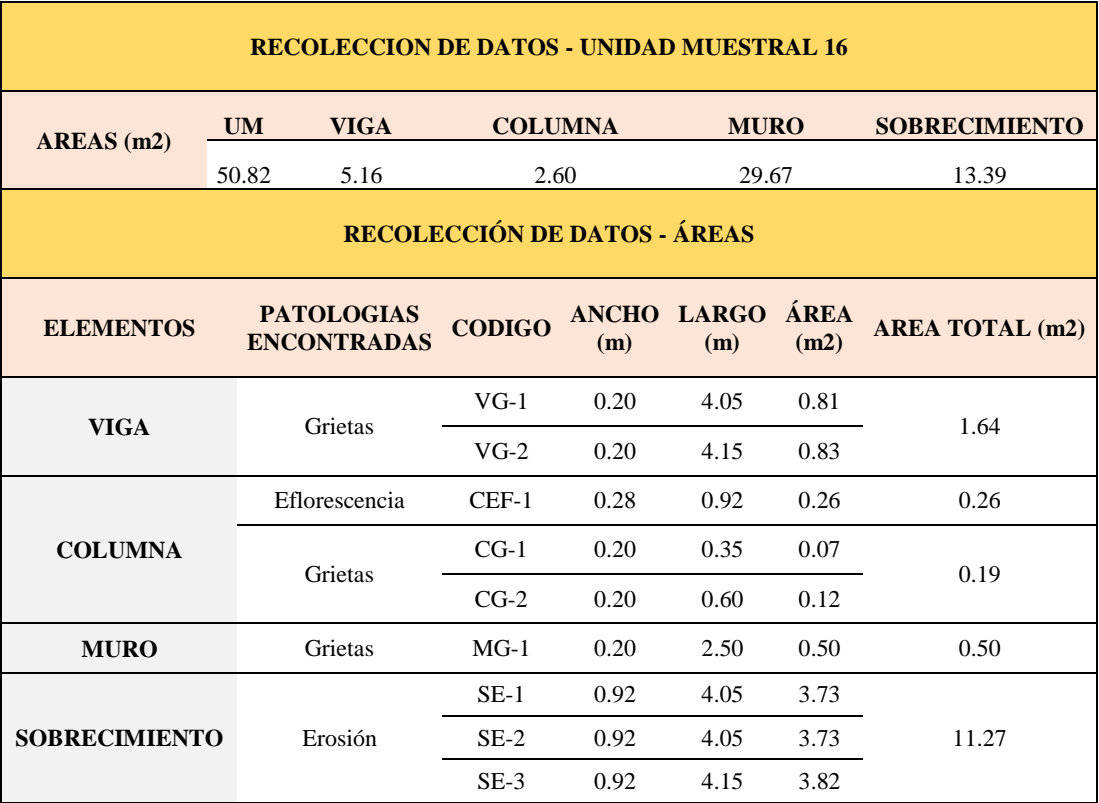

#### **Tabla 18.** Recopilación de Datos UM-16

### *FICHA 16:* EVALUACIÓN DE LA UNIDAD MUESTRAL 16

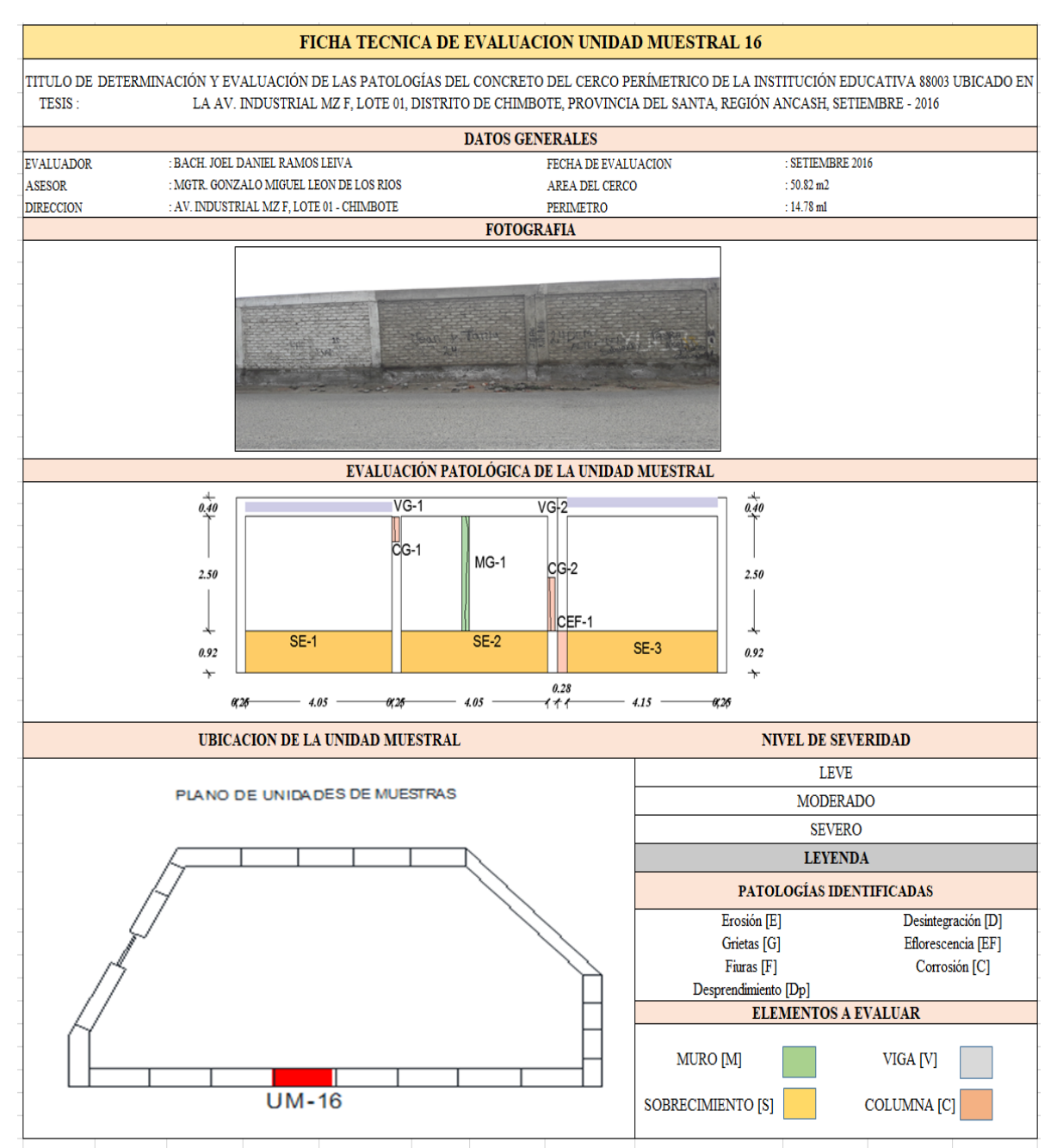

**Fuente:** Elaboración propia (2016)

*Ficha 16... continuación*

| <b>DATOS DE LAS PATOLOGÍAS</b> |         |                                               |               |                          |                            |                                     |  |  |
|--------------------------------|---------|-----------------------------------------------|---------------|--------------------------|----------------------------|-------------------------------------|--|--|
| <b>ELEMENTOS</b>               |         | <b>ÁREA</b><br><b>CODIGO AFECTADA</b><br>(m2) | PROF.<br>(cm) | <b>ANCHO DE</b><br>(mm)  | <b>ABERTURA INTENSIDAD</b> | <b>NIVEL DE</b><br><b>SEVERIDAD</b> |  |  |
| <b>VIGA</b>                    | $VG-1$  | 0.81                                          | ÷             | 0.05                     | $\overline{\phantom{a}}$   | <b>LEVE</b>                         |  |  |
|                                | $VG-2$  | 0.83                                          |               | 0.05                     |                            | <b>LEVE</b>                         |  |  |
| <b>COLUMNA</b>                 | $CEF-1$ | 0.26                                          |               |                          | capa fina                  | <b>LEVE</b>                         |  |  |
|                                | $CG-1$  | 0.07                                          |               | 0.05                     |                            | <b>LEVE</b>                         |  |  |
|                                | $CG-2$  | 0.12                                          |               | 0.05                     |                            | <b>LEVE</b>                         |  |  |
| <b>MURO</b>                    | $MG-1$  | 0.50                                          |               | 0.05                     |                            | <b>LEVE</b>                         |  |  |
| <b>SOBRECIMIENTO</b>           | $SE-1$  | 3.73                                          | 0.20          | $\qquad \qquad -$        |                            | <b>SEVERO</b>                       |  |  |
|                                | $SE-2$  | 3.73                                          | 0.25          | $\overline{\phantom{0}}$ |                            | <b>SEVERO</b>                       |  |  |
|                                | $SE-3$  | 3.82                                          | 0.25          |                          |                            | <b>SEVERO</b>                       |  |  |

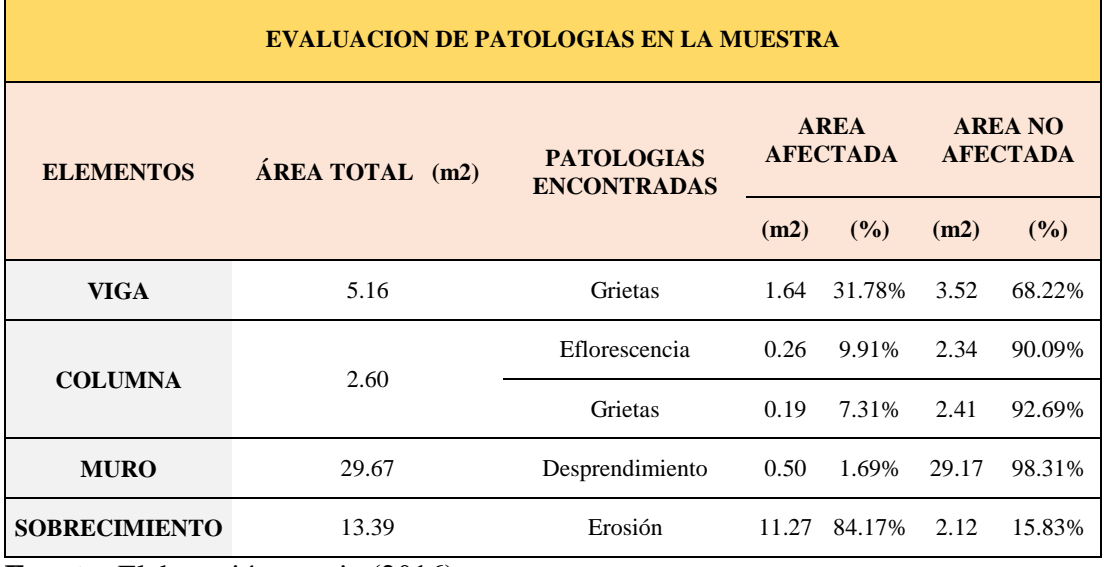

*Ficha 16... continuación*

| <b>PATOLOGIAS EN LA UNIDAD MUESTRAL</b>       |               |                              |                                                |              |                         |               |  |  |
|-----------------------------------------------|---------------|------------------------------|------------------------------------------------|--------------|-------------------------|---------------|--|--|
| <b>PATOLOGIAS</b>                             | ÁREA AFECTADA |                              | <b>ÁREA</b><br><b>TOTAL</b><br><b>AFECTADA</b> |              | ÁREA TOTAL NO AFECTADA  |               |  |  |
|                                               | (m2)          | (%)                          | (m2)                                           | $($ %)       | (m2)                    | (%)           |  |  |
| Eflorescencia                                 | 0.26          | 0.51%                        |                                                |              |                         |               |  |  |
| Grietas                                       | 1.83          | 3.60%                        |                                                | 13.36 26.28% | 37.46                   | 73.72%        |  |  |
| Erosión                                       | 11.27         | 22.18%                       |                                                |              |                         |               |  |  |
| <b>EVALUACION DE PATOLOGIAS EN LA MUESTRA</b> |               |                              |                                                |              |                         |               |  |  |
| <b>ELEMENTOS</b>                              |               | ÁREA<br><b>TOTAL</b><br>(m2) | <b>AREA</b><br><b>AFECTADA</b>                 |              | <b>AREA NO AFECTADA</b> |               |  |  |
|                                               |               |                              | (m2)                                           | $($ %)       | (m2)                    | (%)           |  |  |
| <b>VIGA</b>                                   |               | 5.16                         | 1.64                                           | 31.78%       | 3.52                    | 68.22%        |  |  |
| <b>COLUMNA</b>                                |               | 2.60                         |                                                | 0.45 17.22%  | 2.15                    | 82.78%        |  |  |
| <b>MURO</b>                                   |               | 29.67                        | 0.50                                           | 1.69%        | 29.17                   | 98.31%        |  |  |
| <b>SOBRECIMIENTO</b>                          |               | 13.39                        |                                                | 11.27 84.17% | 2.12                    | 15.83%        |  |  |
| NIVEL DE SEVERIDAD DE LA UNIDAD MUESTRAL      |               |                              |                                                |              |                         |               |  |  |
| $\widehat{AREAS}$ (m2)                        |               | S/P                          |                                                | <b>LEVE</b>  | <b>MODERADO</b>         | <b>SEVERO</b> |  |  |
|                                               |               | 37.46                        |                                                | 2.59         | 0.00                    | 11.27         |  |  |
| <b>UNIDAD MUESTRAL</b>                        |               | 73.72%                       |                                                | 5.09%        | $0.00\%$                | 22.18%        |  |  |

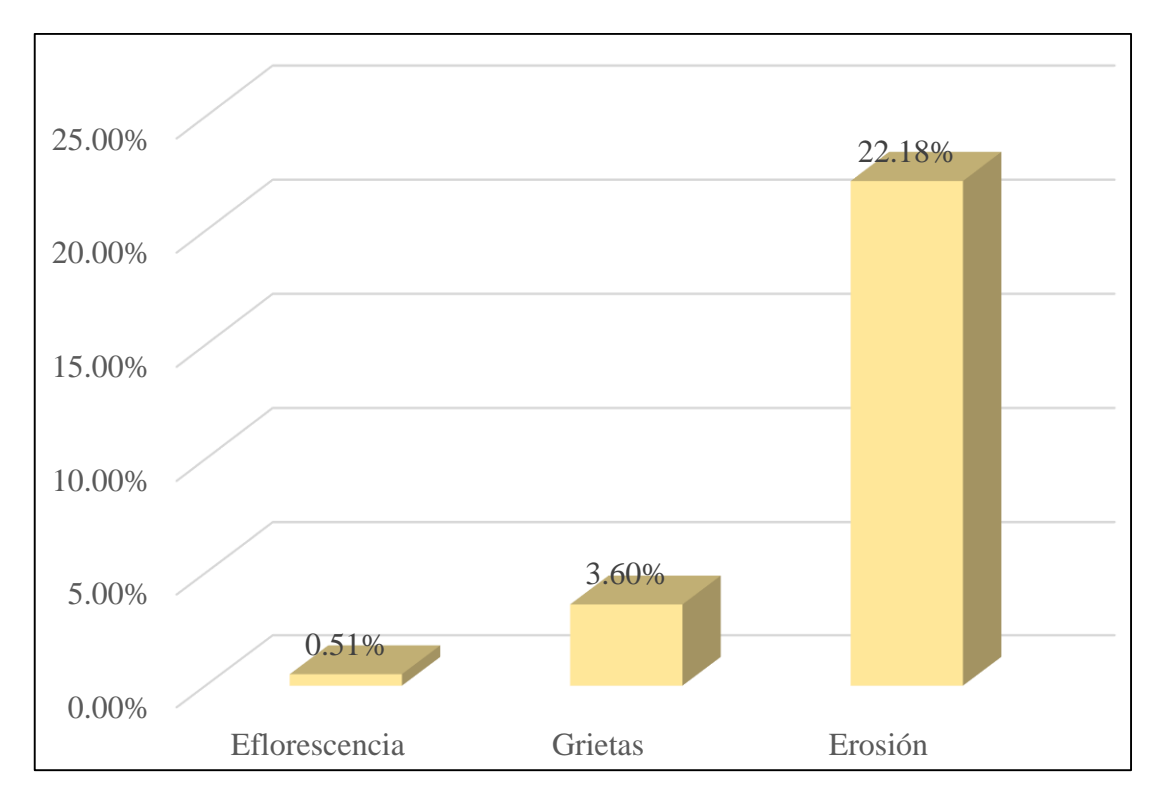

*Gráfico 61:* Porcentajes de Patologías identificadas de la unidad muestral 16

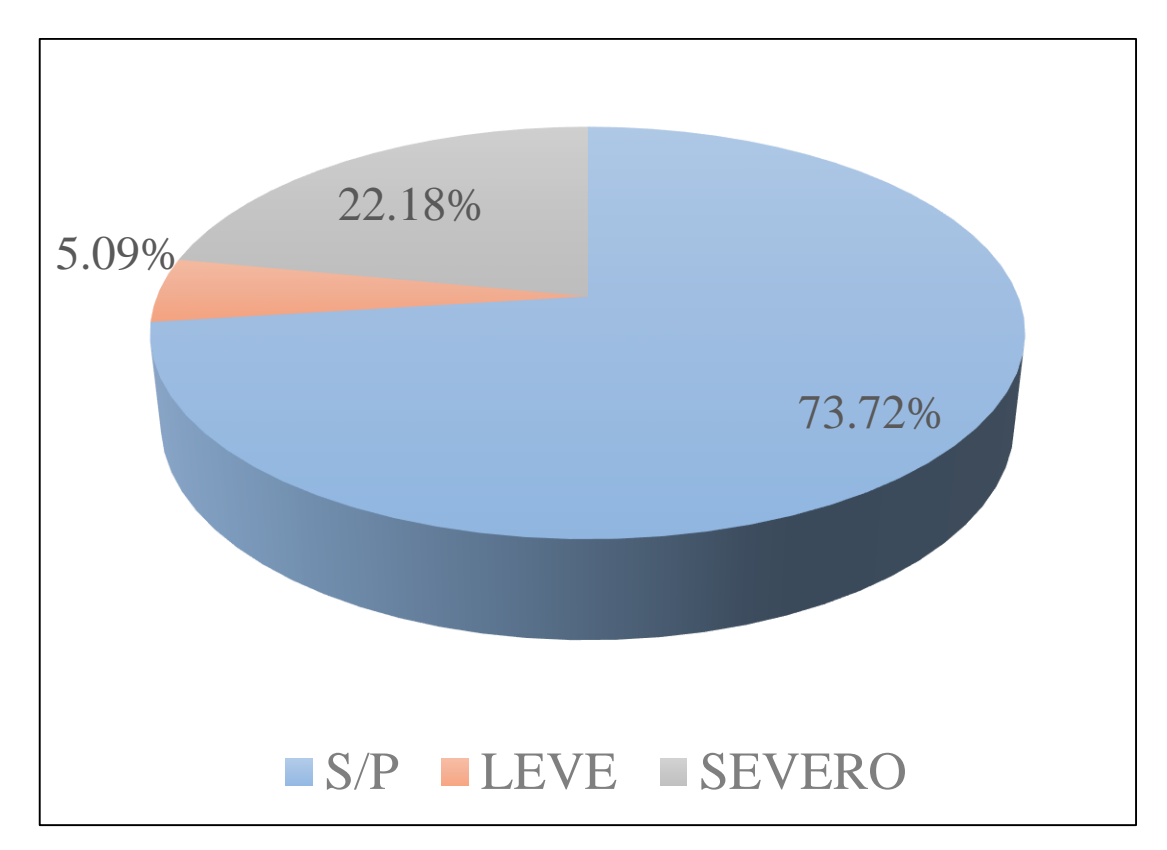

*Gráfico 62:* Porcentajes de nivel de severidad de la unidad muestral 16

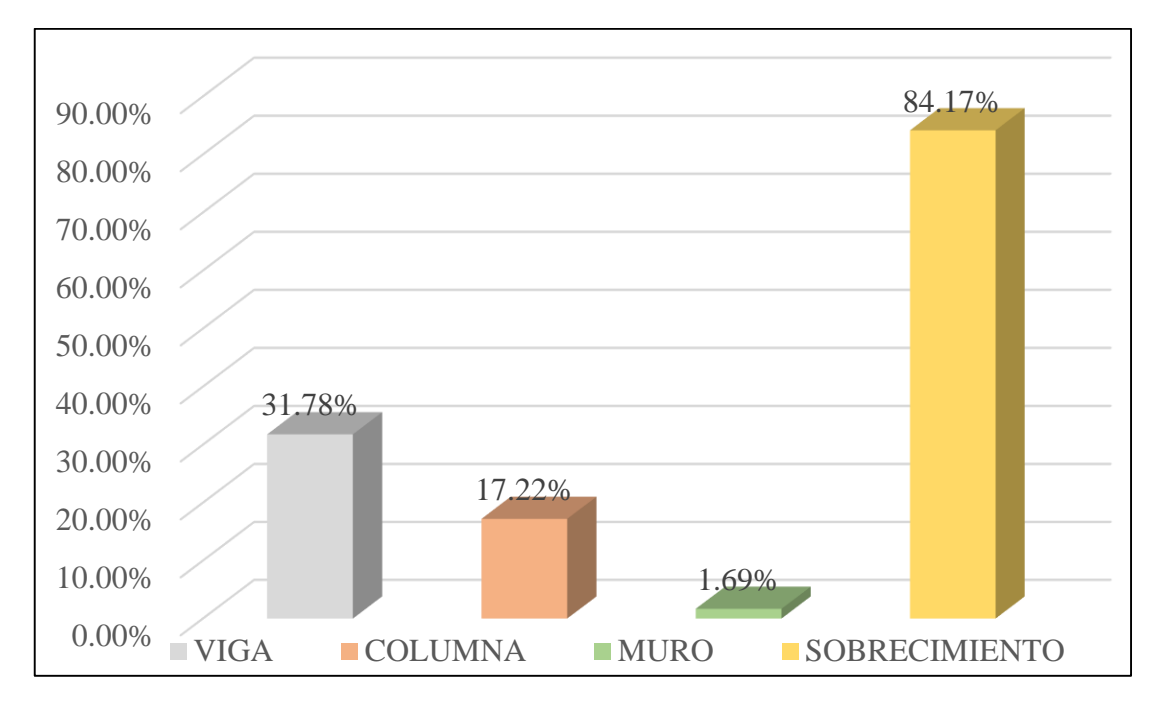

*Gráfico 63:* Patologías identificadas en vigas, sobrecimiento, columna y muro de la UM-16

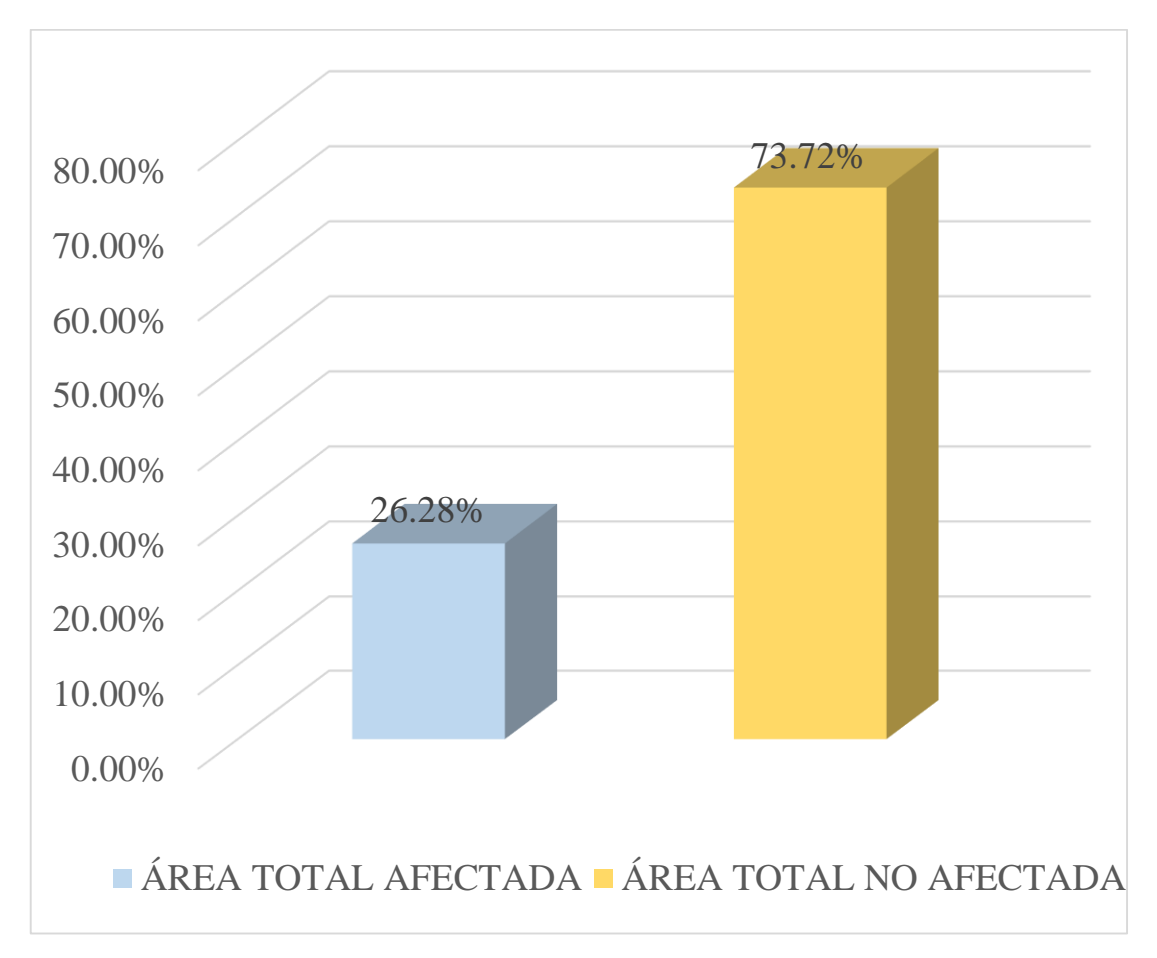

*Gráfico 64:* Porcentaje de área con y sin patología de la unidad muestral 16

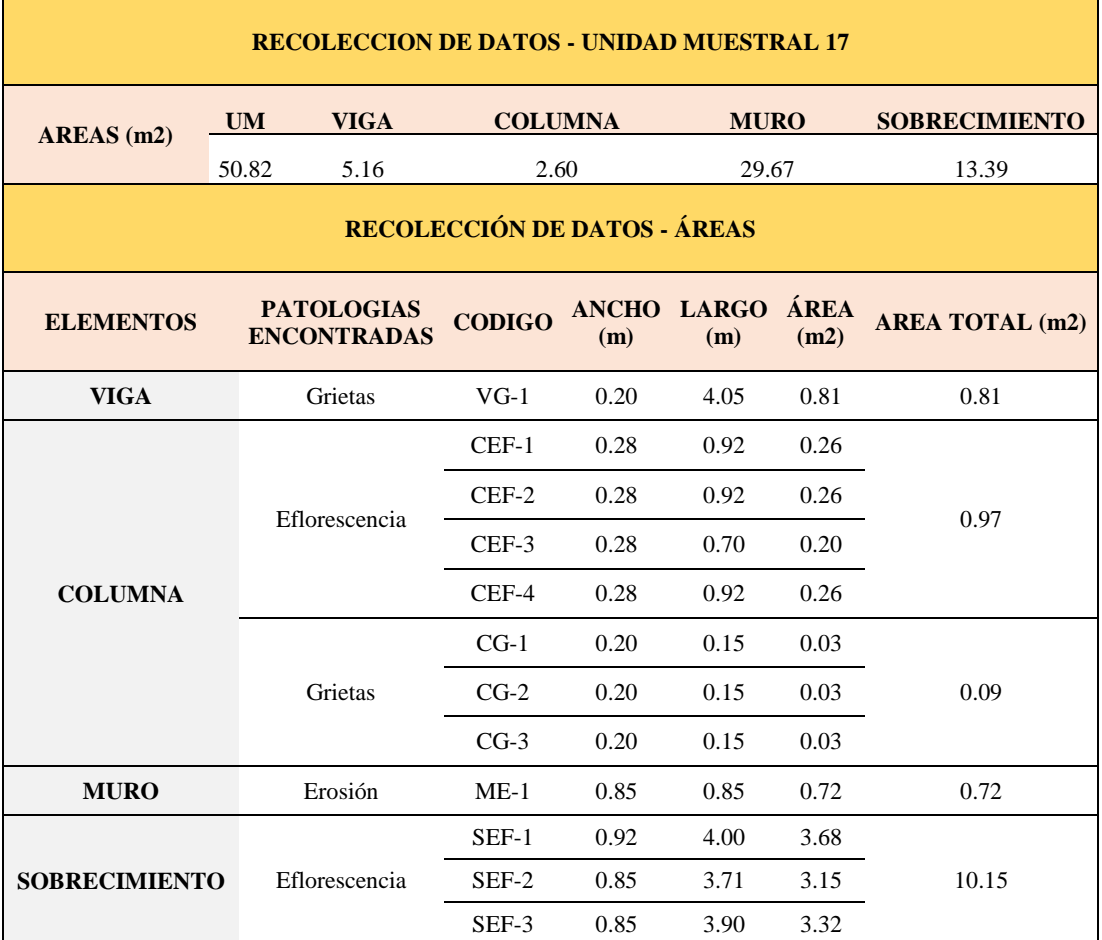

#### **Tabla 19.** Recopilación de Datos UM-17

## *FICHA 17:* EVALUACIÓN DE LA UNIDAD MUESTRAL 17

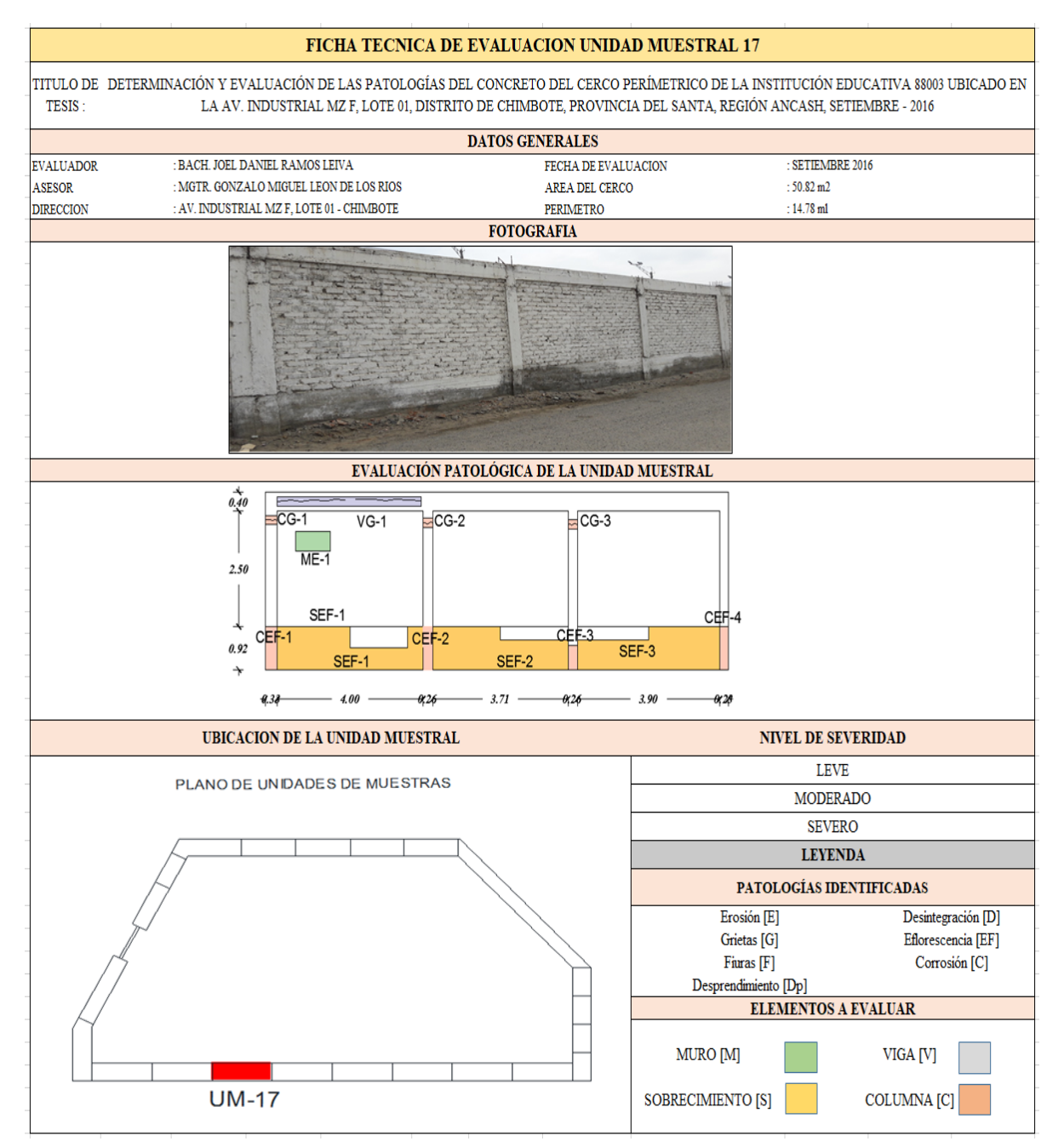

Nota: Fuente: Elaboración propia (2016)

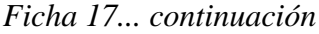

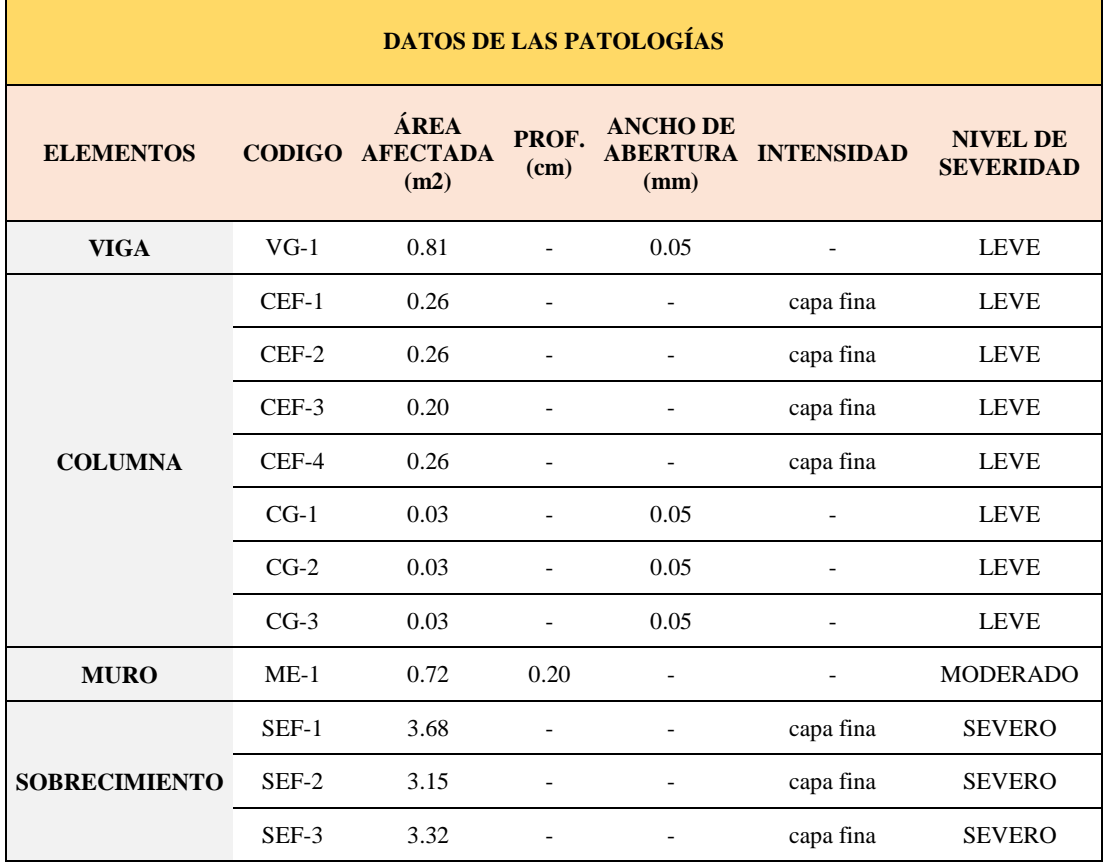

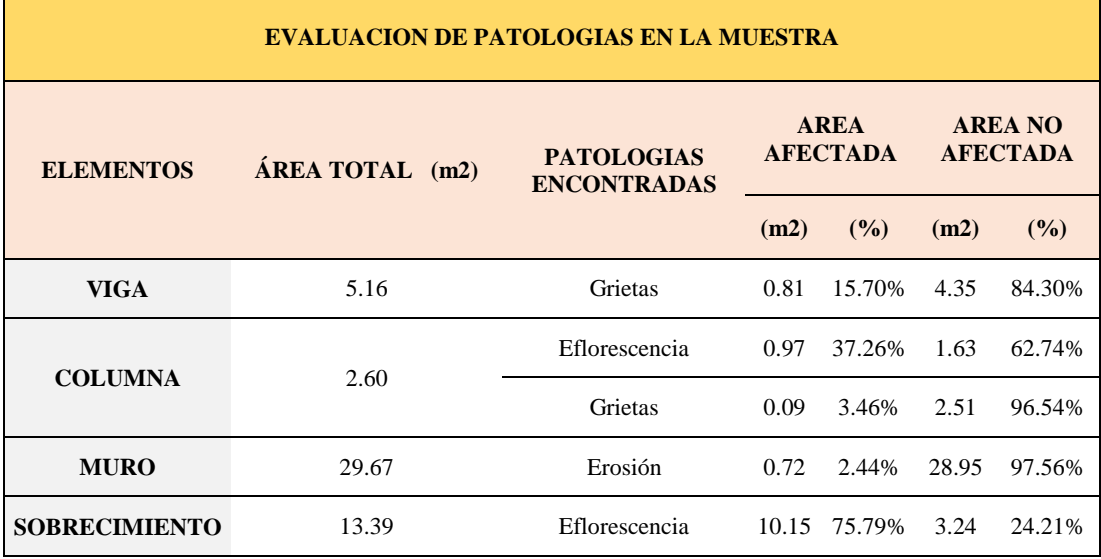

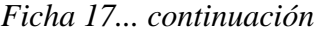

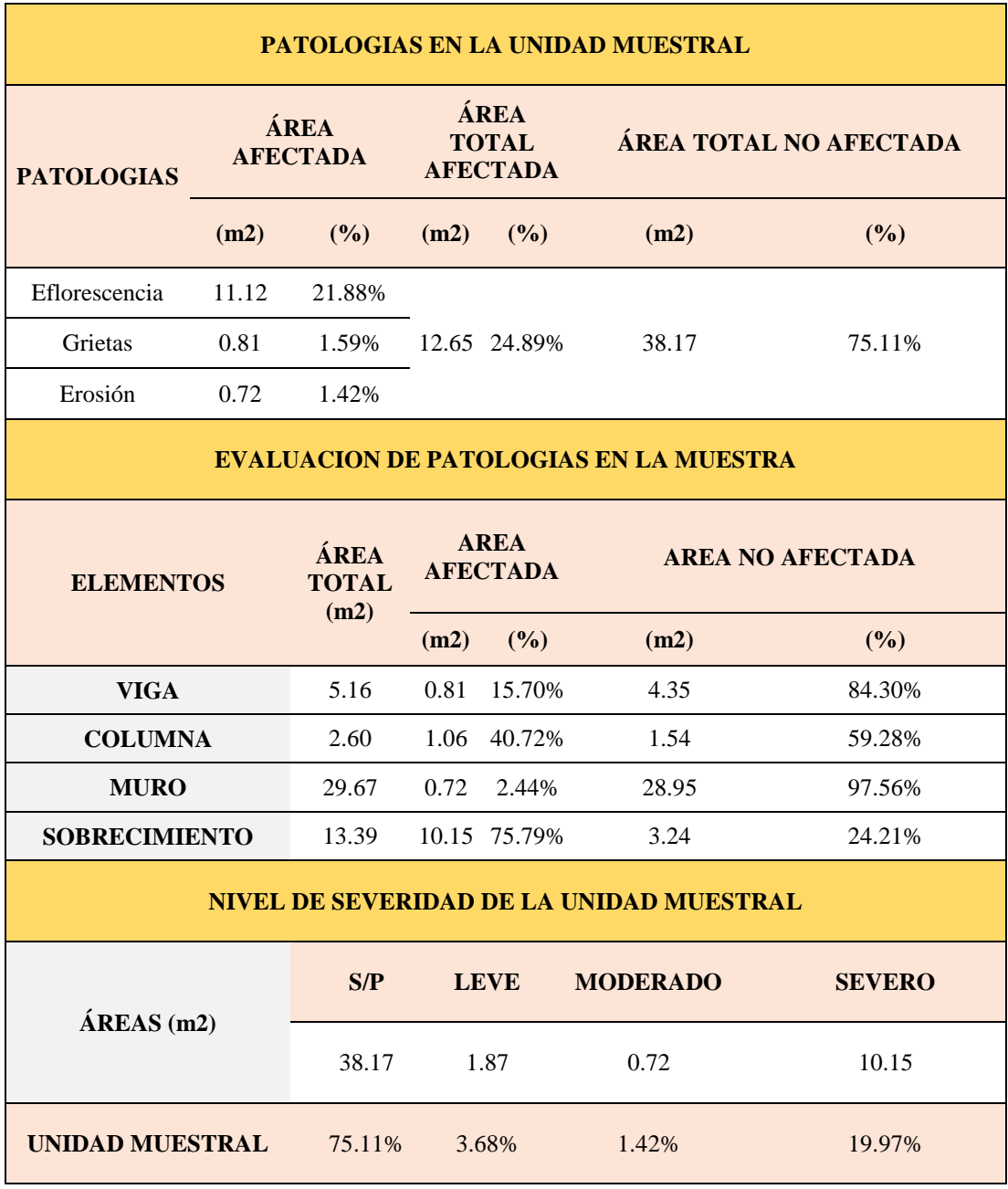

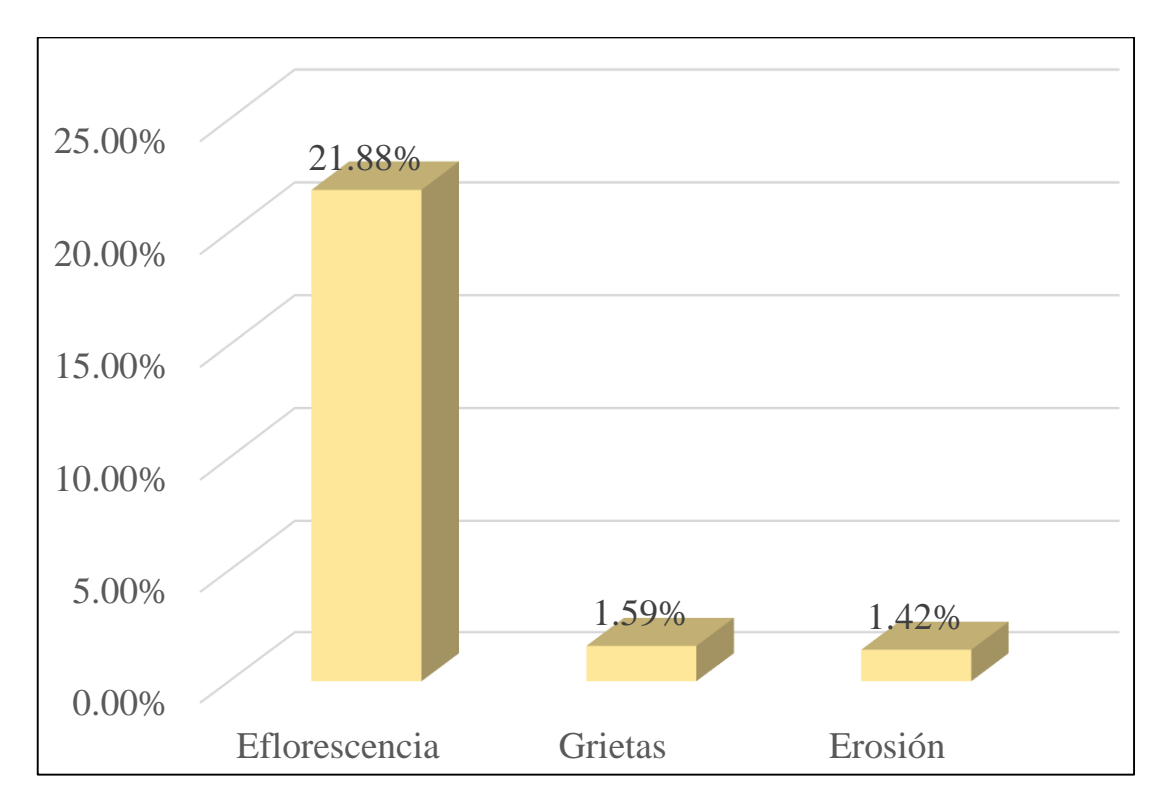

*Gráfico 65:* Porcentajes de Patologías identificadas de la unidad muestral 17

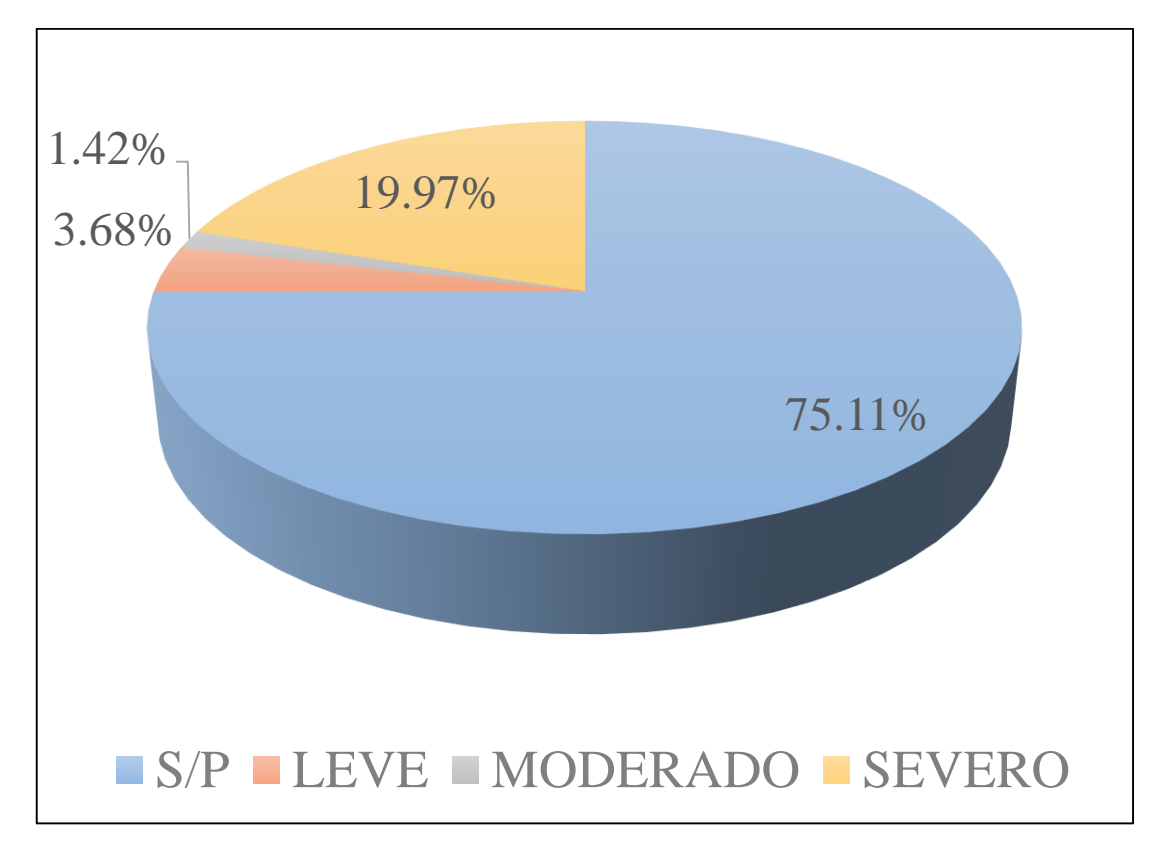

*Gráfico 66:* Porcentajes de nivel de severidad de la unidad muestral 17

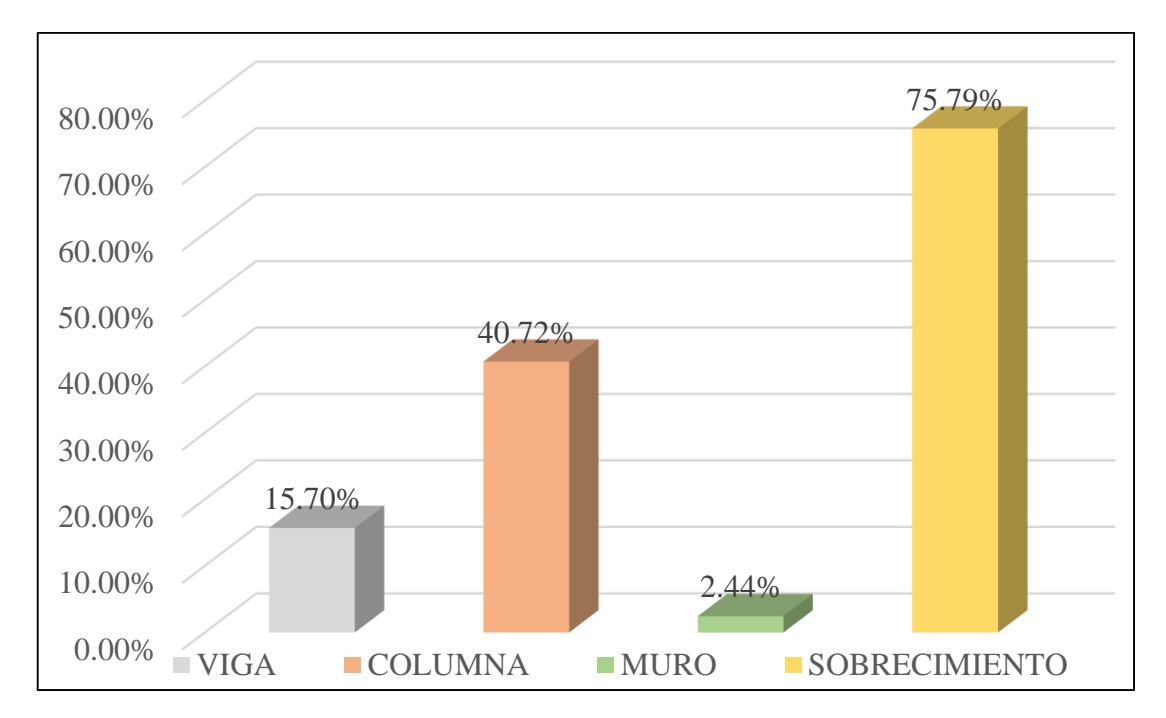

*Gráfico 67:* Patologías identificadas en vigas, sobrecimiento, columna y muro de la UM-17

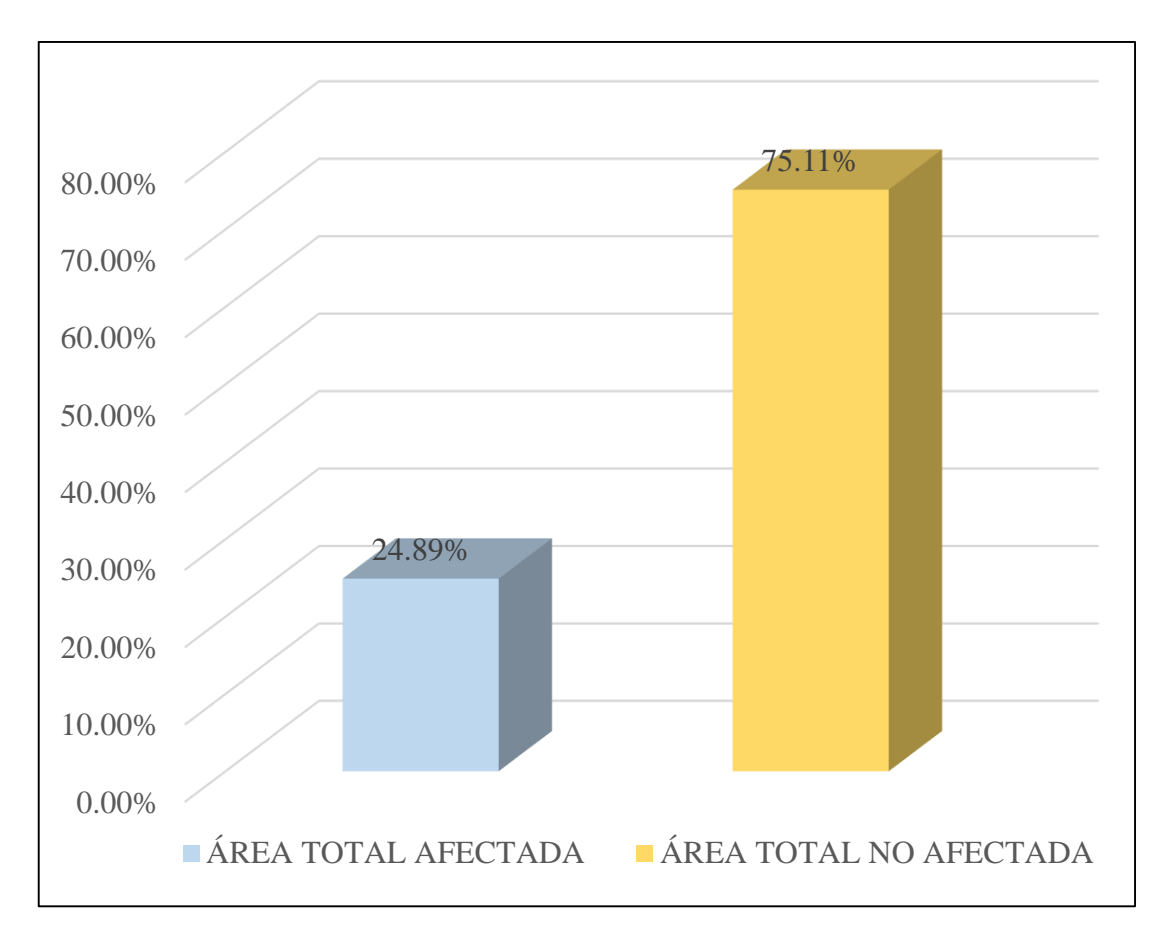

*Gráfico 68:* Porcentaje de área con y sin patología de la unidad muestral 17

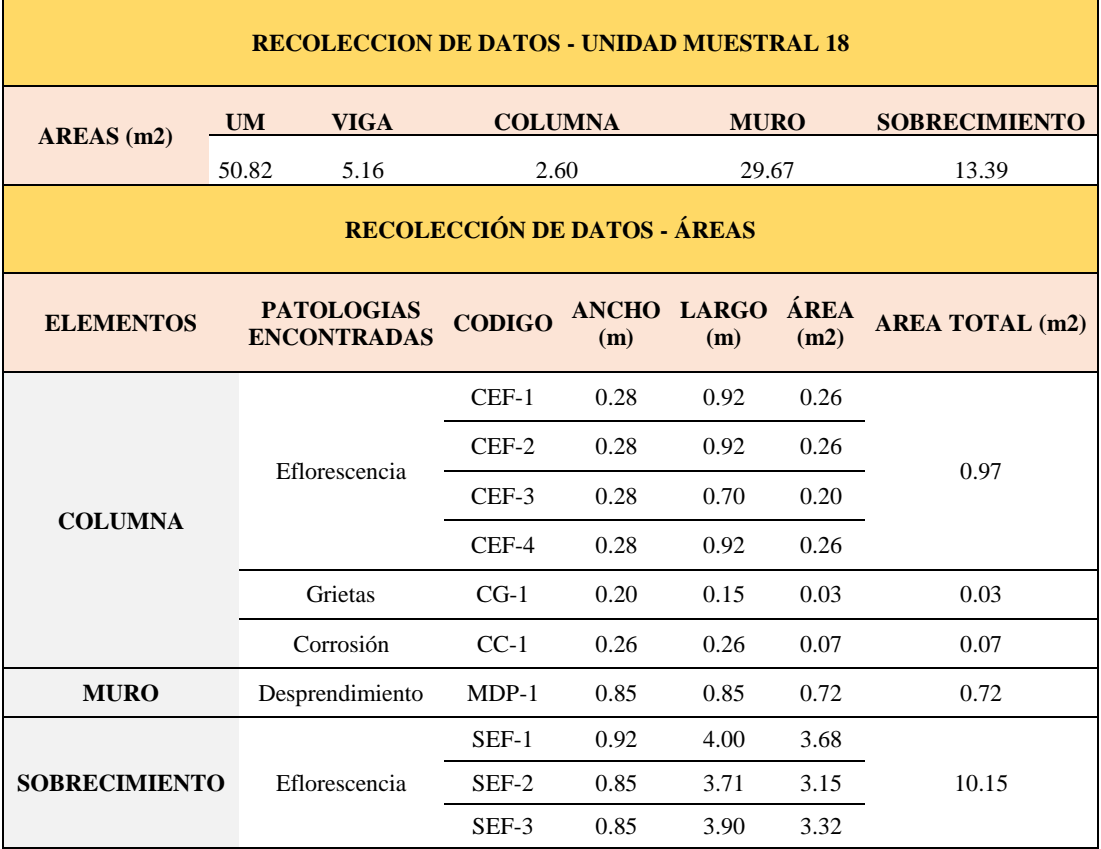

#### **Tabla 20.** Recopilación de Datos UM-18

### *FICHA 18:* EVALUACIÓN DE LA UNIDAD MUESTRAL 18

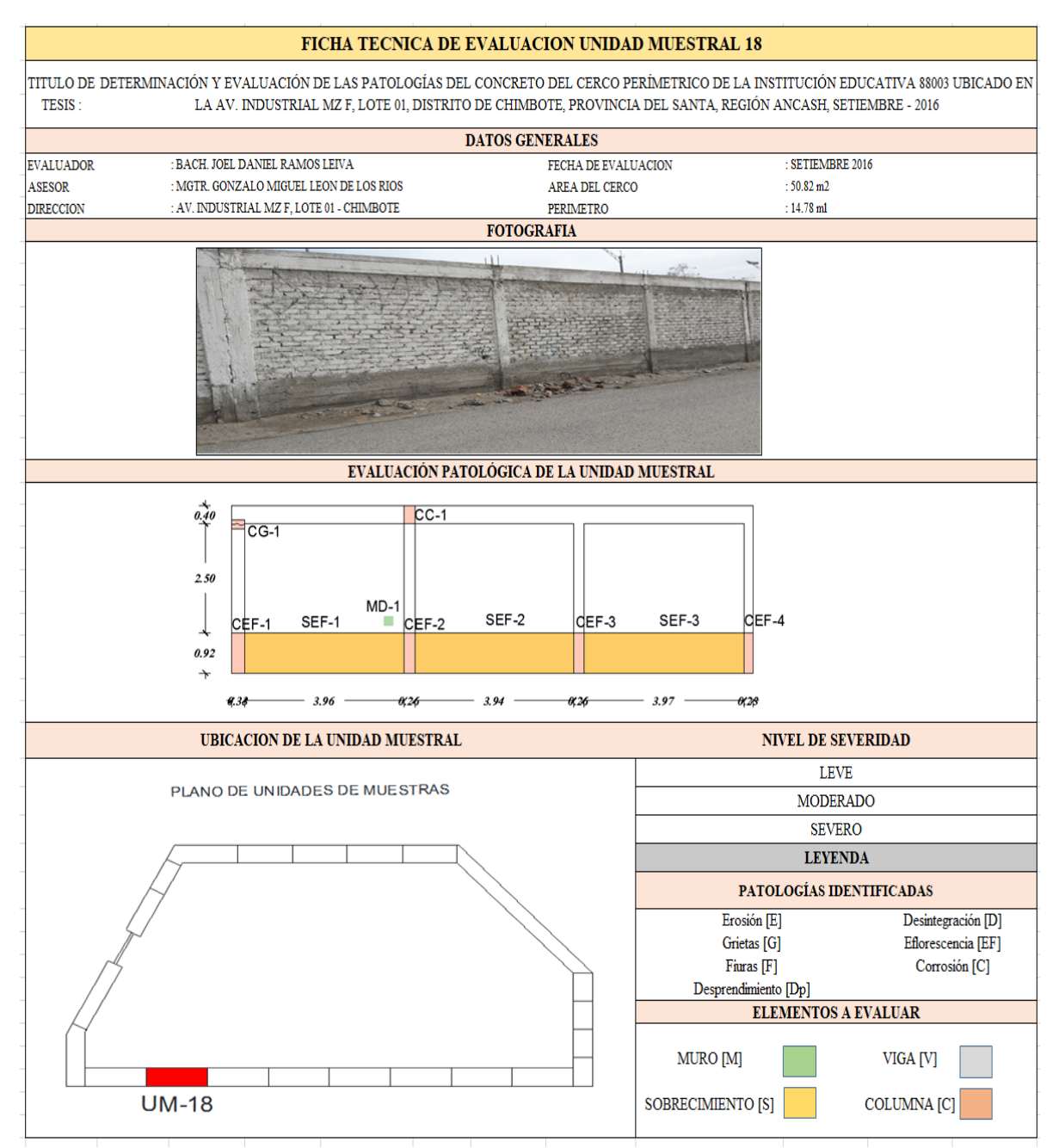

**Fuente:** Elaboración propia (2016)

#### *Ficha 18... continuación*

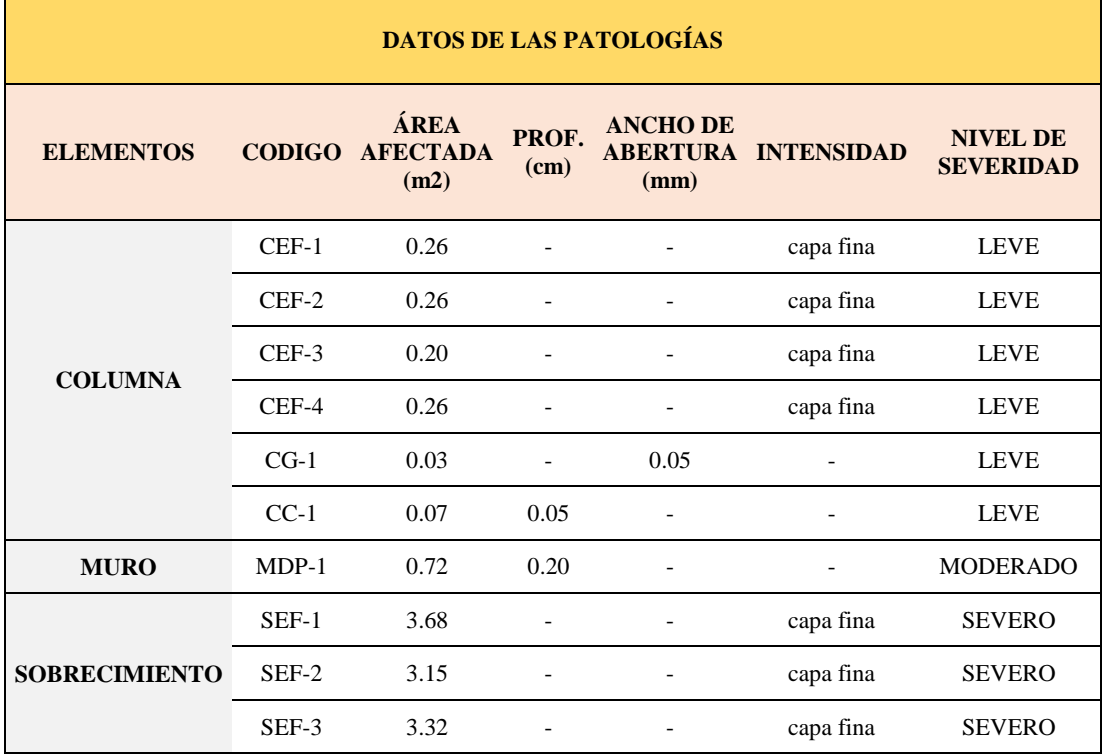

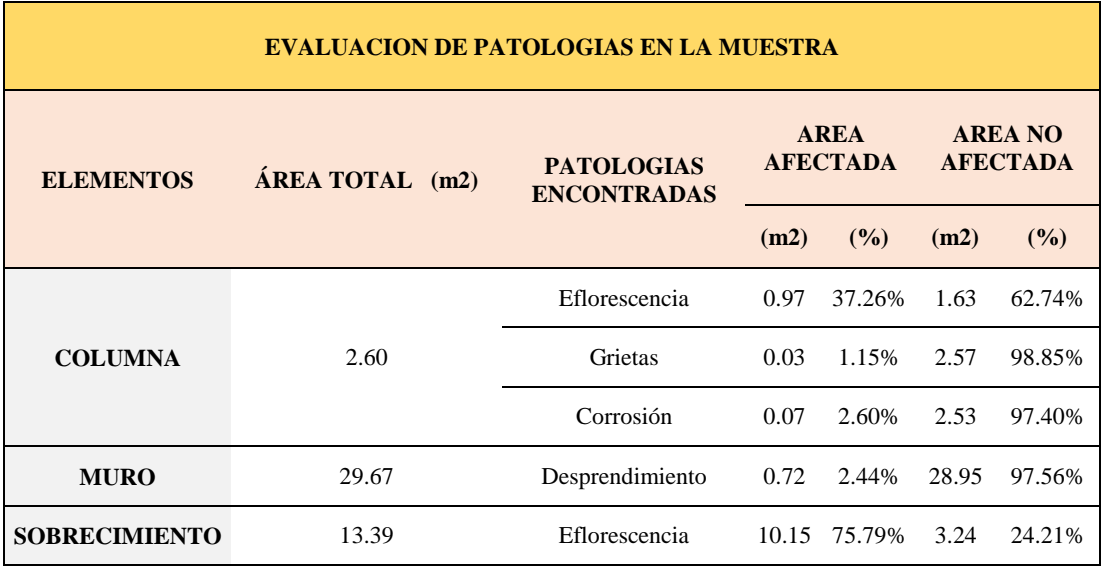

## *Ficha 18... continuación*

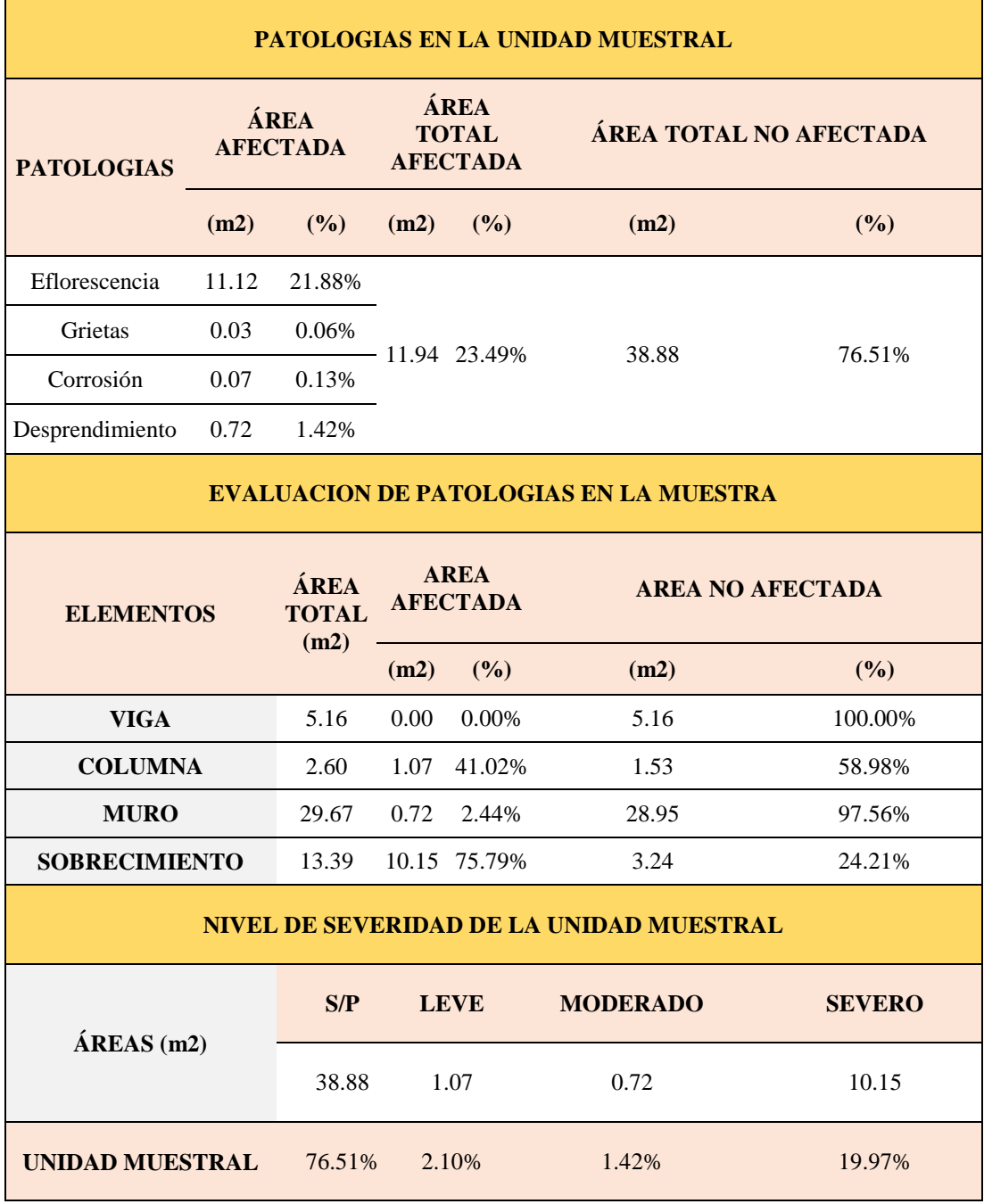

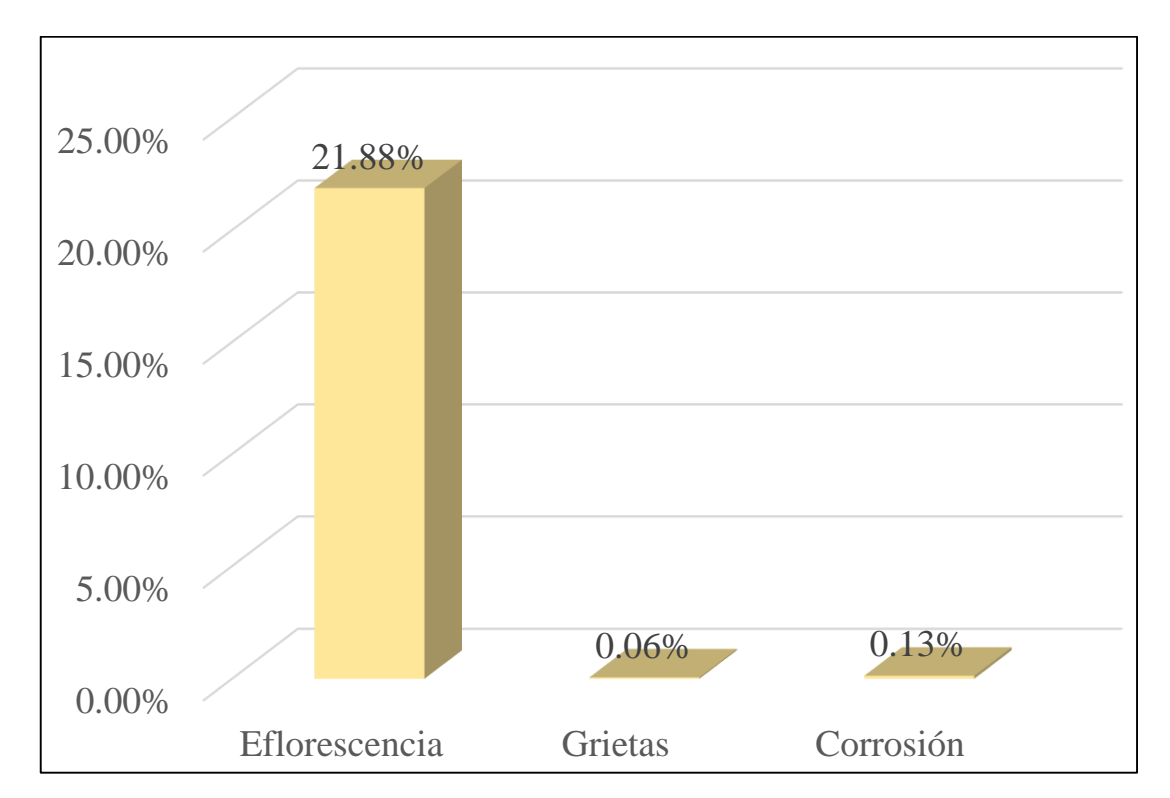

*Gráfico 69:* Porcentajes de Patologías identificadas de la unidad muestral 18
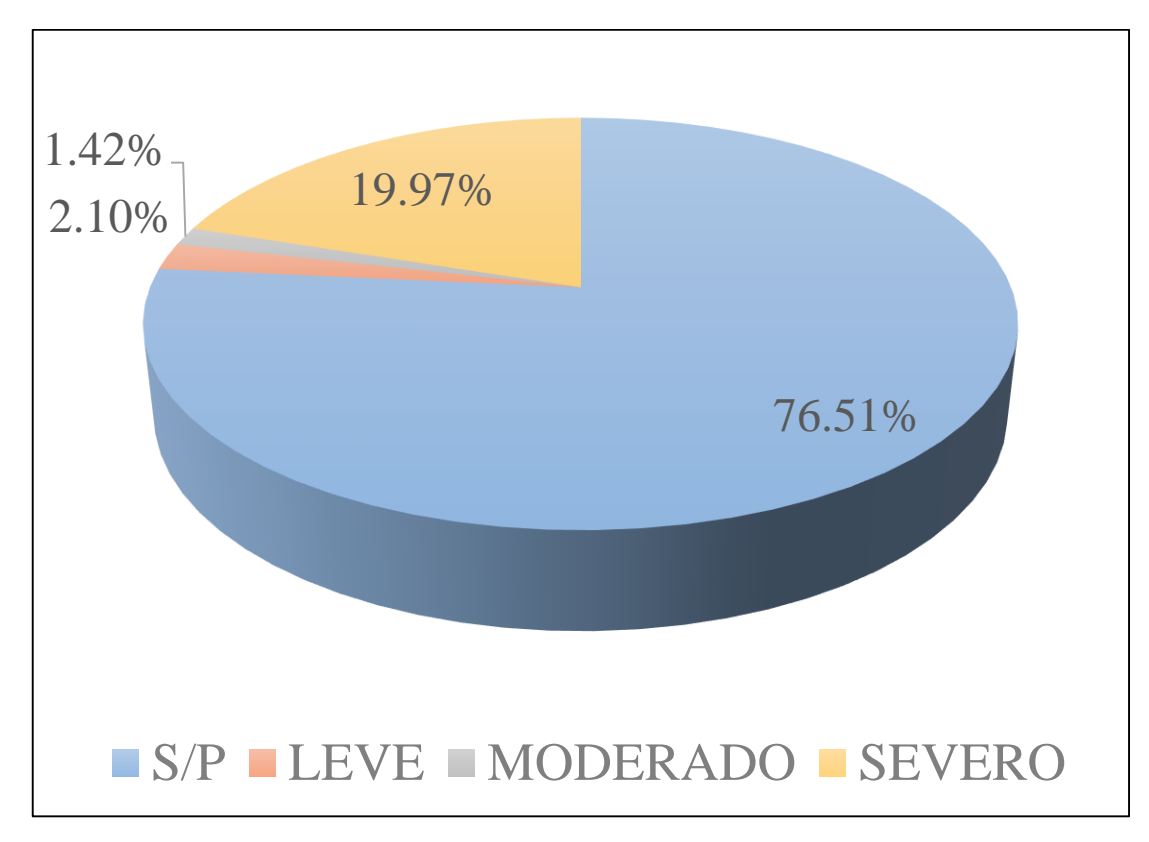

*Gráfico 70:* Porcentajes de nivel de severidad de la unidad muestral 18

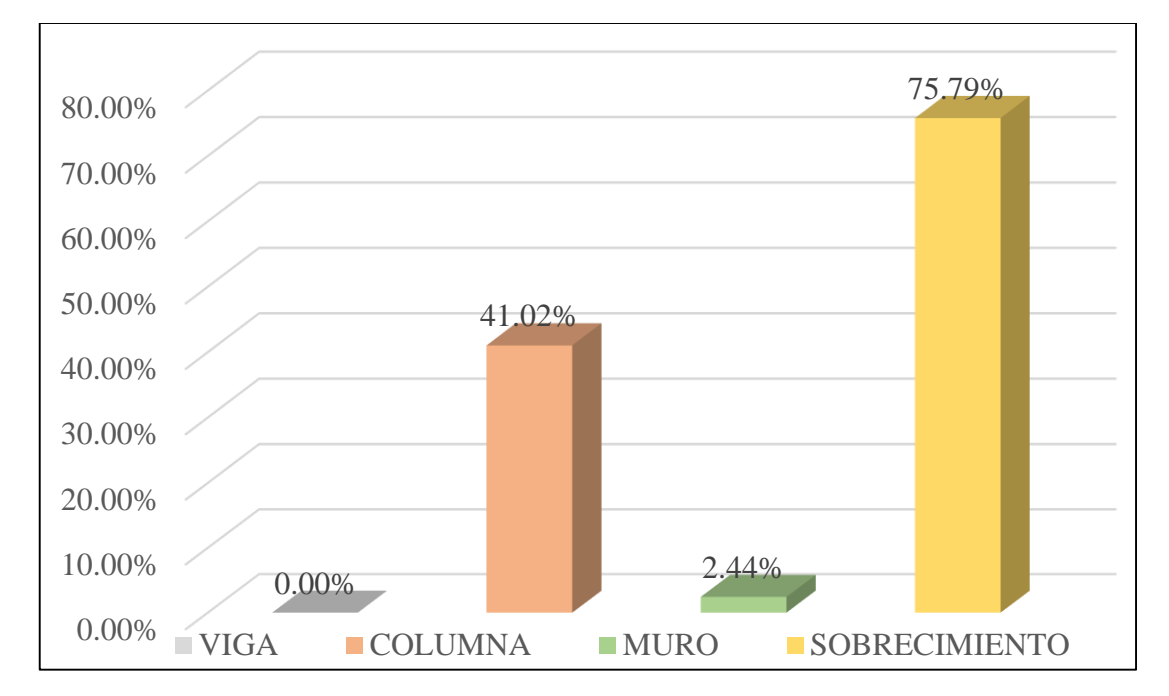

*Gráfico 71:* Patologías identificadas en vigas, sobrecimiento, columna y muro de la UM-18

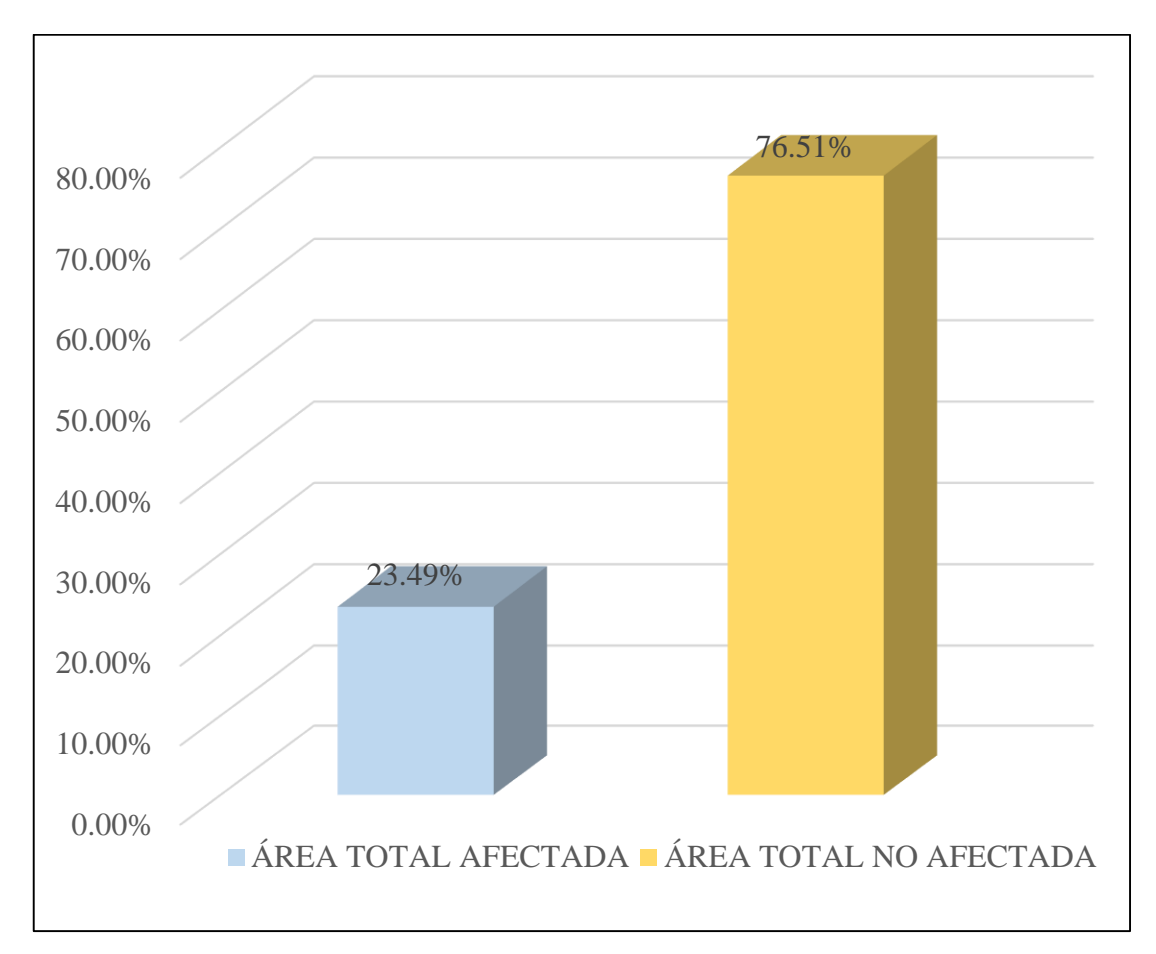

*Gráfico 72:* Porcentaje de área con y sin patología de la unidad muestral 18

# **UNIDAD MUESTRAL 19**

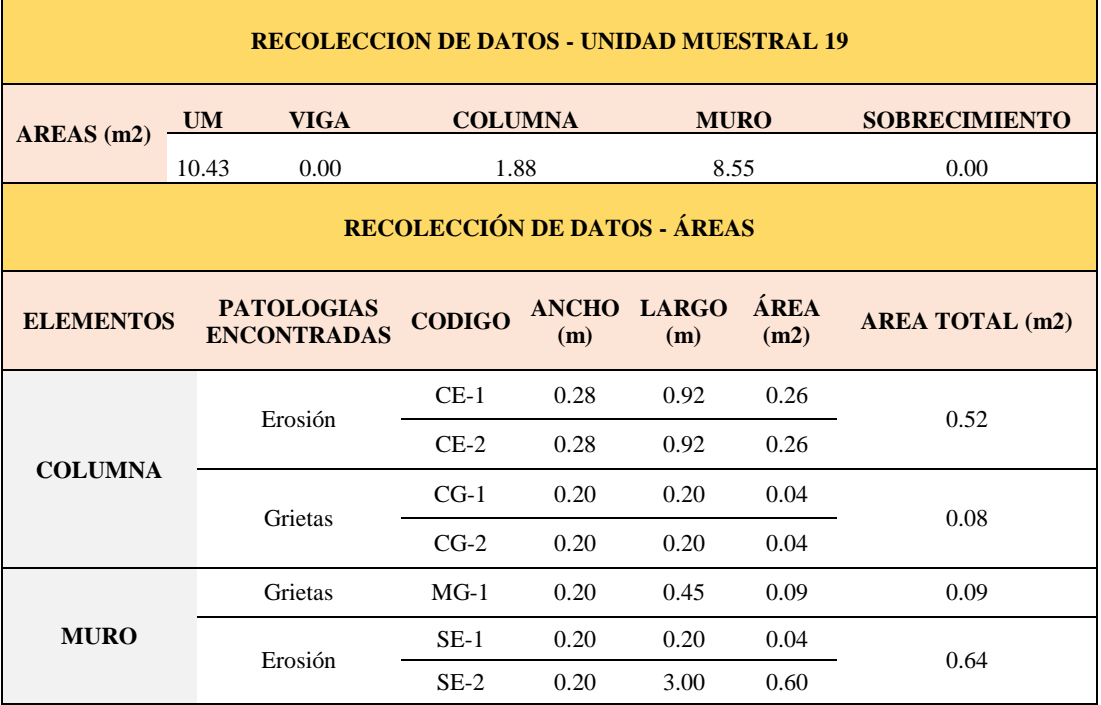

## **Tabla 21.** Recopilación de Datos UM-19

## *FICHA 19:* EVALUACIÓN DE LA UNIDAD MUESTRAL 19

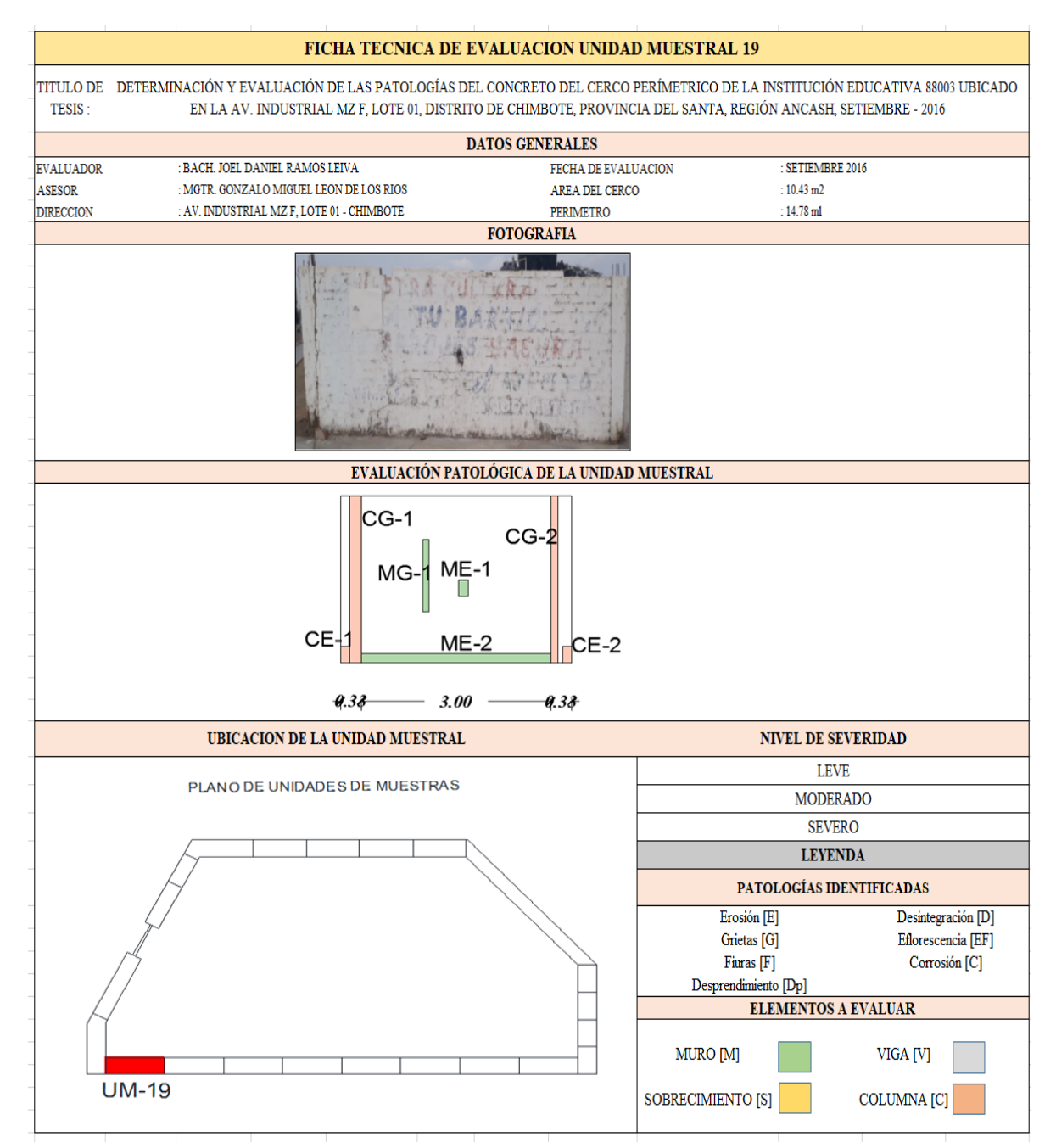

**Fuente:** Elaboración propia (2016)

#### *Ficha 19... continuación*

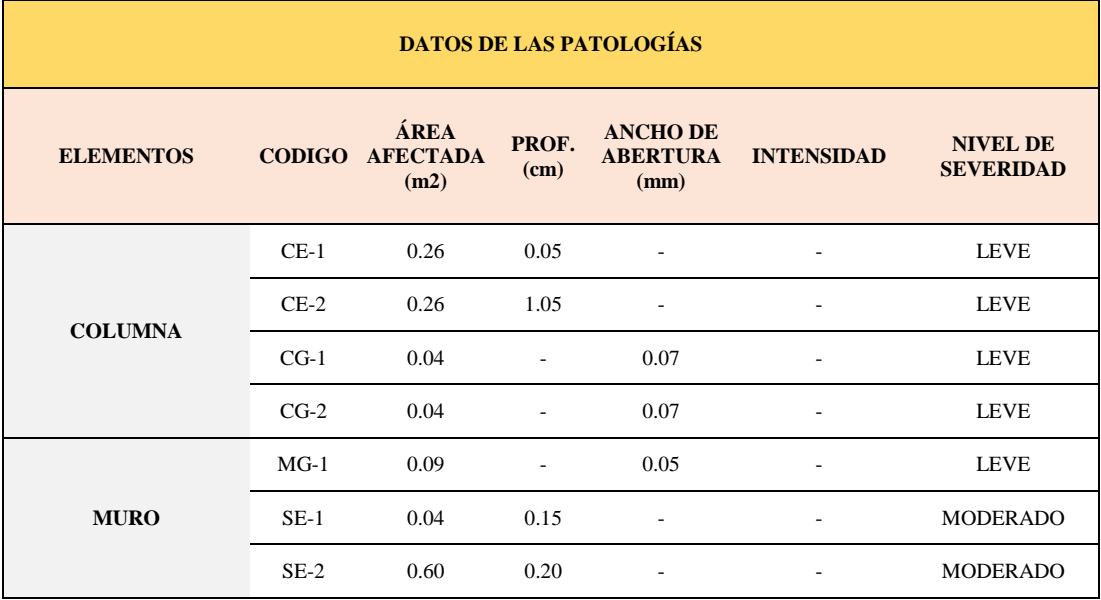

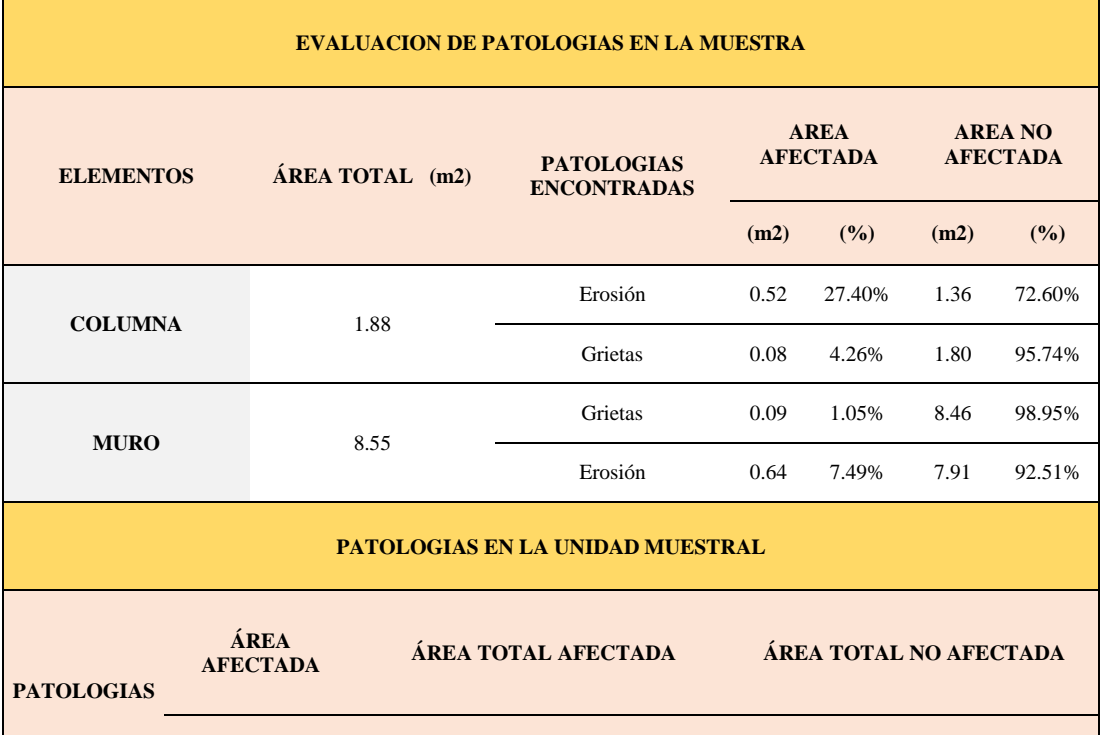

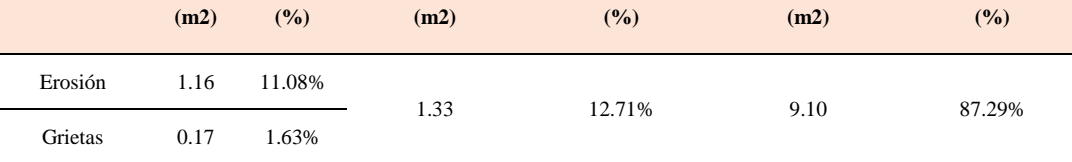

*Ficha 19... continuación*

| <b>EVALUACION DE PATOLOGIAS EN LA MUESTRA</b> |                              |                                |             |                         |               |  |  |  |  |
|-----------------------------------------------|------------------------------|--------------------------------|-------------|-------------------------|---------------|--|--|--|--|
| <b>ELEMENTOS</b>                              | ÁREA<br><b>TOTAL</b><br>(m2) | <b>AREA</b><br><b>AFECTADA</b> |             | <b>AREA NO AFECTADA</b> |               |  |  |  |  |
|                                               |                              | (m2)                           | (%)         | (m2)                    | (%)           |  |  |  |  |
| <b>VIGA</b>                                   | 0.00                         | 0.00                           | $0.00\%$    | 0.00                    | 100.00%       |  |  |  |  |
| <b>COLUMNA</b>                                | 1.88                         | 0.60                           | 31.66%      | 1.28                    | 68.34%        |  |  |  |  |
| <b>MURO</b>                                   | 8.55                         | 0.73                           | 8.54%       | 7.82                    | 91.46%        |  |  |  |  |
| <b>SOBRECIMIENTO</b>                          | 0.00                         | 0.00                           | $0.00\%$    | 0.00                    | 100.00%       |  |  |  |  |
| NIVEL DE SEVERIDAD DE LA UNIDAD MUESTRAL      |                              |                                |             |                         |               |  |  |  |  |
| $\widehat{AREAS}$ (m2)                        | S/P                          |                                | <b>LEVE</b> | <b>MODERADO</b>         | <b>SEVERO</b> |  |  |  |  |
|                                               | 9.10                         |                                | 0.69        | 0.64                    | 0.00          |  |  |  |  |
| <b>UNIDAD MUESTRAL</b>                        | 87.29%                       |                                | 6.57%       | 6.14%                   | $0.00\%$      |  |  |  |  |

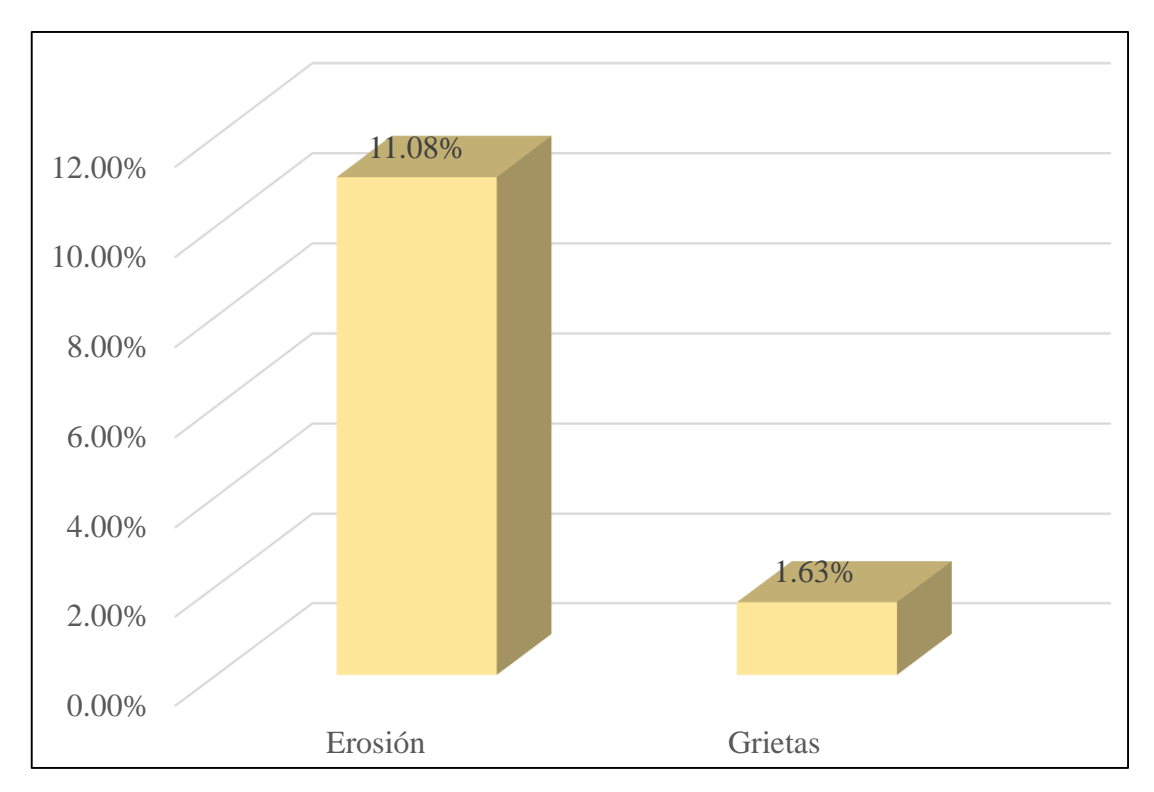

*Gráfico 73:* Porcentajes de Patologías identificadas de la unidad muestral 19

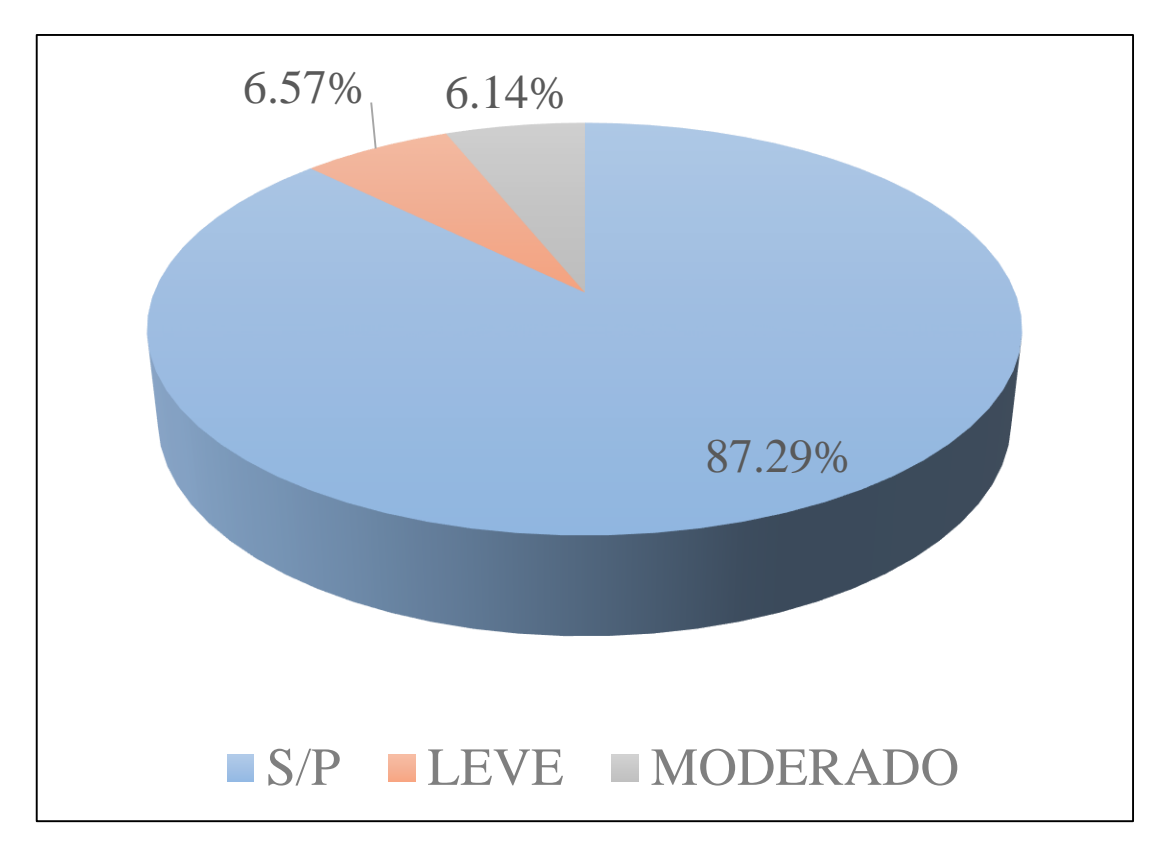

*Gráfico 74:* Porcentajes de nivel de severidad de la unidad muestral 19

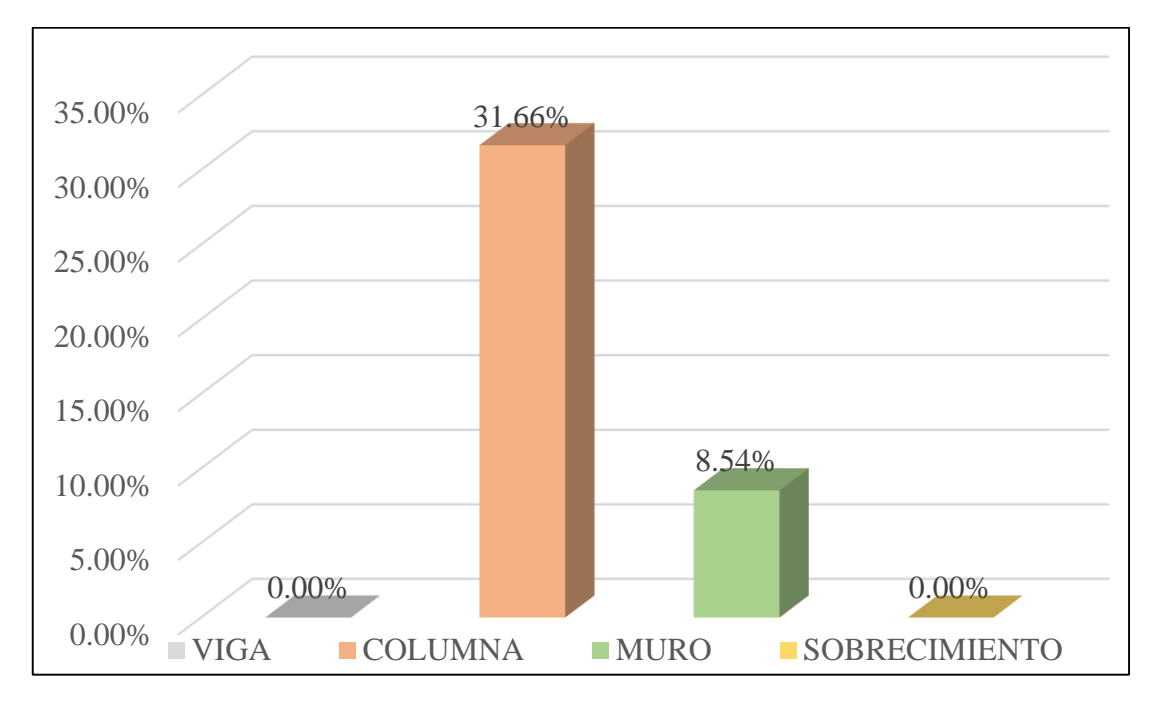

*Gráfico 75:* Patologías identificadas en vigas, sobrecimiento, columna y muro de la UM-19

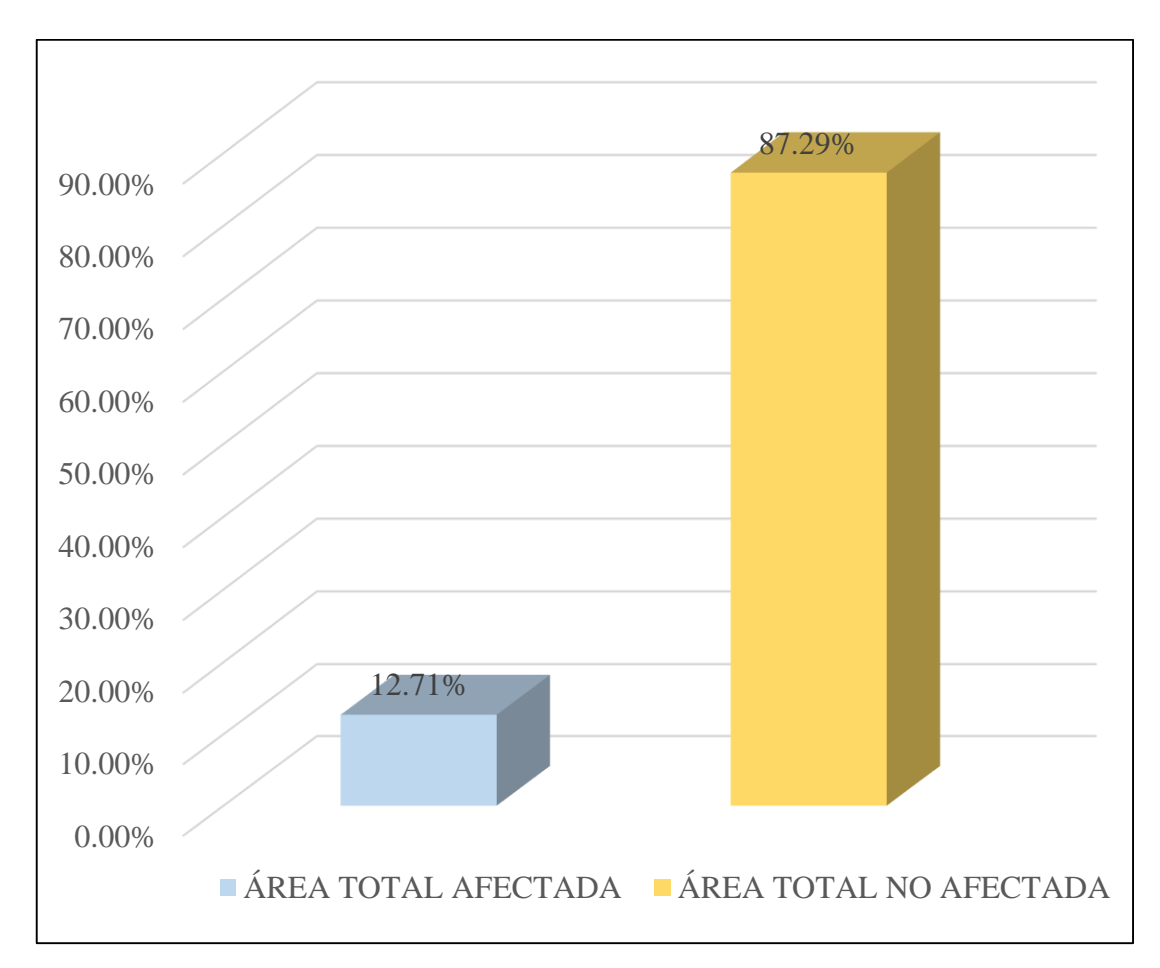

*Gráfico 76:* Porcentaje de área con y sin patología de la unidad muestral 19

# **UNIDAD MUESTRAL 20**

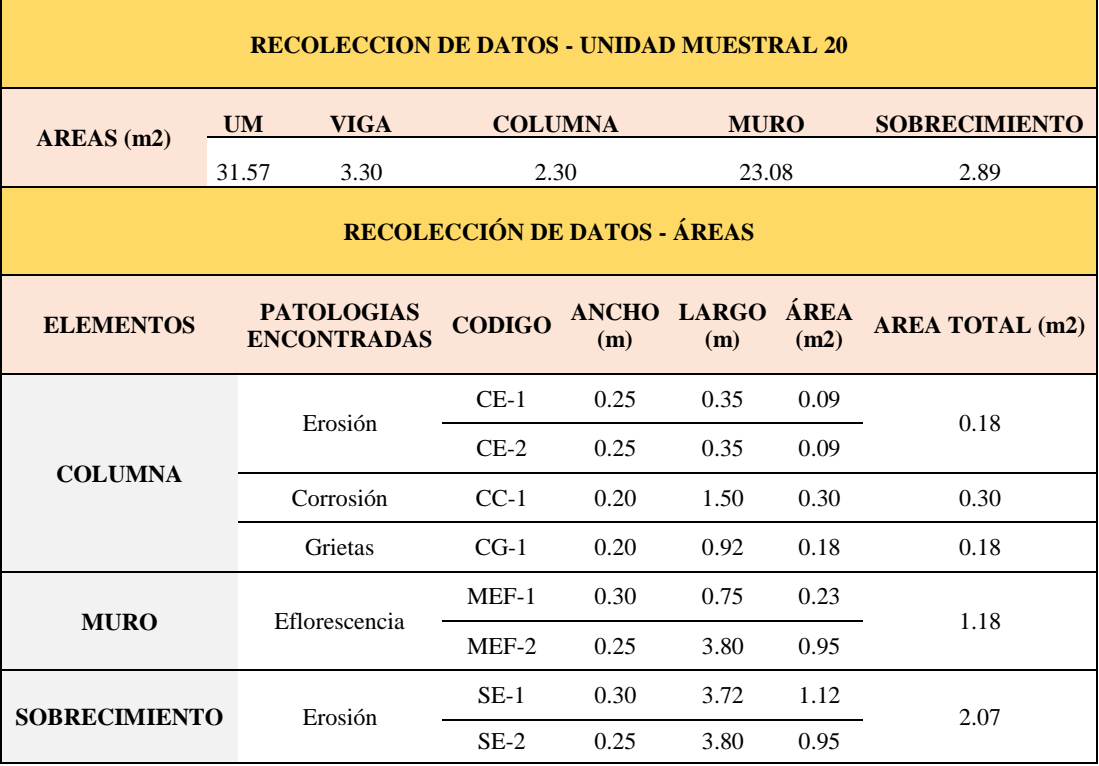

## **Tabla 22.** Recopilación de Datos UM-20

# *FICHA 20:* EVALUACIÓN DE LA UNIDAD MUESTRAL 20

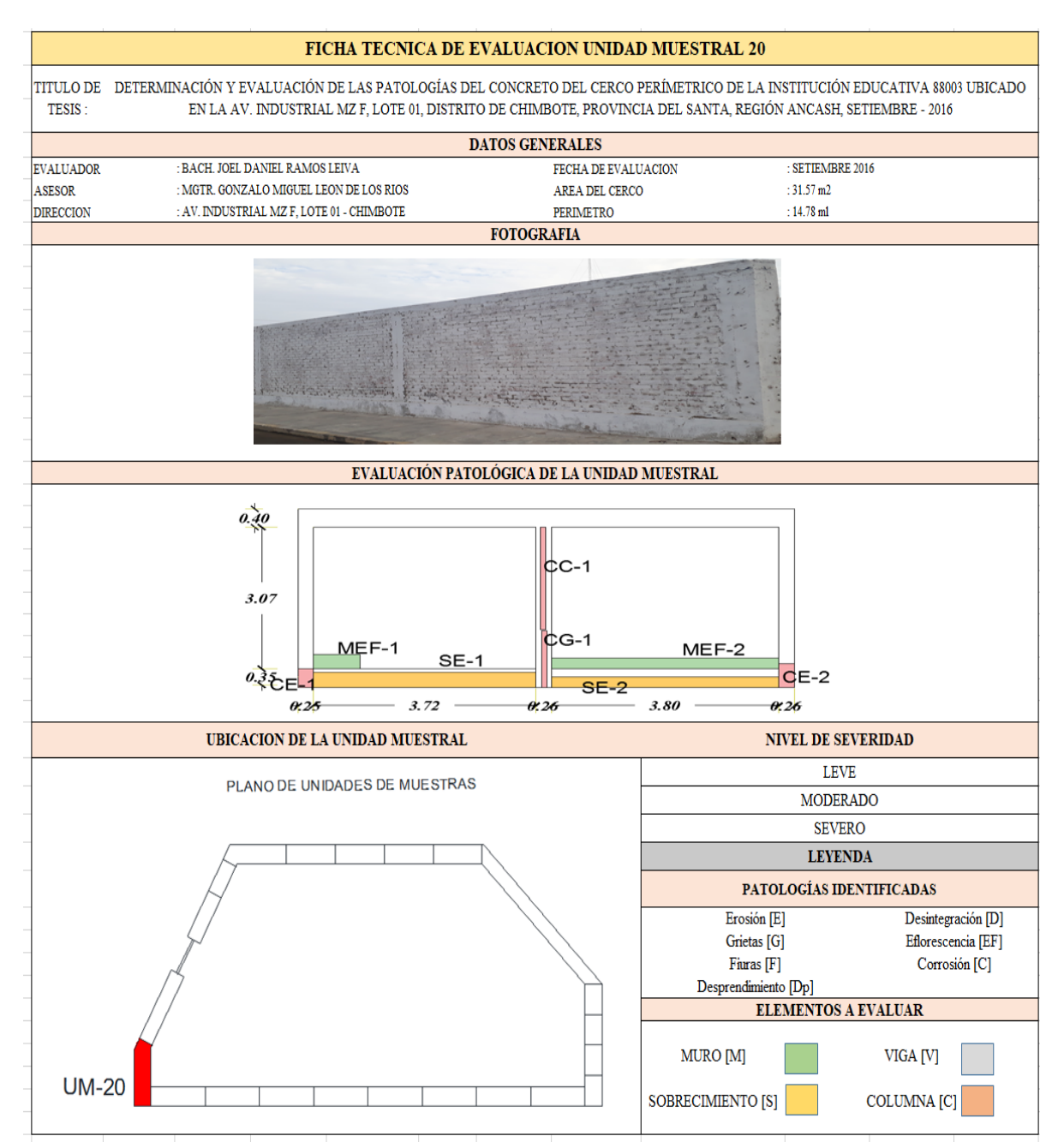

**Fuente:** Elaboración propia (2016)

*Ficha 20... continuación*

| <b>DATOS DE LAS PATOLOGÍAS</b> |         |                                               |               |                         |                            |                                     |  |  |  |  |
|--------------------------------|---------|-----------------------------------------------|---------------|-------------------------|----------------------------|-------------------------------------|--|--|--|--|
| <b>ELEMENTOS</b>               |         | <b>ÁREA</b><br><b>CODIGO AFECTADA</b><br>(m2) | PROF.<br>(cm) | <b>ANCHO DE</b><br>(mm) | <b>ABERTURA INTENSIDAD</b> | <b>NIVEL DE</b><br><b>SEVERIDAD</b> |  |  |  |  |
| <b>COLUMNA</b>                 | $CE-1$  | 0.09                                          | 0.05          |                         |                            | <b>LEVE</b>                         |  |  |  |  |
|                                | $CE-2$  | 0.09                                          | 0.05          |                         |                            | <b>LEVE</b>                         |  |  |  |  |
|                                | $CC-1$  | 0.30                                          | 0.05          |                         |                            | <b>LEVE</b>                         |  |  |  |  |
|                                | $CG-1$  | 0.18                                          |               | 0.07                    |                            | <b>LEVE</b>                         |  |  |  |  |
| <b>MURO</b>                    | $MEF-1$ | 0.23                                          |               |                         | capa fina                  | <b>MODERADO</b>                     |  |  |  |  |
|                                | $MEF-2$ | 0.95                                          |               |                         | capa fina                  | <b>MODERADO</b>                     |  |  |  |  |
| <b>SOBRECIMIENTO</b>           | $SE-1$  | 1.12                                          | 0.25          |                         |                            | <b>SEVERO</b>                       |  |  |  |  |
|                                | $SE-2$  | 0.95                                          | 1.25          |                         |                            | <b>SEVERO</b>                       |  |  |  |  |

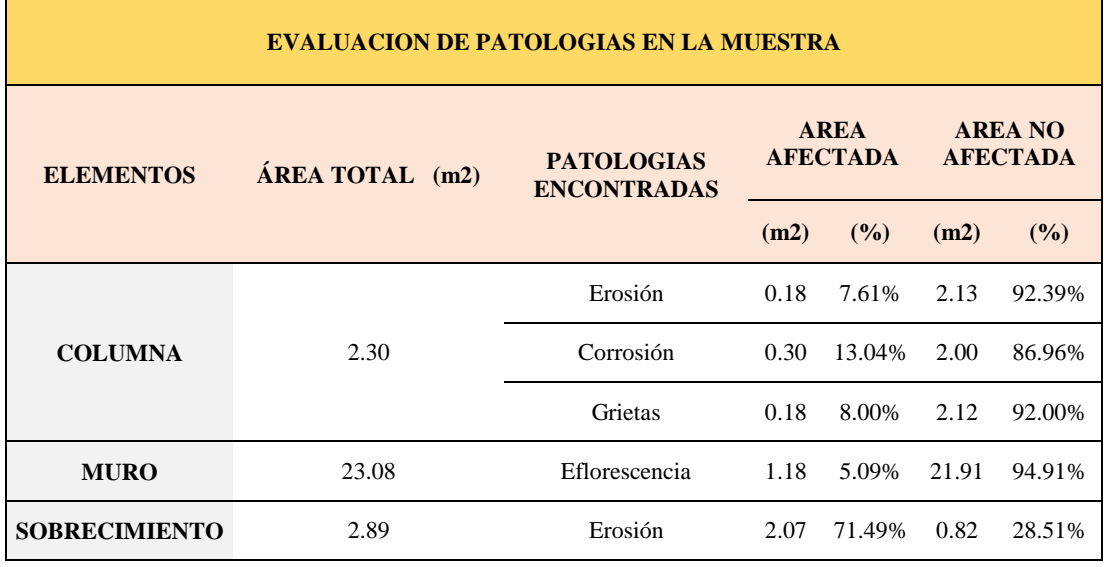

# *Ficha 20... continuación*

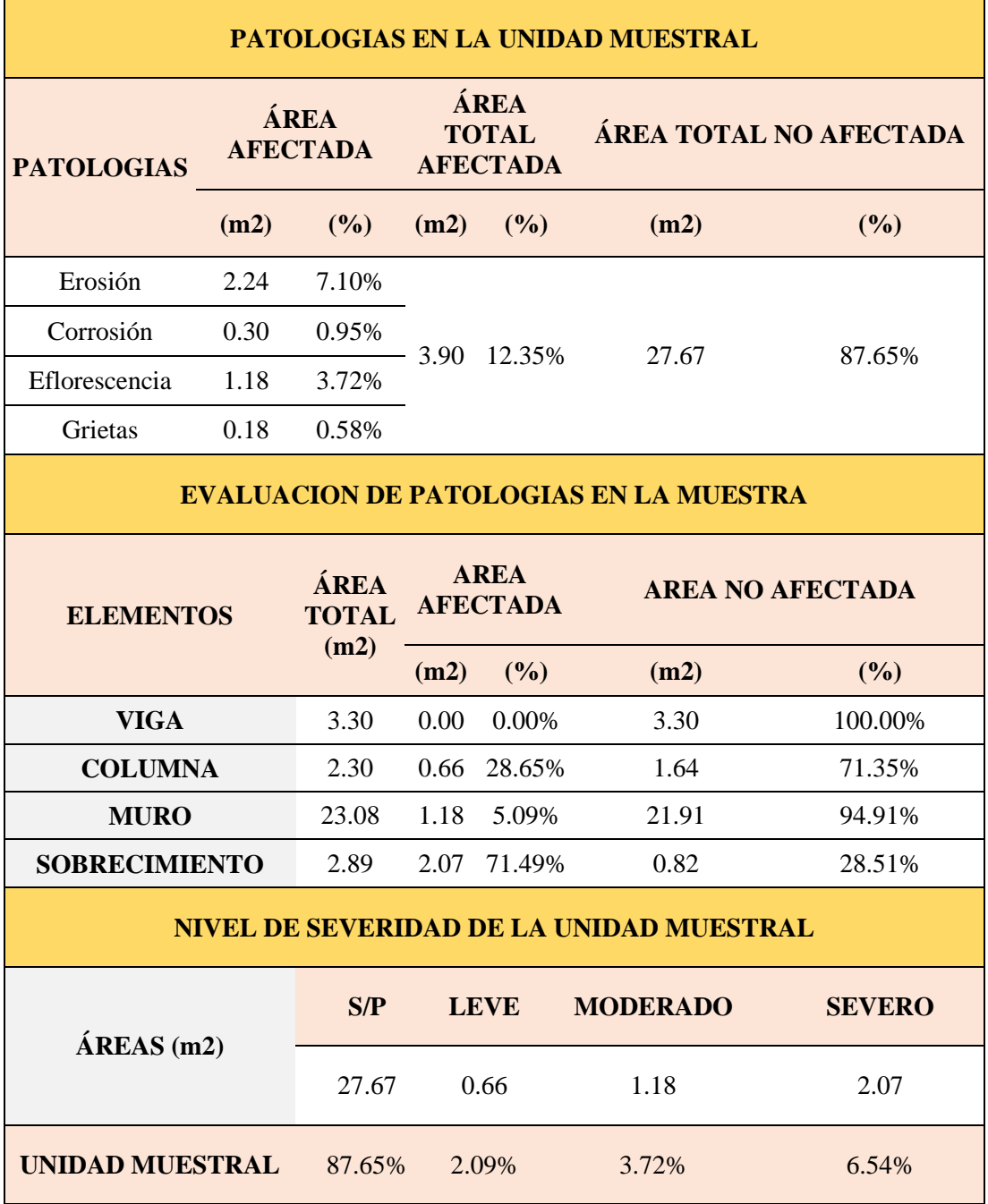

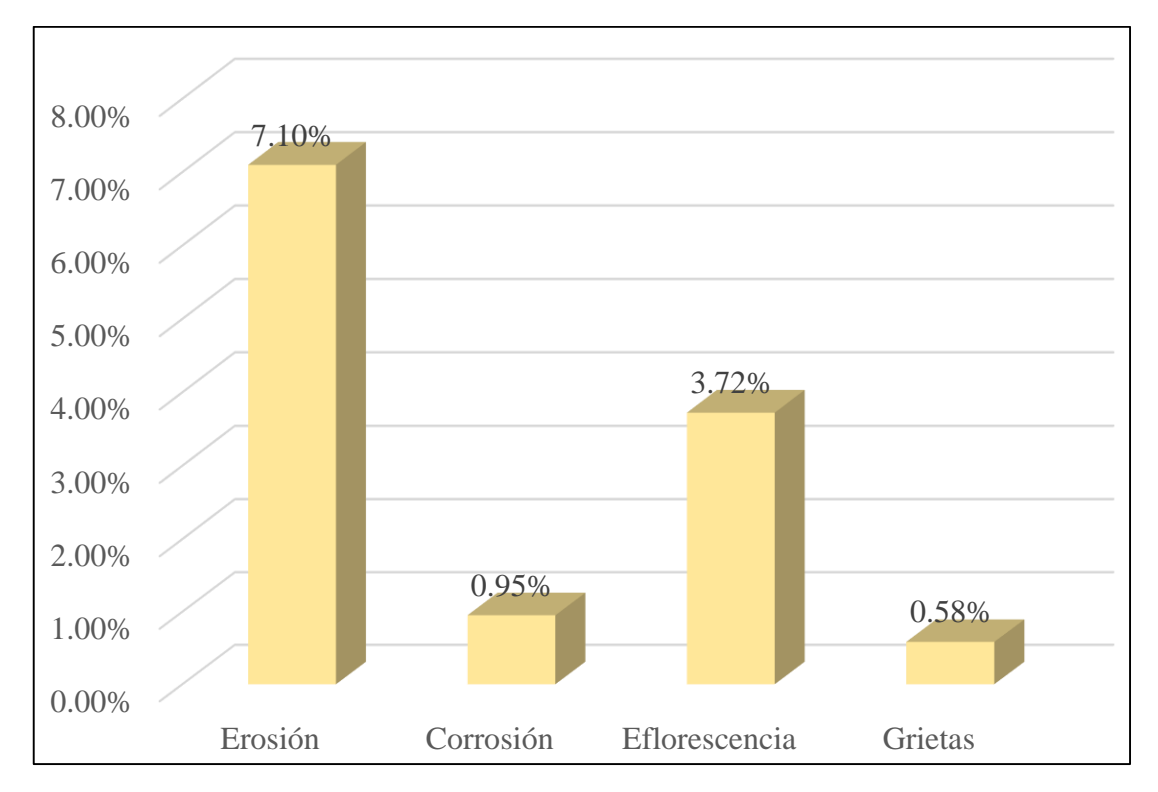

*Gráfico 77:* Porcentajes de Patologías identificadas de la unidad muestral 20

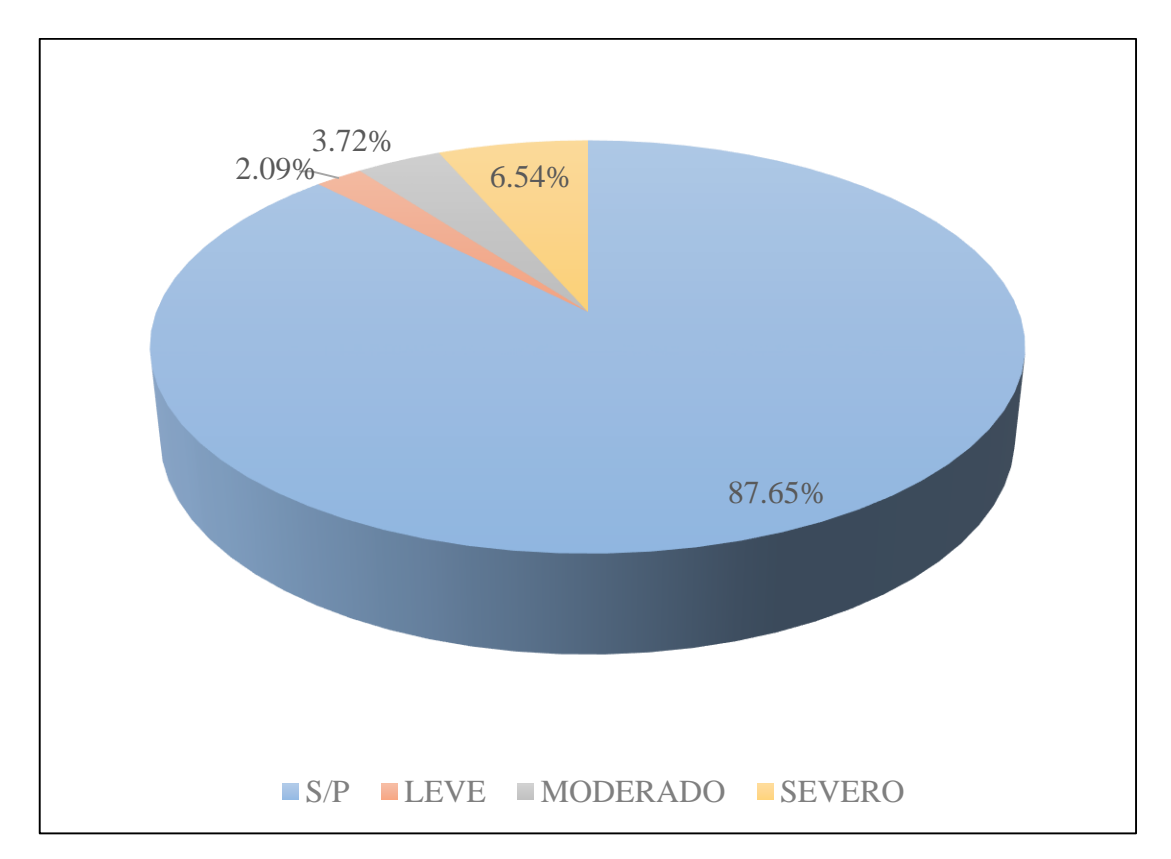

*Gráfico 78:* Porcentajes de nivel de severidad de la unidad muestral 20

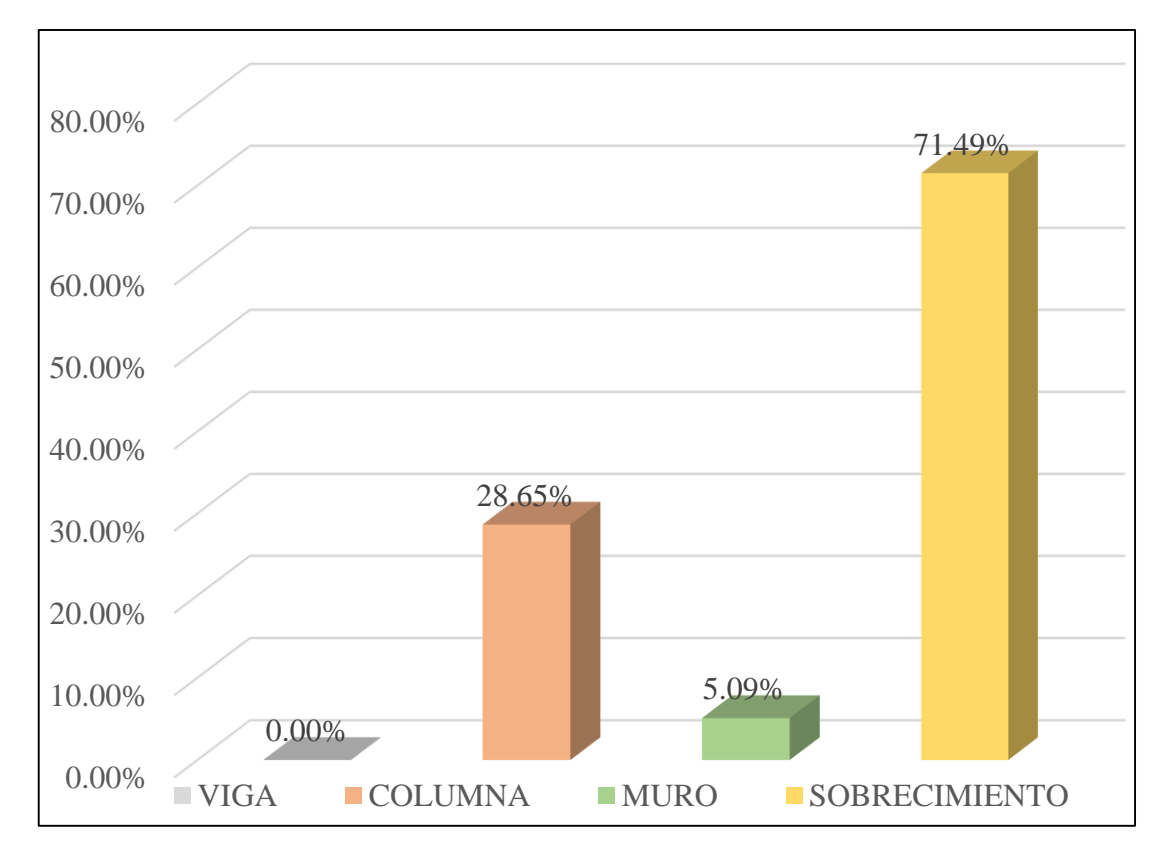

*Gráfico 79:* Patologías identificadas en vigas, sobrecimiento, columna y muro de la UM-20

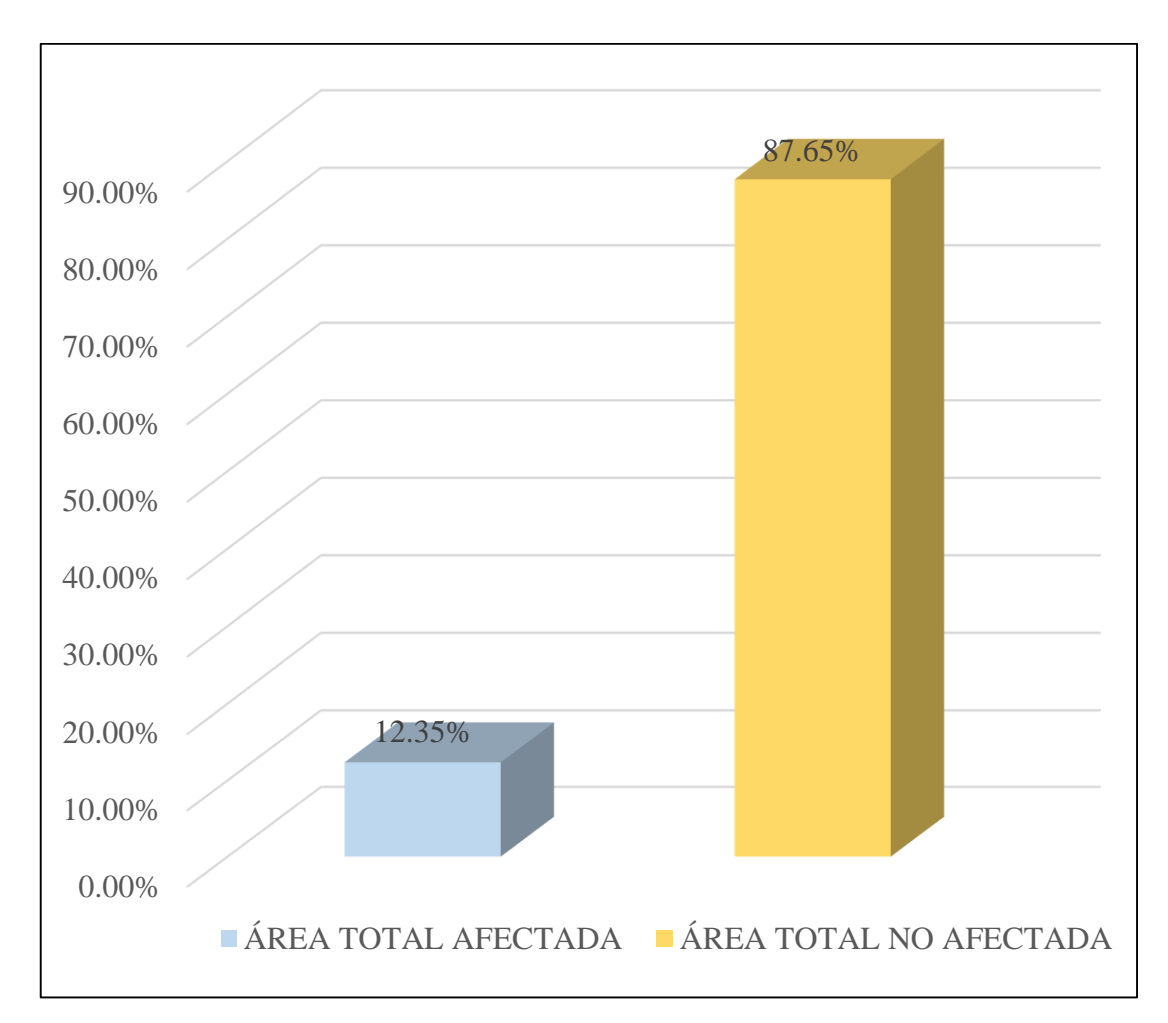

*Gráfico 80:* Porcentaje de área con y sin patología de la unidad muestral 20

# **UNIDAD MUESTRAL 21**

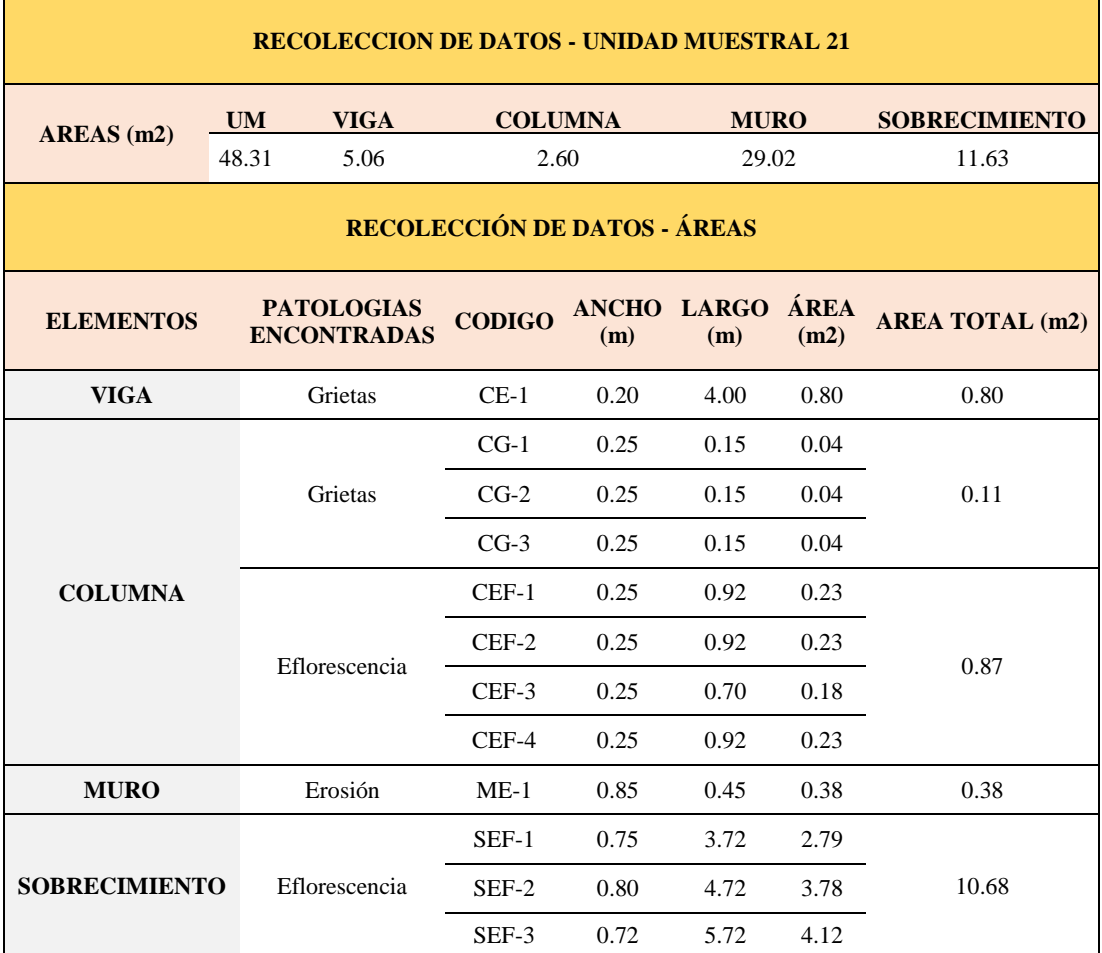

## **Tabla 22.** Recopilación de Datos UM-21

# *FICHA 21:* EVALUACIÓN DE LA UNIDAD MUESTRAL 21

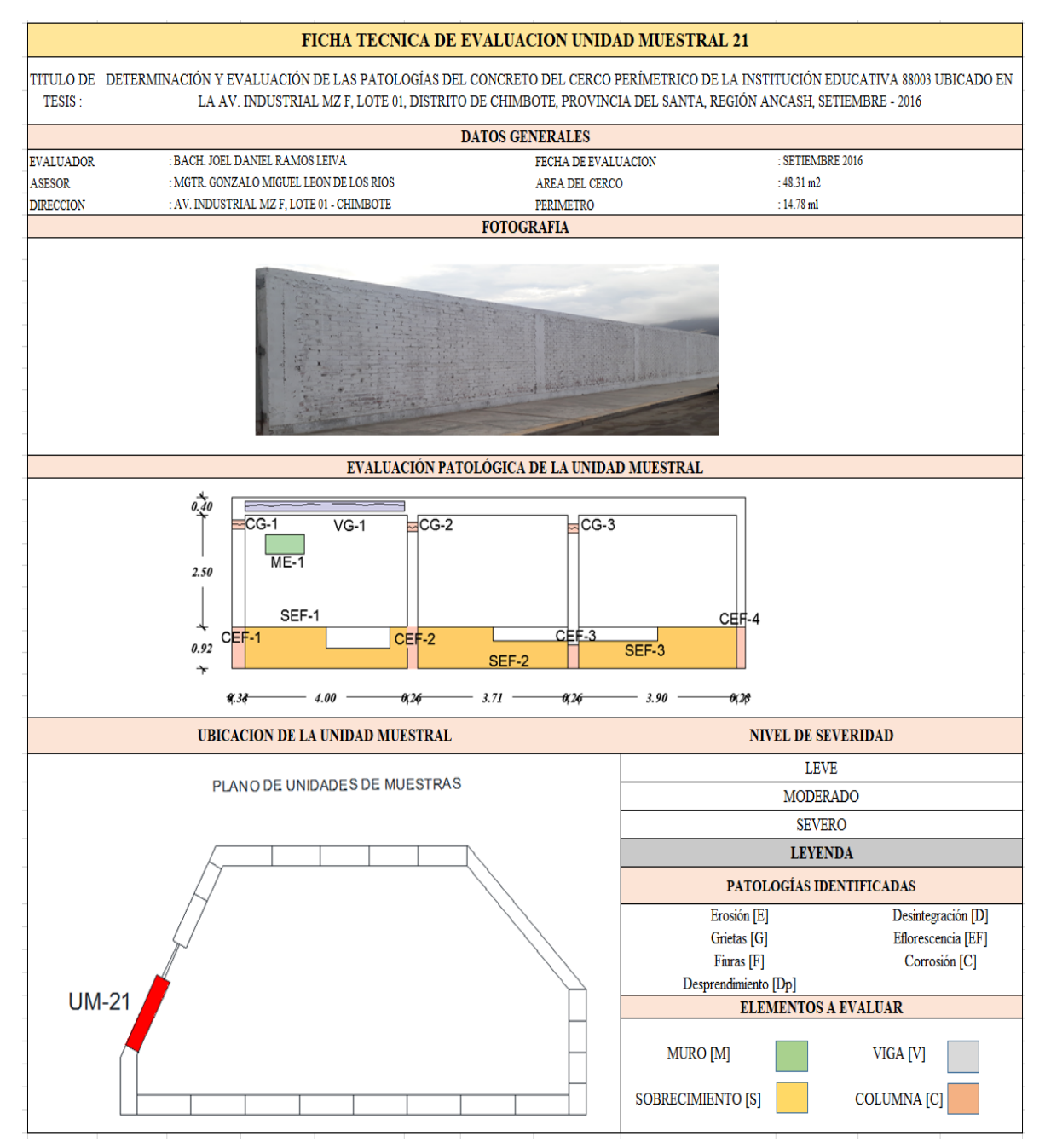

**Fuente:** Elaboración propia (2016)

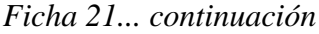

ř.

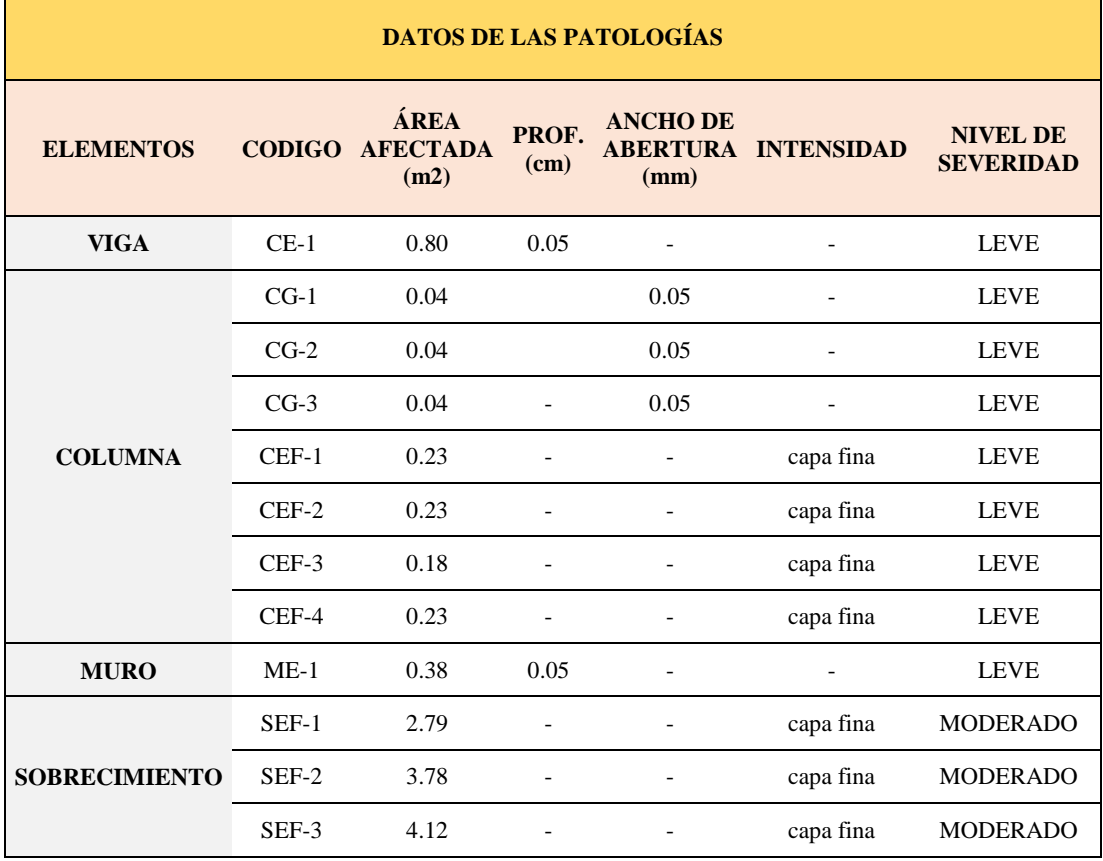

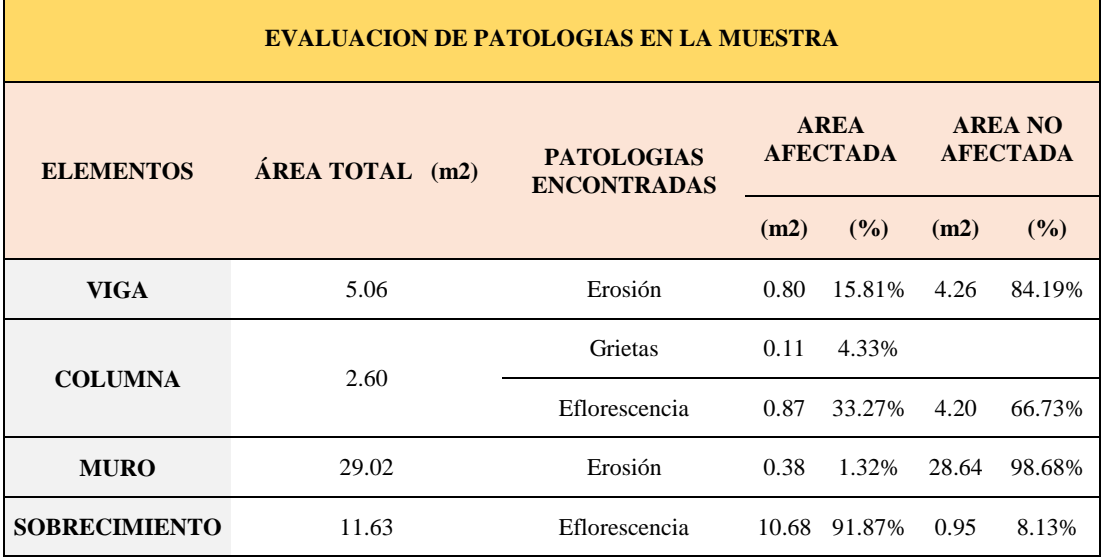

÷.

## *Ficha 21... continuación*

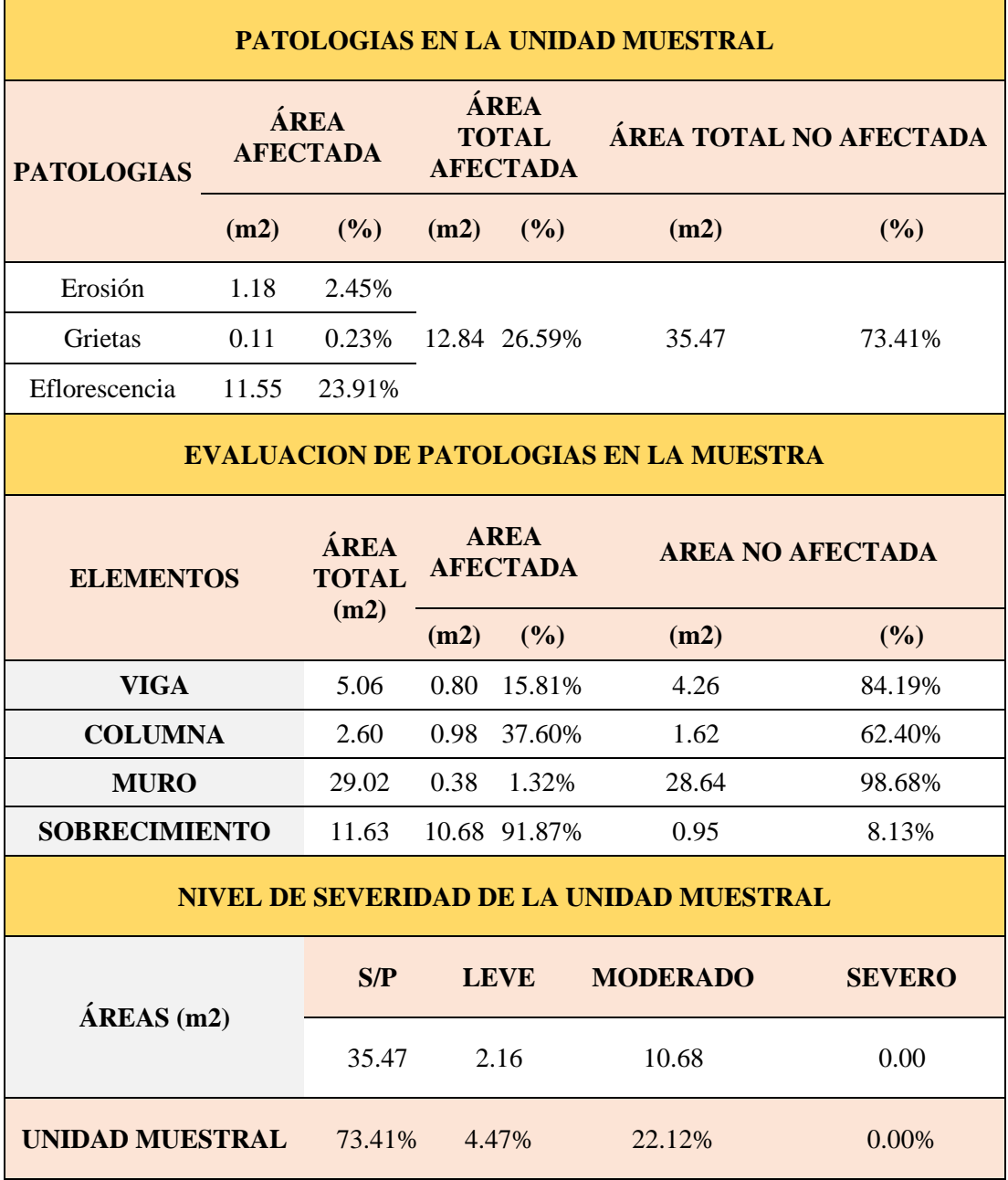

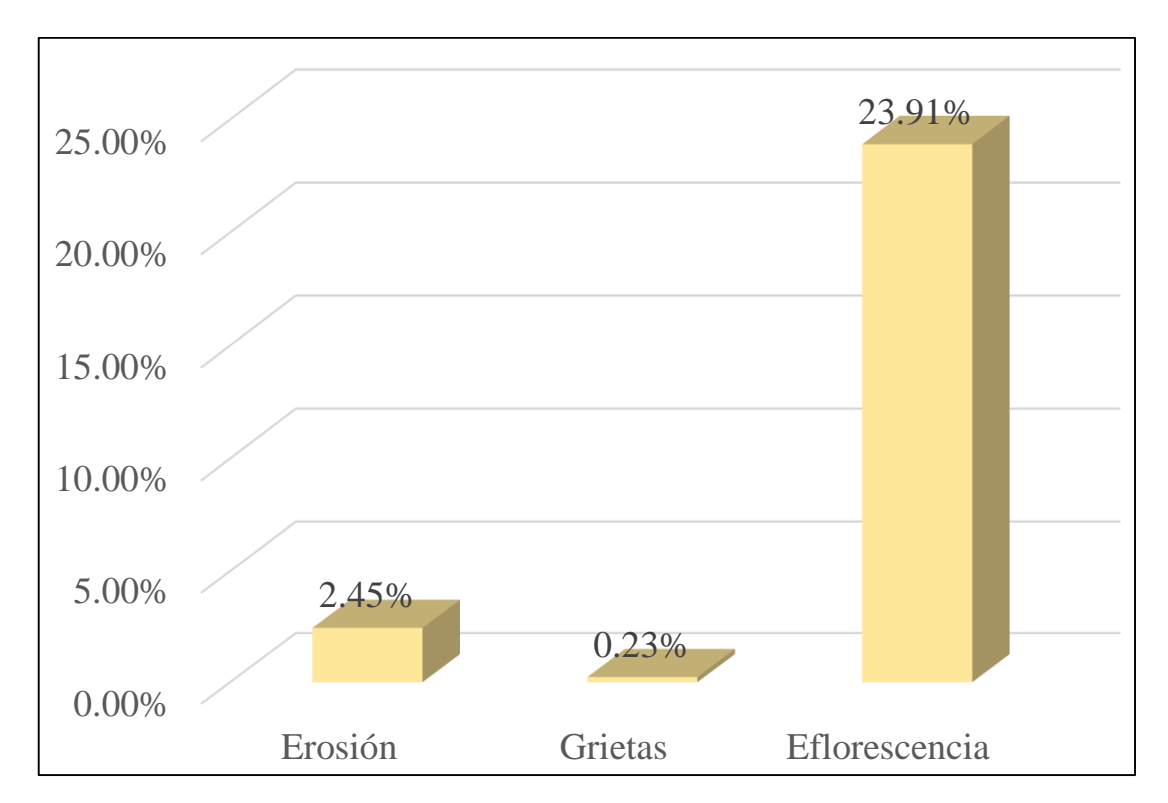

*Gráfico 81:* Porcentajes de Patologías identificadas de la unidad muestral 21

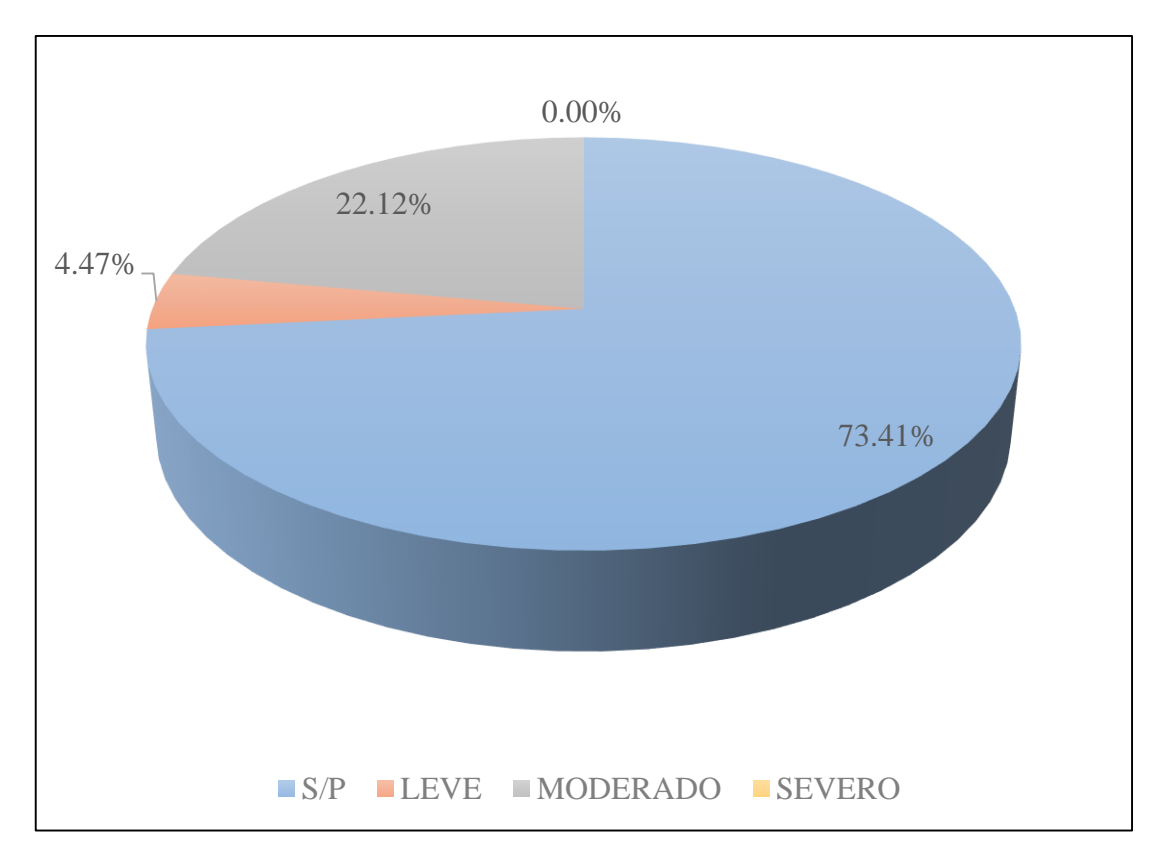

*Gráfico 82:* Porcentajes de nivel de severidad de la unidad muestral 21

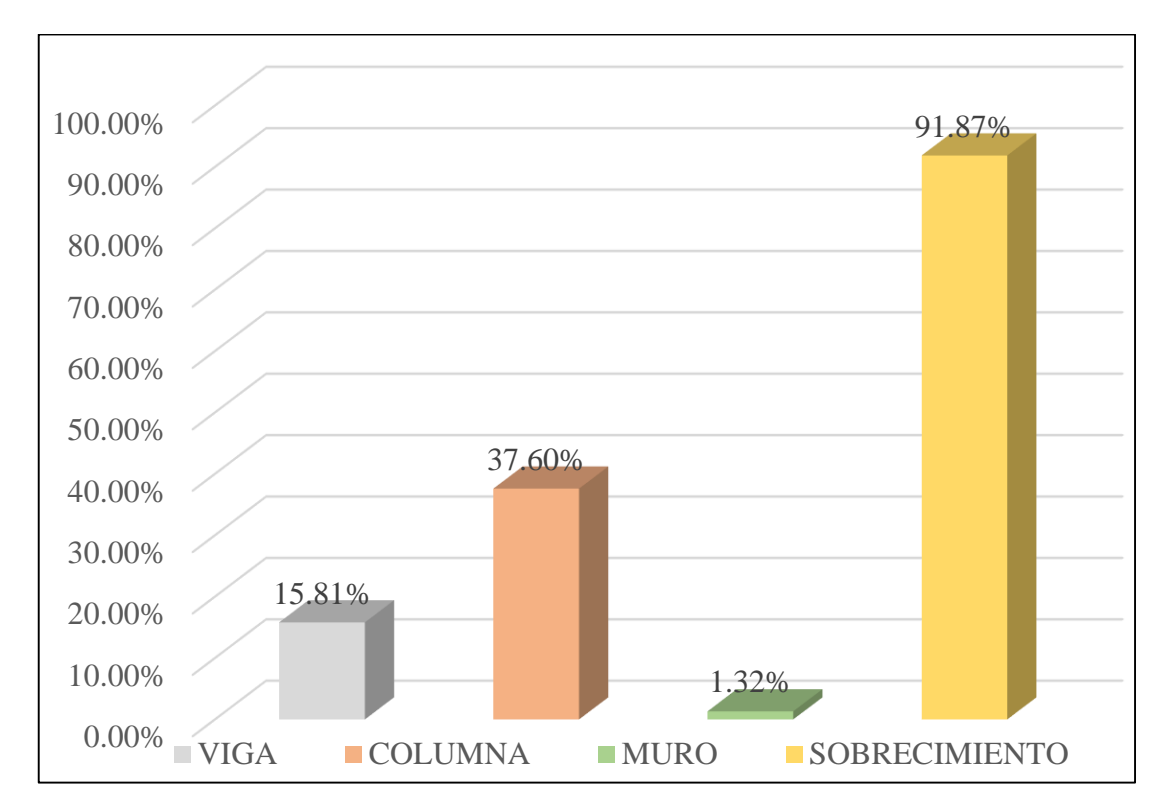

*Gráfico 83:* Patologías identificadas en vigas, sobrecimiento, columna y muro de la UM-21

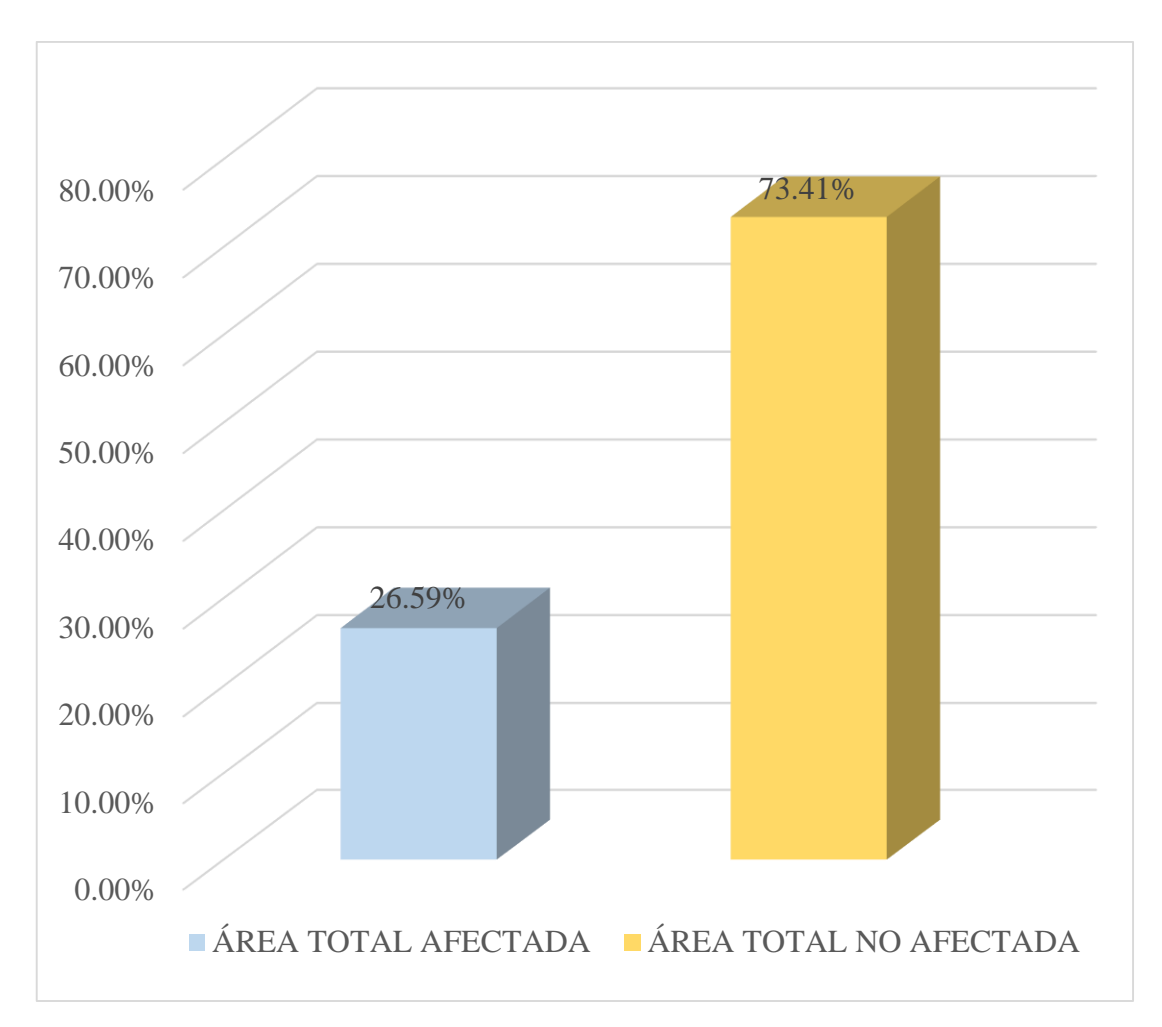

*Gráfico 84:* Porcentaje de área con y sin patología de la unidad muestral 21

# RESUMEN FINAL DE TODAS LAS UNIDADES DE MUESTRA DEL CERCO PERIMÉTRICO DE LA INSTITUCIÓN EDUCATIVA 88003

## FICHA DE EVALUACIÓN DE TODAS LAS UNIDADES DE MUESTRA DEL CERCO PERIMÉTRICO

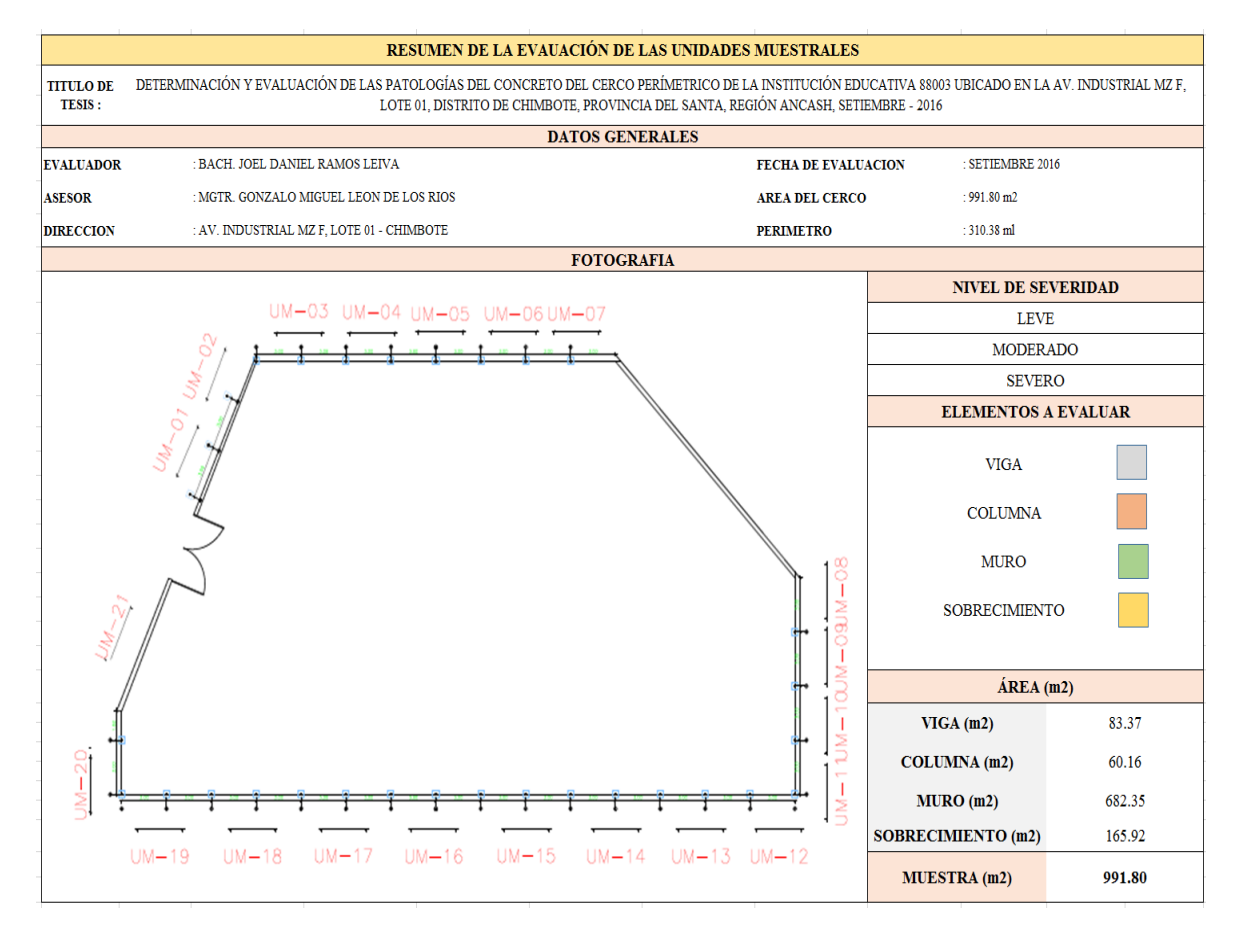

Fuente: Elaboración propia (2016)

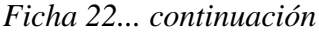

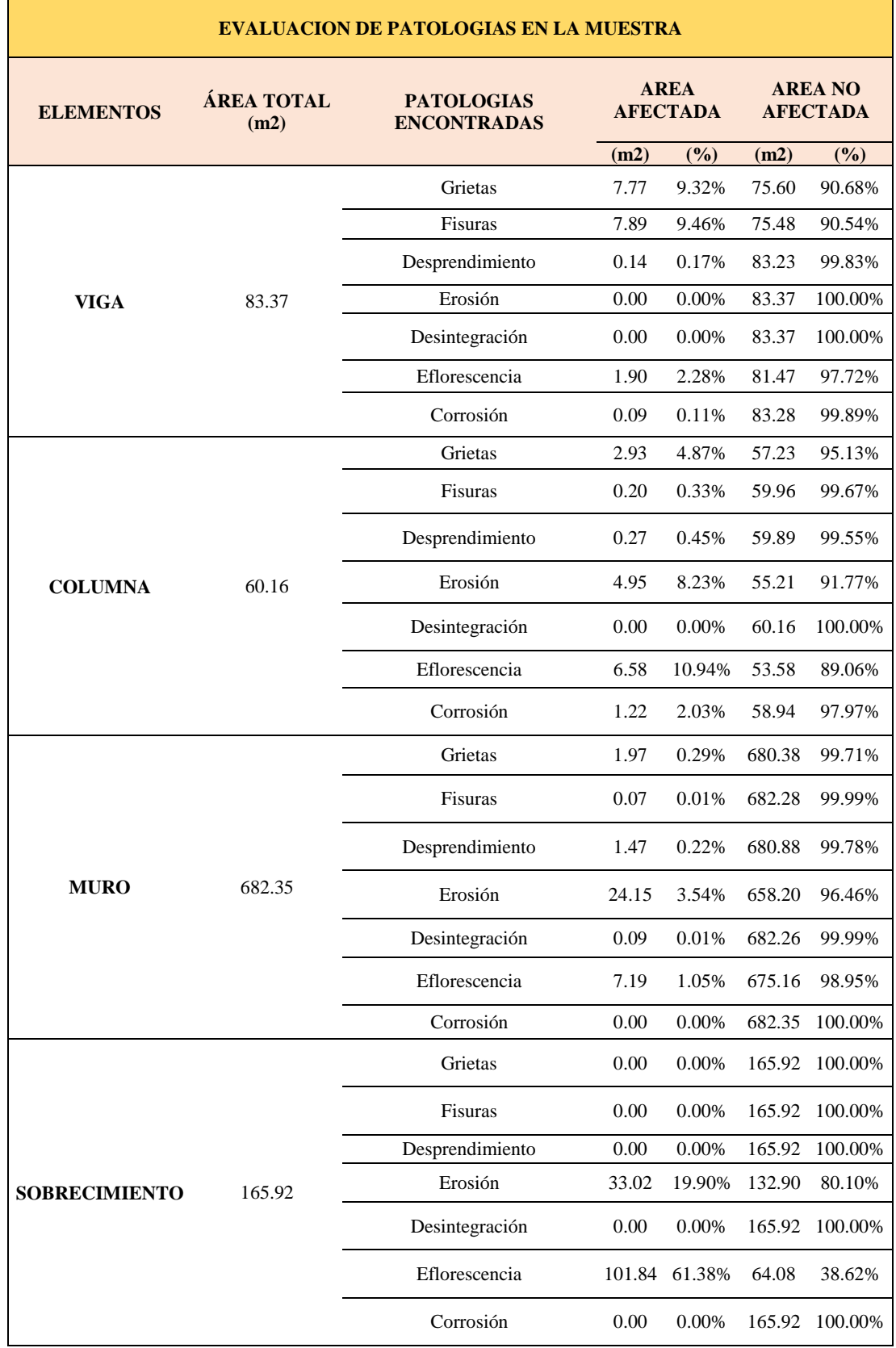

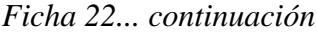

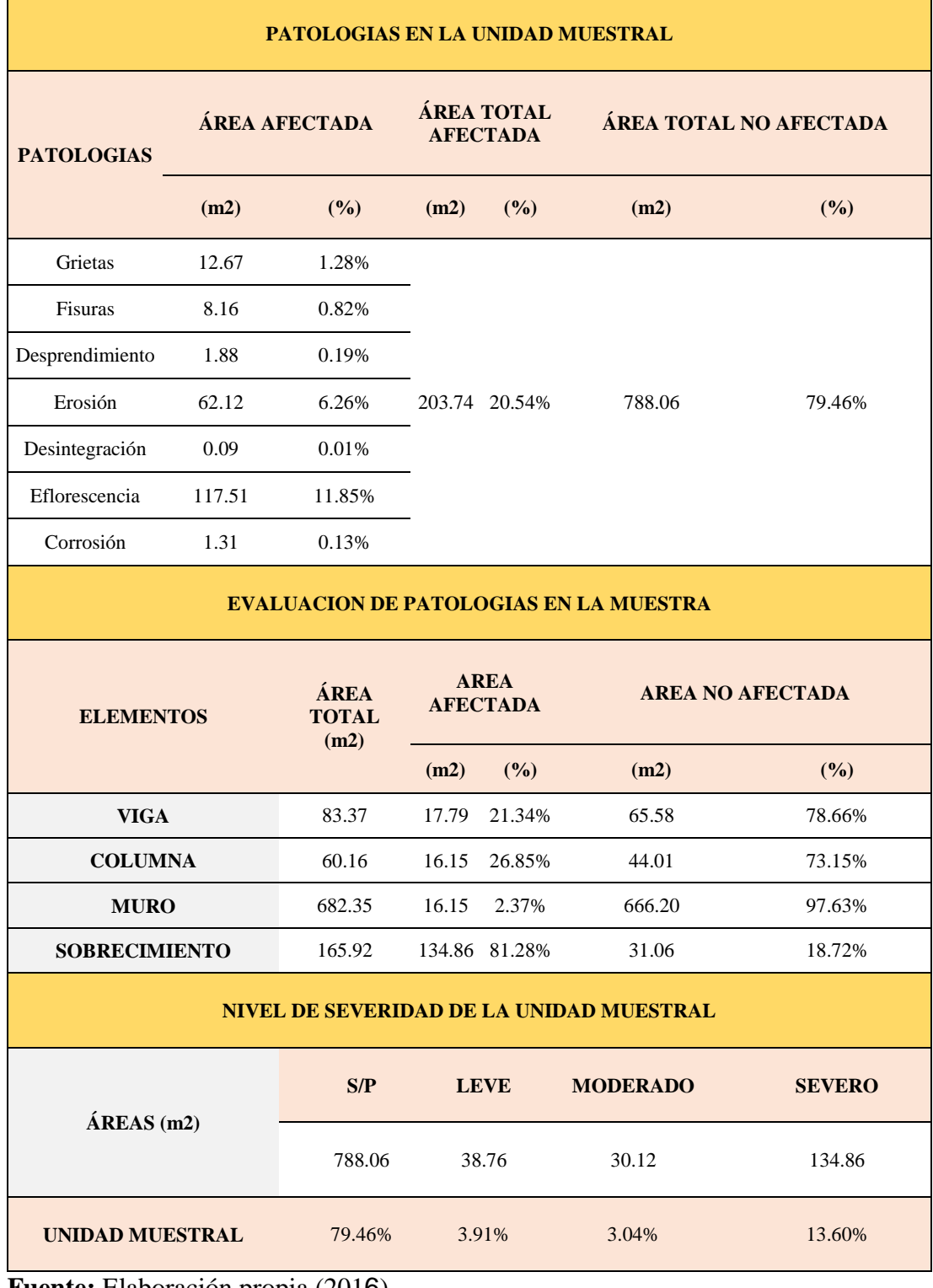

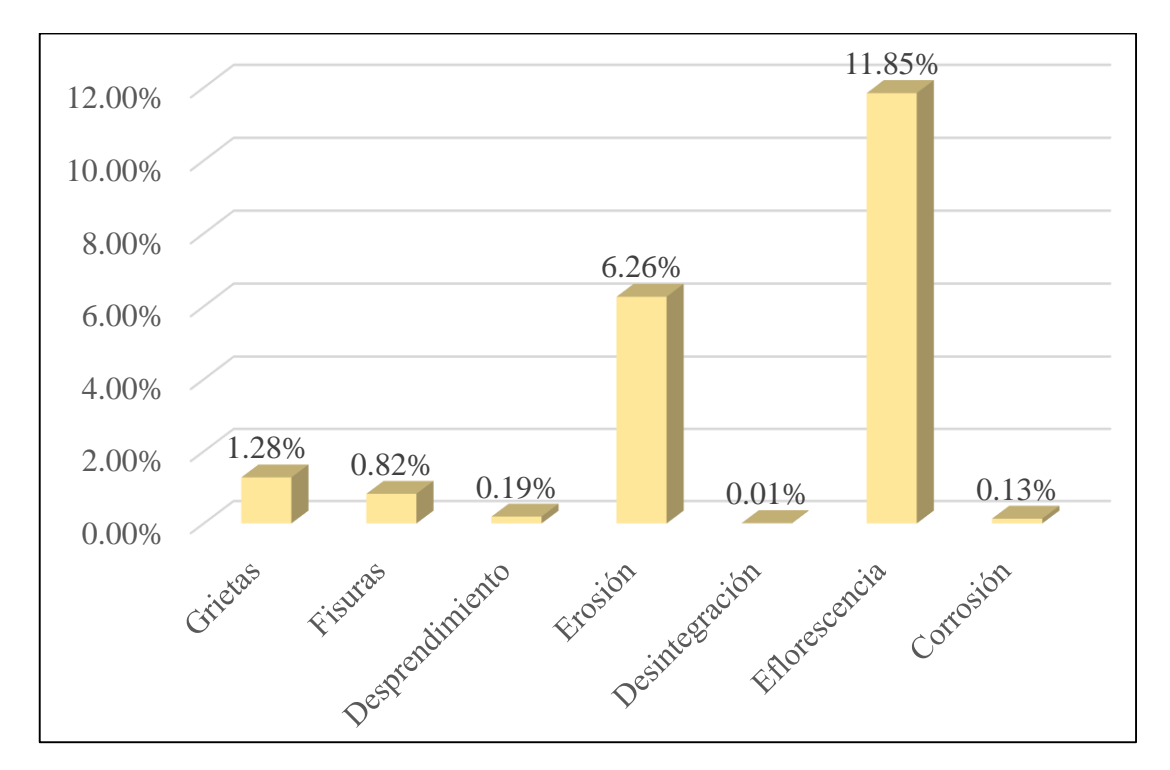

*Gráfico 85:* Porcentaje de las patologías encontradas en todas las Unidades Muestrales

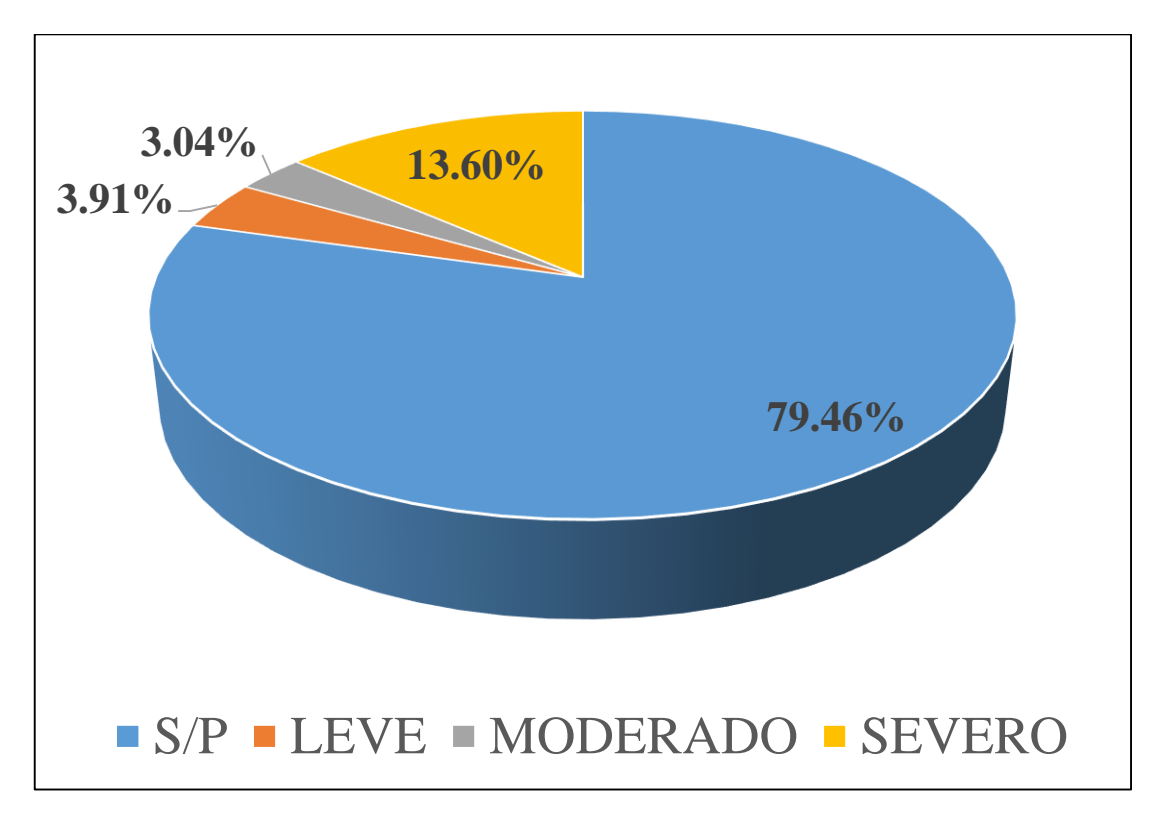

*Gráfico 86:* Porcentaje del nivel de severidad en todas las Unidades Muestrales
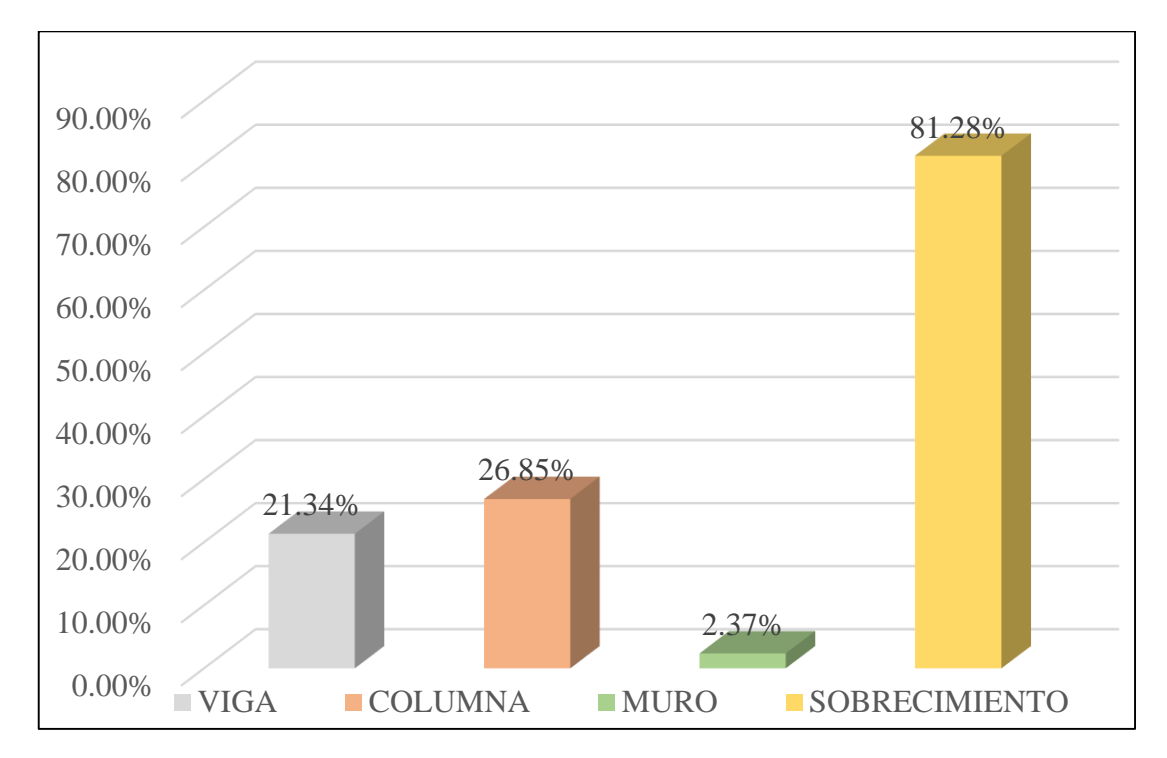

*Gráfico 87:* Porcentaje de patologías en cada elemento estructural de todas las Unidades Muestrales

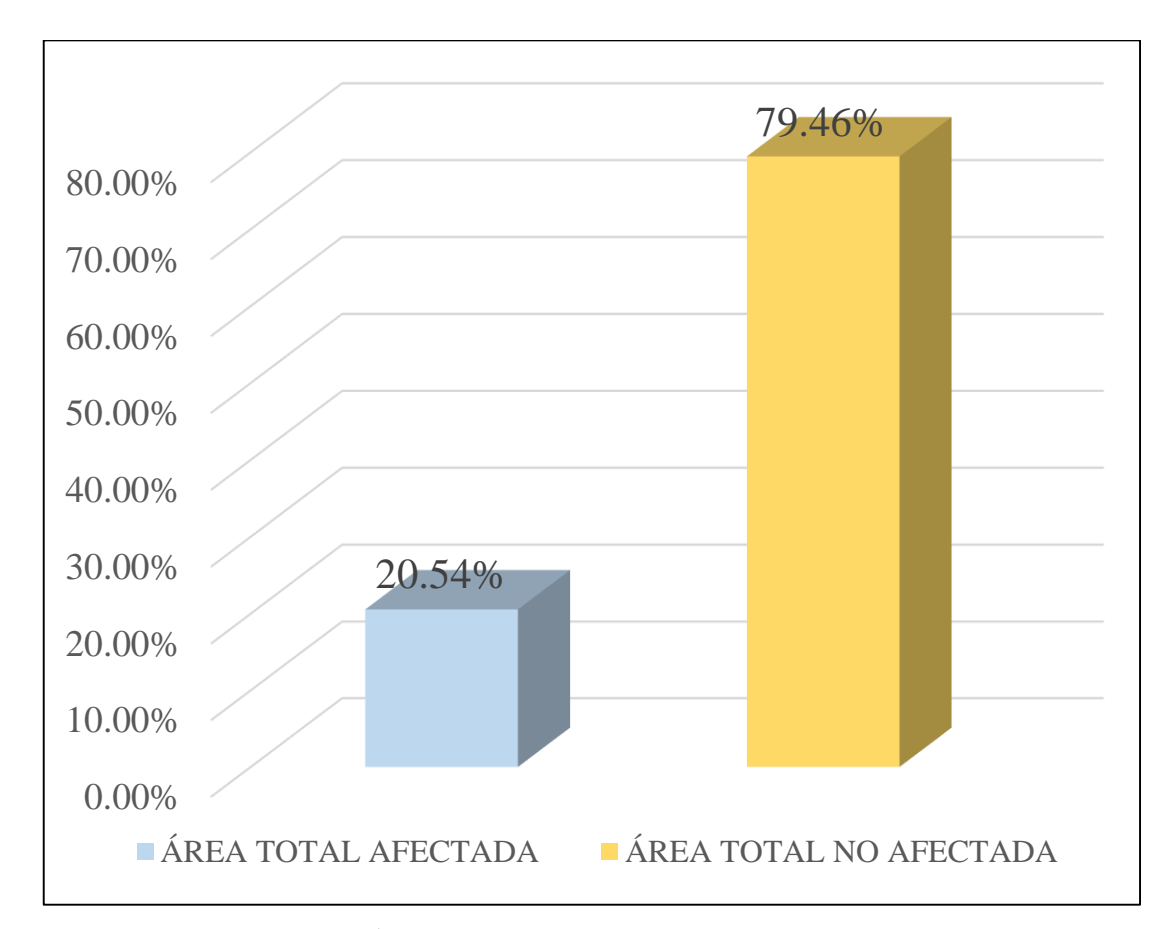

*Gráfico 88:* Porcentaje del Área afectada y no afectada de todas las Unidades Muestrales

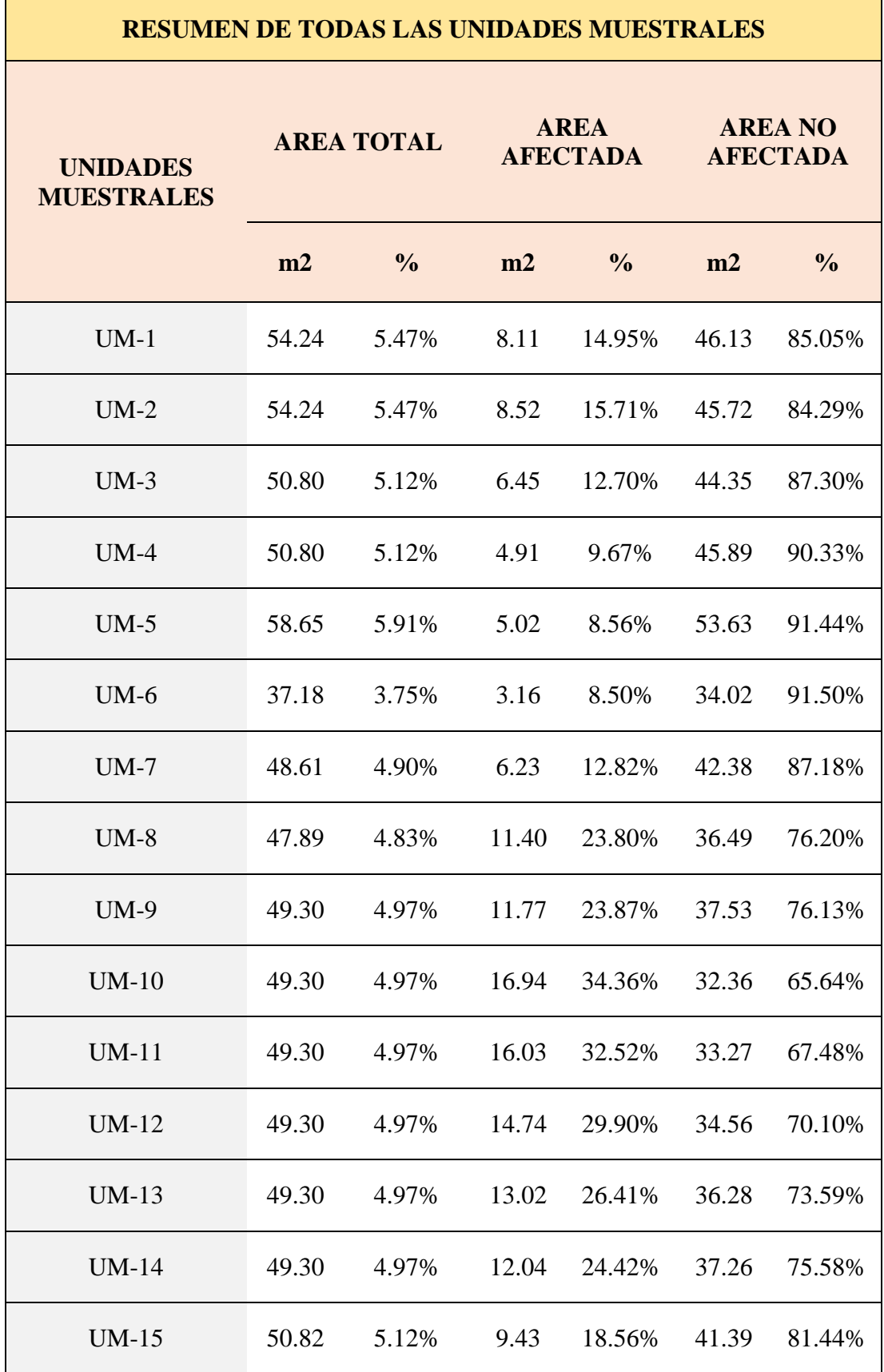

*Tabla 24.* Resumen de áreas de las unidades muestrales.

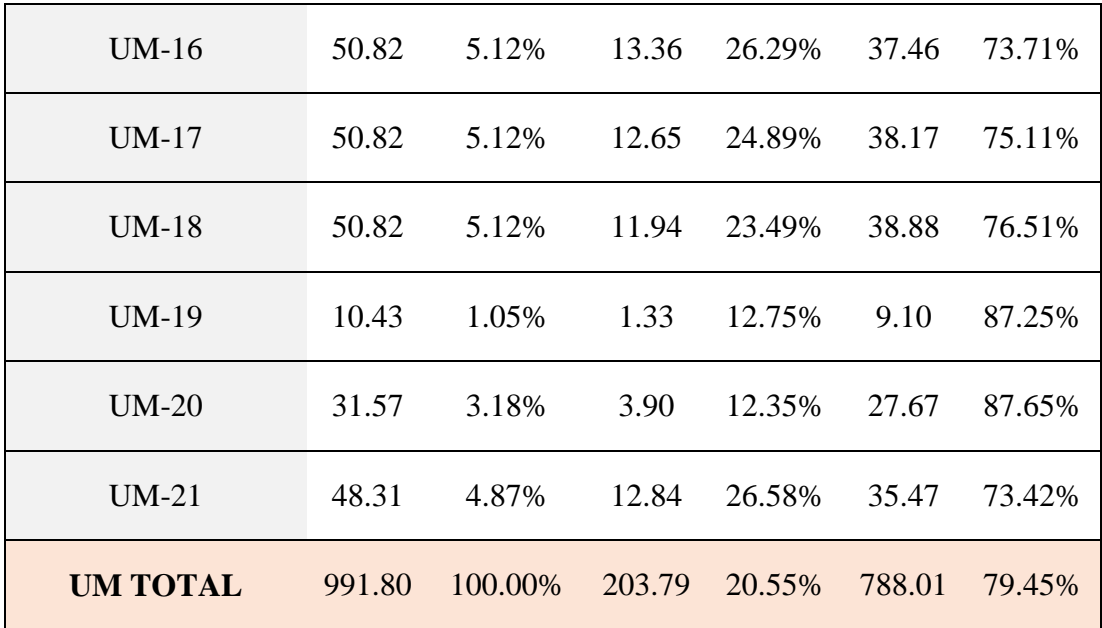

**Fuente:** Elaboración propia (2016)

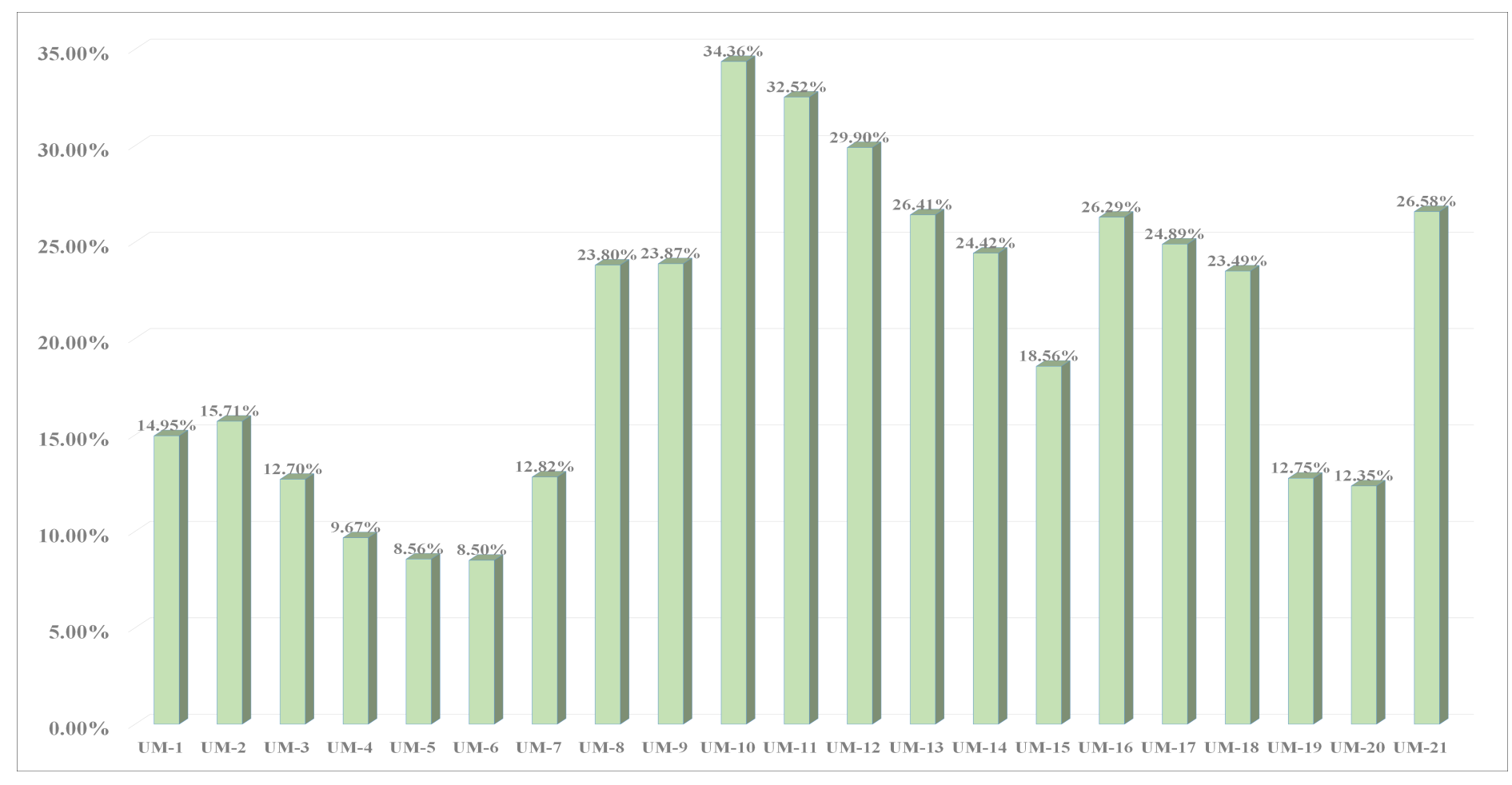

*Gráfico 89***:** Porcentaje de afectación de las Unidades de Muestra evaluadas.

*Tabla 25.* La patología con mayor y con menor % de área afectada de todas las unidades muestrales

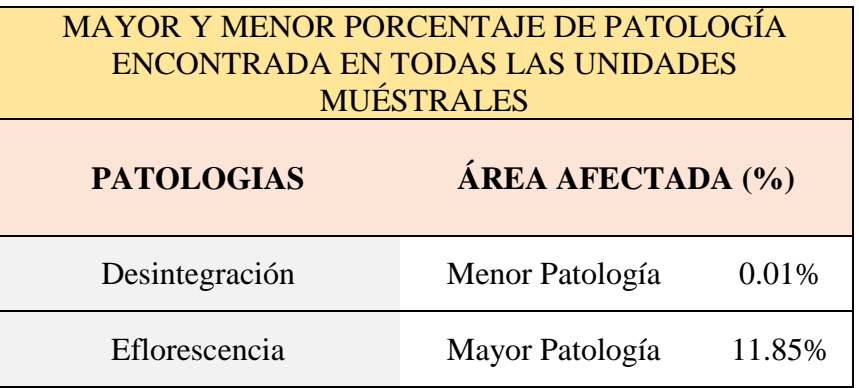

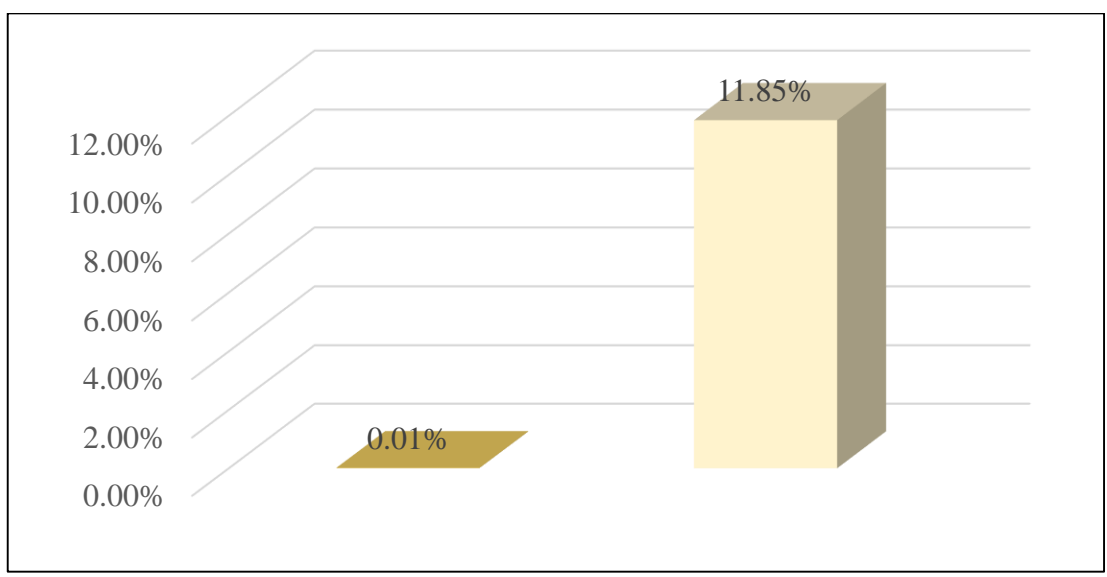

*Gráfico 90:* Porcentaje de patología con mayor y con menor porcentaje de área afectada de todas las unidades de muestra.

#### **4.2. Análisis de Resultados**

Después de proceder a realizar la investigación y realizando las correctas inspecciones para la evaluación de las diferentes patologías halladas en los diferentes elementos estructurales como columnas muros vigas y sobrecimiento Luego de haber investigado y realizado las inspecciones necesarias para la evaluación de las patologías en el concreto de columnas, vigas, sobrecimientos y muros de albañilería de la estructura del cerco perimétrico de la Institución Educativa 88003 ubicado en la Av. Industrial Mz F, Lote 01, distrito de Chimbote, Provincia del Santa, Región Ancash se obtuvo que las patologías que actúan y afectan esta estructura son siete, a continuación se muestran los porcentajes obtenidos después de procesar todos los datos recopilados.

- En primer lugar, la eflorescencia fue la patología más predominante, esta patología es de origen físico químico, con un porcentaje de 11.85 % del área total analizada. Esta patología es causada por la humedad existente en el entorno de la estructura, esta alta presencia de humedad sube por los conductos capilares del concreto y de los ladrillos, a través de los diferentes elementos estructurales principalmente por el sobrecimiento y los muros de albañilería, este fenómeno trae consigo las sales del suelo y estas activan las sales existentes de los materiales, estas soluciones se cristalizan y ocasionan la presencia de eflorescencia en la superficie de los materiales de construcción.
- En segundo lugar, se tuvo la presencia de la patología de la erosión en un 6.26 %, la principal causa de esta patología al igual que la

eflorescencia es la existencia de las sales en los materiales de la construcción al igual que las sales existentes en el suelo las sales existentes tanto en los materiales de construcción como las sales existentes en el suelo, para la construcción de un 25.00 % de la construcción de esta estructura fue realizado por materiales artesanales y muchos de estos no cumplen con los estándares de calidad, y en su composición estas estructuras presentan una mayor presencia de sales, esto provoca que los elementos de las estructuras tanto columnas, vigas, sobrecimientos y muros se vean afectados, como consecuencia empieza a erosionarse estas estructuras.

- En tercer lugar, de las patologías con mayor presencia encontradas en la estructura del cerco perimétrico fue las Grietas con un porcentaje 1.28 %, la presencia de esta patología en la estructura se debe a dos causales; a las altas temperaturas lo cual afecta al acero que existe en los sobrecimientos y vigas y provoca la aparición de las grietas y el otro causal se debe al asentamiento del terreno que provoca la aparición de grietas en los muros. También se pudo observar y evaluar sobre todo en las columnas que en una menor medida uno de los causales de agrietamiento es la presencia de humedad, esto al ponerse en contacto con el acero estructural lo cual produce pequeño agrietamiento.
- En un cuarto lugar se encuentra las fisuras, la evaluación de la recopilación de los datos arrojo que su presencia en la estructura en porcentaje es de 0.82 %, las principales causas de la aparición de esta patología en la estructura son las siguientes:
- a) Una de la causas se debe a un pequeño asentamiento diferencial en la cimentación, ocasionando la aparición de fisuras en lo sobrecimientos, este asentamiento aparece por lo diverso movimientos sísmicos a los que la estructura se encuentra expuesta, por otra parte también se puede atribuir este tipo de asentamiento a su cercanía con el mar y a su baja altitud, puesto la estructura se encuentra aproximadamente a 3 m.s.n.m lo que origina que su nivel freático sea muy bajo y genere un asentamiento en los cimientos y ocasione la aparición de fisuras.
- b) Las juntas frías presentes en el encuentro de las columnas con el sobrecimiento han provocado fisuras en esa área de la columna, esto se determina debido a que se observaron columnas sin tarrajeo, las cuales evidenciaban rebabas del vaciado del concreto en el encuentro de las columnas sobre el sobrecimiento.
- La patología Corrosión esta en sexto lugar con un porcentaje de 0.13%, esta patología es causada por la presencia de altas cantidades de sales en superficie de concreto, estas sales son transportadas por el agua del suelo. El acero cuando entra en contacto con estas sales, provoca una variación de su entorno alcalino, haciéndolo acido, y provoca un fenómeno electroquímico que ocasione que el acero pierda electrones y esto se manifieste en la perdida de pequeñas partículas de acero.
- En séptimo lugar se encuentra la patología Desintegración con un porcentaje de 0.01%. Esto se debe al exceso de cargas puntuales en la estructura haciendo que varie o que desintegre su forma, según la

análisis de los datos recopilados en las fichas de evaluación otro causal de la aparición de esta patología es por las acciones ambientales sobre la estructura de concreto, puesto que esto afecta su constitución.

En esta investigación se analizaron todas las patologías anteriormente mencionadas, estas patologías ocasionaron daños de afectación en un porcentaje de 20.54%. El área total evaluada del cerco perimétrico fue 991.80m2 y se encontró según la evaluación de los datos recopilados de todas las Unidades Muéstrales que la estructura presenta **un área con patología de 203.79m2 que equivale al 20.54%** y un área sin patologías de 788.01m2 equivalente al 79.45%, a pesar de estos datos se concluyó que el **nivel de severidad** de esta estructura es **Severa** en un porcentaje de 13.60%. Ahora se procederá a detallar los valores obtenidos en la evaluación, estos datos serán expresados por cada Unidad Muestral.

- La Unidad de muestra 1: tiene un área total de 54.24m2, donde tuvo un **área con patología de 8.11m2 correspondiente al 14.95%** y un área sin patología de 46.13m2 correspondiente al 85.05%; se identificó las siguientes patologías en esta unidad muestral: **Erosión (8.17 %)**, Fisura (2.65%), Eflorescencia (3.77 %), Corrosión (0.09%), Desprendimiento (0.10%) y Grietas (0.17%). El nivel de severidad de esta unidad de muestra es: **Leve** con un porcentaje de 12.64%.
- La Unidad de muestra 2: tiene un área total de 54.24m2, donde tuvo un **área con patología de 8.52m2 correspondiente al 15.71%** y un área sin patología de 45.72m2 correspondiente al 84.29 se identificó las siguientes patologías en esta unidad muestral: **Erosión (9.41%)**, Fisura

(3.36%), Eflorescencia (2.45%), Grietas (0.44%) y Corrosión (0.06 %). El nivel de severidad de esta unidad de muestra es: **Moderado** con un porcentaje de 13.15 %.

- La Unidad de muestra 3: tiene un área total de 50.80m2, donde tuvo un **área con patología de 6.45m2 correspondiente al 12.70%** y un área sin patología de 44.35m2 correspondiente al 87.30%; se identificó las siguientes patologías en esta unidad muestral: **Erosión (8.72 %)**, Eflorescencia (1.65%), Grietas (1.38%), Corrosión (0.51%) y Desprendimiento (0.44%), El nivel de severidad de esta unidad de muestra es: **Leve** con un porcentaje de 13.43 %.
- La Unidad de muestra 4: tiene un área total de 50.80m2, donde tuvo un **área con patología de 4.91m2 correspondiente al 9.67%** y un área sin patología de 45.89m2 correspondiente al 90.33%; se identificó las siguientes patologías en esta unidad muestral: **Erosión (7.07%)**, Eflorescencia (1.45%), Grietas (0.69%), y Desprendimiento (0.45%), El nivel de severidad de esta unidad de muestra es: **Moderado** con un porcentaje de 6.41%.
- La Unidad de muestra 5: tiene un área total de 58.65m2, donde tuvo un **área con patología de 5.02m2 correspondiente al 8.56%** y un área sin patología de 53.63m2 correspondiente al 91.44%; se identificó las siguientes patologías en esta unidad muestral: **Eflorescencia (4.69%)**, Erosión (3.46%) y Grietas (0.41%). El nivel de severidad de esta unidad de muestra es: **Leve** con un porcentaje de 5.61%.
- La Unidad de muestra 6: tiene un área total de 37.18m2, donde tuvo un **área con patología de 3.16m2 correspondiente al 8.50%** y un área sin patología de 34.02m2 correspondiente al 91.50%; se identificaron los siguientes tipos de patologías existentes en la Unidad de muestra: **Eflorescencia (5.88%),** Erosión (1.18%), Corrosión (0.89%) y Grietas (0.56%). El nivel de severidad que predomina en esta unidad de muestra es: **Leve** con un 4.75%.
- La Unidad de muestra 7: tiene un área total de 48.61m2, donde tuvo un **área con patología de 6.23m2 correspondiente al 12.82%** y un área sin patología de 42.38m2 correspondiente al 87.18 %; se identificó las siguientes patologías en esta unidad muestral: **Eflorescencia (10.70%)**, Grietas (0.84%), Corrosión (0.68%) y Erosión (0.59%). El nivel de severidad de esta unidad de muestra es: **Moderado** con un porcentaje de 11.29 %.
- La Unidad de muestra 8: tiene un área total de 47.89, donde tuvo un **área con patología de 11.40m2 correspondiente al 23.80 %** y un área sin patología de 36.49m2 correspondiente al 76.20 %; se identificó las siguientes patologías en esta unidad muestral: **Eflorescencia (22.30%)**, Grietas (0.97%) y Erosión (0.53%). El nivel de severidad de esta unidad de muestra es: **Moderado** con un porcentaje de 22.84%.
- La Unidad de muestra 9: tiene un área total de 49.30m2, donde tuvo un **área con patología de 11.77m2 correspondiente al 23.87%** y un área sin patología de 37.53m2 correspondiente al 76.13%; se identificó las siguientes patologías en esta unidad muestral: **Eflorescencia (23.61%)**,

Corrosión (0.11%), Grietas (0.08%) y Desintegración (0.08 %). El nivel de severidad de esta unidad de muestra es: **Moderado** con un porcentaje de 21.75%.

- La Unidad de muestra 10: tiene un área total de 49.30m2, donde tuvo un **área con patología de 11.77m2 correspondiente al 23.87%** y un área sin patología de 37.53m2 correspondiente al 76.13%; se identificó las siguientes patologías en esta unidad muestral: **Eflorescencia (24.48%)**, Erosión (7.28%) y Grietas (2.59%). El nivel de severidad de esta unidad de muestra es: **Moderado** con un porcentaje de 24.77 %.
- La Unidad de muestra 11: tiene un área total de 49.30m2, donde tuvo un **área con patología de 16.03m2 correspondiente al 35.52%** y un área sin patología de 33.27m2 correspondiente al 67.48%; se identificó las siguientes patologías en esta unidad muestral: **Eflorescencia (21.67%)**, Fisura (4.87%), Erosión (4.70 %), Grietas (1.18%), Desintegración (0.09%) y Desprendimiento (0.02%). El nivel de severidad de esta unidad de muestra es: **Moderado** con un porcentaje de 21.67%.
- La Unidad de muestra 12: tiene un área total de 49.30m2, donde tuvo un **área con patología de 14.74m2 correspondiente al 29.90%** y un área sin patología de 34.56m2 correspondiente al 70.10%; se identificó las siguientes patologías en esta unidad muestral: **Eflorescencia (22.43%)**, Fisura (4.67%), Erosión (2.46%) y Grietas (0.32%). El nivel de severidad de esta unidad de muestra es: **Moderado** con un porcentaje de 22.43%.
- La Unidad de muestra 13: tiene un área total de 49.30m2, donde tuvo un **área con patología de 13.02m2 correspondiente al 26.41%** y un área sin patología de 36.28m2 correspondiente al 73.59%; se identificó las siguientes patologías en esta unidad muestral: **Eflorescencia (22.26%)**, Grietas (2.39%), Erosión (1.46%) y Desprendimiento (0.30%). El nivel de severidad de esta unidad de muestra es: **Severo** con un porcentaje de 22.26%.
- La Unidad de muestra 14: tiene un área total de 49.30m2, donde tuvo un **área con patología de 12.04m2 correspondiente al 18.08%** y un área sin patología de 37.26m2 correspondiente al 75.58%; se identificó las siguientes patologías en esta unidad muestral: **Eflorescencia (13.92%)**, Erosión (8.10%), Grietas (2.01%), Fisuras (0.29%) y Desprendimiento (0.10%). El nivel de severidad de esta unidad de muestra es: **Severo** con un porcentaje de 21.30%.
- La Unidad de muestra 15: tiene un área total de 50.82m2, donde tuvo un **área con patología de 9.43m2 correspondiente al 18.56%** y un área sin patología de 41.39m2 correspondiente al 81.44%; se identificó las siguientes patologías en esta unidad muestral: **Erosión (9.22%)**, Eflorescencia (7.20%), Grietas (1.89%), Corrosión (0.12%), Fisuras (0.10%) y Desprendimiento (0.02%). El nivel de severidad de esta unidad de muestra es: **Severo** con un porcentaje de 16.42%.
- La Unidad de muestra 16: tiene un área total de 50.82m2, donde tuvo un **área con patología de 13.36m2 correspondiente al 26.29%** y un área sin patología de 37.46m2 correspondiente al 73.71%; se identificó

las siguientes patologías en esta unidad muestral: **Erosión (22.18%)**, Eflorescencia (0.51%) y Grietas (3.60%). El nivel de severidad de esta unidad de muestra es: **Severo** con un porcentaje de 16.42%.

- La Unidad de muestra 17: tiene un área total de 50.82m2, donde tuvo un **área con patología de 12.65m2 correspondiente al 24.89%** y un área sin patología de 38.17m2 correspondiente al 75.11%; se identificó las siguientes patologías en esta unidad muestral: **Eflorescencia (21.88%)**, Grietas (1.59%) y Erosión (1.42%). El nivel de severidad de esta unidad de muestra es: **Severo** con un porcentaje de 19.97%.
- La Unidad de muestra 18: tiene un área total de 50.82m2, donde tuvo un **área con patología de 11.94m2 correspondiente al 23.49%** y un área sin patología de 38.88m2 correspondiente al 76.51%; se identificaron los siguientes tipos de patologías existentes en la Unidad de muestra: **Eflorescencia (21.88%)**, Corrosión (0.13%), y Grietas (0.06%). El nivel de severidad que predomina en esta unidad de muestra es: **Severo** con un 19.97%.
- La Unidad de muestra 19: tiene un área total de 10.43m2, donde tuvo un **área con patología de 1.33m2 correspondiente al 12.75%** y un área sin patología de 9.10m2 correspondiente al 87.25%; se identificó las siguientes patologías en esta unidad muestral: **Erosión (11.08%)** y Grietas (1.63%). El nivel de severidad de esta unidad de muestra es: Leve con un porcentaje de  $6.57\%$ .
- La Unidad de muestra 20: tiene un área total de 31.57m2, donde tuvo un **área con patología de 3.90m2 correspondiente al 12.35%** y un

área sin patología de 27.67m2 correspondiente al 87.65%; se identificó las siguientes patologías en esta unidad muestral: **Erosión (7.10%)**, Eflorescencia (3.72%), Corrosión (0.95%) y Eflorescencia (3.72%). El nivel de severidad de esta unidad de muestra es: **Severo** con un porcentaje de 6.54%.

- La Unidad de muestra 21: tiene un área total de 48.31m2, donde tuvo un **área con patología de 12.84m2 correspondiente al 26.58%** y un área sin patología de 35.47m2 correspondiente al 73.42%; se identificaron los siguientes tipos de patologías existentes en la Unidad de muestra: **Eflorescencia (23.91%)**, Erosión (2.45 %) y Grietas (0.23%). El nivel de severidad que predomina en esta unidad de muestra es: **Moderado** con un 22.12%.
- Se determinó que la Unidad Muestral 10 muestra la mayor área afectada con patologías con 16.94m2 correspondiente al 34.36%.
- Se determinó que la Unidad Muestral 06 muestra la menor área afectada con patologías con 3.16m2 correspondiente al 8.50%.

#### **5. Conclusiones**

- Se concluyó esta investigación con la identificación de toda el área afectada de del Cerco Perimétrico de la Institución Educativa 88003 ubicado en la Av. Industrial Mz F, Lote 01, distrito de Chimbote, Provincia del Santa, Región Ancash., corresponde a un 20.54% y el área de esta estructura que está libre de cualquier afectación corresponde a un 79.46%.
- Se concluyó con la evaluación final obtenida por los resultados del área observada de la estructura de albañilería confinada del Cerco Perimétrico de la Institución Educativa 88003 ubicado en la Av. Industrial Mz F, Lote 01, distrito de Chimbote, Provincia del Santa, Región Ancash., con la ayuda del software Microsoft Excel, el cual fue de mucha ayuda para la procesamiento de datos y la obtención de tablas y gráficos estadísticos y al final se obtuvo como resultados los siguientes porcentajes: Corrosión (0.13%), Grietas (1.28%), Desintegración (0.01%), fisuras (0.82%), Desprendimiento (0.19%), Erosión (6.26%) y Eflorescencia (11.85%), Concluyendo que la patología con más presencia en esta estructura es la Eflorescencia.
- Esta investigación se concluyó con la obtención el nivel de severidad de las patologías identificadas en todos los elementos estructurales de este cerco perimétrico (columnas, vigas, sobrecimiento y muros), esto se puo realizar con teniendo en cuenta los datos y resultados obtenidos durante el procesamiento de la recopilación de los datos y se concluyó que esta estructura que es objeto de mi investigación presenta un nivel de severidad predominante de nivel Severo.

#### **Aspectos complementarios**

#### **Recomendaciones**

- $\bullet$ Se recomienda que en esta estructura cuya mayor presencia de patología es la eflorescencia; el cual se encuentra en mayor porcentaje en las unidades muestrales 10,11,12,13,14,16 y 18, se debe proceder con el lijado y cepillado de los elementos estructurales afectados por esta patología, este procedimiento se deberá realizar en toda el área afectada hasta que quede visiblemente limpia y sin presencia de esta lesión, proceder posteriormente con la aplicación de un aditivo impermealizante de sales, para evitar así que vuelva aparecer en la estructura.
- Se recomienda recubrir unos 40 cm, empezando desde nivel de piso terminado hacia el cimiento, parte inferior de la columna y del muro. Esto solo se aplicará a las Unidades Muestrales 14, 15, 16, 17, 18. para ver la ubicación de las Unidades Muestrales Ver anexo 5: plano de ubicación de Unidades muestrales y plano de reparaciones.  $\bullet$
- Se recomienda el uso de drenaje para disminuir el nivel freático, de tal manera que el agua sea dirigida a una alcantarilla que se encuentra a 25 m de la Institución Educativa. El uso de drenaje consiste en excavar una zanja de 0.60m x 1.00m a una distancia de 1m de las Unidades Muestrales en el fondo de la zanja se ubica un tubo de 6", a la excavación se rellena con material gravoso y el tubo utilizado debe estar perforado para que el agua pueda ingresar a él. Los tubos se disponen con una pendiente de 2% para permitir un buen tránsito del agua.  $\bullet$

#### **Referencias Bibliográficas**

- (1) Angeldonis. Módulo IV: Tecnología del concreto. II Diplomado de Especialización Profesional en Residencia, Supervisión y Seguridad en Obras. 2013 [citado 2018 Mayo 12]. Disponible en: [http://repositorio.uladech.edu.pe/bitstream/handle/123456789/2533/patologias\\_d](http://repositorio.uladech.edu.pe/bitstream/handle/123456789/2533/PATOLOGIAS_DEL_CONCRETO_SERVICIO_DE_ESTRUCTURAS_GREGORIO_TREJO_NELSON_JENNY.pdf?sequence=1&isAllowed=y) [el\\_concreto\\_servicio\\_de\\_estructuras\\_gregorio\\_trejo\\_nelson\\_jenny.pdf?sequence](http://repositorio.uladech.edu.pe/bitstream/handle/123456789/2533/PATOLOGIAS_DEL_CONCRETO_SERVICIO_DE_ESTRUCTURAS_GREGORIO_TREJO_NELSON_JENNY.pdf?sequence=1&isAllowed=y)  $=1$ &isallowed=y
- (2) Escalante S. Durabilidad del concreto armado en viviendas de zonas costeras por acción del medio ambiente en la conurbación Barcelona, lechería, puerto la cruz y guanta del estado Anzoátegui [tesis para obtención del título]. Barcelona, España: universidad de oriente núcleo de Anzoátegui; [internet] 2010. [citado 2018 mayo. 03].pág. 18; disponible en: [http://repositorio.uladech.edu.pe/bitstream/handle/123456789/2470/patologias\\_p](http://repositorio.uladech.edu.pe/bitstream/handle/123456789/2470/PATOLOGIAS_PATOLOGIAS_DEL_CONCRETO_BERMEO_HERREROS_ELVER_MANUEL.pdf?sequence=1&isAllowed=y) [atologias\\_del\\_concreto\\_bermeo\\_herreros\\_elver\\_manuel.pdf?sequence=1&isallo](http://repositorio.uladech.edu.pe/bitstream/handle/123456789/2470/PATOLOGIAS_PATOLOGIAS_DEL_CONCRETO_BERMEO_HERREROS_ELVER_MANUEL.pdf?sequence=1&isAllowed=y) [wed=y](http://repositorio.uladech.edu.pe/bitstream/handle/123456789/2470/PATOLOGIAS_PATOLOGIAS_DEL_CONCRETO_BERMEO_HERREROS_ELVER_MANUEL.pdf?sequence=1&isAllowed=y)
- (3) Fernández E. Propuestas metodológicas para la caracterización de testigos de presas con problemas expansivos [tesis de master]. Cataluña, España: universidad politécnica de Cataluña; 2012. [http://repositorio.uladech.edu.pe/bitstream/handle/123456789/1468/patologia\\_de](http://repositorio.uladech.edu.pe/bitstream/handle/123456789/1468/PATOLOGIA_DEL_CONCRETO_DETERMINACION_DE_PATOLOGIAS_DE_CONCRETO_ANGELDONIS_DUSTIN_TIMOTEO.pdf?sequence=1&isAllowed=y) [l\\_concreto\\_determinacion\\_de\\_patologias\\_de\\_concreto\\_angeldonis\\_dustin\\_timot](http://repositorio.uladech.edu.pe/bitstream/handle/123456789/1468/PATOLOGIA_DEL_CONCRETO_DETERMINACION_DE_PATOLOGIAS_DE_CONCRETO_ANGELDONIS_DUSTIN_TIMOTEO.pdf?sequence=1&isAllowed=y) [eo.pdf?sequence=1&isallowed=y](http://repositorio.uladech.edu.pe/bitstream/handle/123456789/1468/PATOLOGIA_DEL_CONCRETO_DETERMINACION_DE_PATOLOGIAS_DE_CONCRETO_ANGELDONIS_DUSTIN_TIMOTEO.pdf?sequence=1&isAllowed=y)
- (4) Pérez L, Yauri n. Estudio analítico para contrarrestar las patologías en estructuras de concreto armado y contribuir en la vida útil de las edificaciones de centros de salud en la ciudad de Huaraz - Perú. [tesis para optar el título profesional de ingeniero en la especialidad de ingeniería civil] Huaraz - Perú. universidad san pedro 2014. [file:///c:/users/user/downloads/patologias\\_del\\_concreto\\_cruz\\_ochoa\\_jose\\_henry](file:///C:/Users/USER/Downloads/PATOLOGIAS_DEL_CONCRETO_CRUZ_OCHOA_JOSE_HENRY%20(1).pdf) [%20\(1\).pdf](file:///C:/Users/USER/Downloads/PATOLOGIAS_DEL_CONCRETO_CRUZ_OCHOA_JOSE_HENRY%20(1).pdf)
- (5) Carrasco I. Determinación y evaluación de las patologías de los muros de albañilería y columnas de concreto del cerco perimétrico de la institución educativa integrado nuestra señora de Fátima, ubicado en la urbanización bruno terreros ii etapa pio pata, distrito el tambo, provincia de Huancayo, región Junín \_ julio 2015. [tesis para obtener el título de ingeniero civil] Junín, Perú. universidad católica los ángeles Chimbote 2015. [http://repositorio.uladech.edu.pe/bitstream/handle/123456789/2470/patologias\\_p](http://repositorio.uladech.edu.pe/bitstream/handle/123456789/2470/PATOLOGIAS_PATOLOGIAS_DEL_CONCRETO_BERMEO_HERREROS_ELVER_MANUEL.pdf?sequence=1&isAllowed=y) [atologias\\_del\\_concreto\\_bermeo\\_herreros\\_elver\\_manuel.pdf?sequence=1&isallo](http://repositorio.uladech.edu.pe/bitstream/handle/123456789/2470/PATOLOGIAS_PATOLOGIAS_DEL_CONCRETO_BERMEO_HERREROS_ELVER_MANUEL.pdf?sequence=1&isAllowed=y) [wed=y](http://repositorio.uladech.edu.pe/bitstream/handle/123456789/2470/PATOLOGIAS_PATOLOGIAS_DEL_CONCRETO_BERMEO_HERREROS_ELVER_MANUEL.pdf?sequence=1&isAllowed=y)
- (6) Sáenz P. protocolo para los estudios de patología de la construcción en edificaciones de concreto reforzado en Colombia. pontificia universidad javeriana; 2014. [http://repositorio.uladech.edu.pe/bitstream/handle/123456789/2533/patologias\\_d](http://repositorio.uladech.edu.pe/bitstream/handle/123456789/2533/PATOLOGIAS_DEL_CONCRETO_SERVICIO_DE_ESTRUCTURAS_GREGORIO_TREJO_NELSON_JENNY.pdf?sequence=1&isAllowed=y) [el\\_concreto\\_servicio\\_de\\_estructuras\\_gregorio\\_trejo\\_nelson\\_jenny.pdf?sequence](http://repositorio.uladech.edu.pe/bitstream/handle/123456789/2533/PATOLOGIAS_DEL_CONCRETO_SERVICIO_DE_ESTRUCTURAS_GREGORIO_TREJO_NELSON_JENNY.pdf?sequence=1&isAllowed=y)  $=1$ &isallowed=y
- (7) Acosta. Análisis y diseño de edificaciones de albañilería. 1a ed. Lima, Perú: San Marcos; 2013. [http://repositorio.uladech.edu.pe/bitstream/handle/123456789/2533/patologias\\_d](http://repositorio.uladech.edu.pe/bitstream/handle/123456789/2533/PATOLOGIAS_DEL_CONCRETO_SERVICIO_DE_ESTRUCTURAS_GREGORIO_TREJO_NELSON_JENNY.pdf?sequence=1&isAllowed=y) [el\\_concreto\\_servicio\\_de\\_estructuras\\_gregorio\\_trejo\\_nelson\\_jenny.pdf?sequence](http://repositorio.uladech.edu.pe/bitstream/handle/123456789/2533/PATOLOGIAS_DEL_CONCRETO_SERVICIO_DE_ESTRUCTURAS_GREGORIO_TREJO_NELSON_JENNY.pdf?sequence=1&isAllowed=y)  $=1$ &isallowed=v
- (8) Ministerio de vivienda construcción y saneamiento. reglamento nacional de edificaciones. 3 era edición; Lima, Perú: macro; 2010. [http://repositorio.uladech.edu.pe/bitstream/handle/123456789/1468/patologia\\_de](http://repositorio.uladech.edu.pe/bitstream/handle/123456789/1468/PATOLOGIA_DEL_CONCRETO_DETERMINACION_DE_PATOLOGIAS_DE_CONCRETO_ANGELDONIS_DUSTIN_TIMOTEO.pdf?sequence=1&isAllowed=y) [l\\_concreto\\_determinacion\\_de\\_patologias\\_de\\_concreto\\_angeldonis\\_dustin\\_timot](http://repositorio.uladech.edu.pe/bitstream/handle/123456789/1468/PATOLOGIA_DEL_CONCRETO_DETERMINACION_DE_PATOLOGIAS_DE_CONCRETO_ANGELDONIS_DUSTIN_TIMOTEO.pdf?sequence=1&isAllowed=y) [eo.pdf?sequence=1&isallowed=y](http://repositorio.uladech.edu.pe/bitstream/handle/123456789/1468/PATOLOGIA_DEL_CONCRETO_DETERMINACION_DE_PATOLOGIAS_DE_CONCRETO_ANGELDONIS_DUSTIN_TIMOTEO.pdf?sequence=1&isAllowed=y)
- (9) Ramírez m. taller de tecnología 2. albañilería conceptos generales. [internet] 2011. [citado 2016 ene. 12]. pág. 2-3, disponible en: [http://repositorio.uladech.edu.pe/bitstream/handle/123456789/2470/patologias\\_p](http://repositorio.uladech.edu.pe/bitstream/handle/123456789/2470/PATOLOGIAS_PATOLOGIAS_DEL_CONCRETO_BERMEO_HERREROS_ELVER_MANUEL.pdf?sequence=1&isAllowed=y) [atologias\\_del\\_concreto\\_bermeo\\_herreros\\_elver\\_manuel.pdf?sequence=1&isallo](http://repositorio.uladech.edu.pe/bitstream/handle/123456789/2470/PATOLOGIAS_PATOLOGIAS_DEL_CONCRETO_BERMEO_HERREROS_ELVER_MANUEL.pdf?sequence=1&isAllowed=y) [wed=y](http://repositorio.uladech.edu.pe/bitstream/handle/123456789/2470/PATOLOGIAS_PATOLOGIAS_DEL_CONCRETO_BERMEO_HERREROS_ELVER_MANUEL.pdf?sequence=1&isAllowed=y)
- (10) Guipúzcoa I., "tipos de albañileria" construcciones y promociones grobas agudo, s.l [internet] 2011.[citado ene. 16], disponible en: <http://www.reformas-irun.com/es/paginas/tipos-de-albanileria/>
- (11) Flores f. muros y tabiques de albañilería. scribd [internet] 2014 [citado 2016 mar. 22]. pág. 12, disponible en: https://es.scribd.com/doc/209055722/3- muros-ytabiques-de-albañilería. [http://repositorio.uladech.edu.pe/bitstream/handle/123456789/275/sifuentes\\_cho](http://repositorio.uladech.edu.pe/bitstream/handle/123456789/275/SIFUENTES_CHOTA_MAD_MAX_PATOLOGIAS_CONCRETO_ESTRUCTURAS_ALBANILERIA.pdf?sequence=1&isAllowed=y) [ta\\_mad\\_max\\_patologias\\_concreto\\_estructuras\\_albanileria.pdf?sequence=1&isal](http://repositorio.uladech.edu.pe/bitstream/handle/123456789/275/SIFUENTES_CHOTA_MAD_MAX_PATOLOGIAS_CONCRETO_ESTRUCTURAS_ALBANILERIA.pdf?sequence=1&isAllowed=y) [lowed=y](http://repositorio.uladech.edu.pe/bitstream/handle/123456789/275/SIFUENTES_CHOTA_MAD_MAX_PATOLOGIAS_CONCRETO_ESTRUCTURAS_ALBANILERIA.pdf?sequence=1&isAllowed=y)
- (12) Huayanca m. columna de concreto armado. [seriada en línea] 2015 [citado 2016 dic. 16]. disponible en: [http://repositorio.uladech.edu.pe/bitstream/handle/123456789/2000/patologias\\_p](http://repositorio.uladech.edu.pe/bitstream/handle/123456789/2000/patologias_patologia_del_concreto_huamanculi_medina_hendrik_donato.pdf?sequence=1&isallowed=y) [atologia\\_del\\_concreto\\_huamanculi\\_medina\\_hendrik\\_donato.pdf?sequence=1&i](http://repositorio.uladech.edu.pe/bitstream/handle/123456789/2000/patologias_patologia_del_concreto_huamanculi_medina_hendrik_donato.pdf?sequence=1&isallowed=y) [sallowed=y](http://repositorio.uladech.edu.pe/bitstream/handle/123456789/2000/patologias_patologia_del_concreto_huamanculi_medina_hendrik_donato.pdf?sequence=1&isallowed=y)
- (13) Marrufo L. 2011. Tema 5. Tipos de Vigas y Losas. [Seriada en línea] 2013 [Citado 2016 Dic. 20]; [Página 1]. Disponible en: [http://repositorio.uladech.edu.pe/bitstream/handle/123456789/2000/patologias\\_p](http://repositorio.uladech.edu.pe/bitstream/handle/123456789/2000/patologias_patologia_del_concreto_huamanculi_medina_hendrik_donato.pdf?sequence=1&isallowed=y) [atologia\\_del\\_concreto\\_huamanculi\\_medina\\_hendrik\\_donato.pdf?sequence=1&i](http://repositorio.uladech.edu.pe/bitstream/handle/123456789/2000/patologias_patologia_del_concreto_huamanculi_medina_hendrik_donato.pdf?sequence=1&isallowed=y) [sallowed=y](http://repositorio.uladech.edu.pe/bitstream/handle/123456789/2000/patologias_patologia_del_concreto_huamanculi_medina_hendrik_donato.pdf?sequence=1&isallowed=y)
- (14) Bazán J, Dueñas M, Noriega C. Programa Urbano Desco. [Seriada en línea] 2005 [Citado 2017 Feb. 27]; [35 páginas]. Disponible en: [http://www.urbano.org.pe/downloads/documento/construccion-desco.pdf.](http://www.urbano.org.pe/downloads/documento/construccion-desco.pdf)
- (15) Lizarzaburu M."Sistemas estructurales: Albañilería confinada y armada, sus componentes y procesos constructivos" .Slideshare. [Seriada en línea] 2013 [Citado 2016 Dic. 20]. [página 11]. Disponible en: [http://repositorio.uladech.edu.pe/bitstream/handle/123456789/2000/patologias\\_p](http://repositorio.uladech.edu.pe/bitstream/handle/123456789/2000/patologias_patologia_del_concreto_huamanculi_medina_hendrik_donato.pdf?sequence=1&isallowed=y) [atologia\\_del\\_concreto\\_huamanculi\\_medina\\_hendrik\\_donato.pdf?sequence=1&i](http://repositorio.uladech.edu.pe/bitstream/handle/123456789/2000/patologias_patologia_del_concreto_huamanculi_medina_hendrik_donato.pdf?sequence=1&isallowed=y) [sallowed=y](http://repositorio.uladech.edu.pe/bitstream/handle/123456789/2000/patologias_patologia_del_concreto_huamanculi_medina_hendrik_donato.pdf?sequence=1&isallowed=y)
- (16) Abanto F. Análisis y diseño de edificaciones de albañilería. 1a ed. Lima, Perú: San Marcos; 2013. http://repositorio.uladech.edu.pe/bitstream/handle/123456789/2533/patologias\_d [el\\_concreto\\_servicio\\_de\\_estructuras\\_gregorio\\_trejo\\_nelson\\_jenny.pdf?sequence](http://repositorio.uladech.edu.pe/bitstream/handle/123456789/2533/PATOLOGIAS_DEL_CONCRETO_SERVICIO_DE_ESTRUCTURAS_GREGORIO_TREJO_NELSON_JENNY.pdf?sequence=1&isAllowed=y)  $=1$ &isallowed=y
- (17) American Concrete Instituto. Requisitos de Reglamento para Concreto Estructural. SlideShare. [serial en línea] 2014 [Citado 2016 Julio 03]. Disponible en: http://repositorio.uladech.edu.pe/handle/123456789/1285
- (18) Abanto F. Análisis y diseño de edificaciones de albañilería. 1a ed. Lima, Perú: San Marcos; 2013. http://repositorio.uladech.edu.pe/bitstream/handle/123456789/2533/patologias\_d [el\\_concreto\\_servicio\\_de\\_estructuras\\_gregorio\\_trejo\\_nelson\\_jenny.pdf?sequence](http://repositorio.uladech.edu.pe/bitstream/handle/123456789/2533/PATOLOGIAS_DEL_CONCRETO_SERVICIO_DE_ESTRUCTURAS_GREGORIO_TREJO_NELSON_JENNY.pdf?sequence=1&isAllowed=y)  $=1$ &isallowed=y
- (19) Urbán P. Construcción de estructuras de hormigón armado adaptado a las instrucciones ehe, efhe, ncse – 02y cte. [5ta edición] [seriado en línea] 2009 [citado 2016 junio 27] Disponible en: http://repositorio.uladech.edu.pe/handle/123456789/1285
- (20)Casas O. Patologías del Concreto. [Serial en línea] 2001 [Citado 2016 junio 29]: [25 paginas]. Disponible en: http://repositorio.uladech.edu.pe/handle/123456789/1285
- (21)Carreño L. Metodología de evaluación en patología estructural. [Tesis para obtención de título de ingeniero civil]. Bucaramanga. Colombia. Universidad Industrial de Santander 2005. Disponible en: http://repositorio.uis.edu.co/jspui/bitstream/123456789/1658/2/117020.pdf
- (22)Rodríguez E y Sermeño M. [Tesis para optar el Título de Ingeniero Civil]. El Salvador: Universidad de El Salvador;2009

[http://repositorio.uladech.edu.pe/bitstream/handle/123456789/1468/patologia\\_de](http://repositorio.uladech.edu.pe/bitstream/handle/123456789/1468/PATOLOGIA_DEL_CONCRETO_DETERMINACION_DE_PATOLOGIAS_DE_CONCRETO_ANGELDONIS_DUSTIN_TIMOTEO.pdf?sequence=1&isAllowed=y) [l\\_concreto\\_determinacion\\_de\\_patologias\\_de\\_concreto\\_angeldonis\\_dustin\\_timot](http://repositorio.uladech.edu.pe/bitstream/handle/123456789/1468/PATOLOGIA_DEL_CONCRETO_DETERMINACION_DE_PATOLOGIAS_DE_CONCRETO_ANGELDONIS_DUSTIN_TIMOTEO.pdf?sequence=1&isAllowed=y) [eo.pdf?sequence=1&isallowed=y](http://repositorio.uladech.edu.pe/bitstream/handle/123456789/1468/PATOLOGIA_DEL_CONCRETO_DETERMINACION_DE_PATOLOGIAS_DE_CONCRETO_ANGELDONIS_DUSTIN_TIMOTEO.pdf?sequence=1&isAllowed=y)

- (23)Clemente I. Patología de la Construcción en Mampostería y Hormigones. [Tesis para optar el Título de Ingeniero Civil]. Sangolquí, Ecuador: Escuela Politécnica del Ejercito; 2007. [http://repositorio.uladech.edu.pe/bitstream/handle/123456789/2000/patologias\\_p](http://repositorio.uladech.edu.pe/bitstream/handle/123456789/2000/PATOLOGIAS_PATOLOGIA_DEL_CONCRETO_HUAMANCULI_MEDINA_HENDRIK_DONATO.pdf?sequence=1&isAllowed=y) [atologia\\_del\\_concreto\\_huamanculi\\_medina\\_hendrik\\_donato.pdf?sequence=1&i](http://repositorio.uladech.edu.pe/bitstream/handle/123456789/2000/PATOLOGIAS_PATOLOGIA_DEL_CONCRETO_HUAMANCULI_MEDINA_HENDRIK_DONATO.pdf?sequence=1&isAllowed=y) [sallowed=y](http://repositorio.uladech.edu.pe/bitstream/handle/123456789/2000/PATOLOGIAS_PATOLOGIA_DEL_CONCRETO_HUAMANCULI_MEDINA_HENDRIK_DONATO.pdf?sequence=1&isAllowed=y)
- (24)Broto C. Enciclopedia Broto de Patologías de la Construcción. Links International. [Seriada en línea] 2012 [citado 2018 Mayo 18]. Disponible en: [https://higieneyseguridadlaboralcvs.files.wordpress.com/2012/07/enciclopedia\\_b](https://higieneyseguridadlaboralcvs.files.wordpress.com/2012/07/enciclopedia_broto_de_patologias_de_la_construccion.pdf) [roto\\_de\\_patologias\\_de\\_la\\_construccion.pdf](https://higieneyseguridadlaboralcvs.files.wordpress.com/2012/07/enciclopedia_broto_de_patologias_de_la_construccion.pdf)
- (25)Rojas J. Problemas patológicos presentados en fachadas de ladrillo a la vista tipo catalán en la ciudad de Medellín. [Tesis de Grado]. Medellín, Colombia. [Seriada en línea] 2005. [citado 2018 Mayo 24]. Disponible en: <http://repositorio.uis.edu.co/jspui/bitstream/123456789/1658/2/117020.pdf>
- (26)Bustamante G., Castillo J. Evaluación y diagnóstico patológico de la Iglesia Santo Toribio de Mogrovejo de Cartagena de Indias [Tesis de Grado]. Bogotá, Colombia: Universidad de Cartagena. [Seriada en línea] 2012. [citado 2018 Mayo 24]; Disponible en: [http://repositorio.uladech.edu.pe/bitstream/handle/123456789/2533/patologias\\_d](http://repositorio.uladech.edu.pe/bitstream/handle/123456789/2533/PATOLOGIAS_DEL_CONCRETO_SERVICIO_DE_ESTRUCTURAS_GREGORIO_TREJO_NELSON_JENNY.pdf?sequence=1&isAllowed=y) [el\\_concreto\\_servicio\\_de\\_estructuras\\_gregorio\\_trejo\\_nelson\\_jenny.pdf?sequence](http://repositorio.uladech.edu.pe/bitstream/handle/123456789/2533/PATOLOGIAS_DEL_CONCRETO_SERVICIO_DE_ESTRUCTURAS_GREGORIO_TREJO_NELSON_JENNY.pdf?sequence=1&isAllowed=y)  $=1$ &isallowed=y
- (27) Kuroiwa J. y Salas J. Manual para la reparación y reforzamiento de viviendas de albañilería confinada dañadas por sismos. Lima: Programa de las Naciones Unidas para el Desarrollo. [Seriada en línea] 2009 [citado 2018 Mayo 24];201Disponible

en[:http://repositorio.uladech.edu.pe/bitstream/handle/123456789/2000/patologia](http://repositorio.uladech.edu.pe/bitstream/handle/123456789/2000/patologias_patologia_del_concreto_huamanculi_medina_hendrik_donato.pdf?sequence=1&isallowed=y)

[s\\_patologia\\_del\\_concreto\\_huamanculi\\_medina\\_hendrik\\_donato.pdf?sequence=1](http://repositorio.uladech.edu.pe/bitstream/handle/123456789/2000/patologias_patologia_del_concreto_huamanculi_medina_hendrik_donato.pdf?sequence=1&isallowed=y) [&isallowed=y](http://repositorio.uladech.edu.pe/bitstream/handle/123456789/2000/patologias_patologia_del_concreto_huamanculi_medina_hendrik_donato.pdf?sequence=1&isallowed=y)

- (28)Caroca H. Identificación y Evaluación de las Lesiones Constructivas en los Muros Exteriores de los Edificios del Campus Lircay de la Universidad de Talca en la Ciudad de Talca, Construidos entre el Año 2000 y 2010. [Tesis de Grado]. Curicó, Chile. [Seriada en línea] 2012. [citado 2018 Mayo 28]. Disponible en:
- (29) Salvador F. Estudio de lesiones en fachadas de ladrillo cara vista, análisis de caso en Yecla. [Tesis de Grado]. Alicante, España. [Seriada en línea] 2015. [Citado 2018 Mayo 28]. Disponible en:<http://rua.ua.es/dspace/handle/10045/48917>
- (30)Jara M. Comparación técnica y económica de reparación y reforzamiento estructural de edificaciones de concreto armado - caso del ministerio de industria; turismo, integración y negociaciones comerciales internacionales. [Tesis de Grado]. Lima, Perú. [Seriada en línea] 2015. [citado 2018 Junio 02]. Disponible en:

[http://repositorio.uladech.edu.pe/bitstream/handle/123456789/2000/patologias\\_p](http://repositorio.uladech.edu.pe/bitstream/handle/123456789/2000/patologias_patologia_del_concreto_huamanculi_medina_hendrik_donato.pdf?sequence=1&isallowed=y) [atologia\\_del\\_concreto\\_huamanculi\\_medina\\_hendrik\\_donato.pdf?sequence=1&i](http://repositorio.uladech.edu.pe/bitstream/handle/123456789/2000/patologias_patologia_del_concreto_huamanculi_medina_hendrik_donato.pdf?sequence=1&isallowed=y) [sallowed=y](http://repositorio.uladech.edu.pe/bitstream/handle/123456789/2000/patologias_patologia_del_concreto_huamanculi_medina_hendrik_donato.pdf?sequence=1&isallowed=y)

- (31)Carreño J, Serrano R. Metodología de Evaluación en Patología Estructural. [Tesis de Grado] Bucaramanga: Universidad Industrial de Santander. [Seriada en línea] 2005 [citado 2016 Junio 02]. Disponible en: <http://repositorio.uis.edu.co/jspui/bitstream/123456789/1658/2/117020.pdf>
- (32) Aragón J. Análisis estadístico de la patología de forjados de hormigón en Galicia. Trabajo fin de grado, Universidad de Coruña. La Coruña, España. [Seriada en línea] 2013 [citado 2018 Mayo 24]. Disponible en: <http://ruc.udc.es/dspace/handle/2183/7347>

**Anexos Anexo 1. Panel Fotográfico**

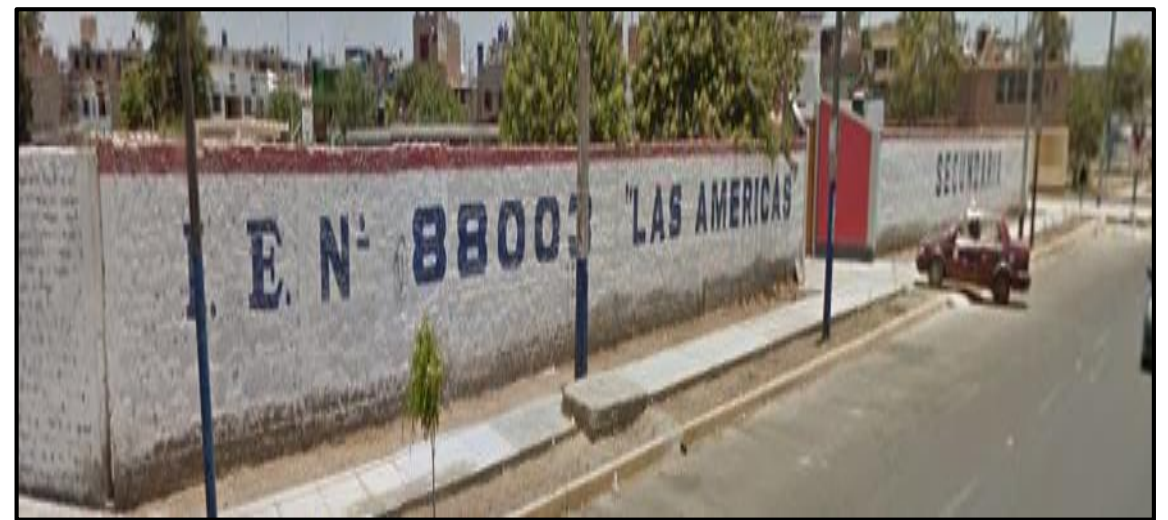

*Fotografía 01:* Vista Panorámica exterior del cerco perimétrico de la I.E. N° 88003

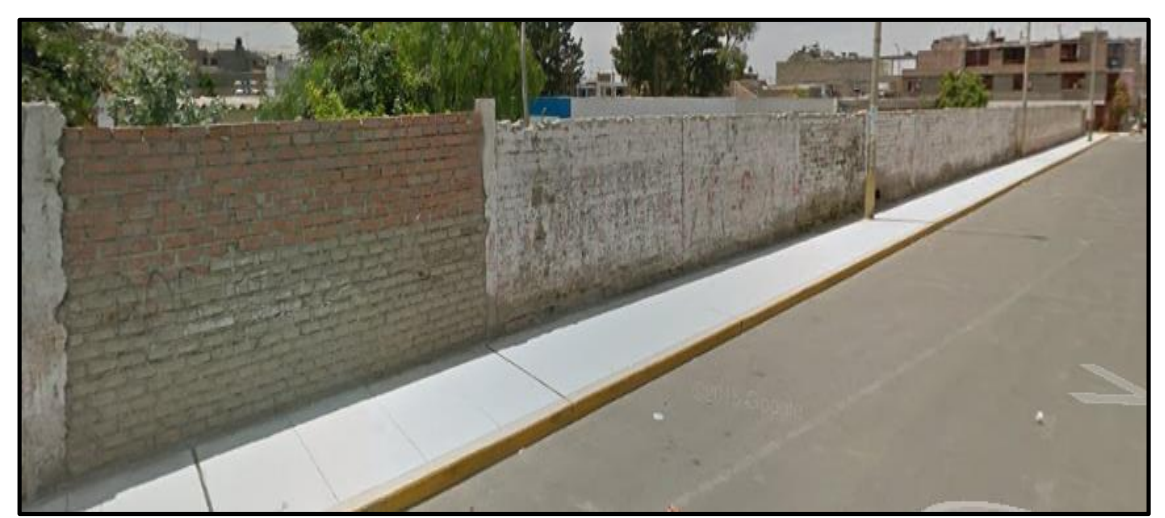

*Fotografía 02:* Vista Lateral del cerco perimétrico de la I.E. N° 88003.

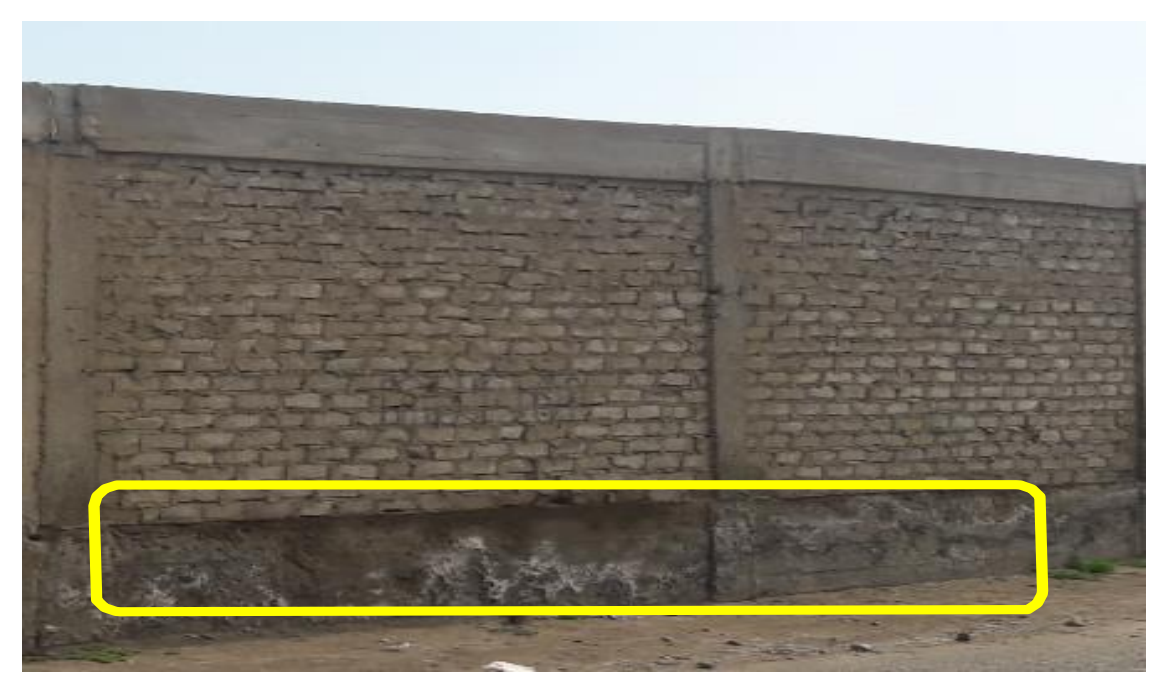

*Fotografía 03:* Patología Eflorescencia que afecta el muro en la Unidad Muestral-12.

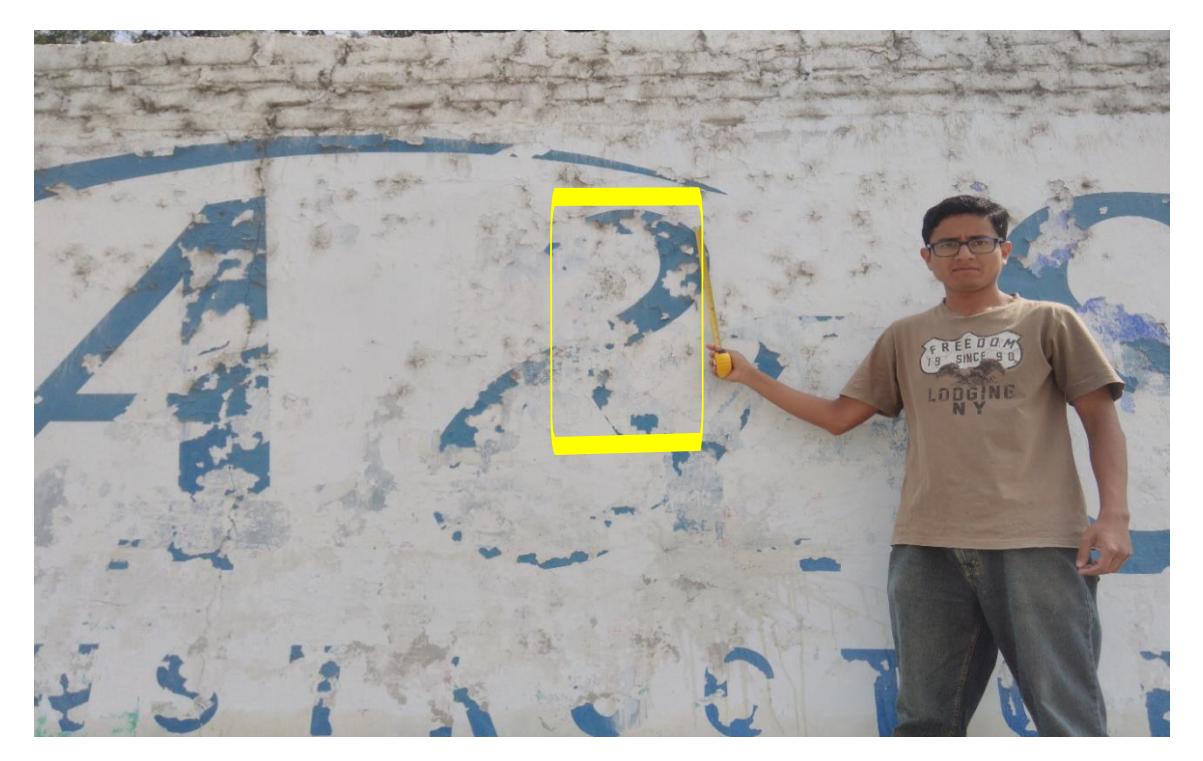

*Fotografía 04:* Patología Eflorescencia que afecta la columna de la Unidad Muestral-19.

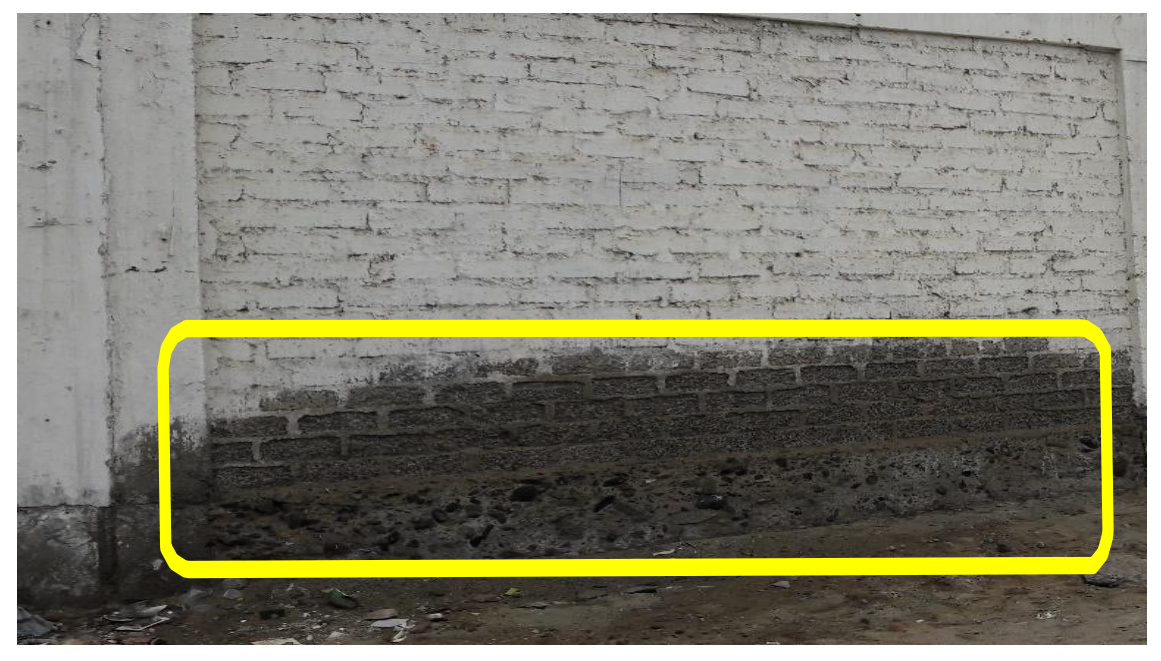

*Fotografía 05:* Patología Erosion que afecta al muro de la Unidad Muestral-14.

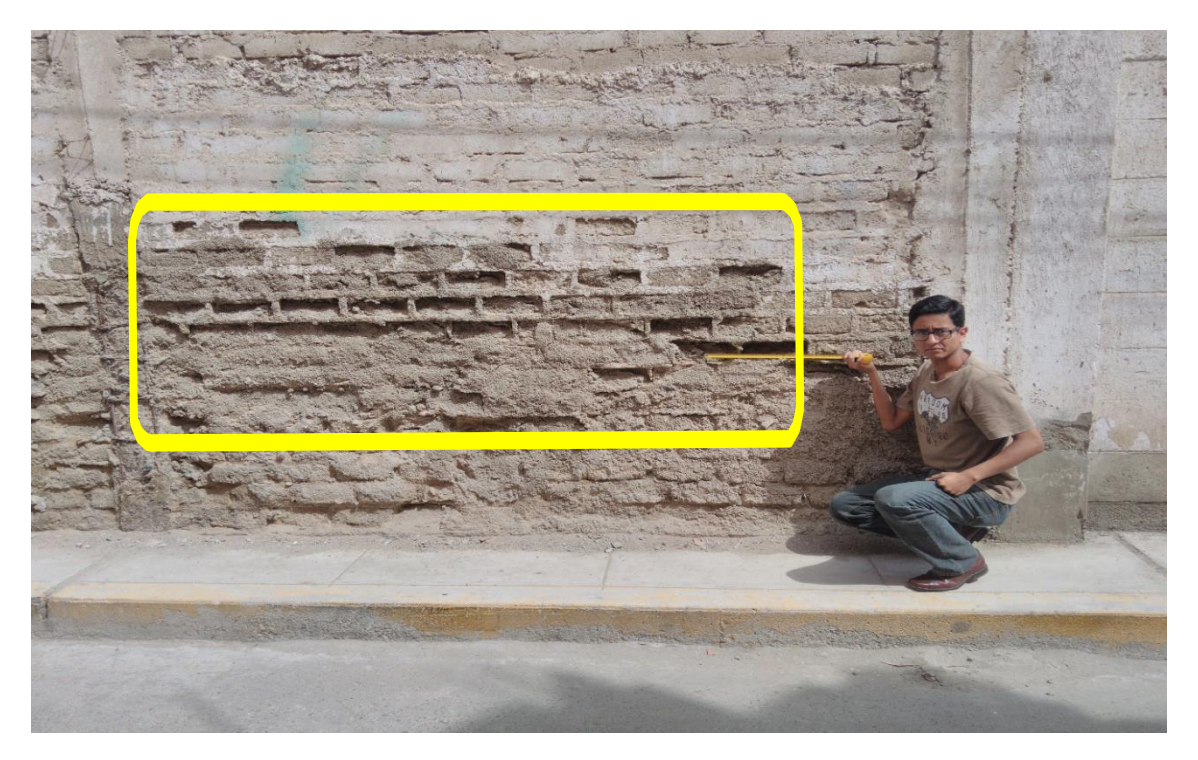

*Fotografía 06:* Patología Erosión que afecta al muro de la Unidad Muestral-15

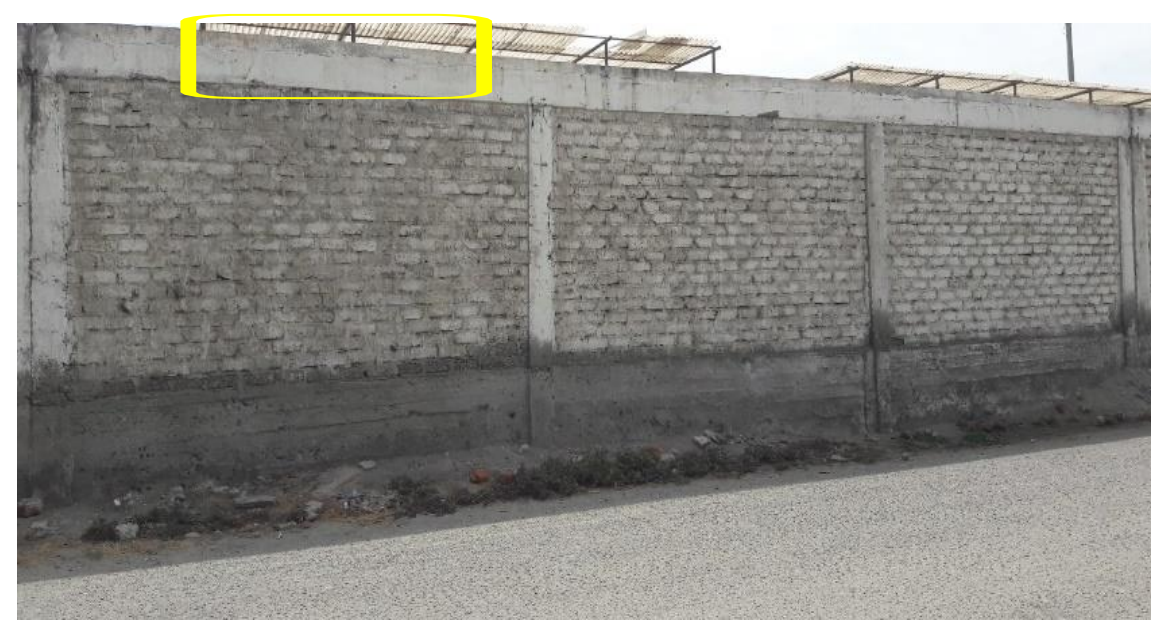

*Fotografía 07:* Patología Fisura que afecta el muro en la Unidad Muestral-10.

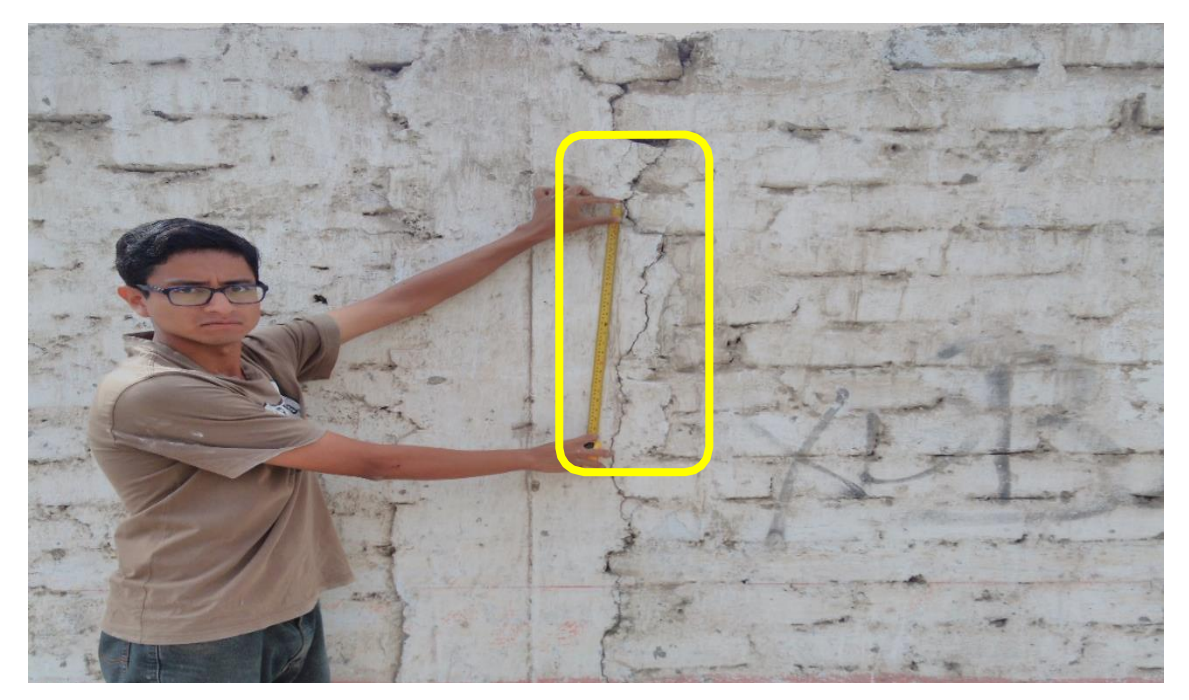

*Fotografía 08:* Patología Fisuras que afecta a la columna de la Unidad Muestral-04.

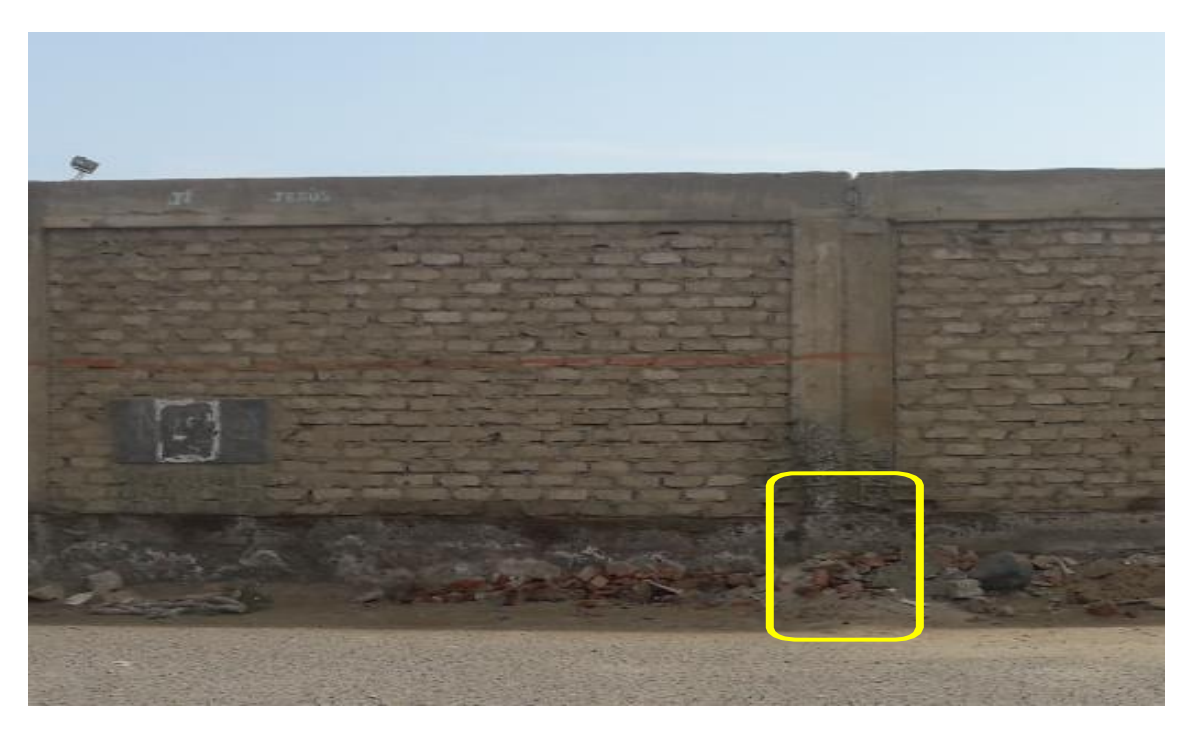

*Fotografía 09:* Patología Corrosión que afecta a la columna de la Unidad Muestral-15.

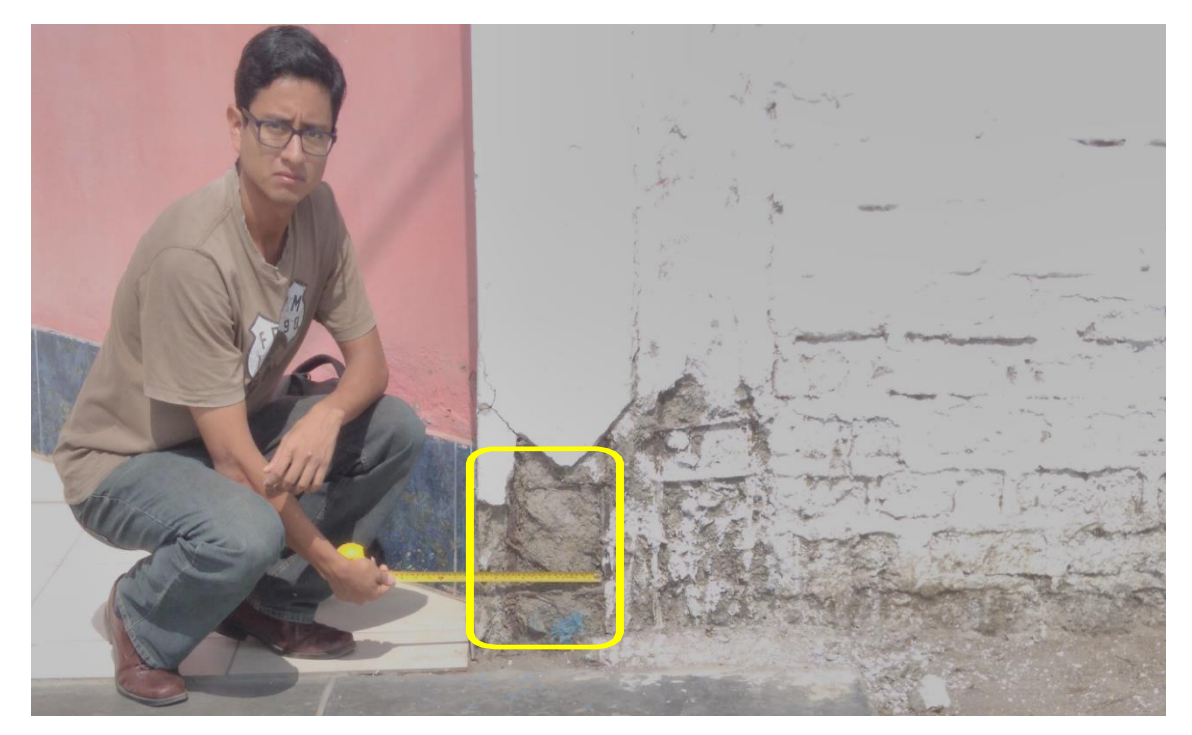

*Fotografía 10:* Patología Corrosión que afecta a la columna de la Unidad Muestral-02

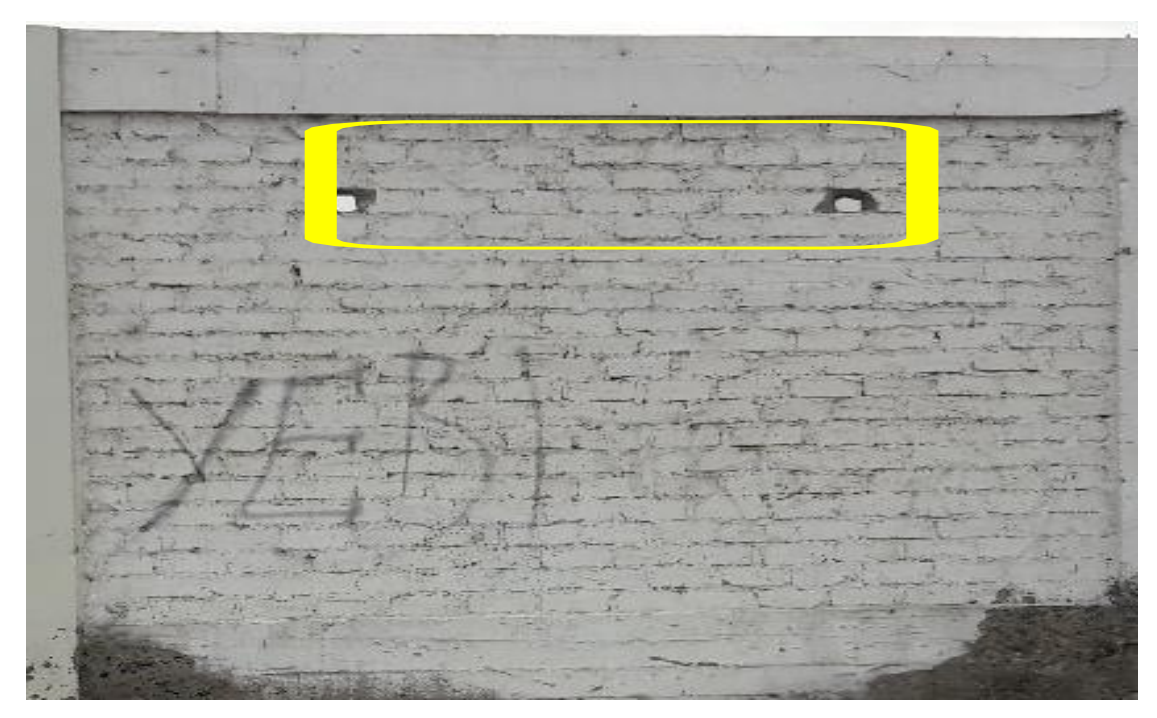

*Fotografía 11:* Patología Desintegración que afecta el muro en la Unidad Muestral-11.

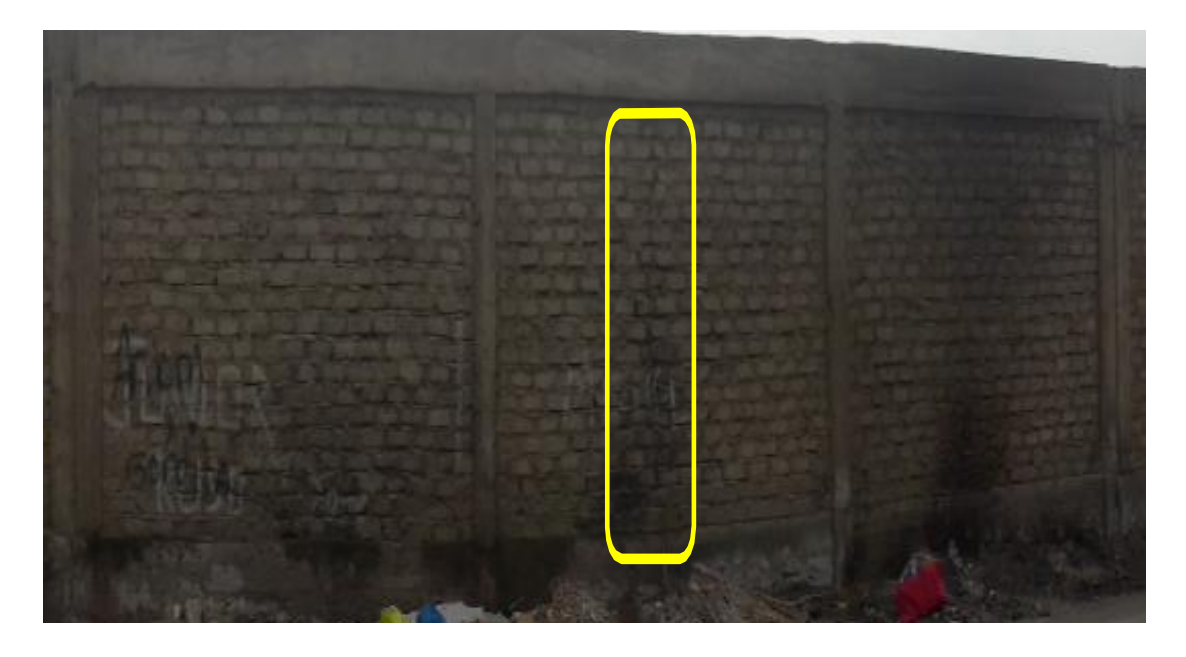

*Fotografía 12:* Patología Grietas que afecta a la columna de la Unidad Muestral-07.

# **Anexo 2. Reparaciones**

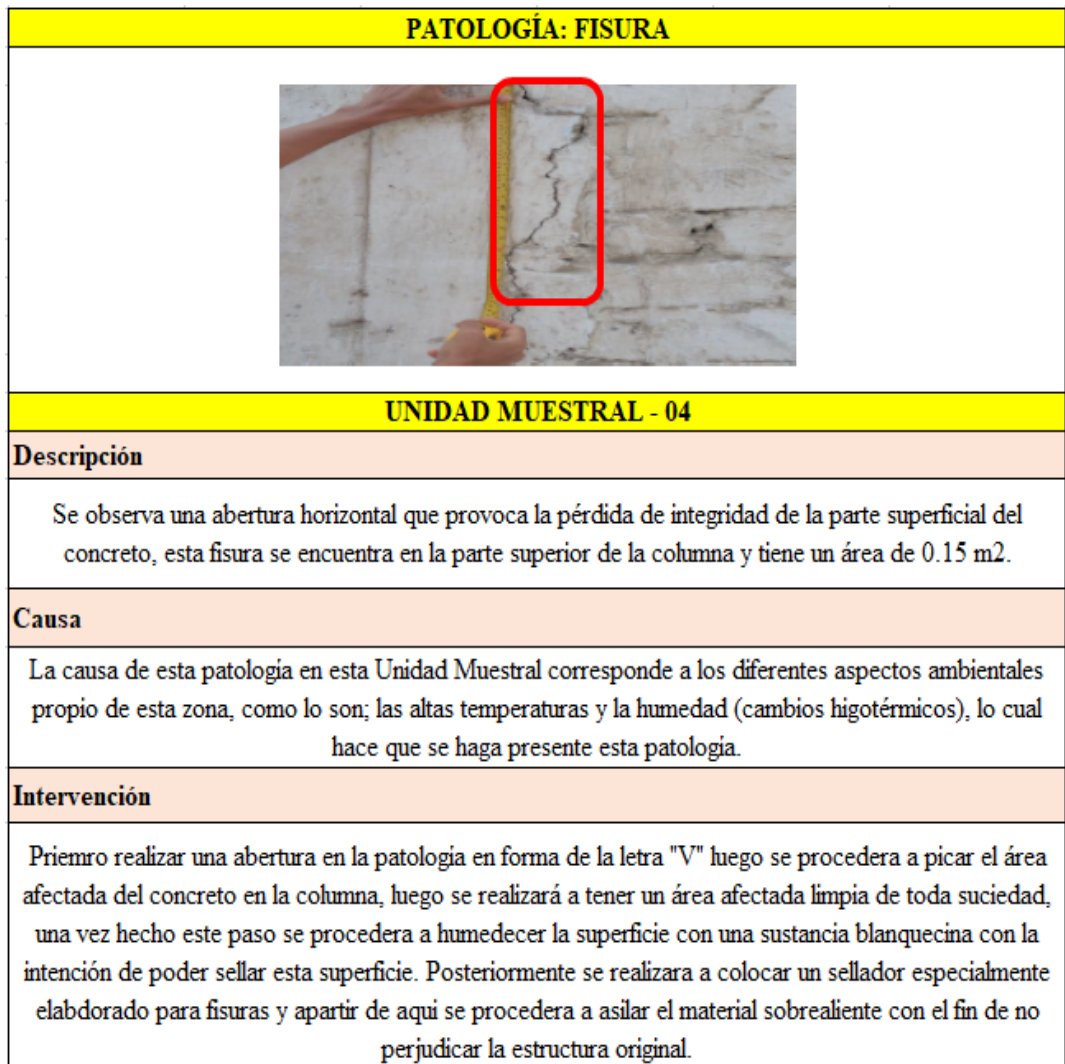

## PATOLOGÍA: EFLORESCENCIA

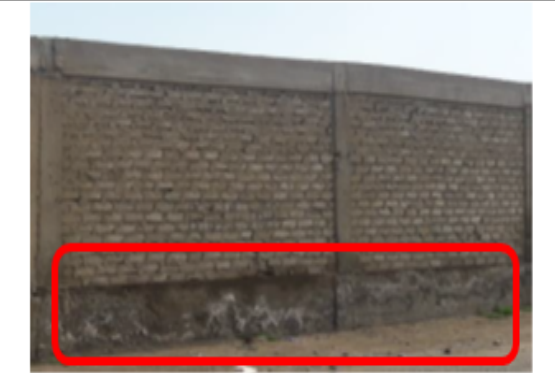

### **UNIDAD MUESTRAL - 15**

#### Descripción

Se observa la presencia de manchas cristalinas, presencia de humedad, deterioro de material, esta eflorescencia se encuentra en el sobrecimiento abarcando un área afectada del sobrecimiento de un 62.32%.

#### Causa

La aparición de esta patología se debe a la alta humedad que presenta la ciiudad debido a su cercania con el mar.

#### Intervención

Se procede a hacer la limpieza de la zona afectada por esta patologia en este caso del sobrecimiento con un cepillo de púas metálicas para poder retirar toda la eflorescencia, luego de esto, se aplica un revestimiento con aditivo impermeabilizante para que esta mezcla de concreto no absorba la humedad y con ello evitar la aparición de la eflorescencia.

#### **PATOLOGÍA: EROSIÓN**

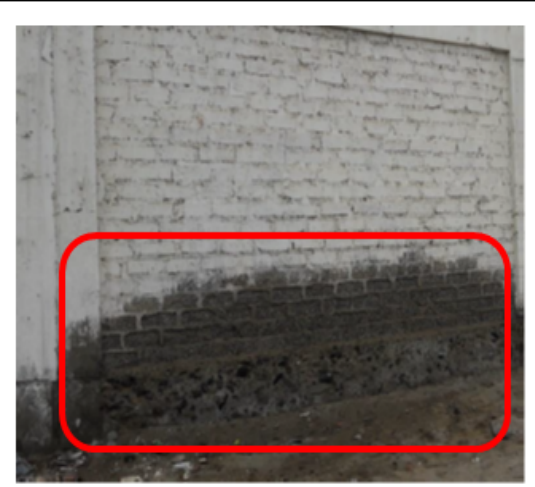

#### **UNIDAD MUESTRAL - 13**

#### Descripción

Se observa la perdida de particulas del material constructivo, dejando a algunas unidades con huecos, esta erosión se encuentra en la parte inferior del muro de albañileria, cerca al sobrecimiento, con un área de 2.28 m2.

#### Causa

Se debe a la humedad que filtra por los poros superficiales de los elementos de construcción, esta humedad se filtra por la parte inferior del cerco; provocando con esa humedad cambios de volumen, meteorizando a la unidad de albañilería.

#### Intervención

Picar el área afectada hasta encontrar sana la parte del elemento dañado, luego limpiar y sacar todas las particulas sueltas o mal adheridas, estando limpio y libre de polvo se utilizará un puente de adherencia mediante brocha para unir el concreto viejo con el concreto nuevo, después se aplica la nueva capa de mortero para sellar el área dañada.

# **Anexo 3. Ficha Técnica de Evaluación**

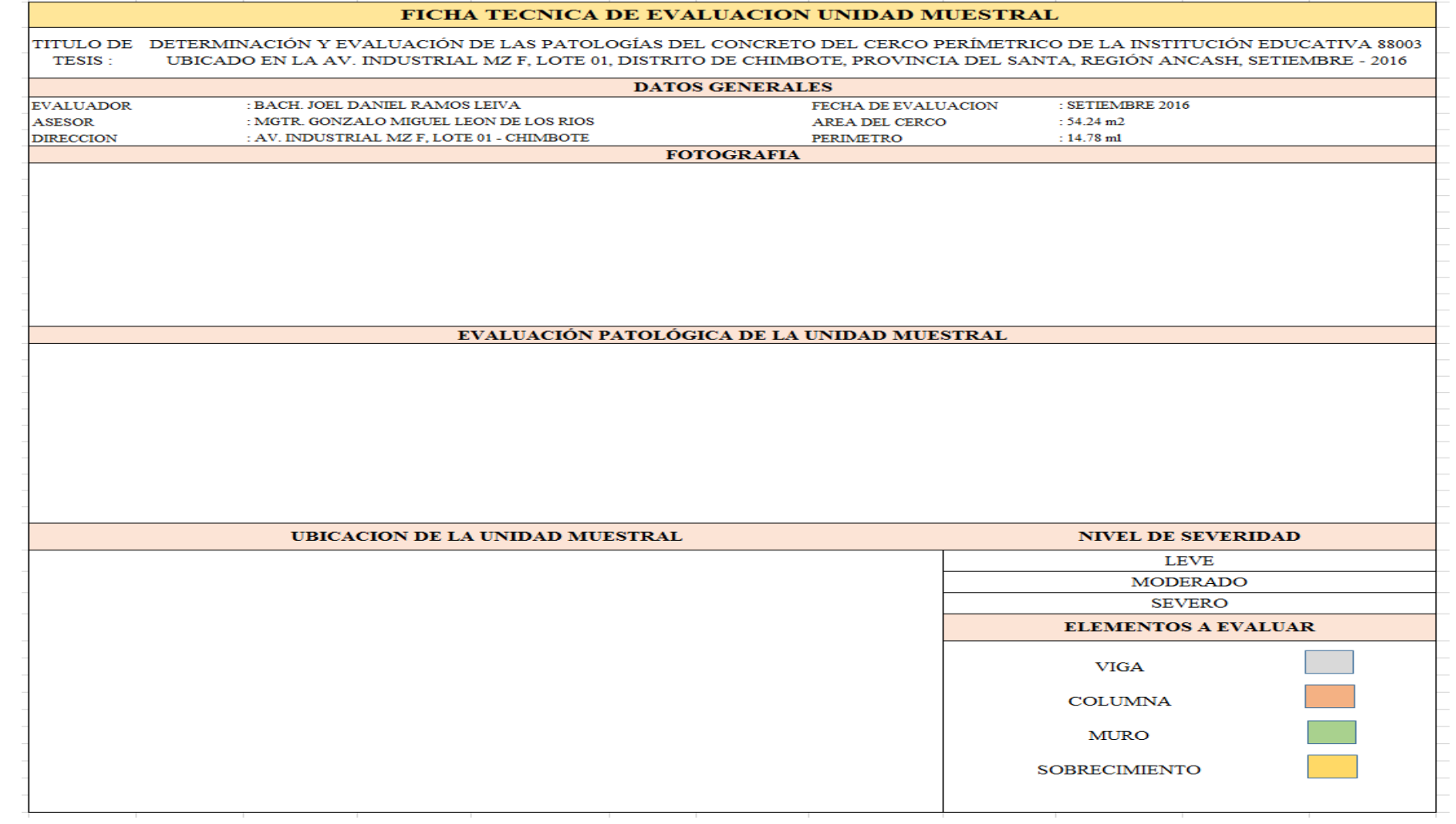

# **Anexos 4. Recopilación de datos**

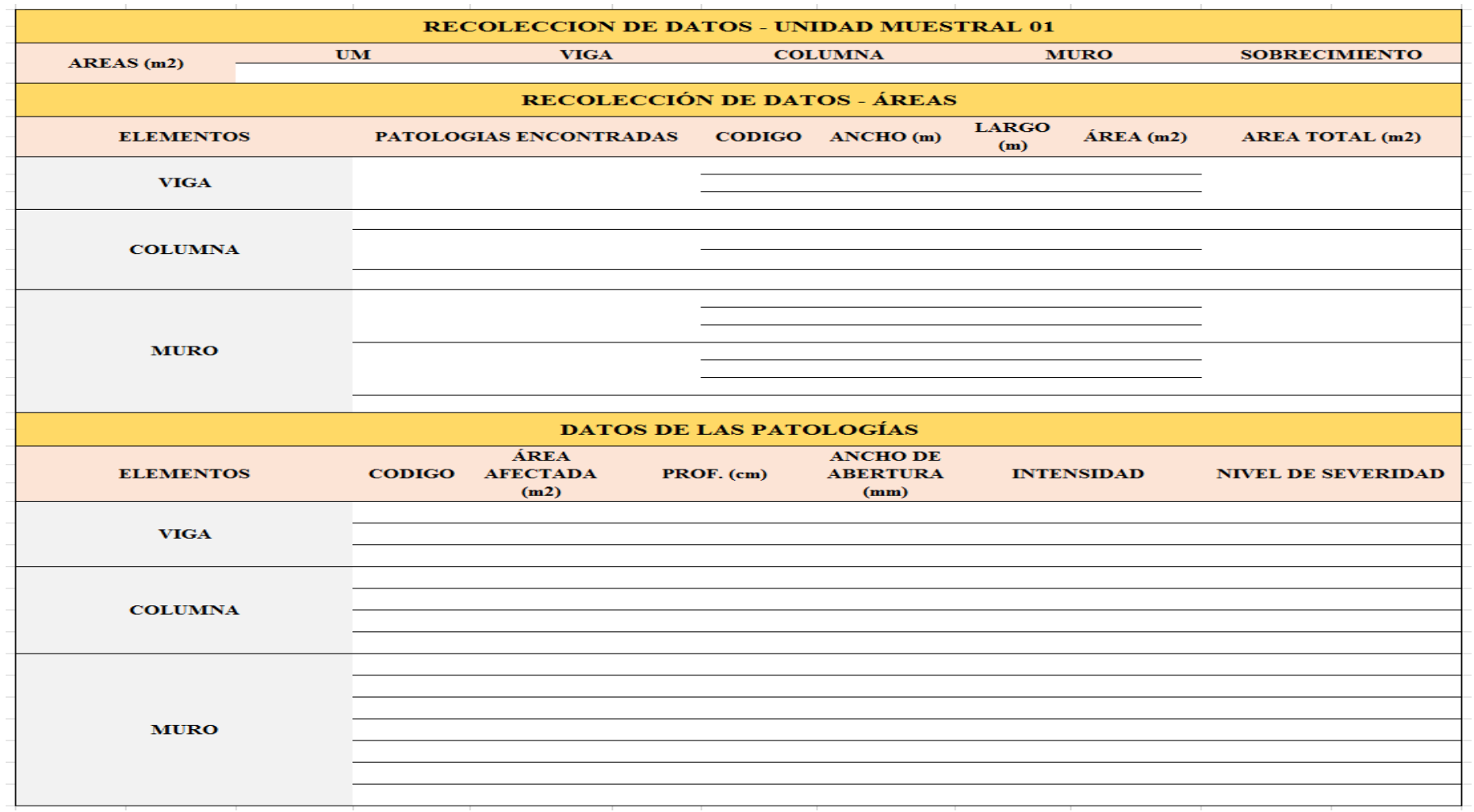

# **ANEXO 5: PLANOS**
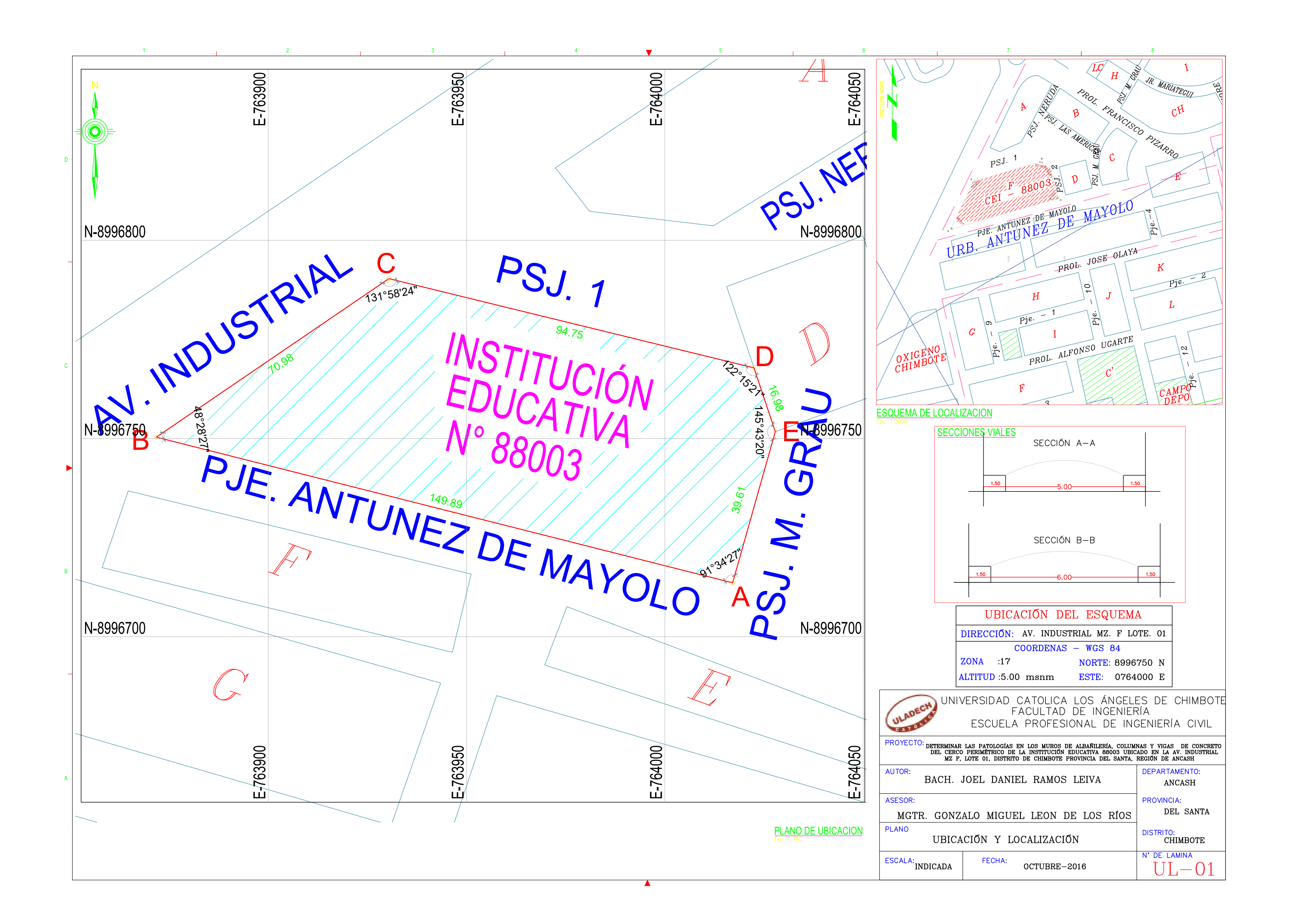

ESCUELA PROFESIONAL DE INGENIERÍA CIVIL DETERMINAR LAS PATOLOGÍAS EN LOS MUROS DE ALBAÑILERÍA, COLUMNAS Y VIGAS DE CONCRETTOEL CERCO PERIMETRICO DE LA INSTITUCIÓN EDUCATIVA 88003 UBICADO EN LA AV. INDUSTRIAL MZ F, LOTE 01, DISTRITO DE CHIMBOTE PROVINCIA DEL SANT AUTOR: BACH. JOEL DANIEL RAMOS LEIVA **DEPARTAMENTO** ANCASH ASESOR: PROVINCIA: DEL SANTA MGTR. GONZALO MIGUEL LEON DE LOS RÍOS PLANO<br>PLANTA GENERAL DISTRITO:<br>CHIMBOTE  $\overline{ESCALA: 1/100}$   $\overline{ECHA:}$  OCTUBRE-2016  $\mathbb{P}^\frac{\mathsf{N}^\circ\,\mathsf{DE}\,\mathsf{LAMINA}}{\mathsf{P}\,\mathsf{G}-\mathsf{O}1}$ 

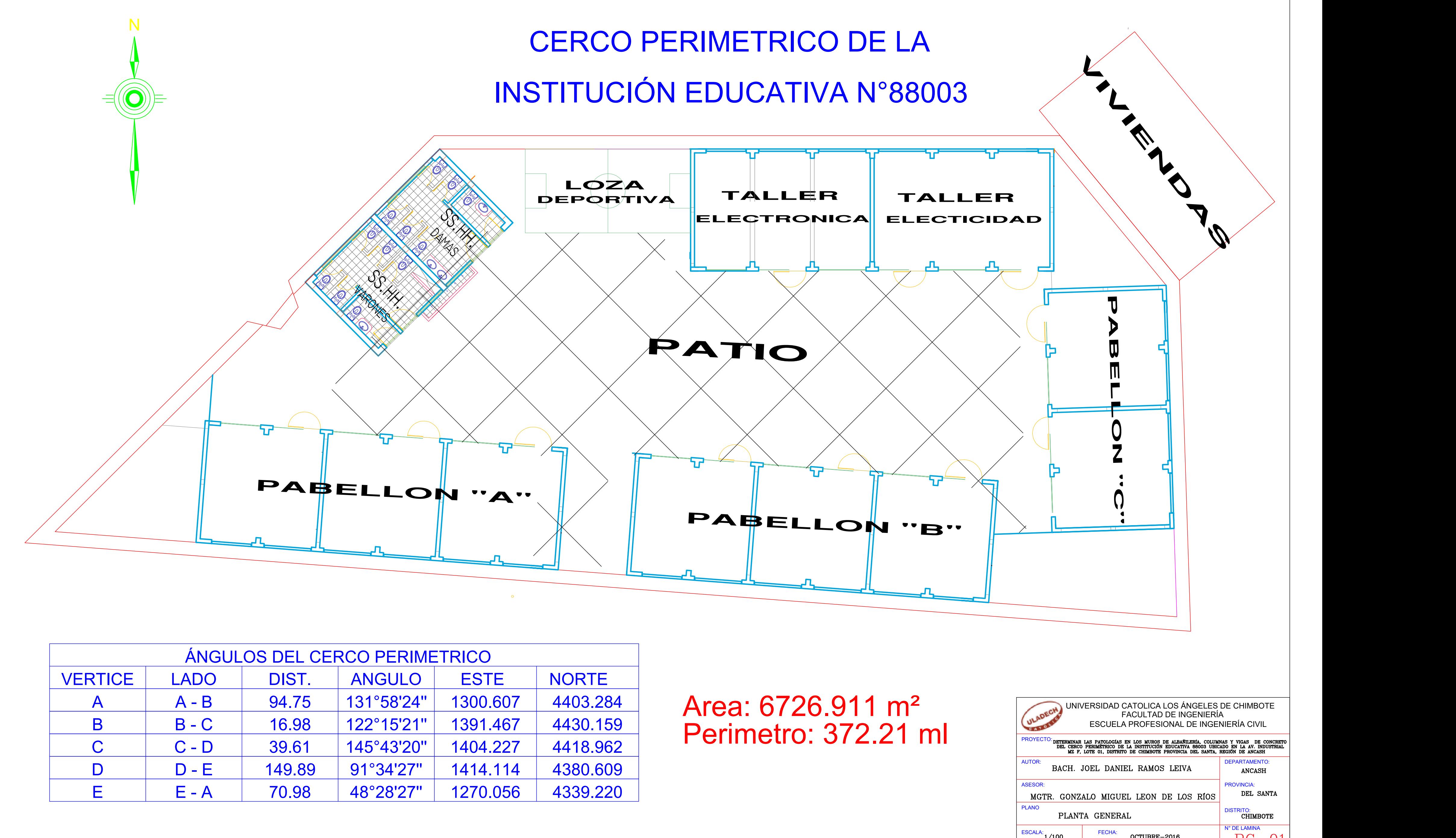

Perimetro: 372.21 ml

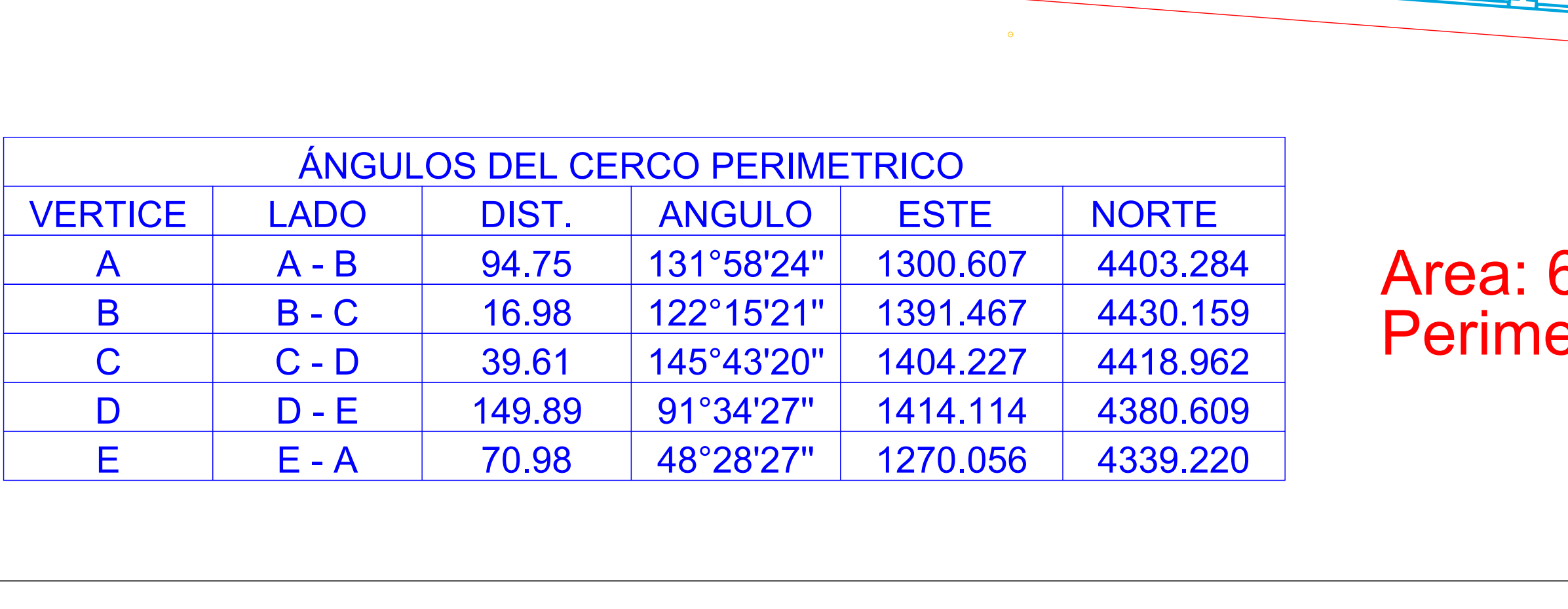

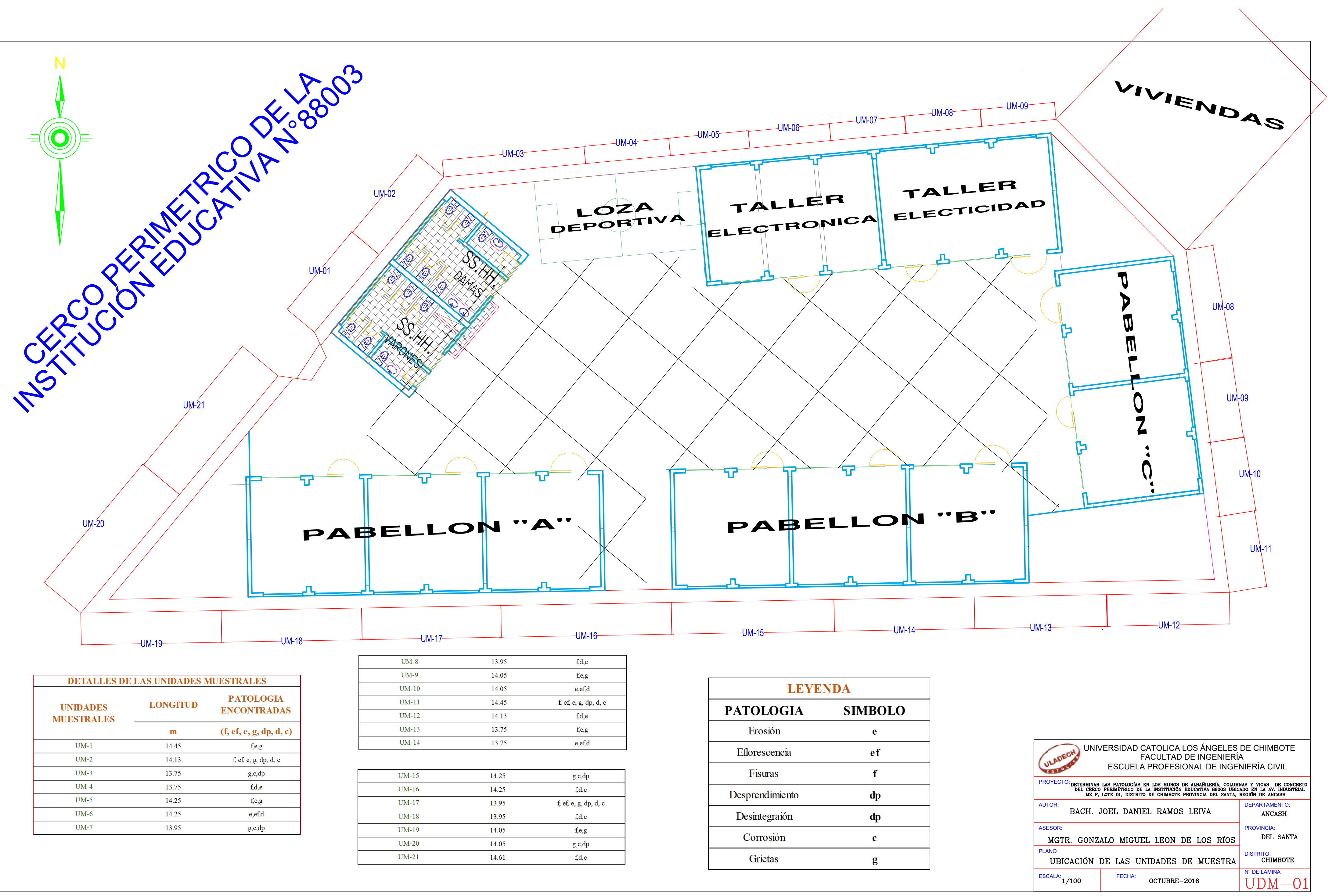

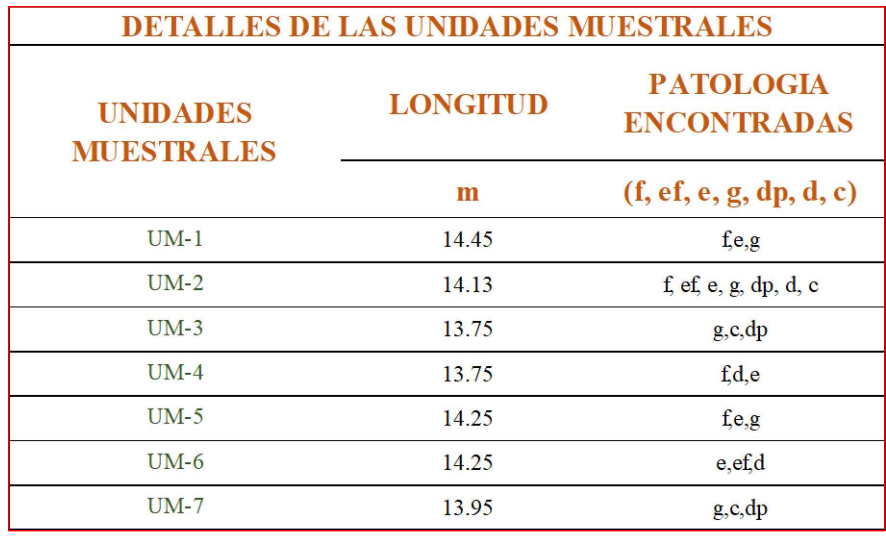

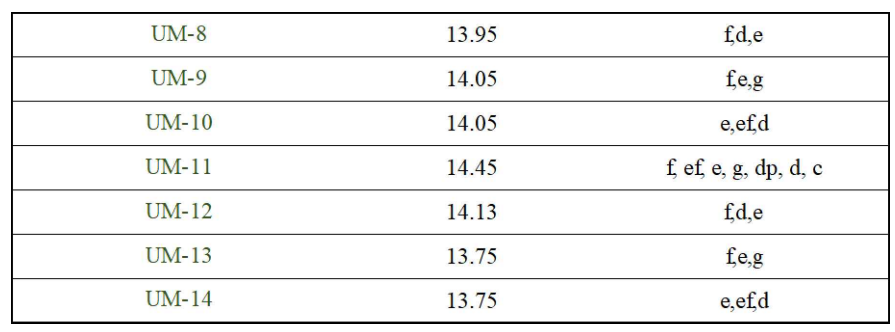

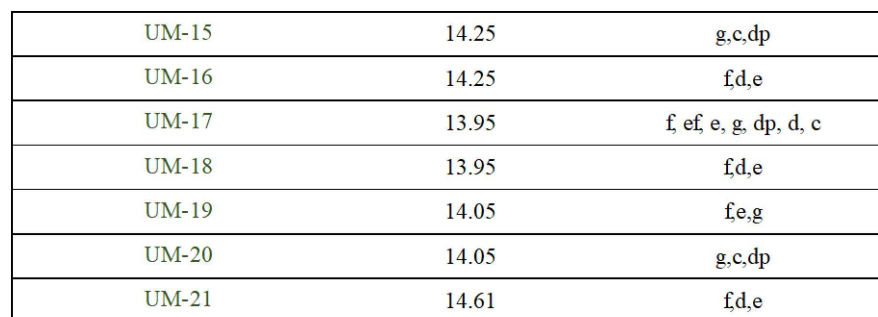

## UNIDAD DE MUESTRA 2 UNIDAD DE MUESTRA 3

# UNIDAD DE MUESTRA 7

## UNIDAD DE MUESTRA 4

### UNIDAD DE MUESTRA 9 UNIDAD DE MUESTRA 10 UNIDAD DE MUESTRA 11  $0\frac{4}{3}0$  $CC-1$  $CG-1$ 2.50 SEF-2 SEF-3 C‡F-1 SEF-1 ■ CEF-2 SEF-2 | CEF-3 SEF-3 | CEF-4  $0.92$  $-6$   $26 - 3.94 - 6$   $26 - 3.97 -\alpha$

## UNIDAD DE MUESTRA 8

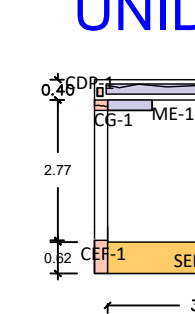

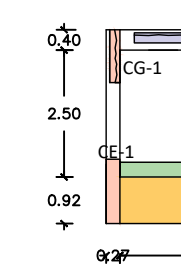

ME-1  $SEF-1$ 

2.50

ME-2 ME-3 SEF-1 CEF-2 SEF-2 CEF<mark>-3 SEF-3 CEF</mark>-4

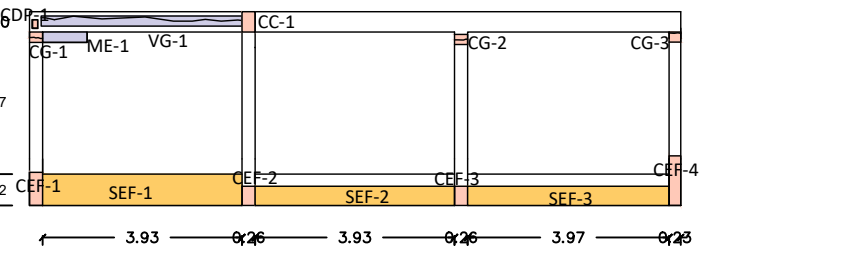

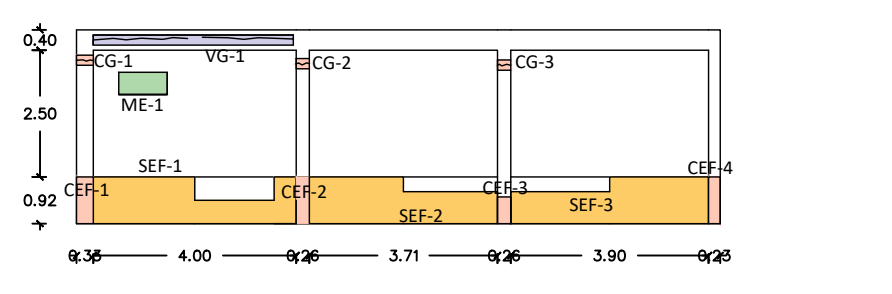

## UNIDAD DE MUESTRA 12

# UNIDAD DE MUESTRA 13 UNIDAD DE MUESTRA 14 UNIDAD DE MUESTRA 15 UNIDAD DE MUESTRA 16

 $\equiv$  VG-1

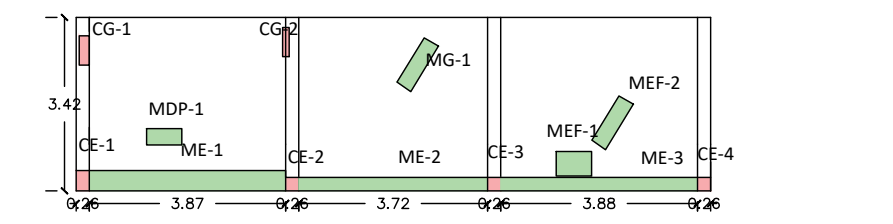

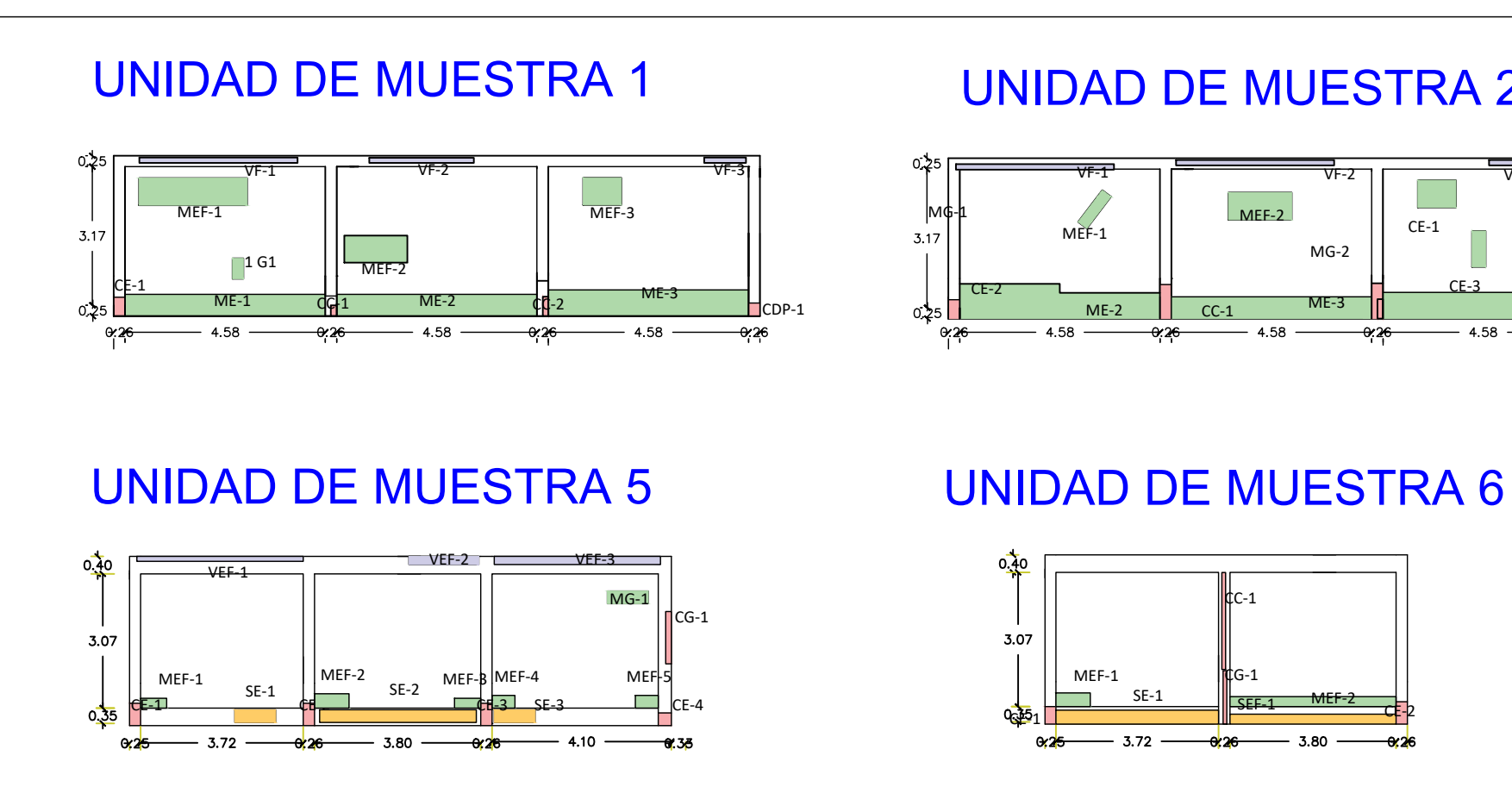

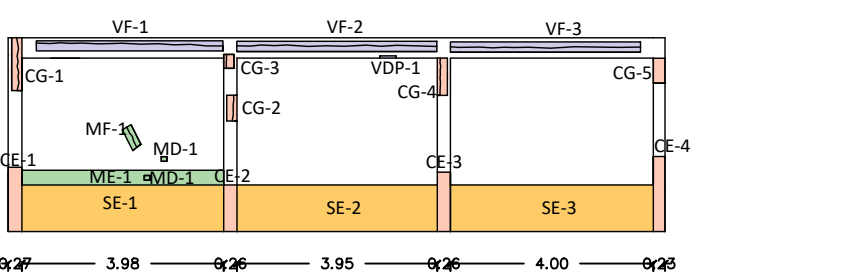

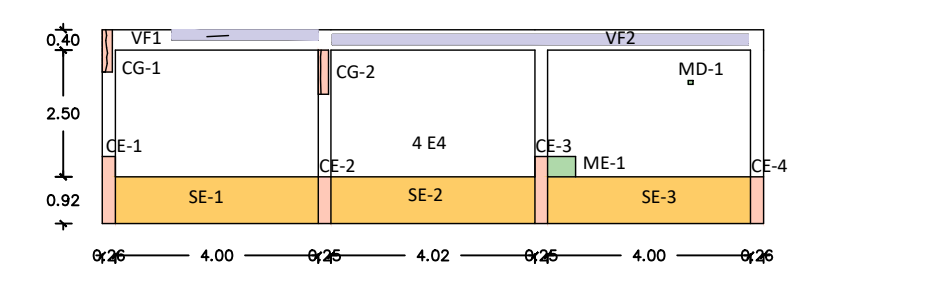

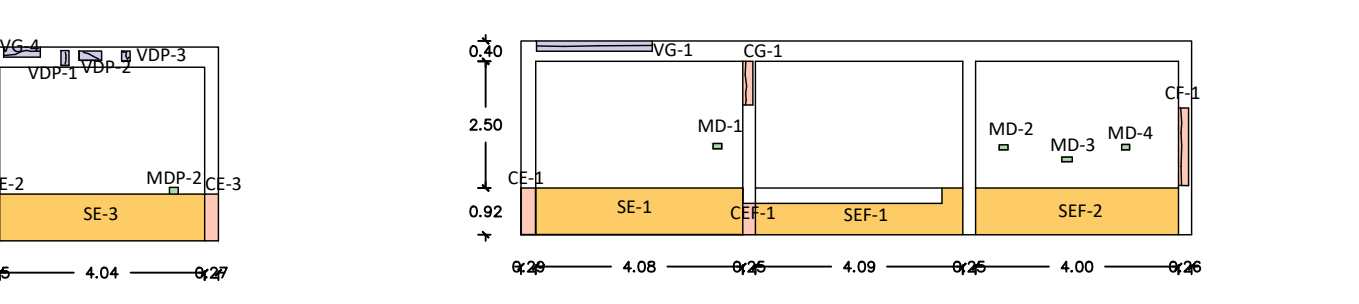

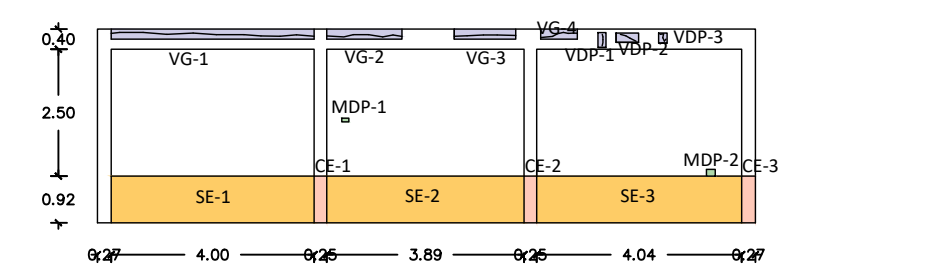

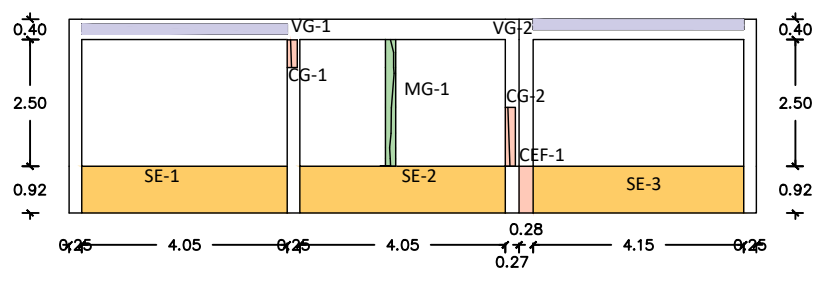

## **UNIDAD DE MUESTRA 20**

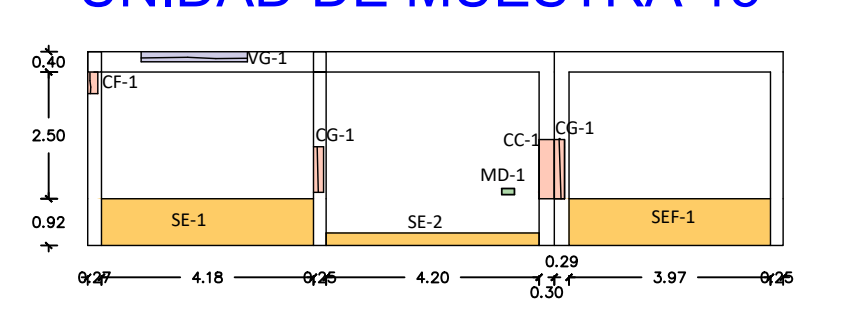

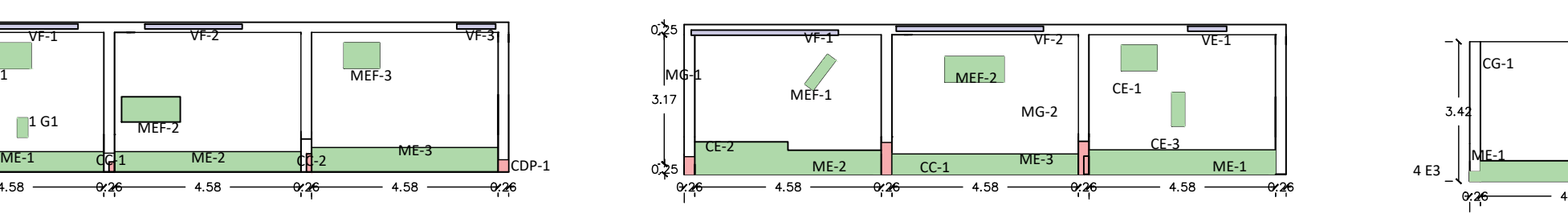

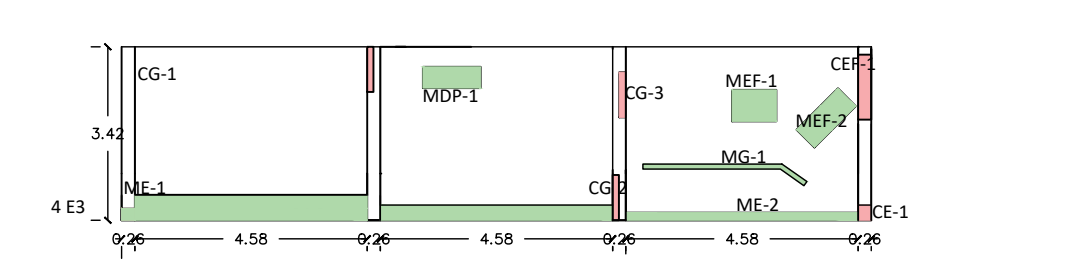

# UNIDAD DE MUESTRA 17 UNIDAD DE MUESTRA 18

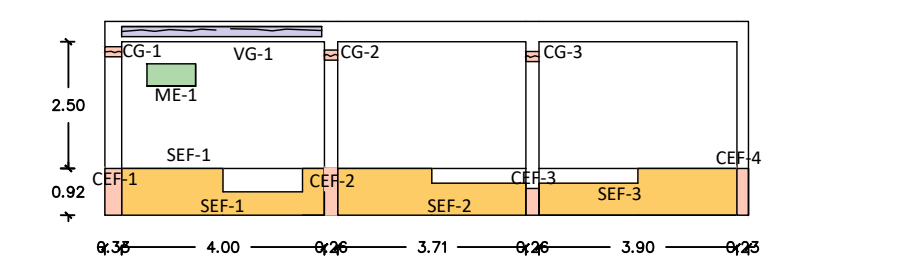

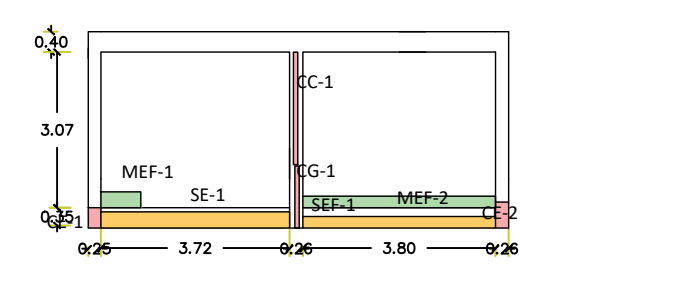

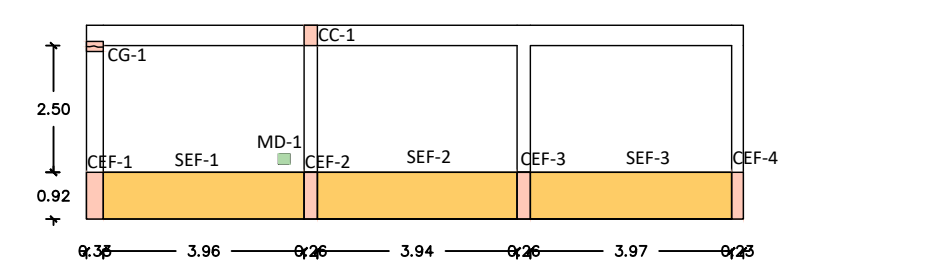

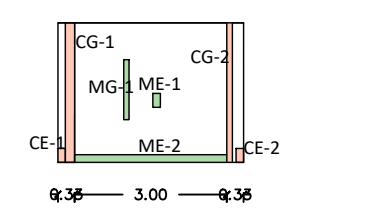

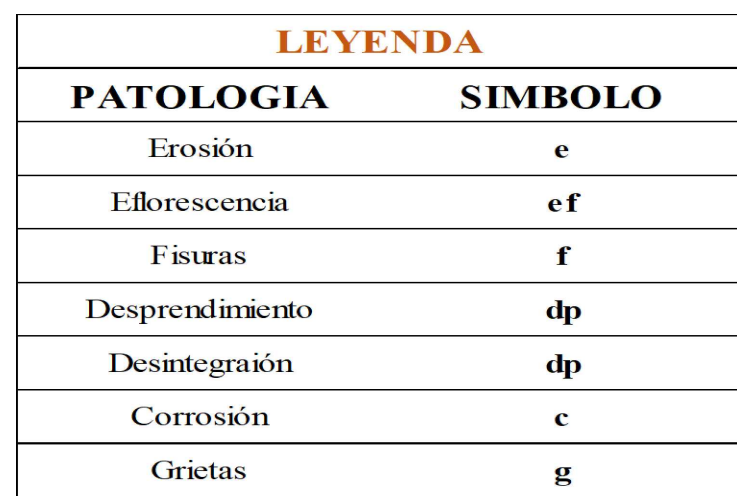

## UNIDAD DE MUESTRA 21

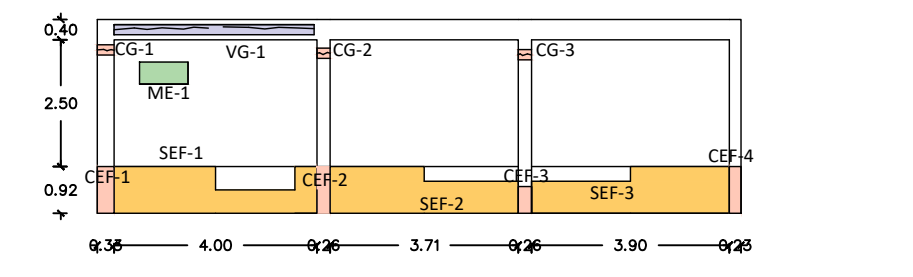

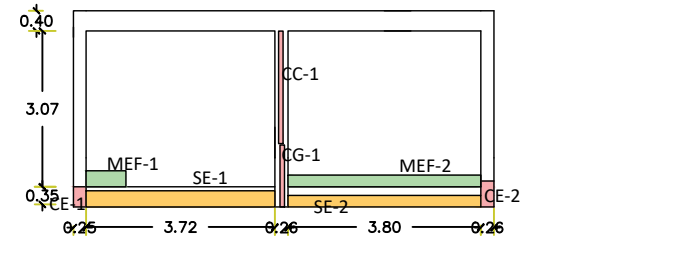

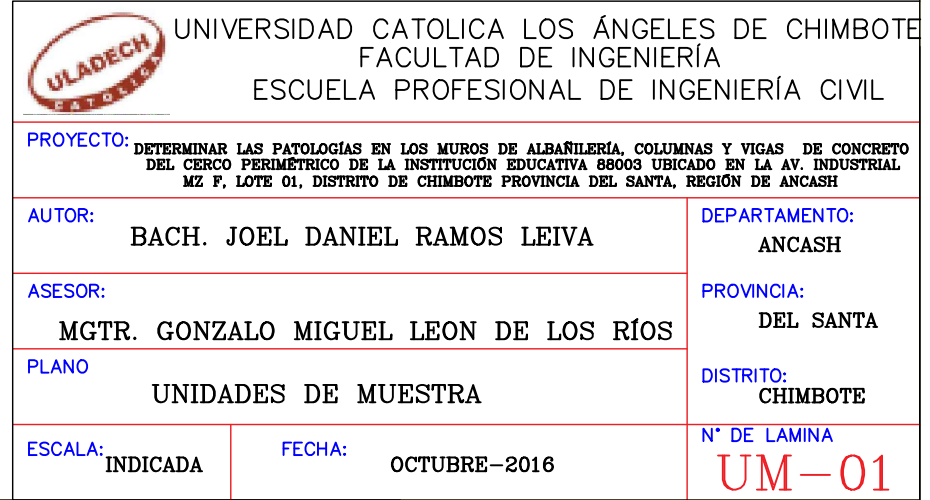

## UNIDAD DE MUESTRA 7

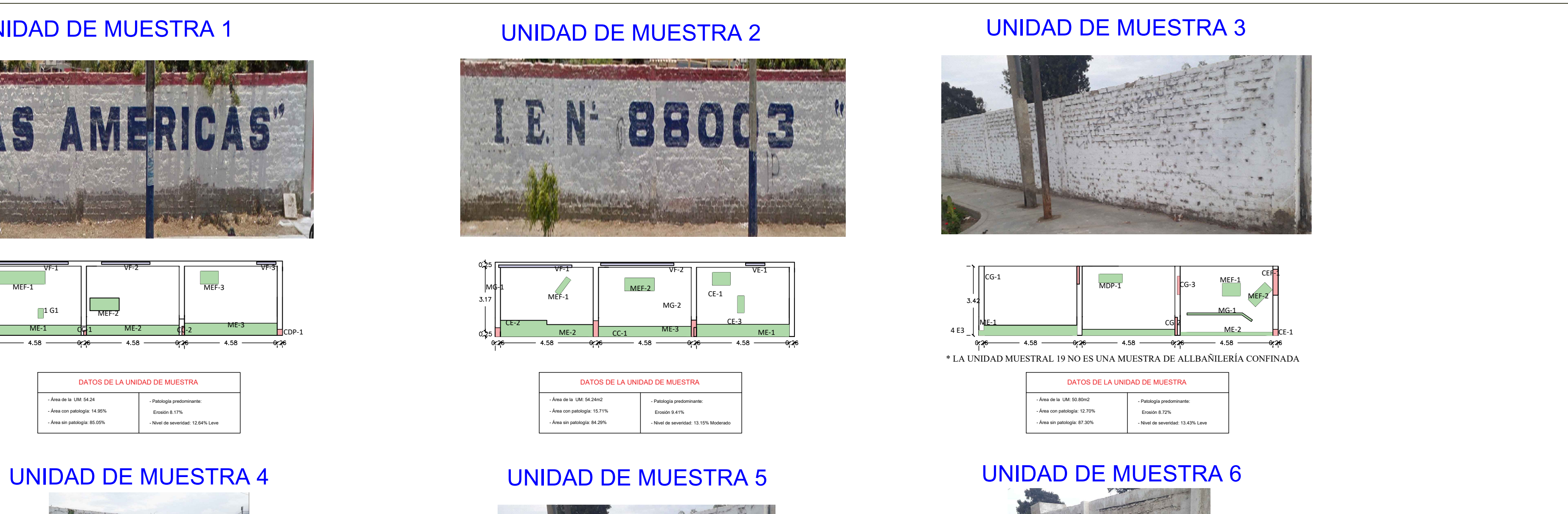

## UNIDAD DE MUESTRA 1

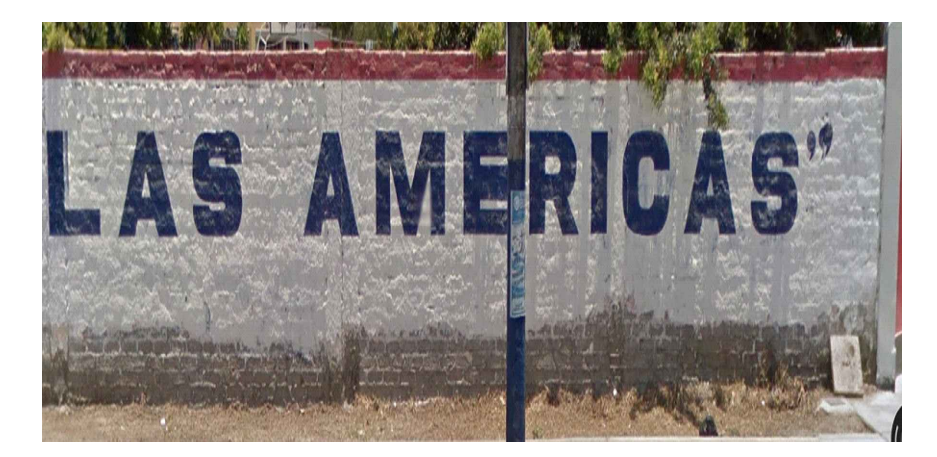

## UNIDAD DE MUESTRA 8

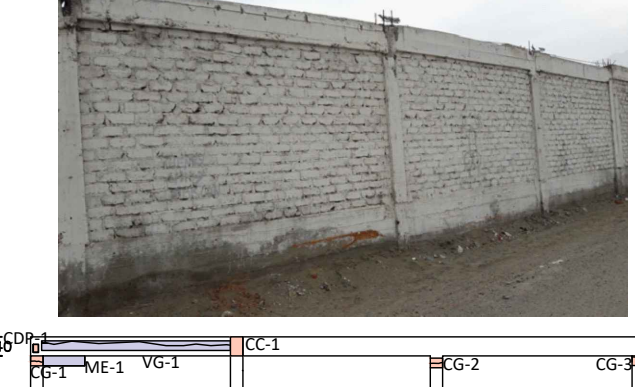

 $\frac{1}{\sqrt{10^{3}-1} \text{ Me} + 1 \sqrt{10^{-1} \text{ C}}}}$  CC-1 CG-2 CG-3 2.77 المسابر المسابر المسابر المسابر المسابر المسابر المسابر المسابر المسابر المسابر المسابر المسابر المسابر المساب<br>المسابر المسابر المسابر المسابر المسابر المسابر المسابر المسابر المسابر المسابر المسابر المسابر المسابر المس  $0.62$  CEH-1 SEF-1 SEF-2 SEF-3  $-$  3.93  $\frac{0.26}{0.26}$  3.93  $\frac{0.26}{0.26}$  3.97  $-\infty$ 

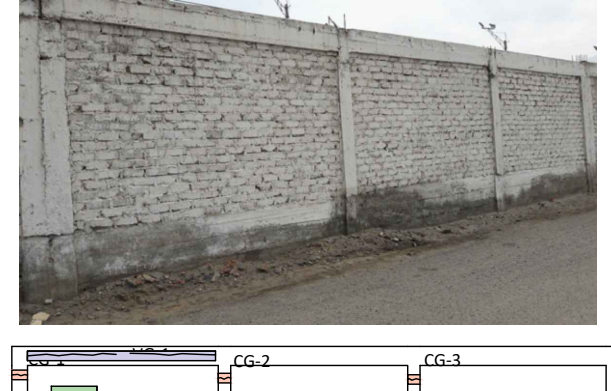

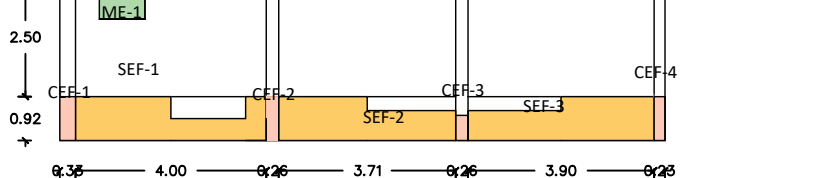

0.40

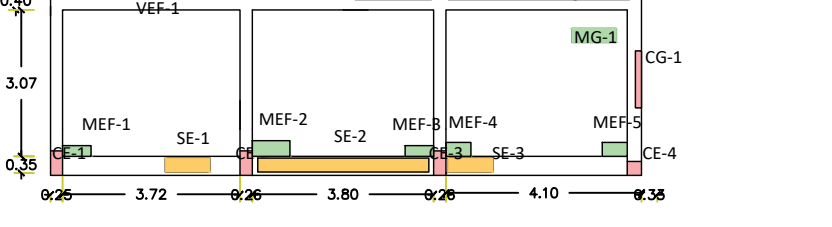

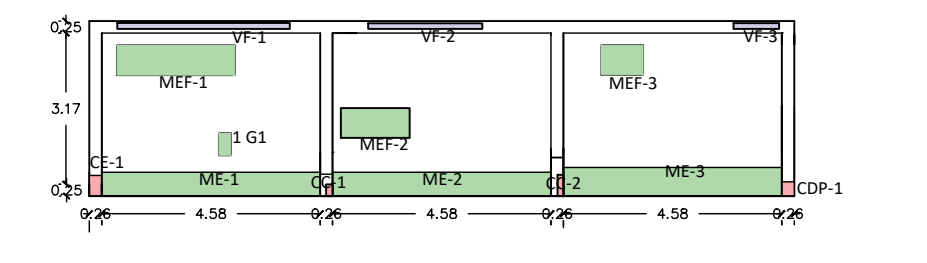

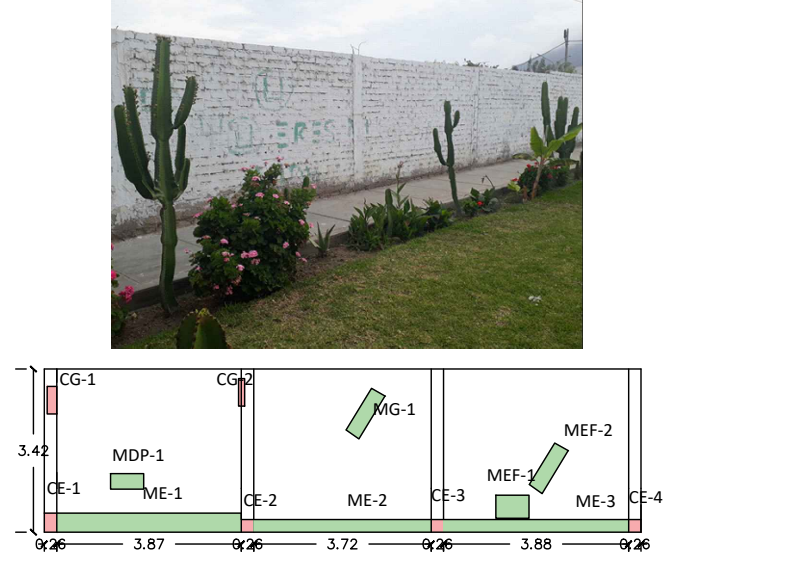

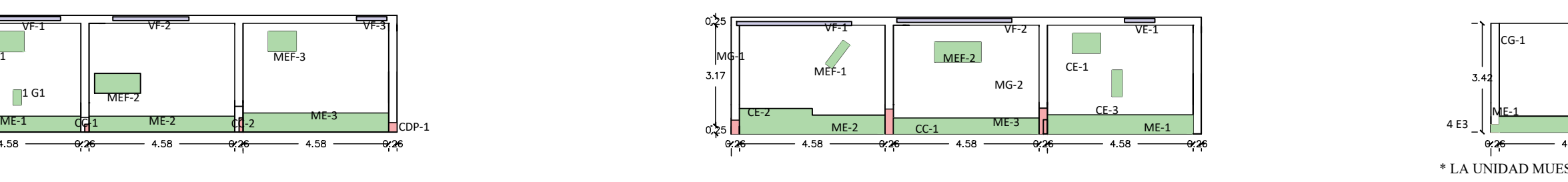

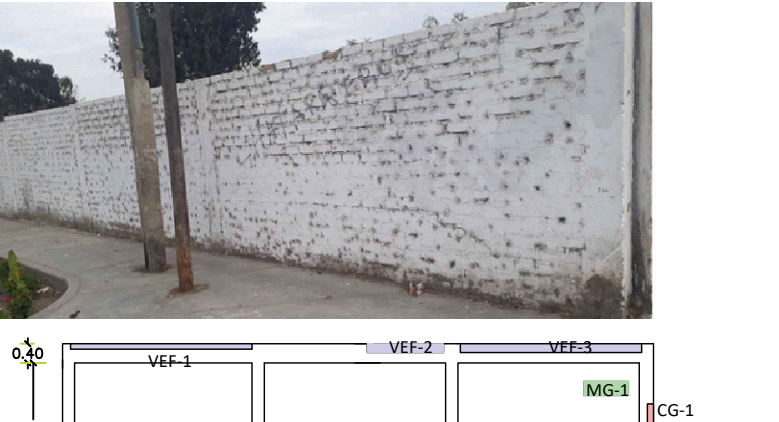

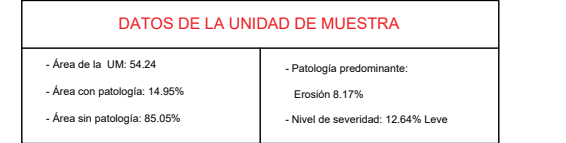

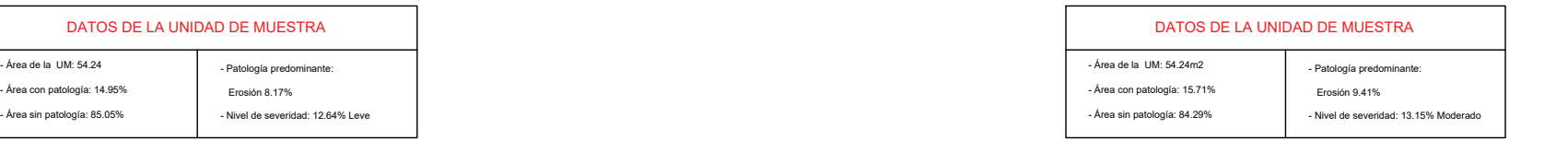

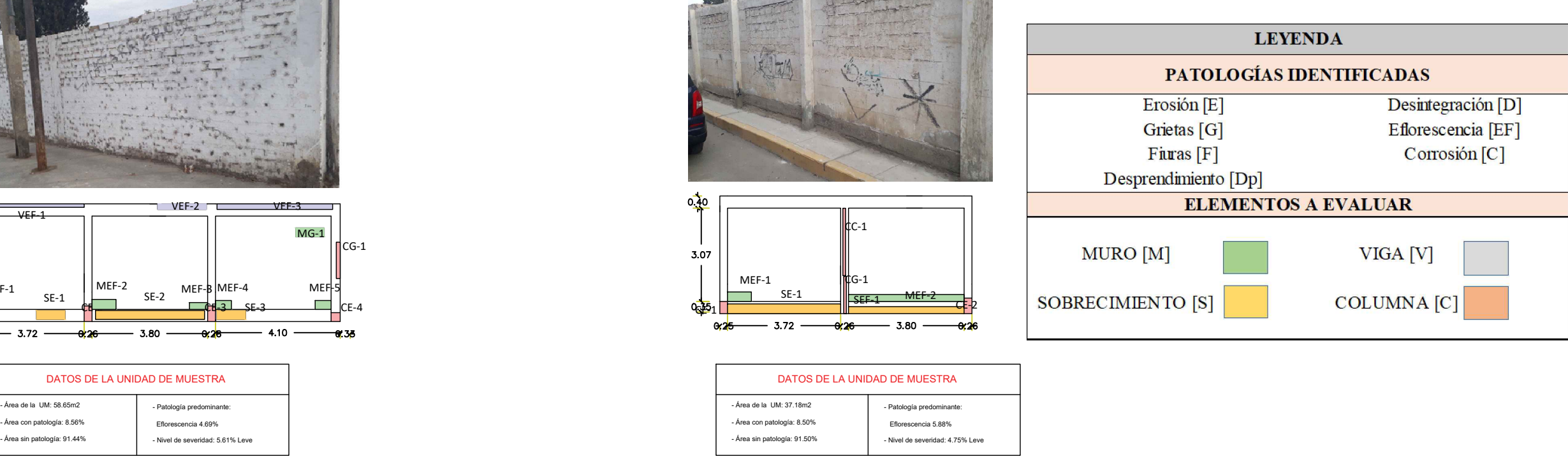

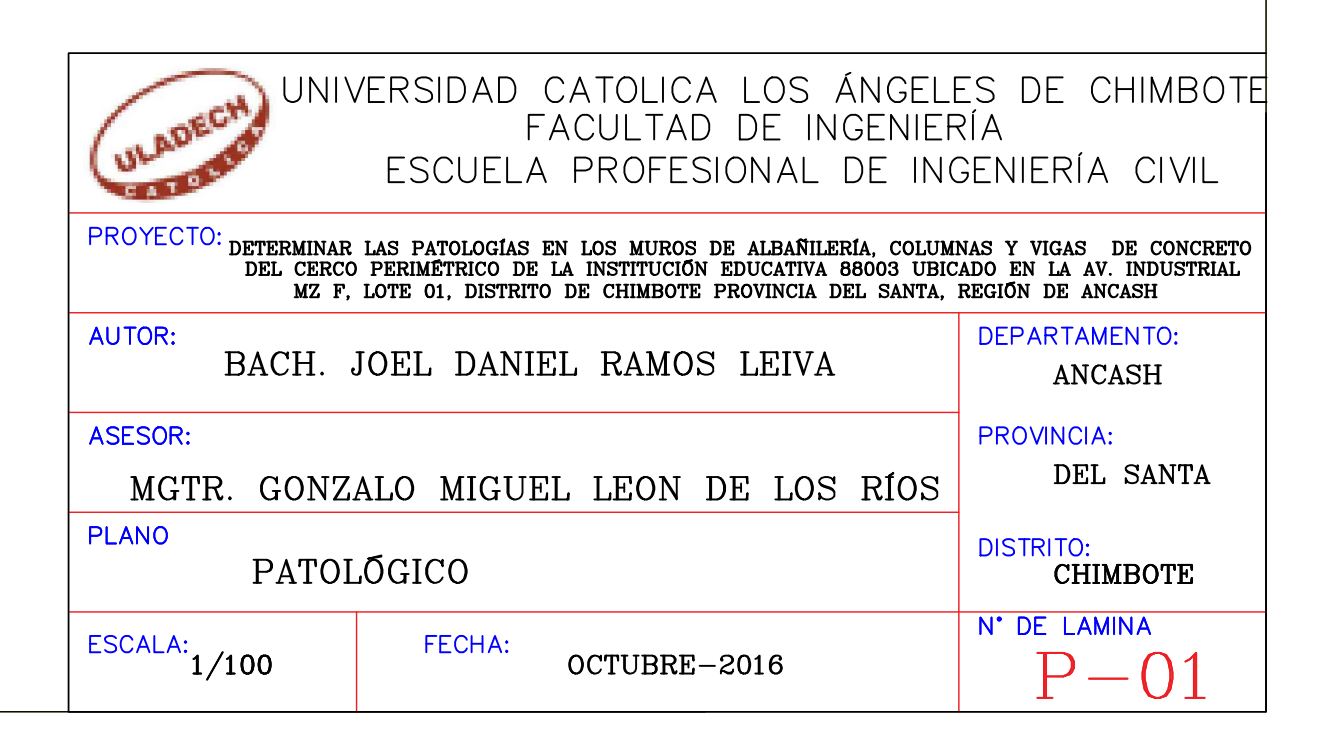

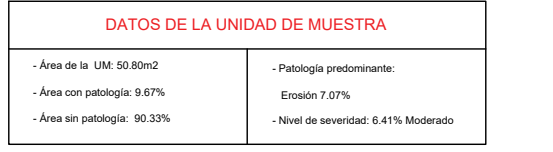

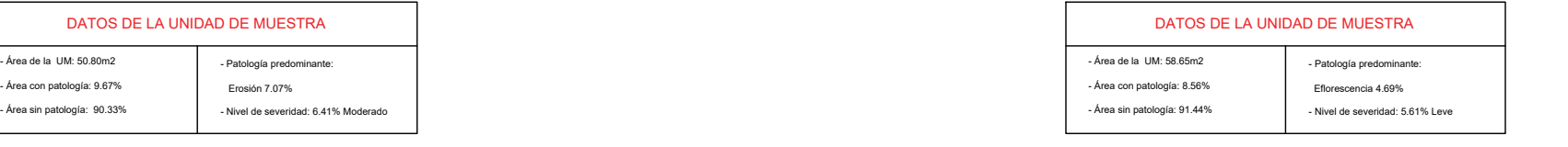

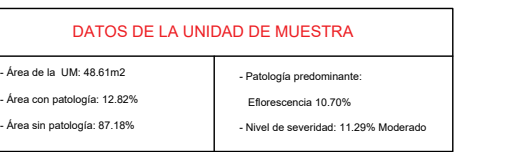

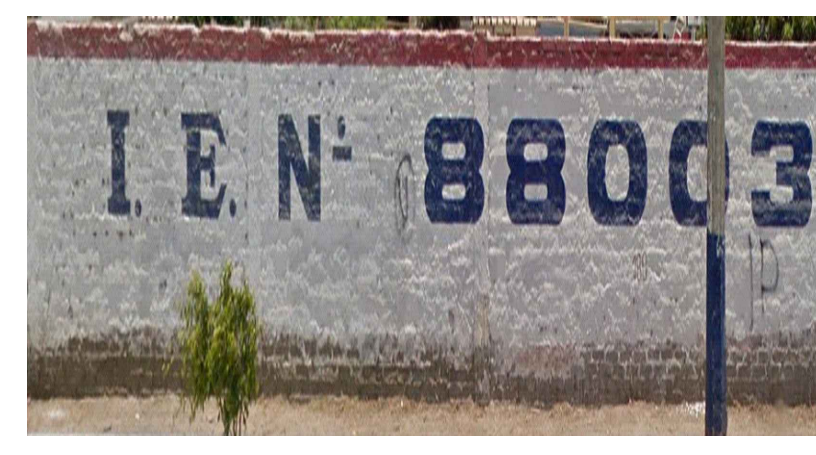

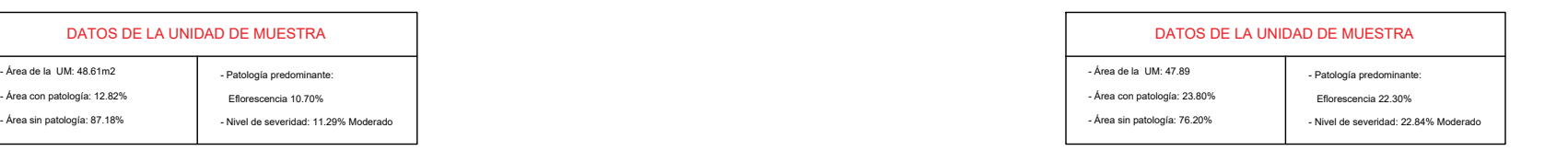

\* LA UNIDAD MUESTRAL 19 NO ES UNA MUESTRA DE ALLBAÑILERÍA CONFINADA

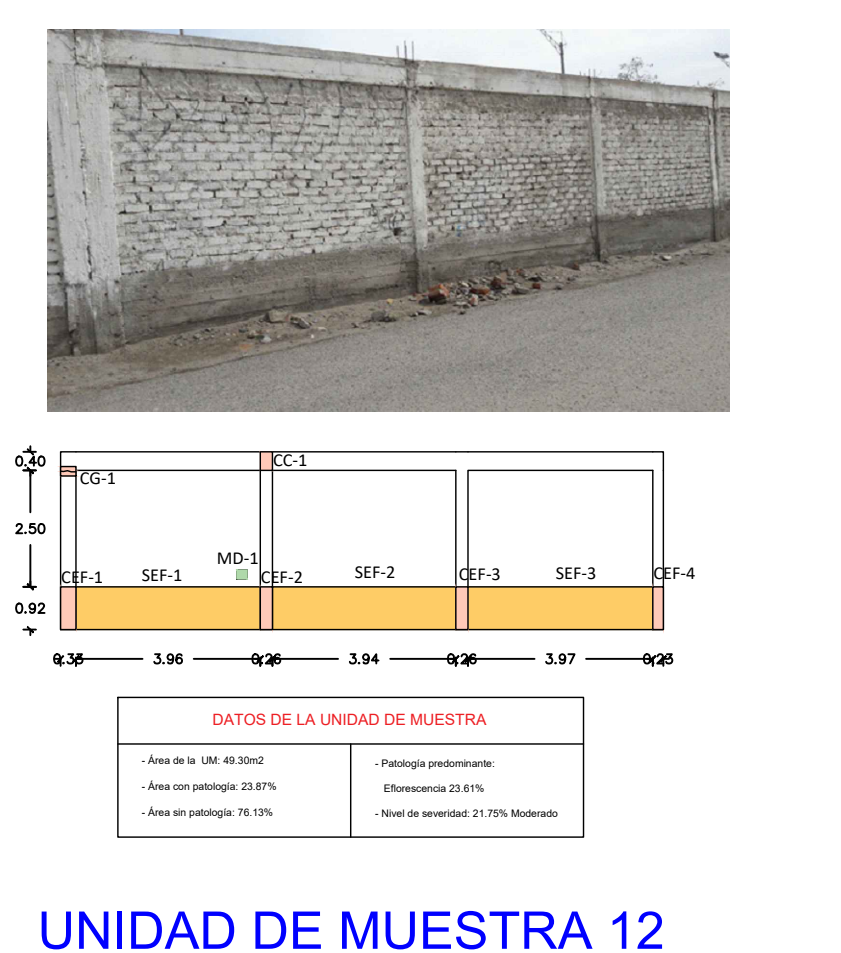

## UNIDAD DE MUESTRA 15 UNIDAD DE MUESTRA 16

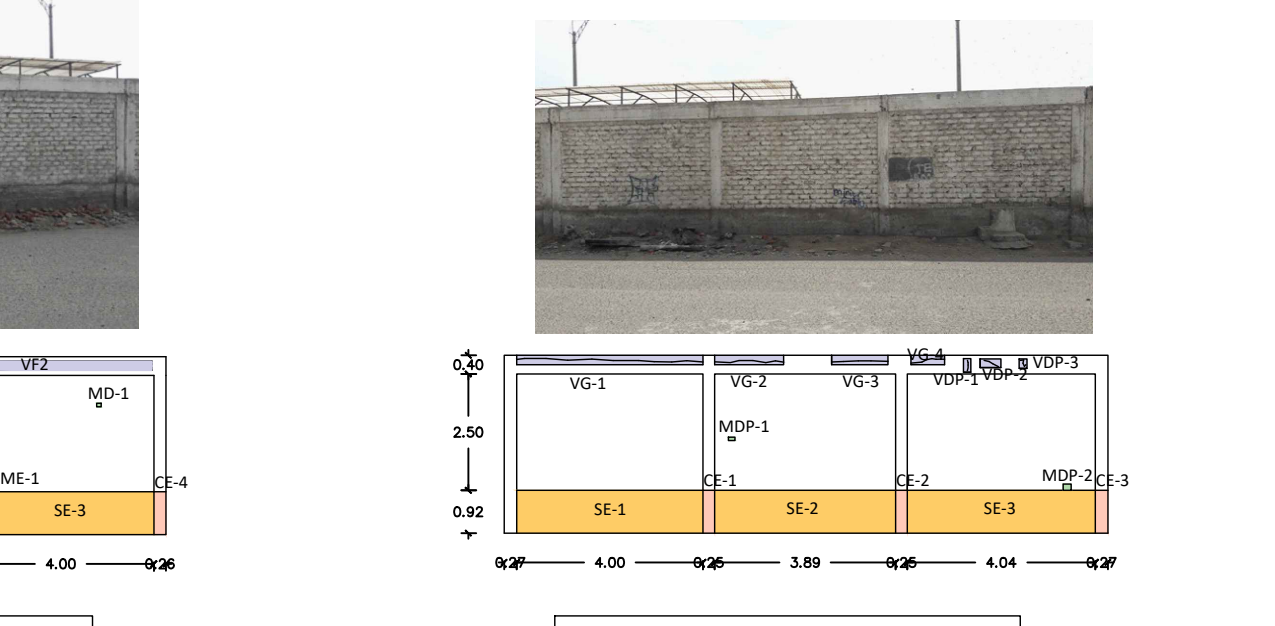

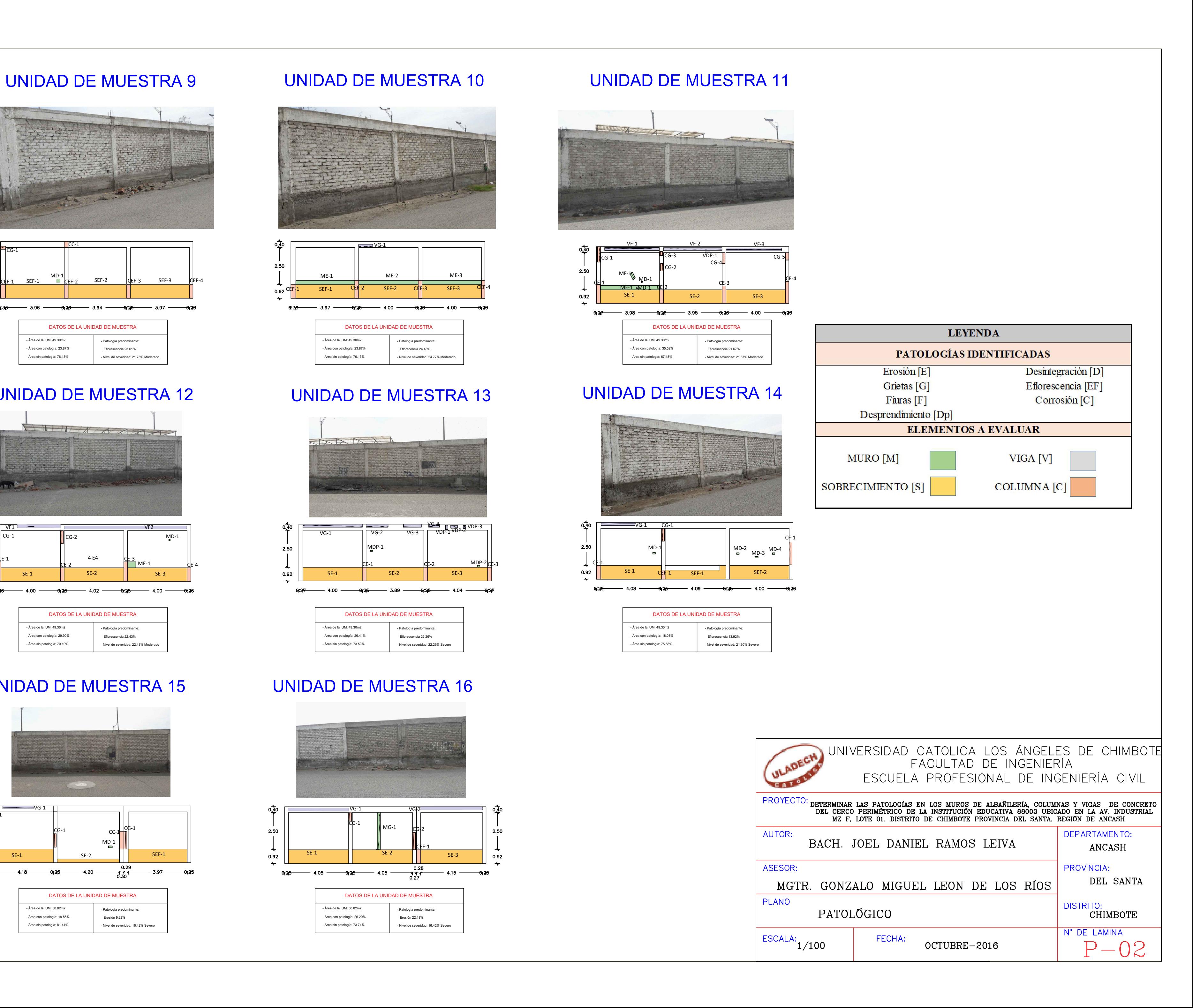

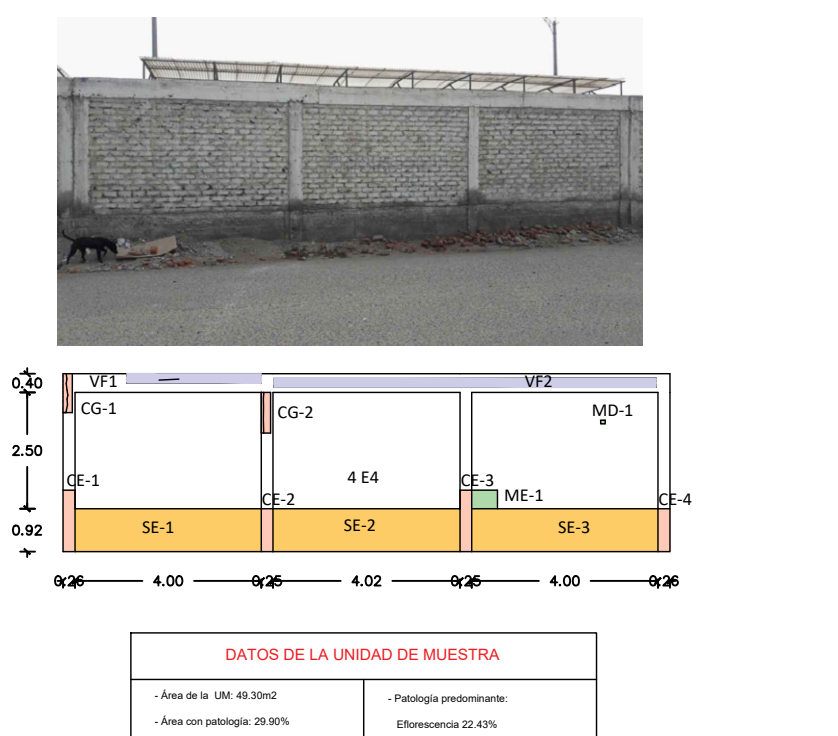

- Nivel de severidad: 22.43% M

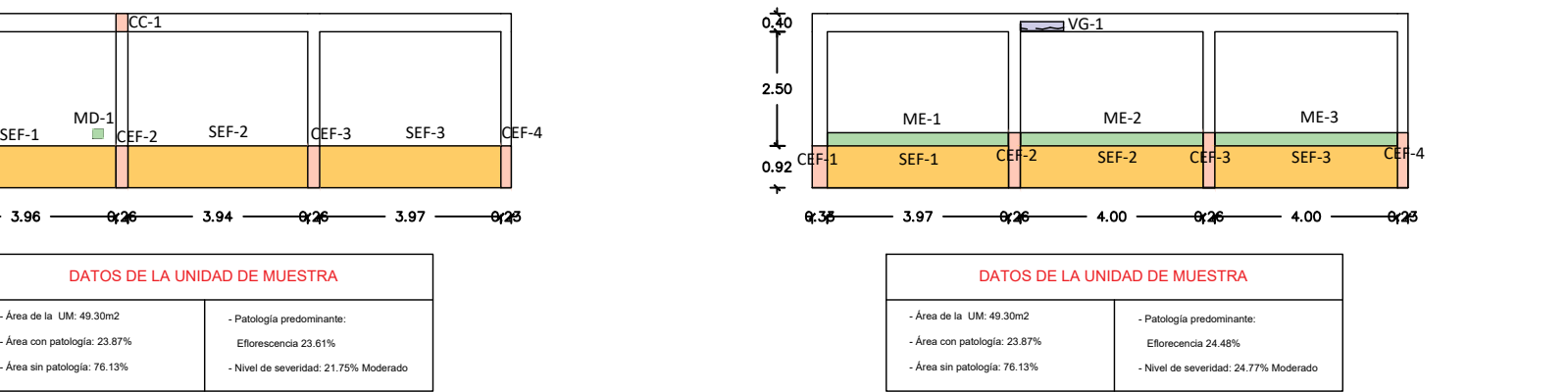

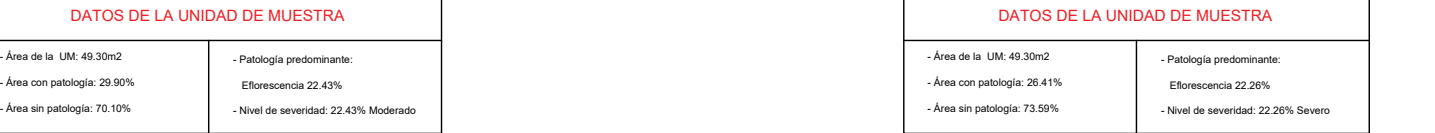

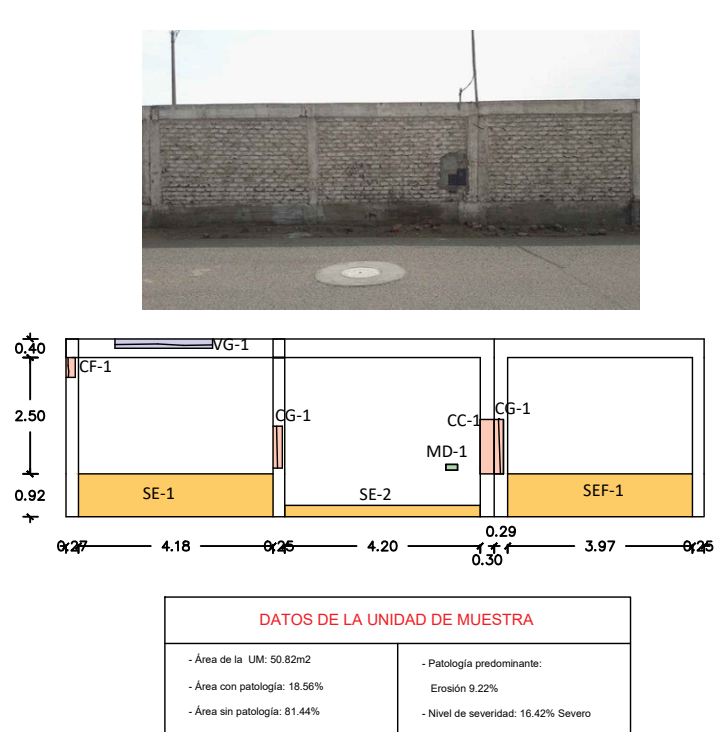

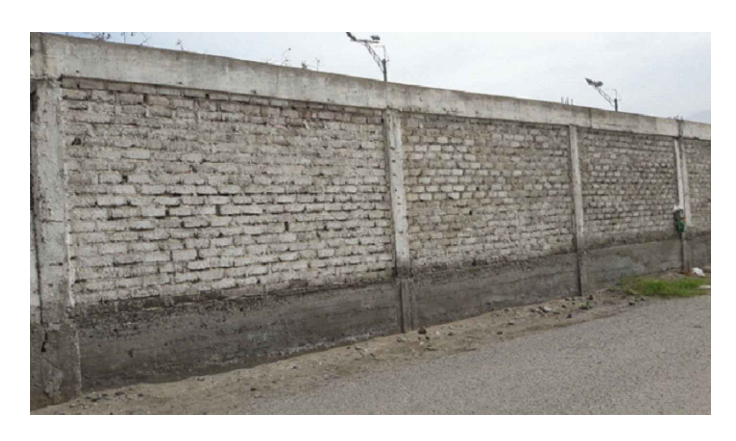

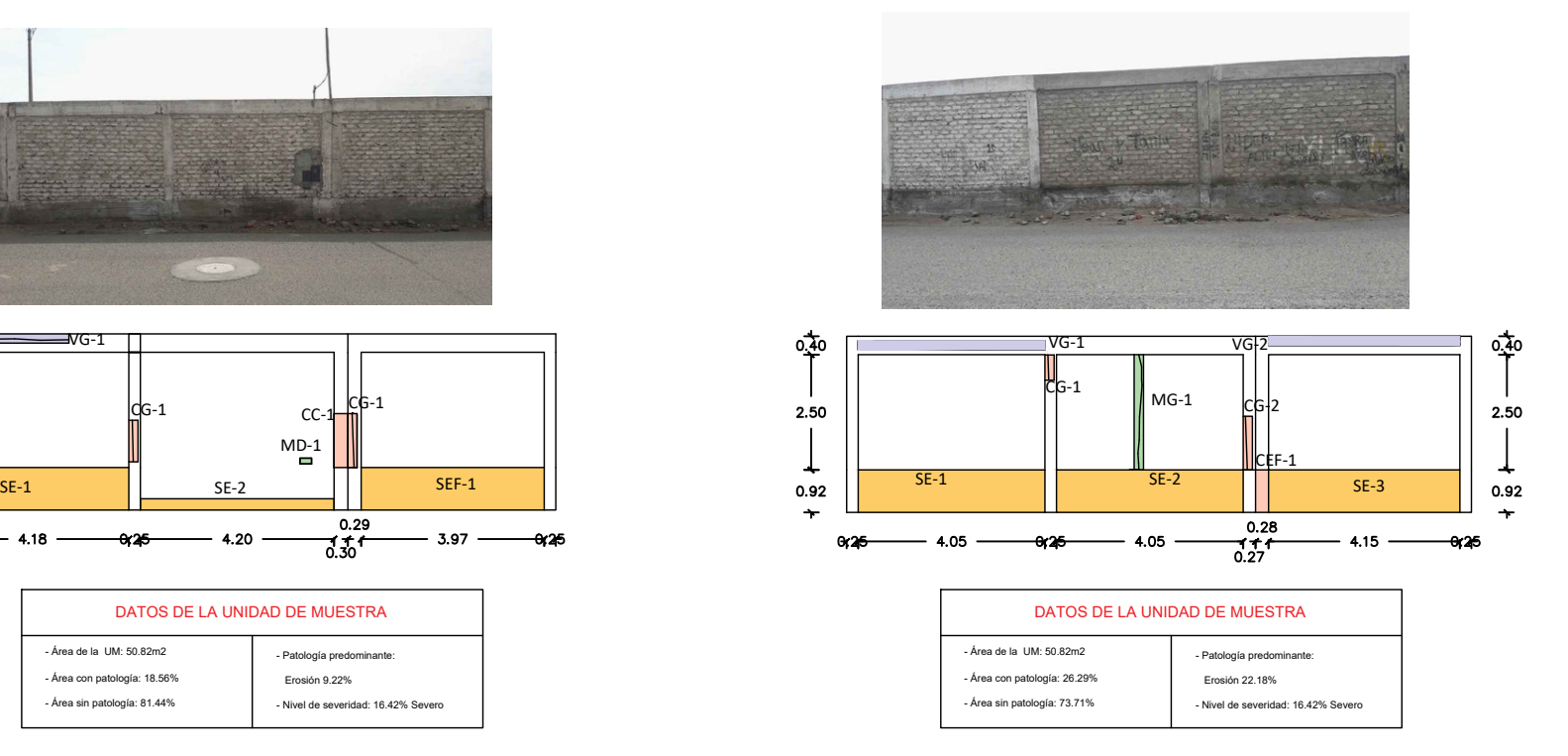

# UNIDAD DE MUESTRA 17 UNIDAD DE MUESTRA 18

## UNIDAD DE MUESTRA 19

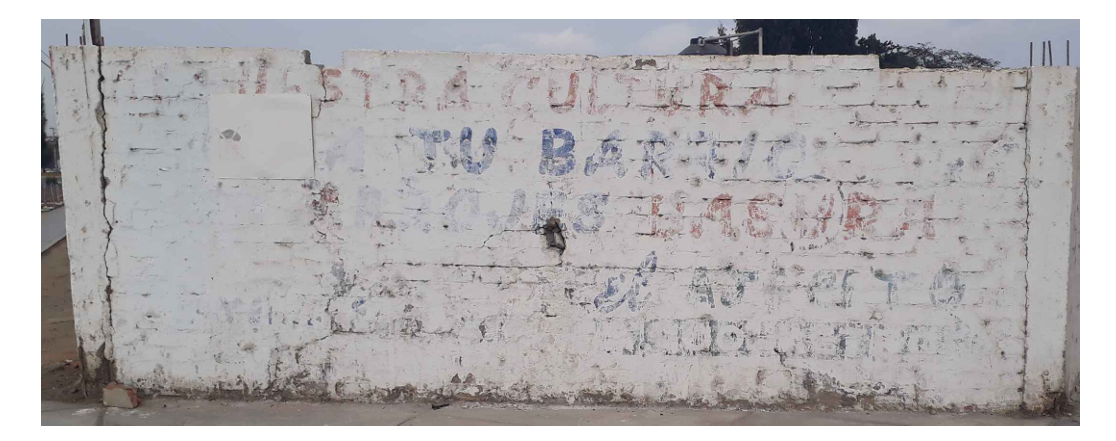

# UNIDAD DE MUESTRA 20

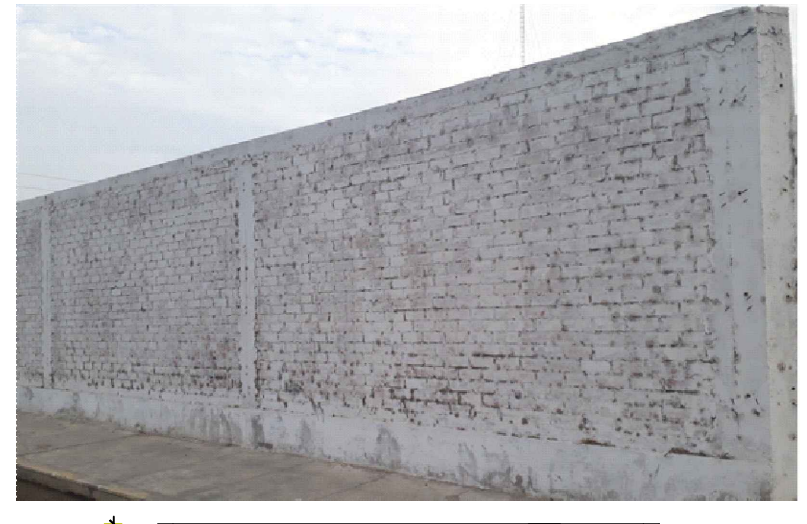

# UNIDAD DE MUESTRA 21

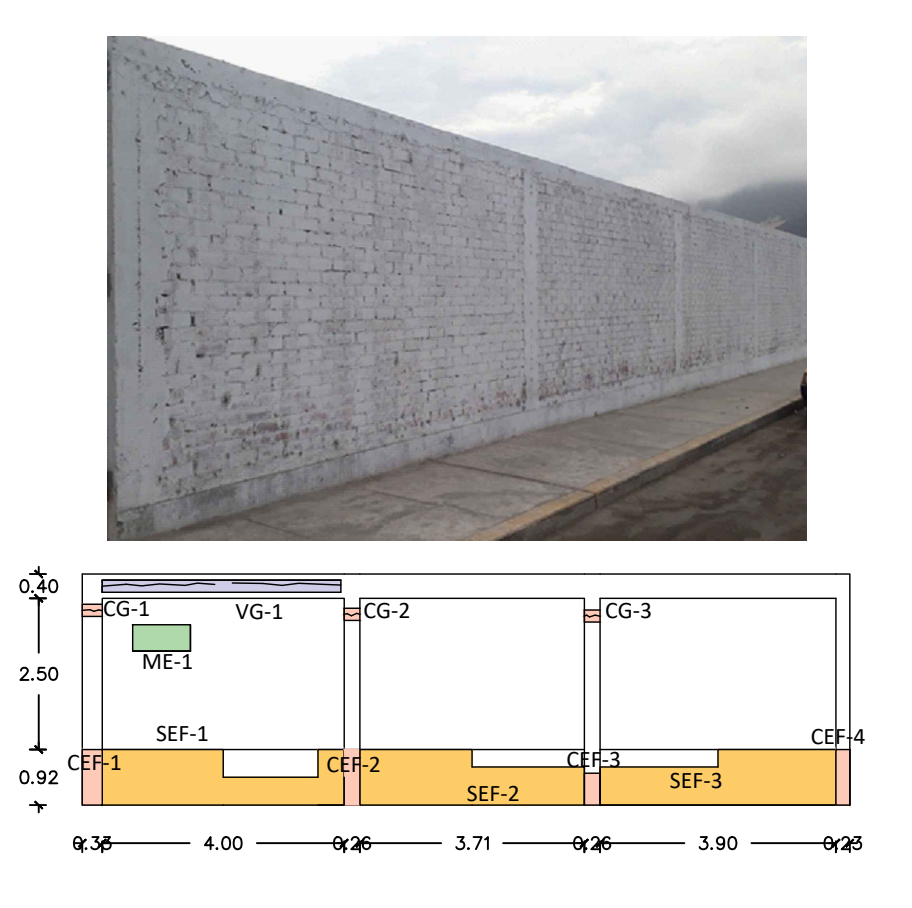

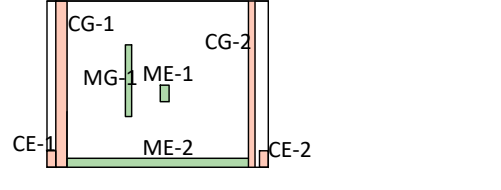

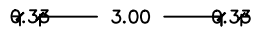

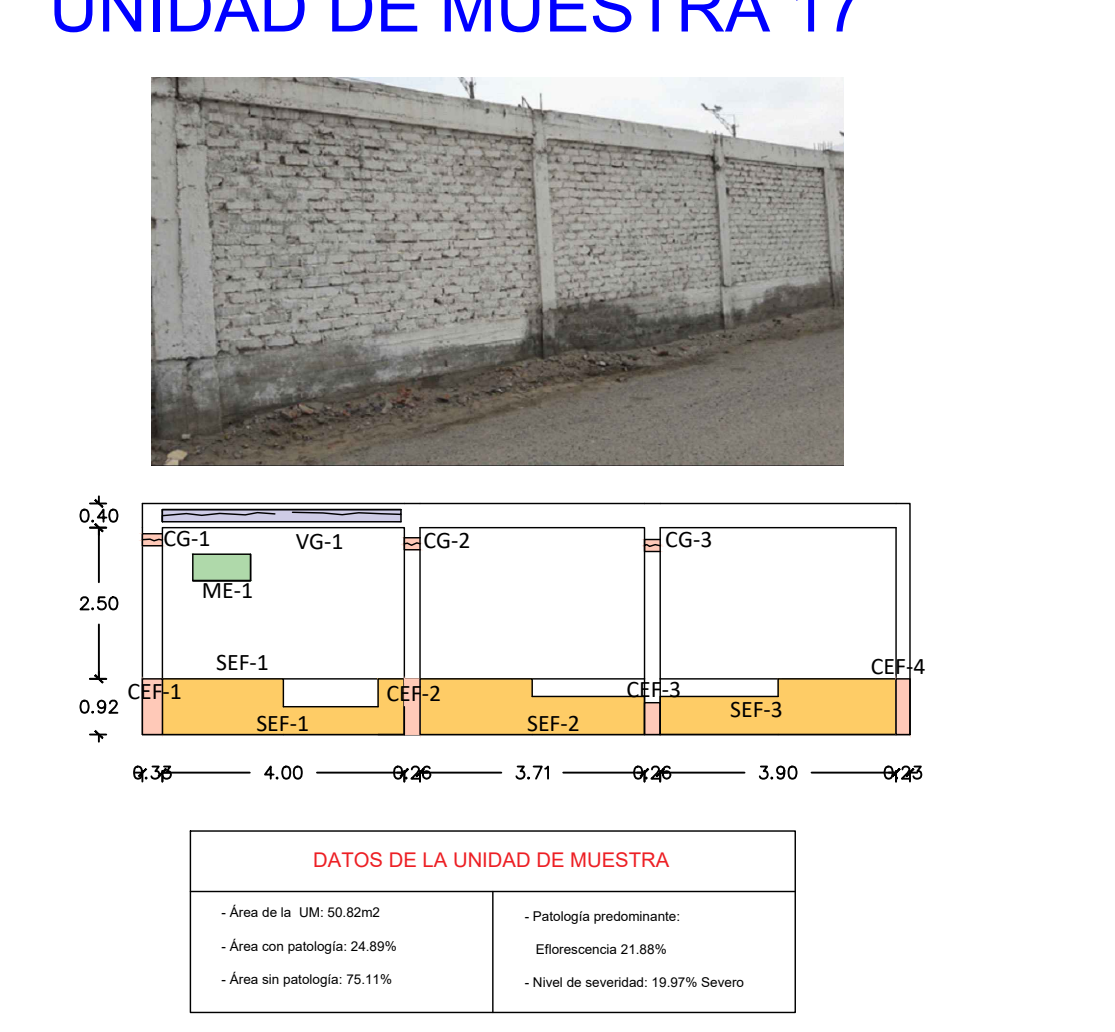

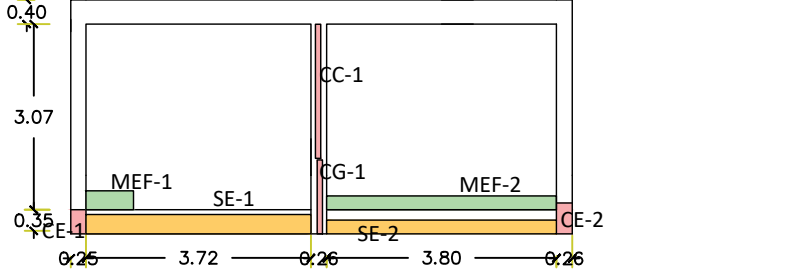

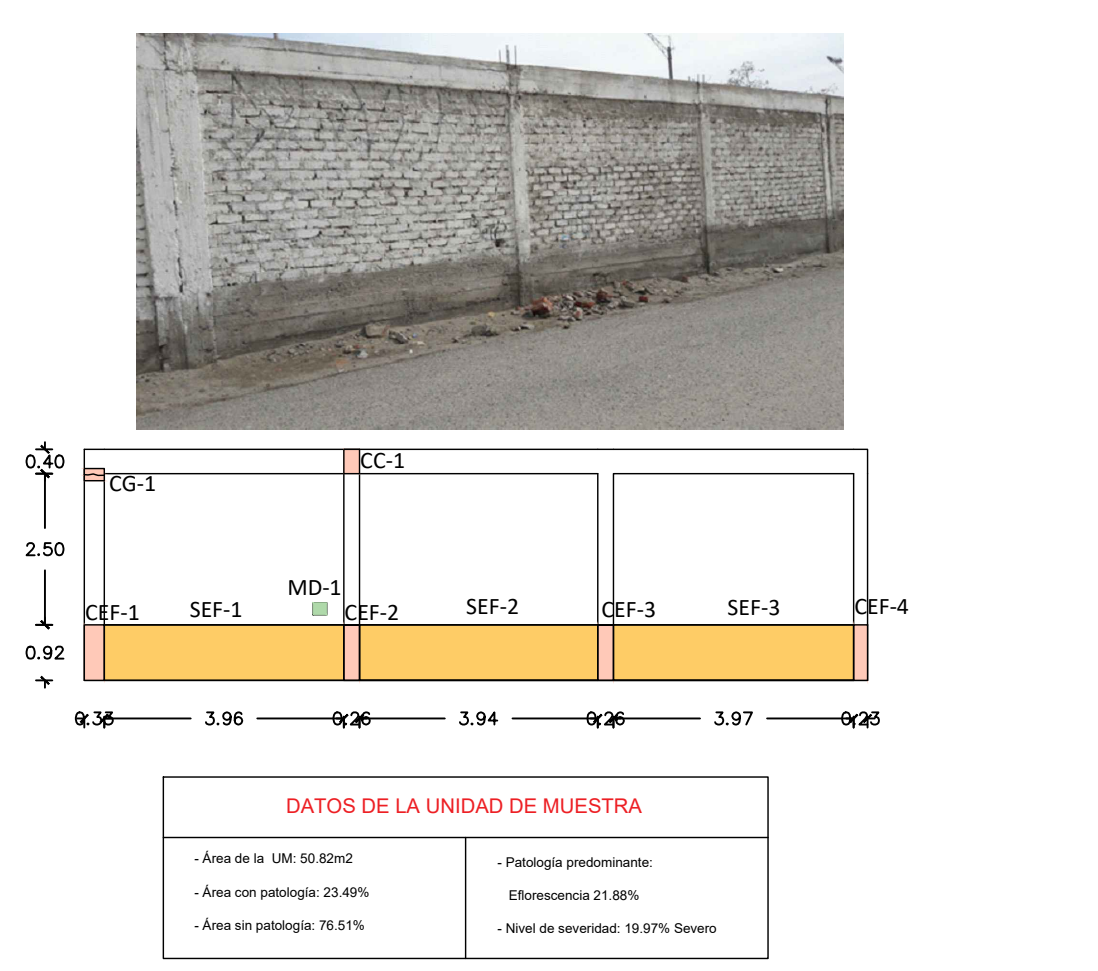

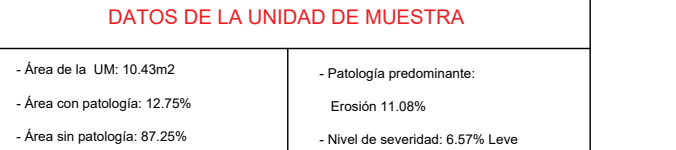

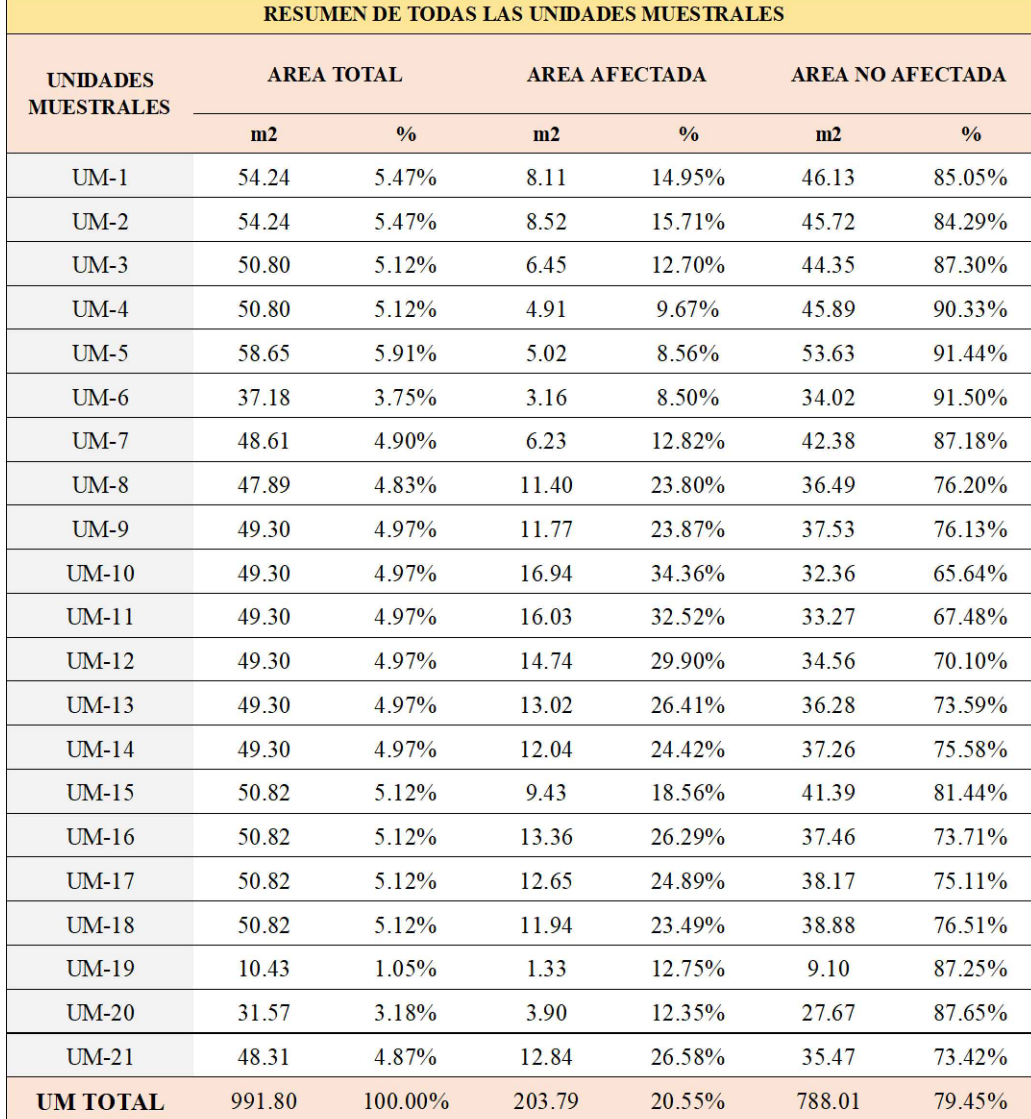

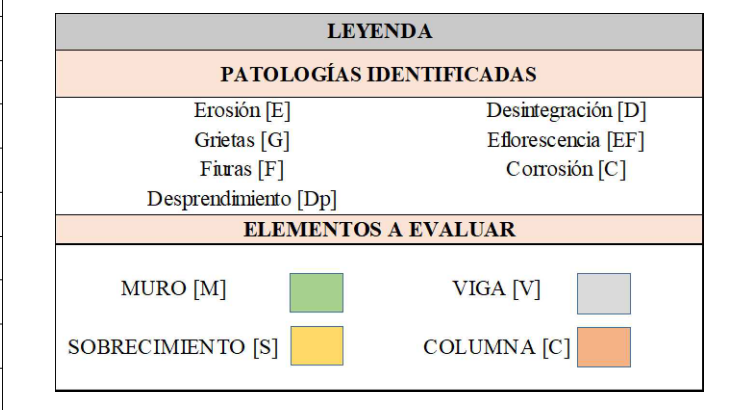

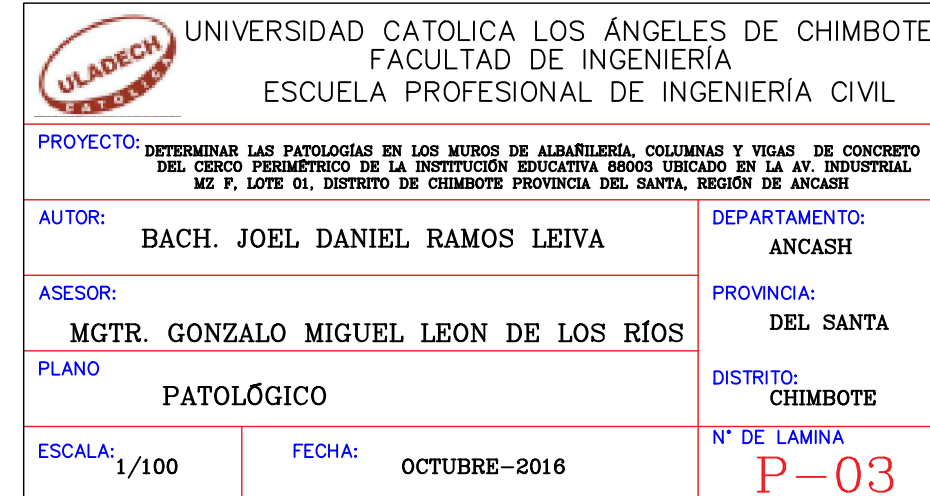

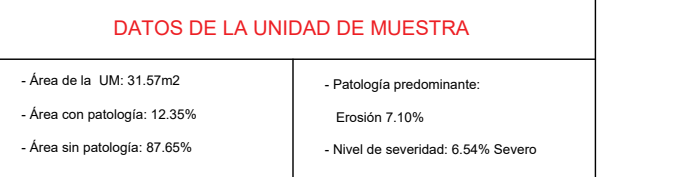

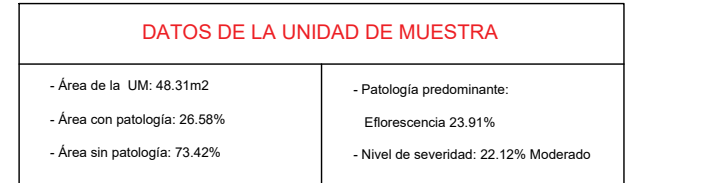

\* LA UNIDAD MUESTRAL 19 NO ES UNA MUESTRA DE ALLBAÑILERÍA CONFINADA

fisura picada en forma de "V", la inyección debe ser lenta con una presión constante hasta que el líquido sobrepase unos SOBF<br>
MPT+0.00<br>
Utilizar un sellador para fisuras y rellenar todo el espesor la<br>
fisura picada en forma de "V", la inyección debe ser lenta con<br>
una presión constante hasta que el líquido sobrepase unos<br>
milímetros la supe aproximadamente desde la aplicación, aislar el producto con una espátula u otra herramienta lisa humedecida en agua. Dejar secar y dar el acabado para nivelar la contracción con la Utilizar un sellador para fisuras y rellenar todo el espesor la<br>fisura picada en forma de "V", la inyección debe ser lenta con<br>una presión constante hasta que el líquido sobrepase unos<br>milímetros la superficie a reparar, a

### SOBRECIMIENTO EN PROCESO DE REPARACIÓN

Antes de iniciar la intervención se traza al alrededor del

### FISURAS SELLADAS EN EL SOBRECIMIENTO

Estas reparaciones serán aplicadas en cualquier unidad Nota:<br>Estas reparaciones serán aplicadas en cualquier unidad<br>de muestra donde se enuentren estas patologías.

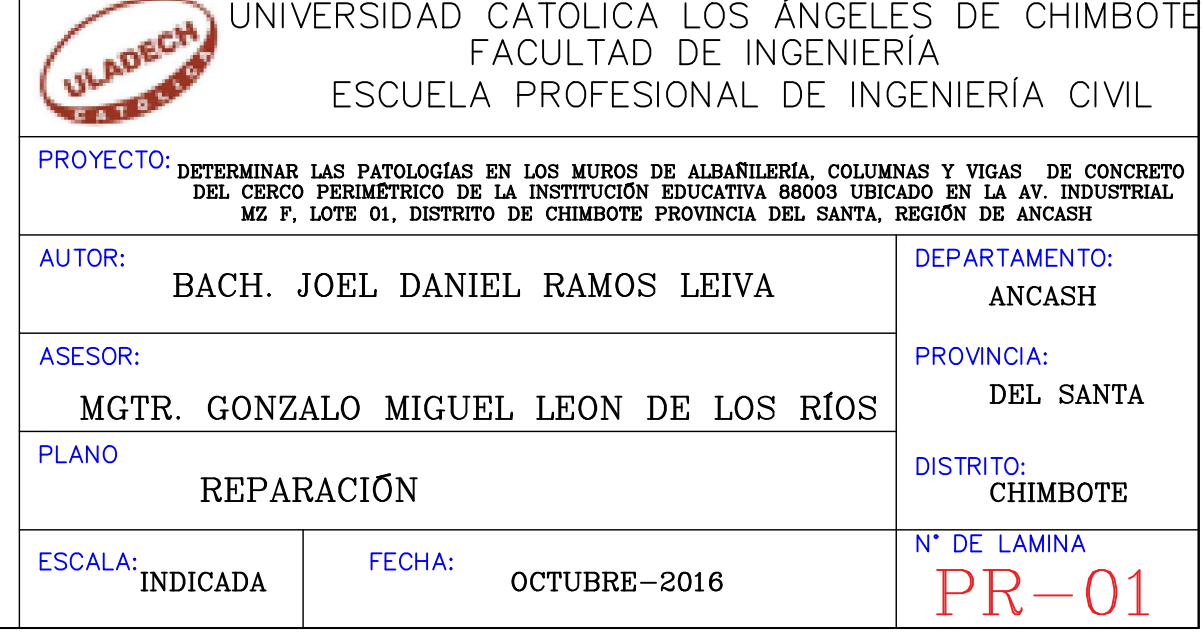

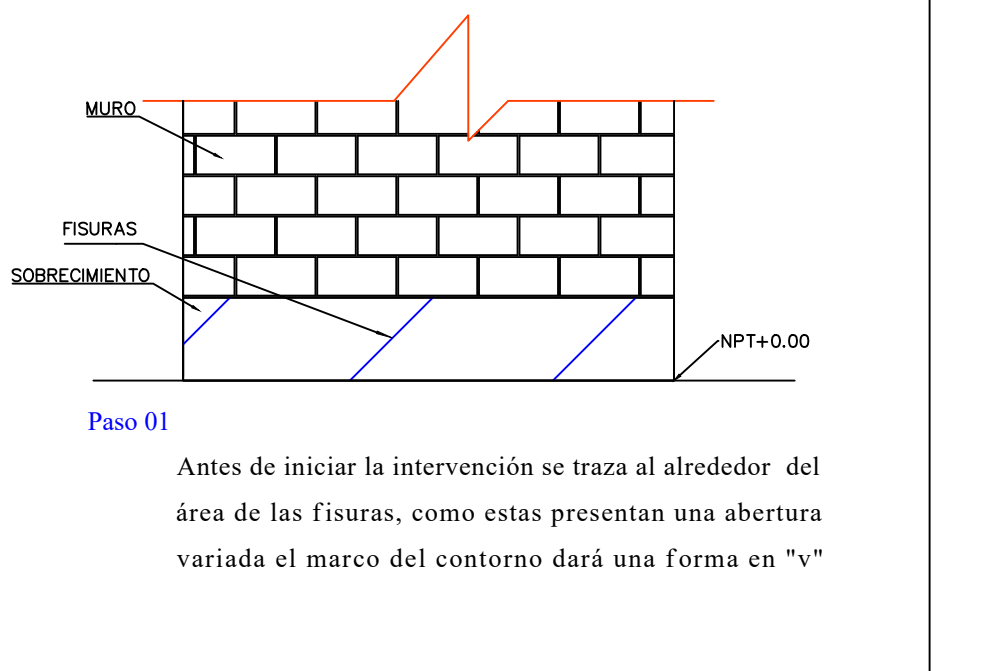

### Paso 03

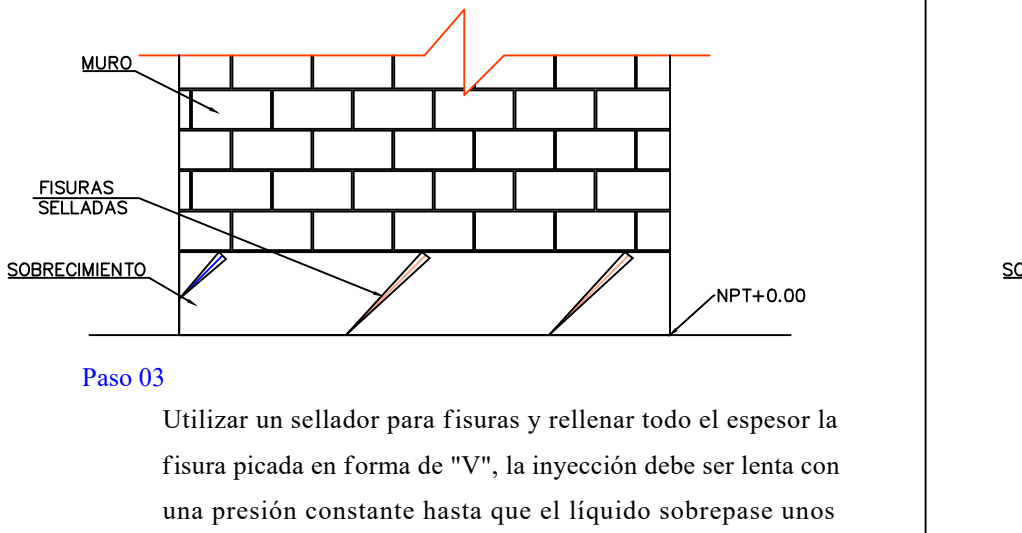

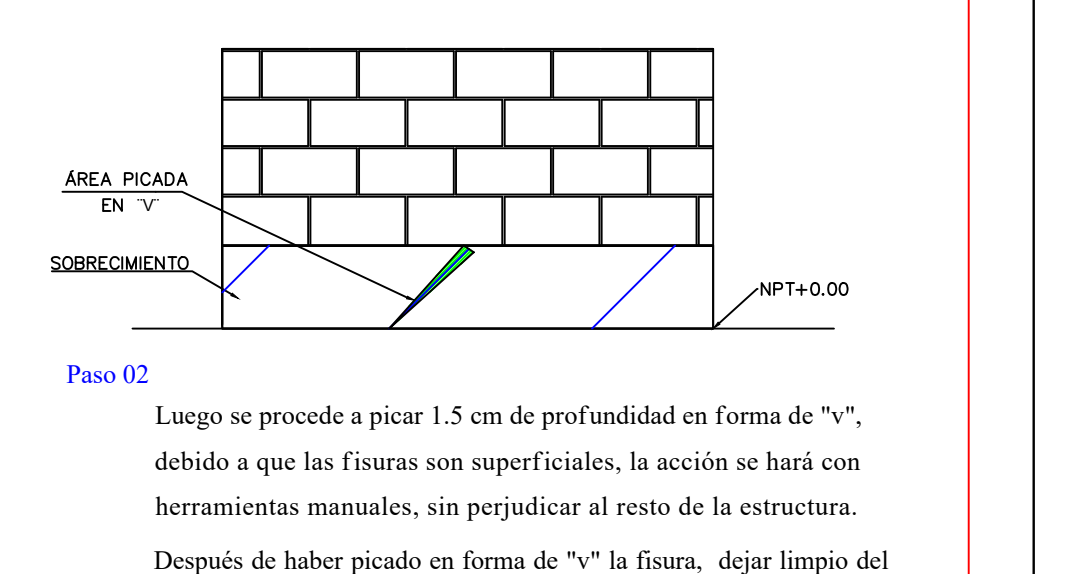

### Paso 01 Paso 02

### Paso 04

**CONTRACTOR** 

Por último revestir el sobrecimiento con un mortero de 1:4 para darle un mejor acabado y mayor resistencia, y luego pintar al gusto.

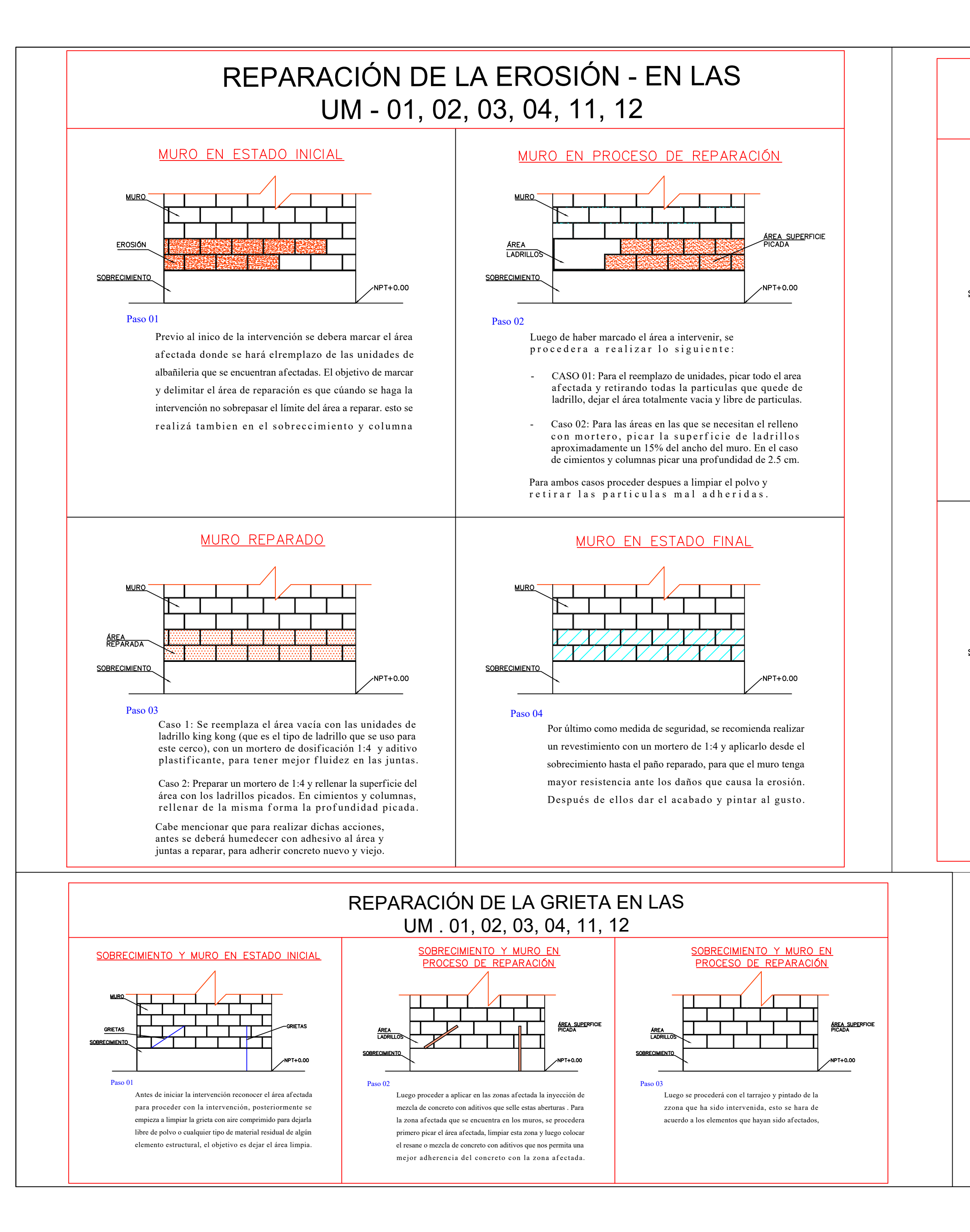

Luego se procede a picar 1.5 cm de profundidad en forma de "v", herramientas manuales, sin perjudicar al resto de la estructura. Después de haber picado en forma de "v" la fisura, dejar limpio del polvo y partículas sueltas;luego humedecer la superficie con lechada.

### SOBRECIMIENTO EN ESTADO FINAL

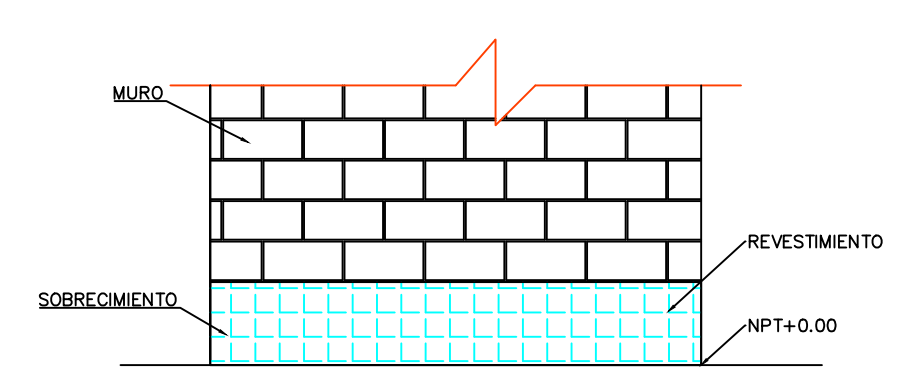

# REPARACIÓN DE LA FISURA - EN LAS UM - 01, 02, 05, 09, 12, 15, 16 ,17, 18

### SOBRECIMIENTO EN ESTADO INICIAL

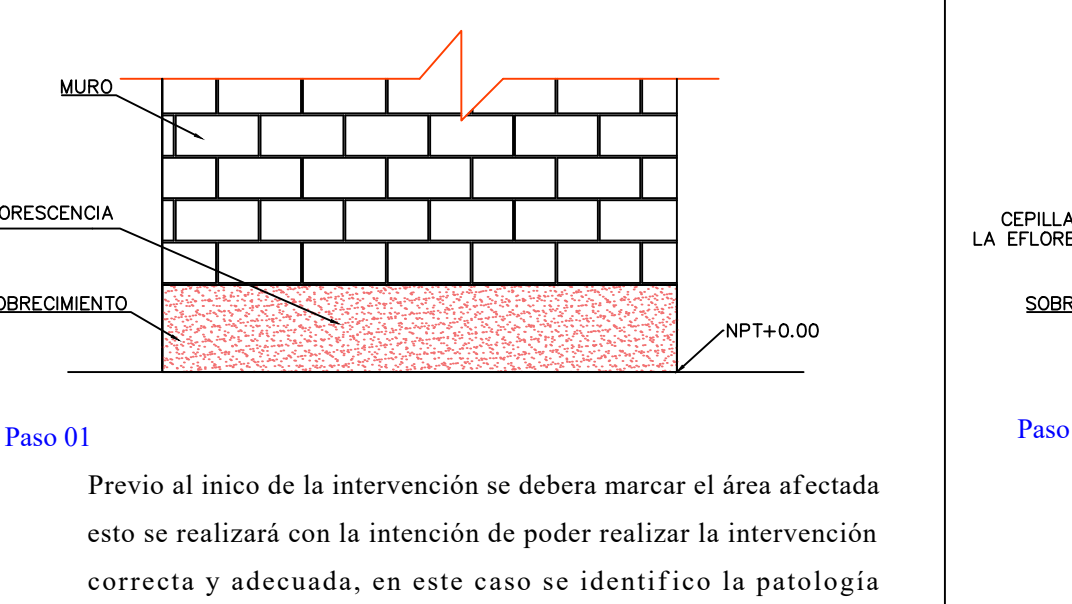

esto se realizará con la intención de poder realizar la intervención CORRECTED METHO.00<br>
CORRECTED METHO.00<br>
Previo al inico de la intervención se debera marcar el área afectada<br>
esto se realizará con la intención de poder realizar la intervención<br>
correcta y adecuada, en este caso se ident efficiencia a lo la intervención se debera marcar el área afectada<br>esto se realizará con la intención de poder realizar la intervención<br>correcta y adecuada, en este caso se identifico la patología<br>eflorescencia a lo largo

EFLORESCENCIA EN EL SOBRECIMIENTO

### Paso 01

Se procede a hacer la limpieza de la zona afectada por esta patología con un cepillo de púas metálicas para poder retirar toda la eflorescencia del Euego de haber marcado el área a intervenir,<br>
se procedera a realizar lo siguiente:<br>
Se procede a hacer la limpieza de la zona afectada por esta patología con<br>
un cepillo de púas metálicas para poder retirar toda la eflore sobrecimiento que se encuentra afectada con esta patología quede limpia.

### Paso 02

Picar el área del concreto donde se encuentra visible el acero corroido, hasta encontrar un zona firme donde este descubierto totalmente el acero para proceder a limpiar. Usamos una lija gruesa para remover todo el óxido que cubre el acero, dejándola libre de polvo y óxido hasta Picar el área del concreto donde se encuentra visible el<br>acero corroido, hasta encontrar un zona firme donde este<br>descubierto totalmente el acero para proceder a limpiar.<br>Usamos una lija gruesa para remover todo el óxido q Luego de haber marcado el área a intervenir,

se procedera a realizar lo siguiente:

# REPARACIÓN DE LA EFLORESCENCIA EN LAS UM - 05, 06, 07, 08, 09, 10, 13, 14, 15, 16, 17, 18

### SOBRECIMIENTO EN ESTADO INICIAL

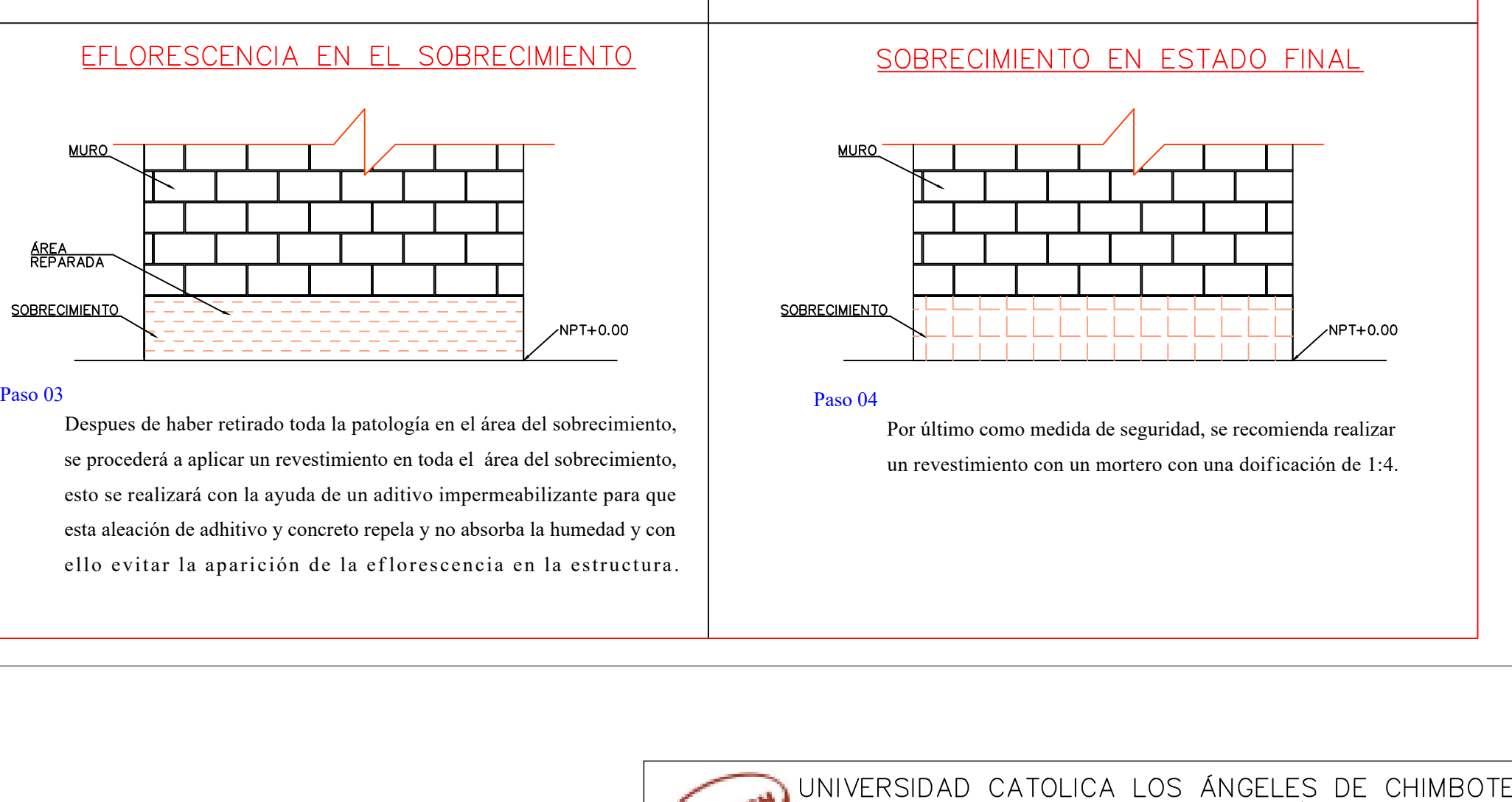

<u>ÁREA</u><br>REPARADA

Estas reparaciones serán aplicadas en cualquier unidad Nota:<br>Estas reparaciones serán aplicadas en cualquier unidad<br>de muestra donde se enuentren estas patologías.

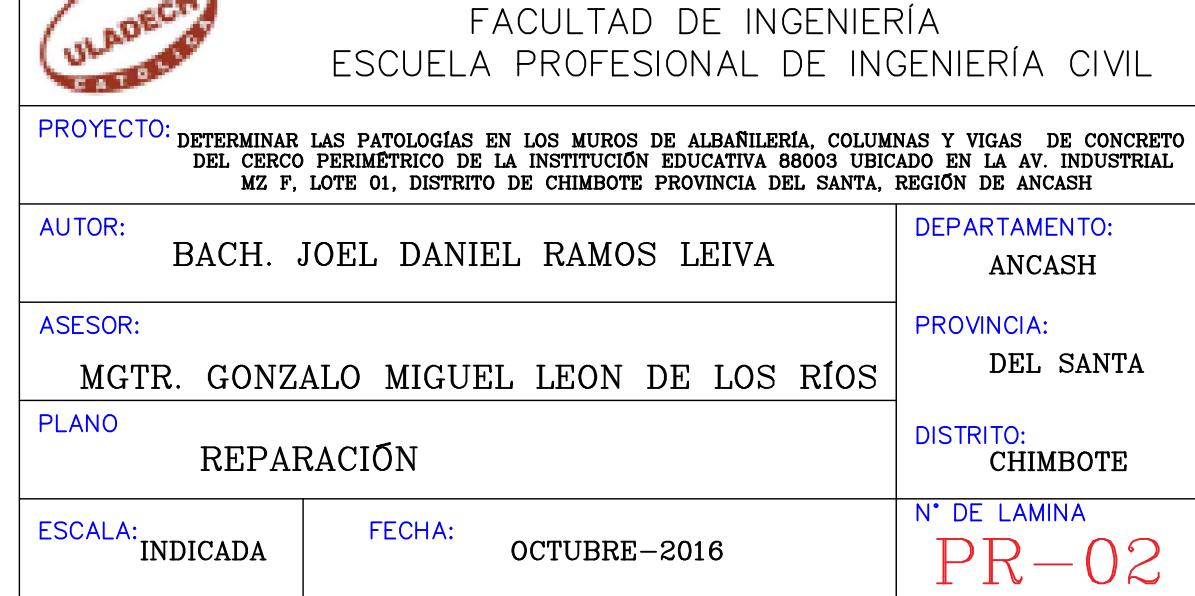

Despues de haber retirado toda la patología en el área del sobrecimiento, se procederá a aplicar un revestimiento en toda el área del sobrecimiento, esto se realizará con la ayuda de un aditivo impermeabilizante para que esta aleación de adhitivo y concreto repela y no absorba la humedad y con

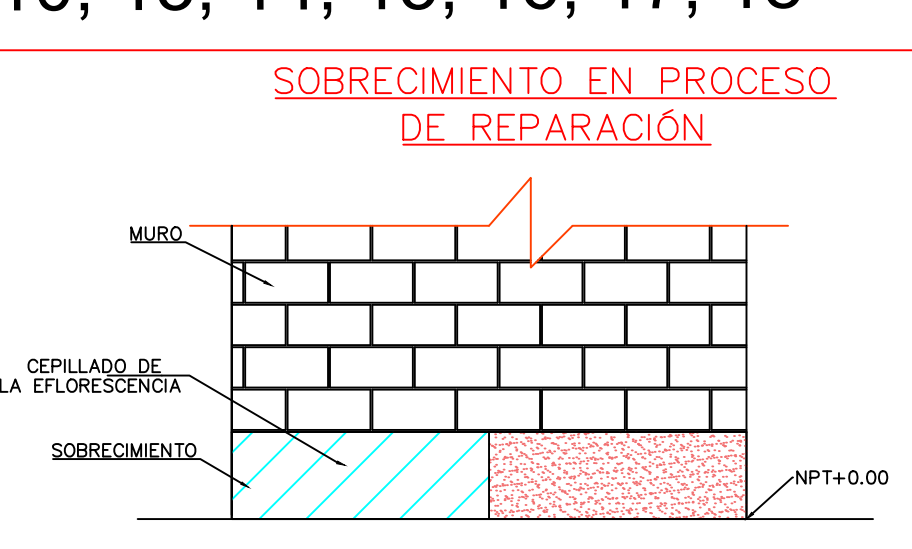

### Paso 01

### Paso 02

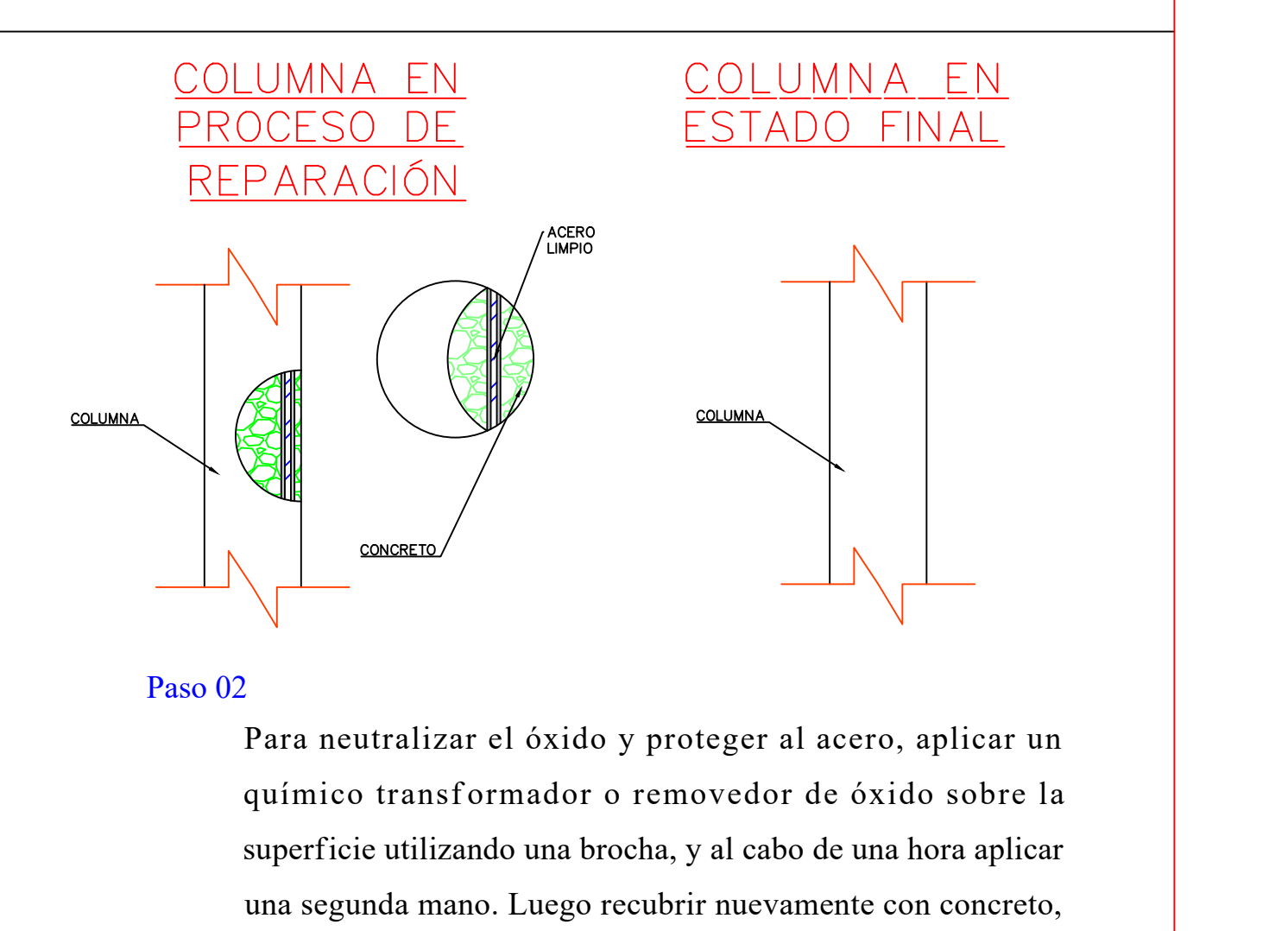

Para neutralizar el óxido y proteger al acero, aplicar un superficie utilizando una brocha, y al cabo de una hora aplicar una segunda mano. Luego recubrir nuevamente con concreto, utilizando adhesivo para unir concreto nuevo y viejo. Se da el acabado necesario para nivelar la contracción de la columna.

# REPARACIÓN DE LA CORROSIÓN EN UM - 01, 02, 03, 06, 07, 09, 15, 18

### SOBRECIMIENTO EN ESTADO INICIAL

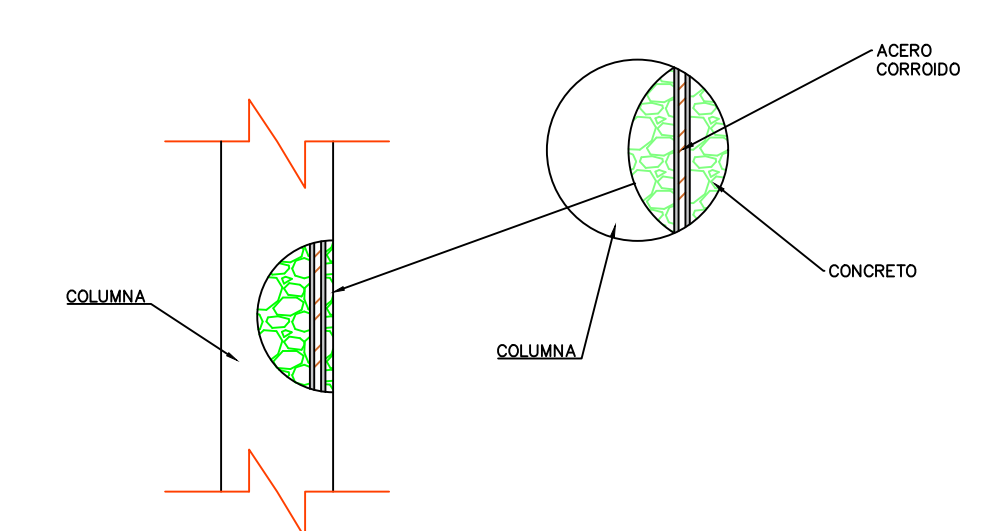